# **Boost.Asio**

## Christopher Kohlhoff

Copyright © 2003 - 2008 Christopher M. Kohlhoff

Distributed under the Boost Software License, Version 1.0. (See accompanying file LICENSE\_1\_0.txt or copy at http://www.boost.org/LICENSE\_1\_0.txt)

Boost. Asio is a cross-platform C++ library for network and low-level I/O programming that provides developers with a consistent asynchronous model using a modern C++ approach.

| Overview         | An overview of the features included in Boost.Asio, plus rationale and design information.                                                                      |  |
|------------------|----------------------------------------------------------------------------------------------------|--|
| Using Boost.Asio | How to use Boost. Asio in your applications. Includes information on library dependencies and supported platforms.                                              |  |
| Tutorial         | A tutorial that introduces the fundamental concepts required to use Boost. Asio, and shows how to use Boost. Asio to develop simple client and server programs. |  |
| Examples         | Examples that illustrate the use of Boost. Asio in more complex applications.                                                                                   |  |
| Reference        | Detailed class and function reference.                                                                                                    |  |
| Index            | Book-style text index of Boost.Asio documentation.                                                                                                    |  |

# **Overview**

- Rationale
- Core Concepts and Functionality
  - Basic Boost.Asio Anatomy
  - The Proactor Design Pattern: Concurrency Without Threads
  - Threads and Boost.Asio
  - Strands: Use Threads Without Explicit Locking
  - Buffers
  - Streams, Short Reads and Short Writes
  - Reactor-Style Operations
  - Line-Based Operations
  - Custom Memory Allocation
- Networking
  - TCP, UDP and ICMP
  - Socket Iostreams
  - The BSD Socket API and Boost.Asio
- Timers

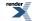

- Serial Ports
- POSIX-Specific Functionality
  - UNIX Domain Sockets
  - Stream-Oriented File Descriptors
- Windows-Specific Functionality
  - Stream-Oriented HANDLEs
  - Random-Access HANDLEs
- SSL
- Platform-Specific Implementation Notes

## Rationale

Most programs interact with the outside world in some way, whether it be via a file, a network, a serial cable, or the console. Sometimes, as is the case with networking, individual I/O operations can take a long time to complete. This poses particular challenges to application development.

Boost. Asio provides the tools to manage these long running operations, without requiring programs to use concurrency models based on threads and explicit locking.

The Boost.Asio library is intended for programmers using C++ for systems programming, where access to operating system functionality such as networking is often required. In particular, Boost.Asio addresses the following goals:

- **Portability.** The library should support a range of commonly used operating systems, and provide consistent behaviour across these operating systems.
- **Scalability.** The library should facilitate the development of network applications that scale to thousands of concurrent connections. The library implementation for each operating system should use the mechanism that best enables this scalability.
- Efficiency. The library should support techniques such as scatter-gather I/O, and allow programs to minimise data copying.
- Model concepts from established APIs, such as BSD sockets. The BSD socket API is widely implemented and understood, and is covered in much literature. Other programming languages often use a similar interface for networking APIs. As far as is reasonable, Boost. Asio should leverage existing practice.
- Ease of use. The library should provide a lower entry barrier for new users by taking a toolkit, rather than framework, approach. That is, it should try to minimise the up-front investment in time to just learning a few basic rules and guidelines. After that, a library user should only need to understand the specific functions that are being used.
- **Basis for further abstraction.** The library should permit the development of other libraries that provide higher levels of abstraction. For example, implementations of commonly used protocols such as HTTP.

Although Boost. Asio started life focused primarily on networking, its concepts of asynchronous I/O have been extended to include other operating system resources such as serial ports, file descriptors, and so on.

## **Core Concepts and Functionality**

- Basic Boost.Asio Anatomy
- The Proactor Design Pattern: Concurrency Without Threads
- Threads and Boost.Asio

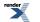

- Strands: Use Threads Without Explicit Locking
- Buffers
- Streams, Short Reads and Short Writes
- Reactor-Style Operations
- Line-Based Operations
- Custom Memory Allocation

## **Basic Boost.Asio Anatomy**

Boost. Asio may be used to perform both synchronous and asynchronous operations on I/O objects such as sockets. Before using Boost. Asio it may be useful to get a conceptual picture of the various parts of Boost. Asio, your program, and how they work together.

As an introductory example, let's consider what happens when you perform a connect operation on a socket. We shall start by examining synchronous operations.

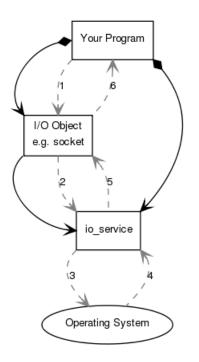

Your program will have at least one io\_service object. The io\_service represents your program's link to the operating system's I/O services.

boost::asio::io\_service io\_service;

To perform I/O operations your program will need an I/O object such as a TCP socket:

boost::asio::ip::tcp::socket socket(io\_service);

When a synchronous connect operation is performed, the following sequence of events occurs:

1. Your program initiates the connect operation by calling the I/O object:

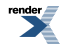

```
socket.connect(server_endpoint);
```

2. The **I/O object** forwards the request to the **io\_service**.

3. The io\_service calls on the operating system to perform the connect operation.

4. The **operating system** returns the result of the operation to the **io\_service**.

5. The **io\_service** translates any error resulting from the operation into a boost::system::error\_code. An error\_code may be compared with specific values, or tested as a boolean (where a false result means that no error occurred). The result is then forwarded back up to the **I/O object**.

6. The **I/O object** throws an exception of type boost::system::system\_error if the operation failed. If the code to initiate the operation had instead been written as:

```
boost::system::error_code ec;
socket.connect(server_endpoint, ec);
```

then the error\_code variable ec would be set to the result of the operation, and no exception would be thrown.

When an asynchronous operation is used, a different sequence of events occurs.

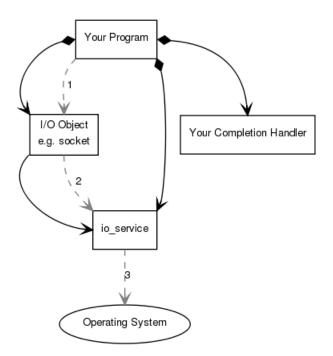

#### 1. Your program initiates the connect operation by calling the I/O object:

socket.async\_connect(server\_endpoint, your\_completion\_handler);

where your\_completion\_handler is a function or function object with the signature:

void your\_completion\_handler(const boost::system::error\_code& ec);

The exact signature required depends on the asynchronous operation being performed. The reference documentation indicates the appropriate form for each operation.

2. The **I/O object** forwards the request to the **io\_service**.

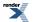

XML to PDF by RenderX XEP XSL-FO Formatter, visit us at http://www.renderx.com/

3. The **io\_service** signals to the **operating system** that it should start an asynchronous connect.

Time passes. (In the synchronous case this wait would have been contained entirely within the duration of the connect operation.)

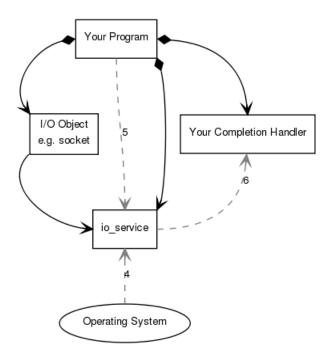

4. The **operating system** indicates that the connect operation has completed by placing the result on a queue, ready to be picked up by the **io\_service**.

5. Your program must make a call to io\_service::run() (or to one of the similar io\_service member functions) in order for the result to be retrieved. A call to io\_service::run() blocks while there are unfinished asynchronous operations, so you would typically call it as soon as you have started your first asynchronous operation.

6. While inside the call to io\_service::run(), the **io\_service** dequeues the result of the operation, translates it into an error\_code, and then passes it to **your completion handler**.

This is a simplified picture of how Boost. Asio operates. You will want to delve further into the documentation if your needs are more advanced, such as extending Boost. Asio to perform other types of asynchronous operations.

## The Proactor Design Pattern: Concurrency Without Threads

The Boost.Asio library offers side-by-side support for synchronous and asynchronous operations. The asynchronous support is based on the Proactor design pattern [POSA2]. The advantages and disadvantages of this approach, when compared to a synchronous-only or Reactor approach, are outlined below.

#### **Proactor and Boost.Asio**

Let us examine how the Proactor design pattern is implemented in Boost. Asio, without reference to platform-specific details.

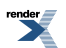

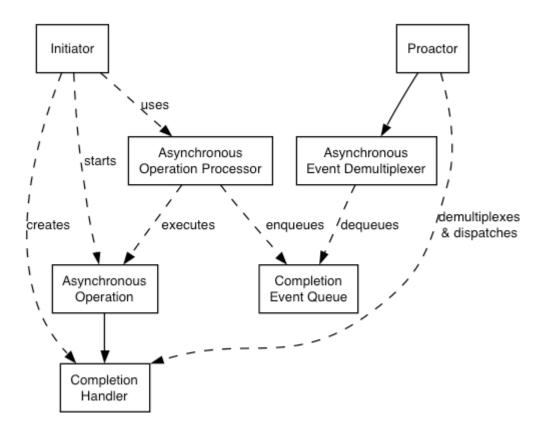

#### Proactor design pattern (adapted from [POSA2])

- Asynchronous Operation

Defines an operation that is executed asynchronously, such as an asynchronous read or write on a socket.

- Asynchronous Operation Processor

Executes asynchronous operations and queues events on a completion event queue when operations complete. From a high-level point of view, services like stream\_socket\_service are asynchronous operation processors.

- Completion Event Queue

Buffers completion events until they are dequeued by an asynchronous event demultiplexer.

- Completion Handler

Processes the result of an asynchronous operation. These are function objects, often created using boost::bind.

- Asynchronous Event Demultiplexer

Blocks waiting for events to occur on the completion event queue, and returns a completed event to its caller.

- Proactor

Calls the asynchronous event demultiplexer to dequeue events, and dispatches the completion handler (i.e. invokes the function object) associated with the event. This abstraction is represented by the io\_service class.

- Initiator

Application-specific code that starts asynchronous operations. The initiator interacts with an asynchronous operation processor via a high-level interface such as basic\_stream\_socket, which in turn delegates to a service like stream\_socket\_service.

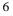

#### **Implementation Using Reactor**

On many platforms, Boost. Asio implements the Proactor design pattern in terms of a Reactor, such as select, epoll or kqueue. This implementation approach corresponds to the Proactor design pattern as follows:

- Asynchronous Operation Processor

A reactor implemented using select, epoll or kqueue. When the reactor indicates that the resource is ready to perform the operation, the processor executes the asynchronous operation and enqueues the associated completion handler on the completion event queue.

- Completion Event Queue

A linked list of completion handlers (i.e. function objects).

- Asynchronous Event Demultiplexer

This is implemented by waiting on an event or condition variable until a completion handler is available in the completion event queue.

#### Implementation Using Windows Overlapped I/O

On Windows NT, 2000 and XP, Boost. Asio takes advantage of overlapped I/O to provide an efficient implementation of the Proactor design pattern. This implementation approach corresponds to the Proactor design pattern as follows:

- Asynchronous Operation Processor

This is implemented by the operating system. Operations are initiated by calling an overlapped function such as AcceptEx.

- Completion Event Queue

This is implemented by the operating system, and is associated with an I/O completion port. There is one I/O completion port for each io\_service instance.

- Asynchronous Event Demultiplexer

Called by Boost. Asio to dequeue events and their associated completion handlers.

#### **Advantages**

- Portability.

Many operating systems offer a native asynchronous I/O API (such as overlapped I/O on *Windows*) as the preferred option for developing high performance network applications. The library may be implemented in terms of native asynchronous I/O. However, if native support is not available, the library may also be implemented using synchronous event demultiplexors that typify the Reactor pattern, such as *POSIX* select().

— Decoupling threading from concurrency.

Long-duration operations are performed asynchronously by the implementation on behalf of the application. Consequently applications do not need to spawn many threads in order to increase concurrency.

- Performance and scalability.

Implementation strategies such as thread-per-connection (which a synchronous-only approach would require) can degrade system performance, due to increased context switching, synchronisation and data movement among CPUs. With asynchronous operations it is possible to avoid the cost of context switching by minimising the number of operating system threads — typically a limited resource — and only activating the logical threads of control that have events to process.

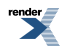

— Simplified application synchronisation.

Asynchronous operation completion handlers can be written as though they exist in a single-threaded environment, and so application logic can be developed with little or no concern for synchronisation issues.

- Function composition.

Function composition refers to the implementation of functions to provide a higher-level operation, such as sending a message in a particular format. Each function is implemented in terms of multiple calls to lower-level read or write operations.

For example, consider a protocol where each message consists of a fixed-length header followed by a variable length body, where the length of the body is specified in the header. A hypothetical read\_message operation could be implemented using two lower-level reads, the first to receive the header and, once the length is known, the second to receive the body.

To compose functions in an asynchronous model, asynchronous operations can be chained together. That is, a completion handler for one operation can initiate the next. Starting the first call in the chain can be encapsulated so that the caller need not be aware that the higher-level operation is implemented as a chain of asynchronous operations.

The ability to compose new operations in this way simplifies the development of higher levels of abstraction above a networking library, such as functions to support a specific protocol.

#### **Disadvantages**

- Program complexity.

It is more difficult to develop applications using asynchronous mechanisms due to the separation in time and space between operation initiation and completion. Applications may also be harder to debug due to the inverted flow of control.

- Memory usage.

Buffer space must be committed for the duration of a read or write operation, which may continue indefinitely, and a separate buffer is required for each concurrent operation. The Reactor pattern, on the other hand, does not require buffer space until a socket is ready for reading or writing.

#### References

[POSA2] D. Schmidt et al, Pattern Oriented Software Architecture, Volume 2. Wiley, 2000.

## Threads and Boost.Asio

#### **Thread Safety**

In general, it is safe to make concurrent use of distinct objects, but unsafe to make concurrent use of a single object. However, types such as io\_service provide a stronger guarantee that it is safe to use a single object concurrently.

#### **Thread Pools**

Multiple threads may call io\_service::run() to set up a pool of threads from which completion handlers may be invoked. This approach may also be used with io\_service::post() to use a means to perform any computational tasks across a thread pool.

Note that all threads that have joined an io\_service's pool are considered equivalent, and the io\_service may distribute work across them in an arbitrary fashion.

#### **Internal Threads**

The implementation of this library for a particular platform may make use of one or more internal threads to emulate asynchronicity. As far as possible, these threads must be invisible to the library user. In particular, the threads:

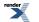

- must not call the user's code directly; and
- must block all signals.

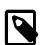

## Note

The implementation currently violates the first of these rules for the following functions:

— ip::basic\_resolver::async\_resolve() on all platforms.

-- basic\_socket::async\_connect() on Windows.

— Any operation involving null\_buffers() on Windows, other than an asynchronous read performed on a streamoriented socket.

This approach is complemented by the following guarantee:

• Asynchronous completion handlers will only be called from threads that are currently calling io\_service::run().

Consequently, it is the library user's responsibility to create and manage all threads to which the notifications will be delivered.

The reasons for this approach include:

- By only calling io\_service::run() from a single thread, the user's code can avoid the development complexity associated with synchronisation. For example, a library user can implement scalable servers that are single-threaded (from the user's point of view).
- A library user may need to perform initialisation in a thread shortly after the thread starts and before any other application code is executed. For example, users of Microsoft's COM must call CoInitializeEx before any other COM operations can be called from that thread.
- The library interface is decoupled from interfaces for thread creation and management, and permits implementations on platforms where threads are not available.

#### See Also

#### io\_service.

## Strands: Use Threads Without Explicit Locking

A strand is defined as a strictly sequential invocation of event handlers (i.e. no concurrent invocation). Use of strands allows execution of code in a multithreaded program without the need for explicit locking (e.g. using mutexes).

Strands may be either implicit or explicit, as illustrated by the following alternative approaches:

- Calling io\_service::run() from only one thread means all event handlers execute in an implicit strand, due to the io\_service's guarantee that handlers are only invoked from inside run().
- Where there is a single chain of asynchronous operations associated with a connection (e.g. in a half duplex protocol implementation like HTTP) there is no possibility of concurrent execution of the handlers. This is an implicit strand.
- An explicit strand is an instance of io\_service::strand. All event handler function objects need to be wrapped using io\_service::strand::wrap() or otherwise posted/dispatched through the io\_service::strand object.

In the case of composed asynchronous operations, such as <code>async\_read()</code> or <code>async\_read\_until()</code>, if a completion handler goes through a strand, then all intermediate handlers should also go through the same strand. This is needed to ensure thread safe access for any objects that are shared between the caller and the composed operation (in the case of <code>async\_read()</code> it's the socket, which the caller can close() to cancel the operation). This is done by having hook functions for all intermediate handlers which forward the calls to the customisable hook associated with the final handler:

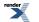

```
struct my_handler
{
    void operator()() { ... }
};
template<class F>
void asio_handler_invoke(F f, my_handler*)
{
    // Do custom invocation here.
    // Default implementation calls f();
}
```

The io\_service::strand::wrap() function creates a new completion handler that defines asio\_handler\_invoke so that the function object is executed through the strand.

#### See Also

io\_service::strand, tutorial Timer.5, HTTP server 3 example.

### **Buffers**

Fundamentally, I/O involves the transfer of data to and from contiguous regions of memory, called buffers. These buffers can be simply expressed as a tuple consisting of a pointer and a size in bytes. However, to allow the development of efficient network applications, Boost. Asio includes support for scatter-gather operations. These operations involve one or more buffers:

- A scatter-read receives data into multiple buffers.
- A gather-write transmits multiple buffers.

Therefore we require an abstraction to represent a collection of buffers. The approach used in Boost. Asio is to define a type (actually two types) to represent a single buffer. These can be stored in a container, which may be passed to the scatter-gather operations.

In addition to specifying buffers as a pointer and size in bytes, Boost. Asio makes a distinction between modifiable memory (called mutable) and non-modifiable memory (where the latter is created from the storage for a const-qualified variable). These two types could therefore be defined as follows:

```
typedef std::pair<void*, std::size_t> mutable_buffer;
typedef std::pair<const void*, std::size_t> const_buffer;
```

Here, a mutable\_buffer would be convertible to a const\_buffer, but conversion in the opposite direction is not valid.

However, Boost. Asio does not use the above definitions as-is, but instead defines two classes: mutable\_buffer and const\_buffer. The goal of these is to provide an opaque representation of contiguous memory, where:

- Types behave as std::pair would in conversions. That is, a mutable\_buffer is convertible to a const\_buffer, but the opposite conversion is disallowed.
- There is protection against buffer overruns. Given a buffer instance, a user can only create another buffer representing the same range of memory or a sub-range of it. To provide further safety, the library also includes mechanisms for automatically determining the size of a buffer from an array, boost::array or std::vector of POD elements, or from a std::string.
- Type safety violations must be explicitly requested using the buffer\_cast function. In general an application should never need to do this, but it is required by the library implementation to pass the raw memory to the underlying operating system functions.

Finally, multiple buffers can be passed to scatter-gather operations (such as read() or write()) by putting the buffer objects into a container. The MutableBufferSequence and ConstBufferSequence concepts have been defined so that containers such as std::vector, std::list, std::vector or boost::array can be used.

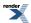

#### Streambuf for Integration with lostreams

The class boost::asio::basic\_streambuf is derived from std::basic\_streambuf to associate the input sequence and output sequence with one or more objects of some character array type, whose elements store arbitrary values. These character array objects are internal to the streambuf object, but direct access to the array elements is provided to permit them to be used with I/O operations, such as the send or receive operations of a socket:

- The input sequence of the streambuf is accessible via the data() member function. The return type of this function meets the ConstBufferSequence requirements.
- The output sequence of the streambuf is accessible via the prepare() member function. The return type of this function meets the MutableBufferSequence requirements.
- Data is transferred from the front of the output sequence to the back of the input sequence by calling the commit() member function.
- Data is removed from the front of the input sequence by calling the consume() member function.

The streambuf constructor accepts a size\_t argument specifying the maximum of the sum of the sizes of the input sequence and output sequence. Any operation that would, if successful, grow the internal data beyond this limit will throw a std::length\_error exception.

#### **Bytewise Traversal of Buffer Sequences**

The buffers\_iterator<> class template allows buffer sequences (i.e. types meeting MutableBufferSequence or ConstBufferSequence requirements) to be traversed as though they were a contiguous sequence of bytes. Helper functions called buffers\_begin() and buffers\_end() are also provided, where the buffers\_iterator<> template parameter is automatically deduced.

As an example, to read a single line from a socket and into a std::string, you may write:

#### **Buffer Debugging**

Some standard library implementations, such as the one that ships with Microsoft Visual C++8.0 and later, provide a feature called iterator debugging. What this means is that the validity of iterators is checked at runtime. If a program tries to use an iterator that has been invalidated, an assertion will be triggered. For example:

```
std::vector<int> v(1)
std::vector<int>::iterator i = v.begin();
v.clear(); // invalidates iterators
*i = 0; // assertion!
```

Boost. Asio takes advantage of this feature to add buffer debugging. Consider the following code:

```
void dont_do_this()
{
   std::string msg = "Hello, world!";
   boost::asio::async_write(sock, boost::asio::buffer(msg), my_handler);
}
```

When you call an asynchronous read or write you need to ensure that the buffers for the operation are valid until the completion handler is called. In the above example, the buffer is the std::string variable msg. This variable is on the stack, and so it goes

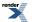

out of scope before the asynchronous operation completes. If you're lucky then the application will crash, but random failures are more likely.

When buffer debugging is enabled, Boost. Asio stores an iterator into the string until the asynchronous operation completes, and then dereferences it to check its validity. In the above example you would observe an assertion failure just before Boost. Asio tries to call the completion handler.

This feature is automatically made available for Microsoft Visual Studio 8.0 or later and for GCC when \_GLIBCXX\_DEBUG is defined. There is a performance cost to this checking, so buffer debugging is only enabled in debug builds. For other compilers it may be enabled by defining BOOST\_ASIO\_ENABLE\_BUFFER\_DEBUGGING. It can also be explicitly disabled by defining BOOST\_ASIO\_DISABLE\_BUFFER\_DEBUGGING.

#### See Also

buffer, buffers\_begin, buffers\_end, buffers\_iterator, const\_buffer, const\_buffers\_1, mutable\_buffer, mutable\_buffers\_1, streambuf, ConstBufferSequence, MutableBufferSequence, buffers example.

## **Streams, Short Reads and Short Writes**

Many I/O objects in Boost. Asio are stream-oriented. This means that:

- There are no message boundaries. The data being transferred is a continuous sequence of bytes.
- Read or write operations may transfer fewer bytes than requested. This is referred to as a short read or short write.

Objects that provide stream-oriented I/O model one or more of the following type requirements:

- SyncReadStream, where synchronous read operations are performed using a member function called read\_some().
- AsyncReadStream, where asynchronous read operations are performed using a member function called async\_read\_some().
- SyncWriteStream, where synchronous write operations are performed using a member function called write\_some().
- AsyncWriteStream, where synchronous write operations are performed using a member function called async\_write\_some().

Examples of stream-oriented I/O objects include ip::tcp::socket, ssl::stream<>, posix::stream\_descriptor, windows::stream\_handle, etc.

Programs typically want to transfer an exact number of bytes. When a short read or short write occurs the program must restart the operation, and continue to do so until the required number of bytes has been transferred. Boost. Asio provides generic functions that do this automatically: read(), async\_read(), write() and async\_write().

#### Why EOF is an Error

- The end of a stream can cause read, async\_read, read\_until or async\_read\_until functions to violate their contract. E.g. a read of N bytes may finish early due to EOF.
- An EOF error may be used to distinguish the end of a stream from a successful read of size 0.

#### See Also

async\_read(), async\_write(), read(), write(), AsyncReadStream, AsyncWriteStream, SyncReadStream, SyncWriteStream.

## **Reactor-Style Operations**

Sometimes a program must be integrated with a third-party library that wants to perform the I/O operations itself. To facilitate this, Boost.Asio includes a null\_buffers type that can be used with both read and write operations. A null\_buffers operation doesn't return until the I/O object is "ready" to perform the operation.

As an example, to perform a non-blocking read something like the following may be used:

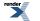

```
ip::tcp::socket socket(my_io_service);
...
ip::tcp::socket::non_blocking nb(true);
socket.io_control(nb);
...
socket.async_read_some(null_buffers(), read_handler);
...
void read_handler(boost::system::error_code ec)
{
    if (!ec)
    {
      std::vector<char> buf(socket.available());
      socket.read_some(buffer(buf));
    }
}
```

These operations are supported for sockets on all platforms, and for the POSIX stream-oriented descriptor classes.

#### See Also

null\_buffers, nonblocking example.

## **Line-Based Operations**

Many commonly-used internet protocols are line-based, which means that they have protocol elements that are delimited by the character sequence "\r\n". Examples include HTTP, SMTP and FTP. To more easily permit the implementation of line-based protocols, as well as other protocols that use delimiters, Boost.Asio includes the functions read\_until() and async\_read\_until().

The following example illustrates the use of async\_read\_until() in an HTTP server, to receive the first line of an HTTP request from a client:

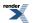

```
class http_connection
{
    ...
    void start()
    {
        boost::asio::async_read_until(socket_, data_, "\r\n",
            boost::bind(&http_connection::handle_request_line, this, _1));
    void handle_request_line(boost::system::error_code ec)
    {
        if (!ec)
        {
            std::string method, uri, version;
            char spl, sp2, cr, lf;
            std::istream is(&data_);
            is.unsetf(std::ios_base::skipws);
            is >> method >> spl >> uri >> sp2 >> version >> cr >> lf;
            ...
        boost::asio::ip::tcp::socket socket_;
        boost::asio::ip::tcp::socket socket_;
        boost::asio::streambuf data_;
};
```

The streambuf data member serves as a place to store the data that has been read from the socket before it is searched for the delimiter. It is important to remember that there may be additional data *after* the delimiter. This surplus data should be left in the streambuf so that it may be inspected by a subsequent call to read\_until() or async\_read\_until().

The delimiters may be specified as a single char, a std::string or a boost::regex. The read\_until() and async\_read\_until() functions also include overloads that accept a user-defined function object called a match condition. For example, to read data into a streambuf until whitespace is encountered:

```
typedef boost::asio::buffers_iterator<
    boost::asio::streambuf::const_buffers_type> iterator;
std::pair<iterator, bool>
match_whitespace(iterator begin, iterator end)
{
    iterator i = begin;
    while (i != end)
        if (std::isspace(*i++))
            return std::make_pair(i, true);
    return std::make_pair(i, false);
}
...
boost::asio::streambuf b;
boost::asio::read_until(s, b, match_whitespace);
```

To read data into a streambuf until a matching character is found:

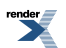

```
class match_char
{
public:
  explicit match_char(char c) : c_(c) {}
  template <typename Iterator>
  std::pair<Iterator, bool> operator()(
      Iterator begin, Iterator end) const
    Iterator i = begin;
    while (i != end)
      if (c_ == *i++)
       return std::make_pair(i, true);
    return std::make_pair(i, false);
  }
private:
  char c ;
};
namespace boost { namespace asio {
  template <> struct is_match_condition<match_char>
    : public boost::true_type {};
} } // namespace boost::asio
. . .
boost::asio::streambuf b;
boost::asio::read_until(s, b, match_char('a'));
```

The is\_match\_condition<> type trait automatically evaluates to true for functions, and for function objects with a nested result\_type typedef. For other types the trait must be explicitly specialised, as shown above.

#### See Also

async\_read\_until(), is\_match\_condition, read\_until(), streambuf, HTTP client example.

### **Custom Memory Allocation**

Many asynchronous operations need to allocate an object to store state associated with the operation. For example, a Win32 implementation needs OVERLAPPED-derived objects to pass to Win32 API functions.

Furthermore, programs typically contain easily identifiable chains of asynchronous operations. A half duplex protocol implementation (e.g. an HTTP server) would have a single chain of operations per client (receives followed by sends). A full duplex protocol implementation would have two chains executing in parallel. Programs should be able to leverage this knowledge to reuse memory for all asynchronous operations in a chain.

Given a copy of a user-defined Handler object h, if the implementation needs to allocate memory associated with that handler it will execute the code:

```
void* pointer = asio_handler_allocate(size, &h);
```

Similarly, to deallocate the memory it will execute:

```
asio_handler_deallocate(pointer, size, &h);
```

These functions are located using argument-dependent lookup. The implementation provides default implementations of the above functions in the asio namespace:

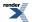

```
void* asio_handler_allocate(size_t, ...);
void asio_handler_deallocate(void*, size_t, ...);
```

which are implemented in terms of :: operator new() and :: operator delete() respectively.

The implementation guarantees that the deallocation will occur before the associated handler is invoked, which means the memory is ready to be reused for any new asynchronous operations started by the handler.

The custom memory allocation functions may be called from any user-created thread that is calling a library function. The implementation guarantees that, for the asynchronous operations included the library, the implementation will not make concurrent calls to the memory allocation functions for that handler. The implementation will insert appropriate memory barriers to ensure correct memory visibility should allocation functions need to be called from different threads.

Custom memory allocation support is currently implemented for all asynchronous operations with the following exceptions:

- ip::basic\_resolver::async\_resolve() on all platforms.
- basic\_socket::async\_connect() on Windows.
- Any operation involving null\_buffers() on Windows, other than an asynchronous read performed on a stream-oriented socket.

#### See Also

asio\_handler\_allocate, asio\_handler\_deallocate, custom memory allocation example.

## Networking

- TCP, UDP and ICMP
- Socket Iostreams
- The BSD Socket API and Boost.Asio

## TCP, UDP and ICMP

Boost. Asio provides off-the-shelf support for the internet protocols TCP, UDP and ICMP.

#### **TCP Clients**

Hostname resolution is performed using a resolver, where host and service names are looked up and converted into one or more endpoints:

```
ip::tcp::resolver resolver(my_io_service);
ip::tcp::resolver::query query("www.boost.org", "http");
ip::tcp::resolver::iterator iter = resolver.resolve(query);
ip::tcp::resolver::iterator end; // End marker.
while (iter != end)
{
    ip::tcp::endpoint endpoint = *iter++;
    std::cout << endpoint << std::endl;
}
```

The list of endpoints obtained above could contain both IPv4 and IPv6 endpoints, so a program may try each of them until it finds one that works. This keeps the client program independent of a specific IP version.

When an endpoint is available, a socket can be created and connected:

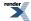

```
ip::tcp::socket socket(my_io_service);
socket.connect(endpoint);
```

Data may be read from or written to a connected TCP socket using the receive(), async\_receive(), send() or async\_send() member functions. However, as these could result in short writes or reads, an application will typically use the following operations instead: read(), async\_read(), write() and async\_write().

#### **TCP Servers**

A program uses an acceptor to accept incoming TCP connections:

```
ip::tcp::acceptor acceptor(my_io_service, my_endpoint);
...
ip::tcp::socket socket(my_io_service);
acceptor.accept(socket);
```

After a socket has been successfully accepted, it may be read from or written to as illustrated for TCP clients above.

#### UDP

UDP hostname resolution is also performed using a resolver:

```
ip::udp::resolver resolver(my_io_service);
ip::udp::resolver::query query("localhost", "daytime");
ip::udp::resolver::iterator iter = resolver.resolve(query);
...
```

A UDP socket is typically bound to a local endpoint. The following code will create an IP version 4 UDP socket and bind it to the "any" address on port 12345:

```
ip::udp::endpoint endpoint(ip::udp::v4(), 12345);
ip::udp::socket socket(my_io_service, endpoint);
```

Data may be read from or written to an unconnected UDP socket using the receive\_from(), async\_receive\_from(), send\_to() or async\_send\_to() member functions. For a connected UDP socket, use the receive(), async\_receive(), send() or async\_send() member functions.

#### **ICMP**

As with TCP and UDP, ICMP hostname resolution is performed using a resolver:

```
ip::icmp::resolver resolver(my_io_service);
ip::icmp::resolver::query query("localhost", "daytime");
ip::icmp::resolver::iterator iter = resolver.resolve(query);
...
```

An ICMP socket may be bound to a local endpoint. The following code will create an IP version 6 ICMP socket and bind it to the "any" address:

```
ip::icmp::endpoint endpoint(ip::icmp::v6(), 0);
ip::icmp::socket socket(my_io_service, endpoint);
```

The port number is not used for ICMP.

Data may be read from or written to an unconnected ICMP socket using the receive\_from(), async\_receive\_from(), send\_to() or async\_send\_to() member functions. For a connected ICMP socket, use the receive(), async\_receive(), send() or async\_send() member functions.

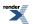

#### **Other Protocols**

Support for other socket protocols (such as Bluetooth or IRCOMM sockets) can be added by implementing the Protocol type requirements.

#### See Also

ip::tcp, ip::udp, ip::icmp, daytime protocol tutorials.

## **Socket lostreams**

Boost. Asio includes classes that implement iostreams on top of sockets. These hide away the complexities associated with endpoint resolution, protocol independence, etc. To create a connection one might simply write:

```
ip::tcp::iostream stream("www.boost.org", "http");
if (!stream)
{
    // Can't connect.
}
```

The iostream class can also be used in conjunction with an acceptor to create simple servers. For example:

```
io_service ios;
ip::tcp::endpoint endpoint(tcp::v4(), 80);
ip::tcp::acceptor acceptor(ios, endpoint);
for (;;)
{
    ip::tcp::iostream stream;
    acceptor.accept(*stream.rdbuf());
    ...
}
```

#### See Also

ip::tcp::iostream, basic\_socket\_iostream, iostreams examples.

#### **Notes**

These iostream templates only support char, not wchar\_t, and do not perform any code conversion.

## The BSD Socket API and Boost.Asio

The Boost.Asio library includes a low-level socket interface based on the BSD socket API, which is widely implemented and supported by extensive literature. It is also used as the basis for networking APIs in other languages, like Java. This low-level interface is designed to support the development of efficient and scalable applications. For example, it permits programmers to exert finer control over the number of system calls, avoid redundant data copying, minimise the use of resources like threads, and so on.

Unsafe and error prone aspects of the BSD socket API not included. For example, the use of int to represent all sockets lacks type safety. The socket representation in Boost. Asio uses a distinct type for each protocol, e.g. for TCP one would use ip::tcp::socket, and for UDP one uses ip::udp::socket.

The following table shows the mapping between the BSD socket API and Boost.Asio:

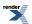

| BSD Socket API Elements                                                                                         | Equivalents in Boost.Asio                                                      |
|----------------------------------------------------------------------------------------------------|--------------------------------------------------------------------------------|
| socket descriptor - int (POSIX) or SOCKET (Windows)                                                             | For TCP: ip::tcp::socket, ip::tcp::acceptor                                    |
|                                                                                                    | For UDP: ip::udp::socket                                                       |
|                                                                                                    | basic_socket, basic_stream_socket, basic_datagram_socket, basic_raw_socket     |
| in_addr, in6_addr                                                                                               | ip::address, ip::address_v4, ip::address_v6                                    |
| sockaddr_in, sockaddr_in6                                                                                       | For TCP: ip::tcp::endpoint                                                     |
|                                                                                                    | For UDP: ip::udp::endpoint                                                     |
|                                                                                                    | ip::basic_endpoint                                                             |
| accept()                                                                                                    | For TCP: ip::tcp::acceptor::accept()                                           |
|                                                                                                    | <pre>basic_socket_acceptor::accept()</pre>                                     |
| bind()                                                                                                    | For TCP: ip::tcp::acceptor::bind(), ip::tcp::socket::bind()                    |
|                                                                                                    | For UDP: ip::udp::socket::bind()                                               |
|                                                                                                    | <pre>basic_socket::bind()</pre>                                                |
| close()                                                                                                    | For TCP: ip::tcp::acceptor::close(), ip::tcp::socket::close()                  |
|                                                                                                    | For UDP: ip::udp::socket::close()                                              |
|                                                                                                    | <pre>basic_socket::close()</pre>                                               |
| connect()                                                                                                    | For TCP: ip::tcp::socket::connect()                                            |
|                                                                                                    | For UDP: ip::udp::socket::connect()                                            |
|                                                                                                    | <pre>basic_socket::connect()</pre>                                             |
| <pre>getaddrinfo(), gethostbyaddr(), gethostbyname(),<br/>getnameinfo(), getservbyname(), getservbyport()</pre> | For TCP: ip::tcp::resolver::resolve(), ip::tcp::resolver::async_re-<br>solve() |
|                                                                                                    | For UDP: ip::udp::resolver::resolve(), ip::udp::resolver::async_re-<br>solve() |
|                                                                                                    | ip::basic_resolver::resolve(), ip::basic_resolver::async_resolve()             |
| gethostname()                                                                                                   | ip::host_name()                                                                |
| getpeername()                                                                                                   | For TCP: ip::tcp::socket::remote_endpoint()                                    |
|                                                                                                    | For UDP: ip::udp::socket::remote_endpoint()                                    |
|                                                                                                    | basic_socket::remote_endpoint()                                                |

| BSD Socket API Elements                          | Equivalents in Boost.Asio                                                                                                    |
|--------------------------------------------------|----------------------------------------------------------------------------------------------------|
| getsockname()                                    | For TCP: ip::tcp::acceptor::local_endpoint(), ip::tcp::socket::loc-<br>al_endpoint()                                                                                                    |
|                                                  | For UDP: ip::udp::socket::local_endpoint()                                                                                                    |
|                                                  | <pre>basic_socket::local_endpoint()</pre>                                                                                                    |
| getsockopt()                                     | <pre>For TCP: ip::tcp::acceptor::get_option(), ip::tcp::socket::get_op-<br/>tion()</pre>                                                                                                    |
|                                                  | <pre>For UDP: ip::udp::socket::get_option()</pre>                                                                                                    |
|                                                  | <pre>basic_socket::get_option()</pre>                                                                                                    |
| <pre>inet_addr(), inet_aton(), inet_pton()</pre> | <pre>ip::address::from_string(), ip::address_v4::from_string(),<br/>ip_address_v6::from_string()</pre>                                                                                                    |
| <pre>inet_ntoa(), inet_ntop()</pre>              | <pre>ip::address::to_string(), ip::address_v4::to_string(), ip_ad-<br/>dress_v6::to_string()</pre>                                                                                                    |
| ioctl()                                          | For TCP: ip::tcp::socket::io_control()                                                                                                    |
|                                                  | For UDP: ip::udp::socket::io_control()                                                                                                    |
|                                                  | <pre>basic_socket::io_control()</pre>                                                                                                    |
| listen()                                         | For TCP: ip::tcp::acceptor::listen()                                                                                                    |
|                                                  | <pre>basic_socket_acceptor::listen()</pre>                                                                                                    |
| <pre>poll(), select(), pselect()</pre>           | <pre>io_service::run(), io_service::run_one(), io_service::poll(),<br/>io_service::poll_one()</pre>                                                                                                    |
|                                                  | Note: in conjunction with asynchronous operations.                                                                                                    |
| <pre>readv(), recv(), read()</pre>               | For TCP: ip::tcp::socket::read_some(), ip::tcp::sock-<br>et::async_read_some(), ip::tcp::socket::receive(), ip::tcp::sock-<br>et::async_receive()                                                                                       |
|                                                  | For UDP: ip::udp::socket::receive(), ip::udp::socket::async_re-<br>ceive()                                                                                                    |
|                                                  | basic_stream_socket::read_some(), basic_stream_sock-<br>et::async_read_some(), basic_stream_socket::receive(), ba-<br>sic_stream_socket::async_receive(), basic_datagram_socket::re-<br>ceive(), basic_datagram_socket::async_receive() |
| recvfrom()                                       | For UDP: ip::udp::socket::receive_from(), ip::udp::sock-<br>et::async_receive_from()                                                                                                    |
|                                                  | <pre>basic_datagram_socket::receive_from(), basic_datagram_sock-<br/>et::async_receive_from()</pre>                                                                                                    |

| BSD Socket API Elements              | Equivalents in Boost.Asio                                                                                                    |
|--------------------------------------|----------------------------------------------------------------------------------------------------|
| <pre>send(), write(), writev()</pre> | For TCP: ip::tcp::socket::write_some(), ip::tcp::sock-<br>et::async_write_some(), ip::tcp::socket::send(), ip::tcp::sock-<br>et::async_send()                                                                                 |
|                                      | <pre>For UDP: ip::udp::socket::send(), ip::udp::socket::async_send()</pre>                                                                                                    |
|                                      | basic_stream_socket::write_some(), basic_stream_sock-<br>et::async_write_some(), basic_stream_socket::send(), ba-<br>sic_stream_socket::async_send(), basic_datagram_sock-<br>et::send(), basic_datagram_socket::async_send() |
| sendto()                             | For UDP: ip::udp::socket::send_to(), ip::udp::sock-<br>et::async_send_to()                                                                                                    |
|                                      | <pre>basic_datagram_socket::send_to(), basic_datagram_sock-<br/>et::async_send_to()</pre>                                                                                                    |
| setsockopt()                         | For TCP: ip::tcp::acceptor::set_option(), ip::tcp::socket::set_option()                                                                                                    |
|                                      | For UDP: ip::udp::socket::set_option()                                                                                                    |
|                                      | <pre>basic_socket::set_option()</pre>                                                                                                    |
| shutdown()                           | For TCP: ip::tcp::socket::shutdown()                                                                                                    |
|                                      | For UDP: ip::udp::socket::shutdown()                                                                                                    |
|                                      | <pre>basic_socket::shutdown()</pre>                                                                                                    |
| sockatmark()                         | For TCP: ip::tcp::socket::at_mark()                                                                                                    |
|                                      | <pre>basic_socket::at_mark()</pre>                                                                                                    |
| socket()                             | For TCP: ip::tcp::acceptor::open(), ip::tcp::socket::open()                                                                                                    |
|                                      | For UDP: ip::udp::socket::open()                                                                                                    |
|                                      | <pre>basic_socket::open()</pre>                                                                                                    |
| socketpair()                         | local::connect_pair()                                                                                                    |
|                                      | Note: POSIX operating systems only.                                                                                                    |

## **Timers**

Long running I/O operations will often have a deadline by which they must have completed. These deadlines may be expressed as absolute times, but are often calculated relative to the current time.

As a simple example, to perform a synchronous wait operation on a timer using a relative time one may write:

```
io_service i;
...
deadline_timer t(i);
t.expires_from_now(boost::posix_time::seconds(5));
t.wait();
```

More commonly, a program will perform an asynchronous wait operation on a timer:

```
void handler(boost::system::error_code ec) { ... }
...
io_service i;
...
deadline_timer t(i);
t.expires_from_now(boost::posix_time::milliseconds(400));
t.async_wait(handler);
...
i.run();
```

The deadline associated with a timer may be also be obtained as a relative time:

```
boost::posix_time::time_duration time_until_expiry
= t.expires_from_now();
```

or as an absolute time to allow composition of timers:

```
deadline_timer t2(i);
t2.expires_at(t.expires_at() + boost::posix_time::seconds(30));
```

#### See Also

basic\_deadline\_timer, deadline\_timer, deadline\_timer\_service, timer tutorials.

## **Serial Ports**

Boost. Asio includes classes for creating and manipulating serial ports in a portable manner. For example, a serial port may be opened using:

serial\_port port(my\_io\_service, name);

where name is something like "COM1" on Windows, and "/dev/ttyS0" on POSIX platforms.

Once opened the serial port may be used as a stream. This means the objects can be used with any of the read(), async\_read(), write(), async\_write(), read\_until() or async\_read\_until() free functions.

The serial port implementation also includes option classes for configuring the port's baud rate, flow control type, parity, stop bits and character size.

#### See Also

serial\_port\_base: basic\_serial\_port\_serial\_port\_service, serial\_port\_base::baud\_rate, serial\_port\_base::flow\_control, serial\_port\_base::parity, serial\_port\_base::stop\_bits, serial\_port\_base::character\_size.

#### **Notes**

Serial ports are available on all POSIX platforms. For Windows, serial ports are only available at compile time when the I/O completion port backend is used (which is the default). A program may test for the macro BOOST\_ASIO\_HAS\_SERIAL\_PORTS to determine whether they are supported.

## **POSIX-Specific Functionality**

**UNIX Domain Sockets** 

Stream-Oriented File Descriptors

## **UNIX Domain Sockets**

Boost. Asio provides basic support UNIX domain sockets (also known as local sockets). The simplest use involves creating a pair of connected sockets. The following code:

```
local::stream_protocol::socket socket1(my_io_service);
local::stream_protocol::socket socket2(my_io_service);
local::connect_pair(socket1, socket2);
```

will create a pair of stream-oriented sockets. To do the same for datagram-oriented sockets, use:

```
local::datagram_protocol::socket socket1(my_io_service);
local::datagram_protocol::socket socket2(my_io_service);
local::connect_pair(socket1, socket2);
```

A UNIX domain socket server may be created by binding an acceptor to an endpoint, in much the same way as one does for a TCP server:

```
::unlink("/tmp/foobar"); // Remove previous binding.
local::stream_protocol::endpoint ep("/tmp/foobar");
local::stream_protocol::acceptor acceptor(my_io_service, ep);
local::stream_protocol::socket socket(my_io_service);
acceptor.accept(socket);
```

A client that connects to this server might look like:

```
local::stream_protocol::endpoint ep("/tmp/foobar");
local::stream_protocol::socket socket(my_io_service);
socket.connect(ep);
```

Transmission of file descriptors or credentials across UNIX domain sockets is not directly supported within Boost. Asio, but may be achieved by accessing the socket's underlying descriptor using the native() member function.

#### See Also

local::connect\_pair, local::datagram\_protocol, local::datagram\_protocol::endpoint, local::datagram\_protocol::socket, local::stream\_protocol::oscket, local::stream\_protocol::socket, local::stream\_protocol::socket, local::st

#### Notes

UNIX domain sockets are only available at compile time if supported by the target operating system. A program may test for the macro BOOST\_ASIO\_HAS\_LOCAL\_SOCKETS to determine whether they are supported.

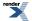

## **Stream-Oriented File Descriptors**

Boost. Asio includes classes added to permit synchronous and asynchronous read and write operations to be performed on POSIX file descriptors, such as pipes, standard input and output, and various devices (but *not* regular files).

For example, to perform read and write operations on standard input and output, the following objects may be created:

```
posix::stream_descriptor in(my_io_service, ::dup(STDIN_FILENO));
posix::stream_descriptor out(my_io_service, ::dup(STDOUT_FILENO));
```

These are then used as synchronous or asynchronous read and write streams. This means the objects can be used with any of the read(), async\_read(), write(), async\_write(), read\_until() or async\_read\_until() free functions.

#### See Also

posix::stream\_descriptor, posix::basic\_stream\_descriptor, posix::stream\_descriptor\_service, Chat example.

#### **Notes**

POSIX stream descriptors are only available at compile time if supported by the target operating system. A program may test for the macro BOOST\_ASIO\_HAS\_POSIX\_STREAM\_DESCRIPTOR to determine whether they are supported.

## **Windows-Specific Functionality**

Stream-Oriented HANDLEs

Random-Access HANDLEs

## **Stream-Oriented HANDLEs**

Boost. Asio contains classes to allow asynchronous read and write operations to be performed on Windows HANDLES, such as named pipes.

For example, to perform asynchronous operations on a named pipe, the following object may be created:

```
HANDLE handle = ::CreateFile(...);
windows::stream_handle pipe(my_io_service, handle);
```

These are then used as synchronous or asynchronous read and write streams. This means the objects can be used with any of the read(), async\_read(), write(), async\_write(), read\_until() or async\_read\_until() free functions.

The kernel object referred to by the HANDLE must support use with I/O completion ports (which means that named pipes are supported, but anonymous pipes and console streams are not).

#### See Also

windows::stream\_handle, windows::basic\_stream\_handle, windows::stream\_handle\_service.

#### Notes

Windows stream HANDLES are only available at compile time when targeting Windows and only when the I/O completion port backend is used (which is the default). A program may test for the macro BOOST\_ASIO\_HAS\_WINDOWS\_STREAM\_HANDLE to determine whether they are supported.

## **Random-Access HANDLEs**

Boost. Asio provides Windows-specific classes that permit asynchronous read and write operations to be performed on HANDLEs that refer to regular files.

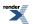

For example, to perform asynchronous operations on a file the following object may be created:

```
HANDLE handle = ::CreateFile(...);
windows::random_access_handle file(my_io_service, handle);
```

Data may be read from or written to the handle using one of the read\_some\_at(), async\_read\_some\_at(), write\_some\_at() or async\_write\_some\_at() member functions. However, like the equivalent functions (read\_some(), etc.) on streams, these functions are only required to transfer one or more bytes in a single operation. Therefore free functions called read\_at(), async\_read\_at(), write\_at() and async\_write\_at() have been created to repeatedly call the corresponding \*\_some\_at() function until all data has been transferred.

#### See Also

windows::random\_access\_handle, windows::basic\_random\_access\_handle, windows::random\_access\_handle\_service.

#### **Notes**

Windows random-access HANDLES are only available at compile time when targeting Windows and only when the I/O completion port backend is used (which is the default). A program may test for the macro BOOST\_ASIO\_HAS\_WINDOWS\_RANDOM\_ACCESS\_HANDLE to determine whether they are supported.

## SSL

Boost. Asio contains classes and class templates for basic SSL support. These classes allow encrypted communication to be layered on top of an existing stream, such as a TCP socket.

Before creating an encrypted stream, an application must construct an SSL context object. This object is used to set SSL options such as verification mode, certificate files, and so on. As an illustration, client-side initialisation may look something like:

```
ssl::context ctx(my_io_service, ssl::context::sslv23);
ctx.set_verify_mode(ssl::context::verify_peer);
ctx.load_verify_file("ca.pem");
```

To use SSL with a TCP socket, one may write:

ssl::stream<ip::tcp::socket> ssl\_sock(my\_io\_service, ctx);

To perform socket-specific operations, such as establishing an outbound connection or accepting an incoming one, the underlying socket must first be obtained using the ssl::stream template's lowest\_layer() member function:

```
ip::tcp::socket::lowest_layer_type& sock = ssl_sock.lowest_layer();
sock.connect(my_endpoint);
```

In some use cases the underlying stream object will need to have a longer lifetime than the SSL stream, in which case the template parameter should be a reference to the stream type:

```
ip::tcp::socket sock(my_io_service);
ssl::stream<ip::tcp::socket&> ssl_sock(sock, ctx);
```

SSL handshaking must be performed prior to transmitting or receiving data over an encrypted connection. This is accomplished using the ssl::stream template's handshake() or async\_handshake() member functions.

Once connected, SSL stream objects are used as synchronous or asynchronous read and write streams. This means the objects can be used with any of the read(), async\_read(), write(), async\_write(), read\_until() or async\_read\_until() free functions.

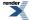

### See Also

ssl::basic\_context, ssl::context\_base, ssl::context\_service, ssl::stream\_base, ssl::stream\_base, ssl::stream\_service, SSL example.

### Notes

OpenSSL is required to make use of Boost.Asio's SSL support. When an application needs to use OpenSSL functionality that is not wrapped by Boost.Asio, the underlying OpenSSL types may be obtained by calling ssl::context::impl() or ssl::stream::impl().

## **Platform-Specific Implementation Notes**

This section lists platform-specific implementation details, such as the default demultiplexing mechanism, the number of threads created internally, and when threads are created.

### Linux Kernel 2.4

Demultiplexing mechanism:

• Uses select for demultiplexing. This means that the number of file descriptors in the process cannot be permitted to exceed FD\_SETSIZE.

Threads:

- Demultiplexing using select is performed in one of the threads that calls io\_service::run(), io\_service::run\_one(), io\_service::poll() or io\_service::poll\_one().
- An additional thread per io\_service is used to emulate asynchronous host resolution. This thread is created on the first call to either ip::tcp::resolver::async\_resolve() or ip::udp::resolver::async\_resolve().

#### Scatter-Gather:

• At most min(64, IOV\_MAX) buffers may be transferred in a single operation.

### Linux Kernel 2.6

Demultiplexing mechanism:

• Uses epoll for demultiplexing.

#### Threads:

- Demultiplexing using epoll is performed in one of the threads that calls io\_service::run(), io\_service::run\_one(), io\_service::poll() or io\_service::poll\_one().
- An additional thread per io\_service is used to emulate asynchronous host resolution. This thread is created on the first call to either ip::tcp::resolver::async\_resolve() or ip::udp::resolver::async\_resolve().

Scatter-Gather:

• At most min(64, IOV\_MAX) buffers may be transferred in a single operation.

### **Solaris**

Demultiplexing mechanism:

• Uses /dev/poll for demultiplexing.

Threads:

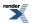

- Demultiplexing using /dev/poll is performed in one of the threads that calls io\_service::run(), io\_service::run\_one(), io\_service::poll() or io\_service::poll\_one().
- An additional thread per io\_service is used to emulate asynchronous host resolution. This thread is created on the first call to either ip::tcp::resolver::async\_resolve() or ip::udp::resolver::async\_resolve().

Scatter-Gather:

• At most min(64, IOV\_MAX) buffers may be transferred in a single operation.

#### **QNX Neutrino**

Demultiplexing mechanism:

• Uses select for demultiplexing. This means that the number of file descriptors in the process cannot be permitted to exceed FD\_SETSIZE.

#### Threads:

- Demultiplexing using select is performed in one of the threads that calls io\_service::run(), io\_service::run\_one(), io\_service::poll() or io\_service::poll\_one().
- An additional thread per io\_service is used to emulate asynchronous host resolution. This thread is created on the first call to either ip::tcp::resolver::async\_resolve() or ip::udp::resolver::async\_resolve().

#### Scatter-Gather:

• At most min(64, IOV\_MAX) buffers may be transferred in a single operation.

#### Mac OS X

Demultiplexing mechanism:

• Uses kqueue for demultiplexing.

Threads:

- Demultiplexing using kqueue is performed in one of the threads that calls io\_service::run(), io\_service::run\_one(), io\_service::poll() or io\_service::poll\_one().
- An additional thread per io\_service is used to emulate asynchronous host resolution. This thread is created on the first call to either ip::tcp::resolver::async\_resolve() or ip::udp::resolver::async\_resolve().

#### Scatter-Gather:

• At most min(64, IOV\_MAX) buffers may be transferred in a single operation.

#### **FreeBSD**

Demultiplexing mechanism:

• Uses kqueue for demultiplexing.

#### Threads:

- Demultiplexing using kqueue is performed in one of the threads that calls io\_service::run(), io\_service::run\_one(), io\_service::poll() or io\_service::poll\_one().
- An additional thread per io\_service is used to emulate asynchronous host resolution. This thread is created on the first call to either ip::tcp::resolver::async\_resolve() or ip::udp::resolver::async\_resolve().

#### Scatter-Gather:

• At most min(64, IOV\_MAX) buffers may be transferred in a single operation.

### AIX

#### Demultiplexing mechanism:

• Uses select for demultiplexing. This means that the number of file descriptors in the process cannot be permitted to exceed FD\_SETSIZE.

#### Threads:

- Demultiplexing using select is performed in one of the threads that calls io\_service::run(), io\_service::run\_one(), io\_service::poll() or io\_service::poll\_one().
- An additional thread per io\_service is used to emulate asynchronous host resolution. This thread is created on the first call to either ip::tcp::resolver::async\_resolve() or ip::udp::resolver::async\_resolve().

#### Scatter-Gather:

• At most min(64, IOV\_MAX) buffers may be transferred in a single operation.

### **HP-UX**

#### Demultiplexing mechanism:

• Uses select for demultiplexing. This means that the number of file descriptors in the process cannot be permitted to exceed FD\_SETSIZE.

#### Threads:

- Demultiplexing using select is performed in one of the threads that calls io\_service::run(), io\_service::run\_one(), io\_service::poll() or io\_service::poll\_one().
- An additional thread per io\_service is used to emulate asynchronous host resolution. This thread is created on the first call to either ip::tcp::resolver::async\_resolve() or ip::udp::resolver::async\_resolve().

#### Scatter-Gather:

• At most min(64, IOV\_MAX) buffers may be transferred in a single operation.

### Tru64

#### Demultiplexing mechanism:

• Uses select for demultiplexing. This means that the number of file descriptors in the process cannot be permitted to exceed FD\_SETSIZE.

#### Threads:

- Demultiplexing using select is performed in one of the threads that calls io\_service::run(), io\_service::run\_one(), io\_service::poll() or io\_service::poll\_one().
- An additional thread per io\_service is used to emulate asynchronous host resolution. This thread is created on the first call to either ip::tcp::resolver::async\_resolve() or ip::udp::resolver::async\_resolve().

#### Scatter-Gather:

• At most min(64, IOV\_MAX) buffers may be transferred in a single operation.

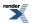

### Windows 95, 98 and Me

Demultiplexing mechanism:

• Uses select for demultiplexing.

#### Threads:

- Demultiplexing using select is performed in one of the threads that calls io\_service::run(), io\_service::run\_one(), io\_service::poll() or io\_service::poll\_one().
- An additional thread per io\_service is used to emulate asynchronous host resolution. This thread is created on the first call to either ip::tcp::resolver::async\_resolve() or ip::udp::resolver::async\_resolve().

#### Scatter-Gather:

• For sockets, at most 16 buffers may be transferred in a single operation.

### Windows NT, 2000, XP, 2003 and Vista

Demultiplexing mechanism:

- Uses overlapped I/O and I/O completion ports for all asynchronous socket operations except for asynchronous connect.
- Uses select for emulating asynchronous connect.

#### Threads:

- Demultiplexing using I/O completion ports is performed in all threads that call io\_service::run(), io\_service::run\_one(), io\_service::poll() or io\_service::poll\_one().
- An additional thread per io\_service is used for the select demultiplexing. This thread is created on the first call to async\_connect().
- An additional thread per io\_service is used to emulate asynchronous host resolution. This thread is created on the first call to either ip::tcp::resolver::async\_resolve() or ip::udp::resolver::async\_resolve().

Scatter-Gather:

- For sockets, at most 64 buffers may be transferred in a single operation.
- For stream-oriented handles, only one buffer may be transferred in a single operation.

# **Using Boost.Asio**

## **Supported Platforms**

The following platforms and compilers have been tested:

- Win32 and Win64 using Visual C++ 7.1 and Visual C++ 8.0.
- Win32 using MinGW.
- Win32 using Cygwin. (\_\_USE\_W32\_SOCKETS must be defined.)
- Linux (2.4 or 2.6 kernels) using g++ 3.3 or later.
- Solaris using g++ 3.3 or later.
- Mac OS X 10.4 using g++ 3.3 or later.

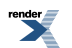

The following platforms may also work:

- AIX 5.3 using XL C/C++ v9.
- HP-UX 11i v3 using patched aC++ A.06.14.
- QNX Neutrino 6.3 using g++ 3.3 or later.
- Solaris using Sun Studio 11 or later.
- Tru64 v5.1 using Compaq C++ v7.1.
- Win32 using Borland C++ 5.9.2

### **Dependencies**

The following libraries must be available in order to link programs that use Boost.Asio:

- Boost.System for the boost::system::error\_code and boost::system::system\_error classes.
- Boost.Regex (optional) if you use any of the read\_until() or async\_read\_until() overloads that take a boost::regex parameter.
- OpenSSL (optional) if you use Boost. Asio's SSL support.

Furthermore, some of the examples also require the Boost.Thread, Boost.Date\_Time or Boost.Serialization libraries.

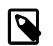

### Note

With MSVC or Borland C++ you may want to add -DBOOST\_DATE\_TIME\_NO\_LIB and -DBOOST\_REGEX\_NO\_LIB to your project settings to disable autolinking of the Boost.Date\_Time and Boost.Regex libraries respectively. Alternatively, you may choose to build these libraries and link to them.

## **Building Boost Libraries**

You may build the subset of Boost libraries required to use Boost. Asio and its examples by running the following command from the root of the Boost download package:

bjam --with-system --with-thread --with-date\_time --with-regex --with-serialization stage

This assumes that you have already built bjam. Consult the Boost.Build documentation for more details.

## Macros

The macros listed in the table below may be used to control the behaviour of Boost.Asio.

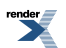

| Macro                                 | Description                                                                                                    |
|---------------------------------------|----------------------------------------------------------------------------------------------------|
| BOOST_ASIO_ENABLE_BUFFER_DEBUGGING    | <ul> <li>Enables Boost. Asio's buffer debugging support, which can help identify when invalid buffers are used in read or write operations (e.g. if a std::string object being written is destroyed before the write operation completes).</li> <li>When using Microsoft Visual C++, this macro is defined automatically if the compiler's iterator debugging support is enabled, unless BOOST_ASIO_DISABLE_BUFFER_DEBUGGING has been defined.</li> <li>When using g++, this macro is defined automatically if standard library debugging is enabled (_GLIBCXX_DEBUG is defined), unless BOOST_ASIO_DISABLE_BUFFER_DEBUGGING has been defined.</li> </ul> |
| BOOST_ASIO_DISABLE_BUFFER_DEBUGGING   | defined.<br>Explicitly disables Boost.Asio's buffer debugging support.                                                                                                    |
| BOOST_ASIO_DISABLE_DEV_POLL           | Explicitly disables /dev/poll support on Solaris, forcing the use of a select-based implementation.                                                                                                    |
| BOOST_ASIO_DISABLE_EPOLL              | Explicitly disables epoll support on Linux, forcing the use of a select-based implementation.                                                                                                    |
| BOOST_ASIO_DISABLE_EVENTFD            | Explicitly disables eventfd support on Linux, forcing the use of a pipe to interrupt blocked epoll/select system calls.                                                                                                    |
| BOOST_ASIO_DISABLE_KQUEUE             | Explicitly disables kqueue support on Mac OS X and BSD variants, forcing the use of a select-based implementation.                                                                                                    |
| BOOST_ASIO_DISABLE_IOCP               | Explicitly disables I/O completion ports support on Windows, forcing the use of a select-based implementation.                                                                                                    |
| BOOST_ASIO_NO_WIN32_LEAN_AND_MEAN     | By default, Boost.Asio will automatically define<br>WIN32_LEAN_AND_MEAN when compiling for Windows, to<br>minimise the number of Windows SDK header files and features<br>that are included. The presence of<br>BOOST_ASIO_NO_WIN32_LEAN_AND_MEAN prevents<br>WIN32_LEAN_AND_MEAN from being defined.                                                                                                    |
| BOOST_ASIO_NO_DEFAULT_LINKED_LIBS     | When compiling for Windows using Microsoft Visual C++ or<br>Borland C++, Boost.Asio will automatically link in the necessary<br>Windows SDK libraries for sockets support (i.e. ws2_32.lib<br>and mswsock.lib, or ws2.lib when building for Windows<br>CE). The BOOST_ASIO_NO_DEFAULT_LINKED_LIBS macro<br>prevents these libraries from being linked.                                                                                                    |
| BOOST_ASIO_SOCKET_STREAMBUF_MAX_ARITY | Determines the maximum number of arguments that may be<br>passed to the basic_socket_streambuf class template's<br>connect member function. Defaults to 5.                                                                                                    |
| BOOST_ASIO_SOCKET_IOSTREAM_MAX_ARITY  | Determines the maximum number of arguments that may be passed to the basic_socket_iostream class template's constructor and connect member function. Defaults to 5.                                                                                                    |

| Macro                      | Description                                                                                                    |
|----------------------------|----------------------------------------------------------------------------------------------------|
| BOOST_ASIO_ENABLE_CANCELIO | Enables use of the Cancello function on older versions of<br>Windows. If not enabled, calls to cancel() on a socket object<br>will always fail with asio::error::operation_not_sup-<br>ported when run on Windows XP, Windows Server 2003, and<br>earlier versions of Windows. When running on Windows Vista,<br>Windows Server 2008, and later, the CancelloEx function is<br>always used. |
|                            | The Cancello function has two issues that should be considered before enabling its use:                                                                                                    |
|                            | * It will only cancel asynchronous operations that were initiated<br>in the current thread.                                                                                                    |
|                            | * It can appear to complete without error, but the request to cancel the unfinished operations may be silently ignored by the operating system. Whether it works or not seems to depend on the drivers that are installed.                                                                                                    |
|                            | For portable cancellation, consider using one of the following alternatives:                                                                                                    |
|                            | * Disable asio's I/O completion port backend by defining BOOST_ASIO_DISABLE_IOCP.                                                                                                    |
|                            | * Use the socket object's close() function to simultaneously cancel the outstanding operations and close the socket.                                                                                                    |
| BOOST_ASIO_NO_TYPEID       | Disables uses of the typeid operator in Boost.Asio. Defined automatically if BOOST_NO_TYPEID is defined.                                                                                                    |

## **Mailing List**

A mailing list specifically for Boost. Asio may be found on SourceForge.net. Newsgroup access is provided via Gmane.

## Wiki

Users are encouraged to share examples, tips and FAQs on the Boost. Asio wiki, which is located at http://asio.sourceforge.net.

# **Tutorial**

## **Basic Skills**

The tutorial programs in this first section introduce the fundamental concepts required to use the asio toolkit. Before plunging into the complex world of network programming, these tutorial programs illustrate the basic skills using simple asynchronous timers.

- Timer.1 Using a timer synchronously
- Timer.2 Using a timer asynchronously
- Timer.3 Binding arguments to a handler
- Timer.4 Using a member function as a handler
- Timer.5 Synchronising handlers in multithreaded programs

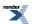

## **Introduction to Sockets**

The tutorial programs in this section show how to use asio to develop simple client and server programs. These tutorial programs are based around the daytime protocol, which supports both TCP and UDP.

The first three tutorial programs implement the daytime protocol using TCP.

- Daytime.1 A synchronous TCP daytime client
- Daytime.2 A synchronous TCP daytime server
- Daytime.3 An asynchronous TCP daytime server

The next three tutorial programs implement the daytime protocol using UDP.

- Daytime.4 A synchronous UDP daytime client
- Daytime.5 A synchronous UDP daytime server
- Daytime.6 An asynchronous UDP daytime server

The last tutorial program in this section demonstrates how asio allows the TCP and UDP servers to be easily combined into a single program.

• Daytime.7 - A combined TCP/UDP asynchronous server

## Timer.1 - Using a timer synchronously

This tutorial program introduces asio by showing how to perform a blocking wait on a timer.

We start by including the necessary header files.

All of the asio classes can be used by simply including the "asio.hpp" header file.

```
#include <iostream>
#include <boost/asio.hpp>
```

Since this example users timers, we need to include the appropriate Boost.Date\_Time header file for manipulating times.

#include <boost/date\_time/posix\_time/posix\_time.hpp>

All programs that use asio need to have at least one io\_service object. This class provides access to I/O functionality. We declare an object of this type first thing in the main function.

```
int main()
{
    boost::asio::io_service io;
```

Next we declare an object of type boost::asio::deadline\_timer. The core asio classes that provide I/O functionality (or as in this case timer functionality) always take a reference to an io\_service as their first constructor argument. The second argument to the constructor sets the timer to expire 5 seconds from now.

boost::asio::deadline\_timer t(io, boost::posix\_time::seconds(5));

In this simple example we perform a blocking wait on the timer. That is, the call to deadline\_timer::wait() will not return until the timer has expired, 5 seconds after it was created (i.e. not from when the wait starts).

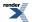

A deadline timer is always in one of two states: "expired" or "not expired". If the deadline\_timer::wait() function is called on an expired timer, it will return immediately.

t.wait();

Finally we print the obligatory "Hello, world!" message to show when the timer has expired.

```
std::cout << "Hello, world!\n";
return 0;</pre>
```

See the full source listing

Return to the tutorial index

Next: Timer.2 - Using a timer asynchronously

### Source listing for Timer.1

```
11
// timer.cpp
11
11
// Copyright (c) 2003-2008 Christopher M. Kohlhoff (chris at kohlhoff dot com)
11
// Distributed under the Boost Software License, Version 1.0. (See accompanying
11
   file LICENSE_1_0.txt or copy at http://www.boost.org/LICENSE_1_0.txt)
11
#include <iostream>
#include <boost/asio.hpp>
#include <boost/date_time/posix_time/posix_time.hpp>
int main()
  boost::asio::io_service io;
  boost::asio::deadline_timer t(io, boost::posix_time::seconds(5));
  t.wait();
  std::cout << "Hello, world!\n";</pre>
  return 0;
}
```

Return to Timer.1 - Using a timer synchronously

## Timer.2 - Using a timer asynchronously

This tutorial program demonstrates how to use asio's asynchronous callback functionality by modifying the program from tutorial Timer.1 to perform an asynchronous wait on the timer.

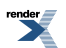

```
#include <iostream>
#include <boost/asio.hpp>
#include <boost/date_time/posix_time/posix_time.hpp>
```

Using asio's asynchronous functionality means having a callback function that will be called when an asynchronous operation completes. In this program we define a function called print to be called when the asynchronous wait finishes.

```
void print(const boost::system::error_code& /*e*/)
{
   std::cout << "Hello, world!\n";
}
int main()
{
   boost::asio::io_service io;
   boost::asio::deadline_timer t(io, boost::posix_time::seconds(5));
}</pre>
```

Next, instead of doing a blocking wait as in tutorial Timer.1, we call the deadline\_timer::async\_wait() function to perform an asynchronous wait. When calling this function we pass the print callback handler that was defined above.

```
t.async_wait(print);
```

Finally, we must call the io\_service::run() member function on the io\_service object.

The asio library provides a guarantee that callback handlers will only be called from threads that are currently calling io\_service::run(). Therefore unless the io\_service::run() function is called the callback for the asynchronous wait completion will never be invoked.

The io\_service::run() function will also continue to run while there is still "work" to do. In this example, the work is the asynchronous wait on the timer, so the call will not return until the timer has expired and the callback has completed.

It is important to remember to give the io\_service some work to do before calling io\_service::run(). For example, if we had omitted the above call to deadline\_timer::async\_wait(), the io\_service would not have had any work to do, and consequently io\_service::run() would have returned immediately.

```
io.run();
return 0;
```

See the full source listing

Return to the tutorial index

Previous: Timer.1 - Using a timer synchronously

Next: Timer.3 - Binding arguments to a handler

## Source listing for Timer.2

```
11
// timer.cpp
11
11
// Copyright (c) 2003-2008 Christopher M. Kohlhoff (chris at kohlhoff dot com)
11
// Distributed under the Boost Software License, Version 1.0. (See accompanying
// file LICENSE_1_0.txt or copy at http://www.boost.org/LICENSE_1_0.txt)
11
#include <iostream>
#include <boost/asio.hpp>
#include <boost/date_time/posix_time/posix_time.hpp>
void print(const boost::system::error_code& /*e*/)
{
  std::cout << "Hello, world!\n";</pre>
}
int main()
ł
  boost::asio::io_service io;
  boost::asio::deadline_timer t(io, boost::posix_time::seconds(5));
  t.async_wait(print);
  io.run();
  return 0;
```

Return to Timer.2 - Using a timer asynchronously

## Timer.3 - Binding arguments to a handler

In this tutorial we will modify the program from tutorial Timer.2 so that the timer fires once a second. This will show how to pass additional parameters to your handler function.

```
#include <iostream>
#include <boost/asio.hpp>
#include <boost/bind.hpp>
#include <boost/date_time/posix_time/posix_time.hpp>
```

To implement a repeating timer using asio you need to change the timer's expiry time in your callback function, and to then start a new asynchronous wait. Obviously this means that the callback function will need to be able to access the timer object. To this end we add two new parameters to the print function:

- A pointer to a timer object.
- A counter so that we can stop the program when the timer fires for the sixth time.

As mentioned above, this tutorial program uses a counter to stop running when the timer fires for the sixth time. However you will observe that there is no explicit call to ask the io\_service to stop. Recall that in tutorial Timer.2 we learnt that the io\_service::run()

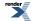

function completes when there is no more "work" to do. By not starting a new asynchronous wait on the timer when count reaches 5, the io\_service will run out of work and stop running.

```
if (*count < 5)
{
   std::cout << *count << "\n";
   ++(*count);</pre>
```

Next we move the expiry time for the timer along by one second from the previous expiry time. By calculating the new expiry time relative to the old, we can ensure that the timer does not drift away from the whole-second mark due to any delays in processing the handler.

t->expires\_at(t->expires\_at() + boost::posix\_time::seconds(1));

Then we start a new asynchronous wait on the timer. As you can see, the boost::bind() function is used to associate the extra parameters with your callback handler. The deadline\_timer::async\_wait() function expects a handler function (or function object) with the signature void(const boost::system::error\_code&). Binding the additional parameters converts your print function into a function object that matches the signature correctly.

See the Boost.Bind documentation for more information on how to use boost::bind().

In this example, the boost::asio::placeholders::error argument to boost::bind() is a named placeholder for the error object passed to the handler. When initiating the asynchronous operation, and if using boost::bind(), you must specify only the arguments that match the handler's parameter list. In tutorial Timer.4 you will see that this placeholder may be elided if the parameter is not needed by the callback handler.

A new count variable is added so that we can stop the program when the timer fires for the sixth time.

```
int count = 0;
boost::asio::deadline_timer t(io, boost::posix_time::seconds(1));
```

As in Step 4, when making the call to deadline\_timer::async\_wait() from main we bind the additional parameters needed for the print function.

Finally, just to prove that the count variable was being used in the print handler function, we will print out its new value.

```
std::cout << "Final count is " << count << "\n";
return 0;</pre>
```

See the full source listing

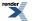

Return to the tutorial index

Previous: Timer.2 - Using a timer asynchronously

Next: Timer.4 - Using a member function as a handler

## **Source listing for Timer.3**

```
11
// timer.cpp
11
11
// Copyright (c) 2003-2008 Christopher M. Kohlhoff (chris at kohlhoff dot com)
11
// Distributed under the Boost Software License, Version 1.0. (See accompanying
// file LICENSE_1_0.txt or copy at http://www.boost.org/LICENSE_1_0.txt)
11
#include <iostream>
#include <boost/asio.hpp>
#include <boost/bind.hpp>
#include <boost/date_time/posix_time/posix_time.hpp>
void print(const boost::system::error_code& /*e*/,
    boost::asio::deadline_timer* t, int* count)
{
  if (*count < 5)
    std::cout << *count << "\n";</pre>
    ++(*count);
    t->expires_at(t->expires_at() + boost::posix_time::seconds(1));
    t->async_wait(boost::bind(print,
          boost::asio::placeholders::error, t, count));
}
int main()
  boost::asio::io_service io;
  int count = 0;
  boost::asio::deadline_timer t(io, boost::posix_time::seconds(1));
  t.async_wait(boost::bind(print,
        boost::asio::placeholders::error, &t, &count));
  io.run();
  std::cout << "Final count is " << count << "\n";</pre>
  return 0;
```

Return to Timer.3 - Binding arguments to a handler

# Timer.4 - Using a member function as a handler

In this tutorial we will see how to use a class member function as a callback handler. The program should execute identically to the tutorial program from tutorial Timer.3.

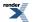

```
#include <iostream>
#include <boost/asio.hpp>
#include <boost/bind.hpp>
#include <boost/date_time/posix_time/posix_time.hpp>
```

Instead of defining a free function print as the callback handler, as we did in the earlier tutorial programs, we now define a class called printer.

```
class printer
{
public:
```

The constructor of this class will take a reference to the io\_service object and use it when initialising the timer\_ member. The counter used to shut down the program is now also a member of the class.

```
printer(boost::asio::io_service& io)
  : timer_(io, boost::posix_time::seconds(1)),
      count_(0)
{
```

The boost::bind() function works just as well with class member functions as with free functions. Since all non-static class member functions have an implicit this parameter, we need to bind this to the function. As in tutorial Timer.3, boost::bind() converts our callback handler (now a member function) into a function object that can be invoked as though it has the signature void(const boost::system::error\_code&).

You will note that the boost::asio::placeholders::error placeholder is not specified here, as the print member function does not accept an error object as a parameter.

```
timer_.async_wait(boost::bind(&printer::print, this));
```

In the class destructor we will print out the final value of the counter.

```
~printer()
{
    std::cout << "Final count is " << count_ << "\n";
}
```

The print member function is very similar to the print function from tutorial Timer.3, except that it now operates on the class data members instead of having the timer and counter passed in as parameters.

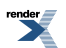

```
void print()
{
    if (count_ < 5)
    {
        std::cout << count_ << "\n";
        ++count_;
        timer_.expires_at(timer_.expires_at() + boost::posix_time::seconds(1));
        timer_.async_wait(boost::bind(&printer::print, this));
    }
}
private:
    boost::asio::deadline_timer_timer_;
    int_count_;
};</pre>
```

The main function is much simpler than before, as it now declares a local printer object before running the io\_service as normal.

```
int main()
{
    boost::asio::io_service io;
    printer p(io);
    io.run();
    return 0;
}
```

See the full source listing

Return to the tutorial index

Previous: Timer.3 - Binding arguments to a handler

Next: Timer.5 - Synchronising handlers in multithreaded programs

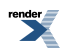

## Source listing for Timer.4

```
11
// timer.cpp
// ~~~~~~
11
// Copyright (c) 2003-2008 Christopher M. Kohlhoff (chris at kohlhoff dot com)
11
// Distributed under the Boost Software License, Version 1.0. (See accompanying
// file LICENSE_1_0.txt or copy at http://www.boost.org/LICENSE_1_0.txt)
11
#include <iostream>
#include <boost/asio.hpp>
#include <boost/bind.hpp>
#include <boost/date_time/posix_time/posix_time.hpp>
class printer
public:
 printer(boost::asio::io_service& io)
    : timer_(io, boost::posix_time::seconds(1)),
      count_(0)
    timer_.async_wait(boost::bind(&printer::print, this));
  }
  ~printer()
  {
    std::cout << "Final count is " << count_ << "\n";</pre>
  }
  void print()
  ł
    if (count_ < 5)
      std::cout << count_ << "\n";</pre>
      ++count_;
      timer_.expires_at(timer_.expires_at() + boost::posix_time::seconds(1));
      timer_.async_wait(boost::bind(&printer::print, this));
    }
  }
private:
 boost::asio::deadline_timer timer_;
 int count_;
};
int main()
{
 boost::asio::io_service io;
 printer p(io);
  io.run();
  return 0;
```

Return to Timer.4 - Using a member function as a handler

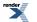

# Timer.5 - Synchronising handlers in multithreaded programs

This tutorial demonstrates the use of the boost::asio::strand class to synchronise callback handlers in a multithreaded program.

The previous four tutorials avoided the issue of handler synchronisation by calling the io\_service::run() function from one thread only. As you already know, the asio library provides a guarantee that callback handlers will only be called from threads that are currently calling io\_service::run(). Consequently, calling io\_service::run() from only one thread ensures that callback handlers cannot run concurrently.

The single threaded approach is usually the best place to start when developing applications using asio. The downside is the limitations it places on programs, particularly servers, including:

- · Poor responsiveness when handlers can take a long time to complete.
- An inability to scale on multiprocessor systems.

If you find yourself running into these limitations, an alternative approach is to have a pool of threads calling io\_service::run(). However, as this allows handlers to execute concurrently, we need a method of synchronisation when handlers might be accessing a shared, thread-unsafe resource.

```
#include <iostream>
#include <boost/asio.hpp>
#include <boost/thread.hpp>
#include <boost/bind.hpp>
#include <boost/date_time/posix_time.hpp>
```

We start by defining a class called printer, similar to the class in the previous tutorial. This class will extend the previous tutorial by running two timers in parallel.

```
class printer
{
public:
```

In addition to initialising a pair of boost::asio::deadline\_timer members, the constructor initialises the strand\_ member, an object of type boost::asio::strand.

An boost::asio::strand guarantees that, for those handlers that are dispatched through it, an executing handler will be allowed to complete before the next one is started. This is guaranteed irrespective of the number of threads that are calling io\_service::run(). Of course, the handlers may still execute concurrently with other handlers that were not dispatched through an boost::asio::strand, or were dispatched through a different boost::asio::strand object.

```
printer(boost::asio::io_service& io)
  : strand_(io),
    timer1_(io, boost::posix_time::seconds(1)),
    timer2_(io, boost::posix_time::seconds(1)),
    count_(0)
{
```

When initiating the asynchronous operations, each callback handler is "wrapped" using the boost::asio::strand object. The strand::wrap() function returns a new handler that automatically dispatches its contained handler through the boost::asio::strand object. By wrapping the handlers using the same boost::asio::strand, we are ensuring that they cannot execute concurrently.

```
timer1_.async_wait(strand_.wrap(boost::bind(&printer::print1, this)));
timer2_.async_wait(strand_.wrap(boost::bind(&printer::print2, this)));
}
~printer()
{
std::cout << "Final count is " << count_ << "\n";
}
```

In a multithreaded program, the handlers for asynchronous operations should be synchronised if they access shared resources. In this tutorial, the shared resources used by the handlers (print1 and print2) are std::cout and the count\_data member.

```
void print1()
    if (count_ < 10)
      std::cout << "Timer 1: " << count_ << "\n";</pre>
      ++count_;
      timer1_.expires_at(timer1_.expires_at() + boost::posix_time::seconds(1));
      timer1_.async_wait(strand_.wrap(boost::bind(&printer::print1, this)));
  }
  void print2()
  ł
    if (count_ < 10)
      std::cout << "Timer 2: " << count_ << "\n";</pre>
      ++count_;
      timer2_.expires_at(timer2_.expires_at() + boost::posix_time::seconds(1));
      timer2_.async_wait(strand_.wrap(boost::bind(&printer::print2, this)));
    }
  }
private:
 boost::asio::strand strand_;
 boost::asio::deadline_timer timer1_;
 boost::asio::deadline_timer timer2_;
  int count_;
};
```

The main function now causes io\_service::run() to be called from two threads: the main thread and one additional thread. This is accomplished using an boost::thread object.

Just as it would with a call from a single thread, concurrent calls to io\_service::run() will continue to execute while there is "work" left to do. The background thread will not exit until all asynchronous operations have completed.

```
int main()
{
    boost::asio::io_service io;
    printer p(io);
    boost::thread t(boost::bind(&boost::asio::io_service::run, &io));
    io.run();
    t.join();
    return 0;
}
```

See the full source listing

Return to the tutorial index

Previous: Timer.4 - Using a member function as a handler

### Source listing for Timer.5

```
11
// timer.cpp
// ~~~~~~
11
// Copyright (c) 2003-2008 Christopher M. Kohlhoff (chris at kohlhoff dot com)
11
// Distributed under the Boost Software License, Version 1.0. (See accompanying
// file LICENSE_1_0.txt or copy at http://www.boost.org/LICENSE_1_0.txt)
11
#include <iostream>
#include <boost/asio.hpp>
#include <boost/thread.hpp>
#include <boost/bind.hpp>
#include <boost/date_time/posix_time/posix_time.hpp>
class printer
ł
public:
  printer(boost::asio::io_service& io)
    : strand_(io),
      timer1_(io, boost::posix_time::seconds(1)),
      timer2_(io, boost::posix_time::seconds(1)),
      count_(0)
    timer1_.async_wait(strand_.wrap(boost::bind(&printer::print1, this)));
    timer2_.async_wait(strand_.wrap(boost::bind(&printer::print2, this)));
  }
  ~printer()
    std::cout << "Final count is " << count_ << "\n";</pre>
  void print1()
    if (count_ < 10)
      std::cout << "Timer 1: " << count_ << "\n";</pre>
      ++count ;
      timer1_.expires_at(timer1_.expires_at() + boost::posix_time::seconds(1));
```

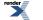

```
timer1_.async_wait(strand_.wrap(boost::bind(&printer::print1, this)));
  }
  void print2()
    if (count_ < 10)
      std::cout << "Timer 2: " << count_ << "\n";</pre>
      ++count_;
      timer2_.expires_at(timer2_.expires_at() + boost::posix_time::seconds(1));
      timer2_.async_wait(strand_.wrap(boost::bind(&printer::print2, this)));
  }
private:
 boost::asio::strand strand_;
 boost::asio::deadline_timer timer1_;
 boost::asio::deadline_timer timer2_;
  int count_;
};
int main()
ł
 boost::asio::io_service io;
 printer p(io);
 boost::thread t(boost::bind(&boost::asio::io_service::run, &io));
 io.run();
  t.join();
  return 0;
}
```

Return to Timer.5 - Synchronising handlers in multithreaded programs

# Daytime.1 - A synchronous TCP daytime client

This tutorial program shows how to use asio to implement a client application with TCP.

We start by including the necessary header files.

```
#include <iostream>
#include <boost/array.hpp>
#include <boost/asio.hpp>
```

The purpose of this application is to access a daytime service, so we need the user to specify the server.

```
using boost::asio::ip::tcp;
int main(int argc, char* argv[])
{
  try
  {
    if (argc != 2)
      {
      std::cerr << "Usage: client <host>" << std::endl;
      return 1;
    }
}
```

All programs that use asio need to have at least one io\_service object.

```
boost::asio::io_service io_service;
```

We need to turn the server name that was specified as a parameter to the application, into a TCP endpoint. To do this we use an ip::tcp::resolver object.

tcp::resolver resolver(io\_service);

A resolver takes a query object and turns it into a list of endpoints. We construct a query using the name of the server, specified in argv[1], and the name of the service, in this case "daytime".

tcp::resolver::query query(argv[1], "daytime");

The list of endpoints is returned using an iterator of type ip::tcp::resolver::iterator. A default constructed ip::tcp::resolver::iterator object is used as the end iterator.

```
tcp::resolver::iterator endpoint_iterator = resolver.resolve(query);
tcp::resolver::iterator end;
```

Now we create and connect the socket. The list of endpoints obtained above may contain both IPv4 and IPv6 endpoints, so we need to try each of them until we find one that works. This keeps the client program independent of a specific IP version.

```
tcp::socket socket(io_service);
boost::system::error_code error = boost::asio::error::host_not_found;
while (error && endpoint_iterator != end)
{
    socket.close();
    socket.connect(*endpoint_iterator++, error);
}
if (error)
    throw boost::system::system_error(error);
```

The connection is open. All we need to do now is read the response from the daytime service.

We use a boost::array to hold the received data. The boost::asio::buffer() function automatically determines the size of the array to help prevent buffer overruns. Instead of a boost::array, we could have used a char [] or std::vector.

```
for (;;)
{
    boost::array<char, 128> buf;
    boost::system::error_code error;
    size_t len = socket.read_some(boost::asio::buffer(buf), error);
```

When the server closes the connection, the ip::tcp::socket::read\_some() function will exit with the boost::asio::error::eof error, which is how we know to exit the loop.

```
if (error == boost::asio::error::eof)
    break; // Connection closed cleanly by peer.
else if (error)
    throw boost::system::system_error(error); // Some other error.
std::cout.write(buf.data(), len);
}
```

Finally, handle any exceptions that may have been thrown.

```
}
catch (std::exception& e)
{
  std::cerr << e.what() << std::endl;
}</pre>
```

See the full source listing

Return to the tutorial index

Next: Daytime.2 - A synchronous TCP daytime server

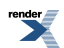

## Source listing for Daytime.1

```
11
// client.cpp
// ~~~~~~~~
11
// Copyright (c) 2003-2008 Christopher M. Kohlhoff (chris at kohlhoff dot com)
11
// Distributed under the Boost Software License, Version 1.0. (See accompanying
// file LICENSE_1_0.txt or copy at http://www.boost.org/LICENSE_1_0.txt)
11
#include <iostream>
#include <boost/array.hpp>
#include <boost/asio.hpp>
using boost::asio::ip::tcp;
int main(int argc, char* argv[])
{
 trv
    if (argc != 2)
      std::cerr << "Usage: client <host>" << std::endl;</pre>
     return 1;
   boost::asio::io_service io_service;
   tcp::resolver resolver(io_service);
   tcp::resolver::query query(argv[1], "daytime");
   tcp::resolver::iterator endpoint_iterator = resolver.resolve(query);
   tcp::resolver::iterator end;
    tcp::socket socket(io_service);
   boost::system::error_code error = boost::asio::error::host_not_found;
    while (error && endpoint_iterator != end)
     socket.close();
     socket.connect(*endpoint_iterator++, error);
    if (error)
     throw boost::system::system_error(error);
    for (;;)
     boost::array<char, 128> buf;
     boost::system::error_code error;
      size_t len = socket.read_some(boost::asio::buffer(buf), error);
      if (error == boost::asio::error::eof)
       break; // Connection closed cleanly by peer.
      else if (error)
       throw boost::system::system_error(error); // Some other error.
      std::cout.write(buf.data(), len);
 catch (std::exception& e)
```

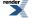

```
{
   std::cerr << e.what() << std::endl;
}
return 0;
}</pre>
```

Return to Daytime.1 - A synchronous TCP daytime client

# Daytime.2 - A synchronous TCP daytime server

This tutorial program shows how to use asio to implement a server application with TCP.

```
#include <ctime>
#include <iostream>
#include <string>
#include <boost/asio.hpp>
using boost::asio::ip::tcp;
```

We define the function make\_daytime\_string() to create the string to be sent back to the client. This function will be reused in all of our daytime server applications.

```
std::string make_daytime_string()
{
    using namespace std; // For time_t, time and ctime;
    time_t now = time(0);
    return ctime(&now);
}
int main()
{
    try
    {
        boost::asio::io_service io_service;
    }
}
```

A ip::tcp::acceptor object needs to be created to listen for new connections. It is initialised to listen on TCP port 13, for IP version 4.

```
tcp::acceptor acceptor(io_service, tcp::endpoint(tcp::v4(), 13));
```

This is an iterative server, which means that it will handle one connection at a time. Create a socket that will represent the connection to the client, and then wait for a connection.

```
for (;;)
{
   tcp::socket socket(io_service);
   acceptor.accept(socket);
```

A client is accessing our service. Determine the current time and transfer this information to the client.

```
std::string message = make_daytime_string();
boost::system::error_code ignored_error;
boost::asio::write(socket, boost::asio::buffer(message),
boost::asio::transfer_all(), ignored_error);
}
```

Finally, handle any exceptions.

```
catch (std::exception& e)
{
   std::cerr << e.what() << std::endl;
}
return 0;
}</pre>
```

See the full source listing

Return to the tutorial index

Previous: Daytime.1 - A synchronous TCP daytime client

Next: Daytime.3 - An asynchronous TCP daytime server

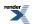

## Source listing for Daytime.2

```
11
// server.cpp
// ~~~~~~~
11
// Copyright (c) 2003-2008 Christopher M. Kohlhoff (chris at kohlhoff dot com)
11
// Distributed under the Boost Software License, Version 1.0. (See accompanying
// file LICENSE_1_0.txt or copy at http://www.boost.org/LICENSE_1_0.txt)
11
#include <ctime>
#include <iostream>
#include <string>
#include <boost/asio.hpp>
using boost::asio::ip::tcp;
std::string make_daytime_string()
ł
 using namespace std; // For time_t, time and ctime;
 time_t now = time(0);
  return ctime(&now);
}
int main()
{
  try
  {
    boost::asio::io_service io_service;
    tcp::acceptor acceptor(io_service, tcp::endpoint(tcp::v4(), 13));
    for (;;)
      tcp::socket socket(io_service);
      acceptor.accept(socket);
      std::string message = make_daytime_string();
      boost::system::error_code ignored_error;
      boost::asio::write(socket, boost::asio::buffer(message),
         boost::asio::transfer_all(), ignored_error);
    }
  }
  catch (std::exception& e)
    std::cerr << e.what() << std::endl;</pre>
  return 0;
}
```

#### Return to Daytime.2 - A synchronous TCP daytime server

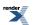

# Daytime.3 - An asynchronous TCP daytime server

### The main() function

```
int main()
{
   try
   {
```

We need to create a server object to accept incoming client connections. The io\_service object provides I/O services, such as sockets, that the server object will use.

```
boost::asio::io_service io_service;
tcp_server server(io_service);
```

Run the io\_service object so that it will perform asynchronous operations on your behalf.

```
io_service.run();
}
catch (std::exception& e)
{
  std::cerr << e.what() << std::endl;
}
return 0;</pre>
```

#### The tcp\_server class

```
class tcp_server
{
public:
```

The constructor initialises an acceptor to listen on TCP port 13.

```
tcp_server(boost::asio::io_service& io_service)
    : acceptor_(io_service, tcp::endpoint(tcp::v4(), 13))
    {
    start_accept();
    }
private:
```

The function start\_accept() creates a socket and initiates an asynchronous accept operation to wait for a new connection.

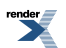

```
void start_accept()
{
   tcp_connection::pointer new_connection =
    tcp_connection::create(acceptor_.io_service());
   acceptor_.async_accept(new_connection->socket(),
        boost::bind(&tcp_server::handle_accept, this, new_connection,
        boost::asio::placeholders::error));
}
```

The function handle\_accept() is called when the asynchronous accept operation initiated by start\_accept() finishes. It services the client request, and then calls start\_accept() to initiate the next accept operation.

#### The tcp\_connection class

We will use shared\_ptr and enable\_shared\_from\_this because we want to keep the tcp\_connection object alive as long as there is an operation that refers to it.

```
class tcp_connection
  : public boost::enable_shared_from_this<tcp_connection>
{
  public:
  typedef boost::shared_ptr<tcp_connection> pointer;
  static pointer create(boost::asio::io_service& io_service)
  {
    return pointer(new tcp_connection(io_service));
  }
  tcp::socket& socket()
  {
    return socket_;
  }
```

In the function start(), we call boost::asio::async\_write() to serve the data to the client. Note that we are using boost::asio::async\_write(), rather than ip::tcp::socket::async\_write\_some(), to ensure that the entire block of data is sent.

void start()
{

The data to be sent is stored in the class member message\_ as we need to keep the data valid until the asynchronous operation is complete.

message\_ = make\_daytime\_string();

When initiating the asynchronous operation, and if using boost::bind(), you must specify only the arguments that match the handler's parameter list. In this program, both of the argument placeholders (boost::asio::placeholders::error and boost::asio::placeholders::bytes\_transferred) could potentially have been removed, since they are not being used in handle\_write().

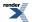

```
boost::asio::async_write(socket_, boost::asio::buffer(message_),
    boost::bind(&tcp_connection::handle_write, shared_from_this(),
    boost::asio::placeholders::error,
    boost::asio::placeholders::bytes_transferred));
```

Any further actions for this client connection are now the responsibility of handle\_write().

```
}
private:
tcp_connection(boost::asio::io_service& io_service)
    : socket_(io_service)
    {
    void handle_write(const boost::system::error_code& /*error*/,
        size_t /*bytes_transferred*/)
    {
        tcp::socket socket_;
        std::string message_;
};
```

#### **Removing unused handler parameters**

You may have noticed that the error, and bytes\_transferred parameters are not used in the body of the handle\_write() function. If parameters are not needed, it is possible to remove them from the function so that it looks like:

```
void handle_write()
{
}
```

The boost::asio::async\_write() call used to initiate the call can then be changed to just:

See the full source listing

Return to the tutorial index

Previous: Daytime.2 - A synchronous TCP daytime server

Next: Daytime.4 - A synchronous UDP daytime client

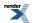

## **Source listing for Daytime.3**

```
11
// server.cpp
// ~~~~~~~~
11
// Copyright (c) 2003-2008 Christopher M. Kohlhoff (chris at kohlhoff dot com)
11
// Distributed under the Boost Software License, Version 1.0. (See accompanying
// file LICENSE_1_0.txt or copy at http://www.boost.org/LICENSE_1_0.txt)
11
#include <ctime>
#include <iostream>
#include <string>
#include <boost/bind.hpp>
#include <boost/shared_ptr.hpp>
#include <boost/enable_shared_from_this.hpp>
#include <boost/asio.hpp>
using boost::asio::ip::tcp;
std::string make_daytime_string()
 using namespace std; // For time_t, time and ctime;
 time_t now = time(0);
 return ctime(&now);
}
class tcp_connection
  : public boost::enable_shared_from_this<tcp_connection>
public:
 typedef boost::shared_ptr<tcp_connection> pointer;
 static pointer create(boost::asio::io_service& io_service)
    return pointer(new tcp_connection(io_service));
 tcp::socket& socket()
   return socket_;
 void start()
   message_ = make_daytime_string();
   boost::asio::async_write(socket_, boost::asio::buffer(message_),
       boost::bind(&tcp_connection::handle_write, shared_from_this(),
          boost::asio::placeholders::error,
          boost::asio::placeholders::bytes_transferred));
  }
private:
 tcp_connection(boost::asio::io_service& io_service)
    : socket_(io_service)
 void handle_write(const boost::system::error_code& /*error*/,
      size_t /*bytes_transferred*/)
```

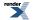

```
tcp::socket socket_;
  std::string message_;
};
class tcp_server
public:
  tcp_server(boost::asio::io_service& io_service)
    : acceptor_(io_service, tcp::endpoint(tcp::v4(), 13))
    start_accept();
  }
private:
  void start_accept()
    tcp_connection::pointer new_connection =
      tcp_connection::create(acceptor_.io_service());
    acceptor_.async_accept(new_connection->socket(),
        boost::bind(&tcp_server::handle_accept, this, new_connection,
          boost::asio::placeholders::error));
  void handle_accept(tcp_connection::pointer new_connection,
      const boost::system::error_code& error)
    if (!error)
     new_connection->start();
      start_accept();
  }
  tcp::acceptor acceptor_;
};
int main()
  try
    boost::asio::io_service io_service;
    tcp_server server(io_service);
    io_service.run();
  }
  catch (std::exception& e)
    std::cerr << e.what() << std::endl;</pre>
  return 0;
}
```

Return to Daytime.3 - An asynchronous TCP daytime server

# Daytime.4 - A synchronous UDP daytime client

This tutorial program shows how to use asio to implement a client application with UDP.

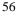

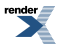

```
#include <iostream>
#include <boost/array.hpp>
#include <boost/asio.hpp>
using boost::asio::ip::udp;
```

The start of the application is essentially the same as for the TCP daytime client.

```
int main(int argc, char* argv[])
{
  try
  {
    if (argc != 2)
      {
      std::cerr << "Usage: client <host>" << std::endl;
      return 1;
    }
    boost::asio::io_service io_service;</pre>
```

We use an ip::udp::resolver object to find the correct remote endpoint to use based on the host and service names. The query is restricted to return only IPv4 endpoints by the ip::udp::v4() argument.

```
udp::resolver resolver(io_service);
udp::resolver::query query(udp::v4(), argv[1], "daytime");
```

The ip::udp::resolver::resolve() function is guaranteed to return at least one endpoint in the list if it does not fail. This means it is safe to dereference the return value directly.

udp::endpoint receiver\_endpoint = \*resolver.resolve(query);

Since UDP is datagram-oriented, we will not be using a stream socket. Create an ip::udp::socket and initiate contact with the remote endpoint.

```
udp::socket socket(io_service);
socket.open(udp::v4());
boost::array<char, 1> send_buf = { 0 };
socket.send_to(boost::asio::buffer(send_buf), receiver_endpoint);
```

Now we need to be ready to accept whatever the server sends back to us. The endpoint on our side that receives the server's response will be initialised by ip::udp::socket::receive\_from().

```
boost::array<char, 128> recv_buf;
udp::endpoint sender_endpoint;
size_t len = socket.receive_from(
        boost::asio::buffer(recv_buf), sender_endpoint);
std::cout.write(recv_buf.data(), len);
}
```

Finally, handle any exceptions that may have been thrown.

```
catch (std::exception& e)
{
   std::cerr << e.what() << std::endl;
}
return 0;</pre>
```

See the full source listing

}

Return to the tutorial index

Previous: Daytime.3 - An asynchronous TCP daytime server

Next: Daytime.5 - A synchronous UDP daytime server

### Source listing for Daytime.4

```
11
// client.cpp
// ~~~~~~
11
// Copyright (c) 2003-2008 Christopher M. Kohlhoff (chris at kohlhoff dot com)
11
// Distributed under the Boost Software License, Version 1.0. (See accompanying
// file LICENSE_1_0.txt or copy at http://www.boost.org/LICENSE_1_0.txt)
11
#include <iostream>
#include <boost/array.hpp>
#include <boost/asio.hpp>
using boost::asio::ip::udp;
int main(int argc, char* argv[])
{
 try
  {
    if (argc != 2)
      std::cerr << "Usage: client <host>" << std::endl;</pre>
      return 1;
   boost::asio::io_service io_service;
   udp::resolver resolver(io_service);
   udp::resolver::query query(udp::v4(), argv[1], "daytime");
   udp::endpoint receiver_endpoint = *resolver.resolve(query);
   udp::socket socket(io_service);
   socket.open(udp::v4());
   boost::array<char, 1> send_buf = { 0 };
   socket.send_to(boost::asio::buffer(send_buf), receiver_endpoint);
   boost::array<char, 128> recv_buf;
   udp::endpoint sender_endpoint;
    size_t len = socket.receive_from(
       boost::asio::buffer(recv_buf), sender_endpoint);
```

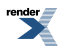

```
std::cout.write(recv_buf.data(), len);
}
catch (std::exception& e)
{
   std::cerr << e.what() << std::endl;
}
return 0;</pre>
```

Return to Daytime.4 - A synchronous UDP daytime client

}

# Daytime.5 - A synchronous UDP daytime server

This tutorial program shows how to use asio to implement a server application with UDP.

```
int main()
{
   try
   {
      boost::asio::io_service io_service;
   }
}
```

Create an ip::udp::socket object to receive requests on UDP port 13.

 $udp::socket \ socket(io\_service, \ udp::endpoint(udp::v4(), \ 13));$ 

Wait for a client to initiate contact with us. The remote\_endpoint object will be populated by ip::udp::socket::receive\_from().

```
for (;;)
{
    boost::array<char, 1> recv_buf;
    udp::endpoint remote_endpoint;
    boost::system::error_code error;
    socket.receive_from(boost::asio::buffer(recv_buf),
        remote_endpoint, 0, error);
    if (error && error != boost::asio::error::message_size)
        throw boost::system::system_error(error);
```

Determine what we are going to send back to the client.

std::string message = make\_daytime\_string();

Send the response to the remote\_endpoint.

Finally, handle any exceptions.

}

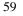

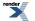

```
catch (std::exception& e)
{
   std::cerr << e.what() << std::endl;
}
return 0;</pre>
```

See the full source listing

}

Return to the tutorial index

Previous: Daytime.4 - A synchronous UDP daytime client

Next: Daytime.6 - An asynchronous UDP daytime server

### **Source listing for Daytime.5**

```
11
// server.cpp
// ~~~~~~
11
// Copyright (c) 2003-2008 Christopher M. Kohlhoff (chris at kohlhoff dot com)
11
// Distributed under the Boost Software License, Version 1.0. (See accompanying
// file LICENSE_1_0.txt or copy at http://www.boost.org/LICENSE_1_0.txt)
11
#include <ctime>
#include <iostream>
#include <string>
#include <boost/array.hpp>
#include <boost/asio.hpp>
using boost::asio::ip::udp;
std::string make_daytime_string()
{
 using namespace std; // For time_t, time and ctime;
 time_t now = time(0);
 return ctime(&now);
int main()
 try
   boost::asio::io_service io_service;
   udp::socket socket(io_service, udp::endpoint(udp::v4(), 13));
   for (;;)
     boost::array<char, 1> recv_buf;
      udp::endpoint remote_endpoint;
      boost::system::error_code error;
      socket.receive_from(boost::asio::buffer(recv_buf),
          remote_endpoint, 0, error);
      if (error && error != boost::asio::error::message_size)
        throw boost::system::system_error(error);
```

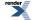

```
std::string message = make_daytime_string();
boost::system::error_code ignored_error;
socket.send_to(boost::asio::buffer(message),
remote_endpoint, 0, ignored_error);
}
catch (std::exception& e)
{
std::cerr << e.what() << std::endl;
}
return 0;
}</pre>
```

Return to Daytime.5 - A synchronous UDP daytime server

# Daytime.6 - An asynchronous UDP daytime server

### The main() function

int main()
{
 try
 {

Create a server object to accept incoming client requests, and run the io\_service object.

```
boost::asio::io_service io_service;
udp_server server(io_service);
io_service.run();
}
catch (std::exception& e)
{
 std::cerr << e.what() << std::endl;
}
return 0;
```

### The udp\_server class

class udp\_server
{
public:

}

The constructor initialises a socket to listen on UDP port 13.

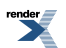

```
udp_server(boost::asio::io_service& io_service)
    : socket_(io_service, udp::endpoint(udp::v4(), 13))
    {
    start_receive();
    }
private:
    void start_receive()
    {
```

The function ip::udp::socket::async\_receive\_from() will cause the application to listen in the background for a new request. When such a request is received, the io\_service object will invoke the handle\_receive() function with two arguments: a value of type boost::system::error\_code indicating whether the operation succeeded or failed, and a size\_t value bytes\_transferred specifying the number of bytes received.

```
socket_.async_receive_from(
    boost::asio::buffer(recv_buffer_), remote_endpoint_,
    boost::bind(&udp_server::handle_receive, this,
        boost::asio::placeholders::error,
        boost::asio::placeholders::bytes_transferred));
}
```

The function handle\_receive() will service the client request.

The error parameter contains the result of the asynchronous operation. Since we only provide the 1-byte recv\_buffer\_ to contain the client's request, the io\_service object would return an error if the client sent anything larger. We can ignore such an error if it comes up.

if (!error || error == boost::asio::error::message\_size)

Determine what we are going to send.

```
boost::shared_ptr<std::string> message(
    new std::string(make_daytime_string()));
```

We now call ip::udp::socket::async\_send\_to() to serve the data to the client.

```
socket_.async_send_to(boost::asio::buffer(*message), remote_endpoint_,
boost::bind(&udp_server::handle_send, this, message,
boost::asio::placeholders::error,
boost::asio::placeholders::bytes_transferred));
```

When initiating the asynchronous operation, and if using boost::bind(), you must specify only the arguments that match the handler's parameter list. In this program, both of the argument placeholders (boost::asio::placeholders::error and boost::asio::placeholders::bytes\_transferred) could potentially have been removed.

Start listening for the next client request.

```
start_receive();
```

Any further actions for this client request are now the responsibility of handle\_send().

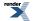

}

}

The function handle\_send() is invoked after the service request has been completed.

See the full source listing

Return to the tutorial index

Previous: Daytime.5 - A synchronous UDP daytime server

Next: Daytime.7 - A combined TCP/UDP asynchronous server

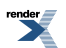

## Source listing for Daytime.6

```
11
// server.cpp
// ~~~~~~~~
11
// Copyright (c) 2003-2008 Christopher M. Kohlhoff (chris at kohlhoff dot com)
11
// Distributed under the Boost Software License, Version 1.0. (See accompanying
// file LICENSE_1_0.txt or copy at http://www.boost.org/LICENSE_1_0.txt)
11
#include <ctime>
#include <iostream>
#include <string>
#include <boost/array.hpp>
#include <boost/bind.hpp>
#include <boost/shared_ptr.hpp>
#include <boost/asio.hpp>
using boost::asio::ip::udp;
std::string make_daytime_string()
 using namespace std; // For time_t, time and ctime;
 time_t now = time(0);
 return ctime(&now);
class udp_server
{
public:
 udp_server(boost::asio::io_service& io_service)
    : socket_(io_service, udp::endpoint(udp::v4(), 13))
   start_receive();
private:
 void start_receive()
    socket .async receive from(
       boost::asio::buffer(recv_buffer_), remote_endpoint_,
       boost::bind(&udp_server::handle_receive, this,
         boost::asio::placeholders::error,
          boost::asio::placeholders::bytes_transferred));
  }
 void handle_receive(const boost::system::error_code& error,
     std::size_t /*bytes_transferred*/)
    if (!error || error == boost::asio::error::message_size)
      boost::shared_ptr<std::string> message(
         new std::string(make_daytime_string()));
      socket_.async_send_to(boost::asio::buffer(*message), remote_endpoint_,
          boost::bind(&udp_server::handle_send, this, message,
            boost::asio::placeholders::error,
            boost::asio::placeholders::bytes_transferred));
      start_receive();
```

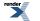

```
}
  void handle_send(boost::shared_ptr<std::string> /*message*/,
      const boost::system::error_code& /*error*/,
      std::size_t /*bytes_transferred*/)
  udp::socket socket_;
  udp::endpoint remote_endpoint_;
  boost::array<char, 1> recv_buffer_;
};
int main()
{
  try
    boost::asio::io_service io_service;
    udp_server server(io_service);
    io_service.run();
  }
  catch (std::exception& e)
  {
    std::cerr << e.what() << std::endl;</pre>
  return 0;
}
```

Return to Daytime.6 - An asynchronous UDP daytime server

# Daytime.7 - A combined TCP/UDP asynchronous server

This tutorial program shows how to combine the two asynchronous servers that we have just written, into a single server application.

### The main() function

```
int main()
{
   try
   {
      boost::asio::io_service io_service;
   }
}
```

We will begin by creating a server object to accept a TCP client connection.

tcp\_server server1(io\_service);

We also need a server object to accept a UDP client request.

udp\_server server2(io\_service);

We have created two lots of work for the io\_service object to do.

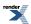

```
io_service.run();
}
catch (std::exception& e)
{
   std::cerr << e.what() << std::endl;
}
return 0;
}</pre>
```

#### The tcp\_connection and tcp\_server classes

The following two classes are taken from Daytime.3.

```
class tcp_connection
  : public boost::enable_shared_from_this<tcp_connection>
public:
  typedef boost::shared_ptr<tcp_connection> pointer;
  static pointer create(boost::asio::io_service& io_service)
    return pointer(new tcp_connection(io_service));
  }
  tcp::socket& socket()
    return socket_;
  }
  void start()
    message_ = make_daytime_string();
    boost::asio::async_write(socket_, boost::asio::buffer(message_),
        boost::bind(&tcp_connection::handle_write, shared_from_this()));
  }
private:
  \texttt{tcp\_connection(boost::asio::io\_service\& io\_service)}
    : socket_(io_service)
  void handle_write()
  tcp::socket socket_;
  std::string message_;
};
class tcp_server
public:
  \texttt{tcp\_server(boost::asio:::o\_service\& io\_service)}
    : acceptor_(io_service, tcp::endpoint(tcp::v4(), 13))
    start_accept();
```

private:

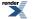

```
void start_accept()
   tcp_connection::pointer new_connection =
     tcp_connection::create(acceptor_.io_service());
   acceptor_.async_accept(new_connection->socket(),
       boost::bind(&tcp_server::handle_accept, this, new_connection,
         boost::asio::placeholders::error));
  }
 void handle_accept(tcp_connection::pointer new_connection,
     const boost::system::error_code& error)
    if (!error)
    {
     new_connection->start();
     start_accept();
    }
  }
 tcp::acceptor acceptor_;
};
```

### The udp\_server class

Similarly, this next class is taken from the previous tutorial step .

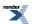

```
class udp_server
public:
  udp_server(boost::asio::io_service& io_service)
    : socket_(io_service, udp::endpoint(udp::v4(), 13))
    start_receive();
  }
private:
  void start_receive()
    socket_.async_receive_from(
        boost::asio::buffer(recv_buffer_), remote_endpoint_,
        boost::bind(&udp_server::handle_receive, this,
          boost::asio::placeholders::error));
  }
  void handle_receive(const boost::system::error_code& error)
    if (!error || error == boost::asio::error::message_size)
      boost::shared_ptr<std::string> message(
          new std::string(make_daytime_string()));
      socket_.async_send_to(boost::asio::buffer(*message), remote_endpoint_,
          boost::bind(&udp_server::handle_send, this, message));
      start_receive();
  }
  void handle_send(boost::shared_ptr<std::string> /*message*/)
  udp::socket socket_;
  udp::endpoint remote_endpoint_;
  boost::array<char, 1> recv_buffer_;
};
```

See the full source listing

Return to the tutorial index

Previous: Daytime.6 - An asynchronous UDP daytime server

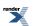

## Source listing for Daytime.7

```
11
// server.cpp
// ~~~~~~~~
11
// Copyright (c) 2003-2008 Christopher M. Kohlhoff (chris at kohlhoff dot com)
11
// Distributed under the Boost Software License, Version 1.0. (See accompanying
// file LICENSE_1_0.txt or copy at http://www.boost.org/LICENSE_1_0.txt)
11
#include <ctime>
#include <iostream>
#include <string>
#include <boost/array.hpp>
#include <boost/bind.hpp>
#include <boost/shared_ptr.hpp>
#include <boost/enable_shared_from_this.hpp>
#include <boost/asio.hpp>
using boost::asio::ip::tcp;
using boost::asio::ip::udp;
std::string make_daytime_string()
ł
 using namespace std; // For time_t, time and ctime;
 time t now = time(0);
 return ctime(&now);
class tcp_connection
  : public boost::enable_shared_from_this<tcp_connection>
public:
 typedef boost::shared_ptr<tcp_connection> pointer;
 static pointer create(boost::asio::io_service& io_service)
   return pointer(new tcp_connection(io_service));
  }
 tcp::socket& socket()
   return socket_;
  }
 void start()
   message_ = make_daytime_string();
   boost::asio::async_write(socket_, boost::asio::buffer(message_),
       boost::bind(&tcp_connection::handle_write, shared_from_this()));
  }
private:
  tcp_connection(boost::asio::io_service& io_service)
    : socket_(io_service)
 void handle_write()
```

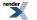

```
}
 tcp::socket socket_;
 std::string message_;
};
class tcp_server
{
public:
 \texttt{tcp\_server(boost::asio:::o\_service\& io\_service)}
    : acceptor_(io_service, tcp::endpoint(tcp::v4(), 13))
    start_accept();
  }
private:
  void start_accept()
    tcp_connection::pointer new_connection =
      tcp_connection::create(acceptor_.io_service());
    acceptor_.async_accept(new_connection->socket(),
        boost::bind(&tcp\_server::handle\_accept, this, new\_connection,
          boost::asio::placeholders::error));
  void handle_accept(tcp_connection::pointer new_connection,
      const boost::system::error_code& error)
    if (!error)
     new_connection->start();
      start_accept();
  }
  tcp::acceptor acceptor_;
};
class udp_server
public:
  udp_server(boost::asio::io_service& io_service)
    : socket_(io_service, udp::endpoint(udp::v4(), 13))
    start_receive();
  }
private:
  void start_receive()
  ł
    socket_.async_receive_from(
        boost::asio::buffer(recv_buffer_), remote_endpoint_,
        boost::bind(&udp_server::handle_receive, this,
          boost::asio::placeholders::error));
  }
  void handle_receive(const boost::system::error_code& error)
    if (!error || error == boost::asio::error::message_size)
      boost::shared_ptr<std::string> message(
          new std::string(make_daytime_string()));
```

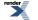

```
socket_.async_send_to(boost::asio::buffer(*message), remote_endpoint_,
          boost::bind(&udp_server::handle_send, this, message));
      start_receive();
  }
  void handle_send(boost::shared_ptr<std::string> /*message*/)
  udp::socket socket_;
  udp::endpoint remote_endpoint_;
  boost::array<char, 1> recv_buffer_;
};
int main()
  try
   boost::asio::io_service io_service;
    tcp_server server1(io_service);
    udp_server server2(io_service);
    io_service.run();
  catch (std::exception& e)
    std::cerr << e.what() << std::endl;</pre>
  }
  return 0;
}
```

Return to Daytime.7 - A combined TCP/UDP asynchronous server

# **Examples**

# Allocation

This example shows how to customise the allocation of memory associated with asynchronous operations.

boost\_asio/example/allocation/server.cpp

## **Buffers**

This example demonstrates how to create reference counted buffers that can be used with socket read and write operations.

boost\_asio/example/buffers/reference\_counted.cpp

## Chat

This example implements a chat server and client. The programs use a custom protocol with a fixed length message header and variable length message body.

- boost\_asio/example/chat/chat\_message.hpp
- boost\_asio/example/chat/chat\_client.cpp
- boost\_asio/example/chat/chat\_server.cpp

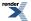

The following POSIX-specific chat client demonstrates how to use the posix::stream\_descriptor class to perform console input and output.

boost\_asio/example/chat/posix\_chat\_client.cpp

# Echo

A collection of simple clients and servers, showing the use of both synchronous and asynchronous operations.

- boost\_asio/example/echo/async\_tcp\_echo\_server.cpp
- boost\_asio/example/echo/async\_udp\_echo\_server.cpp
- boost\_asio/example/echo/blocking\_tcp\_echo\_client.cpp
- boost\_asio/example/echo/blocking\_tcp\_echo\_server.cpp
- boost\_asio/example/echo/blocking\_udp\_echo\_client.cpp
- boost\_asio/example/echo/blocking\_udp\_echo\_server.cpp

# **HTTP Client**

Example programs implementing simple HTTP 1.0 clients. These examples show how to use the read\_until and async\_read\_until functions.

- boost\_asio/example/http/client/sync\_client.cpp
- boost\_asio/example/http/client/async\_client.cpp

## **HTTP Server**

This example illustrates the use of asio in a simple single-threaded server implementation of HTTP 1.0. It demonstrates how to perform a clean shutdown by cancelling all outstanding asynchronous operations.

- boost\_asio/example/http/server/connection.cpp
- boost\_asio/example/http/server/connection.hpp
- boost\_asio/example/http/server/connection\_manager.cpp
- boost\_asio/example/http/server/connection\_manager.hpp
- boost\_asio/example/http/server/header.hpp
- boost\_asio/example/http/server/mime\_types.cpp
- boost\_asio/example/http/server/mime\_types.hpp
- boost\_asio/example/http/server/posix\_main.cpp
- boost\_asio/example/http/server/reply.cpp
- boost\_asio/example/http/server/reply.hpp
- boost\_asio/example/http/server/request.hpp
- boost\_asio/example/http/server/request\_handler.cpp
- boost\_asio/example/http/server/request\_handler.hpp

- boost\_asio/example/http/server/request\_parser.cpp
- boost\_asio/example/http/server/request\_parser.hpp
- boost\_asio/example/http/server/server.cpp
- boost\_asio/example/http/server/server.hpp
- boost\_asio/example/http/server/win\_main.cpp

#### **HTTP Server 2**

An HTTP server using an io\_service-per-CPU design.

- boost\_asio/example/http/server2/connection.cpp
- boost\_asio/example/http/server2/connection.hpp
- boost\_asio/example/http/server2/header.hpp
- boost\_asio/example/http/server2/io\_service\_pool.cpp
- boost\_asio/example/http/server2/io\_service\_pool.hpp
- boost\_asio/example/http/server2/mime\_types.cpp
- boost\_asio/example/http/server2/mime\_types.hpp
- boost\_asio/example/http/server2/posix\_main.cpp
- boost\_asio/example/http/server2/reply.cpp
- boost\_asio/example/http/server2/reply.hpp
- boost\_asio/example/http/server2/request.hpp
- boost\_asio/example/http/server2/request\_handler.cpp
- boost\_asio/example/http/server2/request\_handler.hpp
- boost\_asio/example/http/server2/request\_parser.cpp
- boost\_asio/example/http/server2/request\_parser.hpp
- boost\_asio/example/http/server2/server.cpp
- boost\_asio/example/http/server2/server.hpp
- boost\_asio/example/http/server2/win\_main.cpp

#### **HTTP Server 3**

An HTTP server using a single io\_service and a thread pool calling io\_service::run().

- boost\_asio/example/http/server3/connection.cpp
- boost\_asio/example/http/server3/connection.hpp
- boost\_asio/example/http/server3/header.hpp
- boost\_asio/example/http/server3/mime\_types.cpp

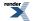

- boost\_asio/example/http/server3/mime\_types.hpp
- boost\_asio/example/http/server3/posix\_main.cpp
- boost\_asio/example/http/server3/reply.cpp
- boost\_asio/example/http/server3/reply.hpp
- boost\_asio/example/http/server3/request.hpp
- boost\_asio/example/http/server3/request\_handler.cpp
- boost\_asio/example/http/server3/request\_handler.hpp
- boost\_asio/example/http/server3/request\_parser.cpp
- boost\_asio/example/http/server3/request\_parser.hpp
- boost\_asio/example/http/server3/server.cpp
- boost\_asio/example/http/server3/server.hpp
- boost\_asio/example/http/server3/win\_main.cpp

#### Invocation

This example shows how to customise handler invocation. Completion handlers are added to a priority queue rather than executed immediately.

boost\_asio/example/invocation/prioritised\_handlers.cpp

#### lostreams

Two examples showing how to use ip::tcp::iostream.

- boost\_asio/example/iostreams/daytime\_client.cpp
- boost\_asio/example/iostreams/daytime\_server.cpp

#### **Multicast**

An example showing the use of multicast to transmit packets to a group of subscribers.

- boost\_asio/example/multicast/receiver.cpp
- boost\_asio/example/multicast/sender.cpp

### **Serialization**

This example shows how Boost.Serialization can be used with asio to encode and decode structures for transmission over a socket.

- boost\_asio/example/serialization/client.cpp
- boost\_asio/example/serialization/connection.hpp
- boost\_asio/example/serialization/server.cpp
- boost\_asio/example/serialization/stock.hpp

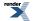

### **Services**

This example demonstrates how to integrate custom functionality (in this case, for logging) into asio's io\_service, and how to use a custom service with basic\_stream\_socket<>.

- boost\_asio/example/services/basic\_logger.hpp
- boost\_asio/example/services/daytime\_client.cpp
- boost\_asio/example/services/logger.hpp
- boost\_asio/example/services/logger\_service.cpp
- boost\_asio/example/services/logger\_service.hpp
- boost\_asio/example/services/stream\_socket\_service.hpp

### **SOCKS 4**

Example client program implementing the SOCKS 4 protocol for communication via a proxy.

- boost\_asio/example/socks4/sync\_client.cpp
- boost\_asio/example/socks4/socks4.hpp

#### **SSL**

Example client and server programs showing the use of the ssl::stream<> template with asynchronous operations.

- boost\_asio/example/ssl/client.cpp
- boost\_asio/example/ssl/server.cpp

#### **Timeouts**

A collection of examples showing how to cancel long running asynchronous operations after a period of time.

- boost\_asio/example/timeouts/accept\_timeout.cpp
- boost\_asio/example/timeouts/connect\_timeout.cpp
- boost\_asio/example/timeouts/datagram\_receive\_timeout.cpp
- boost\_asio/example/timeouts/stream\_receive\_timeout.cpp

#### **Timers**

Examples showing how to customise deadline\_timer using different time types.

- boost\_asio/example/timers/tick\_count\_timer.cpp
- boost\_asio/example/timers/time\_t\_timer.cpp

### Porthopper

Example illustrating mixed synchronous and asynchronous operations, and how to use Boost.Lambda with Boost.Asio.

- boost\_asio/example/porthopper/protocol.hpp
- boost\_asio/example/porthopper/client.cpp

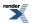

boost\_asio/example/porthopper/server.cpp

### Nonblocking

Example demonstrating reactor-style operations for integrating a third-party library that wants to perform the I/O operations itself.

boost\_asio/example/nonblocking/third\_party\_lib.cpp

#### **UNIX Domain Sockets**

Examples showing how to use UNIX domain (local) sockets.

- boost\_asio/example/local/connect\_pair.cpp
- boost\_asio/example/local/stream\_server.cpp
- boost\_asio/example/local/stream\_client.cpp

#### **Windows**

An example showing how to use the Windows-specific function TransmitFile with Boost.Asio.

boost\_asio/example/windows/transmit\_file.cpp

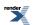

# Reference

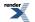

# Core

#### Classes

const\_buffer const\_buffers\_1 invalid\_service\_owner io\_service io\_service::id io\_service::service io\_service::strand io\_service::work mutable\_buffer mutable\_buffers\_1 null\_buffers service\_already\_exists streambuf

## **Class Templates**

basic\_io\_object basic\_streambuf buffered\_read\_stream buffered\_stream buffered\_write\_stream buffers\_iterator

### **Free Functions**

add\_service asio\_handler\_allocate asio\_handler\_deallocate asio\_handler\_invoke async\_read async\_read\_at async\_read\_until async\_write async\_write\_at buffer buffers\_begin buffers\_end has\_service read read\_at read\_until transfer\_all transfer\_at\_least use\_service write write\_at

#### **Placeholders**

placeholders::bytes\_transferred placeholders::error placeholders::iterator

### Error Codes

error::basic\_errors error::netdb\_errors error::addrinfo\_errors error::misc\_errors

### **Type Traits**

is\_match\_condition
is\_read\_buffered
is\_write\_buffered

### Type Requirements

Asynchronous operations AsyncRandomAccessRead-Device AsyncRandomAccessWrite-Device AsyncReadStream AsyncWriteStream CompletionHandler ConstBufferSequence ConvertibleToConstBuffer ConvertibleToMutableBuffer Handler **IoObjectService** MutableBufferSequence ReadHandler Service SyncRandomAccessRead-Device SyncRandomAccessWrite-Device SyncReadStream **SyncWriteStream WriteHandler** 

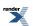

# Networking

### Classes

ip::address ip::address v4 ip::address\_v6 ip::icmp ip::icmp::endpoint ip::icmp::resolver ip::icmp::socket ip::resolver\_query\_base ip::tcp ip::tcp::acceptor ip::tcp::endpoint ip::tcp::iostream ip::tcp::resolver ip::tcp::socket ip::udp ip::udp::endpoint ip::udp::resolver ip::udp::socket socket base

# **Free Functions**

ip::host\_name

# Timers

#### Classes

deadline\_timer

# **Class Templates**

basic\_deadline\_timer time\_traits

### Services

deadline\_timer\_service

### Type Requirements

TimerService TimeTraits WaitHandler

### **Class Templates**

basic\_datagram\_socket basic\_deadline\_timer basic\_socket basic\_raw\_socket basic\_socket\_acceptor basic\_socket\_iostream basic\_socket\_streambuf basic\_stream\_socket ip::basic\_endpoint ip::basic\_resolver ip::basic\_resolver\_entry ip::basic\_resolver\_iterator ip::basic\_resolver\_query

### Services

SSL

Classes

ssl::context

ssl::context base

ssl::stream base

ssl::basic context

ssl::stream

Services

ssl::context\_service

ssl::stream\_service

**Class Templates** 

datagram\_socket\_service ip::resolver\_service raw\_socket\_service socket\_acceptor\_service stream\_socket\_service

## **Socket Options**

ip::multicast::enable\_loopback ip::multicast::hops ip::multicast::join\_group ip::multicast::leave\_group ip::multicast::outbound\_interface ip::tcp::no\_delay ip::unicast::hops ip::v6\_only socket\_base::broadcast socket\_base::debug socket\_base::do\_not\_route socket\_base::enable\_connection\_aborted socket\_base::keep\_alive socket\_base::linger socket\_base::receive\_buffer\_size socket\_base::receive\_low\_watermark socket\_base::reuse\_address socket\_base::send\_buffer\_size socket\_base::send\_low\_watermark

# **Serial Ports**

#### Classes

serial\_port
serial\_port\_base

### **Class Templates**

basic\_serial\_port

Services

serial\_port\_service

## I/O Control Commands

socket\_base::bytes\_readable
socket\_base::non\_blocking\_io

### Type Requirements

AcceptHandler ConnectHandler DatagramSocketService Endpoint GettableSocketOption InternetProtocol IoControlCommand Protocol RawSocketService ResolveHandler ResolverService SettableSocketOption SocketAcceptorService SocketService

### Serial Port Options

serial\_port\_base::baud\_rate
serial\_port\_base::flow\_control
serial\_port\_base::parity
serial\_port\_base::stop\_bits
serial\_port\_base::character\_size

### Type Requirements

GettableSerialPortOption SerialPortService SettableSerialPortOption

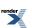

# **POSIX-specific**

### Classes

local::stream\_protocol local::stream\_protocol::acceptor local::stream\_protocol::endpoint l o c a l : : s t r e a m \_ p r o tocol::iostream local::stream\_protocol::socket local::datagram\_protocol::endpoint local::datagram\_protocol::socket posix::descriptor\_base posix::stream\_descriptor

## **Free Functions**

local::connect\_pair

#### Class Templates

local::basic\_endpoint posix::basic\_descriptor posix::basic\_stream\_descriptor

#### Services

posix::stream\_descriptor\_service

### Type Requirements

DescriptorService StreamDescriptorService

# Windows-specific

#### Classes

windows::overlapped\_ptr windows::random\_access\_handle windows::stream\_handle

### **Class Templates**

windows::basic\_handle
windows::basic\_random\_access\_handle
windows::basic\_stream\_handle

### Services

windows::random\_access\_handle\_service windows::stream\_handle\_service

# **Type Requirements**

HandleService RandomAccessHandleService StreamHandleService

# **Requirements on asynchronous operations**

In Boost.Asio, an asynchronous operation is initiated by a function that is named with the prefix async\_. These functions will be referred to as *initiating functions*.

All initiating functions in Boost. Asio take a function object meeting handler requirements as the final parameter. These handlers accept as their first parameter an lvalue of type const error\_code.

Implementations of asynchronous operations in Boost. Asio may call the application programming interface (API) provided by the operating system. If such an operating system API call results in an error, the handler will be invoked with a const error\_code lvalue that evaluates to true. Otherwise the handler will be invoked with a const error\_code lvalue that evaluates to false.

Unless otherwise noted, when the behaviour of an asynchronous operation is defined "as if" implemented by a *POSIX* function, the handler will be invoked with a value of type error\_code that corresponds to the failure condition described by *POSIX* for that function, if any. Otherwise the handler will be invoked with an implementation-defined error\_code value that reflects the operating system error.

Asynchronous operations will not fail with an error condition that indicates interruption by a signal (*POSIX* EINTR). Asynchronous operations will not fail with any error condition associated with non-blocking operations (*POSIX* EWOULDBLOCK, EAGAIN OF EIN-PROGRESS; *Windows* WSAEWOULDBLOCK or WSAEINPROGRESS).

All asynchronous operations have an associated io\_service object. Where the initiating function is a member function, the associated io\_service is that returned by the io\_service() member function on the same object. Where the initiating function is not a member function, the associated io\_service is that returned by the io\_service() member function of the first argument to the initiating function.

Arguments to initiating functions will be treated as follows:

— If the parameter is declared as a const reference or by-value, the program is not required to guarantee the validity of the argument after the initiating function completes. The implementation may make copies of the argument, and all copies will be destroyed no later than immediately after invocation of the handler.

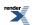

- If the parameter is declared as a non-const reference, const pointer or non-const pointer, the program must guarantee the validity of the argument until the handler is invoked.

The library implementation is only permitted to make calls to an initiating function's arguments' copy constructors or destructors from a thread that satisfies one of the following conditions:

- The thread is executing any member function of the associated io\_service object.

- The thread is executing the destructor of the associated io\_service object.

— The thread is executing one of the io\_service service access functions use\_service, add\_service or has\_service, where the first argument is the associated io\_service object.

— The thread is executing any member function, constructor or destructor of an object of a class defined in this clause, where the object's io\_service() member function returns the associated io\_service object.

— The thread is executing any function defined in this clause, where any argument to the function has an io\_service() member function that returns the associated io\_service object.

Boost. Asio may use one or more hidden threads to emulate asynchronous functionality. The above requirements are intended to prevent these hidden threads from making calls to program code. This means that a program can, for example, use thread-unsafe reference counting in handler objects, provided the program ensures that all calls to an io\_service and related objects occur from the one thread.

The io\_service object associated with an asynchronous operation will have unfinished work, as if by maintaining the existence of one or more objects of class io\_service::work constructed using the io\_service, until immediately after the handler for the asynchronous operation has been invoked.

When an asynchronous operation is complete, the handler for the operation will be invoked as if by:

1. Constructing a bound completion handler bch for the handler, as described below.

2. Calling ios.post(bch) to schedule the handler for deferred invocation, where ios is the associated io\_service.

This implies that the handler must not be called directly from within the initiating function, even if the asynchronous operation completes immediately.

A bound completion handler is a handler object that contains a copy of a user-supplied handler, where the user-supplied handler accepts one or more arguments. The bound completion handler does not accept any arguments, and contains values to be passed as arguments to the user-supplied handler. The bound completion handler forwards the asio\_handler\_allocate(), asio\_handler\_deallocate(), and asio\_handler\_invoke() calls to the corresponding functions for the user-supplied handler. A bound completion handler meets the requirements for a completion handler.

For example, a bound completion handler for a ReadHandler may be implemented as follows:

```
template<class ReadHandler>
struct bound_read_handler
 bound_read_handler(ReadHandler handler, const error_code& ec, size_t s)
    : handler_(handler), ec_(ec), s_(s)
 void operator()()
   handler_(ec_, s_);
 ReadHandler handler_;
 const error_code ec_;
 const size_t s_;
};
template<class ReadHandler>
void* asio_handler_allocate(size_t size,
                            bound_read_handler<ReadHandler>* this_handler)
 using namespace boost::asio;
 return asio_handler_allocate(size, &this_handler->handler_);
template<class ReadHandler>
void asio_handler_deallocate(void* pointer, std::size_t size,
                             bound_read_handler<ReadHandler>* this_handler)
 using namespace boost::asio;
 asio_handler_deallocate(pointer, size, &this_handler->handler_);
template<class F, class ReadHandler>
void asio_handler_invoke(const F& f,
                         bound_read_handler<ReadHandler>* this_handler)
 using namespace boost::asio;
 asio_handler_invoke(f, &this_handler->handler_);
```

If the thread that initiates an asynchronous operation terminates before the associated handler is invoked, the behaviour is implementation-defined. Specifically, on *Windows* versions prior to Vista, unfinished operations are cancelled when the initiating thread exits.

The handler argument to an initiating function defines a handler identity. That is, the original handler argument and any copies of the handler argument will be considered equivalent. If the implementation needs to allocate storage for an asynchronous operation, the implementation will perform asio\_handler\_allocate(size, &h), where size is the required size in bytes, and h is the handler. The implementation will perform asio\_handler\_deallocate(p, size, &h), where p is a pointer to the storage, to deallocate the storage prior to the invocation of the handler via asio\_handler\_invoke. Multiple storage blocks may be allocated for a single asynchronous operation.

# Accept handler requirements

An accept handler must meet the requirements for a handler. A value h of an accept handler class should work correctly in the expression h(ec), where ec is an lvalue of type const error\_code.

# Buffer-oriented asynchronous random-access read device requirements

In the table below, a denotes an asynchronous random access read device object, o denotes an offset of type boost::uint64\_t, mb denotes an object satisfying mutable buffer sequence requirements, and h denotes an object satisfying read handler requirements.

#### Table 1. Buffer-oriented asynchronous random-access read device requirements

| operation                                  | type        | semantics, pre/post-conditions                                                                                                    |
|--------------------------------------------|-------------|----------------------------------------------------------------------------------------------------|
| <pre>a.get_io_service();</pre>             | io_service& | Returns the io_service object through<br>which the async_read_some_at hand-<br>ler h will be invoked.                                                                                                    |
| <pre>a.async_read_some_at(o, mb, h);</pre> | void        | Initiates an asynchronous operation to<br>read one or more bytes of data from the<br>device a at the offset o. The operation is<br>performed via the io_service object<br>a.get_io_service() and behaves ac-<br>cording to asynchronous operation require-<br>ments.<br>The mutable buffer sequence mb specifies<br>memory where the data should be placed.<br>The async_read_some_at operation<br>shall always fill a buffer in the sequence<br>completely before proceeding to the next.<br>The implementation shall maintain one<br>or more copies of mb until such time as<br>the read operation no longer requires ac-<br>cess to the memory specified by the buf-<br>fers in the sequence. The program must<br>ensure the memory is valid until:<br>— the last copy of mb is destroyed, or<br>— the handler for the asynchronous read<br>operation is invoked,<br>whichever comes first.<br>If the total size of all buffers in the se-<br>quence mb is 0, the asynchronous read<br>operation shall complete immediately and<br>pass 0 as the argument to the handler that<br>specifies the number of bytes read. |

## Buffer-oriented asynchronous random-access write device requirements

In the table below, a denotes an asynchronous write stream object, o denotes an offset of type boost::uint64\_t, cb denotes an object satisfying constant buffer sequence requirements, and h denotes an object satisfying write handler requirements.

| operation                                       | type        | semantics, pre/post-conditions                                                                                                    |
|-------------------------------------------------|-------------|----------------------------------------------------------------------------------------------------|
| <pre>a.get_io_service();</pre>                  | io_service& | Returns the io_service object through<br>which the async_write_some_at<br>handler h will be invoked.                                                                                                    |
| <pre>a.async_write_some_at(o, cb,<br/>h);</pre> | void        | Initiates an asynchronous operation to<br>write one or more bytes of data to the<br>device a at offset o. The operation is per-<br>formed via the io_service object<br>a.get_io_service() and behaves ac-<br>cording to asynchronous operation require-<br>ments.<br>The constant buffer sequence cb specifies<br>memory where the data to be written is<br>located. The async_write_some_at<br>operation shall always write a buffer in<br>the sequence completely before proceed-<br>ing to the next.<br>The implementation shall maintain one<br>or more copies of cb until such time as<br>the write operation no longer requires ac-<br>cess to the memory specified by the buf-<br>fers in the sequence. The program must<br>ensure the memory is valid until:<br>— the last copy of cb is destroyed, or<br>— the handler for the asynchronous write<br>operation is invoked,<br>whichever comes first.<br>If the total size of all buffers in the se-<br>quence cb is 0, the asynchronous write<br>operation shall complete immediately and<br>pass 0 as the argument to the handler that<br>specifies the number of bytes written. |

#### Table 2. Buffer-oriented asynchronous random-access write device requirements

# Buffer-oriented asynchronous read stream requirements

In the table below, a denotes an asynchronous read stream object, mb denotes an object satisfying mutable buffer sequence requirements, and h denotes an object satisfying read handler requirements.

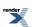

| operation                            | type        | semantics, pre/post-conditions                                                                                                    |
|--------------------------------------|-------------|----------------------------------------------------------------------------------------------------|
| a.io_service();                      | io_service& | Returns the io_service object through<br>which the async_read_some handler h<br>will be invoked.                                                                                                    |
| <pre>a.async_read_some(mb, h);</pre> | void        | Initiates an asynchronous operation to<br>read one or more bytes of data from the<br>stream a. The operation is performed via<br>the io_service object a.io_ser-<br>vice() and behaves according to asyn-<br>chronous operation requirements.<br>The mutable buffer sequence mb specifies<br>memory where the data should be placed.<br>The async_read_some operation shall<br>always fill a buffer in the sequence com-<br>pletely before proceeding to the next.<br>The implementation shall maintain one<br>or more copies of mb until such time as<br>the read operation no longer requires ac-<br>cess to the memory specified by the buf-<br>fers in the sequence. The program must<br>ensure the memory is valid until:<br>— the last copy of mb is destroyed, or<br>— the handler for the asynchronous read<br>operation is invoked,<br>whichever comes first.<br>If the total size of all buffers in the se-<br>quence mb is 0, the asynchronous read<br>operation shall complete immediately and<br>pass 0 as the argument to the handler that<br>specifies the number of bytes read. |

#### Table 3. Buffer-oriented asynchronous read stream requirements

# **Buffer-oriented asynchronous write stream requirements**

In the table below, a denotes an asynchronous write stream object, cb denotes an object satisfying constant buffer sequence requirements, and h denotes an object satisfying write handler requirements.

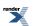

| operation                             | type        | semantics, pre/post-conditions                                                                                                    |
|---------------------------------------|-------------|----------------------------------------------------------------------------------------------------|
| a.io_service();                       | io_service& | Returns the io_service object through<br>which the async_write_some handler<br>h will be invoked.                                                                                                    |
| <pre>a.async_write_some(cb, h);</pre> | void        | Initiates an asynchronous operation to<br>write one or more bytes of data to the<br>stream a. The operation is performed via<br>the io_service object a.io_ser-<br>vice() and behaves according to asyn-<br>chronous operation requirements.<br>The constant buffer sequence cb specifies<br>memory where the data to be written is<br>located. The async_write_some opera-<br>tion shall always write a buffer in the se-<br>quence completely before proceeding to<br>the next.<br>The implementation shall maintain one<br>or more copies of cb until such time as<br>the write operation no longer requires ac-<br>cess to the memory specified by the buf-<br>fers in the sequence. The program must<br>ensure the memory is valid until:<br>— the last copy of cb is destroyed, or<br>— the handler for the asynchronous write<br>operation is invoked,<br>whichever comes first.<br>If the total size of all buffers in the se-<br>quence cb is 0, the asynchronous write<br>operation shall complete immediately and<br>pass 0 as the argument to the handler that<br>specifies the number of bytes written. |

#### Table 4. Buffer-oriented asynchronous write stream requirements

# **Completion handler requirements**

A completion handler must meet the requirements for a handler. A value h of a completion handler class should work correctly in the expression h().

# **Connect handler requirements**

A connect handler must meet the requirements for a handler. A value h of a connect handler class should work correctly in the expression h(ec), where ec is an lvalue of type const error\_code.

# **Constant buffer sequence requirements**

In the table below, x denotes a class containing objects of type T, a denotes a value of type x and u denotes an identifier.

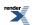

| expression        | return type                 | assertion/note<br>pre/post-condition                                                                                                    |
|-------------------|-----------------------------|----------------------------------------------------------------------------------------------------|
| X::value_type     | Т                           | T meets the requirements for Convertib-<br>leToConstBuffer.                                                                                                    |
| X::const_iterator | iterator type pointing to T | const_iterator meets the requirements<br>for bidirectional iterators (C++ Std,<br>24.1.4).                                                                                                    |
| X(a);             |                             | <pre>post: equal_const_buffer_seq(a,<br/>X(a)) where the binary predicate<br/>equal_const_buffer_seq is defined<br/>as</pre>                                                                                                    |
|                   |                             | <pre>bool equal_const_buffer_seq(     const X&amp; x1, const X&amp; x2) {     return     distance(x1.be,J gin(), x1.end())     == distance(x2.be,J gin(), x2.end())         &amp;&amp; equal(x1.be,J gin(), x1.end(),</pre>                                                 |
|                   |                             | and the binary predicate equal_buffer is defined as                                                                                                    |
|                   |                             | <pre>bool equal_buffer(<br/>const X::value_type&amp; v1,<br/>const X::value_type&amp; v2)<br/>{<br/>const_buffer b1(v1);<br/>const_buffer b2(v2);<br/>return<br/>buf.J<br/>fer_cast<const void*="">(b1)<br/>== buf.J<br/>fer_cast<const void*="">(b2)</const></const></pre> |

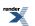

| expression  | return type                                                | assertion/note<br>pre/post-condition                                                                                                    |
|-------------|------------------------------------------------------------|----------------------------------------------------------------------------------------------------|
| X u(a);     |                                                            | post:                                                                                                    |
|             |                                                            | <pre>distance(a.begin(), a.end()) == distance(u.beJ gin(), u.end())     &amp;&amp; equal(a.beJ gin(), a.end(),</pre>                                                                                                    |
|             |                                                            | where the binary predicate equal_buf-<br>fer is defined as                                                                                                    |
|             |                                                            | <pre>bool equal_buffer(<br/>const X::value_type&amp; v1,<br/>const X::value_type&amp; v2)<br/>{<br/>const_buffer b1(v1);<br/>const_buffer b2(v2);<br/>return<br/>buf.J<br/>fer_cast<const void*="">(b1)<br/>== buf.J<br/>fer_cast<const void*="">(b2)<br/>&amp;&amp; buf.J<br/>fer_size(b1) == buf.J<br/>fer_size(b2);<br/>} </const></const></pre> |
| (&a)->~X(); | void                                                       | note: the destructor is applied to every<br>element of a; all the memory is dealloc-<br>ated.                                                                                                    |
| a.begin();  | <pre>const_iterator or convertible to const_iterator</pre> |                                                                                                    |
| a.end();    | <pre>const_iterator or convertible to const_iterator</pre> |                                                                                                    |

# **Convertible to const buffer requirements**

A type that meets the requirements for convertibility to a const buffer must meet the requirements of CopyConstructible types (C++ Std, 20.1.3), and the requirements of Assignable types (C++ Std, 23.1).

In the table below, x denotes a class meeting the requirements for convertibility to a const buffer, a and b denote values of type x, and u, v and w denote identifiers.

#### Table 6. ConvertibleToConstBuffer requirements

| expression                                                                   | postcondition                                                                                                    |
|------------------------------------------------------------------------------|----------------------------------------------------------------------------------------------------|
| <pre>const_buffer u(a);<br/>const_buffer v(a);</pre>                         | <pre>buffer_cast<const void*="">(u) == bufJ fer_cast<const void*="">(v)     &amp;&amp; buffer_size(u) == buffer_size(v)</const></const></pre> |
| const_buffer u(a);<br>const_buffer v = a;                                    | <pre>buffer_cast<const void*="">(u) == bufJ fer_cast<const void*="">(v)     &amp;&amp; buffer_size(u) == buffer_size(v)</const></const></pre> |
| <pre>const_buffer u(a);<br/>const_buffer v; v = a;</pre>                     | <pre>buffer_cast<const void*="">(u) == bufJ fer_cast<const void*="">(v)    &amp;&amp; buffer_size(u) == buffer_size(v)</const></const></pre>  |
| <pre>const_buffer u(a);<br/>const X&amp; v = a;<br/>const_buffer w(v);</pre> | <pre>buffer_cast<const void*="">(u) == bufJ fer_cast<const void*="">(w) &amp;&amp; buffer_size(u) == buffer_size(w)</const></const></pre>     |
| <pre>const_buffer u(a);<br/>X v(a);<br/>const_buffer w(v);</pre>             | <pre>buffer_cast<const void*="">(u) == bufJ fer_cast<const void*="">(w)    &amp;&amp; buffer_size(u) == buffer_size(w)</const></const></pre>  |
| <pre>const_buffer u(a);<br/>X v = a;<br/>const_buffer w(v);</pre>            | <pre>buffer_cast<const void*="">(u) == bufJ fer_cast<const void*="">(w) &amp;&amp; buffer_size(u) == buffer_size(w)</const></const></pre>     |
| <pre>const_buffer u(a);<br/>X v(b); v = a;<br/>const_buffer w(v);</pre>      | <pre>buffer_cast<const void*="">(u) == bufJ fer_cast<const void*="">(w)     &amp;&amp; buffer_size(u) == buffer_size(w)</const></const></pre> |

# **Convertible to mutable buffer requirements**

A type that meets the requirements for convertibility to a mutable buffer must meet the requirements of CopyConstructible types (C++ Std, 20.1.3), and the requirements of Assignable types (C++ Std, 23.1).

In the table below, x denotes a class meeting the requirements for convertibility to a mutable buffer, a and b denote values of type x, and u, v and w denote identifiers.

#### Table 7. ConvertibleToMutableBuffer requirements

| expression                                                                       | postcondition                                                                                                    |
|----------------------------------------------------------------------------------|----------------------------------------------------------------------------------------------------|
| <pre>mutable_buffer u(a); mutable_buffer v(a);</pre>                             | <pre>buffer_cast<void*>(u) == buffer_cast<void*>(v) &amp;&amp; buffer_size(u) == buffer_size(v)</void*></void*></pre> |
| <pre>mutable_buffer u(a); mutable_buffer v = a;</pre>                            | <pre>buffer_cast<void*>(u) == buffer_cast<void*>(v) &amp;&amp; buffer_size(u) == buffer_size(v)</void*></void*></pre> |
| <pre>mutable_buffer u(a); mutable_buffer v; v = a;</pre>                         | <pre>buffer_cast<void*>(u) == buffer_cast<void*>(v) &amp;&amp; buffer_size(u) == buffer_size(v)</void*></void*></pre> |
| <pre>mutable_buffer u(a);<br/>const X&amp; v = a;<br/>mutable_buffer w(v);</pre> | <pre>buffer_cast<void*>(u) == buffer_cast<void*>(w) &amp;&amp; buffer_size(u) == buffer_size(w)</void*></void*></pre> |
| <pre>mutable_buffer u(a);<br/>X v(a);<br/>mutable_buffer w(v);</pre>             | <pre>buffer_cast<void*>(u) == buffer_cast<void*>(w) &amp;&amp; buffer_size(u) == buffer_size(w)</void*></void*></pre> |
| <pre>mutable_buffer u(a);<br/>X v = a;<br/>mutable_buffer w(v);</pre>            | <pre>buffer_cast<void*>(u) == buffer_cast<void*>(w) &amp;&amp; buffer_size(u) == buffer_size(w)</void*></void*></pre> |
| <pre>mutable_buffer u(a);<br/>X v(b); v = a;<br/>mutable_buffer w(v);</pre>      | <pre>buffer_cast<void*>(u) == buffer_cast<void*>(w) &amp;&amp; buffer_size(u) == buffer_size(w)</void*></void*></pre> |

# **Datagram socket service requirements**

A datagram socket service must meet the requirements for a socket service, as well as the additional requirements listed below.

In the table below, X denotes a datagram socket service class for protocol Protocol, a denotes a value of type X, b denotes a value of type X::implementation\_type, e denotes a value of type Protocol::endpoint, ec denotes a value of type error\_code, f denotes a value of type socket\_base::message\_flags, mb denotes a value satisfying mutable buffer sequence requirements, rh denotes a value meeting ReadHandler requirements, cb denotes a value satisfying constant buffer sequence requirements, and wh denotes a value meeting WriteHandler requirements.

| Table 8. DatagramSocketService re | quirements |
|-----------------------------------|------------|
|-----------------------------------|------------|

| expression                                      | return type | assertion/note<br>pre/post-condition                                                                                                    |
|-------------------------------------------------|-------------|----------------------------------------------------------------------------------------------------|
| a.receive(b, mb, f, ec);                        | size_t      | <pre>pre: a.is_open(b). Reads one or more bytes of data from a connected socket b. The mutable buffer sequence mb specifies memory where the data should be placed. The operation shall always fill a buffer in the sequence completely before proceed- ing to the next. If successful, returns the number of bytes read. Otherwise returns 0.</pre>                                                                                                    |
| <pre>a.async_receive(b, mb, f, rh);</pre>       | void        | pre: a.is_open(b).<br>Initiates an asynchronous operation to<br>read one or more bytes of data from a<br>connected socket b. The operation is per-<br>formed via the io_service object<br>a.io_service() and behaves according<br>to asynchronous operation requirements.<br>The mutable buffer sequence mb specifies<br>memory where the data should be placed.<br>The operation shall always fill a buffer in<br>the sequence completely before proceed-<br>ing to the next.<br>The implementation shall maintain one<br>or more copies of mb until such time as<br>the read operation no longer requires ac-<br>cess to the memory specified by the buf-<br>fers in the sequence. The program must<br>ensure the memory is valid until:<br>— the last copy of mb is destroyed, or<br>— the handler for the asynchronous oper-<br>ation is invoked,<br>whichever comes first.<br>If the operation completes successfully,<br>the ReadHandler object rh is invoked<br>with the number of bytes transferred.<br>Otherwise it is invoked with 0. |
| <pre>a.receive_from(b, mb, e, f,<br/>ec);</pre> | size_t      | <pre>pre: a.is_open(b). Reads one or more bytes of data from an unconnected socket b. The mutable buffer sequence mb specifies memory where the data should be placed. The operation shall always fill a buffer in the sequence completely before proceed- ing to the next. If successful, returns the number of bytes read. Otherwise returns 0.</pre>                                                                                                    |

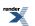

| expression                                            | return type | assertion/note<br>pre/post-condition                                                                                                    |
|-------------------------------------------------------|-------------|----------------------------------------------------------------------------------------------------|
| <pre>a.async_receive_from(b, mb, e,<br/>f, rh);</pre> | void        | <pre>pre: a.is_open(b).<br/>Initiates an asynchronous operation to<br/>read one or more bytes of data from an<br/>unconnected socket b. The operation is<br/>performed via the io_service object<br/>a.io_service() and behaves according<br/>to asynchronous operation requirements.<br/>The mutable buffer sequence mb specifies<br/>memory where the data should be placed.<br/>The operation shall always fill a buffer in<br/>the sequence completely before proceed-<br/>ing to the next.<br/>The implementation shall maintain one<br/>or more copies of mb until such time as<br/>the read operation no longer requires ac-<br/>cess to the memory specified by the buf-<br/>fers in the sequence. The program must<br/>ensure the memory is valid until:<br/>— the last copy of mb is destroyed, or<br/>— the handler for the asynchronous oper-<br/>ation is invoked,<br/>whichever comes first.<br/>The program must ensure the object e is<br/>valid until the handler for the asynchron-<br/>ous operation is invoked.<br/>If the operation completes successfully,<br/>the ReadHandler object rh is invoked<br/>with the number of bytes transferred.<br/>Otherwise it is invoked with 0.</pre> |
| a.send(b, cb, f, ec);                                 | size_t      | pre: a.is_open(b).<br>Writes one or more bytes of data to a<br>connected socket b.<br>The constant buffer sequence cb specifies<br>memory where the data to be written is<br>located. The operation shall always write<br>a buffer in the sequence completely before<br>proceeding to the next.<br>If successful, returns the number of bytes<br>written. Otherwise returns 0.                                                                                                    |

| expression                                                                              | return type | assertion/note<br>pre/post-condition                                                                                                    |
|-----------------------------------------------------------------------------------------|-------------|----------------------------------------------------------------------------------------------------|
| <pre>a.async_send(b, cb, f, wh);</pre>                                                  | void        | <pre>pre: a.is_open(b).<br/>Initiates an asynchronous operation to<br/>write one or more bytes of data to a con-<br/>nected socket b. The operation is per-<br/>formed via the io_service object<br/>a.io_service() and behaves according<br/>to asynchronous operation requirements.<br/>The constant buffer sequence cb specifies<br/>memory where the data to be written is<br/>located. The operation shall always write<br/>a buffer in the sequence completely before<br/>proceeding to the next.<br/>The implementation shall maintain one<br/>or more copies of cb until such time as<br/>the write operation no longer requires ac-<br/>cess to the memory specified by the buf-<br/>fers in the sequence. The program must<br/>ensure the memory is valid until:<br/>— the last copy of cb is destroyed, or<br/>— the handler for the asynchronous oper-<br/>ation is invoked,<br/>whichever comes first.<br/>If the operation completes successfully,<br/>the WriteHandler object wh is invoked<br/>with the number of bytes transferred.<br/>Otherwise it is invoked with 0.</pre> |
| <pre>const typename Protocol::end,J point&amp; u = e; a.send_to(b, cb, u, f, ec);</pre> | size_t      | pre: a.is_open(b).<br>Writes one or more bytes of data to an<br>unconnected socket b.<br>The constant buffer sequence cb specifies<br>memory where the data to be written is<br>located. The operation shall always write<br>a buffer in the sequence completely before<br>proceeding to the next.<br>If successful, returns the number of bytes<br>written. Otherwise returns 0.                                                                                                    |

| expression                                                                                 | return type | assertion/note<br>pre/post-condition                                                                                                    |
|--------------------------------------------------------------------------------------------|-------------|----------------------------------------------------------------------------------------------------|
| <pre>const typename Protocol::end.J point&amp; u = e; a.async_send(b, cb, u, f, wh);</pre> | void        | <pre>pre: a.is_open(b).<br/>Initiates an asynchronous operation to<br/>write one or more bytes of data to an un-<br/>connected socket b. The operation is per-<br/>formed via the io_service object<br/>a.io_service() and behaves according<br/>to asynchronous operation requirements.<br/>The constant buffer sequence cb specifies<br/>memory where the data to be written is<br/>located. The operation shall always write<br/>a buffer in the sequence completely before<br/>proceeding to the next.<br/>The implementation shall maintain one<br/>or more copies of cb until such time as<br/>the write operation no longer requires ac-<br/>cess to the memory specified by the buf-<br/>fers in the sequence. The program must<br/>ensure the memory is valid until:<br/>— the last copy of cb is destroyed, or<br/>— the handler for the asynchronous oper-<br/>ation is invoked,<br/>whichever comes first.<br/>If the operation completes successfully,<br/>the WriteHandler object wh is invoked<br/>with the number of bytes transferred.<br/>Otherwise it is invoked with 0.</pre> |

# **Descriptor service requirements**

A descriptor service must meet the requirements for an I/O object service, as well as the additional requirements listed below.

In the table below, X denotes a descriptor service class, a denotes a value of type X, b denotes a value of type X::implementation\_type, n denotes a value of type X::native\_type, ec denotes a value of type error\_code, i denotes a value meeting IoControlCommand requirements, and u and v denote identifiers.

#### Table 9. DescriptorService requirements

| expression                                                                                           | return type    | assertion/note<br>pre/post-condition                                                                                                    |
|----------------------------------------------------------------------------------------------------|----------------|----------------------------------------------------------------------------------------------------|
| X::native_type                                                                                       |                | The implementation-defined native representation of a descriptor. Must satisfy the requirements of CopyConstructible types (C++ Std, 20.1.3), and the requirements of Assignable types (C++ Std, 23.1).                                       |
| a.construct(b);                                                                                      |                | <pre>From IoObjectService requirements. post: !a.is_open(b).</pre>                                                                                                    |
| a.destroy(b);                                                                                        |                | From IoObjectService requirements. Implicitly cancels asynchronous operations, as if by calling a.close(b, ec).                                                                                                    |
| a.assign(b, n, ec);                                                                                  | error_code     | <pre>pre: !a.is_open(b). post: !!ec    a.is_open(b).</pre>                                                                                                    |
| a.is_open(b);                                                                                        | bool           |                                                                                                    |
| <pre>const X&amp; u = a;<br/>const X::implementa,J<br/>tion_type&amp; v = b;<br/>u.is_open(v);</pre> | bool           |                                                                                                    |
| a.close(b, ec);                                                                                      | error_code     | If a.is_open() is true, causes any out-<br>standing asynchronous operations to<br>complete as soon as possible. Handlers<br>for cancelled operations shall be passed<br>the error code error::opera-<br>tion_aborted.<br>post: !a.is_open(b). |
| a.native(b);                                                                                         | X::native_type |                                                                                                    |
| a.cancel(b, ec);                                                                                     | error_code     | pre: a.is_open(b).<br>Causes any outstanding asynchronous<br>operations to complete as soon as pos-<br>sible. Handlers for cancelled operations<br>shall be passed the error code error::op-<br>eration_aborted.                              |
| a.io_control(b, i, ec);                                                                              | error_code     | <pre>pre: a.is_open(b).</pre>                                                                                                    |

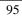

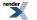

# **Endpoint requirements**

An endpoint must meet the requirements of CopyConstructible types (C++ Std, 20.1.3), and the requirements of Assignable types (C++ Std, 23.1).

In the table below, x denotes an endpoint class, a denotes a value of type x, s denotes a size in bytes, and u denotes an identifier.

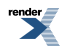

Table 10. Endpoint requirements

| expression                | type                               | assertion/note<br>pre/post-conditions                                                                                                    |
|---------------------------|------------------------------------|----------------------------------------------------------------------------------------------------|
| X::protocol_type          | type meeting protocol requirements |                                                                                                    |
| X u;                      |                                    |                                                                                                    |
| X();                      |                                    |                                                                                                    |
| a.protocol();             | protocol_type                      |                                                                                                    |
| a.data();                 | a pointer                          | Returns a pointer suitable for passing as<br>the <i>address</i> argument to <i>POSIX</i> functions<br>such as accept(), getpeername(),<br>getsockname() and recvfrom(). The<br>implementation shall perform a reinter-<br>pret_cast on the pointer to convert it<br>to sockaddr*.                                                                   |
| const X& u = a; u.data(); | a pointer                          | Returns a pointer suitable for passing as<br>the <i>address</i> argument to <i>POSIX</i> functions<br>such as connect(), or as the <i>dest_addr</i><br>argument to <i>POSIX</i> functions such as<br>sendto(). The implementation shall<br>perform a reinterpret_cast on the<br>pointer to convert it to const sockad-<br>dr*.                      |
| a.size();                 | size_t                             | Returns a value suitable for passing as the <i>address_len</i> argument to <i>POSIX</i> functions such as connect(), or as the <i>dest_len</i> argument to <i>POSIX</i> functions such as sendto(), after appropriate integer conversion has been performed.                                                                                        |
| a.resize(s);              |                                    | <pre>post: a.size() == s Passed the value contained in the ad- dress_len argument to POSIX functions such as accept(), getpeername(), getsockname() and recvfrom(), after successful completion of the function. Permitted to throw an exception if the protocol associated with the endpoint ob- ject a does not support the specified size.</pre> |
| a.capacity();             | size_t                             | Returns a value suitable for passing as the <i>address_len</i> argument to <i>POSIX</i> functions such as accept(), getpeername(), getsockname() and recvfrom(), after appropriate integer conversion has been performed.                                                                                                    |

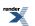

# **Gettable serial port option requirements**

In the table below, x denotes a serial port option class, a denotes a value of x, ec denotes a value of type error\_code, and s denotes a value of implementation-defined type *storage* (where *storage* is the type DCB on Windows and termios on *POSIX* platforms), and u denotes an identifier.

#### Table 11. GettableSerialPortOption requirements

| expression                                              | type       | assertion/note<br>pre/post-conditions                                                                                                    |
|---------------------------------------------------------|------------|----------------------------------------------------------------------------------------------------|
| <pre>const storage&amp; u = s;<br/>a.load(u, ec);</pre> | error_code | Retrieves the value of the serial port op-<br>tion from the storage.<br>If successful, sets ec such that !ec is true.<br>If an error occurred, sets ec such that<br>!!ec is true. Returns ec. |

# **Gettable socket option requirements**

In the table below, x denotes a socket option class, a denotes a value of x, p denotes a value that meets the protocol requirements, and u denotes an identifier.

#### Table 12. GettableSocketOption requirements

| expression      | type                            | assertion/note<br>pre/post-conditions                                                                                                    |
|-----------------|---------------------------------|----------------------------------------------------------------------------------------------------|
| a.level(p);     | int                             | Returns a value suitable for passing as the <i>level</i> argument to <i>POSIX</i> getsockopt() (or equivalent).                                                                                                    |
| a.name(p);      | int                             | Returns a value suitable for passing as the <i>option_name</i> argument to <i>POSIX</i> get-sockopt() (or equivalent).                                                                                                    |
| a.data(p);      | a pointer, convertible to void* | Returns a pointer suitable for passing as<br>the <i>option_value</i> argument to <i>POSIX</i><br>getsockopt() (or equivalent).                                                                                                    |
| a.size(p);      | size_t                          | Returns a value suitable for passing as the <i>option_len</i> argument to <i>POSIX</i> getsock-opt() (or equivalent), after appropriate integer conversion has been performed.                                                                                                    |
| a.resize(p, s); |                                 | <pre>post: a.size(p) == s. Passed the value contained in the op-<br/>tion_len argument to POSIX getsock- opt() (or equivalent) after successful completion of the function. Permitted to throw an exception if the socket option object a does not support the specified size.</pre> |

# **Handlers**

A handler must meet the requirements of CopyConstructible types (C++ Std, 20.1.3).

In the table below, X denotes a handler class, h denotes a value of X, p denotes a pointer to a block of allocated memory of type void\*, s denotes the size for a block of allocated memory, and f denotes a function object taking no arguments.

#### **Table 13. Handler requirements**

| expression                                                                                | return type | assertion/note<br>pre/post-conditions                                                                                                    |
|-------------------------------------------------------------------------------------------|-------------|----------------------------------------------------------------------------------------------------|
| <pre>using namespace boost::asio;<br/>asio_handler_allocate(s, &amp;h);</pre>             | void*       | Returns a pointer to a block of memory<br>of size s. The pointer must satisfy the<br>same alignment requirements as a pointer<br>returned by ::operator new().Throws<br>bad_alloc on failure.<br>The asio_handler_allocate() func-<br>tion is located using argument-dependent<br>lookup. The function<br>boost::asio::asio_handler_alloc-<br>ate() serves as a default if no user-sup-<br>plied function is available. |
| <pre>using namespace boost::asio;<br/>asio_handler_dealloc,J<br/>ate(p, s, &amp;h);</pre> |             | Frees a block of memory associated with<br>a pointer p, of at least size s, that was<br>previously allocated using asio_hand-<br>ler_allocate().<br>The asio_handler_deallocate()<br>function is located using argument-depend-<br>ent lookup. The function<br>boost::asio::asio_handler_deal-<br>locate() serves as a default if no user-<br>supplied function is available.                                           |
| <pre>using namespace boost::asio;<br/>asio_handler_invoke(f, &amp;h);</pre>               |             | Causes the function object f to be ex-<br>ecuted as if by calling f().<br>The asio_handler_invoke() function<br>is located using argument-dependent<br>lookup. The function<br>boost::asio::asio_handler_in-<br>voke() serves as a default if no user-<br>supplied function is available.                                                                                                    |

# Handle service requirements

A handle service must meet the requirements for an I/O object service, as well as the additional requirements listed below.

In the table below, X denotes a handle service class, a denotes a value of type X, b denotes a value of type X::implementation\_type, n denotes a value of type X::native\_type, ec denotes a value of type error\_code, and u and v denote identifiers.

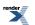

#### Table 14. HandleService requirements

| expression                                                                                           | return type    | assertion/note<br>pre/post-condition                                                                                                    |
|----------------------------------------------------------------------------------------------------|----------------|----------------------------------------------------------------------------------------------------|
| X::native_type                                                                                       |                | The implementation-defined native representation of a handle. Must satisfy the requirements of CopyConstructible types (C++ Std, 20.1.3), and the requirements of Assignable types (C++ Std, 23.1).                                                            |
| a.construct(b);                                                                                      |                | From IoObjectService requirements.<br>post: !a.is_open(b).                                                                                                    |
| a.destroy(b);                                                                                        |                | From IoObjectService requirements. Implicitly cancels asynchronous operations, as if by calling a.close(b, ec).                                                                                                    |
| a.assign(b, n, ec);                                                                                  | error_code     | <pre>pre: !a.is_open(b). post: !!ec    a.is_open(b).</pre>                                                                                                    |
| a.is_open(b);                                                                                        | bool           |                                                                                                    |
| <pre>const X&amp; u = a;<br/>const X::implementa.J<br/>tion_type&amp; v = b;<br/>u.is_open(v);</pre> | bool           |                                                                                                    |
| a.close(b, ec);                                                                                      | error_code     | <pre>If a.is_open() is true, causes any out-<br/>standing asynchronous operations to<br/>complete as soon as possible. Handlers<br/>for cancelled operations shall be passed<br/>the error code error::opera-<br/>tion_aborted.<br/>post: !a.is_open(b).</pre> |
| a.native(b);                                                                                         | X::native_type |                                                                                                    |
| a.cancel(b, ec);                                                                                     | error_code     | pre: a.is_open(b).<br>Causes any outstanding asynchronous<br>operations to complete as soon as pos-<br>sible. Handlers for cancelled operations<br>shall be passed the error code error::op-<br>eration_aborted.                                               |

# Internet protocol requirements

An internet protocol must meet the requirements for a protocol as well as the additional requirements listed below.

In the table below, x denotes an internet protocol class, a denotes a value of type x, and b denotes a value of type x.

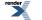

XML to PDF by RenderX XEP XSL-FO Formatter, visit us at http://www.renderx.com/

| expression  | return type                | assertion/note<br>pre/post-conditions                     |
|-------------|----------------------------|-----------------------------------------------------------|
| X::resolver | ip::basic_resolver <x></x> | The type of a resolver for the protocol.                  |
| X::v4()     | x                          | Returns an object representing the IP version 4 protocol. |
| X::v6()     | X                          | Returns an object representing the IP version 6 protocol. |
| a == b      | convertible to bool        | Returns whether two protocol objects are equal.           |
| a != b      | convertible to bool        | Returns !(a == b).                                        |

#### **Table 15. InternetProtocol requirements**

# I/O control command requirements

In the table below, x denotes an I/O control command class, a denotes a value of x, and u denotes an identifier.

#### Table 16. IoControlCommand requirements

| expression | type                            | assertion/note<br>pre/post-conditions                                                                        |
|------------|---------------------------------|----------------------------------------------------------------------------------------------------|
| a.name();  | int                             | Returns a value suitable for passing as the <i>request</i> argument to <i>POSIX</i> ioctl() (or equivalent). |
| a.data();  | a pointer, convertible to void* |                                                                                                    |

# I/O object service requirements

An I/O object service must meet the requirements for a service, as well as the requirements listed below.

In the table below, x denotes an I/O object service class, a denotes a value of type x, b denotes a value of type x::implementation\_type, and u denotes an identifier.

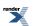

| expression                | return type | assertion/note<br>pre/post-condition                                                                        |
|---------------------------|-------------|----------------------------------------------------------------------------------------------------|
| X::implementation_type    |             |                                                                                                    |
| X::implementation_type u; |             | <pre>note: X::implementation_type has a public default constructor and destructor.</pre>                    |
| a.construct(b);           |             |                                                                                                    |
| a.destroy(b);             |             | note: destroy() will only be called on<br>a value that has previously been initialised<br>with construct(). |

# **Mutable buffer sequence requirements**

In the table below, x denotes a class containing objects of type T, a denotes a value of type x and u denotes an identifier.

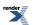

| expression        | return type                 | assertion/note<br>pre/post-condition                                                                                                    |
|-------------------|-----------------------------|----------------------------------------------------------------------------------------------------|
| X::value_type     | Т                           | T meets the requirements for Convertib-<br>leToMutableBuffer.                                                                                                    |
| X::const_iterator | iterator type pointing to T | const_iterator meets the requirements for bidirectional iterators (C++ Std, 24.1.4).                                                                                                    |
| X(a);             |                             | <pre>post: equal_mutable_buffer_seq(a,<br/>X(a)) where the binary predicate<br/>equal_mutable_buffer_seq is<br/>defined as</pre>                                                                                                    |
|                   |                             | <pre>bool equal_mutable_buffer_seq(     const X&amp; x1, const X&amp; x2) {     return     distance(x1.be,J     gin(), x1.end())         == distance(x2.be,J     gin(), x2.end())             &amp;&amp; equal(x1.be,J     gin(), x1.end(),</pre>                               |
|                   |                             | and the binary predicate equal_buffer is defined as                                                                                                    |
|                   |                             | <pre>bool equal_buffer(<br/>const X::value_type&amp; v1,<br/>const X::value_type&amp; v2)<br/>{<br/>mutable_buffer b1(v1);<br/>mutable_buffer b2(v2);<br/>return<br/>buf.J<br/>fer_cast<const void*="">(b1)<br/>== buf.J<br/>fer_cast<const void*="">(b2)</const></const></pre> |

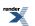

| expression  | return type                                                | assertion/note<br>pre/post-condition                                                                                                    |
|-------------|------------------------------------------------------------|----------------------------------------------------------------------------------------------------|
| X u(a);     |                                                            | post:                                                                                                    |
|             |                                                            | <pre>distance(a.begin(), a.end()) == distance(u.be,J gin(), u.end())         &amp;&amp; equal(a.be,J gin(), a.end(),</pre>                                                                                                    |
|             |                                                            | where the binary predicate equal_buf-<br>fer is defined as                                                                                                    |
|             |                                                            | <pre>bool equal_buffer(<br/>const X::value_type&amp; v1,<br/>const X::value_type&amp; v2)<br/>{<br/>mutable_buffer b1(v1);<br/>mutable_buffer b2(v2);<br/>return<br/>bufJ<br/>fer_cast<const void*="">(b1)<br/>== bufJ<br/>fer_cast<const void*="">(b2)</const></const></pre> |
| (&a)->~X(); | void                                                       | note: the destructor is applied to every element of a; all the memory is deallocated.                                                                                                    |
| a.begin();  | const_iterator or convertible to const_iterator            |                                                                                                    |
| a.end();    | <pre>const_iterator or convertible to const_iterator</pre> |                                                                                                    |

# **Protocol requirements**

A protocol must meet the requirements of CopyConstructible types (C++ Std, 20.1.3), and the requirements of Assignable types (C++ Std, 23.1).

In the table below, x denotes a protocol class, and a denotes a value of x.

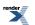

| expression   | return type                        | assertion/note<br>pre/post-conditions                                                                                 |
|--------------|------------------------------------|----------------------------------------------------------------------------------------------------|
| X::endpoint  | type meeting endpoint requirements |                                                                                                    |
| a.family()   | int                                | Returns a value suitable for passing as the <i>domain</i> argument to <i>POSIX</i> socket() (or equivalent).          |
| a.type()     | int                                | Returns a value suitable for passing as the <i>type</i> argument to <i>POSIX</i> <b>socket()</b> (or equivalent).     |
| a.protocol() | int                                | Returns a value suitable for passing as the <i>protocol</i> argument to <i>POSIX</i> <b>socket()</b> (or equivalent). |

#### **Table 19. Protocol requirements**

# **Random access handle service requirements**

A random access handle service must meet the requirements for a handle service, as well as the additional requirements listed below.

In the table below, x denotes a random access handle service class, a denotes a value of type X, b denotes a value of type X::implementation\_type, ec denotes a value of type error\_code, o denotes an offset of type boost::uint64\_t, mb denotes a value satisfying mutable buffer sequence requirements, rh denotes a value meeting ReadHandler requirements, cb denotes a value satisfying constant buffer sequence requirements, and wh denotes a value meeting WriteHandler requirements.

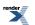

| expression                                         | return type | assertion/note<br>pre/post-condition                                                                                                    |
|----------------------------------------------------|-------------|----------------------------------------------------------------------------------------------------|
| a.read_some_at(b, o, mb, ec);                      | size_t      | pre: a.is_open(b).<br>Reads one or more bytes of data from a<br>handle b at offset o.<br>The mutable buffer sequence mb specifies<br>memory where the data should be placed.<br>The operation shall always fill a buffer in<br>the sequence completely before proceed-<br>ing to the next.<br>If successful, returns the number of bytes<br>read. Otherwise returns 0. If the total size<br>of all buffers in the sequence mb is 0, the<br>function shall return 0 immediately.                                                                                                    |
| <pre>a.async_read_some_at(b, o, mb,<br/>rh);</pre> | void        | pre: a.is_open(b).<br>Initiates an asynchronous operation to<br>read one or more bytes of data from a<br>handle b at offset o. The operation is per-<br>formed via the io_service object<br>a.get_io_service() and behaves ac-<br>cording to asynchronous operation require-<br>ments.<br>The mutable buffer sequence mb specifies<br>memory where the data should be placed.<br>The operation shall always fill a buffer in<br>the sequence completely before proceed-<br>ing to the next.<br>The implementation shall maintain one<br>or more copies of mb until such time as<br>the read operation no longer requires ac-<br>cess to the memory specified by the buf-<br>fers in the sequence. The program must<br>ensure the memory is valid until:<br>— the last copy of mb is destroyed, or<br>— the handler for the asynchronous oper-<br>ation is invoked,<br>whichever comes first. If the total size of<br>all buffers in the sequence mb is 0, the<br>asynchronous read operation shall com-<br>plete immediately and pass 0 as the argu-<br>ment to the handler that specifies the<br>number of bytes read.<br>If the operation completes successfully,<br>the ReadHandler object rh is invoked<br>with the number of bytes transferred.<br>Otherwise it is invoked with 0. |

| expression                                          | return type | assertion/note<br>pre/post-condition                                                                                                    |
|-----------------------------------------------------|-------------|----------------------------------------------------------------------------------------------------|
| a.write_some_at(b, o, cb, ec);                      | size_t      | pre: a.is_open(b).<br>Writes one or more bytes of data to a<br>handle b at offset o.<br>The constant buffer sequence cb specifies<br>memory where the data to be written is<br>located. The operation shall always write<br>a buffer in the sequence completely before<br>proceeding to the next.<br>If successful, returns the number of bytes<br>written. Otherwise returns 0. If the total<br>size of all buffers in the sequence cb is 0,<br>the function shall return 0 immediately.                                                                                                    |
| <pre>a.async_write_some_at(b, o, cb,<br/>wh);</pre> | void        | <pre>pre: a.is_open(b).<br/>Initiates an asynchronous operation to<br/>write one or more bytes of data to a<br/>handle b at offset o. The operation is per-<br/>formed via the io_service object<br/>a.get_io_service() and behaves ac-<br/>cording to asynchronous operation require-<br/>ments.<br/>The constant buffer sequence cb specifies<br/>memory where the data to be written is<br/>located. The operation shall always write<br/>a buffer in the sequence completely before<br/>proceeding to the next.<br/>The implementation shall maintain one<br/>or more copies of cb until such time as<br/>the write operation no longer requires ac-<br/>cess to the memory specified by the buf-<br/>fers in the sequence. The program must<br/>ensure the memory is valid until:<br/>— the last copy of cb is destroyed, or<br/>— the handler for the asynchronous oper-<br/>ation is invoked,<br/>whichever comes first. If the total size of<br/>all buffers in the sequence cb is 0, the<br/>asynchronous operation shall complete<br/>immediately and pass 0 as the argument<br/>to the handler that specifies the number<br/>of bytes read.<br/>If the operation completes successfully,<br/>the WriteHandler object wh is invoked<br/>with the number of bytes transferred.<br/>Otherwise it is invoked with 0.</pre> |

# **Raw socket service requirements**

A raw socket service must meet the requirements for a socket service, as well as the additional requirements listed below.

In the table below, X denotes a raw socket service class for protocol Protocol, a denotes a value of type X, b denotes a value of type X::implementation\_type, e denotes a value of type Protocol::endpoint, ec denotes a value of type error\_code, f denotes a value of type socket\_base::message\_flags, mb denotes a value satisfying mutable buffer sequence requirements, rh

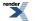

denotes a value meeting ReadHandler requirements, cb denotes a value satisfying constant buffer sequence requirements, and wh denotes a value meeting WriteHandler requirements.

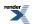

| expression                                      | return type | assertion/note<br>pre/post-condition                                                                                                    |
|-------------------------------------------------|-------------|----------------------------------------------------------------------------------------------------|
| a.receive(b, mb, f, ec);                        | size_t      | <pre>pre: a.is_open(b). Reads one or more bytes of data from a connected socket b. The mutable buffer sequence mb specifies memory where the data should be placed. The operation shall always fill a buffer in the sequence completely before proceed- ing to the next. If successful, returns the number of bytes read. Otherwise returns 0.</pre>                                                                                                    |
| <pre>a.async_receive(b, mb, f, rh);</pre>       | void        | pre: a.is_open(b).<br>Initiates an asynchronous operation to<br>read one or more bytes of data from a<br>connected socket b. The operation is per-<br>formed via the io_service object<br>a.io_service() and behaves according<br>to asynchronous operation requirements.<br>The mutable buffer sequence mb specifies<br>memory where the data should be placed.<br>The operation shall always fill a buffer in<br>the sequence completely before proceed-<br>ing to the next.<br>The implementation shall maintain one<br>or more copies of mb until such time as<br>the read operation no longer requires ac-<br>cess to the memory specified by the buf-<br>fers in the sequence. The program must<br>ensure the memory is valid until:<br>— the last copy of mb is destroyed, or<br>— the handler for the asynchronous oper-<br>ation is invoked,<br>whichever comes first.<br>If the operation completes successfully,<br>the ReadHandler object rh is invoked<br>with the number of bytes transferred.<br>Otherwise it is invoked with 0. |
| <pre>a.receive_from(b, mb, e, f,<br/>ec);</pre> | size_t      | <pre>pre: a.is_open(b). Reads one or more bytes of data from an unconnected socket b. The mutable buffer sequence mb specifies memory where the data should be placed. The operation shall always fill a buffer in the sequence completely before proceed- ing to the next. If successful, returns the number of bytes read. Otherwise returns 0.</pre>                                                                                                    |

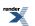

| expression                                            | return type | assertion/note<br>pre/post-condition                                                                                                    |
|-------------------------------------------------------|-------------|----------------------------------------------------------------------------------------------------|
| <pre>a.async_receive_from(b, mb, e,<br/>f, rh);</pre> | void        | <pre>pre: a.is_open(b).<br/>Initiates an asynchronous operation to<br/>read one or more bytes of data from an<br/>unconnected socket b. The operation is<br/>performed via the io_service object<br/>a.io_service() and behaves according<br/>to asynchronous operation requirements.<br/>The mutable buffer sequence mb specifies<br/>memory where the data should be placed.<br/>The operation shall always fill a buffer in<br/>the sequence completely before proceed-<br/>ing to the next.<br/>The implementation shall maintain one<br/>or more copies of mb until such time as<br/>the read operation no longer requires ac-<br/>cess to the memory specified by the buf-<br/>fers in the sequence. The program must<br/>ensure the memory is valid until:<br/>— the last copy of mb is destroyed, or<br/>— the handler for the asynchronous oper-<br/>ation is invoked,<br/>whichever comes first.<br/>The program must ensure the object e is<br/>valid until the handler for the asynchron-<br/>ous operation is invoked.<br/>If the operation completes successfully,<br/>the ReadHandler object rh is invoked<br/>with the number of bytes transferred.<br/>Otherwise it is invoked with 0.</pre> |
| a.send(b, cb, f, ec);                                 | size_t      | pre: a.is_open(b).<br>Writes one or more bytes of data to a<br>connected socket b.<br>The constant buffer sequence cb specifies<br>memory where the data to be written is<br>located. The operation shall always write<br>a buffer in the sequence completely before<br>proceeding to the next.<br>If successful, returns the number of bytes<br>written. Otherwise returns 0.                                                                                                    |

| expression                                                                              | return type | assertion/note<br>pre/post-condition                                                                                                    |
|-----------------------------------------------------------------------------------------|-------------|----------------------------------------------------------------------------------------------------|
| <pre>a.async_send(b, cb, f, wh);</pre>                                                  | void        | <pre>pre: a.is_open(b).<br/>Initiates an asynchronous operation to<br/>write one or more bytes of data to a con-<br/>nected socket b. The operation is per-<br/>formed via the io_service object<br/>a.io_service() and behaves according<br/>to asynchronous operation requirements.<br/>The constant buffer sequence cb specifies<br/>memory where the data to be written is<br/>located. The operation shall always write<br/>a buffer in the sequence completely before<br/>proceeding to the next.<br/>The implementation shall maintain one<br/>or more copies of cb until such time as<br/>the write operation no longer requires ac-<br/>cess to the memory specified by the buf-<br/>fers in the sequence. The program must<br/>ensure the memory is valid until:<br/>— the last copy of cb is destroyed, or<br/>— the handler for the asynchronous oper-<br/>ation is invoked,<br/>whichever comes first.<br/>If the operation completes successfully,<br/>the WriteHandler object wh is invoked<br/>with the number of bytes transferred.<br/>Otherwise it is invoked with 0.</pre> |
| <pre>const typename Protocol::end,J point&amp; u = e; a.send_to(b, cb, u, f, ec);</pre> | size_t      | pre: a.is_open(b).<br>Writes one or more bytes of data to an<br>unconnected socket b.<br>The constant buffer sequence cb specifies<br>memory where the data to be written is<br>located. The operation shall always write<br>a buffer in the sequence completely before<br>proceeding to the next.<br>If successful, returns the number of bytes<br>written. Otherwise returns 0.                                                                                                    |

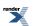

| expression                                                                                 | return type | assertion/note<br>pre/post-condition                                                                                                    |
|--------------------------------------------------------------------------------------------|-------------|----------------------------------------------------------------------------------------------------|
| <pre>const typename Protocol::end.j point&amp; u = e; a.async_send(b, cb, u, f, wh);</pre> | void        | <pre>pre: a.is_open(b).<br/>Initiates an asynchronous operation to<br/>write one or more bytes of data to an un-<br/>connected socket b. The operation is per-<br/>formed via the io_service object<br/>a.io_service() and behaves according<br/>to asynchronous operation requirements.<br/>The constant buffer sequence cb specifies<br/>memory where the data to be written is<br/>located. The operation shall always write<br/>a buffer in the sequence completely before<br/>proceeding to the next.<br/>The implementation shall maintain one<br/>or more copies of cb until such time as<br/>the write operation no longer requires ac-<br/>cess to the memory specified by the buf-<br/>fers in the sequence. The program must<br/>ensure the memory is valid until:<br/>— the last copy of cb is destroyed, or<br/>— the handler for the asynchronous oper-<br/>ation is invoked,<br/>whichever comes first.<br/>If the operation completes successfully,<br/>the WriteHandler object wh is invoked<br/>with the number of bytes transferred.<br/>Otherwise it is invoked with 0.</pre> |

## **Read handler requirements**

A read handler must meet the requirements for a handler. A value h of a read handler class should work correctly in the expression h(ec, s), where ec is an lvalue of type const error\_code and s is an lvalue of type const size\_t.

# **Resolve handler requirements**

A resolve handler must meet the requirements for a handler. A value h of a resolve handler class should work correctly in the expression h(ec, i), where ec is an lvalue of type const error\_code and i is an lvalue of type const ip::basic\_resolver\_iterator<InternetProtocol>. InternetProtocol is the template parameter of the resolver\_service which is used to initiate the asynchronous operation.

## **Resolver service requirements**

A resolver service must meet the requirements for an I/O object service, as well as the additional requirements listed below.

In the table below, X denotes a resolver service class for protocol InternetProtocol, a denotes a value of type X, b denotes a value of type X::implementation\_type, q denotes a value of type ip::basic\_resolver\_query<InternetProtocol>, e denotes a value of type ip::basic\_endpoint<InternetProtocol>, ec denotes a value of type error\_code, and h denotes a value meeting ResolveHandler requirements.

| expression                           | return type                                                         | assertion/note<br>pre/post-condition                                                                                                    |
|--------------------------------------|---------------------------------------------------------------------|----------------------------------------------------------------------------------------------------|
| a.destroy(b);                        |                                                                     | From IoObjectService requirements. Implicitly cancels asynchronous resolve operations, as if by calling a.cancel(b, ec).                                                                                                    |
| a.cancel(b, ec);                     | error_code                                                          | Causes any outstanding asynchronous re-<br>solve operations to complete as soon as<br>possible. Handlers for cancelled opera-<br>tions shall be passed the error code er-<br>ror::operation_aborted.                                                                                                    |
| <pre>a.resolve(b, q, ec);</pre>      | <pre>ip::basic_resolver_iterator&lt;     InternetProtocol&gt;</pre> | On success, returns an iterator i such that<br>i != ip::basic_resolver_iterat-<br>or <internetprotocol>().Otherwise<br/>returns ip::basic_resolver_iterat-<br/>or<internetprotocol>().</internetprotocol></internetprotocol>                                                                                                    |
| <pre>a.async_resolve(b, q, h);</pre> |                                                                     | Initiates an asynchronous resolve opera-<br>tion that is performed via the io_ser-<br>vice object a.io_service() and be-<br>haves according to asynchronous opera-<br>tion requirements.<br>If the operation completes successfully,<br>the ResolveHandler object h shall be<br>invoked with an iterator object i such that<br>the condition i != ip::basic_resolv-<br>er_iterator <internetprotocol>()<br/>holds. Otherwise it is invoked with<br/>ip::basic_resolver_iterator<in-<br>ternetProtocol&gt;().</in-<br></internetprotocol> |
| <pre>a.resolve(b, e, ec);</pre>      | ip::basic_resolver_iterator<<br>InternetProtocol>                   | On success, returns an iterator i such that<br>i != ip::basic_resolver_iterat-<br>or <internetprotocol>(). Otherwise<br/>returns ip::basic_resolver_iterat-<br/>or<internetprotocol>().</internetprotocol></internetprotocol>                                                                                                    |
| <pre>a.async_resolve(b, e, h);</pre> |                                                                     | Initiates an asynchronous resolve opera-<br>tion that is performed via the io_ser-<br>vice object a.io_service() and be-<br>haves according to asynchronous opera-<br>tion requirements.<br>If the operation completes successfully,<br>the ResolveHandler object h shall be<br>invoked with an iterator object i such that<br>the condition i != ip::basic_resolv-<br>er_iterator <internetprotocol>()<br/>holds. Otherwise it is invoked with<br/>ip::basic_resolver_iterator<in-<br>ternetProtocol&gt;().</in-<br></internetprotocol> |

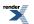

### Serial port service requirements

A serial port service must meet the requirements for an I/O object service, as well as the additional requirements listed below.

In the table below, X denotes a serial port service class, a denotes a value of type X, d denotes a serial port device name of type std::string, b denotes a value of type X::implementation\_type, n denotes a value of type X::native\_type, ec denotes a value of type error\_code, s denotes a value meeting SettableSerialPortOption requirements, g denotes a value meeting GettableSerialPortOption requirements, mb denotes a value satisfying mutable buffer sequence requirements, rh denotes a value meeting ReadHandler requirements, cb denotes a value satisfying constant buffer sequence requirements, and wh denotes a value meeting WriteHandler requirements. and u and v denote identifiers.

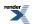

#### Table 23. SerialPortService requirements

| expression                                                                                           | return type    | assertion/note<br>pre/post-condition                                                                                                    |
|----------------------------------------------------------------------------------------------------|----------------|----------------------------------------------------------------------------------------------------|
| X::native_type                                                                                       |                | The implementation-defined native repres-<br>entation of a serial port. Must satisfy the<br>requirements of CopyConstructible<br>types (C++ Std, 20.1.3), and the require-<br>ments of Assignable types (C++ Std,<br>23.1).                                    |
| a.construct(b);                                                                                      |                | From IoObjectService requirements.<br>post: !a.is_open(b).                                                                                                    |
| a.destroy(b);                                                                                        |                | From IoObjectService requirements. Implicitly cancels asynchronous operations, as if by calling a.close(b, ec).                                                                                                    |
| <pre>const std::string&amp; u = d;<br/>a.open(b, u, ec);</pre>                                       | error_code     | <pre>pre: !a.is_open(b). post: !!ec    a.is_open(b).</pre>                                                                                                    |
| a.assign(b, n, ec);                                                                                  | error_code     | <pre>pre: !a.is_open(b). post: !!ec    a.is_open(b).</pre>                                                                                                    |
| a.is_open(b);                                                                                        | bool           |                                                                                                    |
| <pre>const X&amp; u = a;<br/>const X::implementa,J<br/>tion_type&amp; v = b;<br/>u.is_open(v);</pre> | bool           |                                                                                                    |
| a.close(b, ec);                                                                                      | error_code     | <pre>If a.is_open() is true, causes any out-<br/>standing asynchronous operations to<br/>complete as soon as possible. Handlers<br/>for cancelled operations shall be passed<br/>the error code error::opera-<br/>tion_aborted.<br/>post: !a.is_open(b).</pre> |
| a.native(b);                                                                                         | X::native_type |                                                                                                    |
| a.cancel(b, ec);                                                                                     | error_code     | pre: a.is_open(b).<br>Causes any outstanding asynchronous<br>operations to complete as soon as pos-<br>sible. Handlers for cancelled operations<br>shall be passed the error code error::op-<br>eration_aborted.                                               |

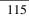

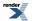

| expression                                                                                                    | return type | assertion/note<br>pre/post-condition                                                                                                    |
|----------------------------------------------------------------------------------------------------|-------------|----------------------------------------------------------------------------------------------------|
| <pre>a.set_option(b, s, ec);</pre>                                                                            | error_code  | <pre>pre: a.is_open(b).</pre>                                                                                                    |
| <pre>a.get_option(b, g, ec);</pre>                                                                            | error_code  | <pre>pre: a.is_open(b).</pre>                                                                                                    |
| <pre>const X&amp; u = a;<br/>const X::implementaJ<br/>tion_type&amp; v = b;<br/>u.get_option(v, g, ec);</pre> | error_code  | pre:a.is_open(b).                                                                                                    |
| a.send_break(b, ec);                                                                                          | error_code  | <pre>pre: a.is_open(b).</pre>                                                                                                    |
| a.read_some(b, mb, ec);                                                                                       | size_t      | <pre>pre: a.is_open(b). Reads one or more bytes of data from a serial port b. The mutable buffer sequence mb specifies memory where the data should be placed. The operation shall always fill a buffer in the sequence completely before proceed- ing to the next. If successful, returns the number of bytes read. Otherwise returns 0. If the total size of all buffers in the sequence mb is 0, the function shall return 0 immediately. If the operation completes due to graceful connection closure by the peer, the opera- tion shall fail with error::eof.</pre> |

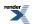

| expression                               | return type | assertion/note<br>pre/post-condition                                                                                                    |
|------------------------------------------|-------------|----------------------------------------------------------------------------------------------------|
| <pre>a.async_read_some(b, mb, rh);</pre> | void        | <pre>pre: a.is_open(b).<br/>Initiates an asynchronous operation to<br/>read one or more bytes of data from a<br/>serial port b. The operation is performed<br/>via the io_service object<br/>a.get_io_service() and behaves ac-<br/>cording to asynchronous operation require-<br/>ments.<br/>The mutable buffer sequence mb specifies<br/>memory where the data should be placed.<br/>The operation shall always fill a buffer in<br/>the sequence completely before proceed-<br/>ing to the next.<br/>The implementation shall maintain one<br/>or more copies of mb until such time as<br/>the read operation no longer requires ac-<br/>cess to the memory specified by the buf-<br/>fers in the sequence. The program must<br/>ensure the memory is valid until:<br/>— the last copy of mb is destroyed, or<br/>— the handler for the asynchronous oper-<br/>ation is invoked,<br/>whichever comes first. If the total size of<br/>all buffers in the sequence mb is 0, the<br/>asynchronous read operation shall com-<br/>plete immediately and pass 0 as the argu-<br/>ment to the handler that specifies the<br/>number of bytes read.<br/>If the operation completes due to graceful<br/>connection closure by the peer, the opera-<br/>tion shall fail with error::eof.<br/>If the operation completes successfully,<br/>the ReadHandler object rh is invoked<br/>with the number of bytes transferred.<br/>Otherwise it is invoked with 0.</pre> |
| a.write_some(b, cb, ec);                 | size_t      | <ul> <li>pre: a.is_open(b).</li> <li>Writes one or more bytes of data to a serial port b.</li> <li>The constant buffer sequence cb specifies memory where the data to be written is located. The operation shall always write a buffer in the sequence completely before proceeding to the next.</li> <li>If successful, returns the number of bytes written. Otherwise returns 0. If the total size of all buffers in the sequence cb is 0, the function shall return 0 immediately.</li> </ul>                                                                                                    |

| expression                                | return type | assertion/note<br>pre/post-condition                                                                                                    |
|-------------------------------------------|-------------|----------------------------------------------------------------------------------------------------|
| <pre>a.async_write_some(b, cb, wh);</pre> | void        | <pre>pre: a.is_open(b).<br/>Initiates an asynchronous operation to<br/>write one or more bytes of data to a serial<br/>port b. The operation is performed via the<br/>io_service object a.get_io_ser-<br/>vice() and behaves according to asyn-<br/>chronous operation requirements.<br/>The constant buffer sequence cb specifies<br/>memory where the data to be written is<br/>located. The operation shall always write<br/>a buffer in the sequence completely before<br/>proceeding to the next.<br/>The implementation shall maintain one<br/>or more copies of cb until such time as<br/>the write operation no longer requires ac-<br/>cess to the memory specified by the buf-<br/>fers in the sequence. The program must<br/>ensure the memory is valid until:<br/>— the last copy of cb is destroyed, or<br/>— the handler for the asynchronous oper-<br/>ation is invoked,<br/>whichever comes first. If the total size of<br/>all buffers in the sequence cb is 0, the<br/>asynchronous operation shall complete<br/>immediately and pass 0 as the argument<br/>to the handler that specifies the number<br/>of bytes read.<br/>If the operation completes successfully,<br/>the WriteHandler object wh is invoked<br/>with the number of bytes transferred.<br/>Otherwise it is invoked with 0.</pre> |

### **Service requirements**

A class is a service if it is publicly derived from another service, or if it is a class derived from io\_service::service and contains a publicly-accessible declaration as follows:

static io\_service::id id;

All services define a one-argument constructor that takes a reference to the io\_service object that owns the service. This constructor is *explicit*, preventing its participation in automatic conversions. For example:

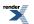

```
class my_service : public io_service::service
{
    public:
    static io_service::id id;
    explicit my_service(io_service& ios);
    private:
    virtual void shutdown_service();
    ...
};
```

A service's shutdown\_service member function must cause all copies of user-defined handler objects that are held by the service to be destroyed.

# Settable serial port option requirements

In the table below, X denotes a serial port option class, a denotes a value of X, ec denotes a value of type error\_code, and s denotes a value of implementation-defined type *storage* (where *storage* is the type DCB on Windows and termios on *POSIX* platforms), and u denotes an identifier.

#### Table 24. SettableSerialPortOption requirements

| expression                                         | type       | assertion/note<br>pre/post-conditions                                                                                                    |
|----------------------------------------------------|------------|----------------------------------------------------------------------------------------------------|
| <pre>const X&amp; u = a;<br/>u.store(s, ec);</pre> | error_code | Saves the value of the serial port option<br>to the storage.<br>If successful, sets ec such that !ec is true.<br>If an error occurred, sets ec such that<br>!!ec is true. Returns ec. |

### Settable socket option requirements

In the table below, x denotes a socket option class, a denotes a value of x, p denotes a value that meets the protocol requirements, and u denotes an identifier.

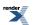

| expression                 | type                                  | assertion/note<br>pre/post-conditions                                                                                                    |
|----------------------------|---------------------------------------|----------------------------------------------------------------------------------------------------|
| a.level(p);                | int                                   | Returns a value suitable for passing as the <i>level</i> argument to <i>POSIX</i> setsockopt() (or equivalent).                                                                |
| a.name(p);                 | int                                   | Returns a value suitable for passing as the <i>option_name</i> argument to <i>POSIX</i> set-sockopt() (or equivalent).                                                         |
| const X& u = a; u.data(p); | a pointer, convertible to const void* | Returns a pointer suitable for passing as<br>the <i>option_value</i> argument to <i>POSIX</i><br><pre>setsockopt()</pre> (or equivalent).                                      |
| a.size(p);                 | size_t                                | Returns a value suitable for passing as the <i>option_len</i> argument to <i>POSIX</i> setsock-opt() (or equivalent), after appropriate integer conversion has been performed. |

#### Table 25. SettableSocketOption requirements

### Socket acceptor service requirements

A socket acceptor service must meet the requirements for an I/O object service, as well as the additional requirements listed below.

In the table below, X denotes a socket acceptor service class for protocol Protocol, a denotes a value of type X, b denotes a value of type X::implementation\_type, p denotes a value of type Protocol, n denotes a value of type X::native\_type, e denotes a value of type Protocol::endpoint, ec denotes a value of type error\_code, s denotes a value meeting SettableSocketOption requirements, i denotes a value meeting GettableSocketOption requirements, i denotes a value of type basic\_socket<Protocol, SocketService> where SocketService is a type meeting socket service requirements, and denotes a value meeting AcceptHandler requirements, and u and v denote identifiers.

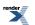

| T 11 11          | <b>C 1 4 4</b> | · · ·       | • • • • • • • • • • • • • • • • • • • • |
|------------------|----------------|-------------|-----------------------------------------|
| <b>Table 26.</b> | SocketAcce     | nforService | requirements                            |
| 10010 201        | Sociación      |             | requirements                            |

| expression                                                                                          | return type    | assertion/note<br>pre/post-condition                                                                                                    |
|----------------------------------------------------------------------------------------------------|----------------|----------------------------------------------------------------------------------------------------|
| X::native_type                                                                                      |                | The implementation-defined native representation of a socket acceptor. Must satisfy the requirements of CopyConstruct-<br>ible types (C++ Std, 20.1.3), and the requirements of Assignable types (C++ Std, 23.1).                             |
| a.construct(b);                                                                                     |                | From IoObjectService requirements.<br>post: !a.is_open(b).                                                                                                    |
| a.destroy(b);                                                                                       |                | From IoObjectService requirements. Implicitly cancels asynchronous operations, as if by calling a.close(b, ec).                                                                                                    |
| a.open(b, p, ec);                                                                                   | error_code     | <pre>pre: !a.is_open(b). post: !!ec    a.is_open(b).</pre>                                                                                                    |
| a.assign(b, p, n, ec);                                                                              | error_code     | <pre>pre: !a.is_open(b). post: !!ec    a.is_open(b).</pre>                                                                                                    |
| a.is_open(b);                                                                                       | bool           |                                                                                                    |
| <pre>const X&amp; u = a;<br/>const X::implementad<br/>tion_type&amp; v = b;<br/>u.is_open(v);</pre> | bool           |                                                                                                    |
| a.close(b, ec);                                                                                     | error_code     | If a.is_open() is true, causes any out-<br>standing asynchronous operations to<br>complete as soon as possible. Handlers<br>for cancelled operations shall be passed<br>the error code error::opera-<br>tion_aborted.<br>post: !a.is_open(b). |
| a.native(b);                                                                                        | X::native_type |                                                                                                    |
| a.cancel(b, ec);                                                                                    | error_code     | pre: a.is_open(b).<br>Causes any outstanding asynchronous<br>operations to complete as soon as pos-<br>sible. Handlers for cancelled operations<br>shall be passed the error code error::op-<br>eration_aborted.                              |
| <pre>a.set_option(b, s, ec);</pre>                                                                  | error_code     | <pre>pre: a.is_open(b).</pre>                                                                                                    |

| expression                                                                                                    | return type        | assertion/note<br>pre/post-condition                                                                                                    |
|----------------------------------------------------------------------------------------------------|--------------------|----------------------------------------------------------------------------------------------------|
| <pre>a.get_option(b, g, ec);</pre>                                                                              | error_code         | <prepre: a.is_open(b).<="" pre=""></prepre:>                                                                                                    |
| <pre>const X&amp; u = a;<br/>const X::implementa.j<br/>tion_type&amp; v = b;<br/>u.get_option(v, g, ec);</pre>  | error_code         | pre:a.is_open(b).                                                                                                    |
| <pre>a.io_control(b, i, ec);</pre>                                                                              | error_code         | <pre>pre: a.is_open(b).</pre>                                                                                                    |
| <pre>const typename Protocol::end,J point&amp; u = e; a.bind(b, u, ec);</pre>                                   | error_code         | pre:a.is_open(b).                                                                                                    |
| a.local_endpoint(b, ec);                                                                                        | Protocol::endpoint | <pre>pre:a.is_open(b).</pre>                                                                                                    |
| <pre>const X&amp; u = a;<br/>const X::implementa,J<br/>tion_type&amp; v = b;<br/>u.local_endpoint(v, ec);</pre> | Protocol::endpoint | <pre>pre:a.is_open(b).</pre>                                                                                                    |
| a.accept(b, k, &e, ec);                                                                                         | error_code         | <pre>pre: a.is_open(b) &amp;&amp; !k.is_open(). post: k.is_open()</pre>                                                                                                    |
| a.accept(b, k, 0, ec);                                                                                          | error_code         | <pre>pre: a.is_open(b) &amp;&amp; !k.is_open(). post:k.is_open()</pre>                                                                                                    |
| a.async_accept(b, k, &e, ah);                                                                                   |                    | pre: a.is_open(b) &&<br>!k.is_open().<br>Initiates an asynchronous accept operation<br>that is performed via the io_service<br>object a.io_service() and behaves<br>according to asynchronous operation re-<br>quirements.<br>The program must ensure the objects k<br>and e are valid until the handler for the<br>asynchronous operation is invoked. |

| expression                              | return type | assertion/note<br>pre/post-condition                                                                                                    |
|-----------------------------------------|-------------|----------------------------------------------------------------------------------------------------|
| <pre>a.async_accept(b, k, 0, ah);</pre> |             | <pre>pre: a.is_open(b) &amp;&amp; !k.is_open(). Initiates an asynchronous accept operation that is performed via the io_service object a.io_service() and behaves according to asynchronous operation re- quirements. The program must ensure the object k is valid until the handler for the asynchron- ous operation is invoked.</pre> |

## Socket service requirements

A socket service must meet the requirements for an I/O object service, as well as the additional requirements listed below.

In the table below, X denotes a socket service class for protocol Protocol, a denotes a value of type X, b denotes a value of type X::implementation\_type, p denotes a value of type Protocol, n denotes a value of type X::native\_type, e denotes a value of type Protocol::endpoint, ec denotes a value of type error\_code, s denotes a value meeting SettableSocketOption requirements, i denotes a value meeting GettableSocketOption requirements, i denotes a value meeting IoControlCommand requirements, h denotes a value of type socket\_base::shutdown\_type, ch denotes a value meeting ConnectHandler requirements, and u and v denote identifiers.

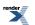

#### Table 27. SocketService requirements

| a.construct(b);     a.construct(b);     From IoObjectService requirements. post [a.is_open(b].       a.destroy(b);     From IoObjectService requirements. In phicitly calling a.close(b, ec).       a.open(b, p, ec);     error_code       pre: !a.is_open(b).     pre: !a.is_open(b).       a.assign(b, p, n, ec);     error_code       const X% u = a;<br>const X% u = a;<br>const X% u = a;<br>const X%: implementaj     bool       const X%: u = a;<br>const X%: implementaj     bool       a.close(b, ec);     error_code     If a.is_open() is true, causes any or<br>standing asynchronous operations<br>complete as soon as possible. Handle<br>for analytic distruction types (v = b;<br>u.is_open(v);       a.close(b, ec);     error_code     If a.is_open() is true, causes any or<br>standing asynchronous operations<br>complete as soon as possible. Handle<br>for analytic distruction types (v = b;<br>u.is_open(b);       a.close(b, ec);     error_code     If a.is_open() is true, causes any or<br>standing asynchronous operations<br>complete as soon as possible. Handle<br>for analytic distruction types (v = b;<br>u.is_open(b);       a.native(b);     X::inative_type       a.cancel(b, ec);     error_code                                                                                                    | expression                                            | return type    | assertion/note<br>pre/post-condition                                                                                                    |
|----------------------------------------------------------------------------------------------------|-------------------------------------------------------|----------------|----------------------------------------------------------------------------------------------------|
| a.destroy(b);       post:1a.is_open(b).         a.destroy(b);       error_code         a.open(b, p, ec);       error_code         product is a synchronous operation as if by calling a.close(b, ec).         a.assign(b, p, n, ec);       error_code         pre: ia.is_open(b).         a.assign(b, p, n, ec);         error_code         pre: ia.is_open(b).         a.is_open(b);         bool         const XS: u = a;<br>const XS: u = a;<br>const XS: implemental<br>tion_types v = b;         u.is_open(v);         a.close(b, ec);         error_code         error_code         g.const XS: u = a;<br>const XS: u = a;<br>const XS: u = b;         bool         const XS: u = a;<br>const XS: u = b;         bool         error_code         ff a.is_open();         a.close(b, ec);         error_code         error_code         ff a.is_open(b).         a.native(b);         a.cancel(b, ec);         error_code         pre: a.is_open(b).         cancel(b, ec);         error_code         pre: a.is_open(b).         cancel(b, ec);         error_code         pre: a.is_open(b).                                                                                                    | X::native_type                                        |                | The implementation-defined native representation of a socket. Must satisfy the requirements of CopyConstructible types (C++ Std, 20.1.3), and the requirements of Assignable types (C++ Std, 23.1). |
| a.open(b, p, ec);       error_code       pc: !a.is_open(b).<br>post: !ec    a.is_open(b).         a.aasign(b, p, n, ec);       error_code       pc: !a.is_open(b).         a.is_open(b);       bool       pst: !lec    a.is_open(b).         const Xk u = a;<br>const Xk: u = a;<br>const X::implemental<br>tion_typek v = b;<br>u.is_open(v);       bool       If a.is_open() is true, causes any ou<br>standing asynchronous operations<br>complete as soon as possible. Handle<br>for canceled operations shall be passes<br>the error code error::operations complete as soon as possible. Handle<br>for canceled operations shall be passes<br>the error code error::operations complete as soon as possible. Handle<br>for canceled operations shall be passes<br>the error code error::operations complete as soon as possible. Handle<br>for canceled operations shall be passes<br>the error code error::operation.<br>post: !a.is_open(b).         a.native(b);       X::native_type         a.cancel(b, ec);       error_code       pr: a.is_open(b).<br>Causes any outstanding asynchronous<br>operations complete as soon as possible. Handle<br>for canceled operations shall be passed<br>the error code error::operations complete as soon as possible. Handle<br>for canceled operations shall be passed<br>the error code error::operations complete as soon as possible. Handler for canceled operation<br>shall be passed the error code error::operation.<br>Shall be passed the error code error::operation.<br>Shall be passed the error code error::operation.<br>Shall be passed the error code error::operation.<br>Shall be passed the error code error::operation.<br>Shall be passed the error code error::operation.<br>Shall be passed the error code error::operation.<br>Shall be passed the error code error::operation.<br>Shall be passed the error code error::operation.<br>Shall be pased the error code error::ope                                                                              | a.construct(b);                                       |                |                                                                                                    |
| a.open(b, p, ec);       post: !!ec    a.is_open(b).         a.assign(b, p, n, ec);       error_code       prt: !a.is_open(b).         a.is_open(b);       bool                                                                                                    | a.destroy(b);                                         |                | From IoObjectService requirements. Implicitly cancels asynchronous operations, as if by calling a.close(b, ec).                                                                                     |
| a.assign(B, p, h, ed);       post: !lec    a.is_open(b).         a.is_open(b);       bool         const Xs u = a;<br>const X: implementaJ<br>tion_typek v = b;<br>u.is_open(v);       bool         a.close(b, ec);       error_code       If a.is_open() is true, causes any ou<br>standing asynchronous operations<br>complete as soon as possible. Handle<br>for cancelled operations shall be passe<br>the error code error::operation_aborted.<br>post: !l.a.is_open(b).         a.native(b);       X::native_type       pre: a.is_open(b).<br>Causes any outstanding asynchronous<br>operations to complete as soon as po<br>sible. Handlers for cancelled operations<br>shall be passed the error code error::operation_<br>shall be passed the error code error::operation_<br>shall be passed the error code error::operation_<br>shall be passed the error code error::operation_<br>shall be passed the error cancelled operation<br>shall be passed the error cancelled operation<br>shall be passed the error code error::operation_<br>shall be passed the error code error::operation_<br>shall be pa | a.open(b, p, ec);                                     | error_code     | -                                                                                                    |
| a. is_open(b);       bool         const Xk u = a;<br>const X::implementaJ<br>tion_typek v = b;<br>u.is_open(v);       bool         a.close(b, ec);       error_code         a.close(b, ec);       error_code         Janative(b);       X::native_type         a.cancel(b, ec);       error_code         ga.cancel(b, ec);       error_code         ga.cancel(b, ec);       er                                                                                                    | a.assign(b, p, n, ec);                                | error_code     | -                                                                                                    |
| const X: u = a;<br>const X::implementaJ<br>tion_type& v = b;<br>u.is_open(v);       if a.is_open() is true, causes any ou<br>standing asynchronous operations<br>complete as soon as possible. Handle<br>for cancelled operations shall be passe<br>the error code error::operation_aborted.<br>post: !a.is_open(b).         a.native(b);       X::native_type         a.cancel(b, ec);       error_code         pre: a.is_open(b).<br>Causes any outstanding asynchronous<br>operations to complete as soon as possible.<br>post: !a.is_open(b).         a.native(b);       X::native_type         error_code       pre: a.is_open(b).<br>Causes any outstanding asynchronou<br>operations to complete as soon as possible.<br>Handlers for cancelled operation<br>shall be passed the error code error::operation<br>shall be passed the error code error::operation<br>shall be passed the error code error::operation_aborted.                                                                                                    | a.is_open(b);                                         | bool           |                                                                                                    |
| a.concel(b, ec);       standing asynchronous operations complete as soon as possible. Handle for cancelled operations shall be passed the error code error::operation_aborted. post: !a.is_open(b).         a.native(b);       X::native_type         a.cancel(b, ec);       error_code         pre: a.is_open(b).       Causes any outstanding asynchronous operations to complete as soon as possible. Handler for cancelled operations shall be passed the error code error::operation_aborted.         error_code       pre: a.is_open(b).         causes any outstanding asynchronous operations to complete as soon as possible. Handlers for cancelled operations shall be passed the error code error::operation_aborted.         error_code       pre: a.is_open(b).                                                                                                    | <pre>const X::implementa↓ tion_type&amp; v = b;</pre> | bool           |                                                                                                    |
| a.native(b);       error_code       pre: a.is_open(b).         causes any outstanding asynchronor operations to complete as soon as posible. Handlers for cancelled operation shall be passed the error code error::operation_aborted.       error_code                                                                                                    | a.close(b, ec);                                       | error_code     | tion_aborted.                                                                                                    |
| a.cancel(b, ec);       Causes any outstanding asynchronou operations to complete as soon as possible. Handlers for cancelled operation shall be passed the error code error::operation_aborted.         error code       pre: a.is_open(b).                                                                                                    | a.native(b);                                          | X::native_type |                                                                                                    |
| a.set_option(b, s, ec); error_code pre:a.is_open(b).                                                                                                    | a.cancel(b, ec);                                      | error_code     | Causes any outstanding asynchronous<br>operations to complete as soon as pos-<br>sible. Handlers for cancelled operations<br>shall be passed the error code error::op-                              |
|                                                                                                    | <pre>a.set_option(b, s, ec);</pre>                    | error_code     | <pre>pre: a.is_open(b).</pre>                                                                                                    |

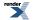

| expression                                                                                                    | return type        | assertion/note<br>pre/post-condition |
|----------------------------------------------------------------------------------------------------|--------------------|--------------------------------------|
| <pre>a.get_option(b, g, ec);</pre>                                                                              | error_code         | <pre>pre: a.is_open(b).</pre>        |
| <pre>const X&amp; u = a;<br/>const X::implementa,J<br/>tion_type&amp; v = b;<br/>u.get_option(v, g, ec);</pre>  | error_code         | pre:a.is_open(b).                    |
| <pre>a.io_control(b, i, ec);</pre>                                                                              | error_code         | <pre>pre: a.is_open(b).</pre>        |
| <pre>a.at_mark(b, ec);</pre>                                                                                    | bool               | <pre>pre: a.is_open(b).</pre>        |
| <pre>const X&amp; u = a;<br/>const X::implementa,J<br/>tion_type&amp; v = b;<br/>u.at_mark(v, ec);</pre>        | bool               | pre:a.is_open(b).                    |
| a.available(b, ec);                                                                                             | size_t             | <pre>pre: a.is_open(b).</pre>        |
| <pre>const X&amp; u = a;<br/>const X::implementa,J<br/>tion_type&amp; v = b;<br/>u.available(v, ec);</pre>      | size_t             | pre:a.is_open(b).                    |
| <pre>const typename Protocol::end,J point&amp; u = e; a.bind(b, u, ec);</pre>                                   | error_code         | <pre>pre: a.is_open(b).</pre>        |
| a.shutdown(b, h, ec);                                                                                           | error_code         | <pre>pre: a.is_open(b).</pre>        |
| <pre>a.local_endpoint(b, ec);</pre>                                                                             | Protocol::endpoint | <pre>pre: a.is_open(b).</pre>        |
| <pre>const X&amp; u = a;<br/>const X::implementa,J<br/>tion_type&amp; v = b;<br/>u.local_endpoint(v, ec);</pre> | Protocol::endpoint | pre:a.is_open(b).                    |

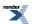

| expression                                                                                                    | return type        | assertion/note<br>pre/post-condition                                                                                                    |
|----------------------------------------------------------------------------------------------------|--------------------|----------------------------------------------------------------------------------------------------|
| <pre>a.remote_endpoint(b, ec);</pre>                                                                             | Protocol::endpoint | <pre>pre: a.is_open(b).</pre>                                                                                                    |
| <pre>const X&amp; u = a;<br/>const X::implementa,J<br/>tion_type&amp; v = b;<br/>u.remote_endpoint(v, ec);</pre> | Protocol::endpoint | pre:a.is_open(b).                                                                                                    |
| <pre>const typename Protocol::endJ point&amp; u = e; a.connect(b, u, ec);</pre>                                  | error_code         | pre:a.is_open(b).                                                                                                    |
| <pre>const typename Protocol::end,J point&amp; u = e; a.async_connect(b, u, ch);</pre>                           |                    | pre: a.is_open(b).<br>Initiates an asynchronous connect opera-<br>tion that is performed via the io_ser-<br>vice object a.io_service() and be-<br>haves according to asynchronous opera-<br>tion requirements. |

# Stream descriptor service requirements

A stream descriptor service must meet the requirements for a descriptor service, as well as the additional requirements listed below.

In the table below, X denotes a stream descriptor service class, a denotes a value of type X, b denotes a value of type X::implementation\_type, ec denotes a value of type error\_code, mb denotes a value satisfying mutable buffer sequence requirements, rh denotes a value meeting ReadHandler requirements, cb denotes a value satisfying constant buffer sequence requirements, and wh denotes a value meeting WriteHandler requirements.

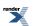

| expression                               | return type | assertion/note<br>pre/post-condition                                                                                                    |
|------------------------------------------|-------------|----------------------------------------------------------------------------------------------------|
| a.read_some(b, mb, ec);                  | size_t      | <pre>pre: a.is_open(b). Reads one or more bytes of data from a descriptor b. The mutable buffer sequence mb specifies memory where the data should be placed. The operation shall always fill a buffer in the sequence completely before proceed- ing to the next. If successful, returns the number of bytes read. Otherwise returns 0. If the total size of all buffers in the sequence mb is 0, the function shall return 0 immediately. If the operation completes due to graceful connection closure by the peer, the opera- tion shall fail with error::eof.</pre>                                                                                                    |
| <pre>a.async_read_some(b, mb, rh);</pre> | void        | pre: a.is_open(b).<br>Initiates an asynchronous operation to<br>read one or more bytes of data from a<br>descriptor b. The operation is performed<br>via the io_service object a.io_ser-<br>vice() and behaves according to asyn-<br>chronous operation requirements.<br>The mutable buffer sequence mb specifies<br>memory where the data should be placed.<br>The operation shall always fill a buffer in<br>the sequence completely before proceed-<br>ing to the next.<br>The implementation shall maintain one<br>or more copies of mb until such time as<br>the read operation no longer requires ac-<br>cess to the memory specified by the buf-<br>fers in the sequence. The program must<br>ensure the memory is valid until:<br>— the last copy of mb is destroyed, or<br>— the handler for the asynchronous oper-<br>ation is invoked,<br>whichever comes first. If the total size of<br>all buffers in the sequence mb is 0, the<br>asynchronous read operation shall com-<br>plete immediately and pass 0 as the argu-<br>ment to the handler that specifies the<br>number of bytes read.<br>If the operation completes due to graceful<br>connection closure by the peer, the opera-<br>tion shall fail with error::eof.<br>If the operation completes successfully,<br>the ReadHandler object rh is invoked<br>with the number of bytes transferred.<br>Otherwise it is invoked with 0. |

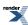

| expression                                | return type | assertion/note<br>pre/post-condition                                                                                                    |
|-------------------------------------------|-------------|----------------------------------------------------------------------------------------------------|
| a.write_some(b, cb, ec);                  | size_t      | <ul> <li>pre: a.is_open(b).</li> <li>Writes one or more bytes of data to a descriptor b.</li> <li>The constant buffer sequence cb specifies memory where the data to be written is located. The operation shall always write a buffer in the sequence completely before proceeding to the next.</li> <li>If successful, returns the number of bytes written. Otherwise returns 0. If the total size of all buffers in the sequence cb is 0, the function shall return 0 immediately.</li> </ul>                                                                                                    |
| <pre>a.async_write_some(b, cb, wh);</pre> | void        | pre: a.is_open(b).<br>Initiates an asynchronous operation to<br>write one or more bytes of data to a<br>descriptor b. The operation is performed<br>via the io_service object a.io_ser-<br>vice() and behaves according to asyn-<br>chronous operation requirements.<br>The constant buffer sequence cb specifies<br>memory where the data to be written is<br>located. The operation shall always write<br>a buffer in the sequence completely before<br>proceeding to the next.<br>The implementation shall maintain one<br>or more copies of cb until such time as<br>the write operation no longer requires ac-<br>cess to the memory specified by the buf-<br>fers in the sequence. The program must<br>ensure the memory is valid until:<br>— the last copy of cb is destroyed, or<br>— the handler for the asynchronous oper-<br>ation is invoked,<br>whichever comes first. If the total size of<br>all buffers in the sequence cb is 0, the<br>asynchronous operation shall complete<br>immediately and pass 0 as the argument<br>to the handler that specifies the number<br>of bytes read.<br>If the operation completes successfully,<br>the WriteHandler object wh is invoked<br>with the number of bytes transferred.<br>Otherwise it is invoked with 0. |

## Stream handle service requirements

A stream handle service must meet the requirements for a handle service, as well as the additional requirements listed below.

In the table below, X denotes a stream handle service class, a denotes a value of type X, b denotes a value of type X::implementation\_type, ec denotes a value of type error\_code, mb denotes a value satisfying mutable buffer sequence requirements, rh denotes a value meeting ReadHandler requirements, cb denotes a value satisfying constant buffer sequence requirements, and wh denotes a value meeting WriteHandler requirements.

| Table 29. | <b>StreamHandleService</b> | requirements |
|-----------|----------------------------|--------------|
|-----------|----------------------------|--------------|

| expression                               | return type | assertion/note<br>pre/post-condition                                                                                                    |
|------------------------------------------|-------------|----------------------------------------------------------------------------------------------------|
| a.read_some(b, mb, ec);                  | size_t      | <pre>pre: a.is_open(b). Reads one or more bytes of data from a handle b. The mutable buffer sequence mb specifies memory where the data should be placed. The operation shall always fill a buffer in the sequence completely before proceed- ing to the next. If successful, returns the number of bytes read. Otherwise returns 0. If the total size of all buffers in the sequence mb is 0, the function shall return 0 immediately. If the operation completes due to graceful connection closure by the peer, the opera- tion shall fail with error::eof.</pre>                                                                                                    |
| <pre>a.async_read_some(b, mb, rh);</pre> | void        | pre: a.is_open(b).<br>Initiates an asynchronous operation to<br>read one or more bytes of data from a<br>handle b. The operation is performed via<br>the io_service object a.io_ser-<br>vice() and behaves according to asyn-<br>chronous operation requirements.<br>The mutable buffer sequence mb specifies<br>memory where the data should be placed.<br>The operation shall always fill a buffer in<br>the sequence completely before proceed-<br>ing to the next.<br>The implementation shall maintain one<br>or more copies of mb until such time as<br>the read operation no longer requires ac-<br>cess to the memory specified by the buf-<br>fers in the sequence. The program must<br>ensure the memory is valid until:<br>— the last copy of mb is destroyed, or<br>— the handler for the asynchronous oper-<br>ation is invoked,<br>whichever comes first. If the total size of<br>all buffers in the sequence mb is 0, the<br>asynchronous read operation shall com-<br>plete immediately and pass 0 as the argu-<br>ment to the handler that specifies the<br>number of bytes read.<br>If the operation completes due to graceful<br>connection closure by the peer, the opera-<br>tion shall fail with error::eof.<br>If the operation completes successfully,<br>the ReadHandler object rh is invoked<br>with the number of bytes transferred.<br>Otherwise it is invoked with 0. |

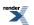

| expression                                | return type | assertion/note<br>pre/post-condition                                                                                                    |
|-------------------------------------------|-------------|----------------------------------------------------------------------------------------------------|
| a.write_some(b, cb, ec);                  | size_t      | pre: a.is_open(b).<br>Writes one or more bytes of data to a<br>handle b.<br>The constant buffer sequence cb specifies<br>memory where the data to be written is<br>located. The operation shall always write<br>a buffer in the sequence completely before<br>proceeding to the next.<br>If successful, returns the number of bytes<br>written. Otherwise returns 0. If the total<br>size of all buffers in the sequence cb is 0,<br>the function shall return 0 immediately.                                                                                                    |
| <pre>a.async_write_some(b, cb, wh);</pre> | void        | pre: a.is_open(b).<br>Initiates an asynchronous operation to<br>write one or more bytes of data to a<br>handle b. The operation is performed via<br>the io_service object a.io_ser-<br>vice() and behaves according to asyn-<br>chronous operation requirements.<br>The constant buffer sequence cb specifies<br>memory where the data to be written is<br>located. The operation shall always write<br>a buffer in the sequence completely before<br>proceeding to the next.<br>The implementation shall maintain one<br>or more copies of cb until such time as<br>the write operation no longer requires ac-<br>cess to the memory specified by the buf-<br>fers in the sequence. The program must<br>ensure the memory is valid until:<br>— the last copy of cb is destroyed, or<br>— the handler for the asynchronous oper-<br>ation is invoked,<br>whichever comes first. If the total size of<br>all buffers in the sequence cb is 0, the<br>asynchronous operation shall complete<br>immediately and pass 0 as the argument<br>to the handler that specifies the number<br>of bytes read.<br>If the operation completes successfully,<br>the WriteHandler object wh is invoked<br>with the number of bytes transferred.<br>Otherwise it is invoked with 0. |

## Stream socket service requirements

A stream socket service must meet the requirements for a socket service, as well as the additional requirements listed below.

In the table below, X denotes a stream socket service class, a denotes a value of type X, b denotes a value of type X::implementation\_type, ec denotes a value of type error\_code, f denotes a value of type socket\_base::message\_flags, mb denotes a value satisfying mutable buffer sequence requirements, rh denotes a value meeting ReadHandler requirements, cb denotes a value satisfying constant buffer sequence requirements, and wh denotes a value meeting WriteHandler requirements.

| Table 30 | StreamSoc | ketService | requirements |
|----------|-----------|------------|--------------|
|----------|-----------|------------|--------------|

| expression                                | return type | assertion/note<br>pre/post-condition                                                                                                    |
|-------------------------------------------|-------------|----------------------------------------------------------------------------------------------------|
| a.receive(b, mb, f, ec);                  | size_t      | <pre>pre: a.is_open(b). Reads one or more bytes of data from a connected socket b. The mutable buffer sequence mb specifies memory where the data should be placed. The operation shall always fill a buffer in the sequence completely before proceed- ing to the next. If successful, returns the number of bytes read. Otherwise returns 0. If the total size of all buffers in the sequence mb is 0, the function shall return 0 immediately. If the operation completes due to graceful connection closure by the peer, the opera- tion shall fail with error::eof.</pre>                                                                                                    |
| <pre>a.async_receive(b, mb, f, rh);</pre> | void        | <pre>pre: a.is_open(b).<br/>Initiates an asynchronous operation to<br/>read one or more bytes of data from a<br/>connected socket b. The operation is per-<br/>formed via the io_service object<br/>a.io_service() and behaves according<br/>to asynchronous operation requirements.<br/>The mutable buffer sequence mb specifies<br/>memory where the data should be placed.<br/>The operation shall always fill a buffer in<br/>the sequence completely before proceed-<br/>ing to the next.<br/>The implementation shall maintain one<br/>or more copies of mb until such time as<br/>the read operation no longer requires ac-<br/>cess to the memory specified by the buf-<br/>fers in the sequence. The program must<br/>ensure the memory is valid until:<br/>— the last copy of mb is destroyed, or<br/>— the handler for the asynchronous oper-<br/>ation is invoked,<br/>whichever comes first. If the total size of<br/>all buffers in the sequence mb is 0, the<br/>asynchronous read operation shall com-<br/>plete immediately and pass 0 as the argu-<br/>ment to the handler that specifies the<br/>number of bytes read.<br/>If the operation completes due to graceful<br/>connection closure by the peer, the opera-<br/>tion shall fail with error::eof.<br/>If the operation completes successfully,<br/>the ReadHandler object rh is invoked<br/>with the number of bytes transferred.<br/>Otherwise it is invoked with 0.</pre> |

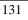

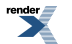

| expression                             | return type | assertion/note<br>pre/post-condition                                                                                                    |
|----------------------------------------|-------------|----------------------------------------------------------------------------------------------------|
| a.send(b, cb, f, ec);                  | size_t      | pre: a.is_open(b).<br>Writes one or more bytes of data to a<br>connected socket b.<br>The constant buffer sequence cb specifies<br>memory where the data to be written is<br>located. The operation shall always write<br>a buffer in the sequence completely before<br>proceeding to the next.<br>If successful, returns the number of bytes<br>written. Otherwise returns 0. If the total<br>size of all buffers in the sequence cb is 0,<br>the function shall return 0 immediately.                                                                                                    |
| <pre>a.async_send(b, cb, f, wh);</pre> | void        | pre: a.is_open(b).<br>Initiates an asynchronous operation to<br>write one or more bytes of data to a con-<br>nected socket b. The operation is per-<br>formed via the io_service object<br>a.io_service() and behaves according<br>to asynchronous operation requirements.<br>The constant buffer sequence cb specifies<br>memory where the data to be written is<br>located. The operation shall always write<br>a buffer in the sequence completely before<br>proceeding to the next.<br>The implementation shall maintain one<br>or more copies of cb until such time as<br>the write operation no longer requires ac-<br>cess to the memory specified by the buf-<br>fers in the sequence. The program must<br>ensure the memory is valid until:<br>— the last copy of cb is destroyed, or<br>— the handler for the asynchronous oper-<br>ation is invoked,<br>whichever comes first. If the total size of<br>all buffers in the sequence cb is 0, the<br>asynchronous operation shall complete<br>immediately and pass 0 as the argument<br>to the handler that specifies the number<br>of bytes read.<br>If the operation completes successfully,<br>the WriteHandler object wh is invoked<br>with the number of bytes transferred.<br>Otherwise it is invoked with 0. |

# Buffer-oriented synchronous random-access read device requirements

In the table below, a denotes a synchronous random-access read device object, o denotes an offset of type boost::uint64\_t, mb denotes an object satisfying mutable buffer sequence requirements, and ec denotes an object of type error\_code.

| operation                             | type   | semantics, pre/post-conditions                                                                                                    |
|---------------------------------------|--------|----------------------------------------------------------------------------------------------------|
| <pre>a.read_some_at(o, mb);</pre>     | size_t | Equivalent to:                                                                                                    |
|                                       |        | <pre>error_code ec;<br/>size_t ↓<br/>s = a.read_some_at(o, mb, ec);<br/>if (ec) throw system_error(ec);<br/>return s;</pre>                                                                                                    |
| <pre>a.read_some_at(o, mb, ec);</pre> | size_t | Reads one or more bytes of data from the<br>device a at offset o.<br>The mutable buffer sequence mb specifies<br>memory where the data should be placed.<br>The read_some_at operation shall al-<br>ways fill a buffer in the sequence com-<br>pletely before proceeding to the next.<br>If successful, returns the number of bytes<br>read and sets ec such that !ec is true. If<br>an error occurred, returns 0 and sets ec<br>such that !!ec is true.<br>If the total size of all buffers in the se-<br>quence mb is 0, the function shall return<br>0 immediately. |

#### Table 31. Buffer-oriented synchronous random-access read device requirements

### Buffer-oriented synchronous random-access write device requirements

In the table below, a denotes a synchronous random-access write device object, o denotes an offset of type boost::uint64\_t, cb denotes an object satisfying constant buffer sequence requirements, and ec denotes an object of type error\_code.

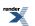

| operation                              | type   | semantics, pre/post-conditions                                                                                                    |
|----------------------------------------|--------|----------------------------------------------------------------------------------------------------|
| a.write_some_at(o, cb);                | size_t | Equivalent to:                                                                                                    |
|                                        |        | <pre>error_code ec;<br/>size_t ↓<br/>s = a.write_some(o, cb, ec);<br/>if (ec) throw system_error(ec);<br/>return s;</pre>                                                                                                    |
| <pre>a.write_some_at(o, cb, ec);</pre> | size_t | Writes one or more bytes of data to the<br>device a at offset o.<br>The constant buffer sequence cb specifies<br>memory where the data to be written is<br>located. The write_some_at operation<br>shall always write a buffer in the sequence<br>completely before proceeding to the next.<br>If successful, returns the number of bytes<br>written and sets ec such that !ec is true.<br>If an error occurred, returns 0 and sets ec<br>such that !!ec is true.<br>If the total size of all buffers in the se-<br>quence cb is 0, the function shall return<br>0 immediately. |

#### Table 32. Buffer-oriented synchronous random-access write device requirements

## **Buffer-oriented synchronous read stream requirements**

In the table below, a denotes a synchronous read stream object, mb denotes an object satisfying mutable buffer sequence requirements, and ec denotes an object of type error\_code.

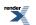

| operation            | type   | semantics, pre/post-conditions                                                                                                    |
|----------------------|--------|----------------------------------------------------------------------------------------------------|
| a.read_some(mb);     | size_t | Equivalent to:                                                                                                    |
|                      |        | <pre>error_code ec;<br/>size_t s = a.read_some(mb, ec);<br/>if (ec) throw system_error(ec);<br/>return s;</pre>                                                                                                    |
| a.read_some(mb, ec); | size_t | Reads one or more bytes of data from the stream a.<br>The mutable buffer sequence mb specifies memory where the data should be placed.<br>The read_some operation shall always fill a buffer in the sequence completely before proceeding to the next.<br>If successful, returns the number of bytes read and sets ec such that !ec is true. If an error occurred, returns 0 and sets ec such that !!ec is true.<br>If the total size of all buffers in the sequence mb is 0, the function shall return 0 immediately. |

#### Table 33. Buffer-oriented synchronous read stream requirements

## **Buffer-oriented synchronous write stream requirements**

In the table below, a denotes a synchronous write stream object, cb denotes an object satisfying constant buffer sequence requirements, and ec denotes an object of type error\_code.

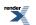

| operation             | type   | semantics, pre/post-conditions                                                                                                    |
|-----------------------|--------|----------------------------------------------------------------------------------------------------|
| a.write_some(cb);     | size_t | Equivalent to:                                                                                                    |
|                       |        | <pre>error_code ec;<br/>size_t J<br/>s = a.write_some(cb, ec);<br/>if (ec) throw system_error(ec);<br/>return s;</pre>                                                                                                    |
| a.write_some(cb, ec); | size_t | Writes one or more bytes of data to the<br>stream a.<br>The constant buffer sequence cb specifies<br>memory where the data to be written is<br>located. The write_some operation shall<br>always write a buffer in the sequence<br>completely before proceeding to the next.<br>If successful, returns the number of bytes<br>written and sets ec such that !ec is true.<br>If an error occurred, returns 0 and sets ec<br>such that !!ec is true.<br>If the total size of all buffers in the se-<br>quence cb is 0, the function shall return<br>0 immediately. |

#### Table 34. Buffer-oriented synchronous write stream requirements

# **Time traits requirements**

In the table below, X denotes a time traits class for time type Time, t, t1, and t2 denote values of type Time, and d denotes a value of type X::duration\_type.

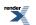

| expression                          | return type                              | assertion/note<br>pre/post-condition                                                                                                    |
|-------------------------------------|------------------------------------------|----------------------------------------------------------------------------------------------------|
| X::time_type                        | Time                                     | Represents an absolute time. Must support default construction, and meet the requirements for CopyConstructible and Assignable.                                                                                          |
| X::duration_type                    |                                          | Represents the difference between two<br>absolute times. Must support default con-<br>struction, and meet the requirements for<br>CopyConstructible and Assignable.<br>A duration can be positive, negative, or<br>zero. |
| X::now();                           | time_type                                | Returns the current time.                                                                                                    |
| X::add(t, d);                       | time_type                                | Returns a new absolute time resulting from adding the duration d to the absolute time t.                                                                                                    |
| X::subtract(t1, t2);                | duration_type                            | Returns the duration resulting from sub-<br>tracting t2 from t1.                                                                                                    |
| X::less_than(t1, t2);               | bool                                     | Returns whether $t1$ is to be treated as less than $t2$ .                                                                                                    |
| <pre>X::to_posix_duration(d);</pre> | <pre>date_time::time_duration_type</pre> | Returns the date_time::time_dura-<br>tion_type value that most closely rep-<br>resents the duration d.                                                                                                    |

#### **Table 35. TimeTraits requirements**

### **Timer service requirements**

A timer service must meet the requirements for an I/O object service, as well as the additional requirements listed below.

In the table below, X denotes a timer service class for time type Time and traits type TimeTraits, a denotes a value of type X, b denotes a value of type X::implementation\_type, t denotes a value of type Time, d denotes a value of type TimeTraits::duration\_type, e denotes a value of type error\_code, and h denotes a value meeting WaitHandler requirements.

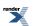

| expression                              | return type               | assertion/note<br>pre/post-condition                                                                                                    |
|-----------------------------------------|---------------------------|----------------------------------------------------------------------------------------------------|
| a.destroy(b);                           |                           | From IoObjectService requirements. Implicitly cancels asynchronous wait operations, as if by calling a.cancel(b, e).                                                                                                    |
| a.cancel(b, e);                         | size_t                    | Causes any outstanding asynchronous<br>wait operations to complete as soon as<br>possible. Handlers for cancelled opera-<br>tions shall be passed the error code er-<br>ror::operation_aborted. Sets e to<br>indicate success or failure. Returns the<br>number of operations that were cancelled.                                                                                        |
| a.expires_at(b);                        | Time                      |                                                                                                    |
| <pre>a.expires_at(b, t, e);</pre>       | size_t                    | <pre>Implicitly cancels asynchronous wait op-<br/>erations, as if by calling a.cancel(b,<br/>e). Returns the number of operations that<br/>were cancelled.<br/>post: a.expires_at(b) == t.</pre>                                                                                                    |
| a.expires_from_now(b);                  | TimeTraits::duration_type | Returns a value equivalent to<br>TimeTraits::subtract(a.ex-<br>pires_at(b), TimeTraits::now()).                                                                                                    |
| <pre>a.expires_from_now(b, d, e);</pre> | size_t                    | Equivalent to a.expires_at(b,<br>TimeTraits::add(TimeTraits::now(),<br>d), e).                                                                                                    |
| a.wait(b, e);                           | error_code                | <pre>Sets e to indicate success or failure. Re-<br/>turns e.<br/>p o s t : ! ! e    <br/>!TimeTraits::lt(TimeTraits::now(),<br/>a.expires_at(b)).</pre>                                                                                                    |
| a.async_wait(b, h);                     |                           | Initiates an asynchronous wait operation<br>that is performed via the io_service<br>object a.io_service() and behaves<br>according to asynchronous operation re-<br>quirements.<br>The handler shall be posted for execution<br>only if the condition !!ec   <br>!TimeTraits::lt(TimeTraits::now(),<br>a.expires_at(b)) holds, where ec is<br>the error code to be passed to the handler. |

#### Table 36. TimerService requirements

# Wait handler requirements

A wait handler must meet the requirements for a handler. A value h of a wait handler class should work correctly in the expression h(ec), where ec is an lvalue of type const error\_code.

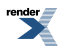

# Write handler requirements

A write handler must meet the requirements for a handler. A value h of a write handler class should work correctly in the expression h(ec, s), where ec is an lvalue of type const error\_code and s is an lvalue of type const size\_t.

### add\_service

```
template<
    typename Service>
void add_service(
    io_service & ios,
    Service * svc);
```

This function is used to add a service to the io\_service.

#### **Parameters**

ios The io\_service object that owns the service.

svc The service object. On success, ownership of the service object is transferred to the io\_service. When the io\_service object is destroyed, it will destroy the service object by performing:

```
delete static_cast<io_service::service*>(svc)
```

parameter.

#### **Exceptions**

| boost::asio::service_already_exists | Thrown if a service of the given type is already present in the io_service.                 |
|-------------------------------------|---------------------------------------------------------------------------------------------|
| boost::asio::invalid_service_owner  | Thrown if the service's owning io_service is not the io_service object specified by the ios |

### asio\_handler\_allocate

Default allocation function for handlers.

```
void * asio_handler_allocate(
    std::size_t size,
    ... );
```

Asynchronous operations may need to allocate temporary objects. Since asynchronous operations have a handler function object, these temporary objects can be said to be associated with the handler.

Implement asio\_handler\_allocate and asio\_handler\_deallocate for your own handlers to provide custom allocation for these temporary objects.

This default implementation is simply:

```
return ::operator new(size);
```

#### Remarks

All temporary objects associated with a handler will be deallocated before the upcall to the handler is performed. This allows the same memory to be reused for a subsequent asynchronous operation initiated by the handler.

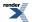

#### Example

```
class my_handler;
void* asio_handler_allocate(std::size_t size, my_handler* context)
{
  return ::operator new(size);
}
void asio_handler_deallocate(void* pointer, std::size_t size,
  my_handler* context)
{
  ::operator delete(pointer);
}
```

# asio\_handler\_deallocate

Default deallocation function for handlers.

```
void asio_handler_deallocate(
    void * pointer,
    std::size_t size,
    ...);
```

Implement asio\_handler\_allocate and asio\_handler\_deallocate for your own handlers to provide custom allocation for the associated temporary objects.

This default implementation is simply:

::operator delete(pointer);

## asio\_handler\_invoke

Default invoke function for handlers.

```
template<
   typename Function>
void asio_handler_invoke(
   Function function,
   ... );
```

Completion handlers for asynchronous operations are invoked by the io\_service associated with the corresponding object (e.g. a socket or deadline\_timer). Certain guarantees are made on when the handler may be invoked, in particular that a handler can only be invoked from a thread that is currently calling boost::asio::io\_service::run() on the corresponding io\_service object. Handlers may subsequently be invoked through other objects (such as boost::asio::strand objects) that provide additional guarantees.

When asynchronous operations are composed from other asynchronous operations, all intermediate handlers should be invoked using the same method as the final handler. This is required to ensure that user-defined objects are not accessed in a way that may violate the guarantees. This hooking function ensures that the invoked method used for the final handler is accessible at each intermediate step.

Implement asio\_handler\_invoke for your own handlers to specify a custom invocation strategy.

This default implementation is simply:

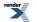

function();

#### Example

```
class my_handler;
template <typename Function>
void asio_handler_invoke(Function function, my_handler* context)
{
    context->strand_.dispatch(function);
}
```

#### async\_read

Start an asynchronous operation to read a certain amount of data from a stream.

```
template<
    typename AsyncReadStream,
    typename MutableBufferSequence,
    typename ReadHandler>
void async_read(
   AsyncReadStream & s,
    const MutableBufferSequence & buffers,
    ReadHandler handler);
template<
    typename AsyncReadStream,
    typename MutableBufferSequence,
    typename CompletionCondition,
    typename ReadHandler>
void async_read(
   AsyncReadStream & s,
    const MutableBufferSequence & buffers,
    CompletionCondition completion_condition,
    ReadHandler handler);
template<
    typename AsyncReadStream,
    typename Allocator,
    typename ReadHandler>
void async_read(
    AsyncReadStream & s,
    basic_streambuf< Allocator > & b,
    ReadHandler handler);
template<
    typename AsyncReadStream,
    typename Allocator,
    typename CompletionCondition,
    typename ReadHandler>
void async_read(
    AsyncReadStream & s,
    basic_streambuf< Allocator > & b,
    CompletionCondition completion_condition,
    ReadHandler handler);
```

#### async\_read (1 of 4 overloads)

Start an asynchronous operation to read a certain amount of data from a stream.

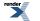

```
template<
   typename AsyncReadStream,
   typename MutableBufferSequence,
   typename ReadHandler>
void async_read(
   AsyncReadStream & s,
   const MutableBufferSequence & buffers,
   ReadHandler handler);
```

This function is used to asynchronously read a certain number of bytes of data from a stream. The function call always returns immediately. The asynchronous operation will continue until one of the following conditions is true:

- The supplied buffers are full. That is, the bytes transferred is equal to the sum of the buffer sizes.
- An error occurred.

This operation is implemented in terms of zero or more calls to the stream's async\_read\_some function.

#### **Parameters**

- s The stream from which the data is to be read. The type must support the AsyncReadStream concept.
- buffers One or more buffers into which the data will be read. The sum of the buffer sizes indicates the maximum number of bytes to read from the stream. Although the buffers object may be copied as necessary, ownership of the underlying memory blocks is retained by the caller, which must guarantee that they remain valid until the handler is called.
- handler The handler to be called when the read operation completes. Copies will be made of the handler as required. The function signature of the handler must be:

Regardless of whether the asynchronous operation completes immediately or not, the handler will not be invoked from within this function. Invocation of the handler will be performed in a manner equivalent to using boost::asio::io\_service::post().

#### Example

To read into a single data buffer use the buffer function as follows:

boost::asio::async\_read(s, boost::asio::buffer(data, size), handler);

See the buffer documentation for information on reading into multiple buffers in one go, and how to use it with arrays, boost::array or std::vector.

#### Remarks

This overload is equivalent to calling:

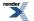

```
boost::asio::async_read(
    s, buffers,
    boost::asio::transfer_all(),
    handler);
```

async\_read (2 of 4 overloads)

Start an asynchronous operation to read a certain amount of data from a stream.

```
template<
  typename AsyncReadStream,
  typename MutableBufferSequence,
  typename CompletionCondition,
  typename ReadHandler>
void async_read(
  AsyncReadStream & s,
   const MutableBufferSequence & buffers,
   CompletionCondition completion_condition,
   ReadHandler handler);
```

This function is used to asynchronously read a certain number of bytes of data from a stream. The function call always returns immediately. The asynchronous operation will continue until one of the following conditions is true:

- The supplied buffers are full. That is, the bytes transferred is equal to the sum of the buffer sizes.
- The completion\_condition function object returns true.

#### **Parameters**

| S                    | The stream from which the data is to be read. The type must support the AsyncReadStream concept.                                                                                                    |
|----------------------|----------------------------------------------------------------------------------------------------|
| buffers              | One or more buffers into which the data will be read. The sum of the buffer sizes indicates the maximum number of bytes to read from the stream. Although the buffers object may be copied as necessary, ownership of the underlying memory blocks is retained by the caller, which must guarantee that they remain valid until the handler is called. |
| completion_condition | The function object to be called to determine whether the read operation is complete. The signature of the function object must be:                                                                                                    |
|                      | <pre>std::size_t completion_condition(     // Result of latest async_read_some operation.     const boost::system::error_code&amp; error,     // Number of bytes transferred so far.     std::size_t bytes_transferred );</pre>                                                                                                    |
|                      | A return value of 0 indicates that the read operation is complete. A non-zero return value indicates the maximum number of bytes to be read on the next call to the stream's async_read_some function.                                                                                                    |
| handler              | The handler to be called when the read operation completes. Copies will be made of the handler as required. The function signature of the handler must be:                                                                                                    |

Regardless of whether the asynchronous operation completes immediately or not, the handler will not be invoked from within this function. Invocation of the handler will be performed in a manner equivalent to using boost::asio::io\_service::post().

#### Example

To read into a single data buffer use the buffer function as follows:

```
boost::asio::async_read(s,
    boost::asio::buffer(data, size),
    boost::asio::transfer_at_least(32),
    handler);
```

See the buffer documentation for information on reading into multiple buffers in one go, and how to use it with arrays, boost::array or std::vector.

#### async\_read (3 of 4 overloads)

Start an asynchronous operation to read a certain amount of data from a stream.

```
template<
   typename AsyncReadStream,
   typename Allocator,
   typename ReadHandler>
void async_read(
   AsyncReadStream & s,
   basic_streambuf< Allocator > & b,
   ReadHandler handler);
```

This function is used to asynchronously read a certain number of bytes of data from a stream. The function call always returns immediately. The asynchronous operation will continue until one of the following conditions is true:

• An error occurred.

This operation is implemented in terms of zero or more calls to the stream's async\_read\_some function.

#### **Parameters**

- s The stream from which the data is to be read. The type must support the AsyncReadStream concept.
- b A basic\_streambuf object into which the data will be read. Ownership of the streambuf is retained by the caller, which must guarantee that it remains valid until the handler is called.
- handler The handler to be called when the read operation completes. Copies will be made of the handler as required. The function signature of the handler must be:

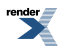

### Remarks

This overload is equivalent to calling:

```
boost::asio::async_read(
    s, b,
    boost::asio::transfer_all(),
    handler);
```

# async\_read (4 of 4 overloads)

Start an asynchronous operation to read a certain amount of data from a stream.

```
template<
   typename AsyncReadStream,
   typename Allocator,
   typename CompletionCondition,
   typename ReadHandler>
void async_read(
   AsyncReadStream & s,
   basic_streambuf< Allocator > & b,
   CompletionCondition completion_condition,
   ReadHandler handler);
```

This function is used to asynchronously read a certain number of bytes of data from a stream. The function call always returns immediately. The asynchronous operation will continue until one of the following conditions is true:

• The completion\_condition function object returns true.

This operation is implemented in terms of zero or more calls to the stream's async\_read\_some function.

| Parameters           |                                                                                                    |
|----------------------|----------------------------------------------------------------------------------------------------|
| S                    | The stream from which the data is to be read. The type must support the AsyncReadStream concept.                                                                                         |
| b                    | A basic_streambuf object into which the data will be read. Ownership of the streambuf is retained by the caller, which must guarantee that it remains valid until the handler is called. |
| completion_condition | The function object to be called to determine whether the read operation is complete. The signature of the function object must be:                                                      |

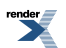

```
std::size_t completion_condition(
    // Result of latest async_read_some operation.
    const boost::system::error_code& error,
    // Number of bytes transferred so far.
    std::size_t bytes_transferred
);
```

A return value of 0 indicates that the read operation is complete. A non-zero return value indicates the maximum number of bytes to be read on the next call to the stream's async\_read\_some function.

The handler to be called when the read operation completes. Copies will be made of the handler as required. The function signature of the handler must be:

Regardless of whether the asynchronous operation completes immediately or not, the handler will not be invoked from within this function. Invocation of the handler will be performed in a manner equivalent to using boost::asio::io\_service::post().

# async\_read\_at

handler

Start an asynchronous operation to read a certain amount of data at the specified offset.

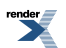

```
template<
    typename AsyncRandomAccessReadDevice,
    typename MutableBufferSequence,
    typename ReadHandler>
void async_read_at(
    AsyncRandomAccessReadDevice & d,
    boost::uint64_t offset,
    const MutableBufferSequence & buffers,
    ReadHandler handler);
template<
    typename AsyncRandomAccessReadDevice,
    typename MutableBufferSequence,
    typename CompletionCondition,
    typename ReadHandler>
void async_read_at(
    AsyncRandomAccessReadDevice & d,
    boost::uint64_t offset,
    const MutableBufferSequence & buffers,
    CompletionCondition completion_condition,
    ReadHandler handler);
template<
    typename AsyncRandomAccessReadDevice,
    typename Allocator,
    typename ReadHandler>
void async_read_at(
    AsyncRandomAccessReadDevice & d,
    boost::uint64_t offset,
    basic_streambuf< Allocator > & b,
    ReadHandler handler);
template<
    typename AsyncRandomAccessReadDevice,
    typename Allocator,
    typename CompletionCondition,
    typename ReadHandler>
void async_read_at(
    AsyncRandomAccessReadDevice & d,
    boost::uint64_t offset,
    basic_streambuf< Allocator > & b,
    CompletionCondition completion_condition,
    ReadHandler handler);
```

# async\_read\_at (1 of 4 overloads)

Start an asynchronous operation to read a certain amount of data at the specified offset.

```
template<
   typename AsyncRandomAccessReadDevice,
   typename MutableBufferSequence,
   typename ReadHandler>
void async_read_at(
   AsyncRandomAccessReadDevice & d,
   boost::uint64_t offset,
   const MutableBufferSequence & buffers,
   ReadHandler handler);
```

This function is used to asynchronously read a certain number of bytes of data from a random access device at the specified offset. The function call always returns immediately. The asynchronous operation will continue until one of the following conditions is true:

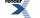

XML to PDF by RenderX XEP XSL-FO Formatter, visit us at http://www.renderx.com/

- The supplied buffers are full. That is, the bytes transferred is equal to the sum of the buffer sizes.
- An error occurred.

This operation is implemented in terms of zero or more calls to the device's async\_read\_some\_at function.

#### **Parameters**

d The device from which the data is to be read. The type must support the AsyncRandomAccessReadDevice concept.

offset The offset at which the data will be read.

- buffers One or more buffers into which the data will be read. The sum of the buffer sizes indicates the maximum number of bytes to read from the device. Although the buffers object may be copied as necessary, ownership of the underlying memory blocks is retained by the caller, which must guarantee that they remain valid until the handler is called.
- handler The handler to be called when the read operation completes. Copies will be made of the handler as required. The function signature of the handler must be:

```
void handler(
    // Result of operation.
    const boost::system::error_code& error,
    // Number of bytes copied into the buffers. If an error
    // occurred, this will be the number of bytes successfully
    // transferred prior to the error.
    std::size_t bytes_transferred
);
```

Regardless of whether the asynchronous operation completes immediately or not, the handler will not be invoked from within this function. Invocation of the handler will be performed in a manner equivalent to using boost::asio::io\_service::post().

### Example

To read into a single data buffer use the buffer function as follows:

```
boost::asio::async_read_at(d, 42, boost::asio::buffer(data, size), handler);
```

See the buffer documentation for information on reading into multiple buffers in one go, and how to use it with arrays, boost::array or std::vector.

### Remarks

This overload is equivalent to calling:

```
boost::asio::async_read_at(
    d, 42, buffers,
    boost::asio::transfer_all(),
    handler);
```

# async\_read\_at (2 of 4 overloads)

Start an asynchronous operation to read a certain amount of data at the specified offset.

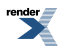

```
template<
  typename AsyncRandomAccessReadDevice,
  typename MutableBufferSequence,
  typename CompletionCondition,
  typename ReadHandler>
void async_read_at(
  AsyncRandomAccessReadDevice & d,
  boost::uint64_t offset,
  const MutableBufferSequence & buffers,
  CompletionCondition completion_condition,
  ReadHandler handler);
```

This function is used to asynchronously read a certain number of bytes of data from a random access device at the specified offset. The function call always returns immediately. The asynchronous operation will continue until one of the following conditions is true:

- The supplied buffers are full. That is, the bytes transferred is equal to the sum of the buffer sizes.
- The completion\_condition function object returns true.

#### **Parameters**

| d                    | The device from which the data is to be read. The type must support the AsyncRandomAccessReadDevice concept.                                                                                                    |  |
|----------------------|----------------------------------------------------------------------------------------------------|--|
| offset               | The offset at which the data will be read.                                                                                                    |  |
| buffers              | One or more buffers into which the data will be read. The sum of the buffer sizes indicates the maximum number of bytes to read from the device. Although the buffers object may be copied as necessary, ownership of the underlying memory blocks is retained by the caller, which must guarantee that they remain valid until the handler is called. |  |
| completion_condition | The function object to be called to determine whether the read operation is complete. The signature of the function object must be:                                                                                                    |  |
|                      | <pre>std::size_t completion_condition(     // Result of latest async_read_some_at operation.     const boost::system::error_code&amp; error,     // Number of bytes transferred so far.     std::size_t bytes_transferred );</pre>                                                                                                    |  |

A return value of 0 indicates that the read operation is complete. A non-zero return value indicates the maximum number of bytes to be read on the next call to the device's async\_read\_some\_at function.

handler

The handler to be called when the read operation completes. Copies will be made of the handler as required. The function signature of the handler must be:

```
void handler(
    // Result of operation.
    const boost::system::error_code& error,

    // Number of bytes copied into the buffers. If an error
    // occurred, this will be the number of bytes successfully
    // transferred prior to the error.
    std::size_t bytes_transferred
);
```

## Example

To read into a single data buffer use the buffer function as follows:

```
boost::asio::async_read_at(d, 42,
    boost::asio::buffer(data, size),
    boost::asio::transfer_at_least(32),
    handler);
```

See the buffer documentation for information on reading into multiple buffers in one go, and how to use it with arrays, boost::array or std::vector.

# async\_read\_at (3 of 4 overloads)

Start an asynchronous operation to read a certain amount of data at the specified offset.

```
template<
   typename AsyncRandomAccessReadDevice,
   typename Allocator,
   typename ReadHandler>
void async_read_at(
   AsyncRandomAccessReadDevice & d,
   boost::uint64_t offset,
   basic_streambuf< Allocator > & b,
   ReadHandler handler);
```

This function is used to asynchronously read a certain number of bytes of data from a random access device at the specified offset. The function call always returns immediately. The asynchronous operation will continue until one of the following conditions is true:

• An error occurred.

This operation is implemented in terms of zero or more calls to the device's async\_read\_some\_at function.

| d       | The device from which the data is to be read. The type must support the AsyncRandomAccessReadDevice concept.                                                                             |
|---------|----------------------------------------------------------------------------------------------------|
| offset  | The offset at which the data will be read.                                                                                                    |
| b       | A basic_streambuf object into which the data will be read. Ownership of the streambuf is retained by the caller, which must guarantee that it remains valid until the handler is called. |
| handler | The handler to be called when the read operation completes. Copies will be made of the handler as required. The function signature of the handler must be:                               |

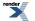

```
void handler(
    // Result of operation.
    const boost::system::error_code& error,
    // Number of bytes copied into the buffers. If an error
    // occurred, this will be the number of bytes successfully
    // transferred prior to the error.
    std::size_t bytes_transferred
);
```

### Remarks

This overload is equivalent to calling:

```
boost::asio::async_read_at(
    d, 42, b,
    boost::asio::transfer_all(),
    handler);
```

# async\_read\_at (4 of 4 overloads)

Start an asynchronous operation to read a certain amount of data at the specified offset.

```
template<
   typename AsyncRandomAccessReadDevice,
   typename Allocator,
   typename CompletionCondition,
   typename ReadHandler>
void async_read_at(
   AsyncRandomAccessReadDevice & d,
   boost::uint64_t offset,
   basic_streambuf< Allocator > & b,
   CompletionCondition completion_condition,
   ReadHandler handler);
```

This function is used to asynchronously read a certain number of bytes of data from a random access device at the specified offset. The function call always returns immediately. The asynchronous operation will continue until one of the following conditions is true:

• The completion\_condition function object returns true.

This operation is implemented in terms of zero or more calls to the device's async\_read\_some\_at function.

```
Parameters
```

| d                    | The device from which the data is to be read. The type must support the AsyncRandomAccessRe-<br>adDevice concept.                                                                        |
|----------------------|----------------------------------------------------------------------------------------------------|
| offset               | The offset at which the data will be read.                                                                                                    |
| b                    | A basic_streambuf object into which the data will be read. Ownership of the streambuf is retained by the caller, which must guarantee that it remains valid until the handler is called. |
| completion_condition | The function object to be called to determine whether the read operation is complete. The signature of the function object must be:                                                      |

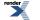

```
std::size_t completion_condition(
    // Result of latest async_read_some_at operation.
    const boost::system::error_code& error,
    // Number of bytes transferred so far.
    std::size_t bytes_transferred
);
```

A return value of 0 indicates that the read operation is complete. A non-zero return value indicates the maximum number of bytes to be read on the next call to the device's async\_read\_some\_at function.

handler

The handler to be called when the read operation completes. Copies will be made of the handler as required. The function signature of the handler must be:

```
void handler(
    // Result of operation.
    const boost::system::error_code& error,
    // Number of bytes copied into the buffers. If an error
    // occurred, this will be the number of bytes successfully
    // transferred prior to the error.
    std::size_t bytes_transferred
);
```

Regardless of whether the asynchronous operation completes immediately or not, the handler will not be invoked from within this function. Invocation of the handler will be performed in a manner equivalent to using boost::asio::io\_service::post().

# async\_read\_until

Start an asynchronous operation to read data into a streambuf until it contains a delimiter, matches a regular expression, or a function object indicates a match.

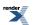

```
template<
    typename AsyncReadStream,
    typename Allocator,
    typename ReadHandler>
void async_read_until(
    AsyncReadStream & s,
    boost::asio::basic_streambuf< Allocator > & b,
    char delim,
    ReadHandler handler);
template<
    typename AsyncReadStream,
    typename Allocator,
    typename ReadHandler>
void async_read_until(
    AsyncReadStream & s,
    boost::asio::basic_streambuf< Allocator > & b,
    const std::string & delim,
    ReadHandler handler);
template<
    typename AsyncReadStream,
    typename Allocator,
    typename ReadHandler>
void async_read_until(
    AsyncReadStream & s,
    boost::asio::basic_streambuf< Allocator > & b,
    const boost::regex & expr,
    ReadHandler handler);
template<
    typename AsyncReadStream,
    typename Allocator,
    typename MatchCondition,
    typename ReadHandler>
void async_read_until(
    AsyncReadStream & s,
    boost::asio::basic_streambuf< Allocator > & b,
    MatchCondition match_condition,
    ReadHandler handler
    typename boost::enable_if< is_match_condition< MatchCondition > >::type * = 0);
```

# async\_read\_until (1 of 4 overloads)

Start an asynchronous operation to read data into a streambuf until it contains a specified delimiter.

```
template<
   typename AsyncReadStream,
   typename Allocator,
   typename ReadHandler>
void async_read_until(
   AsyncReadStream & s,
   boost::asio::basic_streambuf< Allocator > & b,
   char delim,
   ReadHandler handler);
```

This function is used to asynchronously read data into the specified streambuf until the streambuf's get area contains the specified delimiter. The function call always returns immediately. The asynchronous operation will continue until one of the following conditions is true:

• The get area of the streambuf contains the specified delimiter.

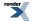

• An error occurred.

This operation is implemented in terms of zero or more calls to the stream's async\_read\_some function. If the streambuf's get area already contains the delimiter, the asynchronous operation completes immediately.

### **Parameters**

- s The stream from which the data is to be read. The type must support the AsyncReadStream concept.
- b A streambuf object into which the data will be read. Ownership of the streambuf is retained by the caller, which must guarantee that it remains valid until the handler is called.
- delim The delimiter character.
- handler The handler to be called when the read operation completes. Copies will be made of the handler as required. The function signature of the handler must be:

```
void handler(
    // Result of operation.
    const boost::system::error_code& error,
    // The number of bytes in the streambuf's get
    // area up to and including the delimiter.
    // 0 if an error occurred.
    std::size_t bytes_transferred
);
```

Regardless of whether the asynchronous operation completes immediately or not, the handler will not be invoked from within this function. Invocation of the handler will be performed in a manner equivalent to using boost::asio::io\_service::post().

## Remarks

After a successful async\_read\_until operation, the streambuf may contain additional data beyond the delimiter. An application will typically leave that data in the streambuf for a subsequent async\_read\_until operation to examine.

### Example

To asynchronously read data into a streambuf until a newline is encountered:

```
boost::asio::streambuf b;
....
void handler(const boost::system::error_code& e, std::size_t size)
{
    if (!e)
    {
        std::istream is(&b);
        std::string line;
        std::getline(is, line);
        ...
    }
}
....
boost::asio::async_read_until(s, b, '\n', handler);
```

## async\_read\_until (2 of 4 overloads)

Start an asynchronous operation to read data into a streambuf until it contains a specified delimiter.

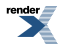

```
template<
   typename AsyncReadStream,
   typename Allocator,
   typename ReadHandler>
void async_read_until(
   AsyncReadStream & s,
   boost::asio::basic_streambuf< Allocator > & b,
   const std::string & delim,
   ReadHandler handler);
```

This function is used to asynchronously read data into the specified streambuf until the streambuf's get area contains the specified delimiter. The function call always returns immediately. The asynchronous operation will continue until one of the following conditions is true:

- The get area of the streambuf contains the specified delimiter.
- An error occurred.

This operation is implemented in terms of zero or more calls to the stream's async\_read\_some function. If the streambuf's get area already contains the delimiter, the asynchronous operation completes immediately.

#### **Parameters**

- s The stream from which the data is to be read. The type must support the AsyncReadStream concept.
- b A streambuf object into which the data will be read. Ownership of the streambuf is retained by the caller, which must guarantee that it remains valid until the handler is called.
- delim The delimiter string.
- handler The handler to be called when the read operation completes. Copies will be made of the handler as required. The function signature of the handler must be:

```
void handler(
   // Result of operation.
   const boost::system::error_code& error,
   // The number of bytes in the streambuf's get
   // area up to and including the delimiter.
   // 0 if an error occurred.
   std::size_t bytes_transferred
);
```

Regardless of whether the asynchronous operation completes immediately or not, the handler will not be invoked from within this function. Invocation of the handler will be performed in a manner equivalent to using boost::asio::io\_service::post().

#### Remarks

After a successful async\_read\_until operation, the streambuf may contain additional data beyond the delimiter. An application will typically leave that data in the streambuf for a subsequent async\_read\_until operation to examine.

#### Example

To asynchronously read data into a streambuf until a newline is encountered:

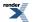

```
boost::asio::streambuf b;
....
void handler(const boost::system::error_code& e, std::size_t size)
{
    if (!e)
    {
        std::istream is(&b);
        std::string line;
        std::getline(is, line);
        ...
    }
}
....
boost::asio::async_read_until(s, b, "\r\n", handler);
```

# async\_read\_until (3 of 4 overloads)

Start an asynchronous operation to read data into a streambuf until some part of its data matches a regular expression.

```
template<
  typename AsyncReadStream,
  typename Allocator,
  typename ReadHandler>
void async_read_until(
  AsyncReadStream & s,
   boost::asio::basic_streambuf< Allocator > & b,
   const boost::regex & expr,
   ReadHandler handler);
```

This function is used to asynchronously read data into the specified streambuf until the streambuf's get area contains some data that matches a regular expression. The function call always returns immediately. The asynchronous operation will continue until one of the following conditions is true:

• A substring of the streambuf's get area matches the regular expression.

signature of the handler must be:

• An error occurred.

This operation is implemented in terms of zero or more calls to the stream's async\_read\_some function. If the streambuf's get area already contains data that matches the regular expression, the function returns immediately.

| S       | The stream from which the data is to be read. The type must support the AsyncReadStream concept.                                                                                   |
|---------|----------------------------------------------------------------------------------------------------|
| b       | A streambuf object into which the data will be read. Ownership of the streambuf is retained by the caller, which must guarantee that it remains valid until the handler is called. |
| expr    | The regular expression.                                                                                                    |
| handler | The handler to be called when the read operation completes. Copies will be made of the handler as required. The function                                                           |

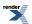

```
void handler(
    // Result of operation.
    const boost::system::error_code& error,
    // The number of bytes in the streambuf's get
    // area up to and including the substring
    // that matches the regular. expression.
    // 0 if an error occurred.
    std::size_t bytes_transferred
);
```

#### Remarks

After a successful async\_read\_until operation, the streambuf may contain additional data beyond that which matched the regular expression. An application will typically leave that data in the streambuf for a subsequent async\_read\_until operation to examine.

#### **Example**

To asynchronously read data into a streambuf until a CR-LF sequence is encountered:

```
boost::asio::streambuf b;
...
void handler(const boost::system::error_code& e, std::size_t size)
{
    if (!e)
    {
        std::istream is(&b);
        std::string line;
        std::getline(is, line);
        ...
    }
}
...
boost::asio::async_read_until(s, b, boost::regex("\r\n"), handler);
```

## async\_read\_until (4 of 4 overloads)

Start an asynchronous operation to read data into a streambuf until a function object indicates a match.

```
template<
  typename AsyncReadStream,
  typename Allocator,
  typename MatchCondition,
  typename ReadHandler>
void async_read_until(
  AsyncReadStream & s,
  boost::asio::basic_streambuf< Allocator > & b,
  MatchCondition match_condition,
  ReadHandler handler,
  typename boost::enable if< is match_condition</pre>
```

This function is used to asynchronously read data into the specified streambuf until a user-defined match condition function object, when applied to the data contained in the streambuf, indicates a successful match. The function call always returns immediately. The asynchronous operation will continue until one of the following conditions is true:

• The match condition function object returns a std::pair where the second element evaluates to true.

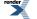

• An error occurred.

This operation is implemented in terms of zero or more calls to the stream's async\_read\_some function. If the match condition function object already indicates a match, the operation completes immediately.

| Parameters      |                                                                                                    |
|-----------------|----------------------------------------------------------------------------------------------------|
| S               | The stream from which the data is to be read. The type must support the AsyncReadStream concept.                                                                                                    |
| b               | A streambuf object into which the data will be read.                                                                                                    |
| match_condition | The function object to be called to determine whether a match exists. The signature of the function object must be:                                                                                                    |
|                 | <pre>pair<iterator, bool=""> match_condition(iterator begin, iterator end);</iterator,></pre>                                                                                                    |
|                 | where iterator represents the type:                                                                                                    |
|                 | buffers_iterator <basic_streambuf<allocator>::const_buffers_type&gt;</basic_streambuf<allocator>                                                                                                    |
|                 | The iterator parameters begin and end define the range of bytes to be scanned to determine whether there is a match. The first member of the return value is an iterator marking one-past-the-end of the bytes that have been consumed by the match function. This iterator is used to calculate the begin parameter for any subsequent invocation of the match condition. The second member of the return value is true if a match has been found, false otherwise. |
| handler         | The handler to be called when the read operation completes. Copies will be made of the handler as required.<br>The function signature of the handler must be:                                                                                                    |
|                 | <pre>void handler(    // Result of operation.    const boost::system::error_code&amp; error,     // The number of bytes in the streambuf's get    // area that have been fully consumed by the    // match function. 0 if an error occurred.    std::size_t bytes_transferred );</pre>                                                                                                    |
|                 | Regardless of whether the asynchronous operation completes immediately or not, the handler will not be<br>invoked from within this function. Invocation of the handler will be performed in a manner equivalent to                                                                                                    |

### Remarks

After a successful async\_read\_until operation, the streambuf may contain additional data beyond that which matched the function object. An application will typically leave that data in the streambuf for a subsequent async\_read\_until operation to examine.

The default implementation of the is\_match\_condition type trait evaluates to true for function pointers and function objects with a result\_type typedef. It must be specialised for other user-defined function objects.

## **Examples**

To asynchronously read data into a streambuf until whitespace is encountered:

using boost::asio::io\_service::post().

```
typedef boost::asio::buffers_iterator<
    boost::asio::streambuf::const_buffers_type> iterator;
std::pair<iterator, bool>
match_whitespace(iterator begin, iterator end)
{
    iterator i = begin;
    while (i != end)
        if (std::isspace(*i++))
            return std::make_pair(i, true);
    return std::make_pair(i, false);
}
...
void handler(const boost::system::error_code& e, std::size_t size);
...
boost::asio::streambuf b;
boost::asio::async_read_until(s, b, match_whitespace, handler);
```

To asynchronously read data into a streambuf until a matching character is found:

```
class match_char
{
public:
  explicit match_char(char c) : c_(c) {}
  template <typename Iterator>
  std::pair<Iterator, bool> operator()(
      Iterator begin, Iterator end) const
    Iterator i = begin;
    while (i != end)
      if (c_ == *i++)
       return std::make_pair(i, true);
    return std::make_pair(i, false);
  }
private:
 char c_;
};
namespace asio {
  template <> struct is_match_condition<match_char>
    : public boost::true_type {};
} // namespace asio
. .
void handler(const boost::system::error_code& e, std::size_t size);
. . .
boost::asio::streambuf b;
boost::asio::async_read_until(s, b, match_char('a'), handler);
```

# async\_write

Start an asynchronous operation to write a certain amount of data to a stream.

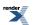

```
template<
    typename AsyncWriteStream,
    typename ConstBufferSequence,
    typename WriteHandler>
void async_write(
    AsyncWriteStream & s,
    const ConstBufferSequence & buffers,
    WriteHandler handler);
template<
    typename AsyncWriteStream,
    typename ConstBufferSequence,
    typename CompletionCondition,
    typename WriteHandler>
void async_write(
    AsyncWriteStream & s,
    const ConstBufferSequence & buffers,
    CompletionCondition completion_condition,
    WriteHandler handler);
template<
    typename AsyncWriteStream,
    typename Allocator,
    typename WriteHandler>
void async_write(
    AsyncWriteStream & s,
    basic_streambuf< Allocator > & b,
    WriteHandler handler);
template<
    typename AsyncWriteStream,
    typename Allocator,
    typename CompletionCondition,
    typename WriteHandler>
void async_write(
   AsyncWriteStream & s,
    basic_streambuf < Allocator > & b,
    CompletionCondition completion_condition,
    WriteHandler handler);
```

# async\_write (1 of 4 overloads)

Start an asynchronous operation to write all of the supplied data to a stream.

```
template<
   typename AsyncWriteStream,
   typename ConstBufferSequence,
   typename WriteHandler>
void async_write(
   AsyncWriteStream & s,
   const ConstBufferSequence & buffers,
   WriteHandler handler);
```

This function is used to asynchronously write a certain number of bytes of data to a stream. The function call always returns immediately. The asynchronous operation will continue until one of the following conditions is true:

- All of the data in the supplied buffers has been written. That is, the bytes transferred is equal to the sum of the buffer sizes.
- An error occurred.

This operation is implemented in terms of zero or more calls to the stream's async\_write\_some function.

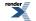

### **Parameters**

- s The stream to which the data is to be written. The type must support the AsyncWriteStream concept.
- buffers One or more buffers containing the data to be written. Although the buffers object may be copied as necessary, ownership of the underlying memory blocks is retained by the caller, which must guarantee that they remain valid until the handler is called.
- handler The handler to be called when the write operation completes. Copies will be made of the handler as required. The function signature of the handler must be:

Regardless of whether the asynchronous operation completes immediately or not, the handler will not be invoked from within this function. Invocation of the handler will be performed in a manner equivalent to using boost::asio::io\_service::post().

## Example

To write a single data buffer use the buffer function as follows:

boost::asio::async\_write(s, boost::asio::buffer(data, size), handler);

See the buffer documentation for information on writing multiple buffers in one go, and how to use it with arrays, boost::array or std::vector.

# async\_write (2 of 4 overloads)

Start an asynchronous operation to write a certain amount of data to a stream.

```
template<
  typename AsyncWriteStream,
  typename ConstBufferSequence,
  typename CompletionCondition,
  typename WriteHandler>
void async_write(
  AsyncWriteStream & s,
   const ConstBufferSequence & buffers,
   CompletionCondition completion_condition,
   WriteHandler handler);
```

This function is used to asynchronously write a certain number of bytes of data to a stream. The function call always returns immediately. The asynchronous operation will continue until one of the following conditions is true:

- All of the data in the supplied buffers has been written. That is, the bytes transferred is equal to the sum of the buffer sizes.
- The completion\_condition function object returns true.

This operation is implemented in terms of zero or more calls to the stream's async\_write\_some function.

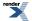

#### **Parameters**

S

The stream to which the data is to be written. The type must support the AsyncWriteStream concept.

buffers One or more buffers containing the data to be written. Although the buffers object may be copied as necessary, ownership of the underlying memory blocks is retained by the caller, which must guarantee that they remain valid until the handler is called.

completion\_condition The function object to be called to determine whether the write operation is complete. The signature of the function object must be:

```
std::size_t completion_condition(
    // Result of latest async_write_some operation.
    const boost::system::error_code& error,
    // Number of bytes transferred so far.
    std::size_t bytes_transferred
);
```

A return value of 0 indicates that the write operation is complete. A non-zero return value indicates the maximum number of bytes to be written on the next call to the stream's async\_write\_some function.

handler

The handler to be called when the write operation completes. Copies will be made of the handler as required. The function signature of the handler must be:

Regardless of whether the asynchronous operation completes immediately or not, the handler will not be invoked from within this function. Invocation of the handler will be performed in a manner equivalent to using boost::asio::io\_service::post().

### Example

To write a single data buffer use the buffer function as follows:

```
boost::asio::async_write(s,
    boost::asio::buffer(data, size),
    boost::asio::transfer_at_least(32),
    handler);
```

See the buffer documentation for information on writing multiple buffers in one go, and how to use it with arrays, boost::array or std::vector.

# async\_write (3 of 4 overloads)

Start an asynchronous operation to write all of the supplied data to a stream.

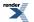

XML to PDF by RenderX XEP XSL-FO Formatter, visit us at http://www.renderx.com/

```
template<
   typename AsyncWriteStream,
   typename Allocator,
   typename WriteHandler>
void async_write(
   AsyncWriteStream & s,
   basic_streambuf< Allocator > & b,
   WriteHandler handler);
```

This function is used to asynchronously write a certain number of bytes of data to a stream. The function call always returns immediately. The asynchronous operation will continue until one of the following conditions is true:

- · All of the data in the supplied basic\_streambuf has been written.
- An error occurred.

This operation is implemented in terms of zero or more calls to the stream's async\_write\_some function.

#### **Parameters**

- s The stream to which the data is to be written. The type must support the AsyncWriteStream concept.
- b A basic\_streambuf object from which data will be written. Ownership of the streambuf is retained by the caller, which must guarantee that it remains valid until the handler is called.
- handler The handler to be called when the write operation completes. Copies will be made of the handler as required. The function signature of the handler must be:

Regardless of whether the asynchronous operation completes immediately or not, the handler will not be invoked from within this function. Invocation of the handler will be performed in a manner equivalent to using boost::asio::io\_service::post().

## async\_write (4 of 4 overloads)

Start an asynchronous operation to write a certain amount of data to a stream.

```
template<
  typename AsyncWriteStream,
  typename Allocator,
  typename CompletionCondition,
  typename WriteHandler>
void async_write(
  AsyncWriteStream & s,
  basic_streambuf< Allocator > & b,
  CompletionCondition completion_condition,
  WriteHandler handler);
```

This function is used to asynchronously write a certain number of bytes of data to a stream. The function call always returns immediately. The asynchronous operation will continue until one of the following conditions is true:

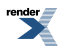

• All of the data in the supplied basic\_streambuf has been written.

);

• The completion\_condition function object returns true.

This operation is implemented in terms of zero or more calls to the stream's async\_write\_some function.

#### Parameters

| S                    | The stream to which the data is to be written. The type must support the AsyncWriteStream concept.                                                                                      |
|----------------------|----------------------------------------------------------------------------------------------------|
| b                    | A basic_streambuf object from which data will be written. Ownership of the streambuf is retained by the caller, which must guarantee that it remains valid until the handler is called. |
| completion_condition | The function object to be called to determine whether the write operation is complete. The signature of the function object must be:                                                    |
|                      | <pre>std::size_t completion_condition(     // Result of latest async_write_some operation.     const boost::system::error_code&amp; error,</pre>                                        |

// Number of bytes transferred so far.

std::size\_t bytes\_transferred

A return value of 0 indicates that the write operation is complete. A non-zero return value indicates the maximum number of bytes to be written on the next call to the stream's async\_write\_some function.

handler

The handler to be called when the write operation completes. Copies will be made of the handler as required. The function signature of the handler must be:

Regardless of whether the asynchronous operation completes immediately or not, the handler will not be invoked from within this function. Invocation of the handler will be performed in a manner equivalent to using boost::asio::io\_service::post().

# async\_write\_at

Start an asynchronous operation to write a certain amount of data at the specified offset.

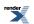

```
template<
    typename AsyncRandomAccessWriteDevice,
    typename ConstBufferSequence,
    typename WriteHandler>
void async_write_at(
    AsyncRandomAccessWriteDevice & d,
    boost::uint64_t offset,
    const ConstBufferSequence & buffers,
    WriteHandler handler);
template<
    typename AsyncRandomAccessWriteDevice,
    typename ConstBufferSequence,
    typename CompletionCondition,
    typename WriteHandler>
void async_write_at(
    AsyncRandomAccessWriteDevice & d,
    boost::uint64_t offset,
    const ConstBufferSequence & buffers,
    CompletionCondition completion_condition,
    WriteHandler handler);
template<
    typename AsyncRandomAccessWriteDevice,
    typename Allocator,
    typename WriteHandler>
void async_write_at(
    AsyncRandomAccessWriteDevice & d,
    boost::uint64_t offset,
    basic_streambuf< Allocator > & b,
    WriteHandler handler);
template<
    typename AsyncRandomAccessWriteDevice,
    typename Allocator,
    typename CompletionCondition,
    typename WriteHandler>
void async_write_at(
    AsyncRandomAccessWriteDevice & d,
    boost::uint64_t offset,
    basic_streambuf< Allocator > & b,
    CompletionCondition completion_condition,
    WriteHandler handler);
```

# async\_write\_at (1 of 4 overloads)

Start an asynchronous operation to write all of the supplied data at the specified offset.

```
template<
   typename AsyncRandomAccessWriteDevice,
   typename ConstBufferSequence,
   typename WriteHandler>
void async_write_at(
   AsyncRandomAccessWriteDevice & d,
   boost::uint64_t offset,
   const ConstBufferSequence & buffers,
   WriteHandler handler);
```

This function is used to asynchronously write a certain number of bytes of data to a random access device at a specified offset. The function call always returns immediately. The asynchronous operation will continue until one of the following conditions is true:

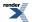

- All of the data in the supplied buffers has been written. That is, the bytes transferred is equal to the sum of the buffer sizes.
- An error occurred.

This operation is implemented in terms of zero or more calls to the device's async\_write\_some\_at function.

#### **Parameters**

d The device to which the data is to be written. The type must support the AsyncRandomAccessWriteDevice concept.

offset The offset at which the data will be written.

- buffers One or more buffers containing the data to be written. Although the buffers object may be copied as necessary, ownership of the underlying memory blocks is retained by the caller, which must guarantee that they remain valid until the handler is called.
- handler The handler to be called when the write operation completes. Copies will be made of the handler as required. The function signature of the handler must be:

```
void handler(
    // Result of operation.
    const boost::system::error_code& error,
    // Number of bytes written from the buffers. If an error
    // occurred, this will be less than the sum of the buffer sizes.
    std::size_t bytes_transferred
);
```

Regardless of whether the asynchronous operation completes immediately or not, the handler will not be invoked from within this function. Invocation of the handler will be performed in a manner equivalent to using boost::asio::io\_service::post().

### **Example**

To write a single data buffer use the buffer function as follows:

```
boost::asio::async_write_at(d, 42, boost::asio::buffer(data, size), handler);
```

See the buffer documentation for information on writing multiple buffers in one go, and how to use it with arrays, boost::array or std::vector.

## async\_write\_at (2 of 4 overloads)

Start an asynchronous operation to write a certain amount of data at the specified offset.

```
template<
  typename AsyncRandomAccessWriteDevice,
  typename ConstBufferSequence,
  typename CompletionCondition,
  typename WriteHandler>
void async_write_at(
  AsyncRandomAccessWriteDevice & d,
  boost::uint64_t offset,
  const ConstBufferSequence & buffers,
  CompletionCondition completion_condition,
  WriteHandler handler);
```

This function is used to asynchronously write a certain number of bytes of data to a random access device at a specified offset. The function call always returns immediately. The asynchronous operation will continue until one of the following conditions is true:

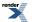

- All of the data in the supplied buffers has been written. That is, the bytes transferred is equal to the sum of the buffer sizes.
- The completion\_condition function object returns true.

This operation is implemented in terms of zero or more calls to the device's async\_write\_some\_at function.

#### Parameters

| d                    | The device to which the data is to be written. The type must support the AsyncRandomAccessWrite-<br>Device concept.                                                                                                    |
|----------------------|----------------------------------------------------------------------------------------------------|
| offset               | The offset at which the data will be written.                                                                                                    |
| buffers              | One or more buffers containing the data to be written. Although the buffers object may be copied as necessary, ownership of the underlying memory blocks is retained by the caller, which must guarantee that they remain valid until the handler is called. |
| completion_condition | The function object to be called to determine whether the write operation is complete. The signature of the function object must be:                                                                                                    |
|                      | std::size_t completion_condition(                                                                                                    |

```
// Result of latest async_write_some_at operation.
const boost::system::error_code& error,
// Number of bytes transferred so far.
std::size_t bytes_transferred
);
```

A return value of 0 indicates that the write operation is complete. A non-zero return value indicates the maximum number of bytes to be written on the next call to the device's async\_write\_some\_at function.

handler

The handler to be called when the write operation completes. Copies will be made of the handler as required. The function signature of the handler must be:

```
void handler(
    // Result of operation.
    const boost::system::error_code& error,
    // Number of bytes written from the buffers. If an error
    // occurred, this will be less than the sum of the buffer sizes.
    std::size_t bytes_transferred
);
```

Regardless of whether the asynchronous operation completes immediately or not, the handler will not be invoked from within this function. Invocation of the handler will be performed in a manner equivalent to using boost::asio::io\_service::post().

### **Example**

To write a single data buffer use the buffer function as follows:

```
boost::asio::async_write_at(d, 42,
    boost::asio::buffer(data, size),
    boost::asio::transfer_at_least(32),
    handler);
```

See the buffer documentation for information on writing multiple buffers in one go, and how to use it with arrays, boost::array or std::vector.

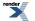

# async\_write\_at (3 of 4 overloads)

Start an asynchronous operation to write all of the supplied data at the specified offset.

```
template<
   typename AsyncRandomAccessWriteDevice,
   typename Allocator,
   typename WriteHandler>
void async_write_at(
   AsyncRandomAccessWriteDevice & d,
   boost::uint64_t offset,
   basic_streambuf< Allocator > & b,
   WriteHandler handler);
```

This function is used to asynchronously write a certain number of bytes of data to a random access device at a specified offset. The function call always returns immediately. The asynchronous operation will continue until one of the following conditions is true:

- All of the data in the supplied basic\_streambuf has been written.
- An error occurred.

This operation is implemented in terms of zero or more calls to the device's async\_write\_some\_at function.

#### **Parameters**

#### d The device to which the data is to be written. The type must support the AsyncRandomAccessWriteDevice concept.

offset The offset at which the data will be written.

- b A basic\_streambuf object from which data will be written. Ownership of the streambuf is retained by the caller, which must guarantee that it remains valid until the handler is called.
- handler The handler to be called when the write operation completes. Copies will be made of the handler as required. The function signature of the handler must be:

```
void handler(
    // Result of operation.
    const boost::system::error_code& error,
    // Number of bytes written from the buffers. If an error
    // occurred, this will be less than the sum of the buffer sizes.
    std::size_t bytes_transferred
);
```

Regardless of whether the asynchronous operation completes immediately or not, the handler will not be invoked from within this function. Invocation of the handler will be performed in a manner equivalent to using boost::asio::io\_service::post().

## async\_write\_at (4 of 4 overloads)

Start an asynchronous operation to write a certain amount of data at the specified offset.

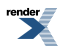

```
template<
  typename AsyncRandomAccessWriteDevice,
  typename Allocator,
  typename CompletionCondition,
  typename WriteHandler>
void async_write_at(
  AsyncRandomAccessWriteDevice & d,
  boost::uint64_t offset,
  basic_streambuf< Allocator > & b,
  CompletionCondition completion_condition,
  WriteHandler handler);
```

This function is used to asynchronously write a certain number of bytes of data to a random access device at a specified offset. The function call always returns immediately. The asynchronous operation will continue until one of the following conditions is true:

- All of the data in the supplied basic\_streambuf has been written.
- The completion\_condition function object returns true.

This operation is implemented in terms of zero or more calls to the device's async\_write\_some\_at function.

#### Parameters

| d                    | The device to which the data is to be written. The type must support the AsyncRandomAccessWrite-<br>Device concept.                                                                                                    |  |
|----------------------|----------------------------------------------------------------------------------------------------|--|
| offset               | The offset at which the data will be written.                                                                                                    |  |
| b                    | A basic_streambuf object from which data will be written. Ownership of the streambuf is retained by the caller, which must guarantee that it remains valid until the handler is called.                                              |  |
| completion_condition | The function object to be called to determine whether the write operation is complete. The signature of the function object must be:                                                                                                 |  |
|                      | <pre>std::size_t completion_condition(     // Result of latest async_write_some_at operation.     const boost::system::error_code&amp; error,      // Number of bytes transferred so far.     std::size_t bytes_transferred );</pre> |  |

A return value of 0 indicates that the write operation is complete. A non-zero return value indicates the maximum number of bytes to be written on the next call to the device's async\_write\_some\_at function.

handler

The handler to be called when the write operation completes. Copies will be made of the handler as required. The function signature of the handler must be:

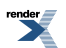

```
void handler(
    // Result of operation.
    const boost::system::error_code& error,
    // Number of bytes written from the buffers. If an error
    // occurred, this will be less than the sum of the buffer sizes.
    std::size_t bytes_transferred
);
```

# basic\_datagram\_socket

Provides datagram-oriented socket functionality.

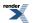

template<
 typename Protocol,
 typename DatagramSocketService = datagram\_socket\_service<Protocol>>
class basic\_datagram\_socket :
 public basic\_socket< Protocol, DatagramSocketService >

# **Types**

| Name                      | Description                                                                             |
|---------------------------|-----------------------------------------------------------------------------------------|
| broadcast                 | Socket option to permit sending of broadcast messages.                                  |
| bytes_readable            | IO control command to get the amount of data that can be read without blocking.         |
| debug                     | Socket option to enable socket-level debugging.                                         |
| do_not_route              | Socket option to prevent routing, use local interfaces only.                            |
| enable_connection_aborted | Socket option to report aborted connections on accept.                                  |
| endpoint_type             | The endpoint type.                                                                      |
| implementation_type       | The underlying implementation type of I/O object.                                       |
| keep_alive                | Socket option to send keep-alives.                                                      |
| linger                    | Socket option to specify whether the socket lingers on close if unsent data is present. |
| lowest_layer_type         | A basic_socket is always the lowest layer.                                              |
| message_flags             | Bitmask type for flags that can be passed to send and receive operations.               |
| native_type               | The native representation of a socket.                                                  |
| non_blocking_io           | IO control command to set the blocking mode of the socket.                              |
| protocol_type             | The protocol type.                                                                      |
| receive_buffer_size       | Socket option for the receive buffer size of a socket.                                  |
| receive_low_watermark     | Socket option for the receive low watermark.                                            |
| reuse_address             | Socket option to allow the socket to be bound to an address that is already in use.     |
| send_buffer_size          | Socket option for the send buffer size of a socket.                                     |
| send_low_watermark        | Socket option for the send low watermark.                                               |
| service_type              | The type of the service that will be used to provide I/O operations.                    |
| shutdown_type             | Different ways a socket may be shutdown.                                                |

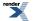

# **Member Functions**

| Name                  | Description                                                                               |
|-----------------------|-------------------------------------------------------------------------------------------|
| assign                | Assign an existing native socket to the socket.                                           |
| async_connect         | Start an asynchronous connect.                                                            |
| async_receive         | Start an asynchronous receive on a connected socket.                                      |
| async_receive_from    | Start an asynchronous receive.                                                            |
| async_send            | Start an asynchronous send on a connected socket.                                         |
| async_send_to         | Start an asynchronous send.                                                               |
| at_mark               | Determine whether the socket is at the out-of-band data mark.                             |
| available             | Determine the number of bytes available for reading.                                      |
| basic_datagram_socket | Construct a basic_datagram_socket without opening it.                                     |
|                       | Construct and open a basic_datagram_socket.                                               |
|                       | Construct a basic_datagram_socket, opening it and binding it to the given local endpoint. |
|                       | Construct a basic_datagram_socket on an existing native socket.                           |
| bind                  | Bind the socket to the given local endpoint.                                              |
| cancel                | Cancel all asynchronous operations associated with the socket.                            |
| close                 | Close the socket.                                                                         |
| connect               | Connect the socket to the specified endpoint.                                             |
| get_io_service        | Get the io_service associated with the object.                                            |
| get_option            | Get an option from the socket.                                                            |
| io_control            | Perform an IO control command on the socket.                                              |
| io_service            | (Deprecated: use get_io_service().) Get the io_service associated with the object.        |
| is_open               | Determine whether the socket is open.                                                     |
| local_endpoint        | Get the local endpoint of the socket.                                                     |
| lowest_layer          | Get a reference to the lowest layer.                                                      |
|                       | Get a const reference to the lowest layer.                                                |
| native                | Get the native socket representation.                                                     |
| open                  | Open the socket using the specified protocol.                                             |
| receive               | Receive some data on a connected socket.                                                  |

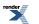

| Name            | Description                                         |
|-----------------|-----------------------------------------------------|
| receive_from    | Receive a datagram with the endpoint of the sender. |
| remote_endpoint | Get the remote endpoint of the socket.              |
| send            | Send some data on a connected socket.               |
| send_to         | Send a datagram to the specified endpoint.          |
| set_option      | Set an option on the socket.                        |
| shutdown        | Disable sends or receives on the socket.            |

## **Data Members**

| Name                 | Description                                                      |
|----------------------|------------------------------------------------------------------|
| max_connections      | The maximum length of the queue of pending incoming connections. |
| message_do_not_route | Specify that the data should not be subject to routing.          |
| message_out_of_band  | Process out-of-band data.                                        |
| message_peek         | Peek at incoming data without removing it from the input queue.  |

## **Protected Data Members**

| Name           | Description                                      |
|----------------|--------------------------------------------------|
| implementation | The underlying implementation of the I/O object. |
| service        | The service associated with the I/O object.      |

The basic\_datagram\_socket class template provides asynchronous and blocking datagram-oriented socket functionality.

## **Thread Safety**

Distinct objects: Safe.

Shared objects: Unsafe.

# basic\_datagram\_socket::assign

Assign an existing native socket to the socket.

```
void assign(
    const protocol_type & protocol,
    const native_type & native_socket);
boost::system::error_code assign(
    const protocol_type & protocol,
    const native_type & native_socket,
    boost::system::error_code & ec);
```

## basic\_datagram\_socket::assign (1 of 2 overloads)

Inherited from basic\_socket.

Assign an existing native socket to the socket.

```
void assign(
    const protocol_type & protocol,
    const native_type & native_socket);
```

## basic\_datagram\_socket::assign (2 of 2 overloads)

#### Inherited from basic\_socket.

Assign an existing native socket to the socket.

```
boost::system::error_code assign(
    const protocol_type & protocol,
    const native_type & native_socket,
    boost::system::error_code & ec);
```

## basic\_datagram\_socket::async\_connect

## Inherited from basic\_socket.

Start an asynchronous connect.

```
void async_connect(
    const endpoint_type & peer_endpoint,
    ConnectHandler handler);
```

This function is used to asynchronously connect a socket to the specified remote endpoint. The function call always returns immediately.

The socket is automatically opened if it is not already open. If the connect fails, and the socket was automatically opened, the socket is not returned to the closed state.

#### **Parameters**

peer\_endpointThe remote endpoint to which the socket will be connected. Copies will be made of the endpoint object as required.handlerThe handler to be called when the connection operation completes. Copies will be made of the handler as required. The function signature of the handler must be:

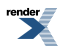

```
void handler(
   const boost::system::error_code& error // Result of operation
);
```

#### Example

```
void connect_handler(const boost::system::error_code& error)
{
    if (!error)
    {
        // Connect succeeded.
    }
}
....
boost::asio::ip::tcp::socket socket(io_service);
boost::asio::ip::tcp::endpoint endpoint(
        boost::asio::ip::address::from_string("1.2.3.4"), 12345);
socket.async_connect(endpoint, connect_handler);
```

## basic\_datagram\_socket::async\_receive

Start an asynchronous receive on a connected socket.

```
template<
   typename MutableBufferSequence,
   typename ReadHandler>
void async_receive(
   const MutableBufferSequence & buffers,
   ReadHandler handler);

template<
   typename MutableBufferSequence,
   typename ReadHandler>
void async_receive(
   const MutableBufferSequence & buffers,
   socket_base::message_flags flags,
   ReadHandler handler);
```

## basic\_datagram\_socket::async\_receive (1 of 2 overloads)

Start an asynchronous receive on a connected socket.

```
template<
   typename MutableBufferSequence,
   typename ReadHandler>
void async_receive(
   const MutableBufferSequence & buffers,
   ReadHandler handler);
```

This function is used to asynchronously receive data from the datagram socket. The function call always returns immediately.

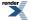

### **Parameters**

- buffers One or more buffers into which the data will be received. Although the buffers object may be copied as necessary, ownership of the underlying memory blocks is retained by the caller, which must guarantee that they remain valid until the handler is called.
- handler The handler to be called when the receive operation completes. Copies will be made of the handler as required. The function signature of the handler must be:

```
void handler(
   const boost::system::error_code& error, // Result of operation.
   std::size_t bytes_transferred // Number of bytes received.
);
```

Regardless of whether the asynchronous operation completes immediately or not, the handler will not be invoked from within this function. Invocation of the handler will be performed in a manner equivalent to using boost::asio::io\_service::post().

### Remarks

The async\_receive operation can only be used with a connected socket. Use the async\_receive\_from function to receive data on an unconnected datagram socket.

#### **Example**

To receive into a single data buffer use the buffer function as follows:

socket.async\_receive(boost::asio::buffer(data, size), handler);

See the buffer documentation for information on receiving into multiple buffers in one go, and how to use it with arrays, boost::array or std::vector.

## basic\_datagram\_socket::async\_receive (2 of 2 overloads)

Start an asynchronous receive on a connected socket.

```
template<
   typename MutableBufferSequence,
   typename ReadHandler>
void async_receive(
   const MutableBufferSequence & buffers,
   socket_base::message_flags flags,
   ReadHandler handler);
```

This function is used to asynchronously receive data from the datagram socket. The function call always returns immediately.

#### **Parameters**

buffers One or more buffers into which the data will be received. Although the buffers object may be copied as necessary, ownership of the underlying memory blocks is retained by the caller, which must guarantee that they remain valid until the handler is called.

flags Flags specifying how the receive call is to be made.

handler The handler to be called when the receive operation completes. Copies will be made of the handler as required. The function signature of the handler must be:

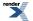

```
void handler(
   const boost::system::error_code& error, // Result of operation.
   std::size_t bytes_transferred // Number of bytes received.
);
```

#### Remarks

The async\_receive operation can only be used with a connected socket. Use the async\_receive\_from function to receive data on an unconnected datagram socket.

## basic\_datagram\_socket::async\_receive\_from

Start an asynchronous receive.

```
template<
   typename MutableBufferSequence,
   typename ReadHandler>
void async_receive_from(
   const MutableBufferSequence & buffers,
   endpoint_type & sender_endpoint,
   ReadHandler handler);

template<
   typename MutableBufferSequence,
   typename ReadHandler>
void async_receive_from(
   const MutableBufferSequence & buffers,
   endpoint_type & sender_endpoint,
   socket_base::message_flags flags,
   ReadHandler handler);
```

## basic\_datagram\_socket::async\_receive\_from (1 of 2 overloads)

Start an asynchronous receive.

```
template<
   typename MutableBufferSequence,
   typename ReadHandler>
void async_receive_from(
   const MutableBufferSequence & buffers,
   endpoint_type & sender_endpoint,
   ReadHandler handler);
```

This function is used to asynchronously receive a datagram. The function call always returns immediately.

| buffers         | One or more buffers into which the data will be received. Although the buffers object may be copied as necessary, ownership of the underlying memory blocks is retained by the caller, which must guarantee that they remain valid until the handler is called. |
|-----------------|----------------------------------------------------------------------------------------------------|
| sender_endpoint | An endpoint object that receives the endpoint of the remote sender of the datagram. Ownership of the sender_endpoint object is retained by the caller, which must guarantee that it is valid until the handler is called.                                       |

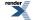

```
handler
```

The handler to be called when the receive operation completes. Copies will be made of the handler as required. The function signature of the handler must be:

```
void handler(
   const boost::system::error_code& error, // Result of operation.
   std::size_t bytes_transferred // Number of bytes received.
);
```

Regardless of whether the asynchronous operation completes immediately or not, the handler will not be invoked from within this function. Invocation of the handler will be performed in a manner equivalent to using boost::asio::io\_service::post().

## Example

To receive into a single data buffer use the buffer function as follows:

```
socket.async_receive_from(
    boost::asio::buffer(data, size), 0, sender_endpoint, handler);
```

See the buffer documentation for information on receiving into multiple buffers in one go, and how to use it with arrays, boost::array or std::vector.

## basic\_datagram\_socket::async\_receive\_from (2 of 2 overloads)

Start an asynchronous receive.

```
template<
   typename MutableBufferSequence,
   typename ReadHandler>
void async_receive_from(
   const MutableBufferSequence & buffers,
   endpoint_type & sender_endpoint,
   socket_base::message_flags flags,
   ReadHandler handler);
```

This function is used to asynchronously receive a datagram. The function call always returns immediately.

| buffers         | One or more buffers into which the data will be received. Although the buffers object may be copied as necessary, ownership of the underlying memory blocks is retained by the caller, which must guarantee that they remain valid until the handler is called. |
|-----------------|----------------------------------------------------------------------------------------------------|
| sender_endpoint | An endpoint object that receives the endpoint of the remote sender of the datagram. Ownership of the sender_endpoint object is retained by the caller, which must guarantee that it is valid until the handler is called.                                       |
| flags           | Flags specifying how the receive call is to be made.                                                                                                    |
| handler         | The handler to be called when the receive operation completes. Copies will be made of the handler as required.<br>The function signature of the handler must be:                                                                                                |

```
void handler(
   const boost::system::error_code& error, // Result of operation.
   std::size_t bytes_transferred // Number of bytes received.
);
```

## basic\_datagram\_socket::async\_send

Start an asynchronous send on a connected socket.

```
template<
   typename ConstBufferSequence,
   typename WriteHandler>
void async_send(
   const ConstBufferSequence & buffers,
   WriteHandler handler);

template<
   typename ConstBufferSequence,
   typename WriteHandler>
void async_send(
   const ConstBufferSequence & buffers,
   socket_base::message_flags flags,
   WriteHandler handler);
```

## basic\_datagram\_socket::async\_send (1 of 2 overloads)

Start an asynchronous send on a connected socket.

```
template<
   typename ConstBufferSequence,
   typename WriteHandler>
void async_send(
   const ConstBufferSequence & buffers,
   WriteHandler handler);
```

This function is used to send data on the datagram socket. The function call will block until the data has been sent successfully or an error occurs.

- buffers One or more data buffers to be sent on the socket. Although the buffers object may be copied as necessary, ownership of the underlying memory blocks is retained by the caller, which must guarantee that they remain valid until the handler is called.
- handler The handler to be called when the send operation completes. Copies will be made of the handler as required. The function signature of the handler must be:

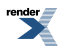

```
void handler(
   const boost::system::error_code& error, // Result of operation.
   std::size_t bytes_transferred // Number of bytes sent.
);
```

Regardless of whether the asynchronous operation completes immediately or not, the handler will not be invoked from within this function. Invocation of the handler will be performed in a manner equivalent to using boost::asio::io\_service::post().

#### **Remarks**

The async\_send operation can only be used with a connected socket. Use the async\_send\_to function to send data on an unconnected datagram socket.

#### Example

To send a single data buffer use the buffer function as follows:

socket.async\_send(boost::asio::buffer(data, size), handler);

See the buffer documentation for information on sending multiple buffers in one go, and how to use it with arrays, boost::array or std::vector.

## basic\_datagram\_socket::async\_send (2 of 2 overloads)

Start an asynchronous send on a connected socket.

```
template<
   typename ConstBufferSequence,
   typename WriteHandler>
void async_send(
   const ConstBufferSequence & buffers,
   socket_base::message_flags flags,
   WriteHandler handler);
```

This function is used to send data on the datagram socket. The function call will block until the data has been sent successfully or an error occurs.

#### **Parameters**

- buffers One or more data buffers to be sent on the socket. Although the buffers object may be copied as necessary, ownership of the underlying memory blocks is retained by the caller, which must guarantee that they remain valid until the handler is called.
- flags Flags specifying how the send call is to be made.
- handler The handler to be called when the send operation completes. Copies will be made of the handler as required. The function signature of the handler must be:

```
void handler(
   const boost::system::error_code& error, // Result of operation.
   std::size_t bytes_transferred // Number of bytes sent.
);
```

Regardless of whether the asynchronous operation completes immediately or not, the handler will not be invoked from within this function. Invocation of the handler will be performed in a manner equivalent to using boost::asio::io\_service::post().

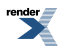

### Remarks

The async\_send operation can only be used with a connected socket. Use the async\_send\_to function to send data on an unconnected datagram socket.

# basic\_datagram\_socket::async\_send\_to

Start an asynchronous send.

```
template<
   typename ConstBufferSequence,
   typename WriteHandler>
void async_send_to(
   const ConstBufferSequence & buffers,
   const endpoint_type & destination,
   WriteHandler handler);

template<
   typename ConstBufferSequence,
   typename WriteHandler>
void async_send_to(
   const ConstBufferSequence & buffers,
   const endpoint_type & destination,
   socket_base::message_flags flags,
   WriteHandler handler);
```

## basic\_datagram\_socket::async\_send\_to (1 of 2 overloads)

Start an asynchronous send.

```
template<
   typename ConstBufferSequence,
   typename WriteHandler>
void async_send_to(
   const ConstBufferSequence & buffers,
   const endpoint_type & destination,
   WriteHandler handler);
```

This function is used to asynchronously send a datagram to the specified remote endpoint. The function call always returns immediately.

### **Parameters**

| buffers     | One or more data buffers to be sent to the remote endpoint. Although the buffers object may be copied as necessary, ownership of the underlying memory blocks is retained by the caller, which must guarantee that they remain valid until the handler is called. |
|-------------|----------------------------------------------------------------------------------------------------|
| destination | The remote endpoint to which the data will be sent. Copies will be made of the endpoint as required.                                                                                                    |
| handler     | The handler to be called when the send operation completes. Copies will be made of the handler as required. The function signature of the handler must be:                                                                                                    |

```
void handler(
   const boost::system::error_code& error, // Result of operation.
   std::size_t bytes_transferred // Number of bytes sent.
);
```

Regardless of whether the asynchronous operation completes immediately or not, the handler will not be invoked from within this function. Invocation of the handler will be performed in a manner equivalent to using boost::asio::io\_service::post().

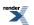

#### Example

To send a single data buffer use the buffer function as follows:

```
boost::asio::ip::udp::endpoint destination(
    boost::asio::ip::address::from_string("1.2.3.4"), 12345);
socket.async_send_to(
    boost::asio::buffer(data, size), destination, handler);
```

See the buffer documentation for information on sending multiple buffers in one go, and how to use it with arrays, boost::array or std::vector.

## basic\_datagram\_socket::async\_send\_to (2 of 2 overloads)

Start an asynchronous send.

```
template<
  typename ConstBufferSequence,
  typename WriteHandler>
void async_send_to(
    const ConstBufferSequence & buffers,
    const endpoint_type & destination,
    socket_base::message_flags flags,
    WriteHandler handler);
```

This function is used to asynchronously send a datagram to the specified remote endpoint. The function call always returns immediately.

#### **Parameters**

| buffers     | One or more data buffers to be sent to the remote endpoint. Although the buffers object may be copied as necessary, ownership of the underlying memory blocks is retained by the caller, which must guarantee that they remain valid until the handler is called. |
|-------------|----------------------------------------------------------------------------------------------------|
| flags       | Flags specifying how the send call is to be made.                                                                                                    |
| destination | The remote endpoint to which the data will be sent. Copies will be made of the endpoint as required.                                                                                                    |
| handler     | The handler to be called when the send operation completes. Copies will be made of the handler as required. The function signature of the handler must be:                                                                                                    |
|             | <pre>void handler(     const boost::system::error code&amp; error, // Result of operation.</pre>                                                                                                    |

```
const boost::system::error_code& error, // Result of operation.
std::size_t bytes_transferred // Number of bytes sent.
);
```

Regardless of whether the asynchronous operation completes immediately or not, the handler will not be invoked from within this function. Invocation of the handler will be performed in a manner equivalent to using boost::asio::io\_service::post().

## basic\_datagram\_socket::at\_mark

Determine whether the socket is at the out-of-band data mark.

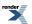

```
bool at_mark() const;
bool at_mark(
    boost::system::error_code & ec) const;
```

# basic\_datagram\_socket::at\_mark (1 of 2 overloads)

#### Inherited from basic\_socket.

Determine whether the socket is at the out-of-band data mark.

```
bool at_mark() const;
```

This function is used to check whether the socket input is currently positioned at the out-of-band data mark.

#### **Return Value**

A bool indicating whether the socket is at the out-of-band data mark.

#### **Exceptions**

boost::system::system\_error Thrown on failure.

### basic\_datagram\_socket::at\_mark (2 of 2 overloads)

Inherited from basic\_socket.

Determine whether the socket is at the out-of-band data mark.

```
bool at_mark(
    boost::system::error_code & ec) const;
```

This function is used to check whether the socket input is currently positioned at the out-of-band data mark.

#### **Parameters**

ec Set to indicate what error occurred, if any.

#### **Return Value**

A bool indicating whether the socket is at the out-of-band data mark.

# basic\_datagram\_socket::available

Determine the number of bytes available for reading.

```
std::size_t available() const;
std::size_t available(
    boost::system::error_code & ec) const;
```

## basic\_datagram\_socket::available (1 of 2 overloads)

Inherited from basic\_socket.

Determine the number of bytes available for reading.

std::size\_t available() const;

This function is used to determine the number of bytes that may be read without blocking.

#### **Return Value**

The number of bytes that may be read without blocking, or 0 if an error occurs.

#### **Exceptions**

boost::system::system\_error Thrown on failure.

## basic\_datagram\_socket::available (2 of 2 overloads)

Inherited from basic\_socket.

Determine the number of bytes available for reading.

```
std::size_t available(
    boost::system::error_code & ec) const;
```

This function is used to determine the number of bytes that may be read without blocking.

#### **Parameters**

ec Set to indicate what error occurred, if any.

#### **Return Value**

The number of bytes that may be read without blocking, or 0 if an error occurs.

# basic\_datagram\_socket::basic\_datagram\_socket

Construct a basic\_datagram\_socket without opening it.

```
basic_datagram_socket(
    boost::asio::io_service & io_service);
```

Construct and open a basic\_datagram\_socket.

```
basic_datagram_socket(
    boost::asio::io_service & io_service,
    const protocol_type & protocol);
```

Construct a basic\_datagram\_socket, opening it and binding it to the given local endpoint.

```
basic_datagram_socket(
    boost::asio::io_service & io_service,
    const endpoint_type & endpoint);
```

Construct a basic\_datagram\_socket on an existing native socket.

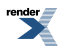

```
basic_datagram_socket(
    boost::asio::io_service & io_service,
    const protocol_type & protocol,
    const native_type & native_socket);
```

# basic\_datagram\_socket::basic\_datagram\_socket (1 of 4 overloads)

Construct a basic\_datagram\_socket without opening it.

```
basic_datagram_socket(
    boost::asio::io_service & io_service);
```

This constructor creates a datagram socket without opening it. The open() function must be called before data can be sent or received on the socket.

#### **Parameters**

io\_service The io\_service object that the datagram socket will use to dispatch handlers for any asynchronous operations performed on the socket.

### basic\_datagram\_socket::basic\_datagram\_socket (2 of 4 overloads)

Construct and open a basic\_datagram\_socket.

```
basic_datagram_socket(
    boost::asio::io_service & io_service,
    const protocol_type & protocol);
```

This constructor creates and opens a datagram socket.

#### **Parameters**

io\_service The io\_service object that the datagram socket will use to dispatch handlers for any asynchronous operations performed on the socket.

protocol An object specifying protocol parameters to be used.

Exceptions

boost::system::system\_error Thrown on failure.

## basic\_datagram\_socket::basic\_datagram\_socket (3 of 4 overloads)

Construct a basic\_datagram\_socket, opening it and binding it to the given local endpoint.

```
basic_datagram_socket(
    boost::asio::io_service & io_service,
    const endpoint_type & endpoint);
```

This constructor creates a datagram socket and automatically opens it bound to the specified endpoint on the local machine. The protocol used is the protocol associated with the given endpoint.

#### **Parameters**

io\_service The io\_service object that the datagram socket will use to dispatch handlers for any asynchronous operations performed on the socket.

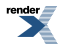

endpoint An endpoint on the local machine to which the datagram socket will be bound.

### **Exceptions**

boost::system::system\_error Thrown on failure.

# basic\_datagram\_socket::basic\_datagram\_socket (4 of 4 overloads)

Construct a basic\_datagram\_socket on an existing native socket.

```
basic_datagram_socket(
    boost::asio::io_service & io_service,
    const protocol_type & protocol,
    const native_type & native_socket);
```

This constructor creates a datagram socket object to hold an existing native socket.

#### **Parameters**

| io_service    | The io_service object that the datagram socket will use to dispatch handlers for any asynchronous operations performed on the socket. |
|---------------|----------------------------------------------------------------------------------------------------|
| protocol      | An object specifying protocol parameters to be used.                                                                                  |
| native_socket | The new underlying socket implementation.                                                                                             |
| Exceptions    |                                                                                                    |
|               |                                                                                                    |

boost::system::system\_error Thrown on failure.

# basic\_datagram\_socket::bind

Bind the socket to the given local endpoint.

```
void bind(
    const endpoint_type & endpoint);
boost::system::error_code bind(
    const endpoint_type & endpoint,
    boost::system::error_code & ec);
```

# basic\_datagram\_socket::bind (1 of 2 overloads)

Inherited from basic\_socket.

Bind the socket to the given local endpoint.

This function binds the socket to the specified endpoint on the local machine.

### **Parameters**

endpoint An endpoint on the local machine to which the socket will be bound.

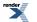

### **Exceptions**

boost::system::system\_error Thrown on failure.

#### Example

# basic\_datagram\_socket::bind (2 of 2 overloads)

Inherited from basic\_socket.

Bind the socket to the given local endpoint.

```
boost::system::error_code bind(
    const endpoint_type & endpoint,
    boost::system::error_code & ec);
```

This function binds the socket to the specified endpoint on the local machine.

#### **Parameters**

endpoint An endpoint on the local machine to which the socket will be bound.

ec Set to indicate what error occurred, if any.

#### Example

# basic\_datagram\_socket::broadcast

#### Inherited from socket\_base.

Socket option to permit sending of broadcast messages.

typedef implementation\_defined broadcast;

Implements the SOL\_SOCKET/SO\_BROADCAST socket option.

#### **Examples**

Setting the option:

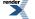

```
boost::asio::ip::udp::socket socket(io_service);
...
boost::asio::socket_base::broadcast option(true);
socket.set_option(option);
```

#### Getting the current option value:

```
boost::asio::ip::udp::socket socket(io_service);
...
boost::asio::socket_base::broadcast option;
socket.get_option(option);
bool is_set = option.value();
```

# basic\_datagram\_socket::bytes\_readable

#### Inherited from socket\_base.

IO control command to get the amount of data that can be read without blocking.

```
typedef implementation_defined bytes_readable;
```

Implements the FIONREAD IO control command.

### Example

```
boost::asio::ip::tcp::socket socket(io_service);
...
boost::asio::socket_base::bytes_readable command(true);
socket.io_control(command);
std::size_t bytes_readable = command.get();
```

# basic\_datagram\_socket::cancel

Cancel all asynchronous operations associated with the socket.

```
void cancel();
boost::system::error_code cancel(
    boost::system::error_code & ec);
```

## basic\_datagram\_socket::cancel (1 of 2 overloads)

#### Inherited from basic\_socket.

Cancel all asynchronous operations associated with the socket.

```
void cancel();
```

This function causes all outstanding asynchronous connect, send and receive operations to finish immediately, and the handlers for cancelled operations will be passed the boost::asio::error::operation\_aborted error.

#### **Exceptions**

boost::system::system\_error T

Thrown on failure.

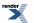

### Remarks

Calls to cancel() will always fail with boost::asio::error::operation\_not\_supported when run on Windows XP, Windows Server 2003, and earlier versions of Windows, unless BOOST\_ASIO\_ENABLE\_CANCELIO is defined. However, the Cancello function has two issues that should be considered before enabling its use:

- It will only cancel asynchronous operations that were initiated in the current thread.
- It can appear to complete without error, but the request to cancel the unfinished operations may be silently ignored by the operating system. Whether it works or not seems to depend on the drivers that are installed.

For portable cancellation, consider using one of the following alternatives:

- Disable asio's I/O completion port backend by defining BOOST\_ASIO\_DISABLE\_IOCP.
- Use the close() function to simultaneously cancel the outstanding operations and close the socket.

When running on Windows Vista, Windows Server 2008, and later, the CancelIoEx function is always used. This function does not have the problems described above.

# basic\_datagram\_socket::cancel (2 of 2 overloads)

#### Inherited from basic\_socket.

Cancel all asynchronous operations associated with the socket.

```
boost::system::error_code cancel(
    boost::system::error_code & ec);
```

This function causes all outstanding asynchronous connect, send and receive operations to finish immediately, and the handlers for cancelled operations will be passed the boost::asio::error::operation\_aborted error.

#### **Parameters**

ec Set to indicate what error occurred, if any.

#### Remarks

Calls to cancel() will always fail with boost::asio::error::operation\_not\_supported when run on Windows XP, Windows Server 2003, and earlier versions of Windows, unless BOOST\_ASIO\_ENABLE\_CANCELIO is defined. However, the Cancello function has two issues that should be considered before enabling its use:

- It will only cancel asynchronous operations that were initiated in the current thread.
- It can appear to complete without error, but the request to cancel the unfinished operations may be silently ignored by the operating system. Whether it works or not seems to depend on the drivers that are installed.

For portable cancellation, consider using one of the following alternatives:

- Disable asio's I/O completion port backend by defining BOOST\_ASIO\_DISABLE\_IOCP.
- Use the close() function to simultaneously cancel the outstanding operations and close the socket.

When running on Windows Vista, Windows Server 2008, and later, the CancelIoEx function is always used. This function does not have the problems described above.

# basic\_datagram\_socket::close

Close the socket.

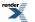

void close();

```
boost::system::error_code close(
    boost::system::error_code & ec);
```

## basic\_datagram\_socket::close (1 of 2 overloads)

Inherited from basic\_socket.

Close the socket.

void close();

This function is used to close the socket. Any asynchronous send, receive or connect operations will be cancelled immediately, and will complete with the boost::asio::error::operation\_aborted error.

#### **Exceptions**

boost::system::system\_error Thrown on failure.

#### **Remarks**

For portable behaviour with respect to graceful closure of a connected socket, call shutdown() before closing the socket.

## basic\_datagram\_socket::close (2 of 2 overloads)

Inherited from basic\_socket.

Close the socket.

```
boost::system::error_code close(
    boost::system::error_code & ec);
```

This function is used to close the socket. Any asynchronous send, receive or connect operations will be cancelled immediately, and will complete with the boost::asio::error::operation\_aborted error.

#### **Parameters**

ec Set to indicate what error occurred, if any.

#### Example

```
boost::asio::ip::tcp::socket socket(io_service);
...
boost::system::error_code ec;
socket.close(ec);
if (ec)
{
    // An error occurred.
}
```

#### Remarks

For portable behaviour with respect to graceful closure of a connected socket, call shutdown() before closing the socket.

# basic\_datagram\_socket::connect

Connect the socket to the specified endpoint.

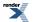

```
void connect(
    const endpoint_type & peer_endpoint);
boost::system::error_code connect(
    const endpoint_type & peer_endpoint,
    boost::system::error_code & ec);
```

## basic\_datagram\_socket::connect (1 of 2 overloads)

#### Inherited from basic\_socket.

Connect the socket to the specified endpoint.

```
void connect(
    const endpoint_type & peer_endpoint);
```

This function is used to connect a socket to the specified remote endpoint. The function call will block until the connection is successfully made or an error occurs.

The socket is automatically opened if it is not already open. If the connect fails, and the socket was automatically opened, the socket is not returned to the closed state.

#### **Parameters**

peer\_endpoint The remote endpoint to which the socket will be connected.

#### **Exceptions**

| boost::system::system_error | Thrown on failure. |
|-----------------------------|--------------------|
|-----------------------------|--------------------|

#### **Example**

### basic\_datagram\_socket::connect (2 of 2 overloads)

Inherited from basic\_socket.

Connect the socket to the specified endpoint.

```
boost::system::error_code connect(
    const endpoint_type & peer_endpoint,
    boost::system::error_code & ec);
```

This function is used to connect a socket to the specified remote endpoint. The function call will block until the connection is successfully made or an error occurs.

The socket is automatically opened if it is not already open. If the connect fails, and the socket was automatically opened, the socket is not returned to the closed state.

#### **Parameters**

| peer_endpoint | The remote endpoint to which the socket will be connected. |
|---------------|------------------------------------------------------------|
| ec            | Set to indicate what error occurred, if any.               |

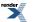

Example

```
boost::asio::ip::tcp::socket socket(io_service);
boost::asio::ip::tcp::endpoint endpoint(
        boost::asio::ip::address::from_string("1.2.3.4"), 12345);
boost::system::error_code ec;
socket.connect(endpoint, ec);
if (ec)
{
    // An error occurred.
}
```

# basic\_datagram\_socket::debug

Inherited from socket\_base.

Socket option to enable socket-level debugging.

```
typedef implementation_defined debug;
```

Implements the SOL\_SOCKET/SO\_DEBUG socket option.

#### **Examples**

Setting the option:

```
boost::asio::ip::tcp::socket socket(io_service);
...
boost::asio::socket_base::debug option(true);
socket.set_option(option);
```

Getting the current option value:

boost::asio::ip::tcp::socket socket(io\_service);
...
boost::asio::socket\_base::debug option;
socket.get\_option(option);
bool is\_set = option.value();

# basic\_datagram\_socket::do\_not\_route

Inherited from socket\_base.

Socket option to prevent routing, use local interfaces only.

typedef implementation\_defined do\_not\_route;

Implements the SOL\_SOCKET/SO\_DONTROUTE socket option.

#### **Examples**

Setting the option:

```
boost::asio::ip::udp::socket socket(io_service);
...
boost::asio::socket_base::do_not_route option(true);
socket.set_option(option);
```

#### Getting the current option value:

```
boost::asio::ip::udp::socket socket(io_service);
...
boost::asio::socket_base::do_not_route option;
socket.get_option(option);
bool is_set = option.value();
```

# basic\_datagram\_socket::enable\_connection\_aborted

#### Inherited from socket\_base.

Socket option to report aborted connections on accept.

typedef implementation\_defined enable\_connection\_aborted;

Implements a custom socket option that determines whether or not an accept operation is permitted to fail with boost::asio::error::connection\_aborted. By default the option is false.

#### **Examples**

Setting the option:

```
boost::asio::ip::tcp::acceptor acceptor(io_service);
...
boost::asio::socket_base::enable_connection_aborted option(true);
acceptor.set_option(option);
```

#### Getting the current option value:

```
boost::asio::ip::tcp::acceptor acceptor(io_service);
...
boost::asio::socket_base::enable_connection_aborted option;
acceptor.get_option(option);
bool is_set = option.value();
```

# basic\_datagram\_socket::endpoint\_type

#### The endpoint type.

typedef Protocol::endpoint endpoint\_type;

# basic\_datagram\_socket::get\_io\_service

Inherited from basic\_io\_object.

Get the io\_service associated with the object.

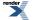

```
boost::asio::io_service & get_io_service();
```

This function may be used to obtain the io\_service object that the I/O object uses to dispatch handlers for asynchronous operations.

#### **Return Value**

A reference to the io\_service object that the I/O object will use to dispatch handlers. Ownership is not transferred to the caller.

# basic\_datagram\_socket::get\_option

Get an option from the socket.

```
void get_option(
    GettableSocketOption & option) const;
boost::system::error_code get_option(
    GettableSocketOption & option,
    boost::system::error_code & ec) const;
```

## basic\_datagram\_socket::get\_option (1 of 2 overloads)

Inherited from basic\_socket.

Get an option from the socket.

```
void get_option(
    GettableSocketOption & option) const;
```

This function is used to get the current value of an option on the socket.

#### **Parameters**

option The option value to be obtained from the socket.

#### **Exceptions**

boost::system::system\_error Thrown on failure.

#### Example

Getting the value of the SOL\_SOCKET/SO\_KEEPALIVE option:

```
boost::asio::ip::tcp::socket socket(io_service);
...
boost::asio::ip::tcp::socket::keep_alive option;
socket.get_option(option);
bool is_set = option.get();
```

## basic\_datagram\_socket::get\_option (2 of 2 overloads)

Inherited from basic\_socket.

Get an option from the socket.

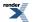

```
boost::system::error_code get_option(
   GettableSocketOption & option,
   boost::system::error_code & ec) const;
```

This function is used to get the current value of an option on the socket.

#### **Parameters**

option The option value to be obtained from the socket.

ec Set to indicate what error occurred, if any.

#### Example

Getting the value of the SOL\_SOCKET/SO\_KEEPALIVE option:

```
boost::asio::ip::tcp::socket socket(io_service);
...
boost::asio::ip::tcp::socket::keep_alive option;
boost::system::error_code ec;
socket.get_option(option, ec);
if (ec)
{
    // An error occurred.
}
bool is_set = option.get();
```

# basic\_datagram\_socket::implementation

Inherited from basic\_io\_object.

The underlying implementation of the I/O object.

implementation\_type implementation;

# basic\_datagram\_socket::implementation\_type

Inherited from basic\_io\_object.

The underlying implementation type of I/O object.

```
typedef service_type::implementation_type implementation_type;
```

# basic\_datagram\_socket::io\_control

Perform an IO control command on the socket.

```
void io_control(
        IoControlCommand & command);
boost::system::error_code io_control(
        IoControlCommand & command,
        boost::system::error_code & ec);
```

## basic\_datagram\_socket::io\_control (1 of 2 overloads)

Inherited from basic\_socket.

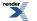

Perform an IO control command on the socket.

This function is used to execute an IO control command on the socket.

#### **Parameters**

command The IO control command to be performed on the socket.

#### **Exceptions**

boost::system::system\_error Thrown on failure.

### Example

Getting the number of bytes ready to read:

```
boost::asio::ip::tcp::socket socket(io_service);
...
boost::asio::ip::tcp::socket::bytes_readable command;
socket.io_control(command);
std::size_t bytes_readable = command.get();
```

# basic\_datagram\_socket::io\_control (2 of 2 overloads)

#### Inherited from basic\_socket.

Perform an IO control command on the socket.

This function is used to execute an IO control command on the socket.

#### **Parameters**

command The IO control command to be performed on the socket.

ec Set to indicate what error occurred, if any.

#### **Example**

Getting the number of bytes ready to read:

```
boost::asio::ip::tcp::socket socket(io_service);
...
boost::asio::ip::tcp::socket::bytes_readable command;
boost::system::error_code ec;
socket.io_control(command, ec);
if (ec)
{
    // An error occurred.
}
std::size_t bytes_readable = command.get();
```

# basic\_datagram\_socket::io\_service

#### Inherited from basic\_io\_object.

(Deprecated: use get\_io\_service().) Get the io\_service associated with the object.

boost::asio::io\_service & io\_service();

This function may be used to obtain the io\_service object that the I/O object uses to dispatch handlers for asynchronous operations.

#### **Return Value**

A reference to the io\_service object that the I/O object will use to dispatch handlers. Ownership is not transferred to the caller.

# basic\_datagram\_socket::is\_open

Inherited from basic\_socket.

Determine whether the socket is open.

bool is\_open() const;

# basic\_datagram\_socket::keep\_alive

Inherited from socket\_base.

Socket option to send keep-alives.

typedef implementation\_defined keep\_alive;

### Implements the SOL\_SOCKET/SO\_KEEPALIVE socket option.

#### **Examples**

Setting the option:

```
boost::asio::ip::tcp::socket socket(io_service);
...
boost::asio::socket_base::keep_alive option(true);
socket.set_option(option);
```

Getting the current option value:

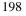

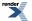

```
boost::asio::ip::tcp::socket socket(io_service);
...
boost::asio::socket_base::keep_alive option;
socket.get_option(option);
bool is_set = option.value();
```

# basic\_datagram\_socket::linger

Inherited from socket\_base.

Socket option to specify whether the socket lingers on close if unsent data is present.

typedef implementation\_defined linger;

Implements the SOL\_SOCKET/SO\_LINGER socket option.

#### **Examples**

Setting the option:

```
boost::asio::ip::tcp::socket socket(io_service);
...
boost::asio::socket_base::linger option(true, 30);
socket.set_option(option);
```

#### Getting the current option value:

```
boost::asio::ip::tcp::socket socket(io_service);
...
boost::asio::socket_base::linger option;
socket.get_option(option);
bool is_set = option.enabled();
unsigned short timeout = option.timeout();
```

# basic\_datagram\_socket::local\_endpoint

Get the local endpoint of the socket.

```
endpoint_type local_endpoint() const;
endpoint_type local_endpoint(
    boost::system::error_code & ec) const;
```

### basic\_datagram\_socket::local\_endpoint (1 of 2 overloads)

Inherited from basic\_socket.

Get the local endpoint of the socket.

endpoint\_type local\_endpoint() const;

This function is used to obtain the locally bound endpoint of the socket.

#### **Return Value**

An object that represents the local endpoint of the socket.

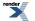

### **Exceptions**

boost::system::system\_error Thrown on failure.

### **Example**

```
boost::asio::ip::tcp::socket socket(io_service);
...
boost::asio::ip::tcp::endpoint endpoint = socket.local_endpoint();
```

# basic\_datagram\_socket::local\_endpoint (2 of 2 overloads)

#### Inherited from basic\_socket.

Get the local endpoint of the socket.

```
endpoint_type local_endpoint(
    boost::system::error_code & ec) const;
```

This function is used to obtain the locally bound endpoint of the socket.

#### **Parameters**

ec Set to indicate what error occurred, if any.

#### **Return Value**

An object that represents the local endpoint of the socket. Returns a default-constructed endpoint object if an error occurred.

#### **Example**

```
boost::asio::ip::tcp::socket socket(io_service);
...
boost::system::error_code ec;
boost::asio::ip::tcp::endpoint endpoint = socket.local_endpoint(ec);
if (ec)
{
// An error occurred.
}
```

# basic\_datagram\_socket::lowest\_layer

Get a reference to the lowest layer.

lowest\_layer\_type & lowest\_layer();

Get a const reference to the lowest layer.

const lowest\_layer\_type & lowest\_layer() const;

# basic\_datagram\_socket::lowest\_layer (1 of 2 overloads)

Inherited from basic\_socket.

Get a reference to the lowest layer.

```
lowest_layer_type & lowest_layer();
```

This function returns a reference to the lowest layer in a stack of layers. Since a basic\_socket cannot contain any further layers, it simply returns a reference to itself.

### **Return Value**

A reference to the lowest layer in the stack of layers. Ownership is not transferred to the caller.

## basic\_datagram\_socket::lowest\_layer (2 of 2 overloads)

Inherited from basic\_socket.

Get a const reference to the lowest layer.

```
const lowest_layer_type & lowest_layer() const;
```

This function returns a const reference to the lowest layer in a stack of layers. Since a basic\_socket cannot contain any further layers, it simply returns a reference to itself.

### **Return Value**

A const reference to the lowest layer in the stack of layers. Ownership is not transferred to the caller.

# basic\_datagram\_socket::lowest\_layer\_type

Inherited from basic\_socket.

A basic\_socket is always the lowest layer.

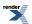

typedef basic\_socket< Protocol, DatagramSocketService > lowest\_layer\_type;

# **Types**

| Name                      | Description                                                                             |
|---------------------------|-----------------------------------------------------------------------------------------|
| broadcast                 | Socket option to permit sending of broadcast messages.                                  |
| bytes_readable            | IO control command to get the amount of data that can be read without blocking.         |
| debug                     | Socket option to enable socket-level debugging.                                         |
| do_not_route              | Socket option to prevent routing, use local interfaces only.                            |
| enable_connection_aborted | Socket option to report aborted connections on accept.                                  |
| endpoint_type             | The endpoint type.                                                                      |
| implementation_type       | The underlying implementation type of I/O object.                                       |
| keep_alive                | Socket option to send keep-alives.                                                      |
| linger                    | Socket option to specify whether the socket lingers on close if unsent data is present. |
| lowest_layer_type         | A basic_socket is always the lowest layer.                                              |
| message_flags             | Bitmask type for flags that can be passed to send and receive operations.               |
| native_type               | The native representation of a socket.                                                  |
| non_blocking_io           | IO control command to set the blocking mode of the socket.                              |
| protocol_type             | The protocol type.                                                                      |
| receive_buffer_size       | Socket option for the receive buffer size of a socket.                                  |
| receive_low_watermark     | Socket option for the receive low watermark.                                            |
| reuse_address             | Socket option to allow the socket to be bound to an address that is already in use.     |
| send_buffer_size          | Socket option for the send buffer size of a socket.                                     |
| send_low_watermark        | Socket option for the send low watermark.                                               |
| service_type              | The type of the service that will be used to provide I/O opera-<br>tions.               |
| shutdown_type             | Different ways a socket may be shutdown.                                                |

## **Member Functions**

| Name            | Description                                                                        |
|-----------------|------------------------------------------------------------------------------------|
| assign          | Assign an existing native socket to the socket.                                    |
| async_connect   | Start an asynchronous connect.                                                     |
| at_mark         | Determine whether the socket is at the out-of-band data mark.                      |
| available       | Determine the number of bytes available for reading.                               |
| basic_socket    | Construct a basic_socket without opening it.                                       |
|                 | Construct and open a basic_socket.                                                 |
|                 | Construct a basic_socket, opening it and binding it to the given local endpoint.   |
|                 | Construct a basic_socket on an existing native socket.                             |
| bind            | Bind the socket to the given local endpoint.                                       |
| cancel          | Cancel all asynchronous operations associated with the socket.                     |
| close           | Close the socket.                                                                  |
| connect         | Connect the socket to the specified endpoint.                                      |
| get_io_service  | Get the io_service associated with the object.                                     |
| get_option      | Get an option from the socket.                                                     |
| io_control      | Perform an IO control command on the socket.                                       |
| io_service      | (Deprecated: use get_io_service().) Get the io_service associated with the object. |
| is_open         | Determine whether the socket is open.                                              |
| local_endpoint  | Get the local endpoint of the socket.                                              |
| lowest_layer    | Get a reference to the lowest layer.                                               |
|                 | Get a const reference to the lowest layer.                                         |
| native          | Get the native socket representation.                                              |
| open            | Open the socket using the specified protocol.                                      |
| remote_endpoint | Get the remote endpoint of the socket.                                             |
| set_option      | Set an option on the socket.                                                       |
| shutdown        | Disable sends or receives on the socket.                                           |

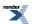

### **Protected Member Functions**

| Name          | Description                                                 |
|---------------|-------------------------------------------------------------|
| ~basic_socket | Protected destructor to prevent deletion through this type. |

#### **Data Members**

| Name                 | Description                                                      |
|----------------------|------------------------------------------------------------------|
| max_connections      | The maximum length of the queue of pending incoming connections. |
| message_do_not_route | Specify that the data should not be subject to routing.          |
| message_out_of_band  | Process out-of-band data.                                        |
| message_peek         | Peek at incoming data without removing it from the input queue.  |

### **Protected Data Members**

| Name           | Description                                      |
|----------------|--------------------------------------------------|
| implementation | The underlying implementation of the I/O object. |
| service        | The service associated with the I/O object.      |

The basic\_socket class template provides functionality that is common to both stream-oriented and datagram-oriented sockets.

### **Thread Safety**

Distinct objects: Safe.

Shared objects: Unsafe.

# basic\_datagram\_socket::max\_connections

Inherited from socket\_base.

The maximum length of the queue of pending incoming connections.

static const int max\_connections = implementation\_defined;

# basic\_datagram\_socket::message\_do\_not\_route

#### Inherited from socket\_base.

Specify that the data should not be subject to routing.

static const int message\_do\_not\_route = implementation\_defined;

# basic\_datagram\_socket::message\_flags

Inherited from socket\_base.

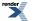

Bitmask type for flags that can be passed to send and receive operations.

typedef int message\_flags;

# basic\_datagram\_socket::message\_out\_of\_band

Inherited from socket\_base.

Process out-of-band data.

static const int message\_out\_of\_band = implementation\_defined;

# basic\_datagram\_socket::message\_peek

Inherited from socket\_base.

Peek at incoming data without removing it from the input queue.

static const int message\_peek = implementation\_defined;

# basic\_datagram\_socket::native

Inherited from basic\_socket.

Get the native socket representation.

native\_type native();

This function may be used to obtain the underlying representation of the socket. This is intended to allow access to native socket functionality that is not otherwise provided.

# basic\_datagram\_socket::native\_type

The native representation of a socket.

```
typedef DatagramSocketService::native_type native_type;
```

# basic\_datagram\_socket::non\_blocking\_io

Inherited from socket\_base.

IO control command to set the blocking mode of the socket.

typedef implementation\_defined non\_blocking\_io;

Implements the FIONBIO IO control command.

#### Example

```
boost::asio::ip::tcp::socket socket(io_service);
...
boost::asio::socket_base::non_blocking_io command(true);
socket.io_control(command);
```

# basic\_datagram\_socket::open

Open the socket using the specified protocol.

```
void open(
    const protocol_type & protocol = protocol_type());
boost::system::error_code open(
    const protocol_type & protocol,
    boost::system::error_code & ec);
```

## basic\_datagram\_socket::open (1 of 2 overloads)

#### Inherited from basic\_socket.

Open the socket using the specified protocol.

```
void open(
    const protocol_type & protocol = protocol_type());
```

This function opens the socket so that it will use the specified protocol.

#### **Parameters**

protocol An object specifying protocol parameters to be used.

#### **Exceptions**

boost::system::system\_error Thrown on failure.

#### Example

```
boost::asio::ip::tcp::socket socket(io_service);
socket.open(boost::asio::ip::tcp::v4());
```

### basic\_datagram\_socket::open (2 of 2 overloads)

#### Inherited from basic\_socket.

Open the socket using the specified protocol.

```
boost::system::error_code open(
    const protocol_type & protocol,
    boost::system::error_code & ec);
```

This function opens the socket so that it will use the specified protocol.

#### Parameters

protocol An object specifying which protocol is to be used.

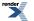

Set to indicate what error occurred, if any.

### Example

ec

```
boost::asio::ip::tcp::socket socket(io_service);
boost::system::error_code ec;
socket.open(boost::asio::ip::tcp::v4(), ec);
if (ec)
{
    // An error occurred.
}
```

# basic\_datagram\_socket::protocol\_type

The protocol type.

typedef Protocol protocol\_type;

# basic\_datagram\_socket::receive

Receive some data on a connected socket.

```
template<
   typename MutableBufferSequence>
std::size_t receive(
   const MutableBufferSequence & buffers);

template<
   typename MutableBufferSequence>
std::size_t receive(
   const MutableBufferSequence & buffers,
   socket_base::message_flags flags);

template<
   typename MutableBufferSequence>
std::size_t receive(
   const MutableBufferSequence & buffers,
   socket_base::message_flags flags,
   boost::system::error_code & ec);
```

## basic\_datagram\_socket::receive (1 of 3 overloads)

Receive some data on a connected socket.

```
template<
   typename MutableBufferSequence>
std::size_t receive(
    const MutableBufferSequence & buffers);
```

This function is used to receive data on the datagram socket. The function call will block until data has been received successfully or an error occurs.

#### **Parameters**

buffers One or more buffers into which the data will be received.

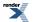

### **Return Value**

The number of bytes received.

#### **Exceptions**

boost::system::system\_error Thrown on failure.

### Remarks

The receive operation can only be used with a connected socket. Use the receive\_from function to receive data on an unconnected datagram socket.

### Example

To receive into a single data buffer use the buffer function as follows:

```
socket.receive(boost::asio::buffer(data, size));
```

See the buffer documentation for information on receiving into multiple buffers in one go, and how to use it with arrays, boost::array or std::vector.

## basic\_datagram\_socket::receive (2 of 3 overloads)

Receive some data on a connected socket.

```
template<
   typename MutableBufferSequence>
std::size_t receive(
   const MutableBufferSequence & buffers,
   socket_base::message_flags flags);
```

This function is used to receive data on the datagram socket. The function call will block until data has been received successfully or an error occurs.

### **Parameters**

buffers One or more buffers into which the data will be received.

flags Flags specifying how the receive call is to be made.

#### **Return Value**

The number of bytes received.

#### **Exceptions**

boost::system::system\_error Thrown on failure.

#### Remarks

The receive operation can only be used with a connected socket. Use the receive\_from function to receive data on an unconnected datagram socket.

# basic\_datagram\_socket::receive (3 of 3 overloads)

Receive some data on a connected socket.

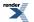

208

```
template<
   typename MutableBufferSequence>
std::size_t receive(
   const MutableBufferSequence & buffers,
   socket_base::message_flags flags,
   boost::system::error_code & ec);
```

This function is used to receive data on the datagram socket. The function call will block until data has been received successfully or an error occurs.

#### **Parameters**

| buffers | One or more buffers into which the data will be received. |
|---------|-----------------------------------------------------------|
| flags   | Flags specifying how the receive call is to be made.      |
| ec      | Set to indicate what error occurred, if any.              |

#### **Return Value**

The number of bytes received.

#### Remarks

The receive operation can only be used with a connected socket. Use the receive\_from function to receive data on an unconnected datagram socket.

# basic\_datagram\_socket::receive\_buffer\_size

Inherited from socket\_base.

Socket option for the receive buffer size of a socket.

typedef implementation\_defined receive\_buffer\_size;

Implements the SOL\_SOCKET/SO\_RCVBUF socket option.

#### **Examples**

Setting the option:

```
boost::asio::ip::tcp::socket socket(io_service);
...
boost::asio::socket_base::receive_buffer_size option(8192);
socket.set_option(option);
```

#### Getting the current option value:

```
boost::asio::ip::tcp::socket socket(io_service);
...
boost::asio::socket_base::receive_buffer_size option;
socket.get_option(option);
int size = option.value();
```

# basic\_datagram\_socket::receive\_from

Receive a datagram with the endpoint of the sender.

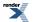

XML to PDF by RenderX XEP XSL-FO Formatter, visit us at http://www.renderx.com/

```
template<
    typename MutableBufferSequence>
std::size_t receive_from(
   const MutableBufferSequence & buffers,
   endpoint_type & sender_endpoint);
template<
   typename MutableBufferSequence>
std::size_t receive_from(
   const MutableBufferSequence & buffers,
    endpoint_type & sender_endpoint,
    socket_base::message_flags flags);
template<
   typename MutableBufferSequence>
std::size_t receive_from(
   const MutableBufferSequence & buffers,
   endpoint_type & sender_endpoint,
   socket_base::message_flags flags,
   boost::system::error_code & ec);
```

## basic\_datagram\_socket::receive\_from (1 of 3 overloads)

Receive a datagram with the endpoint of the sender.

```
template<
   typename MutableBufferSequence>
std::size_t receive_from(
   const MutableBufferSequence & buffers,
   endpoint_type & sender_endpoint);
```

This function is used to receive a datagram. The function call will block until data has been received successfully or an error occurs.

#### **Parameters**

| buffers         | One or more buffers into which the data will be received.                           |
|-----------------|-------------------------------------------------------------------------------------|
| sender_endpoint | An endpoint object that receives the endpoint of the remote sender of the datagram. |

#### **Return Value**

The number of bytes received.

#### **Exceptions**

boost::system::system\_error Thrown on failure.

#### Example

To receive into a single data buffer use the buffer function as follows:

```
boost::asio::ip::udp::endpoint sender_endpoint;
socket.receive_from(
    boost::asio::buffer(data, size), sender_endpoint);
```

See the buffer documentation for information on receiving into multiple buffers in one go, and how to use it with arrays, boost::array or std::vector.

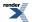

# basic\_datagram\_socket::receive\_from (2 of 3 overloads)

Receive a datagram with the endpoint of the sender.

```
template<
   typename MutableBufferSequence>
std::size_t receive_from(
   const MutableBufferSequence & buffers,
   endpoint_type & sender_endpoint,
   socket_base::message_flags flags);
```

This function is used to receive a datagram. The function call will block until data has been received successfully or an error occurs.

#### **Parameters**

| buffers         | One or more buffers into which the data will be received.                           |
|-----------------|-------------------------------------------------------------------------------------|
| sender_endpoint | An endpoint object that receives the endpoint of the remote sender of the datagram. |
| flags           | Flags specifying how the receive call is to be made.                                |

### **Return Value**

The number of bytes received.

### **Exceptions**

boost::system::system\_error Thrown on failure.

## basic\_datagram\_socket::receive\_from (3 of 3 overloads)

Receive a datagram with the endpoint of the sender.

```
template<
   typename MutableBufferSequence>
std::size_t receive_from(
   const MutableBufferSequence & buffers,
   endpoint_type & sender_endpoint,
   socket_base::message_flags flags,
   boost::system::error_code & ec);
```

This function is used to receive a datagram. The function call will block until data has been received successfully or an error occurs.

### **Parameters**

| buffers         | One or more buffers into which the data will be received.                           |
|-----------------|-------------------------------------------------------------------------------------|
| sender_endpoint | An endpoint object that receives the endpoint of the remote sender of the datagram. |
| flags           | Flags specifying how the receive call is to be made.                                |
| ec              | Set to indicate what error occurred, if any.                                        |

### **Return Value**

The number of bytes received.

# basic\_datagram\_socket::receive\_low\_watermark

Inherited from socket\_base.

Socket option for the receive low watermark.

typedef implementation\_defined receive\_low\_watermark;

Implements the SOL\_SOCKET/SO\_RCVLOWAT socket option.

#### **Examples**

Setting the option:

```
boost::asio::ip::tcp::socket socket(io_service);
...
boost::asio::socket_base::receive_low_watermark option(1024);
socket.set_option(option);
```

Getting the current option value:

```
boost::asio::ip::tcp::socket socket(io_service);
...
boost::asio::socket_base::receive_low_watermark option;
socket.get_option(option);
int size = option.value();
```

# basic\_datagram\_socket::remote\_endpoint

Get the remote endpoint of the socket.

```
endpoint_type remote_endpoint() const;
endpoint_type remote_endpoint(
    boost::system::error_code & ec) const;
```

## basic\_datagram\_socket::remote\_endpoint (1 of 2 overloads)

Inherited from basic\_socket.

Get the remote endpoint of the socket.

endpoint\_type remote\_endpoint() const;

This function is used to obtain the remote endpoint of the socket.

#### **Return Value**

An object that represents the remote endpoint of the socket.

#### **Exceptions**

boost::system::system\_error Thrown on failure.

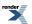

#### Example

```
boost::asio::ip::tcp::socket socket(io_service);
...
boost::asio::ip::tcp::endpoint endpoint = socket.remote_endpoint();
```

## basic\_datagram\_socket::remote\_endpoint (2 of 2 overloads)

#### Inherited from basic\_socket.

Get the remote endpoint of the socket.

```
endpoint_type remote_endpoint(
    boost::system::error_code & ec) const;
```

This function is used to obtain the remote endpoint of the socket.

#### **Parameters**

ec Set to indicate what error occurred, if any.

#### **Return Value**

An object that represents the remote endpoint of the socket. Returns a default-constructed endpoint object if an error occurred.

#### Example

```
boost::asio::ip::tcp::socket socket(io_service);
...
boost::system::error_code ec;
boost::asio::ip::tcp::endpoint endpoint = socket.remote_endpoint(ec);
if (ec)
{
    // An error occurred.
```

# basic\_datagram\_socket::reuse\_address

Inherited from socket\_base.

Socket option to allow the socket to be bound to an address that is already in use.

typedef implementation\_defined reuse\_address;

Implements the SOL\_SOCKET/SO\_REUSEADDR socket option.

#### **Examples**

Setting the option:

```
boost::asio::ip::tcp::acceptor acceptor(io_service);
...
boost::asio::socket_base::reuse_address option(true);
acceptor.set_option(option);
```

Getting the current option value:

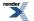

```
boost::asio::ip::tcp::acceptor acceptor(io_service);
...
boost::asio::socket_base::reuse_address option;
acceptor.get_option(option);
bool is_set = option.value();
```

# basic\_datagram\_socket::send

Send some data on a connected socket.

```
template<
   typename ConstBufferSequence>
std::size_t send(
   const ConstBufferSequence & buffers);

template<
   typename ConstBufferSequence>
std::size_t send(
   const ConstBufferSequence & buffers,
   socket_base::message_flags flags);

template<
   typename ConstBufferSequence>
std::size_t send(
   const ConstBufferSequence>
std::size_t send(
   const ConstBufferSequence>
std::size_t send(
   const ConstBufferSequence & buffers,
   socket_base::message_flags flags,
   boost::system::error_code & ec);
```

## basic\_datagram\_socket::send (1 of 3 overloads)

Send some data on a connected socket.

```
template<
   typename ConstBufferSequence>
std::size_t send(
      const ConstBufferSequence & buffers);
```

This function is used to send data on the datagram socket. The function call will block until the data has been sent successfully or an error occurs.

#### **Parameters**

buffers One ore more data buffers to be sent on the socket.

### **Return Value**

The number of bytes sent.

#### **Exceptions**

boost::system::system\_error Thrown on failure.

#### Remarks

The send operation can only be used with a connected socket. Use the send\_to function to send data on an unconnected datagram socket.

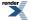

#### **Example**

To send a single data buffer use the buffer function as follows:

```
socket.send(boost::asio::buffer(data, size));
```

See the buffer documentation for information on sending multiple buffers in one go, and how to use it with arrays, boost::array or std::vector.

## basic\_datagram\_socket::send (2 of 3 overloads)

Send some data on a connected socket.

```
template<
   typename ConstBufferSequence>
std::size_t send(
   const ConstBufferSequence & buffers,
    socket_base::message_flags flags);
```

This function is used to send data on the datagram socket. The function call will block until the data has been sent successfully or an error occurs.

#### **Parameters**

buffers One ore more data buffers to be sent on the socket.

flags Flags specifying how the send call is to be made.

#### **Return Value**

The number of bytes sent.

**Exceptions** 

boost::system::system\_error Thrown on failure.

#### Remarks

The send operation can only be used with a connected socket. Use the send\_to function to send data on an unconnected datagram socket.

#### basic\_datagram\_socket::send (3 of 3 overloads)

Send some data on a connected socket.

```
template<
   typename ConstBufferSequence>
std::size_t send(
   const ConstBufferSequence & buffers,
   socket_base::message_flags flags,
   boost::system::error_code & ec);
```

This function is used to send data on the datagram socket. The function call will block until the data has been sent successfully or an error occurs.

#### **Parameters**

buffers One or more data buffers to be sent on the socket.

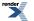

flags Flags specifying how the send call is to be made.

ec Set to indicate what error occurred, if any.

#### **Return Value**

The number of bytes sent.

### Remarks

The send operation can only be used with a connected socket. Use the send\_to function to send data on an unconnected datagram socket.

# basic\_datagram\_socket::send\_buffer\_size

Inherited from socket\_base.

Socket option for the send buffer size of a socket.

typedef implementation\_defined send\_buffer\_size;

Implements the SOL\_SOCKET/SO\_SNDBUF socket option.

### **Examples**

Setting the option:

```
boost::asio::ip::tcp::socket socket(io_service);
...
boost::asio::socket_base::send_buffer_size option(8192);
socket.set_option(option);
```

#### Getting the current option value:

```
boost::asio::ip::tcp::socket socket(io_service);
...
boost::asio::socket_base::send_buffer_size option;
socket.get_option(option);
int size = option.value();
```

# basic\_datagram\_socket::send\_low\_watermark

#### Inherited from socket\_base.

Socket option for the send low watermark.

typedef implementation\_defined send\_low\_watermark;

Implements the SOL\_SOCKET/SO\_SNDLOWAT socket option.

## Examples

Setting the option:

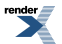

```
boost::asio::ip::tcp::socket socket(io_service);
. . .
boost::asio::socket_base::send_low_watermark option(1024);
socket.set_option(option);
```

#### Getting the current option value:

```
boost::asio::ip::tcp::socket socket(io_service);
boost::asio::socket_base::send_low_watermark option;
socket.get_option(option);
int size = option.value();
```

# basic\_datagram\_socket::send\_to

Send a datagram to the specified endpoint.

```
template<
    typename ConstBufferSequence>
std::size_t send_to(
   const ConstBufferSequence & buffers,
   const endpoint_type & destination);
template<
   typename ConstBufferSequence>
std::size_t send_to(
   const ConstBufferSequence & buffers,
    const endpoint_type & destination,
    socket_base::message_flags flags);
template<
   typename ConstBufferSequence>
std::size_t send_to(
   const ConstBufferSequence & buffers,
   const endpoint_type & destination,
   socket_base::message_flags flags,
   boost::system::error_code & ec);
```

## basic\_datagram\_socket::send\_to (1 of 3 overloads)

Send a datagram to the specified endpoint.

```
template<
    typename ConstBufferSequence>
std::size_t send_to(
    const ConstBufferSequence & buffers,
    const endpoint_type & destination);
```

This function is used to send a datagram to the specified remote endpoint. The function call will block until the data has been sent successfully or an error occurs.

### **Parameters**

| buffers     | One or more data buffers to be sent to the remote endpoint. |
|-------------|-------------------------------------------------------------|
| destination | The remote endpoint to which the data will be sent          |

destination The remote endpoint to which the data will be sent.

## **Return Value**

The number of bytes sent.

## **Exceptions**

boost::system::system\_error Thrown on failure.

## Example

To send a single data buffer use the buffer function as follows:

```
boost::asio::ip::udp::endpoint destination(
        boost::asio::ip::address::from_string("1.2.3.4"), 12345);
socket.send_to(boost::asio::buffer(data, size), destination);
```

See the buffer documentation for information on sending multiple buffers in one go, and how to use it with arrays, boost::array or std::vector.

## basic\_datagram\_socket::send\_to (2 of 3 overloads)

Send a datagram to the specified endpoint.

```
template<
   typename ConstBufferSequence>
std::size_t send_to(
   const ConstBufferSequence & buffers,
   const endpoint_type & destination,
   socket_base::message_flags flags);
```

This function is used to send a datagram to the specified remote endpoint. The function call will block until the data has been sent successfully or an error occurs.

## **Parameters**

buffers One or more data buffers to be sent to the remote endpoint.

destination The remote endpoint to which the data will be sent.

flags Flags specifying how the send call is to be made.

## **Return Value**

The number of bytes sent.

## **Exceptions**

boost::system::system\_error Thro

Thrown on failure.

# basic\_datagram\_socket::send\_to (3 of 3 overloads)

Send a datagram to the specified endpoint.

```
template<
   typename ConstBufferSequence>
std::size_t send_to(
   const ConstBufferSequence & buffers,
   const endpoint_type & destination,
   socket_base::message_flags flags,
   boost::system::error_code & ec);
```

This function is used to send a datagram to the specified remote endpoint. The function call will block until the data has been sent successfully or an error occurs.

### **Parameters**

| buffers     | One or more data buffers to be sent to the remote endpoint. |
|-------------|-------------------------------------------------------------|
| destination | The remote endpoint to which the data will be sent.         |
| flags       | Flags specifying how the send call is to be made.           |
| ec          | Set to indicate what error occurred, if any.                |

## **Return Value**

The number of bytes sent.

# basic\_datagram\_socket::service

Inherited from basic\_io\_object.

The service associated with the I/O object.

service\_type & service;

# basic\_datagram\_socket::service\_type

Inherited from basic\_io\_object.

The type of the service that will be used to provide I/O operations.

typedef DatagramSocketService service\_type;

# basic\_datagram\_socket::set\_option

Set an option on the socket.

```
void set_option(
    const SettableSocketOption & option);
boost::system::error_code set_option(
    const SettableSocketOption & option,
    boost::system::error_code & ec);
```

# basic\_datagram\_socket::set\_option (1 of 2 overloads)

Inherited from basic\_socket.

Set an option on the socket.

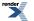

```
void set_option(
    const SettableSocketOption & option);
```

This function is used to set an option on the socket.

### **Parameters**

option The new option value to be set on the socket.

### **Exceptions**

boost::system::system\_error Thrown on failure.

#### **Example**

```
Setting the IPPROTO_TCP/TCP_NODELAY option:
```

```
boost::asio::ip::tcp::socket socket(io_service);
...
boost::asio::ip::tcp::no_delay option(true);
socket.set_option(option);
```

## basic\_datagram\_socket::set\_option (2 of 2 overloads)

### Inherited from basic\_socket.

Set an option on the socket.

```
boost::system::error_code set_option(
    const SettableSocketOption & option,
    boost::system::error_code & ec);
```

This function is used to set an option on the socket.

### **Parameters**

option The new option value to be set on the socket.

ec Set to indicate what error occurred, if any.

### Example

Setting the IPPROTO\_TCP/TCP\_NODELAY option:

```
boost::asio::ip::tcp::socket socket(io_service);
...
boost::asio::ip::tcp::no_delay option(true);
boost::system::error_code ec;
socket.set_option(option, ec);
if (ec)
{
    // An error occurred.
}
```

# basic\_datagram\_socket::shutdown

Disable sends or receives on the socket.

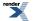

```
void shutdown(
    shutdown_type what);
boost::system::error_code shutdown(
    shutdown_type what,
    boost::system::error_code & ec);
```

## basic\_datagram\_socket::shutdown (1 of 2 overloads)

#### Inherited from basic\_socket.

Disable sends or receives on the socket.

```
void shutdown(
    shutdown_type what);
```

This function is used to disable send operations, receive operations, or both.

### **Parameters**

what Determines what types of operation will no longer be allowed.

#### **Exceptions**

boost::system::system\_error Thrown on failure.

## Example

Shutting down the send side of the socket:

```
boost::asio::ip::tcp::socket socket(io_service);
...
socket.shutdown(boost::asio::ip::tcp::socket::shutdown_send);
```

## basic\_datagram\_socket::shutdown (2 of 2 overloads)

### Inherited from basic\_socket.

Disable sends or receives on the socket.

```
boost::system::error_code shutdown(
    shutdown_type what,
    boost::system::error_code & ec);
```

This function is used to disable send operations, receive operations, or both.

### **Parameters**

what Determines what types of operation will no longer be allowed.

ec Set to indicate what error occurred, if any.

#### Example

Shutting down the send side of the socket:

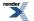

```
boost::asio::ip::tcp::socket socket(io_service);
...
boost::system::error_code ec;
socket.shutdown(boost::asio::ip::tcp::socket::shutdown_send, ec);
if (ec)
{
    // An error occurred.
}
```

# basic\_datagram\_socket::shutdown\_type

Inherited from socket\_base.

Different ways a socket may be shutdown.

enum shutdown\_type

### Values

| shutdown_receive | Shutdown the receive side of the socket.      |
|------------------|-----------------------------------------------|
| shutdown_send    | Shutdown the send side of the socket.         |
| shutdown_both    | Shutdown both send and receive on the socket. |

# basic\_deadline\_timer

Provides waitable timer functionality.

```
template<
   typename Time,
   typename TimeTraits = boost::asio::time_traits<Time>,
   typename TimerService = deadline_timer_service<Time, TimeTraits>>
class basic_deadline_timer :
   public basic_io_object< TimerService >
```

## **Types**

| Name                | Description                                                               |
|---------------------|---------------------------------------------------------------------------|
| duration_type       | The duration type.                                                        |
| implementation_type | The underlying implementation type of I/O object.                         |
| service_type        | The type of the service that will be used to provide I/O opera-<br>tions. |
| time_type           | The time type.                                                            |
| traits_type         | The time traits type.                                                     |

## **Member Functions**

| Name                 | Description                                                                        |
|----------------------|------------------------------------------------------------------------------------|
| async_wait           | Start an asynchronous wait on the timer.                                           |
| basic_deadline_timer | Constructor.                                                                       |
|                      | Constructor to set a particular expiry time as an absolute time.                   |
|                      | Constructor to set a particular expiry time relative to now.                       |
| cancel               | Cancel any asynchronous operations that are waiting on the timer.                  |
| expires_at           | Get the timer's expiry time as an absolute time.                                   |
|                      | Set the timer's expiry time as an absolute time.                                   |
| expires_from_now     | Get the timer's expiry time relative to now.                                       |
|                      | Set the timer's expiry time relative to now.                                       |
| get_io_service       | Get the io_service associated with the object.                                     |
| io_service           | (Deprecated: use get_io_service().) Get the io_service associated with the object. |
| wait                 | Perform a blocking wait on the timer.                                              |

# **Protected Data Members**

| Name           | Description                                      |
|----------------|--------------------------------------------------|
| implementation | The underlying implementation of the I/O object. |
| service        | The service associated with the I/O object.      |

The basic\_deadline\_timer class template provides the ability to perform a blocking or asynchronous wait for a timer to expire.

Most applications will use the boost::asio::deadline\_timer typedef.

# **Thread Safety**

Distinct objects: Safe.

Shared objects: Unsafe.

## **Examples**

Performing a blocking wait:

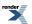

```
// Construct a timer without setting an expiry time.
boost::asio::deadline_timer timer(io_service);
// Set an expiry time relative to now.
timer.expires_from_now(boost::posix_time::seconds(5));
// Wait for the timer to expire.
timer.wait();
```

Performing an asynchronous wait:

```
void handler(const boost::system::error_code& error)
{
    if (!error)
    {
        // Timer expired.
    }
}
....
// Construct a timer with an absolute expiry time.
boost::asio::deadline_timer timer(io_service,
        boost::posix_time::time_from_string("2005-12-07 23:59:59.000"));
// Start an asynchronous wait.
timer.async_wait(handler);
```

## Changing an active deadline\_timer's expiry time

Changing the expiry time of a timer while there are pending asynchronous waits causes those wait operations to be cancelled. To ensure that the action associated with the timer is performed only once, use something like this: used:

```
void on_some_event()
{
    if (my_timer.expires_from_now(seconds(5)) > 0)
    {
        // We managed to cancel the timer. Start new asynchronous wait.
        my_timer.async_wait(on_timeout);
    }
    else
    {
        // Too late, timer has already expired!
    }
}
void on_timeout(const boost::system::error_code& e)
{
    if (e != boost::asio::error::operation_aborted)
    {
        // Timer was not cancelled, take necessary action.
    }
}
```

- The boost::asio::basic\_deadline\_timer::expires\_from\_now() function cancels any pending asynchronous waits, and returns the number of asynchronous waits that were cancelled. If it returns 0 then you were too late and the wait handler has already been executed, or will soon be executed. If it returns 1 then the wait handler was successfully cancelled.
- If a wait handler is cancelled, the boost::system::error\_code passed to it contains the value boost::asio::error::operation\_aborted.

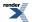

# basic\_deadline\_timer::async\_wait

Start an asynchronous wait on the timer.

```
template<
    typename WaitHandler>
void async_wait(
    WaitHandler handler);
```

This function may be used to initiate an asynchronous wait against the timer. It always returns immediately.

For each call to async\_wait(), the supplied handler will be called exactly once. The handler will be called when:

- · The timer has expired.
- The timer was cancelled, in which case the handler is passed the error code boost::asio::error::operation\_aborted.

#### **Parameters**

handler The handler to be called when the timer expires. Copies will be made of the handler as required. The function signature of the handler must be:

```
void handler(
   const boost::system::error_code& error // Result of operation.
);
```

Regardless of whether the asynchronous operation completes immediately or not, the handler will not be invoked from within this function. Invocation of the handler will be performed in a manner equivalent to using boost::asio::io\_service::post().

## basic\_deadline\_timer::basic\_deadline\_timer

Constructor.

```
basic_deadline_timer(
    boost::asio::io_service & io_service);
```

Constructor to set a particular expiry time as an absolute time.

```
basic_deadline_timer(
    boost::asio::io_service & io_service,
    const time_type & expiry_time);
```

Constructor to set a particular expiry time relative to now.

```
basic_deadline_timer(
    boost::asio::io_service & io_service,
    const duration_type & expiry_time);
```

## basic\_deadline\_timer::basic\_deadline\_timer (1 of 3 overloads)

Constructor.

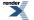

```
basic_deadline_timer(
    boost::asio::io_service & io_service);
```

This constructor creates a timer without setting an expiry time. The expires\_at() or expires\_from\_now() functions must be called to set an expiry time before the timer can be waited on.

### **Parameters**

io\_service The io\_service object that the timer will use to dispatch handlers for any asynchronous operations performed on the timer.

## basic\_deadline\_timer::basic\_deadline\_timer (2 of 3 overloads)

Constructor to set a particular expiry time as an absolute time.

```
basic_deadline_timer(
    boost::asio::io_service & io_service,
    const time_type & expiry_time);
```

This constructor creates a timer and sets the expiry time.

#### **Parameters**

io\_service The io\_service object that the timer will use to dispatch handlers for any asynchronous operations performed on the timer.

expiry\_time The expiry time to be used for the timer, expressed as an absolute time.

## basic\_deadline\_timer::basic\_deadline\_timer (3 of 3 overloads)

Constructor to set a particular expiry time relative to now.

```
basic_deadline_timer(
    boost::asio::io_service & io_service,
    const duration_type & expiry_time);
```

This constructor creates a timer and sets the expiry time.

#### **Parameters**

io\_service The io\_service object that the timer will use to dispatch handlers for any asynchronous operations performed on the timer.

expiry\_time The expiry time to be used for the timer, relative to now.

## basic\_deadline\_timer::cancel

Cancel any asynchronous operations that are waiting on the timer.

```
std::size_t cancel();
std::size_t cancel(
    boost::system::error_code & ec);
```

## basic\_deadline\_timer::cancel (1 of 2 overloads)

Cancel any asynchronous operations that are waiting on the timer.

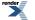

std::size\_t cancel();

This function forces the completion of any pending asynchronous wait operations against the timer. The handler for each cancelled operation will be invoked with the boost::asio::error::operation\_aborted error code.

Cancelling the timer does not change the expiry time.

## **Return Value**

The number of asynchronous operations that were cancelled.

## **Exceptions**

boost::system::system\_error Thrown on failure.

## basic\_deadline\_timer::cancel (2 of 2 overloads)

Cancel any asynchronous operations that are waiting on the timer.

```
std::size_t cancel(
    boost::system::error_code & ec);
```

This function forces the completion of any pending asynchronous wait operations against the timer. The handler for each cancelled operation will be invoked with the boost::asio::error::operation\_aborted error code.

Cancelling the timer does not change the expiry time.

### **Parameters**

ec Set to indicate what error occurred, if any.

## **Return Value**

The number of asynchronous operations that were cancelled.

# basic\_deadline\_timer::duration\_type

The duration type.

typedef traits\_type::duration\_type duration\_type;

# basic\_deadline\_timer::expires\_at

Get the timer's expiry time as an absolute time.

time\_type expires\_at() const;

Set the timer's expiry time as an absolute time.

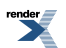

```
std::size_t expires_at(
    const time_type & expiry_time);
std::size_t expires_at(
    const time_type & expiry_time,
    boost::system::error_code & ec);
```

## basic\_deadline\_timer::expires\_at (1 of 3 overloads)

Get the timer's expiry time as an absolute time.

time\_type expires\_at() const;

This function may be used to obtain the timer's current expiry time. Whether the timer has expired or not does not affect this value.

## basic\_deadline\_timer::expires\_at (2 of 3 overloads)

Set the timer's expiry time as an absolute time.

```
std::size_t expires_at(
    const time_type & expiry_time);
```

This function sets the expiry time. Any pending asynchronous wait operations will be cancelled. The handler for each cancelled operation will be invoked with the boost::asio::error::operation\_aborted error code.

### **Parameters**

expiry\_time The expiry time to be used for the timer.

#### **Return Value**

The number of asynchronous operations that were cancelled.

#### **Exceptions**

boost::system::system\_error Thrown on failure.

## basic\_deadline\_timer::expires\_at (3 of 3 overloads)

Set the timer's expiry time as an absolute time.

```
std::size_t expires_at(
    const time_type & expiry_time,
    boost::system::error_code & ec);
```

This function sets the expiry time. Any pending asynchronous wait operations will be cancelled. The handler for each cancelled operation will be invoked with the boost::asio::error::operation\_aborted error code.

#### **Parameters**

expiry\_time The expiry time to be used for the timer.

ec Set to indicate what error occurred, if any.

## **Return Value**

The number of asynchronous operations that were cancelled.

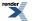

# basic\_deadline\_timer::expires\_from\_now

Get the timer's expiry time relative to now.

```
duration_type expires_from_now() const;
```

Set the timer's expiry time relative to now.

```
std::size_t expires_from_now(
    const duration_type & expiry_time);
std::size_t expires_from_now(
    const duration_type & expiry_time,
    boost::system::error_code & ec);
```

## basic\_deadline\_timer::expires\_from\_now (1 of 3 overloads)

Get the timer's expiry time relative to now.

duration\_type expires\_from\_now() const;

This function may be used to obtain the timer's current expiry time. Whether the timer has expired or not does not affect this value.

## basic\_deadline\_timer::expires\_from\_now (2 of 3 overloads)

Set the timer's expiry time relative to now.

```
std::size_t expires_from_now(
    const duration_type & expiry_time);
```

This function sets the expiry time. Any pending asynchronous wait operations will be cancelled. The handler for each cancelled operation will be invoked with the boost::asio::error::operation\_aborted error code.

#### **Parameters**

expiry\_time The expiry time to be used for the timer.

### **Return Value**

The number of asynchronous operations that were cancelled.

#### **Exceptions**

boost::system::system\_error Thrown on failure.

## basic\_deadline\_timer::expires\_from\_now (3 of 3 overloads)

Set the timer's expiry time relative to now.

```
std::size_t expires_from_now(
    const duration_type & expiry_time,
    boost::system::error_code & ec);
```

This function sets the expiry time. Any pending asynchronous wait operations will be cancelled. The handler for each cancelled operation will be invoked with the boost::asio::error::operation\_aborted error code.

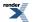

## **Parameters**

| expiry_time The expiry time to be used for the timer. |  |
|-------------------------------------------------------|--|
|-------------------------------------------------------|--|

ec Set to indicate what error occurred, if any.

### **Return Value**

The number of asynchronous operations that were cancelled.

# basic\_deadline\_timer::get\_io\_service

Inherited from basic\_io\_object.

Get the io\_service associated with the object.

boost::asio::io\_service & get\_io\_service();

This function may be used to obtain the io\_service object that the I/O object uses to dispatch handlers for asynchronous operations.

## **Return Value**

A reference to the io\_service object that the I/O object will use to dispatch handlers. Ownership is not transferred to the caller.

# basic\_deadline\_timer::implementation

Inherited from basic\_io\_object.

The underlying implementation of the I/O object.

```
implementation_type implementation;
```

# basic\_deadline\_timer::implementation\_type

Inherited from basic\_io\_object.

The underlying implementation type of I/O object.

typedef service\_type::implementation\_type implementation\_type;

# basic\_deadline\_timer::io\_service

Inherited from basic\_io\_object.

(Deprecated: use get\_io\_service().) Get the io\_service associated with the object.

boost::asio::io\_service & io\_service();

This function may be used to obtain the io\_service object that the I/O object uses to dispatch handlers for asynchronous operations.

## **Return Value**

A reference to the io\_service object that the I/O object will use to dispatch handlers. Ownership is not transferred to the caller.

# basic\_deadline\_timer::service

Inherited from basic\_io\_object.

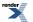

XML to PDF by RenderX XEP XSL-FO Formatter, visit us at http://www.renderx.com/

The service associated with the I/O object.

service\_type & service;

# basic\_deadline\_timer::service\_type

Inherited from basic\_io\_object.

The type of the service that will be used to provide I/O operations.

typedef TimerService service\_type;

# basic\_deadline\_timer::time\_type

The time type.

typedef traits\_type::time\_type time\_type;

# basic\_deadline\_timer::traits\_type

The time traits type.

typedef TimeTraits traits\_type;

# basic\_deadline\_timer::wait

Perform a blocking wait on the timer.

```
void wait();
void wait(
    boost::system::error_code & ec);
```

## basic\_deadline\_timer::wait (1 of 2 overloads)

Perform a blocking wait on the timer.

```
void wait();
```

This function is used to wait for the timer to expire. This function blocks and does not return until the timer has expired.

## **Exceptions**

boost::system::system\_error Thrown on failure.

## basic\_deadline\_timer::wait (2 of 2 overloads)

Perform a blocking wait on the timer.

```
void wait(
    boost::system::error_code & ec);
```

This function is used to wait for the timer to expire. This function blocks and does not return until the timer has expired.

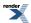

## **Parameters**

ec Set to indicate what error occurred, if any.

# basic\_io\_object

Base class for all I/O objects.

```
template<
    typename IoObjectService>
class basic_io_object :
    noncopyable
```

## **Types**

| Name                | Description                                                               |
|---------------------|---------------------------------------------------------------------------|
| implementation_type | The underlying implementation type of I/O object.                         |
| service_type        | The type of the service that will be used to provide I/O opera-<br>tions. |

# **Member Functions**

| Name           | Description                                                                        |
|----------------|------------------------------------------------------------------------------------|
| get_io_service | Get the io_service associated with the object.                                     |
| io_service     | (Deprecated: use get_io_service().) Get the io_service associated with the object. |

## **Protected Member Functions**

| Name             | Description                                                 |
|------------------|-------------------------------------------------------------|
| basic_io_object  | Construct a basic_io_object.                                |
| ~basic_io_object | Protected destructor to prevent deletion through this type. |

## **Protected Data Members**

| Name           | Description                                      |
|----------------|--------------------------------------------------|
| implementation | The underlying implementation of the I/O object. |
| service        | The service associated with the I/O object.      |

# basic\_io\_object::basic\_io\_object

Construct a basic\_io\_object.

232

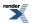

```
basic_io_object(
    boost::asio::io_service & io_service);
```

### Performs:

```
service.construct(implementation);
```

# basic\_io\_object::get\_io\_service

Get the io\_service associated with the object.

boost::asio::io\_service & get\_io\_service();

This function may be used to obtain the io\_service object that the I/O object uses to dispatch handlers for asynchronous operations.

## **Return Value**

A reference to the io\_service object that the I/O object will use to dispatch handlers. Ownership is not transferred to the caller.

# basic\_io\_object::implementation

The underlying implementation of the I/O object.

implementation\_type implementation;

# basic\_io\_object::implementation\_type

The underlying implementation type of I/O object.

typedef service\_type::implementation\_type implementation\_type;

# basic\_io\_object::io\_service

(Deprecated: use get\_io\_service().) Get the io\_service associated with the object.

boost::asio::io\_service & io\_service();

This function may be used to obtain the io\_service object that the I/O object uses to dispatch handlers for asynchronous operations.

## **Return Value**

A reference to the io\_service object that the I/O object will use to dispatch handlers. Ownership is not transferred to the caller.

# basic\_io\_object::service

The service associated with the I/O object.

service\_type & service;

# basic\_io\_object::service\_type

The type of the service that will be used to provide I/O operations.

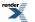

```
typedef IoObjectService service_type;
```

# basic\_io\_object::~basic\_io\_object

Protected destructor to prevent deletion through this type.

```
~basic_io_object();
```

## Performs:

```
service.destroy(implementation);
```

# basic\_raw\_socket

Provides raw-oriented socket functionality.

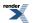

template<
 typename Protocol,
 typename RawSocketService = raw\_socket\_service<Protocol>>
class basic\_raw\_socket :
 public basic\_socket< Protocol, RawSocketService >

# **Types**

| Name                      | Description                                                                             |
|---------------------------|-----------------------------------------------------------------------------------------|
| broadcast                 | Socket option to permit sending of broadcast messages.                                  |
| bytes_readable            | IO control command to get the amount of data that can be read without blocking.         |
| debug                     | Socket option to enable socket-level debugging.                                         |
| do_not_route              | Socket option to prevent routing, use local interfaces only.                            |
| enable_connection_aborted | Socket option to report aborted connections on accept.                                  |
| endpoint_type             | The endpoint type.                                                                      |
| implementation_type       | The underlying implementation type of I/O object.                                       |
| keep_alive                | Socket option to send keep-alives.                                                      |
| linger                    | Socket option to specify whether the socket lingers on close if unsent data is present. |
| lowest_layer_type         | A basic_socket is always the lowest layer.                                              |
| message_flags             | Bitmask type for flags that can be passed to send and receive operations.               |
| native_type               | The native representation of a socket.                                                  |
| non_blocking_io           | IO control command to set the blocking mode of the socket.                              |
| protocol_type             | The protocol type.                                                                      |
| receive_buffer_size       | Socket option for the receive buffer size of a socket.                                  |
| receive_low_watermark     | Socket option for the receive low watermark.                                            |
| reuse_address             | Socket option to allow the socket to be bound to an address that is already in use.     |
| send_buffer_size          | Socket option for the send buffer size of a socket.                                     |
| send_low_watermark        | Socket option for the send low watermark.                                               |
| service_type              | The type of the service that will be used to provide I/O opera-<br>tions.               |
| shutdown_type             | Different ways a socket may be shutdown.                                                |

# **Member Functions**

| Name               | Description                                                                          |
|--------------------|--------------------------------------------------------------------------------------|
| assign             | Assign an existing native socket to the socket.                                      |
| async_connect      | Start an asynchronous connect.                                                       |
| async_receive      | Start an asynchronous receive on a connected socket.                                 |
| async_receive_from | Start an asynchronous receive.                                                       |
| async_send         | Start an asynchronous send on a connected socket.                                    |
| async_send_to      | Start an asynchronous send.                                                          |
| at_mark            | Determine whether the socket is at the out-of-band data mark.                        |
| available          | Determine the number of bytes available for reading.                                 |
| basic_raw_socket   | Construct a basic_raw_socket without opening it.                                     |
|                    | Construct and open a basic_raw_socket.                                               |
|                    | Construct a basic_raw_socket, opening it and binding it to the given local endpoint. |
|                    | Construct a basic_raw_socket on an existing native socket.                           |
| bind               | Bind the socket to the given local endpoint.                                         |
| cancel             | Cancel all asynchronous operations associated with the socket.                       |
| close              | Close the socket.                                                                    |
| connect            | Connect the socket to the specified endpoint.                                        |
| get_io_service     | Get the io_service associated with the object.                                       |
| get_option         | Get an option from the socket.                                                       |
| io_control         | Perform an IO control command on the socket.                                         |
| io_service         | (Deprecated: use get_io_service().) Get the io_service associated with the object.   |
| is_open            | Determine whether the socket is open.                                                |
| local_endpoint     | Get the local endpoint of the socket.                                                |
| lowest_layer       | Get a reference to the lowest layer.                                                 |
|                    | Get a const reference to the lowest layer.                                           |
| native             | Get the native socket representation.                                                |
| open               | Open the socket using the specified protocol.                                        |
| receive            | Receive some data on a connected socket.                                             |

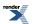

| Name            | Description                                       |
|-----------------|---------------------------------------------------|
| receive_from    | Receive raw data with the endpoint of the sender. |
| remote_endpoint | Get the remote endpoint of the socket.            |
| send            | Send some data on a connected socket.             |
| send_to         | Send raw data to the specified endpoint.          |
| set_option      | Set an option on the socket.                      |
| shutdown        | Disable sends or receives on the socket.          |

## **Data Members**

| Name                 | Description                                                      |
|----------------------|------------------------------------------------------------------|
| max_connections      | The maximum length of the queue of pending incoming connections. |
| message_do_not_route | Specify that the data should not be subject to routing.          |
| message_out_of_band  | Process out-of-band data.                                        |
| message_peek         | Peek at incoming data without removing it from the input queue.  |

## **Protected Data Members**

| Name           | Description                                      |
|----------------|--------------------------------------------------|
| implementation | The underlying implementation of the I/O object. |
| service        | The service associated with the I/O object.      |

The basic\_raw\_socket class template provides asynchronous and blocking raw-oriented socket functionality.

# **Thread Safety**

Distinct objects: Safe.

Shared objects: Unsafe.

# basic\_raw\_socket::assign

Assign an existing native socket to the socket.

```
void assign(
    const protocol_type & protocol,
    const native_type & native_socket);
boost::system::error_code assign(
    const protocol_type & protocol,
    const native_type & native_socket,
    boost::system::error_code & ec);
```

## basic\_raw\_socket::assign (1 of 2 overloads)

Inherited from basic\_socket.

Assign an existing native socket to the socket.

```
void assign(
    const protocol_type & protocol,
    const native_type & native_socket);
```

## basic\_raw\_socket::assign (2 of 2 overloads)

### Inherited from basic\_socket.

Assign an existing native socket to the socket.

```
boost::system::error_code assign(
    const protocol_type & protocol,
    const native_type & native_socket,
    boost::system::error_code & ec);
```

# basic\_raw\_socket::async\_connect

## Inherited from basic\_socket.

Start an asynchronous connect.

```
void async_connect(
    const endpoint_type & peer_endpoint,
    ConnectHandler handler);
```

This function is used to asynchronously connect a socket to the specified remote endpoint. The function call always returns immediately.

The socket is automatically opened if it is not already open. If the connect fails, and the socket was automatically opened, the socket is not returned to the closed state.

### **Parameters**

peer\_endpointThe remote endpoint to which the socket will be connected. Copies will be made of the endpoint object as required.handlerThe handler to be called when the connection operation completes. Copies will be made of the handler as required. The function signature of the handler must be:

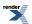

```
void handler(
   const boost::system::error_code& error // Result of operation
);
```

Regardless of whether the asynchronous operation completes immediately or not, the handler will not be invoked from within this function. Invocation of the handler will be performed in a manner equivalent to using boost::asio::io\_service::post().

### Example

```
void connect_handler(const boost::system::error_code& error)
{
    if (!error)
    {
        // Connect succeeded.
    }
}
....
boost::asio::ip::tcp::socket socket(io_service);
boost::asio::ip::tcp::endpoint endpoint(
        boost::asio::ip::address::from_string("1.2.3.4"), 12345);
socket.async_connect(endpoint, connect_handler);
```

# basic\_raw\_socket::async\_receive

Start an asynchronous receive on a connected socket.

```
template<
   typename MutableBufferSequence,
   typename ReadHandler>
void async_receive(
   const MutableBufferSequence & buffers,
   ReadHandler handler);

template<
   typename MutableBufferSequence,
   typename ReadHandler>
void async_receive(
   const MutableBufferSequence & buffers,
   socket_base::message_flags flags,
   ReadHandler handler);
```

# basic\_raw\_socket::async\_receive (1 of 2 overloads)

Start an asynchronous receive on a connected socket.

```
template<
   typename MutableBufferSequence,
   typename ReadHandler>
void async_receive(
   const MutableBufferSequence & buffers,
   ReadHandler handler);
```

This function is used to asynchronously receive data from the raw socket. The function call always returns immediately.

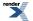

### **Parameters**

- buffers One or more buffers into which the data will be received. Although the buffers object may be copied as necessary, ownership of the underlying memory blocks is retained by the caller, which must guarantee that they remain valid until the handler is called.
- handler The handler to be called when the receive operation completes. Copies will be made of the handler as required. The function signature of the handler must be:

```
void handler(
   const boost::system::error_code& error, // Result of operation.
   std::size_t bytes_transferred // Number of bytes received.
);
```

Regardless of whether the asynchronous operation completes immediately or not, the handler will not be invoked from within this function. Invocation of the handler will be performed in a manner equivalent to using boost::asio::io\_service::post().

### Remarks

The async\_receive operation can only be used with a connected socket. Use the async\_receive\_from function to receive data on an unconnected raw socket.

### Example

To receive into a single data buffer use the buffer function as follows:

socket.async\_receive(boost::asio::buffer(data, size), handler);

See the buffer documentation for information on receiving into multiple buffers in one go, and how to use it with arrays, boost::array or std::vector.

## basic\_raw\_socket::async\_receive (2 of 2 overloads)

Start an asynchronous receive on a connected socket.

```
template<
   typename MutableBufferSequence,
   typename ReadHandler>
void async_receive(
   const MutableBufferSequence & buffers,
   socket_base::message_flags flags,
   ReadHandler handler);
```

This function is used to asynchronously receive data from the raw socket. The function call always returns immediately.

#### **Parameters**

buffers One or more buffers into which the data will be received. Although the buffers object may be copied as necessary, ownership of the underlying memory blocks is retained by the caller, which must guarantee that they remain valid until the handler is called.

flags Flags specifying how the receive call is to be made.

handler The handler to be called when the receive operation completes. Copies will be made of the handler as required. The function signature of the handler must be:

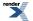

```
void handler(
   const boost::system::error_code& error, // Result of operation.
   std::size_t bytes_transferred // Number of bytes received.
);
```

Regardless of whether the asynchronous operation completes immediately or not, the handler will not be invoked from within this function. Invocation of the handler will be performed in a manner equivalent to using boost::asio::io\_service::post().

### **Remarks**

The async\_receive operation can only be used with a connected socket. Use the async\_receive\_from function to receive data on an unconnected raw socket.

## basic\_raw\_socket::async\_receive\_from

Start an asynchronous receive.

```
template<
   typename MutableBufferSequence,
   typename ReadHandler>
void async_receive_from(
   const MutableBufferSequence & buffers,
   endpoint_type & sender_endpoint,
   ReadHandler handler);

template<
   typename MutableBufferSequence,
   typename ReadHandler>
void async_receive_from(
   const MutableBufferSequence & buffers,
   endpoint_type & sender_endpoint,
   socket_base::message_flags flags,
   ReadHandler handler);
```

## basic\_raw\_socket::async\_receive\_from (1 of 2 overloads)

Start an asynchronous receive.

```
template<
   typename MutableBufferSequence,
   typename ReadHandler>
void async_receive_from(
   const MutableBufferSequence & buffers,
   endpoint_type & sender_endpoint,
   ReadHandler handler);
```

This function is used to asynchronously receive raw data. The function call always returns immediately.

#### **Parameters**

| buffers         | One or more buffers into which the data will be received. Although the buffers object may be copied as necessary, ownership of the underlying memory blocks is retained by the caller, which must guarantee that they remain valid until the handler is called. |
|-----------------|----------------------------------------------------------------------------------------------------|
| sender_endpoint | An endpoint object that receives the endpoint of the remote sender of the data. Ownership of the sender_endpoint object is retained by the caller, which must guarantee that it is valid until the handler is called.                                           |

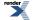

```
handler
```

The handler to be called when the receive operation completes. Copies will be made of the handler as required. The function signature of the handler must be:

```
void handler(
   const boost::system::error_code& error, // Result of operation.
   std::size_t bytes_transferred // Number of bytes received.
);
```

Regardless of whether the asynchronous operation completes immediately or not, the handler will not be invoked from within this function. Invocation of the handler will be performed in a manner equivalent to using boost::asio::io\_service::post().

## Example

To receive into a single data buffer use the buffer function as follows:

```
socket.async_receive_from(
    boost::asio::buffer(data, size), 0, sender_endpoint, handler);
```

See the buffer documentation for information on receiving into multiple buffers in one go, and how to use it with arrays, boost::array or std::vector.

## basic\_raw\_socket::async\_receive\_from (2 of 2 overloads)

Start an asynchronous receive.

```
template<
   typename MutableBufferSequence,
   typename ReadHandler>
void async_receive_from(
   const MutableBufferSequence & buffers,
   endpoint_type & sender_endpoint,
   socket_base::message_flags flags,
   ReadHandler handler);
```

This function is used to asynchronously receive raw data. The function call always returns immediately.

## **Parameters**

| buffers         | One or more buffers into which the data will be received. Although the buffers object may be copied as necessary, ownership of the underlying memory blocks is retained by the caller, which must guarantee that they remain valid until the handler is called. |
|-----------------|----------------------------------------------------------------------------------------------------|
| sender_endpoint | An endpoint object that receives the endpoint of the remote sender of the data. Ownership of the sender_endpoint object is retained by the caller, which must guarantee that it is valid until the handler is called.                                           |
| flags           | Flags specifying how the receive call is to be made.                                                                                                    |
| handler         | The handler to be called when the receive operation completes. Copies will be made of the handler as required.<br>The function signature of the handler must be:                                                                                                |

```
void handler(
   const boost::system::error_code& error, // Result of operation.
   std::size_t bytes_transferred // Number of bytes received.
);
```

Regardless of whether the asynchronous operation completes immediately or not, the handler will not be invoked from within this function. Invocation of the handler will be performed in a manner equivalent to using boost::asio::io\_service::post().

## basic\_raw\_socket::async\_send

Start an asynchronous send on a connected socket.

```
template<
   typename ConstBufferSequence,
   typename WriteHandler>
void async_send(
   const ConstBufferSequence & buffers,
   WriteHandler handler);

template<
   typename ConstBufferSequence,
   typename WriteHandler>
void async_send(
   const ConstBufferSequence & buffers,
   socket_base::message_flags flags,
   WriteHandler handler);
```

## basic\_raw\_socket::async\_send (1 of 2 overloads)

Start an asynchronous send on a connected socket.

```
template<
   typename ConstBufferSequence,
   typename WriteHandler>
void async_send(
   const ConstBufferSequence & buffers,
   WriteHandler handler);
```

This function is used to send data on the raw socket. The function call will block until the data has been sent successfully or an error occurs.

## **Parameters**

- buffers One or more data buffers to be sent on the socket. Although the buffers object may be copied as necessary, ownership of the underlying memory blocks is retained by the caller, which must guarantee that they remain valid until the handler is called.
- handler The handler to be called when the send operation completes. Copies will be made of the handler as required. The function signature of the handler must be:

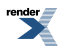

```
void handler(
   const boost::system::error_code& error, // Result of operation.
   std::size_t bytes_transferred // Number of bytes sent.
);
```

Regardless of whether the asynchronous operation completes immediately or not, the handler will not be invoked from within this function. Invocation of the handler will be performed in a manner equivalent to using boost::asio::io\_service::post().

### **Remarks**

The async\_send operation can only be used with a connected socket. Use the async\_send\_to function to send data on an unconnected raw socket.

#### Example

To send a single data buffer use the buffer function as follows:

socket.async\_send(boost::asio::buffer(data, size), handler);

See the buffer documentation for information on sending multiple buffers in one go, and how to use it with arrays, boost::array or std::vector.

## basic\_raw\_socket::async\_send (2 of 2 overloads)

Start an asynchronous send on a connected socket.

```
template<
   typename ConstBufferSequence,
   typename WriteHandler>
void async_send(
   const ConstBufferSequence & buffers,
   socket_base::message_flags flags,
   WriteHandler handler);
```

This function is used to send data on the raw socket. The function call will block until the data has been sent successfully or an error occurs.

### **Parameters**

- buffers One or more data buffers to be sent on the socket. Although the buffers object may be copied as necessary, ownership of the underlying memory blocks is retained by the caller, which must guarantee that they remain valid until the handler is called.
- flags Flags specifying how the send call is to be made.
- handler The handler to be called when the send operation completes. Copies will be made of the handler as required. The function signature of the handler must be:

```
void handler(
   const boost::system::error_code& error, // Result of operation.
   std::size_t bytes_transferred // Number of bytes sent.
);
```

Regardless of whether the asynchronous operation completes immediately or not, the handler will not be invoked from within this function. Invocation of the handler will be performed in a manner equivalent to using boost::asio::io\_service::post().

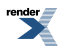

## Remarks

The async\_send operation can only be used with a connected socket. Use the async\_send\_to function to send data on an unconnected raw socket.

## basic\_raw\_socket::async\_send\_to

Start an asynchronous send.

```
template<
   typename ConstBufferSequence,
   typename WriteHandler>
void async_send_to(
   const ConstBufferSequence & buffers,
   const endpoint_type & destination,
   WriteHandler handler);

template<
   typename ConstBufferSequence,
   typename WriteHandler>
void async_send_to(
   const ConstBufferSequence & buffers,
   const endpoint_type & destination,
   socket_base::message_flags flags,
   WriteHandler handler);
```

## basic\_raw\_socket::async\_send\_to (1 of 2 overloads)

Start an asynchronous send.

```
template<
   typename ConstBufferSequence,
   typename WriteHandler>
void async_send_to(
   const ConstBufferSequence & buffers,
   const endpoint_type & destination,
   WriteHandler handler);
```

This function is used to asynchronously send raw data to the specified remote endpoint. The function call always returns immediately.

## **Parameters**

| buffers     | One or more data buffers to be sent to the remote endpoint. Although the buffers object may be copied as necessary, ownership of the underlying memory blocks is retained by the caller, which must guarantee that they remain valid until the handler is called. |
|-------------|----------------------------------------------------------------------------------------------------|
| destination | The remote endpoint to which the data will be sent. Copies will be made of the endpoint as required.                                                                                                    |
| handler     | The handler to be called when the send operation completes. Copies will be made of the handler as required. The                                                                                                    |

```
function signature of the handler must be:
```

```
void handler(
    const boost::system::error_code& error, // Result of operation.
    std::size_t bytes_transferred // Number of bytes sent.
);
```

Regardless of whether the asynchronous operation completes immediately or not, the handler will not be invoked from within this function. Invocation of the handler will be performed in a manner equivalent to using boost::asio::io\_service::post().

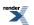

### Example

To send a single data buffer use the buffer function as follows:

```
boost::asio::ip::udp::endpoint destination(
    boost::asio::ip::address::from_string("1.2.3.4"), 12345);
socket.async_send_to(
    boost::asio::buffer(data, size), destination, handler);
```

See the buffer documentation for information on sending multiple buffers in one go, and how to use it with arrays, boost::array or std::vector.

## basic\_raw\_socket::async\_send\_to (2 of 2 overloads)

Start an asynchronous send.

```
template<
  typename ConstBufferSequence,
  typename WriteHandler>
void async_send_to(
   const ConstBufferSequence & buffers,
   const endpoint_type & destination,
   socket_base::message_flags flags,
   WriteHandler handler);
```

This function is used to asynchronously send raw data to the specified remote endpoint. The function call always returns immediately.

#### **Parameters**

| buffers     | One or more data buffers to be sent to the remote endpoint. Although the buffers object may be copied as necessary, ownership of the underlying memory blocks is retained by the caller, which must guarantee that they remain valid until the handler is called. |
|-------------|----------------------------------------------------------------------------------------------------|
| flags       | Flags specifying how the send call is to be made.                                                                                                    |
| destination | The remote endpoint to which the data will be sent. Copies will be made of the endpoint as required.                                                                                                    |
| handler     | The handler to be called when the send operation completes. Copies will be made of the handler as required. The function signature of the handler must be:                                                                                                    |
|             | void handler(                                                                                                    |

```
const boost::system::error_code& error, // Result of operation.
std::size_t bytes_transferred // Number of bytes sent.
);
```

Regardless of whether the asynchronous operation completes immediately or not, the handler will not be invoked from within this function. Invocation of the handler will be performed in a manner equivalent to using boost::asio::io\_service::post().

## basic\_raw\_socket::at\_mark

Determine whether the socket is at the out-of-band data mark.

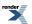

```
bool at_mark() const;
bool at_mark(
    boost::system::error_code & ec) const;
```

## basic\_raw\_socket::at\_mark (1 of 2 overloads)

Inherited from basic\_socket.

Determine whether the socket is at the out-of-band data mark.

```
bool at_mark() const;
```

This function is used to check whether the socket input is currently positioned at the out-of-band data mark.

### **Return Value**

A bool indicating whether the socket is at the out-of-band data mark.

### **Exceptions**

boost::system::system\_error Thrown on failure.

## basic\_raw\_socket::at\_mark (2 of 2 overloads)

Inherited from basic\_socket.

Determine whether the socket is at the out-of-band data mark.

```
bool at_mark(
    boost::system::error_code & ec) const;
```

This function is used to check whether the socket input is currently positioned at the out-of-band data mark.

### **Parameters**

ec Set to indicate what error occurred, if any.

#### **Return Value**

A bool indicating whether the socket is at the out-of-band data mark.

# basic\_raw\_socket::available

Determine the number of bytes available for reading.

```
std::size_t available() const;
std::size_t available(
    boost::system::error_code & ec) const;
```

## basic\_raw\_socket::available (1 of 2 overloads)

Inherited from basic\_socket.

Determine the number of bytes available for reading.

std::size\_t available() const;

This function is used to determine the number of bytes that may be read without blocking.

#### **Return Value**

The number of bytes that may be read without blocking, or 0 if an error occurs.

#### **Exceptions**

boost::system::system\_error Thrown on failure.

## basic\_raw\_socket::available (2 of 2 overloads)

Inherited from basic\_socket.

Determine the number of bytes available for reading.

```
std::size_t available(
    boost::system::error_code & ec) const;
```

This function is used to determine the number of bytes that may be read without blocking.

### **Parameters**

ec Set to indicate what error occurred, if any.

### **Return Value**

The number of bytes that may be read without blocking, or 0 if an error occurs.

## basic\_raw\_socket::basic\_raw\_socket

Construct a basic\_raw\_socket without opening it.

```
basic_raw_socket(
    boost::asio::io_service & io_service);
```

Construct and open a basic\_raw\_socket.

```
basic_raw_socket(
    boost::asio::io_service & io_service,
    const protocol_type & protocol);
```

Construct a basic\_raw\_socket, opening it and binding it to the given local endpoint.

```
basic_raw_socket(
    boost::asio::io_service & io_service,
    const endpoint_type & endpoint);
```

Construct a basic\_raw\_socket on an existing native socket.

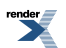

```
basic_raw_socket(
    boost::asio::io_service & io_service,
    const protocol_type & protocol,
    const native_type & native_socket);
```

## basic\_raw\_socket::basic\_raw\_socket (1 of 4 overloads)

Construct a basic\_raw\_socket without opening it.

```
basic_raw_socket(
    boost::asio::io_service & io_service);
```

This constructor creates a raw socket without opening it. The open() function must be called before data can be sent or received on the socket.

#### **Parameters**

io\_service The io\_service object that the raw socket will use to dispatch handlers for any asynchronous operations performed on the socket.

## basic\_raw\_socket::basic\_raw\_socket (2 of 4 overloads)

Construct and open a basic\_raw\_socket.

```
basic_raw_socket(
    boost::asio::io_service & io_service,
    const protocol_type & protocol);
```

This constructor creates and opens a raw socket.

### **Parameters**

io\_service The io\_service object that the raw socket will use to dispatch handlers for any asynchronous operations performed on the socket.

protocol An object specifying protocol parameters to be used.

Exceptions

boost::system::system\_error Thrown on failure.

## basic\_raw\_socket::basic\_raw\_socket (3 of 4 overloads)

Construct a basic\_raw\_socket, opening it and binding it to the given local endpoint.

```
basic_raw_socket(
    boost::asio::io_service & io_service,
    const endpoint_type & endpoint);
```

This constructor creates a raw socket and automatically opens it bound to the specified endpoint on the local machine. The protocol used is the protocol associated with the given endpoint.

### **Parameters**

io\_service The io\_service object that the raw socket will use to dispatch handlers for any asynchronous operations performed on the socket.

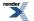

endpoint An endpoint on the local machine to which the raw socket will be bound.

## **Exceptions**

boost::system::system\_error Thrown on failure.

## basic\_raw\_socket::basic\_raw\_socket (4 of 4 overloads)

Construct a basic\_raw\_socket on an existing native socket.

```
basic_raw_socket(
    boost::asio::io_service & io_service,
    const protocol_type & protocol,
    const native_type & native_socket);
```

This constructor creates a raw socket object to hold an existing native socket.

### **Parameters**

| io_service    | The io_service object that the raw socket will use to dispatch handlers for any asynchronous operations per-<br>formed on the socket. |
|---------------|----------------------------------------------------------------------------------------------------|
| protocol      | An object specifying protocol parameters to be used.                                                                                  |
| native_socket | The new underlying socket implementation.                                                                                             |
| Exceptions    |                                                                                                    |
|               |                                                                                                    |

boost::system::system\_error Thrown on failure.

# basic\_raw\_socket::bind

Bind the socket to the given local endpoint.

```
void bind(
    const endpoint_type & endpoint);
boost::system::error_code bind(
    const endpoint_type & endpoint,
    boost::system::error_code & ec);
```

## basic\_raw\_socket::bind (1 of 2 overloads)

Inherited from basic\_socket.

Bind the socket to the given local endpoint.

This function binds the socket to the specified endpoint on the local machine.

## **Parameters**

endpoint An endpoint on the local machine to which the socket will be bound.

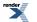

## **Exceptions**

boost::system::system\_error Thrown on failure.

## **Example**

## basic\_raw\_socket::bind (2 of 2 overloads)

Inherited from basic\_socket.

Bind the socket to the given local endpoint.

```
boost::system::error_code bind(
    const endpoint_type & endpoint,
    boost::system::error_code & ec);
```

This function binds the socket to the specified endpoint on the local machine.

### **Parameters**

endpoint An endpoint on the local machine to which the socket will be bound.

ec Set to indicate what error occurred, if any.

### Example

# basic\_raw\_socket::broadcast

### Inherited from socket\_base.

Socket option to permit sending of broadcast messages.

typedef implementation\_defined broadcast;

Implements the SOL\_SOCKET/SO\_BROADCAST socket option.

#### **Examples**

Setting the option:

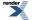

```
boost::asio::ip::udp::socket socket(io_service);
...
boost::asio::socket_base::broadcast option(true);
socket.set_option(option);
```

#### Getting the current option value:

```
boost::asio::ip::udp::socket socket(io_service);
...
boost::asio::socket_base::broadcast option;
socket.get_option(option);
bool is_set = option.value();
```

## basic\_raw\_socket::bytes\_readable

Inherited from socket\_base.

IO control command to get the amount of data that can be read without blocking.

```
typedef implementation_defined bytes_readable;
```

Implements the FIONREAD IO control command.

#### Example

```
boost::asio::ip::tcp::socket socket(io_service);
...
boost::asio::socket_base::bytes_readable command(true);
socket.io_control(command);
std::size_t bytes_readable = command.get();
```

## basic\_raw\_socket::cancel

Cancel all asynchronous operations associated with the socket.

```
void cancel();
boost::system::error_code cancel(
    boost::system::error_code & ec);
```

### basic\_raw\_socket::cancel (1 of 2 overloads)

Inherited from basic\_socket.

Cancel all asynchronous operations associated with the socket.

```
void cancel();
```

This function causes all outstanding asynchronous connect, send and receive operations to finish immediately, and the handlers for cancelled operations will be passed the boost::asio::error::operation\_aborted error.

#### Exceptions

boost::system::system\_error The

Thrown on failure.

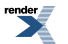

### Remarks

Calls to cancel() will always fail with boost::asio::error::operation\_not\_supported when run on Windows XP, Windows Server 2003, and earlier versions of Windows, unless BOOST\_ASIO\_ENABLE\_CANCELIO is defined. However, the Cancello function has two issues that should be considered before enabling its use:

- It will only cancel asynchronous operations that were initiated in the current thread.
- It can appear to complete without error, but the request to cancel the unfinished operations may be silently ignored by the operating system. Whether it works or not seems to depend on the drivers that are installed.

For portable cancellation, consider using one of the following alternatives:

- Disable asio's I/O completion port backend by defining BOOST\_ASIO\_DISABLE\_IOCP.
- Use the close() function to simultaneously cancel the outstanding operations and close the socket.

When running on Windows Vista, Windows Server 2008, and later, the CancelIoEx function is always used. This function does not have the problems described above.

### basic\_raw\_socket::cancel (2 of 2 overloads)

#### Inherited from basic\_socket.

Cancel all asynchronous operations associated with the socket.

```
boost::system::error_code cancel(
    boost::system::error_code & ec);
```

This function causes all outstanding asynchronous connect, send and receive operations to finish immediately, and the handlers for cancelled operations will be passed the boost::asio::error::operation\_aborted error.

#### **Parameters**

ec Set to indicate what error occurred, if any.

#### Remarks

Calls to cancel() will always fail with boost::asio::error::operation\_not\_supported when run on Windows XP, Windows Server 2003, and earlier versions of Windows, unless BOOST\_ASIO\_ENABLE\_CANCELIO is defined. However, the Cancello function has two issues that should be considered before enabling its use:

- It will only cancel asynchronous operations that were initiated in the current thread.
- It can appear to complete without error, but the request to cancel the unfinished operations may be silently ignored by the operating system. Whether it works or not seems to depend on the drivers that are installed.

For portable cancellation, consider using one of the following alternatives:

- Disable asio's I/O completion port backend by defining BOOST\_ASIO\_DISABLE\_IOCP.
- Use the close() function to simultaneously cancel the outstanding operations and close the socket.

When running on Windows Vista, Windows Server 2008, and later, the CancelIoEx function is always used. This function does not have the problems described above.

## basic\_raw\_socket::close

Close the socket.

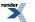

void close();

```
boost::system::error_code close(
    boost::system::error_code & ec);
```

### basic\_raw\_socket::close (1 of 2 overloads)

Inherited from basic\_socket.

Close the socket.

void close();

This function is used to close the socket. Any asynchronous send, receive or connect operations will be cancelled immediately, and will complete with the boost::asio::error::operation\_aborted error.

#### **Exceptions**

boost::system::system\_error Thrown on failure.

#### **Remarks**

For portable behaviour with respect to graceful closure of a connected socket, call shutdown() before closing the socket.

### basic\_raw\_socket::close (2 of 2 overloads)

Inherited from basic\_socket.

Close the socket.

```
boost::system::error_code close(
    boost::system::error_code & ec);
```

This function is used to close the socket. Any asynchronous send, receive or connect operations will be cancelled immediately, and will complete with the boost::asio::error::operation\_aborted error.

#### **Parameters**

ec Set to indicate what error occurred, if any.

#### Example

```
boost::asio::ip::tcp::socket socket(io_service);
...
boost::system::error_code ec;
socket.close(ec);
if (ec)
{
    // An error occurred.
}
```

#### Remarks

For portable behaviour with respect to graceful closure of a connected socket, call shutdown() before closing the socket.

### basic\_raw\_socket::connect

Connect the socket to the specified endpoint.

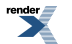

```
void connect(
    const endpoint_type & peer_endpoint);
boost::system::error_code connect(
    const endpoint_type & peer_endpoint,
    boost::system::error_code & ec);
```

### basic\_raw\_socket::connect (1 of 2 overloads)

#### Inherited from basic\_socket.

Connect the socket to the specified endpoint.

```
void connect(
    const endpoint_type & peer_endpoint);
```

This function is used to connect a socket to the specified remote endpoint. The function call will block until the connection is successfully made or an error occurs.

The socket is automatically opened if it is not already open. If the connect fails, and the socket was automatically opened, the socket is not returned to the closed state.

#### **Parameters**

peer\_endpoint The remote endpoint to which the socket will be connected.

#### **Exceptions**

```
boost::system::system_error Thrown on failure.
```

#### **Example**

### basic\_raw\_socket::connect (2 of 2 overloads)

Inherited from basic\_socket.

Connect the socket to the specified endpoint.

```
boost::system::error_code connect(
    const endpoint_type & peer_endpoint,
    boost::system::error_code & ec);
```

This function is used to connect a socket to the specified remote endpoint. The function call will block until the connection is successfully made or an error occurs.

The socket is automatically opened if it is not already open. If the connect fails, and the socket was automatically opened, the socket is not returned to the closed state.

#### **Parameters**

| peer_endpoint | The remote endpoint to which the socket will be connected. |
|---------------|------------------------------------------------------------|
| ec            | Set to indicate what error occurred, if any.               |

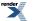

Example

```
boost::asio::ip::tcp::socket socket(io_service);
boost::asio::ip::tcp::endpoint endpoint(
        boost::asio::ip::address::from_string("1.2.3.4"), 12345);
boost::system::error_code ec;
socket.connect(endpoint, ec);
if (ec)
{
    // An error occurred.
}
```

## basic\_raw\_socket::debug

Inherited from socket\_base.

Socket option to enable socket-level debugging.

```
typedef implementation_defined debug;
```

Implements the SOL\_SOCKET/SO\_DEBUG socket option.

#### **Examples**

Setting the option:

```
boost::asio::ip::tcp::socket socket(io_service);
...
boost::asio::socket_base::debug option(true);
socket.set_option(option);
```

Getting the current option value:

boost::asio::ip::tcp::socket socket(io\_service);
...
boost::asio::socket\_base::debug option;
socket.get\_option(option);
bool is\_set = option.value();

## basic\_raw\_socket::do\_not\_route

Inherited from socket\_base.

Socket option to prevent routing, use local interfaces only.

typedef implementation\_defined do\_not\_route;

Implements the SOL\_SOCKET/SO\_DONTROUTE socket option.

#### **Examples**

Setting the option:

```
boost::asio::ip::udp::socket socket(io_service);
...
boost::asio::socket_base::do_not_route option(true);
socket.set_option(option);
```

#### Getting the current option value:

```
boost::asio::ip::udp::socket socket(io_service);
...
boost::asio::socket_base::do_not_route option;
socket.get_option(option);
bool is_set = option.value();
```

## basic\_raw\_socket::enable\_connection\_aborted

#### Inherited from socket\_base.

Socket option to report aborted connections on accept.

typedef implementation\_defined enable\_connection\_aborted;

Implements a custom socket option that determines whether or not an accept operation is permitted to fail with boost::asio::error::connection\_aborted. By default the option is false.

#### **Examples**

Setting the option:

```
boost::asio::ip::tcp::acceptor acceptor(io_service);
...
boost::asio::socket_base::enable_connection_aborted option(true);
acceptor.set_option(option);
```

#### Getting the current option value:

```
boost::asio::ip::tcp::acceptor acceptor(io_service);
...
boost::asio::socket_base::enable_connection_aborted option;
acceptor.get_option(option);
bool is_set = option.value();
```

## basic\_raw\_socket::endpoint\_type

#### The endpoint type.

typedef Protocol::endpoint endpoint\_type;

## basic\_raw\_socket::get\_io\_service

Inherited from basic\_io\_object.

Get the io\_service associated with the object.

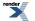

```
boost::asio::io_service & get_io_service();
```

This function may be used to obtain the io\_service object that the I/O object uses to dispatch handlers for asynchronous operations.

#### **Return Value**

A reference to the io\_service object that the I/O object will use to dispatch handlers. Ownership is not transferred to the caller.

## basic\_raw\_socket::get\_option

Get an option from the socket.

```
void get_option(
    GettableSocketOption & option) const;
boost::system::error_code get_option(
    GettableSocketOption & option,
    boost::system::error_code & ec) const;
```

### basic\_raw\_socket::get\_option (1 of 2 overloads)

Inherited from basic\_socket.

Get an option from the socket.

```
void get_option(
    GettableSocketOption & option) const;
```

This function is used to get the current value of an option on the socket.

#### **Parameters**

option The option value to be obtained from the socket.

#### **Exceptions**

boost::system::system\_error Thrown on failure.

#### Example

Getting the value of the SOL\_SOCKET/SO\_KEEPALIVE option:

```
boost::asio::ip::tcp::socket socket(io_service);
...
boost::asio::ip::tcp::socket::keep_alive option;
socket.get_option(option);
bool is_set = option.get();
```

### basic\_raw\_socket::get\_option (2 of 2 overloads)

Inherited from basic\_socket.

Get an option from the socket.

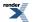

```
boost::system::error_code get_option(
   GettableSocketOption & option,
   boost::system::error_code & ec) const;
```

This function is used to get the current value of an option on the socket.

#### **Parameters**

option The option value to be obtained from the socket.

ec Set to indicate what error occurred, if any.

#### Example

Getting the value of the SOL\_SOCKET/SO\_KEEPALIVE option:

```
boost::asio::ip::tcp::socket socket(io_service);
...
boost::asio::ip::tcp::socket::keep_alive option;
boost::system::error_code ec;
socket.get_option(option, ec);
if (ec)
{
    // An error occurred.
}
bool is_set = option.get();
```

## basic\_raw\_socket::implementation

Inherited from basic\_io\_object.

The underlying implementation of the I/O object.

implementation\_type implementation;

## basic\_raw\_socket::implementation\_type

Inherited from basic\_io\_object.

The underlying implementation type of I/O object.

```
typedef service_type::implementation_type implementation_type;
```

# basic\_raw\_socket::io\_control

Perform an IO control command on the socket.

```
void io_control(
        IoControlCommand & command);
boost::system::error_code io_control(
        IoControlCommand & command,
        boost::system::error_code & ec);
```

### basic\_raw\_socket::io\_control (1 of 2 overloads)

Inherited from basic\_socket.

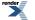

Perform an IO control command on the socket.

This function is used to execute an IO control command on the socket.

#### **Parameters**

command The IO control command to be performed on the socket.

#### **Exceptions**

boost::system::system\_error Thrown on failure.

#### Example

Getting the number of bytes ready to read:

```
boost::asio::ip::tcp::socket socket(io_service);
...
boost::asio::ip::tcp::socket::bytes_readable command;
socket.io_control(command);
std::size_t bytes_readable = command.get();
```

### basic\_raw\_socket::io\_control (2 of 2 overloads)

#### Inherited from basic\_socket.

Perform an IO control command on the socket.

This function is used to execute an IO control command on the socket.

#### **Parameters**

command The IO control command to be performed on the socket.

ec Set to indicate what error occurred, if any.

#### **Example**

Getting the number of bytes ready to read:

```
boost::asio::ip::tcp::socket socket(io_service);
...
boost::asio::ip::tcp::socket::bytes_readable command;
boost::system::error_code ec;
socket.io_control(command, ec);
if (ec)
{
    // An error occurred.
}
std::size_t bytes_readable = command.get();
```

## basic\_raw\_socket::io\_service

#### Inherited from basic\_io\_object.

(Deprecated: use get\_io\_service().) Get the io\_service associated with the object.

boost::asio::io\_service & io\_service();

This function may be used to obtain the io\_service object that the I/O object uses to dispatch handlers for asynchronous operations.

#### **Return Value**

A reference to the io\_service object that the I/O object will use to dispatch handlers. Ownership is not transferred to the caller.

## basic\_raw\_socket::is\_open

Inherited from basic\_socket.

Determine whether the socket is open.

bool is\_open() const;

## basic\_raw\_socket::keep\_alive

Inherited from socket\_base.

Socket option to send keep-alives.

```
typedef implementation_defined keep_alive;
```

#### Implements the SOL\_SOCKET/SO\_KEEPALIVE socket option.

#### **Examples**

Setting the option:

```
boost::asio::ip::tcp::socket socket(io_service);
...
boost::asio::socket_base::keep_alive option(true);
socket.set_option(option);
```

Getting the current option value:

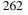

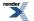

```
boost::asio::ip::tcp::socket socket(io_service);
...
boost::asio::socket_base::keep_alive option;
socket.get_option(option);
bool is_set = option.value();
```

## basic\_raw\_socket::linger

Inherited from socket\_base.

Socket option to specify whether the socket lingers on close if unsent data is present.

typedef implementation\_defined linger;

Implements the SOL\_SOCKET/SO\_LINGER socket option.

#### **Examples**

Setting the option:

```
boost::asio::ip::tcp::socket socket(io_service);
...
boost::asio::socket_base::linger option(true, 30);
socket.set_option(option);
```

#### Getting the current option value:

```
boost::asio::ip::tcp::socket socket(io_service);
...
boost::asio::socket_base::linger option;
socket.get_option(option);
bool is_set = option.enabled();
unsigned short timeout = option.timeout();
```

## basic\_raw\_socket::local\_endpoint

Get the local endpoint of the socket.

```
endpoint_type local_endpoint() const;
endpoint_type local_endpoint(
    boost::system::error_code & ec) const;
```

### basic\_raw\_socket::local\_endpoint (1 of 2 overloads)

Inherited from basic\_socket.

Get the local endpoint of the socket.

endpoint\_type local\_endpoint() const;

This function is used to obtain the locally bound endpoint of the socket.

#### **Return Value**

An object that represents the local endpoint of the socket.

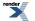

#### **Exceptions**

boost::system::system\_error Thrown on failure.

#### **Example**

```
boost::asio::ip::tcp::socket socket(io_service);
...
boost::asio::ip::tcp::endpoint endpoint = socket.local_endpoint();
```

### basic\_raw\_socket::local\_endpoint (2 of 2 overloads)

#### Inherited from basic\_socket.

Get the local endpoint of the socket.

```
endpoint_type local_endpoint(
    boost::system::error_code & ec) const;
```

This function is used to obtain the locally bound endpoint of the socket.

#### **Parameters**

ec Set to indicate what error occurred, if any.

#### **Return Value**

An object that represents the local endpoint of the socket. Returns a default-constructed endpoint object if an error occurred.

#### **Example**

```
boost::asio::ip::tcp::socket socket(io_service);
...
boost::system::error_code ec;
boost::asio::ip::tcp::endpoint endpoint = socket.local_endpoint(ec);
if (ec)
{
    // An error occurred.
}
```

## basic\_raw\_socket::lowest\_layer

Get a reference to the lowest layer.

lowest\_layer\_type & lowest\_layer();

Get a const reference to the lowest layer.

const lowest\_layer\_type & lowest\_layer() const;

### basic\_raw\_socket::lowest\_layer (1 of 2 overloads)

Inherited from basic\_socket.

Get a reference to the lowest layer.

```
lowest_layer_type & lowest_layer();
```

This function returns a reference to the lowest layer in a stack of layers. Since a basic\_socket cannot contain any further layers, it simply returns a reference to itself.

### **Return Value**

A reference to the lowest layer in the stack of layers. Ownership is not transferred to the caller.

### basic\_raw\_socket::lowest\_layer (2 of 2 overloads)

Inherited from basic\_socket.

Get a const reference to the lowest layer.

```
const lowest_layer_type & lowest_layer() const;
```

This function returns a const reference to the lowest layer in a stack of layers. Since a basic\_socket cannot contain any further layers, it simply returns a reference to itself.

#### **Return Value**

A const reference to the lowest layer in the stack of layers. Ownership is not transferred to the caller.

# basic\_raw\_socket::lowest\_layer\_type

Inherited from basic\_socket.

A basic\_socket is always the lowest layer.

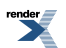

typedef basic\_socket< Protocol, RawSocketService > lowest\_layer\_type;

## **Types**

| Name                      | Description                                                                             |
|---------------------------|-----------------------------------------------------------------------------------------|
| broadcast                 | Socket option to permit sending of broadcast messages.                                  |
| bytes_readable            | IO control command to get the amount of data that can be read without blocking.         |
| debug                     | Socket option to enable socket-level debugging.                                         |
| do_not_route              | Socket option to prevent routing, use local interfaces only.                            |
| enable_connection_aborted | Socket option to report aborted connections on accept.                                  |
| endpoint_type             | The endpoint type.                                                                      |
| implementation_type       | The underlying implementation type of I/O object.                                       |
| keep_alive                | Socket option to send keep-alives.                                                      |
| linger                    | Socket option to specify whether the socket lingers on close if unsent data is present. |
| lowest_layer_type         | A basic_socket is always the lowest layer.                                              |
| message_flags             | Bitmask type for flags that can be passed to send and receive operations.               |
| native_type               | The native representation of a socket.                                                  |
| non_blocking_io           | IO control command to set the blocking mode of the socket.                              |
| protocol_type             | The protocol type.                                                                      |
| receive_buffer_size       | Socket option for the receive buffer size of a socket.                                  |
| receive_low_watermark     | Socket option for the receive low watermark.                                            |
| reuse_address             | Socket option to allow the socket to be bound to an address that is already in use.     |
| send_buffer_size          | Socket option for the send buffer size of a socket.                                     |
| send_low_watermark        | Socket option for the send low watermark.                                               |
| service_type              | The type of the service that will be used to provide I/O opera-<br>tions.               |
| shutdown_type             | Different ways a socket may be shutdown.                                                |

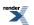

### **Member Functions**

| Name            | Description                                                                        |
|-----------------|------------------------------------------------------------------------------------|
| assign          | Assign an existing native socket to the socket.                                    |
| async_connect   | Start an asynchronous connect.                                                     |
| at_mark         | Determine whether the socket is at the out-of-band data mark.                      |
| available       | Determine the number of bytes available for reading.                               |
| basic_socket    | Construct a basic_socket without opening it.                                       |
|                 | Construct and open a basic_socket.                                                 |
|                 | Construct a basic_socket, opening it and binding it to the given local endpoint.   |
|                 | Construct a basic_socket on an existing native socket.                             |
| bind            | Bind the socket to the given local endpoint.                                       |
| cancel          | Cancel all asynchronous operations associated with the socket.                     |
| close           | Close the socket.                                                                  |
| connect         | Connect the socket to the specified endpoint.                                      |
| get_io_service  | Get the io_service associated with the object.                                     |
| get_option      | Get an option from the socket.                                                     |
| io_control      | Perform an IO control command on the socket.                                       |
| io_service      | (Deprecated: use get_io_service().) Get the io_service associated with the object. |
| is_open         | Determine whether the socket is open.                                              |
| local_endpoint  | Get the local endpoint of the socket.                                              |
| lowest_layer    | Get a reference to the lowest layer.                                               |
|                 | Get a const reference to the lowest layer.                                         |
| native          | Get the native socket representation.                                              |
| open            | Open the socket using the specified protocol.                                      |
| remote_endpoint | Get the remote endpoint of the socket.                                             |
| set_option      | Set an option on the socket.                                                       |
| shutdown        | Disable sends or receives on the socket.                                           |

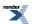

### **Protected Member Functions**

| Name          | Description                                                 |
|---------------|-------------------------------------------------------------|
| ~basic_socket | Protected destructor to prevent deletion through this type. |

#### **Data Members**

| Name                 | Description                                                           |
|----------------------|-----------------------------------------------------------------------|
| max_connections      | The maximum length of the queue of pending incoming connec-<br>tions. |
| message_do_not_route | Specify that the data should not be subject to routing.               |
| message_out_of_band  | Process out-of-band data.                                             |
| message_peek         | Peek at incoming data without removing it from the input queue.       |

### **Protected Data Members**

| Name           | Description                                      |
|----------------|--------------------------------------------------|
| implementation | The underlying implementation of the I/O object. |
| service        | The service associated with the I/O object.      |

The basic\_socket class template provides functionality that is common to both stream-oriented and datagram-oriented sockets.

### **Thread Safety**

Distinct objects: Safe.

Shared objects: Unsafe.

## basic\_raw\_socket::max\_connections

Inherited from socket\_base.

The maximum length of the queue of pending incoming connections.

static const int max\_connections = implementation\_defined;

# basic\_raw\_socket::message\_do\_not\_route

#### Inherited from socket\_base.

Specify that the data should not be subject to routing.

static const int message\_do\_not\_route = implementation\_defined;

# basic\_raw\_socket::message\_flags

Inherited from socket\_base.

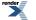

Bitmask type for flags that can be passed to send and receive operations.

typedef int message\_flags;

## basic\_raw\_socket::message\_out\_of\_band

Inherited from socket\_base.

Process out-of-band data.

static const int message\_out\_of\_band = implementation\_defined;

## basic\_raw\_socket::message\_peek

Inherited from socket\_base.

Peek at incoming data without removing it from the input queue.

static const int message\_peek = implementation\_defined;

## basic\_raw\_socket::native

Inherited from basic\_socket.

Get the native socket representation.

native\_type native();

This function may be used to obtain the underlying representation of the socket. This is intended to allow access to native socket functionality that is not otherwise provided.

## basic\_raw\_socket::native\_type

The native representation of a socket.

```
typedef RawSocketService::native_type native_type;
```

# basic\_raw\_socket::non\_blocking\_io

Inherited from socket\_base.

IO control command to set the blocking mode of the socket.

typedef implementation\_defined non\_blocking\_io;

Implements the FIONBIO IO control command.

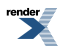

#### Example

```
boost::asio::ip::tcp::socket socket(io_service);
...
boost::asio::socket_base::non_blocking_io command(true);
socket.io_control(command);
```

## basic\_raw\_socket::open

Open the socket using the specified protocol.

```
void open(
    const protocol_type & protocol = protocol_type());
boost::system::error_code open(
    const protocol_type & protocol,
    boost::system::error_code & ec);
```

### basic\_raw\_socket::open (1 of 2 overloads)

#### Inherited from basic\_socket.

Open the socket using the specified protocol.

```
void open(
    const protocol_type & protocol = protocol_type());
```

This function opens the socket so that it will use the specified protocol.

#### **Parameters**

protocol An object specifying protocol parameters to be used.

#### **Exceptions**

boost::system::system\_error Thrown on failure.

#### Example

```
boost::asio::ip::tcp::socket socket(io_service);
socket.open(boost::asio::ip::tcp::v4());
```

### basic\_raw\_socket::open (2 of 2 overloads)

#### Inherited from basic\_socket.

Open the socket using the specified protocol.

```
boost::system::error_code open(
    const protocol_type & protocol,
    boost::system::error_code & ec);
```

This function opens the socket so that it will use the specified protocol.

### Parameters

protocol An object specifying which protocol is to be used.

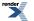

ec Set to indicate what error occurred, if any.

#### Example

```
boost::asio::ip::tcp::socket socket(io_service);
boost::system::error_code ec;
socket.open(boost::asio::ip::tcp::v4(), ec);
if (ec)
{
   // An error occurred.
}
```

## basic\_raw\_socket::protocol\_type

The protocol type.

typedef Protocol protocol\_type;

## basic\_raw\_socket::receive

Receive some data on a connected socket.

```
template<
   typename MutableBufferSequence>
std::size_t receive(
   const MutableBufferSequence & buffers);

template<
   typename MutableBufferSequence>
std::size_t receive(
   const MutableBufferSequence & buffers,
   socket_base::message_flags flags);

template<
   typename MutableBufferSequence>
std::size_t receive(
   const MutableBufferSequence>
std::size_t receive(
   const MutableBufferSequence & buffers,
   socket_base::message_flags flags,
   boost::system::error_code & ec);
```

## basic\_raw\_socket::receive (1 of 3 overloads)

Receive some data on a connected socket.

```
template<
   typename MutableBufferSequence>
std::size_t receive(
      const MutableBufferSequence & buffers);
```

This function is used to receive data on the raw socket. The function call will block until data has been received successfully or an error occurs.

#### **Parameters**

buffers One or more buffers into which the data will be received.

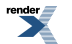

### **Return Value**

The number of bytes received.

#### **Exceptions**

boost::system::system\_error Thrown on failure.

#### Remarks

The receive operation can only be used with a connected socket. Use the receive\_from function to receive data on an unconnected raw socket.

#### Example

To receive into a single data buffer use the buffer function as follows:

```
socket.receive(boost::asio::buffer(data, size));
```

See the buffer documentation for information on receiving into multiple buffers in one go, and how to use it with arrays, boost::array or std::vector.

### basic\_raw\_socket::receive (2 of 3 overloads)

Receive some data on a connected socket.

```
template<
    typename MutableBufferSequence>
std::size_t receive(
    const MutableBufferSequence & buffers,
    socket_base::message_flags flags);
```

This function is used to receive data on the raw socket. The function call will block until data has been received successfully or an error occurs.

#### **Parameters**

buffers One or more buffers into which the data will be received.

flags Flags specifying how the receive call is to be made.

#### **Return Value**

The number of bytes received.

#### **Exceptions**

boost::system::system\_error Thrown on failure.

#### Remarks

The receive operation can only be used with a connected socket. Use the receive\_from function to receive data on an unconnected raw socket.

### basic\_raw\_socket::receive (3 of 3 overloads)

Receive some data on a connected socket.

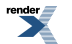

```
template<
   typename MutableBufferSequence>
std::size_t receive(
   const MutableBufferSequence & buffers,
   socket_base::message_flags flags,
   boost::system::error_code & ec);
```

This function is used to receive data on the raw socket. The function call will block until data has been received successfully or an error occurs.

#### **Parameters**

| buffers | One or more buffers into which the data will be received. |
|---------|-----------------------------------------------------------|
| flags   | Flags specifying how the receive call is to be made.      |
| ec      | Set to indicate what error occurred, if any.              |

#### **Return Value**

The number of bytes received.

#### Remarks

The receive operation can only be used with a connected socket. Use the receive\_from function to receive data on an unconnected raw socket.

## basic\_raw\_socket::receive\_buffer\_size

Inherited from socket\_base.

Socket option for the receive buffer size of a socket.

typedef implementation\_defined receive\_buffer\_size;

Implements the SOL\_SOCKET/SO\_RCVBUF socket option.

#### **Examples**

Setting the option:

```
boost::asio::ip::tcp::socket socket(io_service);
...
boost::asio::socket_base::receive_buffer_size option(8192);
socket.set_option(option);
```

#### Getting the current option value:

```
boost::asio::ip::tcp::socket socket(io_service);
...
boost::asio::socket_base::receive_buffer_size option;
socket.get_option(option);
int size = option.value();
```

## basic\_raw\_socket::receive\_from

Receive raw data with the endpoint of the sender.

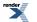

```
template<
    typename MutableBufferSequence>
std::size_t receive_from(
   const MutableBufferSequence & buffers,
   endpoint_type & sender_endpoint);
template<
   typename MutableBufferSequence>
std::size_t receive_from(
   const MutableBufferSequence & buffers,
    endpoint_type & sender_endpoint,
    socket_base::message_flags flags);
template<
   typename MutableBufferSequence>
std::size_t receive_from(
   const MutableBufferSequence & buffers,
   endpoint_type & sender_endpoint,
   socket_base::message_flags flags,
   boost::system::error_code & ec);
```

### basic\_raw\_socket::receive\_from (1 of 3 overloads)

Receive raw data with the endpoint of the sender.

```
template<
   typename MutableBufferSequence>
std::size_t receive_from(
   const MutableBufferSequence & buffers,
   endpoint_type & sender_endpoint);
```

This function is used to receive raw data. The function call will block until data has been received successfully or an error occurs.

#### **Parameters**

| buffers         | One or more buffers into which the data will be received.                       |
|-----------------|---------------------------------------------------------------------------------|
| sender_endpoint | An endpoint object that receives the endpoint of the remote sender of the data. |

#### **Return Value**

The number of bytes received.

#### **Exceptions**

boost::system::system\_error Thrown on failure.

#### Example

To receive into a single data buffer use the buffer function as follows:

```
boost::asio::ip::udp::endpoint sender_endpoint;
socket.receive_from(
    boost::asio::buffer(data, size), sender_endpoint);
```

See the buffer documentation for information on receiving into multiple buffers in one go, and how to use it with arrays, boost::array or std::vector.

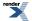

### basic\_raw\_socket::receive\_from (2 of 3 overloads)

Receive raw data with the endpoint of the sender.

```
template<
   typename MutableBufferSequence>
std::size_t receive_from(
   const MutableBufferSequence & buffers,
   endpoint_type & sender_endpoint,
   socket_base::message_flags flags);
```

This function is used to receive raw data. The function call will block until data has been received successfully or an error occurs.

#### **Parameters**

| buffers         | One or more buffers into which the data will be received.                       |
|-----------------|---------------------------------------------------------------------------------|
| sender_endpoint | An endpoint object that receives the endpoint of the remote sender of the data. |
| flags           | Flags specifying how the receive call is to be made.                            |

#### **Return Value**

The number of bytes received.

#### **Exceptions**

boost::system::system\_error Thrown on failure.

### basic\_raw\_socket::receive\_from (3 of 3 overloads)

Receive raw data with the endpoint of the sender.

```
template<
   typename MutableBufferSequence>
std::size_t receive_from(
   const MutableBufferSequence & buffers,
   endpoint_type & sender_endpoint,
   socket_base::message_flags flags,
   boost::system::error_code & ec);
```

This function is used to receive raw data. The function call will block until data has been received successfully or an error occurs.

#### **Parameters**

| buffers         | One or more buffers into which the data will be received.                       |
|-----------------|---------------------------------------------------------------------------------|
| sender_endpoint | An endpoint object that receives the endpoint of the remote sender of the data. |
| flags           | Flags specifying how the receive call is to be made.                            |
| ec              | Set to indicate what error occurred, if any.                                    |

#### **Return Value**

The number of bytes received.

## basic\_raw\_socket::receive\_low\_watermark

Inherited from socket\_base.

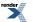

Socket option for the receive low watermark.

typedef implementation\_defined receive\_low\_watermark;

Implements the SOL\_SOCKET/SO\_RCVLOWAT socket option.

#### **Examples**

Setting the option:

```
boost::asio::ip::tcp::socket socket(io_service);
...
boost::asio::socket_base::receive_low_watermark option(1024);
socket.set_option(option);
```

Getting the current option value:

```
boost::asio::ip::tcp::socket socket(io_service);
...
boost::asio::socket_base::receive_low_watermark option;
socket.get_option(option);
int size = option.value();
```

## basic\_raw\_socket::remote\_endpoint

Get the remote endpoint of the socket.

```
endpoint_type remote_endpoint() const;
endpoint_type remote_endpoint(
    boost::system::error_code & ec) const;
```

### basic\_raw\_socket::remote\_endpoint (1 of 2 overloads)

Inherited from basic\_socket.

Get the remote endpoint of the socket.

endpoint\_type remote\_endpoint() const;

This function is used to obtain the remote endpoint of the socket.

#### **Return Value**

An object that represents the remote endpoint of the socket.

#### **Exceptions**

boost::system::system\_error Thrown on failure.

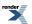

#### Example

```
boost::asio::ip::tcp::socket socket(io_service);
...
boost::asio::ip::tcp::endpoint endpoint = socket.remote_endpoint();
```

### basic\_raw\_socket::remote\_endpoint (2 of 2 overloads)

#### Inherited from basic\_socket.

Get the remote endpoint of the socket.

```
endpoint_type remote_endpoint(
    boost::system::error_code & ec) const;
```

This function is used to obtain the remote endpoint of the socket.

#### **Parameters**

ec Set to indicate what error occurred, if any.

#### **Return Value**

An object that represents the remote endpoint of the socket. Returns a default-constructed endpoint object if an error occurred.

#### **Example**

```
boost::asio::ip::tcp::socket socket(io_service);
...
boost::system::error_code ec;
boost::asio::ip::tcp::endpoint endpoint = socket.remote_endpoint(ec);
if (ec)
{
    // An error occurred.
```

## basic\_raw\_socket::reuse\_address

Inherited from socket\_base.

Socket option to allow the socket to be bound to an address that is already in use.

typedef implementation\_defined reuse\_address;

Implements the SOL\_SOCKET/SO\_REUSEADDR socket option.

#### **Examples**

Setting the option:

```
boost::asio::ip::tcp::acceptor acceptor(io_service);
...
boost::asio::socket_base::reuse_address option(true);
acceptor.set_option(option);
```

Getting the current option value:

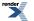

```
boost::asio::ip::tcp::acceptor acceptor(io_service);
...
boost::asio::socket_base::reuse_address option;
acceptor.get_option(option);
bool is_set = option.value();
```

## basic\_raw\_socket::send

Send some data on a connected socket.

```
template<
   typename ConstBufferSequence>
std::size_t send(
   const ConstBufferSequence & buffers);

template<
   typename ConstBufferSequence>
std::size_t send(
   const ConstBufferSequence & buffers,
   socket_base::message_flags flags);

template<
   typename ConstBufferSequence>
std::size_t send(
   const ConstBufferSequence>
std::size_t send(
   const ConstBufferSequence>
std::size_t send(
   const ConstBufferSequence & buffers,
   socket_base::message_flags flags,
   boost::system::error_code & ec);
```

### basic\_raw\_socket::send (1 of 3 overloads)

Send some data on a connected socket.

```
template<
   typename ConstBufferSequence>
std::size_t send(
      const ConstBufferSequence & buffers);
```

This function is used to send data on the raw socket. The function call will block until the data has been sent successfully or an error occurs.

#### **Parameters**

buffers One ore more data buffers to be sent on the socket.

#### **Return Value**

The number of bytes sent.

#### **Exceptions**

boost::system::system\_error Thrown on failure.

#### Remarks

The send operation can only be used with a connected socket. Use the send\_to function to send data on an unconnected raw socket.

#### Example

To send a single data buffer use the buffer function as follows:

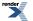

XML to PDF by RenderX XEP XSL-FO Formatter, visit us at http://www.renderx.com/

```
socket.send(boost::asio::buffer(data, size));
```

See the buffer documentation for information on sending multiple buffers in one go, and how to use it with arrays, boost::array or std::vector.

### basic\_raw\_socket::send (2 of 3 overloads)

Send some data on a connected socket.

```
template<
   typename ConstBufferSequence>
std::size_t send(
   const ConstBufferSequence & buffers,
   socket_base::message_flags flags);
```

This function is used to send data on the raw socket. The function call will block until the data has been sent successfully or an error occurs.

#### **Parameters**

buffers One ore more data buffers to be sent on the socket.

flags Flags specifying how the send call is to be made.

#### **Return Value**

The number of bytes sent.

#### **Exceptions**

boost::system::system\_error Thrown on failure.

#### **Remarks**

The send operation can only be used with a connected socket. Use the send\_to function to send data on an unconnected raw socket.

### basic\_raw\_socket::send (3 of 3 overloads)

Send some data on a connected socket.

```
template<
   typename ConstBufferSequence>
std::size_t send(
   const ConstBufferSequence & buffers,
   socket_base::message_flags flags,
   boost::system::error_code & ec);
```

This function is used to send data on the raw socket. The function call will block until the data has been sent successfully or an error occurs.

#### **Parameters**

buffersOne or more data buffers to be sent on the socket.flagsFlags specifying how the send call is to be made.ecSet to indicate what error occurred, if any.

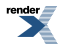

#### **Return Value**

The number of bytes sent.

#### Remarks

The send operation can only be used with a connected socket. Use the send\_to function to send data on an unconnected raw socket.

## basic\_raw\_socket::send\_buffer\_size

Inherited from socket\_base.

Socket option for the send buffer size of a socket.

typedef implementation\_defined send\_buffer\_size;

Implements the SOL\_SOCKET/SO\_SNDBUF socket option.

#### **Examples**

Setting the option:

boost::asio::ip::tcp::socket socket(io\_service);

```
boost::asio::socket_base::send_buffer_size option(8192);
socket.set_option(option);
```

Getting the current option value:

```
boost::asio::ip::tcp::socket socket(io_service);
...
boost::asio::socket_base::send_buffer_size option;
socket.get_option(option);
int size = option.value();
```

## basic\_raw\_socket::send\_low\_watermark

Inherited from socket\_base.

Socket option for the send low watermark.

```
typedef implementation_defined send_low_watermark;
```

Implements the SOL\_SOCKET/SO\_SNDLOWAT socket option.

#### **Examples**

Setting the option:

```
boost::asio::ip::tcp::socket socket(io_service);
...
boost::asio::socket_base::send_low_watermark option(1024);
socket.set_option(option);
```

Getting the current option value:

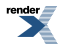

```
boost::asio::ip::tcp::socket socket(io_service);
...
boost::asio::socket_base::send_low_watermark option;
socket.get_option(option);
int size = option.value();
```

## basic\_raw\_socket::send\_to

Send raw data to the specified endpoint.

```
template<
    typename ConstBufferSequence>
std::size_t send_to(
    const ConstBufferSequence & buffers,
    const endpoint_type & destination);
template<
    typename ConstBufferSequence>
std::size_t send_to(
   const ConstBufferSequence & buffers,
    const endpoint_type & destination,
    socket_base::message_flags flags);
template<
    typename ConstBufferSequence>
std::size_t send_to(
    const ConstBufferSequence & buffers,
    const endpoint_type & destination,
    socket_base::message_flags flags,
    boost::system::error_code & ec);
```

### basic\_raw\_socket::send\_to (1 of 3 overloads)

Send raw data to the specified endpoint.

```
template<
   typename ConstBufferSequence>
std::size_t send_to(
   const ConstBufferSequence & buffers,
   const endpoint_type & destination);
```

This function is used to send raw data to the specified remote endpoint. The function call will block until the data has been sent successfully or an error occurs.

#### **Parameters**

| buffers | One or more data buffers to be sent to the remote endpoint. |
|---------|-------------------------------------------------------------|
|         |                                                             |

destination The remote endpoint to which the data will be sent.

#### **Return Value**

The number of bytes sent.

#### **Exceptions**

boost::system::system\_error Thrown on failure.

#### Example

To send a single data buffer use the buffer function as follows:

```
boost::asio::ip::udp::endpoint destination(
            boost::asio::ip::address::from_string("1.2.3.4"), 12345);
socket.send_to(boost::asio::buffer(data, size), destination);
```

See the buffer documentation for information on sending multiple buffers in one go, and how to use it with arrays, boost::array or std::vector.

### basic\_raw\_socket::send\_to (2 of 3 overloads)

Send raw data to the specified endpoint.

```
template<
   typename ConstBufferSequence>
std::size_t send_to(
   const ConstBufferSequence & buffers,
   const endpoint_type & destination,
   socket_base::message_flags flags);
```

This function is used to send raw data to the specified remote endpoint. The function call will block until the data has been sent successfully or an error occurs.

#### **Parameters**

| buffers     | One or more data buffers to be sent to the remote endpoint. |
|-------------|-------------------------------------------------------------|
| destination | The remote endpoint to which the data will be sent.         |
| flags       | Flags specifying how the send call is to be made.           |

#### **Return Value**

The number of bytes sent.

#### **Exceptions**

boost::system::system\_error Thrown on failure.

### basic\_raw\_socket::send\_to (3 of 3 overloads)

Send raw data to the specified endpoint.

```
template<
   typename ConstBufferSequence>
std::size_t send_to(
   const ConstBufferSequence & buffers,
   const endpoint_type & destination,
   socket_base::message_flags flags,
   boost::system::error_code & ec);
```

This function is used to send raw data to the specified remote endpoint. The function call will block until the data has been sent successfully or an error occurs.

#### **Parameters**

buffers One or more data buffers to be sent to the remote endpoint.

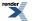

XML to PDF by RenderX XEP XSL-FO Formatter, visit us at http://www.renderx.com/

destination The remote endpoint to which the data will be sent.

flags Flags specifying how the send call is to be made.

ec Set to indicate what error occurred, if any.

#### **Return Value**

The number of bytes sent.

### basic\_raw\_socket::service

Inherited from basic\_io\_object.

The service associated with the I/O object.

service\_type & service;

## basic\_raw\_socket::service\_type

Inherited from basic\_io\_object.

The type of the service that will be used to provide I/O operations.

typedef RawSocketService service\_type;

## basic\_raw\_socket::set\_option

Set an option on the socket.

```
void set_option(
    const SettableSocketOption & option);
boost::system::error_code set_option(
```

```
const SettableSocketOption & option,
boost::system::error_code & ec);
```

### basic\_raw\_socket::set\_option (1 of 2 overloads)

Inherited from basic\_socket.

Set an option on the socket.

```
void set_option(
    const SettableSocketOption & option);
```

This function is used to set an option on the socket.

#### **Parameters**

option The new option value to be set on the socket.

#### Exceptions

boost::system::system\_error Thrown on failure.

#### Example

#### Setting the IPPROTO\_TCP/TCP\_NODELAY option:

```
boost::asio::ip::tcp::socket socket(io_service);
...
boost::asio::ip::tcp::no_delay option(true);
socket.set_option(option);
```

### basic\_raw\_socket::set\_option (2 of 2 overloads)

#### Inherited from basic\_socket.

Set an option on the socket.

```
boost::system::error_code set_option(
    const SettableSocketOption & option,
    boost::system::error_code & ec);
```

This function is used to set an option on the socket.

#### **Parameters**

option The new option value to be set on the socket.

ec Set to indicate what error occurred, if any.

#### Example

Setting the IPPROTO\_TCP/TCP\_NODELAY option:

```
boost::asio::ip::tcp::socket socket(io_service);
...
boost::asio::ip::tcp::no_delay option(true);
boost::system::error_code ec;
socket.set_option(option, ec);
if (ec)
{
    // An error occurred.
}
```

## basic\_raw\_socket::shutdown

Disable sends or receives on the socket.

```
void shutdown(
    shutdown_type what);
boost::system::error_code shutdown(
    shutdown_type what,
    boost::system::error_code & ec);
```

### basic\_raw\_socket::shutdown (1 of 2 overloads)

Inherited from basic\_socket.

Disable sends or receives on the socket.

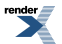

284

```
void shutdown(
    shutdown_type what);
```

This function is used to disable send operations, receive operations, or both.

#### **Parameters**

what Determines what types of operation will no longer be allowed.

#### **Exceptions**

boost::system::system\_error Thrown on failure.

#### Example

Shutting down the send side of the socket:

```
boost::asio::ip::tcp::socket socket(io_service);
...
socket.shutdown(boost::asio::ip::tcp::socket::shutdown_send);
```

### basic\_raw\_socket::shutdown (2 of 2 overloads)

Inherited from basic\_socket.

Disable sends or receives on the socket.

```
boost::system::error_code shutdown(
    shutdown_type what,
    boost::system::error_code & ec);
```

This function is used to disable send operations, receive operations, or both.

### **Parameters**

what Determines what types of operation will no longer be allowed.

ec Set to indicate what error occurred, if any.

#### Example

Shutting down the send side of the socket:

```
boost::asio::ip::tcp::socket socket(io_service);
...
boost::system::error_code ec;
socket.shutdown(boost::asio::ip::tcp::socket::shutdown_send, ec);
if (ec)
{
   // An error occurred.
}
```

# basic\_raw\_socket::shutdown\_type

Inherited from socket\_base.

Different ways a socket may be shutdown.

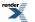

enum shutdown\_type

### Values

| shutdown_receive | Shutdown the receive side of the socket.      |
|------------------|-----------------------------------------------|
| shutdown_send    | Shutdown the send side of the socket.         |
| shutdown_both    | Shutdown both send and receive on the socket. |

# basic\_serial\_port

Provides serial port functionality.

```
template<
   typename SerialPortService = serial_port_service>
class basic_serial_port :
   public basic_io_object< SerialPortService >,
   public serial_port_base
```

## **Types**

| Name                | Description                                                          |
|---------------------|----------------------------------------------------------------------|
| implementation_type | The underlying implementation type of I/O object.                    |
| lowest_layer_type   | A basic_serial_port is always the lowest layer.                      |
| native_type         | The native representation of a serial port.                          |
| service_type        | The type of the service that will be used to provide I/O operations. |

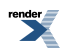

## **Member Functions**

| Name              | Description                                                                        |
|-------------------|------------------------------------------------------------------------------------|
| assign            | Assign an existing native serial port to the serial port.                          |
| async_read_some   | Start an asynchronous read.                                                        |
| async_write_some  | Start an asynchronous write.                                                       |
| basic_serial_port | Construct a basic_serial_port without opening it.                                  |
|                   | Construct and open a basic_serial_port.                                            |
|                   | Construct a basic_serial_port on an existing native serial port.                   |
| cancel            | Cancel all asynchronous operations associated with the serial port.                |
| close             | Close the serial port.                                                             |
| get_io_service    | Get the io_service associated with the object.                                     |
| get_option        | Get an option from the serial port.                                                |
| io_service        | (Deprecated: use get_io_service().) Get the io_service associated with the object. |
| is_open           | Determine whether the serial port is open.                                         |
| lowest_layer      | Get a reference to the lowest layer.                                               |
|                   | Get a const reference to the lowest layer.                                         |
| native            | Get the native serial port representation.                                         |
| open              | Open the serial port using the specified device name.                              |
| read_some         | Read some data from the serial port.                                               |
| send_break        | Send a break sequence to the serial port.                                          |
| set_option        | Set an option on the serial port.                                                  |
| write_some        | Write some data to the serial port.                                                |

## **Protected Data Members**

| Name           | Description                                      |
|----------------|--------------------------------------------------|
| implementation | The underlying implementation of the I/O object. |
| service        | The service associated with the I/O object.      |

The basic\_serial\_port class template provides functionality that is common to all serial ports.

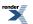

## **Thread Safety**

Distinct objects: Safe.

Shared objects: Unsafe.

# basic\_serial\_port::assign

Assign an existing native serial port to the serial port.

```
void assign(
    const native_type & native_serial_port);
boost::system::error_code assign(
    const native_type & native_serial_port,
    boost::system::error_code & ec);
```

## basic\_serial\_port::assign (1 of 2 overloads)

Assign an existing native serial port to the serial port.

## basic\_serial\_port::assign (2 of 2 overloads)

Assign an existing native serial port to the serial port.

```
boost::system::error_code assign(
    const native_type & native_serial_port,
    boost::system::error_code & ec);
```

# basic\_serial\_port::async\_read\_some

Start an asynchronous read.

```
template<
   typename MutableBufferSequence,
   typename ReadHandler>
void async_read_some(
   const MutableBufferSequence & buffers,
   ReadHandler handler);
```

This function is used to asynchronously read data from the serial port. The function call always returns immediately.

### **Parameters**

- buffers One or more buffers into which the data will be read. Although the buffers object may be copied as necessary, ownership of the underlying memory blocks is retained by the caller, which must guarantee that they remain valid until the handler is called.
- handler The handler to be called when the read operation completes. Copies will be made of the handler as required. The function signature of the handler must be:

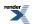

```
void handler(
   const boost::system::error_code& error, // Result of operation.
   std::size_t bytes_transferred // Number of bytes read.
);
```

Regardless of whether the asynchronous operation completes immediately or not, the handler will not be invoked from within this function. Invocation of the handler will be performed in a manner equivalent to using boost::asio::io\_service::post().

### Remarks

The read operation may not read all of the requested number of bytes. Consider using the async\_read function if you need to ensure that the requested amount of data is read before the asynchronous operation completes.

#### Example

To read into a single data buffer use the buffer function as follows:

```
serial_port.async_read_some(boost::asio::buffer(data, size), handler);
```

See the buffer documentation for information on reading into multiple buffers in one go, and how to use it with arrays, boost::array or std::vector.

# basic\_serial\_port::async\_write\_some

Start an asynchronous write.

```
template<
   typename ConstBufferSequence,
   typename WriteHandler>
void async_write_some(
   const ConstBufferSequence & buffers,
   WriteHandler handler);
```

This function is used to asynchronously write data to the serial port. The function call always returns immediately.

### **Parameters**

- buffers One or more data buffers to be written to the serial port. Although the buffers object may be copied as necessary, ownership of the underlying memory blocks is retained by the caller, which must guarantee that they remain valid until the handler is called.
- handler The handler to be called when the write operation completes. Copies will be made of the handler as required. The function signature of the handler must be:

```
void handler(
   const boost::system::error_code& error, // Result of operation.
   std::size_t bytes_transferred // Number of bytes written.
);
```

Regardless of whether the asynchronous operation completes immediately or not, the handler will not be invoked from within this function. Invocation of the handler will be performed in a manner equivalent to using boost::asio::io\_service::post().

# Remarks

The write operation may not transmit all of the data to the peer. Consider using the async\_write function if you need to ensure that all data is written before the asynchronous operation completes.

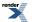

#### Example

To write a single data buffer use the buffer function as follows:

```
serial_port.async_write_some(boost::asio::buffer(data, size), handler);
```

See the buffer documentation for information on writing multiple buffers in one go, and how to use it with arrays, boost::array or std::vector.

# basic\_serial\_port::basic\_serial\_port

Construct a basic\_serial\_port without opening it.

```
basic_serial_port(
    boost::asio::io_service & io_service);
```

Construct and open a basic\_serial\_port.

```
basic_serial_port(
    boost::asio::io_service & io_service,
    const char * device);
basic_serial_port(
    boost::asio::io_service & io_service,
    const std::string & device);
```

Construct a basic\_serial\_port on an existing native serial port.

```
basic_serial_port(
    boost::asio::io_service & io_service,
    const native_type & native_serial_port);
```

# basic\_serial\_port::basic\_serial\_port (1 of 4 overloads)

Construct a basic\_serial\_port without opening it.

```
basic_serial_port(
    boost::asio::io_service & io_service);
```

This constructor creates a serial port without opening it.

### **Parameters**

io\_service The io\_service object that the serial port will use to dispatch handlers for any asynchronous operations performed on the port.

# basic\_serial\_port::basic\_serial\_port (2 of 4 overloads)

Construct and open a basic\_serial\_port.

```
basic_serial_port(
    boost::asio::io_service & io_service,
    const char * device);
```

This constructor creates and opens a serial port for the specified device name.

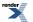

### **Parameters**

io\_service The io\_service object that the serial port will use to dispatch handlers for any asynchronous operations performed on the port.

device The platform-specific device name for this serial port.

# basic\_serial\_port::basic\_serial\_port (3 of 4 overloads)

Construct and open a basic\_serial\_port.

```
basic_serial_port(
    boost::asio::io_service & io_service,
    const std::string & device);
```

This constructor creates and opens a serial port for the specified device name.

### **Parameters**

io\_service The io\_service object that the serial port will use to dispatch handlers for any asynchronous operations performed on the port.

device The platform-specific device name for this serial port.

# basic\_serial\_port::basic\_serial\_port (4 of 4 overloads)

Construct a basic\_serial\_port on an existing native serial port.

```
basic_serial_port(
    boost::asio::io_service & io_service,
    const native_type & native_serial_port);
```

This constructor creates a serial port object to hold an existing native serial port.

#### **Parameters**

io\_service The io\_service object that the serial port will use to dispatch handlers for any asynchronous operations performed on the port.

native\_serial\_port A native serial port.

### **Exceptions**

boost::system::system\_error Thrown on failure.

# basic\_serial\_port::cancel

Cancel all asynchronous operations associated with the serial port.

```
void cancel();
boost::system::error_code cancel(
    boost::system::error_code & ec);
```

# basic\_serial\_port::cancel (1 of 2 overloads)

Cancel all asynchronous operations associated with the serial port.

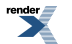

void cancel();

This function causes all outstanding asynchronous read or write operations to finish immediately, and the handlers for cancelled operations will be passed the boost::asio::error::operation\_aborted error.

### **Exceptions**

boost::system::system\_error Thrown on failure.

## basic\_serial\_port::cancel (2 of 2 overloads)

Cancel all asynchronous operations associated with the serial port.

```
boost::system::error_code cancel(
    boost::system::error_code & ec);
```

This function causes all outstanding asynchronous read or write operations to finish immediately, and the handlers for cancelled operations will be passed the boost::asio::error::operation\_aborted error.

#### **Parameters**

ec Set to indicate what error occurred, if any.

# basic\_serial\_port::close

Close the serial port.

```
void close();
boost::system::error_code close(
    boost::system::error_code & ec);
```

# basic\_serial\_port::close (1 of 2 overloads)

Close the serial port.

```
void close();
```

This function is used to close the serial port. Any asynchronous read or write operations will be cancelled immediately, and will complete with the boost::asio::error::operation\_aborted error.

### Exceptions

boost::system::system\_error Thrown on failure.

# basic\_serial\_port::close (2 of 2 overloads)

Close the serial port.

```
boost::system::error_code close(
    boost::system::error_code & ec);
```

This function is used to close the serial port. Any asynchronous read or write operations will be cancelled immediately, and will complete with the boost::asio::error::operation\_aborted error.

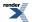

### **Parameters**

ec Set to indicate what error occurred, if any.

# basic\_serial\_port::get\_io\_service

Inherited from basic\_io\_object.

Get the io\_service associated with the object.

boost::asio::io\_service & get\_io\_service();

This function may be used to obtain the io\_service object that the I/O object uses to dispatch handlers for asynchronous operations.

#### **Return Value**

A reference to the io\_service object that the I/O object will use to dispatch handlers. Ownership is not transferred to the caller.

# basic\_serial\_port::get\_option

Get an option from the serial port.

```
template<
   typename GettableSerialPortOption>
void get_option(
    GettableSerialPortOption & option);

template<
   typename GettableSerialPortOption>
boost::system::error_code get_option(
    GettableSerialPortOption & option,
    boost::system::error_code & ec);
```

# basic\_serial\_port::get\_option (1 of 2 overloads)

Get an option from the serial port.

```
template<
    typename GettableSerialPortOption>
void get_option(
    GettableSerialPortOption & option);
```

This function is used to get the current value of an option on the serial port.

#### **Parameters**

option The option value to be obtained from the serial port.

# Exceptions

boost::system::system\_error Thrown on failure.

# basic\_serial\_port::get\_option (2 of 2 overloads)

Get an option from the serial port.

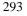

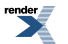

```
template<
    typename GettableSerialPortOption>
boost::system::error_code get_option(
    GettableSerialPortOption & option,
    boost::system::error_code & ec);
```

This function is used to get the current value of an option on the serial port.

#### **Parameters**

option The option value to be obtained from the serial port.

ec Set to indicate what error occured, if any.

# basic\_serial\_port::implementation

Inherited from basic\_io\_object.

The underlying implementation of the I/O object.

implementation\_type implementation;

# basic\_serial\_port::implementation\_type

Inherited from basic\_io\_object.

The underlying implementation type of I/O object.

typedef service\_type::implementation\_type implementation\_type;

# basic\_serial\_port::io\_service

Inherited from basic\_io\_object.

(Deprecated: use get\_io\_service().) Get the io\_service associated with the object.

boost::asio::io\_service & io\_service();

This function may be used to obtain the io\_service object that the I/O object uses to dispatch handlers for asynchronous operations.

#### **Return Value**

A reference to the io\_service object that the I/O object will use to dispatch handlers. Ownership is not transferred to the caller.

# basic\_serial\_port::is\_open

Determine whether the serial port is open.

bool is\_open() const;

# basic\_serial\_port::lowest\_layer

Get a reference to the lowest layer.

lowest\_layer\_type & lowest\_layer();

Get a const reference to the lowest layer.

const lowest\_layer\_type & lowest\_layer() const;

# basic\_serial\_port::lowest\_layer (1 of 2 overloads)

Get a reference to the lowest layer.

lowest\_layer\_type & lowest\_layer();

This function returns a reference to the lowest layer in a stack of layers. Since a basic\_serial\_port cannot contain any further layers, it simply returns a reference to itself.

#### **Return Value**

A reference to the lowest layer in the stack of layers. Ownership is not transferred to the caller.

## basic\_serial\_port::lowest\_layer (2 of 2 overloads)

Get a const reference to the lowest layer.

const lowest\_layer\_type & lowest\_layer() const;

This function returns a const reference to the lowest layer in a stack of layers. Since a basic\_serial\_port cannot contain any further layers, it simply returns a reference to itself.

### **Return Value**

A const reference to the lowest layer in the stack of layers. Ownership is not transferred to the caller.

# basic\_serial\_port::lowest\_layer\_type

A basic\_serial\_port is always the lowest layer.

```
typedef basic_serial_port< SerialPortService > lowest_layer_type;
```

### Types

| Name                | Description                                                               |
|---------------------|---------------------------------------------------------------------------|
| implementation_type | The underlying implementation type of I/O object.                         |
| lowest_layer_type   | A basic_serial_port is always the lowest layer.                           |
| native_type         | The native representation of a serial port.                               |
| service_type        | The type of the service that will be used to provide I/O opera-<br>tions. |

render

# **Member Functions**

| Name              | Description                                                                        |
|-------------------|------------------------------------------------------------------------------------|
| assign            | Assign an existing native serial port to the serial port.                          |
| async_read_some   | Start an asynchronous read.                                                        |
| async_write_some  | Start an asynchronous write.                                                       |
| basic_serial_port | Construct a basic_serial_port without opening it.                                  |
|                   | Construct and open a basic_serial_port.                                            |
|                   | Construct a basic_serial_port on an existing native serial port.                   |
| cancel            | Cancel all asynchronous operations associated with the serial port.                |
| close             | Close the serial port.                                                             |
| get_io_service    | Get the io_service associated with the object.                                     |
| get_option        | Get an option from the serial port.                                                |
| io_service        | (Deprecated: use get_io_service().) Get the io_service associated with the object. |
| is_open           | Determine whether the serial port is open.                                         |
| lowest_layer      | Get a reference to the lowest layer.                                               |
|                   | Get a const reference to the lowest layer.                                         |
| native            | Get the native serial port representation.                                         |
| open              | Open the serial port using the specified device name.                              |
| read_some         | Read some data from the serial port.                                               |
| send_break        | Send a break sequence to the serial port.                                          |
| set_option        | Set an option on the serial port.                                                  |
| write_some        | Write some data to the serial port.                                                |

# **Protected Data Members**

| Name           | Description                                      |
|----------------|--------------------------------------------------|
| implementation | The underlying implementation of the I/O object. |
| service        | The service associated with the I/O object.      |

The basic\_serial\_port class template provides functionality that is common to all serial ports.

## **Thread Safety**

Distinct objects: Safe.

Shared objects: Unsafe.

# basic\_serial\_port::native

Get the native serial port representation.

```
native_type native();
```

This function may be used to obtain the underlying representation of the serial port. This is intended to allow access to native serial port functionality that is not otherwise provided.

# basic\_serial\_port::native\_type

The native representation of a serial port.

```
typedef SerialPortService::native_type native_type;
```

# basic\_serial\_port::open

Open the serial port using the specified device name.

```
void open(
    const std::string & device);
boost::system::error_code open(
    const std::string & device,
    boost::system::error_code & ec);
```

# basic\_serial\_port::open (1 of 2 overloads)

Open the serial port using the specified device name.

```
void open(
    const std::string & device);
```

This function opens the serial port for the specified device name.

## **Parameters**

device The platform-specific device name.

### **Exceptions**

boost::system::system\_error Thrown on failure.

# basic\_serial\_port::open (2 of 2 overloads)

Open the serial port using the specified device name.

```
boost::system::error_code open(
    const std::string & device,
    boost::system::error_code & ec);
```

This function opens the serial port using the given platform-specific device name.

### **Parameters**

device The platform-specific device name.

ec Set the indicate what error occurred, if any.

# basic\_serial\_port::read\_some

Read some data from the serial port.

```
template<
   typename MutableBufferSequence>
std::size_t read_some(
   const MutableBufferSequence & buffers);

template<
   typename MutableBufferSequence>
std::size_t read_some(
   const MutableBufferSequence & buffers,
   boost::system::error_code & ec);
```

# basic\_serial\_port::read\_some (1 of 2 overloads)

Read some data from the serial port.

```
template<
   typename MutableBufferSequence>
std::size_t read_some(
   const MutableBufferSequence & buffers);
```

This function is used to read data from the serial port. The function call will block until one or more bytes of data has been read successfully, or until an error occurs.

#### **Parameters**

buffers One or more buffers into which the data will be read.

#### **Return Value**

The number of bytes read.

### Exceptions

boost::system\_error Thrown on failure. An error code of boost::asio::error::eof indicates that the connection was closed by the peer.

## Remarks

The read\_some operation may not read all of the requested number of bytes. Consider using the read function if you need to ensure that the requested amount of data is read before the blocking operation completes.

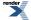

## Example

To read into a single data buffer use the buffer function as follows:

```
serial_port.read_some(boost::asio::buffer(data, size));
```

See the buffer documentation for information on reading into multiple buffers in one go, and how to use it with arrays, boost::array or std::vector.

## basic\_serial\_port::read\_some (2 of 2 overloads)

Read some data from the serial port.

```
template<
   typename MutableBufferSequence>
std::size_t read_some(
   const MutableBufferSequence & buffers,
   boost::system::error_code & ec);
```

This function is used to read data from the serial port. The function call will block until one or more bytes of data has been read successfully, or until an error occurs.

### **Parameters**

buffers One or more buffers into which the data will be read.

ec Set to indicate what error occurred, if any.

### **Return Value**

The number of bytes read. Returns 0 if an error occurred.

### Remarks

The read\_some operation may not read all of the requested number of bytes. Consider using the read function if you need to ensure that the requested amount of data is read before the blocking operation completes.

# basic\_serial\_port::send\_break

Send a break sequence to the serial port.

```
void send_break();
boost::system::error_code send_break(
    boost::system::error_code & ec);
```

# basic\_serial\_port::send\_break (1 of 2 overloads)

Send a break sequence to the serial port.

void send\_break();

This function causes a break sequence of platform-specific duration to be sent out the serial port.

### Exceptions

boost::system::system\_error Thrown on failure.

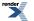

XML to PDF by RenderX XEP XSL-FO Formatter, visit us at http://www.renderx.com/

## basic\_serial\_port::send\_break (2 of 2 overloads)

Send a break sequence to the serial port.

```
boost::system::error_code send_break(
    boost::system::error_code & ec);
```

This function causes a break sequence of platform-specific duration to be sent out the serial port.

### **Parameters**

ec Set to indicate what error occurred, if any.

# basic\_serial\_port::service

Inherited from basic\_io\_object.

The service associated with the I/O object.

service\_type & service;

# basic\_serial\_port::service\_type

Inherited from basic\_io\_object.

The type of the service that will be used to provide I/O operations.

typedef SerialPortService service\_type;

# basic\_serial\_port::set\_option

Set an option on the serial port.

```
template<
    typename SettableSerialPortOption>
void set_option(
    const SettableSerialPortOption & option);

template<
    typename SettableSerialPortOption>
boost::system::error_code set_option(
    const SettableSerialPortOption & option,
    boost::system::error_code & ec);
```

# basic\_serial\_port::set\_option (1 of 2 overloads)

Set an option on the serial port.

```
template<
   typename SettableSerialPortOption>
void set_option(
   const SettableSerialPortOption & option);
```

This function is used to set an option on the serial port.

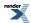

### **Parameters**

option The option value to be set on the serial port.

### **Exceptions**

boost::system::system\_error Thrown on failure.

# basic\_serial\_port::set\_option (2 of 2 overloads)

Set an option on the serial port.

```
template<
   typename SettableSerialPortOption>
boost::system::error_code set_option(
   const SettableSerialPortOption & option,
   boost::system::error_code & ec);
```

This function is used to set an option on the serial port.

### **Parameters**

option The option value to be set on the serial port.

ec Set to indicate what error occurred, if any.

# basic\_serial\_port::write\_some

Write some data to the serial port.

```
template<
   typename ConstBufferSequence>
std::size_t write_some(
    const ConstBufferSequence & buffers);

template<
   typename ConstBufferSequence>
std::size_t write_some(
    const ConstBufferSequence & buffers,
    boost::system::error_code & ec);
```

# basic\_serial\_port::write\_some (1 of 2 overloads)

Write some data to the serial port.

```
template<
   typename ConstBufferSequence>
std::size_t write_some(
      const ConstBufferSequence & buffers);
```

This function is used to write data to the serial port. The function call will block until one or more bytes of the data has been written successfully, or until an error occurs.

### **Parameters**

buffers One or more data buffers to be written to the serial port.

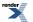

## **Return Value**

The number of bytes written.

### **Exceptions**

boost::system\_error Thrown on failure. An error code of boost::asio::error::eof indicates that the connection was closed by the peer.

## Remarks

The write\_some operation may not transmit all of the data to the peer. Consider using the write function if you need to ensure that all data is written before the blocking operation completes.

## Example

To write a single data buffer use the buffer function as follows:

```
serial_port.write_some(boost::asio::buffer(data, size));
```

See the buffer documentation for information on writing multiple buffers in one go, and how to use it with arrays, boost::array or std::vector.

# basic\_serial\_port::write\_some (2 of 2 overloads)

Write some data to the serial port.

```
template<
   typename ConstBufferSequence>
std::size_t write_some(
   const ConstBufferSequence & buffers,
   boost::system::error_code & ec);
```

This function is used to write data to the serial port. The function call will block until one or more bytes of the data has been written successfully, or until an error occurs.

### **Parameters**

buffers One or more data buffers to be written to the serial port.

ec Set to indicate what error occurred, if any.

# **Return Value**

The number of bytes written. Returns 0 if an error occurred.

### Remarks

The write\_some operation may not transmit all of the data to the peer. Consider using the write function if you need to ensure that all data is written before the blocking operation completes.

# basic\_socket

Provides socket functionality.

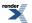

```
template<
   typename Protocol,
   typename SocketService>
class basic_socket :
   public basic_io_object< SocketService >,
   public socket_base
```

# **Types**

| Name                      | Description                                                                             |
|---------------------------|-----------------------------------------------------------------------------------------|
| broadcast                 | Socket option to permit sending of broadcast messages.                                  |
| bytes_readable            | IO control command to get the amount of data that can be read without blocking.         |
| debug                     | Socket option to enable socket-level debugging.                                         |
| do_not_route              | Socket option to prevent routing, use local interfaces only.                            |
| enable_connection_aborted | Socket option to report aborted connections on accept.                                  |
| endpoint_type             | The endpoint type.                                                                      |
| implementation_type       | The underlying implementation type of I/O object.                                       |
| keep_alive                | Socket option to send keep-alives.                                                      |
| linger                    | Socket option to specify whether the socket lingers on close if unsent data is present. |
| lowest_layer_type         | A basic_socket is always the lowest layer.                                              |
| message_flags             | Bitmask type for flags that can be passed to send and receive operations.               |
| native_type               | The native representation of a socket.                                                  |
| non_blocking_io           | IO control command to set the blocking mode of the socket.                              |
| protocol_type             | The protocol type.                                                                      |
| receive_buffer_size       | Socket option for the receive buffer size of a socket.                                  |
| receive_low_watermark     | Socket option for the receive low watermark.                                            |
| reuse_address             | Socket option to allow the socket to be bound to an address that is already in use.     |
| send_buffer_size          | Socket option for the send buffer size of a socket.                                     |
| send_low_watermark        | Socket option for the send low watermark.                                               |
| service_type              | The type of the service that will be used to provide I/O operations.                    |
| shutdown_type             | Different ways a socket may be shutdown.                                                |

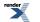

# **Member Functions**

| Name            | Description                                                                        |
|-----------------|------------------------------------------------------------------------------------|
| assign          | Assign an existing native socket to the socket.                                    |
| async_connect   | Start an asynchronous connect.                                                     |
| at_mark         | Determine whether the socket is at the out-of-band data mark.                      |
| available       | Determine the number of bytes available for reading.                               |
| basic_socket    | Construct a basic_socket without opening it.                                       |
|                 | Construct and open a basic_socket.                                                 |
|                 | Construct a basic_socket, opening it and binding it to the given local endpoint.   |
|                 | Construct a basic_socket on an existing native socket.                             |
| bind            | Bind the socket to the given local endpoint.                                       |
| cancel          | Cancel all asynchronous operations associated with the socket.                     |
| close           | Close the socket.                                                                  |
| connect         | Connect the socket to the specified endpoint.                                      |
| get_io_service  | Get the io_service associated with the object.                                     |
| get_option      | Get an option from the socket.                                                     |
| io_control      | Perform an IO control command on the socket.                                       |
| io_service      | (Deprecated: use get_io_service().) Get the io_service associated with the object. |
| is_open         | Determine whether the socket is open.                                              |
| local_endpoint  | Get the local endpoint of the socket.                                              |
| lowest_layer    | Get a reference to the lowest layer.                                               |
|                 | Get a const reference to the lowest layer.                                         |
| native          | Get the native socket representation.                                              |
| open            | Open the socket using the specified protocol.                                      |
| remote_endpoint | Get the remote endpoint of the socket.                                             |
| set_option      | Set an option on the socket.                                                       |
| shutdown        | Disable sends or receives on the socket.                                           |

# **Protected Member Functions**

| Name          | Description                                                 |
|---------------|-------------------------------------------------------------|
| ~basic_socket | Protected destructor to prevent deletion through this type. |

# **Data Members**

| Name                 | Description                                                           |
|----------------------|-----------------------------------------------------------------------|
| max_connections      | The maximum length of the queue of pending incoming connec-<br>tions. |
| message_do_not_route | Specify that the data should not be subject to routing.               |
| message_out_of_band  | Process out-of-band data.                                             |
| message_peek         | Peek at incoming data without removing it from the input queue.       |

# **Protected Data Members**

| Name           | Description                                      |
|----------------|--------------------------------------------------|
| implementation | The underlying implementation of the I/O object. |
| service        | The service associated with the I/O object.      |

The basic\_socket class template provides functionality that is common to both stream-oriented and datagram-oriented sockets.

# **Thread Safety**

Distinct objects: Safe.

Shared objects: Unsafe.

# basic\_socket::assign

Assign an existing native socket to the socket.

# basic\_socket::assign (1 of 2 overloads)

Assign an existing native socket to the socket.

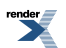

```
void assign(
    const protocol_type & protocol,
    const native_type & native_socket);
```

# basic\_socket::assign (2 of 2 overloads)

Assign an existing native socket to the socket.

```
boost::system::error_code assign(
    const protocol_type & protocol,
    const native_type & native_socket,
    boost::system::error_code & ec);
```

# basic\_socket::async\_connect

Start an asynchronous connect.

```
template<
   typename ConnectHandler>
void async_connect(
   const endpoint_type & peer_endpoint,
   ConnectHandler handler);
```

This function is used to asynchronously connect a socket to the specified remote endpoint. The function call always returns immediately.

The socket is automatically opened if it is not already open. If the connect fails, and the socket was automatically opened, the socket is not returned to the closed state.

## **Parameters**

peer\_endpoint The remote endpoint to which the socket will be connected. Copies will be made of the endpoint object as required.

handler The handler to be called when the connection operation completes. Copies will be made of the handler as required. The function signature of the handler must be:

```
void handler(
    const boost::system::error_code& error // Result of operation
);
```

Regardless of whether the asynchronous operation completes immediately or not, the handler will not be invoked from within this function. Invocation of the handler will be performed in a manner equivalent to using boost::asio::io\_service::post().

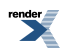

### Example

```
void connect_handler(const boost::system::error_code& error)
{
    if (!error)
    {
        // Connect succeeded.
    }
}
....
boost::asio::ip::tcp::socket socket(io_service);
boost::asio::ip::tcp::endpoint endpoint(
        boost::asio::ip::address::from_string("1.2.3.4"), 12345);
socket.async_connect(endpoint, connect_handler);
```

# basic\_socket::at\_mark

Determine whether the socket is at the out-of-band data mark.

```
bool at_mark() const;
bool at_mark(
    boost::system::error_code & ec) const;
```

# basic\_socket::at\_mark (1 of 2 overloads)

Determine whether the socket is at the out-of-band data mark.

```
bool at_mark() const;
```

This function is used to check whether the socket input is currently positioned at the out-of-band data mark.

## **Return Value**

A bool indicating whether the socket is at the out-of-band data mark.

### Exceptions

boost::system::system\_error Thrown on failure.

# basic\_socket::at\_mark (2 of 2 overloads)

Determine whether the socket is at the out-of-band data mark.

```
bool at_mark(
    boost::system::error_code & ec) const;
```

This function is used to check whether the socket input is currently positioned at the out-of-band data mark.

### **Parameters**

ec Set to indicate what error occurred, if any.

#### **Return Value**

A bool indicating whether the socket is at the out-of-band data mark.

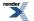

# basic\_socket::available

Determine the number of bytes available for reading.

```
std::size_t available() const;
std::size_t available(
    boost::system::error_code & ec) const;
```

# basic\_socket::available (1 of 2 overloads)

Determine the number of bytes available for reading.

```
std::size_t available() const;
```

This function is used to determine the number of bytes that may be read without blocking.

#### **Return Value**

The number of bytes that may be read without blocking, or 0 if an error occurs.

#### **Exceptions**

boost::system::system\_error Thrown on failure.

# basic\_socket::available (2 of 2 overloads)

Determine the number of bytes available for reading.

```
std::size_t available(
    boost::system::error_code & ec) const;
```

This function is used to determine the number of bytes that may be read without blocking.

#### **Parameters**

ec Set to indicate what error occurred, if any.

### **Return Value**

The number of bytes that may be read without blocking, or 0 if an error occurs.

# basic\_socket::basic\_socket

Construct a basic\_socket without opening it.

```
basic_socket(
    boost::asio::io_service & io_service);
```

Construct and open a basic\_socket.

```
basic_socket(
    boost::asio::io_service & io_service,
    const protocol_type & protocol);
```

Construct a basic\_socket, opening it and binding it to the given local endpoint.

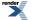

```
basic_socket(
    boost::asio::io_service & io_service,
    const endpoint_type & endpoint);
```

Construct a basic\_socket on an existing native socket.

```
basic_socket(
    boost::asio::io_service & io_service,
    const protocol_type & protocol,
    const native_type & native_socket);
```

## basic\_socket::basic\_socket (1 of 4 overloads)

Construct a basic\_socket without opening it.

```
basic_socket(
    boost::asio::io_service & io_service);
```

This constructor creates a socket without opening it.

#### **Parameters**

io\_service The io\_service object that the socket will use to dispatch handlers for any asynchronous operations performed on the socket.

# basic\_socket::basic\_socket (2 of 4 overloads)

Construct and open a basic\_socket.

```
basic_socket(
    boost::asio::io_service & io_service,
    const protocol_type & protocol);
```

This constructor creates and opens a socket.

#### **Parameters**

io\_service The io\_service object that the socket will use to dispatch handlers for any asynchronous operations performed on the socket.

protocol An object specifying protocol parameters to be used.

#### Exceptions

boost::system::system\_error Thrown on failure.

# basic\_socket::basic\_socket (3 of 4 overloads)

Construct a basic\_socket, opening it and binding it to the given local endpoint.

```
basic_socket(
    boost::asio::io_service & io_service,
    const endpoint_type & endpoint);
```

This constructor creates a socket and automatically opens it bound to the specified endpoint on the local machine. The protocol used is the protocol associated with the given endpoint.

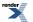

### **Parameters**

io\_service The io\_service object that the socket will use to dispatch handlers for any asynchronous operations performed on the socket.

endpoint An endpoint on the local machine to which the socket will be bound.

#### **Exceptions**

boost::system::system\_error Thrown on failure.

# basic\_socket::basic\_socket (4 of 4 overloads)

Construct a basic\_socket on an existing native socket.

```
basic_socket(
    boost::asio::io_service & io_service,
    const protocol_type & protocol,
    const native_type & native_socket);
```

This constructor creates a socket object to hold an existing native socket.

## **Parameters**

| io_service    | The io_service object that the socket will use to dispatch handlers for any asynchronous operations performed on the socket. |
|---------------|----------------------------------------------------------------------------------------------------|
| protocol      | An object specifying protocol parameters to be used.                                                                         |
| native_socket | A native socket.                                                                                                    |
| Exceptions    |                                                                                                    |

boost::system::system\_error Thrown on failure.

# basic\_socket::bind

Bind the socket to the given local endpoint.

```
void bind(
    const endpoint_type & endpoint);
boost::system::error_code bind(
    const endpoint_type & endpoint,
    boost::system::error_code & ec);
```

# basic\_socket::bind (1 of 2 overloads)

Bind the socket to the given local endpoint.

```
void bind(
    const endpoint_type & endpoint);
```

This function binds the socket to the specified endpoint on the local machine.

### **Parameters**

endpoint An endpoint on the local machine to which the socket will be bound.

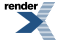

XML to PDF by RenderX XEP XSL-FO Formatter, visit us at http://www.renderx.com/

## **Exceptions**

boost::system::system\_error Thrown on failure.

### Example

# basic\_socket::bind (2 of 2 overloads)

Bind the socket to the given local endpoint.

```
boost::system::error_code bind(
    const endpoint_type & endpoint,
    boost::system::error_code & ec);
```

This function binds the socket to the specified endpoint on the local machine.

### **Parameters**

endpoint An endpoint on the local machine to which the socket will be bound.

ec Set to indicate what error occurred, if any.

### Example

# basic\_socket::broadcast

Inherited from socket\_base.

Socket option to permit sending of broadcast messages.

```
typedef implementation_defined broadcast;
```

Implements the SOL\_SOCKET/SO\_BROADCAST socket option.

#### **Examples**

Setting the option:

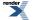

```
boost::asio::ip::udp::socket socket(io_service);
...
boost::asio::socket_base::broadcast option(true);
socket.set_option(option);
```

#### Getting the current option value:

```
boost::asio::ip::udp::socket socket(io_service);
...
boost::asio::socket_base::broadcast option;
socket.get_option(option);
bool is_set = option.value();
```

# basic\_socket::bytes\_readable

Inherited from socket\_base.

IO control command to get the amount of data that can be read without blocking.

typedef implementation\_defined bytes\_readable;

Implements the FIONREAD IO control command.

## Example

```
boost::asio::ip::tcp::socket socket(io_service);
...
boost::asio::socket_base::bytes_readable command(true);
socket.io_control(command);
std::size_t bytes_readable = command.get();
```

# basic\_socket::cancel

Cancel all asynchronous operations associated with the socket.

```
void cancel();
boost::system::error_code cancel(
    boost::system::error_code & ec);
```

# basic\_socket::cancel (1 of 2 overloads)

Cancel all asynchronous operations associated with the socket.

```
void cancel();
```

This function causes all outstanding asynchronous connect, send and receive operations to finish immediately, and the handlers for cancelled operations will be passed the boost::asio::error::operation\_aborted error.

### Exceptions

boost::system::system\_error

Thrown on failure.

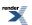

## Remarks

Calls to cancel() will always fail with boost::asio::error::operation\_not\_supported when run on Windows XP, Windows Server 2003, and earlier versions of Windows, unless BOOST\_ASIO\_ENABLE\_CANCELIO is defined. However, the Cancello function has two issues that should be considered before enabling its use:

- It will only cancel asynchronous operations that were initiated in the current thread.
- It can appear to complete without error, but the request to cancel the unfinished operations may be silently ignored by the operating system. Whether it works or not seems to depend on the drivers that are installed.

For portable cancellation, consider using one of the following alternatives:

- Disable asio's I/O completion port backend by defining BOOST\_ASIO\_DISABLE\_IOCP.
- Use the close() function to simultaneously cancel the outstanding operations and close the socket.

When running on Windows Vista, Windows Server 2008, and later, the CancelIoEx function is always used. This function does not have the problems described above.

# basic\_socket::cancel (2 of 2 overloads)

Cancel all asynchronous operations associated with the socket.

```
boost::system::error_code cancel(
    boost::system::error_code & ec);
```

This function causes all outstanding asynchronous connect, send and receive operations to finish immediately, and the handlers for cancelled operations will be passed the boost::asio::error::operation\_aborted error.

### **Parameters**

ec Set to indicate what error occurred, if any.

### Remarks

Calls to cancel() will always fail with boost::asio::error::operation\_not\_supported when run on Windows XP, Windows Server 2003, and earlier versions of Windows, unless BOOST\_ASIO\_ENABLE\_CANCELIO is defined. However, the Cancello function has two issues that should be considered before enabling its use:

- It will only cancel asynchronous operations that were initiated in the current thread.
- It can appear to complete without error, but the request to cancel the unfinished operations may be silently ignored by the operating system. Whether it works or not seems to depend on the drivers that are installed.

For portable cancellation, consider using one of the following alternatives:

- Disable asio's I/O completion port backend by defining BOOST\_ASIO\_DISABLE\_IOCP.
- Use the close() function to simultaneously cancel the outstanding operations and close the socket.

When running on Windows Vista, Windows Server 2008, and later, the CancelIoEx function is always used. This function does not have the problems described above.

# basic\_socket::close

Close the socket.

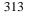

void close();

```
boost::system::error_code close(
    boost::system::error_code & ec);
```

# basic\_socket::close (1 of 2 overloads)

Close the socket.

void close();

This function is used to close the socket. Any asynchronous send, receive or connect operations will be cancelled immediately, and will complete with the boost::asio::error::operation\_aborted error.

### **Exceptions**

boost::system::system\_error Thrown on failure.

### Remarks

For portable behaviour with respect to graceful closure of a connected socket, call shutdown() before closing the socket.

# basic\_socket::close (2 of 2 overloads)

Close the socket.

```
boost::system::error_code close(
    boost::system::error_code & ec);
```

This function is used to close the socket. Any asynchronous send, receive or connect operations will be cancelled immediately, and will complete with the boost::asio::error::operation\_aborted error.

#### **Parameters**

ec Set to indicate what error occurred, if any.

#### Example

```
boost::asio::ip::tcp::socket socket(io_service);
...
boost::system::error_code ec;
socket.close(ec);
if (ec)
{
    // An error occurred.
}
```

### Remarks

For portable behaviour with respect to graceful closure of a connected socket, call shutdown() before closing the socket.

# basic\_socket::connect

Connect the socket to the specified endpoint.

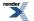

```
void connect(
    const endpoint_type & peer_endpoint);
boost::system::error_code connect(
    const endpoint_type & peer_endpoint,
    boost::system::error_code & ec);
```

# basic\_socket::connect (1 of 2 overloads)

Connect the socket to the specified endpoint.

This function is used to connect a socket to the specified remote endpoint. The function call will block until the connection is successfully made or an error occurs.

The socket is automatically opened if it is not already open. If the connect fails, and the socket was automatically opened, the socket is not returned to the closed state.

#### **Parameters**

peer\_endpoint The remote endpoint to which the socket will be connected.

#### **Exceptions**

boost::system::system\_error Thrown on failure.

#### Example

# basic\_socket::connect (2 of 2 overloads)

Connect the socket to the specified endpoint.

```
boost::system::error_code connect(
    const endpoint_type & peer_endpoint,
    boost::system::error_code & ec);
```

This function is used to connect a socket to the specified remote endpoint. The function call will block until the connection is successfully made or an error occurs.

The socket is automatically opened if it is not already open. If the connect fails, and the socket was automatically opened, the socket is not returned to the closed state.

#### **Parameters**

peer\_endpoint The remote endpoint to which the socket will be connected.

ec Set to indicate what error occurred, if any.

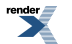

Example

```
boost::asio::ip::tcp::socket socket(io_service);
boost::asio::ip::tcp::endpoint endpoint(
        boost::asio::ip::address::from_string("1.2.3.4"), 12345);
boost::system::error_code ec;
socket.connect(endpoint, ec);
if (ec)
{
    // An error occurred.
}
```

# basic\_socket::debug

Inherited from socket\_base.

Socket option to enable socket-level debugging.

```
typedef implementation_defined debug;
```

Implements the SOL\_SOCKET/SO\_DEBUG socket option.

### **Examples**

Setting the option:

```
boost::asio::ip::tcp::socket socket(io_service);
...
boost::asio::socket_base::debug option(true);
socket.set_option(option);
```

Getting the current option value:

boost::asio::ip::tcp::socket socket(io\_service);
...
boost::asio::socket\_base::debug option;
socket.get\_option(option);
bool is\_set = option.value();

# basic\_socket::do\_not\_route

Inherited from socket\_base.

Socket option to prevent routing, use local interfaces only.

typedef implementation\_defined do\_not\_route;

Implements the SOL\_SOCKET/SO\_DONTROUTE socket option.

### **Examples**

Setting the option:

```
boost::asio::ip::udp::socket socket(io_service);
...
boost::asio::socket_base::do_not_route option(true);
socket.set_option(option);
```

#### Getting the current option value:

```
boost::asio::ip::udp::socket socket(io_service);
...
boost::asio::socket_base::do_not_route option;
socket.get_option(option);
bool is_set = option.value();
```

# basic\_socket::enable\_connection\_aborted

#### Inherited from socket\_base.

Socket option to report aborted connections on accept.

typedef implementation\_defined enable\_connection\_aborted;

Implements a custom socket option that determines whether or not an accept operation is permitted to fail with boost::asio::error::connection\_aborted. By default the option is false.

#### **Examples**

Setting the option:

```
boost::asio::ip::tcp::acceptor acceptor(io_service);
...
boost::asio::socket_base::enable_connection_aborted option(true);
acceptor.set_option(option);
```

#### Getting the current option value:

```
boost::asio::ip::tcp::acceptor acceptor(io_service);
...
boost::asio::socket_base::enable_connection_aborted option;
acceptor.get_option(option);
bool is_set = option.value();
```

# basic\_socket::endpoint\_type

### The endpoint type.

typedef Protocol::endpoint endpoint\_type;

# basic\_socket::get\_io\_service

Inherited from basic\_io\_object.

Get the io\_service associated with the object.

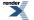

```
boost::asio::io_service & get_io_service();
```

This function may be used to obtain the io\_service object that the I/O object uses to dispatch handlers for asynchronous operations.

## **Return Value**

A reference to the io\_service object that the I/O object will use to dispatch handlers. Ownership is not transferred to the caller.

# basic\_socket::get\_option

Get an option from the socket.

```
template<
   typename GettableSocketOption>
void get_option(
   GettableSocketOption & option) const;

template<
   typename GettableSocketOption>
boost::system::error_code get_option(
   GettableSocketOption & option,
   boost::system::error_code & ec) const;
```

# basic\_socket::get\_option (1 of 2 overloads)

Get an option from the socket.

```
template<
   typename GettableSocketOption>
void get_option(
   GettableSocketOption & option) const;
```

This function is used to get the current value of an option on the socket.

### **Parameters**

option The option value to be obtained from the socket.

### **Exceptions**

boost::system::system\_error Thrown on failure.

### **Example**

Getting the value of the SOL\_SOCKET/SO\_KEEPALIVE option:

```
boost::asio::ip::tcp::socket socket(io_service);
...
boost::asio::ip::tcp::socket::keep_alive option;
socket.get_option(option);
bool is_set = option.get();
```

# basic\_socket::get\_option (2 of 2 overloads)

Get an option from the socket.

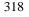

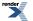

```
template<
   typename GettableSocketOption>
boost::system::error_code get_option(
   GettableSocketOption & option,
   boost::system::error_code & ec) const;
```

This function is used to get the current value of an option on the socket.

#### **Parameters**

option The option value to be obtained from the socket.

ec Set to indicate what error occurred, if any.

#### Example

Getting the value of the SOL\_SOCKET/SO\_KEEPALIVE option:

```
boost::asio::ip::tcp::socket socket(io_service);
...
boost::asio::ip::tcp::socket::keep_alive option;
boost::system::error_code ec;
socket.get_option(option, ec);
if (ec)
{
    // An error occurred.
}
bool is_set = option.get();
```

# basic\_socket::implementation

Inherited from basic\_io\_object.

The underlying implementation of the I/O object.

implementation\_type implementation;

# basic\_socket::implementation\_type

Inherited from basic\_io\_object.

The underlying implementation type of I/O object.

typedef service\_type::implementation\_type implementation\_type;

# basic\_socket::io\_control

Perform an IO control command on the socket.

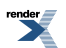

```
template<
   typename IoControlCommand>
void io_control(
        IoControlCommand & command);

template<
   typename IoControlCommand>
boost::system::error_code io_control(
        IoControlCommand & command,
        boost::system::error_code & ec);
```

# basic\_socket::io\_control (1 of 2 overloads)

Perform an IO control command on the socket.

```
template<
    typename IoControlCommand>
void io_control(
    IoControlCommand & command);
```

This function is used to execute an IO control command on the socket.

### **Parameters**

command The IO control command to be performed on the socket.

### **Exceptions**

boost::system::system\_error Thrown on failure.

### **Example**

Getting the number of bytes ready to read:

```
boost::asio::ip::tcp::socket socket(io_service);
...
boost::asio::ip::tcp::socket::bytes_readable command;
socket.io_control(command);
std::size_t bytes_readable = command.get();
```

# basic\_socket::io\_control (2 of 2 overloads)

Perform an IO control command on the socket.

```
template<
   typename IoControlCommand>
boost::system::error_code io_control(
   IoControlCommand & command,
   boost::system::error_code & ec);
```

This function is used to execute an IO control command on the socket.

### **Parameters**

command The IO control command to be performed on the socket.

ec Set to indicate what error occurred, if any.

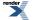

### Example

Getting the number of bytes ready to read:

```
boost::asio::ip::tcp::socket socket(io_service);
...
boost::asio::ip::tcp::socket::bytes_readable command;
boost::system::error_code ec;
socket.io_control(command, ec);
if (ec)
{
    // An error occurred.
}
std::size_t bytes_readable = command.get();
```

# basic\_socket::io\_service

## Inherited from basic\_io\_object.

(Deprecated: use get\_io\_service().) Get the io\_service associated with the object.

boost::asio::io\_service & io\_service();

This function may be used to obtain the io\_service object that the I/O object uses to dispatch handlers for asynchronous operations.

## **Return Value**

A reference to the io\_service object that the I/O object will use to dispatch handlers. Ownership is not transferred to the caller.

# basic\_socket::is\_open

Determine whether the socket is open.

bool is\_open() const;

# basic\_socket::keep\_alive

Inherited from socket\_base.

Socket option to send keep-alives.

typedef implementation\_defined keep\_alive;

Implements the SOL\_SOCKET/SO\_KEEPALIVE socket option.

### **Examples**

Setting the option:

```
boost::asio::ip::tcp::socket socket(io_service);
...
boost::asio::socket_base::keep_alive option(true);
socket.set_option(option);
```

Getting the current option value:

```
boost::asio::ip::tcp::socket socket(io_service);
...
boost::asio::socket_base::keep_alive option;
socket.get_option(option);
bool is_set = option.value();
```

# basic\_socket::linger

Inherited from socket\_base.

Socket option to specify whether the socket lingers on close if unsent data is present.

typedef implementation\_defined linger;

Implements the SOL\_SOCKET/SO\_LINGER socket option.

### **Examples**

Setting the option:

```
boost::asio::ip::tcp::socket socket(io_service);
...
boost::asio::socket_base::linger option(true, 30);
socket.set_option(option);
```

#### Getting the current option value:

```
boost::asio::ip::tcp::socket socket(io_service);
...
boost::asio::socket_base::linger option;
socket.get_option(option);
bool is_set = option.enabled();
unsigned short timeout = option.timeout();
```

# basic\_socket::local\_endpoint

Get the local endpoint of the socket.

```
endpoint_type local_endpoint() const;
endpoint_type local_endpoint(
    boost::system::error_code & ec) const;
```

# basic\_socket::local\_endpoint (1 of 2 overloads)

Get the local endpoint of the socket.

endpoint\_type local\_endpoint() const;

This function is used to obtain the locally bound endpoint of the socket.

#### **Return Value**

An object that represents the local endpoint of the socket.

### **Exceptions**

boost::system::system\_error Thrown on failure.

#### Example

```
boost::asio::ip::tcp::socket socket(io_service);
...
boost::asio::ip::tcp::endpoint endpoint = socket.local_endpoint();
```

# basic\_socket::local\_endpoint (2 of 2 overloads)

Get the local endpoint of the socket.

```
endpoint_type local_endpoint(
    boost::system::error_code & ec) const;
```

This function is used to obtain the locally bound endpoint of the socket.

#### **Parameters**

ec Set to indicate what error occurred, if any.

### **Return Value**

An object that represents the local endpoint of the socket. Returns a default-constructed endpoint object if an error occurred.

#### Example

```
boost::asio::ip::tcp::socket socket(io_service);
...
boost::system::error_code ec;
boost::asio::ip::tcp::endpoint endpoint = socket.local_endpoint(ec);
if (ec)
{
    // An error occurred.
}
```

# basic\_socket::lowest\_layer

Get a reference to the lowest layer.

lowest\_layer\_type & lowest\_layer();

Get a const reference to the lowest layer.

const lowest\_layer\_type & lowest\_layer() const;

# basic\_socket::lowest\_layer (1 of 2 overloads)

Get a reference to the lowest layer.

lowest\_layer\_type & lowest\_layer();

This function returns a reference to the lowest layer in a stack of layers. Since a basic\_socket cannot contain any further layers, it simply returns a reference to itself.

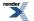

XML to PDF by RenderX XEP XSL-FO Formatter, visit us at http://www.renderx.com/

## **Return Value**

A reference to the lowest layer in the stack of layers. Ownership is not transferred to the caller.

# basic\_socket::lowest\_layer (2 of 2 overloads)

Get a const reference to the lowest layer.

const lowest\_layer\_type & lowest\_layer() const;

This function returns a const reference to the lowest layer in a stack of layers. Since a basic\_socket cannot contain any further layers, it simply returns a reference to itself.

### **Return Value**

A const reference to the lowest layer in the stack of layers. Ownership is not transferred to the caller.

# basic\_socket::lowest\_layer\_type

A basic\_socket is always the lowest layer.

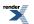

typedef basic\_socket< Protocol, SocketService > lowest\_layer\_type;

### **Types**

| Name                      | Description                                                                             |
|---------------------------|-----------------------------------------------------------------------------------------|
| broadcast                 | Socket option to permit sending of broadcast messages.                                  |
| bytes_readable            | IO control command to get the amount of data that can be read without blocking.         |
| debug                     | Socket option to enable socket-level debugging.                                         |
| do_not_route              | Socket option to prevent routing, use local interfaces only.                            |
| enable_connection_aborted | Socket option to report aborted connections on accept.                                  |
| endpoint_type             | The endpoint type.                                                                      |
| implementation_type       | The underlying implementation type of I/O object.                                       |
| keep_alive                | Socket option to send keep-alives.                                                      |
| linger                    | Socket option to specify whether the socket lingers on close if unsent data is present. |
| lowest_layer_type         | A basic_socket is always the lowest layer.                                              |
| message_flags             | Bitmask type for flags that can be passed to send and receive operations.               |
| native_type               | The native representation of a socket.                                                  |
| non_blocking_io           | IO control command to set the blocking mode of the socket.                              |
| protocol_type             | The protocol type.                                                                      |
| receive_buffer_size       | Socket option for the receive buffer size of a socket.                                  |
| receive_low_watermark     | Socket option for the receive low watermark.                                            |
| reuse_address             | Socket option to allow the socket to be bound to an address that is already in use.     |
| send_buffer_size          | Socket option for the send buffer size of a socket.                                     |
| send_low_watermark        | Socket option for the send low watermark.                                               |
| service_type              | The type of the service that will be used to provide I/O operations.                    |
| shutdown_type             | Different ways a socket may be shutdown.                                                |

### **Member Functions**

| Name            | Description                                                                        |
|-----------------|------------------------------------------------------------------------------------|
| assign          | Assign an existing native socket to the socket.                                    |
| async_connect   | Start an asynchronous connect.                                                     |
| at_mark         | Determine whether the socket is at the out-of-band data mark.                      |
| available       | Determine the number of bytes available for reading.                               |
| basic_socket    | Construct a basic_socket without opening it.                                       |
|                 | Construct and open a basic_socket.                                                 |
|                 | Construct a basic_socket, opening it and binding it to the given local endpoint.   |
|                 | Construct a basic_socket on an existing native socket.                             |
| bind            | Bind the socket to the given local endpoint.                                       |
| cancel          | Cancel all asynchronous operations associated with the socket.                     |
| close           | Close the socket.                                                                  |
| connect         | Connect the socket to the specified endpoint.                                      |
| get_io_service  | Get the io_service associated with the object.                                     |
| get_option      | Get an option from the socket.                                                     |
| io_control      | Perform an IO control command on the socket.                                       |
| io_service      | (Deprecated: use get_io_service().) Get the io_service associated with the object. |
| is_open         | Determine whether the socket is open.                                              |
| local_endpoint  | Get the local endpoint of the socket.                                              |
| lowest_layer    | Get a reference to the lowest layer.                                               |
|                 | Get a const reference to the lowest layer.                                         |
| native          | Get the native socket representation.                                              |
| open            | Open the socket using the specified protocol.                                      |
| remote_endpoint | Get the remote endpoint of the socket.                                             |
| set_option      | Set an option on the socket.                                                       |
| shutdown        | Disable sends or receives on the socket.                                           |

### **Protected Member Functions**

| Name          | Description                                                 |
|---------------|-------------------------------------------------------------|
| ~basic_socket | Protected destructor to prevent deletion through this type. |

#### **Data Members**

| Name                 | Description                                                      |
|----------------------|------------------------------------------------------------------|
| max_connections      | The maximum length of the queue of pending incoming connections. |
| message_do_not_route | Specify that the data should not be subject to routing.          |
| message_out_of_band  | Process out-of-band data.                                        |
| message_peek         | Peek at incoming data without removing it from the input queue.  |

### **Protected Data Members**

| Name           | Description                                      |
|----------------|--------------------------------------------------|
| implementation | The underlying implementation of the I/O object. |
| service        | The service associated with the I/O object.      |

The basic\_socket class template provides functionality that is common to both stream-oriented and datagram-oriented sockets.

### **Thread Safety**

Distinct objects: Safe.

Shared objects: Unsafe.

## basic\_socket::max\_connections

Inherited from socket\_base.

The maximum length of the queue of pending incoming connections.

static const int max\_connections = implementation\_defined;

## basic\_socket::message\_do\_not\_route

Inherited from socket\_base.

Specify that the data should not be subject to routing.

static const int message\_do\_not\_route = implementation\_defined;

## basic\_socket::message\_flags

Inherited from socket\_base.

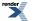

Bitmask type for flags that can be passed to send and receive operations.

typedef int message\_flags;

## basic\_socket::message\_out\_of\_band

Inherited from socket\_base.

Process out-of-band data.

static const int message\_out\_of\_band = implementation\_defined;

## basic\_socket::message\_peek

Inherited from socket\_base.

Peek at incoming data without removing it from the input queue.

static const int message\_peek = implementation\_defined;

## basic\_socket::native

Get the native socket representation.

native\_type native();

This function may be used to obtain the underlying representation of the socket. This is intended to allow access to native socket functionality that is not otherwise provided.

## basic\_socket::native\_type

The native representation of a socket.

typedef SocketService::native\_type native\_type;

## basic\_socket::non\_blocking\_io

Inherited from socket\_base.

IO control command to set the blocking mode of the socket.

typedef implementation\_defined non\_blocking\_io;

Implements the FIONBIO IO control command.

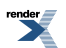

### Example

```
boost::asio::ip::tcp::socket socket(io_service);
...
boost::asio::socket_base::non_blocking_io command(true);
socket.io_control(command);
```

### basic\_socket::open

Open the socket using the specified protocol.

```
void open(
    const protocol_type & protocol = protocol_type());
boost::system::error_code open(
    const protocol_type & protocol,
    boost::system::error_code & ec);
```

### basic\_socket::open (1 of 2 overloads)

Open the socket using the specified protocol.

```
void open(
    const protocol_type & protocol = protocol_type());
```

This function opens the socket so that it will use the specified protocol.

#### **Parameters**

protocol An object specifying protocol parameters to be used.

#### **Exceptions**

boost::system::system\_error Thrown on failure.

#### Example

```
boost::asio::ip::tcp::socket socket(io_service);
socket.open(boost::asio::ip::tcp::v4());
```

### basic\_socket::open (2 of 2 overloads)

Open the socket using the specified protocol.

```
boost::system::error_code open(
    const protocol_type & protocol,
    boost::system::error_code & ec);
```

This function opens the socket so that it will use the specified protocol.

#### **Parameters**

protocolAn object specifying which protocol is to be used.ecSet to indicate what error occurred, if any.

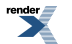

#### Example

```
boost::asio::ip::tcp::socket socket(io_service);
boost::system::error_code ec;
socket.open(boost::asio::ip::tcp::v4(), ec);
if (ec)
{
    // An error occurred.
}
```

## basic\_socket::protocol\_type

The protocol type.

typedef Protocol protocol\_type;

## basic\_socket::receive\_buffer\_size

Inherited from socket\_base.

Socket option for the receive buffer size of a socket.

typedef implementation\_defined receive\_buffer\_size;

Implements the SOL\_SOCKET/SO\_RCVBUF socket option.

#### **Examples**

Setting the option:

```
boost::asio::ip::tcp::socket socket(io_service);
...
boost::asio::socket_base::receive_buffer_size option(8192);
socket.set_option(option);
```

Getting the current option value:

```
boost::asio::ip::tcp::socket socket(io_service);
...
boost::asio::socket_base::receive_buffer_size option;
socket.get_option(option);
int size = option.value();
```

## basic\_socket::receive\_low\_watermark

Inherited from socket\_base.

Socket option for the receive low watermark.

typedef implementation\_defined receive\_low\_watermark;

Implements the SOL\_SOCKET/SO\_RCVLOWAT socket option.

#### Examples

Setting the option:

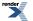

```
boost::asio::ip::tcp::socket socket(io_service);
...
boost::asio::socket_base::receive_low_watermark option(1024);
socket.set_option(option);
```

#### Getting the current option value:

```
boost::asio::ip::tcp::socket socket(io_service);
...
boost::asio::socket_base::receive_low_watermark option;
socket.get_option(option);
int size = option.value();
```

## basic\_socket::remote\_endpoint

Get the remote endpoint of the socket.

```
endpoint_type remote_endpoint() const;
endpoint_type remote_endpoint(
    boost::system::error_code & ec) const;
```

### basic\_socket::remote\_endpoint (1 of 2 overloads)

Get the remote endpoint of the socket.

endpoint\_type remote\_endpoint() const;

This function is used to obtain the remote endpoint of the socket.

#### **Return Value**

An object that represents the remote endpoint of the socket.

#### **Exceptions**

boost::system::system\_error Thrown on failure.

#### Example

```
boost::asio::ip::tcp::socket socket(io_service);
...
boost::asio::ip::tcp::endpoint endpoint = socket.remote_endpoint();
```

### basic\_socket::remote\_endpoint (2 of 2 overloads)

Get the remote endpoint of the socket.

```
endpoint_type remote_endpoint(
    boost::system::error_code & ec) const;
```

This function is used to obtain the remote endpoint of the socket.

#### **Parameters**

ec Set to indicate what error occurred, if any.

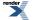

### **Return Value**

An object that represents the remote endpoint of the socket. Returns a default-constructed endpoint object if an error occurred.

#### Example

```
boost::asio::ip::tcp::socket socket(io_service);
...
boost::system::error_code ec;
boost::asio::ip::tcp::endpoint endpoint = socket.remote_endpoint(ec);
if (ec)
{
    // An error occurred.
}
```

## basic\_socket::reuse\_address

Inherited from socket\_base.

Socket option to allow the socket to be bound to an address that is already in use.

typedef implementation\_defined reuse\_address;

Implements the SOL\_SOCKET/SO\_REUSEADDR socket option.

#### **Examples**

Setting the option:

```
boost::asio::ip::tcp::acceptor acceptor(io_service);
...
boost::asio::socket_base::reuse_address option(true);
acceptor.set_option(option);
```

#### Getting the current option value:

```
boost::asio::ip::tcp::acceptor acceptor(io_service);
...
boost::asio::socket_base::reuse_address option;
acceptor.get_option(option);
bool is_set = option.value();
```

## basic\_socket::send\_buffer\_size

#### Inherited from socket\_base.

Socket option for the send buffer size of a socket.

typedef implementation\_defined send\_buffer\_size;

Implements the SOL\_SOCKET/SO\_SNDBUF socket option.

#### **Examples**

Setting the option:

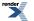

```
boost::asio::ip::tcp::socket socket(io_service);
...
boost::asio::socket_base::send_buffer_size option(8192);
socket.set_option(option);
```

#### Getting the current option value:

```
boost::asio::ip::tcp::socket socket(io_service);
...
boost::asio::socket_base::send_buffer_size option;
socket.get_option(option);
int size = option.value();
```

## basic\_socket::send\_low\_watermark

Inherited from socket\_base.

Socket option for the send low watermark.

typedef implementation\_defined send\_low\_watermark;

Implements the SOL\_SOCKET/SO\_SNDLOWAT socket option.

#### **Examples**

Setting the option:

```
boost::asio::ip::tcp::socket socket(io_service);
...
boost::asio::socket_base::send_low_watermark option(1024);
socket.set_option(option);
```

Getting the current option value:

```
boost::asio::ip::tcp::socket socket(io_service);
...
boost::asio::socket_base::send_low_watermark option;
socket.get_option(option);
int size = option.value();
```

## basic\_socket::service

Inherited from basic\_io\_object.

The service associated with the I/O object.

service\_type & service;

## basic\_socket::service\_type

Inherited from basic\_io\_object.

The type of the service that will be used to provide I/O operations.

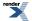

typedef SocketService service\_type;

## basic\_socket::set\_option

Set an option on the socket.

```
template<
   typename SettableSocketOption>
void set_option(
   const SettableSocketOption & option);

template<
   typename SettableSocketOption>
boost::system::error_code set_option(
   const SettableSocketOption & option,
   boost::system::error_code & ec);
```

### basic\_socket::set\_option (1 of 2 overloads)

Set an option on the socket.

```
template<
    typename SettableSocketOption>
void set_option(
    const SettableSocketOption & option);
```

This function is used to set an option on the socket.

#### **Parameters**

option The new option value to be set on the socket.

### **Exceptions**

boost::system::system\_error Thrown on failure.

#### Example

```
Setting the IPPROTO_TCP/TCP_NODELAY option:
```

```
boost::asio::ip::tcp::socket socket(io_service);
...
boost::asio::ip::tcp::no_delay option(true);
socket.set_option(option);
```

### basic\_socket::set\_option (2 of 2 overloads)

Set an option on the socket.

```
template<
   typename SettableSocketOption>
boost::system::error_code set_option(
   const SettableSocketOption & option,
   boost::system::error_code & ec);
```

This function is used to set an option on the socket.

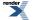

XML to PDF by RenderX XEP XSL-FO Formatter, visit us at http://www.renderx.com/

#### **Parameters**

| option | The new option value to be set on the socket. |
|--------|-----------------------------------------------|
|--------|-----------------------------------------------|

ec Set to indicate what error occurred, if any.

#### **Example**

Setting the IPPROTO\_TCP/TCP\_NODELAY option:

```
boost::asio::ip::tcp::socket socket(io_service);
...
boost::asio::ip::tcp::no_delay option(true);
boost::system::error_code ec;
socket.set_option(option, ec);
if (ec)
{
    // An error occurred.
}
```

## basic\_socket::shutdown

Disable sends or receives on the socket.

```
void shutdown(
    shutdown_type what);
boost::system::error_code shutdown(
    shutdown_type what,
    boost::system::error_code & ec);
```

### basic\_socket::shutdown (1 of 2 overloads)

Disable sends or receives on the socket.

```
void shutdown(
    shutdown_type what);
```

This function is used to disable send operations, receive operations, or both.

#### **Parameters**

what Determines what types of operation will no longer be allowed.

#### **Exceptions**

boost::system::system\_error Thrown on failure.

#### Example

Shutting down the send side of the socket:

```
boost::asio::ip::tcp::socket socket(io_service);
...
socket.shutdown(boost::asio::ip::tcp::socket::shutdown_send);
```

### basic\_socket::shutdown (2 of 2 overloads)

#### Disable sends or receives on the socket.

```
boost::system::error_code shutdown(
    shutdown_type what,
    boost::system::error_code & ec);
```

This function is used to disable send operations, receive operations, or both.

#### **Parameters**

what Determines what types of operation will no longer be allowed.

ec Set to indicate what error occurred, if any.

#### **Example**

Shutting down the send side of the socket:

```
boost::asio::ip::tcp::socket socket(io_service);
...
boost::system::error_code ec;
socket.shutdown(boost::asio::ip::tcp::socket::shutdown_send, ec);
if (ec)
{
   // An error occurred.
}
```

## basic\_socket::shutdown\_type

Inherited from socket\_base.

Different ways a socket may be shutdown.

enum shutdown\_type

#### Values

| shutdown_receive | Shutdown the receive side of the socket.      |
|------------------|-----------------------------------------------|
| shutdown_send    | Shutdown the send side of the socket.         |
| shutdown_both    | Shutdown both send and receive on the socket. |

## basic\_socket::~basic\_socket

Protected destructor to prevent deletion through this type.

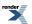

~basic\_socket();

# basic\_socket\_acceptor

Provides the ability to accept new connections.

```
template<
   typename Protocol,
   typename SocketAcceptorService = socket_acceptor_service<Protocol>>
class basic_socket_acceptor :
   public basic_io_object< SocketAcceptorService >,
   public socket_base
```

## **Types**

| Name                      | Description                                                                             |
|---------------------------|-----------------------------------------------------------------------------------------|
| broadcast                 | Socket option to permit sending of broadcast messages.                                  |
| bytes_readable            | IO control command to get the amount of data that can be read without blocking.         |
| debug                     | Socket option to enable socket-level debugging.                                         |
| do_not_route              | Socket option to prevent routing, use local interfaces only.                            |
| enable_connection_aborted | Socket option to report aborted connections on accept.                                  |
| endpoint_type             | The endpoint type.                                                                      |
| implementation_type       | The underlying implementation type of I/O object.                                       |
| keep_alive                | Socket option to send keep-alives.                                                      |
| linger                    | Socket option to specify whether the socket lingers on close if unsent data is present. |
| message_flags             | Bitmask type for flags that can be passed to send and receive operations.               |
| native_type               | The native representation of an acceptor.                                               |
| non_blocking_io           | IO control command to set the blocking mode of the socket.                              |
| protocol_type             | The protocol type.                                                                      |
| receive_buffer_size       | Socket option for the receive buffer size of a socket.                                  |
| receive_low_watermark     | Socket option for the receive low watermark.                                            |
| reuse_address             | Socket option to allow the socket to be bound to an address that is already in use.     |
| send_buffer_size          | Socket option for the send buffer size of a socket.                                     |
| send_low_watermark        | Socket option for the send low watermark.                                               |
| service_type              | The type of the service that will be used to provide I/O operations.                    |
| shutdown_type             | Different ways a socket may be shutdown.                                                |

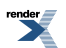

## **Member Functions**

| Name                  | Description                                                                        |
|-----------------------|------------------------------------------------------------------------------------|
| accept                | Accept a new connection.                                                           |
|                       | Accept a new connection and obtain the endpoint of the peer.                       |
| assign                | Assigns an existing native acceptor to the acceptor.                               |
| async_accept          | Start an asynchronous accept.                                                      |
| basic_socket_acceptor | Construct an acceptor without opening it.                                          |
|                       | Construct an open acceptor.                                                        |
|                       | Construct an acceptor opened on the given endpoint.                                |
|                       | Construct a basic_socket_acceptor on an existing native acceptor.                  |
| bind                  | Bind the acceptor to the given local endpoint.                                     |
| cancel                | Cancel all asynchronous operations associated with the acceptor.                   |
| close                 | Close the acceptor.                                                                |
| get_io_service        | Get the io_service associated with the object.                                     |
| get_option            | Get an option from the acceptor.                                                   |
| io_service            | (Deprecated: use get_io_service().) Get the io_service associated with the object. |
| is_open               | Determine whether the acceptor is open.                                            |
| listen                | Place the acceptor into the state where it will listen for new connections.        |
| local_endpoint        | Get the local endpoint of the acceptor.                                            |
| native                | Get the native acceptor representation.                                            |
| open                  | Open the acceptor using the specified protocol.                                    |
| set_option            | Set an option on the acceptor.                                                     |

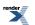

### **Data Members**

| Name                 | Description                                                      |
|----------------------|------------------------------------------------------------------|
| max_connections      | The maximum length of the queue of pending incoming connections. |
| message_do_not_route | Specify that the data should not be subject to routing.          |
| message_out_of_band  | Process out-of-band data.                                        |
| message_peek         | Peek at incoming data without removing it from the input queue.  |

### **Protected Data Members**

| Name           | Description                                      |
|----------------|--------------------------------------------------|
| implementation | The underlying implementation of the I/O object. |
| service        | The service associated with the I/O object.      |

The basic\_socket\_acceptor class template is used for accepting new socket connections.

### **Thread Safety**

Distinct objects: Safe.

Shared objects: Unsafe.

### **Example**

Opening a socket acceptor with the SO\_REUSEADDR option enabled:

```
boost::asio::ip::tcp::acceptor acceptor(io_service);
boost::asio::ip::tcp::endpoint endpoint(boost::asio::ip::tcp::v4(), port);
acceptor.open(endpoint.protocol());
acceptor.set_option(boost::asio::ip::tcp::acceptor::reuse_address(true));
acceptor.bind(endpoint);
acceptor.listen();
```

## basic\_socket\_acceptor::accept

Accept a new connection.

```
template<
   typename SocketService>
void accept(
   basic_socket< protocol_type, SocketService > & peer);
template<
   typename SocketService>
boost::system::error_code accept(
   basic_socket< protocol_type, SocketService > & peer,
   boost::system::error_code & ec);
```

Accept a new connection and obtain the endpoint of the peer.

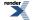

```
template<
   typename SocketService>
void accept(
    basic_socket< protocol_type, SocketService > & peer,
    endpoint_type & peer_endpoint);

template<
   typename SocketService>
boost::system::error_code accept(
    basic_socket< protocol_type, SocketService > & peer,
    endpoint_type & peer_endpoint,
    boost::system::error_code & ec);
```

### basic\_socket\_acceptor::accept (1 of 4 overloads)

Accept a new connection.

```
template<
   typename SocketService>
void accept(
   basic_socket< protocol_type, SocketService > & peer);
```

This function is used to accept a new connection from a peer into the given socket. The function call will block until a new connection has been accepted successfully or an error occurs.

#### **Parameters**

peer The socket into which the new connection will be accepted.

#### **Exceptions**

boost::system::system\_error Thrown on failure.

#### Example

```
boost::asio::ip::tcp::acceptor acceptor(io_service);
...
boost::asio::ip::tcp::socket socket(io_service);
acceptor.accept(socket);
```

### basic\_socket\_acceptor::accept (2 of 4 overloads)

Accept a new connection.

```
template<
   typename SocketService>
boost::system::error_code accept(
   basic_socket< protocol_type, SocketService > & peer,
   boost::system::error_code & ec);
```

This function is used to accept a new connection from a peer into the given socket. The function call will block until a new connection has been accepted successfully or an error occurs.

#### **Parameters**

peer The socket into which the new connection will be accepted.

ec Set to indicate what error occurred, if any.

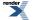

#### Example

```
boost::asio::ip::tcp::acceptor acceptor(io_service);
...
boost::asio::ip::tcp::soocket socket(io_service);
boost::system::error_code ec;
acceptor.accept(socket, ec);
if (ec)
{
    // An error occurred.
}
```

### basic\_socket\_acceptor::accept (3 of 4 overloads)

Accept a new connection and obtain the endpoint of the peer.

```
template<
   typename SocketService>
void accept(
   basic_socket< protocol_type, SocketService > & peer,
   endpoint_type & peer_endpoint);
```

This function is used to accept a new connection from a peer into the given socket, and additionally provide the endpoint of the remote peer. The function call will block until a new connection has been accepted successfully or an error occurs.

#### **Parameters**

peer The socket into which the new connection will be accepted.

peer\_endpoint An endpoint object which will receive the endpoint of the remote peer.

#### **Exceptions**

boost::system::system\_error Thrown on failure.

#### Example

```
boost::asio::ip::tcp::acceptor acceptor(io_service);
...
boost::asio::ip::tcp::socket socket(io_service);
boost::asio::ip::tcp::endpoint endpoint;
acceptor.accept(socket, endpoint);
```

### basic\_socket\_acceptor::accept (4 of 4 overloads)

Accept a new connection and obtain the endpoint of the peer.

```
template<
   typename SocketService>
boost::system::error_code accept(
   basic_socket< protocol_type, SocketService > & peer,
   endpoint_type & peer_endpoint,
   boost::system::error_code & ec);
```

This function is used to accept a new connection from a peer into the given socket, and additionally provide the endpoint of the remote peer. The function call will block until a new connection has been accepted successfully or an error occurs.

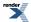

#### **Parameters**

| peer          | The socket into which the new connection will be accepted.             |
|---------------|------------------------------------------------------------------------|
| peer_endpoint | An endpoint object which will receive the endpoint of the remote peer. |
| ec            | Set to indicate what error occurred, if any.                           |

#### Example

```
boost::asio::ip::tcp::acceptor acceptor(io_service);
...
boost::asio::ip::tcp::socket socket(io_service);
boost::asio::ip::tcp::endpoint endpoint;
boost::system::error_code ec;
acceptor.accept(socket, endpoint, ec);
if (ec)
{
    // An error occurred.
}
```

## basic\_socket\_acceptor::assign

Assigns an existing native acceptor to the acceptor.

```
void assign(
    const protocol_type & protocol,
    const native_type & native_acceptor);
boost::system::error_code assign(
    const protocol_type & protocol,
    const native_type & native_acceptor,
    boost::system::error_code & ec);
```

### basic\_socket\_acceptor::assign (1 of 2 overloads)

Assigns an existing native acceptor to the acceptor.

```
void assign(
    const protocol_type & protocol,
    const native_type & native_acceptor);
```

### basic\_socket\_acceptor::assign (2 of 2 overloads)

Assigns an existing native acceptor to the acceptor.

```
boost::system::error_code assign(
    const protocol_type & protocol,
    const native_type & native_acceptor,
    boost::system::error_code & ec);
```

## basic\_socket\_acceptor::async\_accept

Start an asynchronous accept.

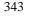

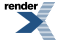

```
template<
   typename SocketService,
   typename AcceptHandler>
void async_accept(
   basic_socket< protocol_type, SocketService > & peer,
   AcceptHandler handler);

template<
   typename SocketService,
   typename AcceptHandler>
void async_accept(
   basic_socket< protocol_type, SocketService > & peer,
   endpoint_type & peer_endpoint,
   AcceptHandler handler);
```

### basic\_socket\_acceptor::async\_accept (1 of 2 overloads)

Start an asynchronous accept.

```
template<
   typename SocketService,
   typename AcceptHandler>
void async_accept(
   basic_socket< protocol_type, SocketService > & peer,
   AcceptHandler handler);
```

This function is used to asynchronously accept a new connection into a socket. The function call always returns immediately.

#### **Parameters**

- peer The socket into which the new connection will be accepted. Ownership of the peer object is retained by the caller, which must guarantee that it is valid until the handler is called.
- handler The handler to be called when the accept operation completes. Copies will be made of the handler as required. The function signature of the handler must be:

```
void handler(
    const boost::system::error_code& error // Result of operation.
);
```

Regardless of whether the asynchronous operation completes immediately or not, the handler will not be invoked from within this function. Invocation of the handler will be performed in a manner equivalent to using boost::asio::io\_service::post().

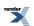

#### Example

```
void accept_handler(const boost::system::error_code& error)
{
    if (!error)
    {
        // Accept succeeded.
    }
}
....
boost::asio::ip::tcp::acceptor acceptor(io_service);
....
boost::asio::ip::tcp::socket socket(io_service);
acceptor.async_accept(socket, accept_handler);
```

### basic\_socket\_acceptor::async\_accept (2 of 2 overloads)

#### Start an asynchronous accept.

```
template<
  typename SocketService,
  typename AcceptHandler>
void async_accept(
  basic_socket< protocol_type, SocketService > & peer,
  endpoint_type & peer_endpoint,
  AcceptHandler handler);
```

This function is used to asynchronously accept a new connection into a socket, and additionally obtain the endpoint of the remote peer. The function call always returns immediately.

#### **Parameters**

| peer          | The socket into which the new connection will be accepted. Ownership of the peer object is retained by the caller, which must guarantee that it is valid until the handler is called.                              |
|---------------|----------------------------------------------------------------------------------------------------|
| peer_endpoint | An endpoint object into which the endpoint of the remote peer will be written. Ownership of the peer_endpoint object is retained by the caller, which must guarantee that it is valid until the handler is called. |
| handler       | The handler to be called when the accept operation completes. Copies will be made of the handler as required.<br>The function signature of the handler must be:                                                    |
|               | <pre>void handler(    const boost::system::error_code&amp; error // Result of operation. );</pre>                                                                                                    |

Regardless of whether the asynchronous operation completes immediately or not, the handler will not be invoked from within this function. Invocation of the handler will be performed in a manner equivalent to using boost::asio::io\_service::post().

## basic\_socket\_acceptor::basic\_socket\_acceptor

Construct an acceptor without opening it.

```
basic_socket_acceptor(
    boost::asio::io_service & io_service);
```

Construct an open acceptor.

```
basic_socket_acceptor(
    boost::asio::io_service & io_service,
    const protocol_type & protocol);
```

Construct an acceptor opened on the given endpoint.

```
basic_socket_acceptor(
    boost::asio::io_service & io_service,
    const endpoint_type & endpoint,
    bool reuse_addr = true);
```

Construct a basic\_socket\_acceptor on an existing native acceptor.

```
basic_socket_acceptor(
    boost::asio::io_service & io_service,
    const protocol_type & protocol,
    const native_type & native_acceptor);
```

### basic\_socket\_acceptor::basic\_socket\_acceptor (1 of 4 overloads)

Construct an acceptor without opening it.

```
basic_socket_acceptor(
    boost::asio::io_service & io_service);
```

This constructor creates an acceptor without opening it to listen for new connections. The open() function must be called before the acceptor can accept new socket connections.

#### **Parameters**

io\_service The io\_service object that the acceptor will use to dispatch handlers for any asynchronous operations performed on the acceptor.

### basic\_socket\_acceptor::basic\_socket\_acceptor (2 of 4 overloads)

Construct an open acceptor.

```
basic_socket_acceptor(
    boost::asio::io_service & io_service,
    const protocol_type & protocol);
```

This constructor creates an acceptor and automatically opens it.

#### **Parameters**

io\_service The io\_service object that the acceptor will use to dispatch handlers for any asynchronous operations performed on the acceptor.

protocol An object specifying protocol parameters to be used.

### **Exceptions**

boost::system::system\_error Thrown on failure.

### basic\_socket\_acceptor::basic\_socket\_acceptor (3 of 4 overloads)

Construct an acceptor opened on the given endpoint.

```
basic_socket_acceptor(
    boost::asio::io_service & io_service,
    const endpoint_type & endpoint,
    bool reuse_addr = true);
```

This constructor creates an acceptor and automatically opens it to listen for new connections on the specified endpoint.

#### **Parameters**

| io_service                             | The io_service object that the acceptor will use to dispatch handlers for any asynchronous operations performed on the acceptor. |  |
|----------------------------------------|----------------------------------------------------------------------------------------------------|--|
| endpoint                               | An endpoint on the local machine on which the acceptor will listen for new connections.                                          |  |
| reuse_addr                             | Whether the constructor should set the socket option socket_base::reuse_address.                                                 |  |
| Exceptions                             |                                                                                                    |  |
| boost::system error Thrown on failure. |                                                                                                    |  |

#### **Remarks**

This constructor is equivalent to the following code:

```
basic_socket_acceptor<Protocol> acceptor(io_service);
acceptor.open(endpoint.protocol());
if (reuse_addr)
    acceptor.set_option(socket_base::reuse_address(true));
acceptor.bind(endpoint);
acceptor.listen(listen_backlog);
```

### basic\_socket\_acceptor::basic\_socket\_acceptor (4 of 4 overloads)

Construct a basic\_socket\_acceptor on an existing native acceptor.

```
basic_socket_acceptor(
    boost::asio::io_service & io_service,
    const protocol_type & protocol,
    const native_type & native_acceptor);
```

This constructor creates an acceptor object to hold an existing native acceptor.

#### **Parameters**

| io_service      | The io_service object that the acceptor will use to dispatch handlers for any asynchronous operations per-<br>formed on the acceptor. |
|-----------------|----------------------------------------------------------------------------------------------------|
| protocol        | An object specifying protocol parameters to be used.                                                                                  |
| native_acceptor | A native acceptor.                                                                                                    |

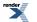

#### **Exceptions**

boost::system::system\_error Thrown on failure.

## basic\_socket\_acceptor::bind

Bind the acceptor to the given local endpoint.

```
void bind(
    const endpoint_type & endpoint);
boost::system::error_code bind(
    const endpoint_type & endpoint,
    boost::system::error_code & ec);
```

### basic\_socket\_acceptor::bind (1 of 2 overloads)

Bind the acceptor to the given local endpoint.

This function binds the socket acceptor to the specified endpoint on the local machine.

#### **Parameters**

endpoint An endpoint on the local machine to which the socket acceptor will be bound.

#### **Exceptions**

boost::system::system\_error Thrown on failure.

#### Example

```
boost::asio::ip::tcp::acceptor acceptor(io_service);
acceptor.open(boost::asio::ip::tcp::v4());
acceptor.bind(boost::asio::ip::tcp::endpoint(12345));
```

### basic\_socket\_acceptor::bind (2 of 2 overloads)

Bind the acceptor to the given local endpoint.

This function binds the socket acceptor to the specified endpoint on the local machine.

### **Parameters**

endpoint An endpoint on the local machine to which the socket acceptor will be bound.

ec Set to indicate what error occurred, if any.

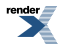

#### Example

```
boost::asio::ip::tcp::acceptor acceptor(io_service);
acceptor.open(boost::asio::ip::tcp::v4());
boost::system::error_code ec;
acceptor.bind(boost::asio::ip::tcp::endpoint(12345), ec);
if (ec)
{
    // An error occurred.
}
```

## basic\_socket\_acceptor::broadcast

Inherited from socket\_base.

Socket option to permit sending of broadcast messages.

typedef implementation\_defined broadcast;

Implements the SOL\_SOCKET/SO\_BROADCAST socket option.

#### **Examples**

Setting the option:

```
boost::asio::ip::udp::socket socket(io_service);
...
boost::asio::socket_base::broadcast option(true);
socket.set_option(option);
```

Getting the current option value:

```
boost::asio::ip::udp::socket socket(io_service);
...
boost::asio::socket_base::broadcast option;
socket.get_option(option);
bool is_set = option.value();
```

## basic\_socket\_acceptor::bytes\_readable

Inherited from socket\_base.

IO control command to get the amount of data that can be read without blocking.

typedef implementation\_defined bytes\_readable;

Implements the FIONREAD IO control command.

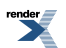

#### Example

```
boost::asio::ip::tcp::socket socket(io_service);
...
boost::asio::socket_base::bytes_readable command(true);
socket.io_control(command);
std::size_t bytes_readable = command.get();
```

## basic\_socket\_acceptor::cancel

Cancel all asynchronous operations associated with the acceptor.

```
void cancel();
boost::system::error_code cancel(
    boost::system::error_code & ec);
```

### basic\_socket\_acceptor::cancel (1 of 2 overloads)

Cancel all asynchronous operations associated with the acceptor.

```
void cancel();
```

This function causes all outstanding asynchronous connect, send and receive operations to finish immediately, and the handlers for cancelled operations will be passed the boost::asio::error::operation\_aborted error.

#### **Exceptions**

boost::system::system\_error Thrown on failure.

#### basic\_socket\_acceptor::cancel (2 of 2 overloads)

Cancel all asynchronous operations associated with the acceptor.

```
boost::system::error_code cancel(
    boost::system::error_code & ec);
```

This function causes all outstanding asynchronous connect, send and receive operations to finish immediately, and the handlers for cancelled operations will be passed the boost::asio::error::operation\_aborted error.

#### **Parameters**

ec Set to indicate what error occurred, if any.

### basic\_socket\_acceptor::close

Close the acceptor.

```
void close();
boost::system::error_code close(
    boost::system::error_code & ec);
```

### basic\_socket\_acceptor::close (1 of 2 overloads)

Close the acceptor.

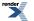

#### void close();

This function is used to close the acceptor. Any asynchronous accept operations will be cancelled immediately.

A subsequent call to open() is required before the acceptor can again be used to again perform socket accept operations.

#### **Exceptions**

boost::system::system\_error Thrown on failure.

### basic\_socket\_acceptor::close (2 of 2 overloads)

Close the acceptor.

```
boost::system::error_code close(
    boost::system::error_code & ec);
```

This function is used to close the acceptor. Any asynchronous accept operations will be cancelled immediately.

A subsequent call to open() is required before the acceptor can again be used to again perform socket accept operations.

#### **Parameters**

ec Set to indicate what error occurred, if any.

#### Example

```
boost::asio::ip::tcp::acceptor acceptor(io_service);
...
boost::system::error_code ec;
acceptor.close(ec);
if (ec)
{
    // An error occurred.
}
```

## basic\_socket\_acceptor::debug

Inherited from socket\_base.

Socket option to enable socket-level debugging.

typedef implementation\_defined debug;

Implements the SOL\_SOCKET/SO\_DEBUG socket option.

#### **Examples**

Setting the option:

```
boost::asio::ip::tcp::socket socket(io_service);
...
boost::asio::socket_base::debug option(true);
socket.set_option(option);
```

Getting the current option value:

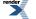

```
boost::asio::ip::tcp::socket socket(io_service);
...
boost::asio::socket_base::debug option;
socket.get_option(option);
bool is_set = option.value();
```

## basic\_socket\_acceptor::do\_not\_route

#### Inherited from socket\_base.

Socket option to prevent routing, use local interfaces only.

typedef implementation\_defined do\_not\_route;

Implements the SOL\_SOCKET/SO\_DONTROUTE socket option.

#### **Examples**

Setting the option:

```
boost::asio::ip::udp::socket socket(io_service);
...
boost::asio::socket_base::do_not_route option(true);
socket.set_option(option);
```

#### Getting the current option value:

```
boost::asio::ip::udp::socket socket(io_service);
...
boost::asio::socket_base::do_not_route option;
socket.get_option(option);
bool is_set = option.value();
```

## basic\_socket\_acceptor::enable\_connection\_aborted

#### Inherited from socket\_base.

Socket option to report aborted connections on accept.

typedef implementation\_defined enable\_connection\_aborted;

Implements a custom socket option that determines whether or not an accept operation is permitted to fail with boost::asio::error::connection\_aborted. By default the option is false.

#### **Examples**

Setting the option:

```
boost::asio::ip::tcp::acceptor acceptor(io_service);
...
boost::asio::socket_base::enable_connection_aborted option(true);
acceptor.set_option(option);
```

Getting the current option value:

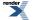

```
boost::asio::ip::tcp::acceptor acceptor(io_service);
...
boost::asio::socket_base::enable_connection_aborted option;
acceptor.get_option(option);
bool is_set = option.value();
```

## basic\_socket\_acceptor::endpoint\_type

The endpoint type.

```
typedef Protocol::endpoint endpoint_type;
```

## basic\_socket\_acceptor::get\_io\_service

Inherited from basic\_io\_object.

Get the io\_service associated with the object.

boost::asio::io\_service & get\_io\_service();

This function may be used to obtain the io\_service object that the I/O object uses to dispatch handlers for asynchronous operations.

#### **Return Value**

A reference to the io\_service object that the I/O object will use to dispatch handlers. Ownership is not transferred to the caller.

## basic\_socket\_acceptor::get\_option

Get an option from the acceptor.

```
template<
   typename GettableSocketOption>
void get_option(
   GettableSocketOption & option);

template<
   typename GettableSocketOption>
boost::system::error_code get_option(
   GettableSocketOption & option,
   boost::system::error_code & ec);
```

### basic\_socket\_acceptor::get\_option (1 of 2 overloads)

Get an option from the acceptor.

```
template<
   typename GettableSocketOption>
void get_option(
   GettableSocketOption & option);
```

This function is used to get the current value of an option on the acceptor.

#### **Parameters**

option The option value to be obtained from the acceptor.

### **Exceptions**

boost::system::system\_error Thrown on failure.

#### **Example**

Getting the value of the SOL\_SOCKET/SO\_REUSEADDR option:

```
boost::asio::ip::tcp::acceptor acceptor(io_service);
...
boost::asio::ip::tcp::acceptor::reuse_address option;
acceptor.get_option(option);
bool is_set = option.get();
```

### basic\_socket\_acceptor::get\_option (2 of 2 overloads)

Get an option from the acceptor.

```
template<
   typename GettableSocketOption>
boost::system::error_code get_option(
   GettableSocketOption & option,
   boost::system::error_code & ec);
```

This function is used to get the current value of an option on the acceptor.

#### **Parameters**

option The option value to be obtained from the acceptor.

ec Set to indicate what error occurred, if any.

#### Example

Getting the value of the SOL\_SOCKET/SO\_REUSEADDR option:

```
boost::asio::ip::tcp::acceptor acceptor(io_service);
...
boost::asio::ip::tcp::acceptor::reuse_address option;
boost::system::error_code ec;
acceptor.get_option(option, ec);
if (ec)
{
    // An error occurred.
}
bool is_set = option.get();
```

## basic\_socket\_acceptor::implementation

#### Inherited from basic\_io\_object.

The underlying implementation of the I/O object.

implementation\_type implementation;

## basic\_socket\_acceptor::implementation\_type

Inherited from basic\_io\_object.

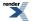

The underlying implementation type of I/O object.

typedef service\_type::implementation\_type implementation\_type;

## basic\_socket\_acceptor::io\_service

Inherited from basic\_io\_object.

(Deprecated: use get\_io\_service().) Get the io\_service associated with the object.

boost::asio::io\_service & io\_service();

This function may be used to obtain the io\_service object that the I/O object uses to dispatch handlers for asynchronous operations.

#### **Return Value**

A reference to the io\_service object that the I/O object will use to dispatch handlers. Ownership is not transferred to the caller.

### basic\_socket\_acceptor::is\_open

Determine whether the acceptor is open.

```
bool is_open() const;
```

## basic\_socket\_acceptor::keep\_alive

Inherited from socket\_base.

Socket option to send keep-alives.

typedef implementation\_defined keep\_alive;

Implements the SOL\_SOCKET/SO\_KEEPALIVE socket option.

#### **Examples**

Setting the option:

```
boost::asio::ip::tcp::socket socket(io_service);
...
boost::asio::socket_base::keep_alive option(true);
socket.set_option(option);
```

Getting the current option value:

```
boost::asio::ip::tcp::socket socket(io_service);
...
boost::asio::socket_base::keep_alive option;
socket.get_option(option);
bool is_set = option.value();
```

## basic\_socket\_acceptor::linger

Inherited from socket\_base.

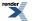

Socket option to specify whether the socket lingers on close if unsent data is present.

typedef implementation\_defined linger;

Implements the SOL\_SOCKET/SO\_LINGER socket option.

#### **Examples**

Setting the option:

```
boost::asio::ip::tcp::socket socket(io_service);
...
boost::asio::socket_base::linger option(true, 30);
socket.set_option(option);
```

Getting the current option value:

```
boost::asio::ip::tcp::socket socket(io_service);
...
boost::asio::socket_base::linger option;
socket.get_option(option);
bool is_set = option.enabled();
unsigned short timeout = option.timeout();
```

## basic\_socket\_acceptor::listen

Place the acceptor into the state where it will listen for new connections.

```
void listen(
    int backlog = socket_base::max_connections);
boost::system::error_code listen(
    int backlog,
    boost::system::error_code & ec);
```

### basic\_socket\_acceptor::listen (1 of 2 overloads)

Place the acceptor into the state where it will listen for new connections.

```
void listen(
    int backlog = socket_base::max_connections);
```

This function puts the socket acceptor into the state where it may accept new connections.

#### **Parameters**

backlog The maximum length of the queue of pending connections.

#### Exceptions

boost::system::system\_error Thrown on failure.

#### basic\_socket\_acceptor::listen (2 of 2 overloads)

Place the acceptor into the state where it will listen for new connections.

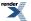

```
boost::system::error_code listen(
    int backlog,
    boost::system::error_code & ec);
```

This function puts the socket acceptor into the state where it may accept new connections.

#### **Parameters**

backlog The maximum length of the queue of pending connections.

ec Set to indicate what error occurred, if any.

#### Example

```
boost::asio::ip::tcp::acceptor acceptor(io_service);
...
boost::system::error_code ec;
acceptor.listen(boost::asio::socket_base::max_connections, ec);
if (ec)
{
    // An error occurred.
}
```

### basic\_socket\_acceptor::local\_endpoint

Get the local endpoint of the acceptor.

```
endpoint_type local_endpoint() const;
endpoint_type local_endpoint(
    boost::system::error_code & ec) const;
```

### basic\_socket\_acceptor::local\_endpoint (1 of 2 overloads)

Get the local endpoint of the acceptor.

endpoint\_type local\_endpoint() const;

This function is used to obtain the locally bound endpoint of the acceptor.

#### **Return Value**

An object that represents the local endpoint of the acceptor.

#### Exceptions

boost::system::system\_error Thrown on failure.

#### Example

```
boost::asio::ip::tcp::acceptor acceptor(io_service);
...
boost::asio::ip::tcp::endpoint endpoint = acceptor.local_endpoint();
```

### basic\_socket\_acceptor::local\_endpoint (2 of 2 overloads)

Get the local endpoint of the acceptor.

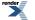

XML to PDF by RenderX XEP XSL-FO Formatter, visit us at http://www.renderx.com/

```
endpoint_type local_endpoint(
    boost::system::error_code & ec) const;
```

This function is used to obtain the locally bound endpoint of the acceptor.

#### **Parameters**

ec Set to indicate what error occurred, if any.

#### **Return Value**

An object that represents the local endpoint of the acceptor. Returns a default-constructed endpoint object if an error occurred and the error handler did not throw an exception.

#### Example

```
boost::asio::ip::tcp::acceptor acceptor(io_service);
...
boost::system::error_code ec;
boost::asio::ip::tcp::endpoint endpoint = acceptor.local_endpoint(ec);
if (ec)
{
    // An error occurred.
}
```

## basic\_socket\_acceptor::max\_connections

Inherited from socket\_base.

The maximum length of the queue of pending incoming connections.

```
static const int max_connections = implementation_defined;
```

### basic\_socket\_acceptor::message\_do\_not\_route

Inherited from socket\_base.

Specify that the data should not be subject to routing.

```
static const int message_do_not_route = implementation_defined;
```

### basic\_socket\_acceptor::message\_flags

Inherited from socket\_base.

Bitmask type for flags that can be passed to send and receive operations.

```
typedef int message_flags;
```

## basic\_socket\_acceptor::message\_out\_of\_band

Inherited from socket\_base.

Process out-of-band data.

static const int message\_out\_of\_band = implementation\_defined;

### basic\_socket\_acceptor::message\_peek

Inherited from socket\_base.

Peek at incoming data without removing it from the input queue.

static const int message\_peek = implementation\_defined;

### basic\_socket\_acceptor::native

Get the native acceptor representation.

native\_type native();

This function may be used to obtain the underlying representation of the acceptor. This is intended to allow access to native acceptor functionality that is not otherwise provided.

## basic\_socket\_acceptor::native\_type

The native representation of an acceptor.

typedef SocketAcceptorService::native\_type native\_type;

## basic\_socket\_acceptor::non\_blocking\_io

Inherited from socket\_base.

IO control command to set the blocking mode of the socket.

typedef implementation\_defined non\_blocking\_io;

Implements the FIONBIO IO control command.

#### Example

```
boost::asio::ip::tcp::socket socket(io_service);
...
boost::asio::socket_base::non_blocking_io command(true);
socket.io_control(command);
```

## basic\_socket\_acceptor::open

Open the acceptor using the specified protocol.

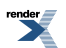

```
void open(
    const protocol_type & protocol = protocol_type());
boost::system::error_code open(
    const protocol_type & protocol,
    boost::system::error_code & ec);
```

### basic\_socket\_acceptor::open (1 of 2 overloads)

Open the acceptor using the specified protocol.

void open(
 const protocol\_type & protocol = protocol\_type());

This function opens the socket acceptor so that it will use the specified protocol.

#### **Parameters**

protocol An object specifying which protocol is to be used.

#### **Exceptions**

boost::system::system\_error Thrown on failure.

### Example

```
boost::asio::ip::tcp::acceptor acceptor(io_service);
acceptor.open(boost::asio::ip::tcp::v4());
```

### basic\_socket\_acceptor::open (2 of 2 overloads)

Open the acceptor using the specified protocol.

```
boost::system::error_code open(
    const protocol_type & protocol,
    boost::system::error_code & ec);
```

This function opens the socket acceptor so that it will use the specified protocol.

#### **Parameters**

protocol An object specifying which protocol is to be used.

ec Set to indicate what error occurred, if any.

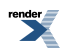

Example

```
boost::asio::ip::tcp::acceptor acceptor(io_service);
boost::system::error_code ec;
acceptor.open(boost::asio::ip::tcp::v4(), ec);
if (ec)
{
    // An error occurred.
}
```

### basic\_socket\_acceptor::protocol\_type

The protocol type.

typedef Protocol protocol\_type;

## basic\_socket\_acceptor::receive\_buffer\_size

Inherited from socket\_base.

Socket option for the receive buffer size of a socket.

typedef implementation\_defined receive\_buffer\_size;

Implements the SOL\_SOCKET/SO\_RCVBUF socket option.

#### **Examples**

Setting the option:

```
boost::asio::ip::tcp::socket socket(io_service);
...
boost::asio::socket_base::receive_buffer_size option(8192);
socket.set_option(option);
```

Getting the current option value:

```
boost::asio::ip::tcp::socket socket(io_service);
...
boost::asio::socket_base::receive_buffer_size option;
socket.get_option(option);
int size = option.value();
```

## basic\_socket\_acceptor::receive\_low\_watermark

Inherited from socket\_base.

Socket option for the receive low watermark.

typedef implementation\_defined receive\_low\_watermark;

Implements the SOL\_SOCKET/SO\_RCVLOWAT socket option.

#### **Examples**

Setting the option:

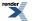

```
boost::asio::ip::tcp::socket socket(io_service);
...
boost::asio::socket_base::receive_low_watermark option(1024);
socket.set_option(option);
```

#### Getting the current option value:

```
boost::asio::ip::tcp::socket socket(io_service);
...
boost::asio::socket_base::receive_low_watermark option;
socket.get_option(option);
int size = option.value();
```

### basic\_socket\_acceptor::reuse\_address

#### Inherited from socket\_base.

Socket option to allow the socket to be bound to an address that is already in use.

typedef implementation\_defined reuse\_address;

Implements the SOL\_SOCKET/SO\_REUSEADDR socket option.

#### **Examples**

Setting the option:

```
boost::asio::ip::tcp::acceptor acceptor(io_service);
...
boost::asio::socket_base::reuse_address option(true);
acceptor.set_option(option);
```

Getting the current option value:

```
boost::asio::ip::tcp::acceptor acceptor(io_service);
...
boost::asio::socket_base::reuse_address option;
acceptor.get_option(option);
bool is_set = option.value();
```

### basic\_socket\_acceptor::send\_buffer\_size

### Inherited from socket\_base.

Socket option for the send buffer size of a socket.

typedef implementation\_defined send\_buffer\_size;

Implements the SOL\_SOCKET/SO\_SNDBUF socket option.

### **Examples**

Setting the option:

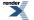

```
boost::asio::ip::tcp::socket socket(io_service);
...
boost::asio::socket_base::send_buffer_size option(8192);
socket.set_option(option);
```

#### Getting the current option value:

```
boost::asio::ip::tcp::socket socket(io_service);
...
boost::asio::socket_base::send_buffer_size option;
socket.get_option(option);
int size = option.value();
```

### basic\_socket\_acceptor::send\_low\_watermark

#### Inherited from socket\_base.

Socket option for the send low watermark.

typedef implementation\_defined send\_low\_watermark;

Implements the SOL\_SOCKET/SO\_SNDLOWAT socket option.

#### **Examples**

Setting the option:

```
boost::asio::ip::tcp::socket socket(io_service);
...
boost::asio::socket_base::send_low_watermark option(1024);
socket.set_option(option);
```

Getting the current option value:

```
boost::asio::ip::tcp::socket socket(io_service);
...
boost::asio::socket_base::send_low_watermark option;
socket.get_option(option);
int size = option.value();
```

### basic\_socket\_acceptor::service

Inherited from basic\_io\_object.

The service associated with the I/O object.

service\_type & service;

### basic\_socket\_acceptor::service\_type

Inherited from basic\_io\_object.

The type of the service that will be used to provide I/O operations.

```
typedef SocketAcceptorService service_type;
```

## basic\_socket\_acceptor::set\_option

Set an option on the acceptor.

```
template<
   typename SettableSocketOption>
void set_option(
   const SettableSocketOption & option);

template<
   typename SettableSocketOption>
boost::system::error_code set_option(
   const SettableSocketOption & option,
   boost::system::error_code & ec);
```

### basic\_socket\_acceptor::set\_option (1 of 2 overloads)

### Set an option on the acceptor.

```
template<
    typename SettableSocketOption>
void set_option(
    const SettableSocketOption & option);
```

This function is used to set an option on the acceptor.

### **Parameters**

option The new option value to be set on the acceptor.

### **Exceptions**

boost::system::system\_error Thrown on failure.

### Example

```
Setting the SOL_SOCKET/SO_REUSEADDR option:
```

```
boost::asio::ip::tcp::acceptor acceptor(io_service);
...
boost::asio::ip::tcp::acceptor::reuse_address option(true);
acceptor.set_option(option);
```

### basic\_socket\_acceptor::set\_option (2 of 2 overloads)

#### Set an option on the acceptor.

```
template<
   typename SettableSocketOption>
boost::system::error_code set_option(
   const SettableSocketOption & option,
   boost::system::error_code & ec);
```

This function is used to set an option on the acceptor.

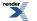

### **Parameters**

| option | The new option value to be set on the acceptor. |
|--------|-------------------------------------------------|
|--------|-------------------------------------------------|

ec Set to indicate what error occurred, if any.

### **Example**

Setting the SOL\_SOCKET/SO\_REUSEADDR option:

```
boost::asio::ip::tcp::acceptor acceptor(io_service);
...
boost::asio::ip::tcp::acceptor::reuse_address option(true);
boost::system::error_code ec;
acceptor.set_option(option, ec);
if (ec)
{
    // An error occurred.
}
```

## basic\_socket\_acceptor::shutdown\_type

### Inherited from socket\_base.

Different ways a socket may be shutdown.

enum shutdown\_type

### Values

| shutdown_receive | Shutdown the receive side of the socket.      |
|------------------|-----------------------------------------------|
| shutdown_send    | Shutdown the send side of the socket.         |
| shutdown_both    | Shutdown both send and receive on the socket. |

# basic\_socket\_iostream

Iostream interface for a socket.

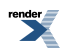

```
template<
   typename Protocol,
   typename StreamSocketService = stream_socket_service<Protocol>>
class basic_socket_iostream
```

### **Member Functions**

| Name                  | Description                                                               |
|-----------------------|---------------------------------------------------------------------------|
| basic_socket_iostream | Construct a basic_socket_iostream without establishing a con-<br>nection. |
|                       | Establish a connection to an endpoint corresponding to a resolver query.  |
| close                 | Close the connection.                                                     |
| connect               | Establish a connection to an endpoint corresponding to a resolver query.  |
| rdbuf                 | Return a pointer to the underlying streambuf.                             |

### basic\_socket\_iostream::basic\_socket\_iostream

Construct a basic\_socket\_iostream without establishing a connection.

```
basic_socket_iostream();
```

Establish a connection to an endpoint corresponding to a resolver query.

```
template<
    typename T1,
    ...,
    typename TN>
basic_socket_iostream(
    T1 t1,
    ...,
    TN tn);
```

### basic\_socket\_iostream::basic\_socket\_iostream (1 of 2 overloads)

Construct a basic\_socket\_iostream without establishing a connection.

basic\_socket\_iostream();

### basic\_socket\_iostream::basic\_socket\_iostream (2 of 2 overloads)

Establish a connection to an endpoint corresponding to a resolver query.

```
template<
   typename T1,
    ...,
   typename TN>
basic_socket_iostream(
   T1 t1,
    ...,
   TN tn);
```

This constructor automatically establishes a connection based on the supplied resolver query parameters. The arguments are used to construct a resolver query object.

## basic\_socket\_iostream::close

Close the connection.

void close();

### basic\_socket\_iostream::connect

Establish a connection to an endpoint corresponding to a resolver query.

```
template<
   typename T1,
    ...,
   typename TN>
void connect(
   T1 t1,
   ...,
   TN tn);
```

This function automatically establishes a connection based on the supplied resolver query parameters. The arguments are used to construct a resolver query object.

## basic\_socket\_iostream::rdbuf

Return a pointer to the underlying streambuf.

```
basic_socket_streambuf< Protocol, StreamSocketService > * rdbuf() const;
```

# basic\_socket\_streambuf

Iostream streambuf for a socket.

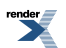

```
template<
   typename Protocol,
   typename StreamSocketService = stream_socket_service<Protocol>>
class basic_socket_streambuf :
   public basic_socket< Protocol, StreamSocketService >
```

## **Types**

| Name                      | Description                                                                             |
|---------------------------|-----------------------------------------------------------------------------------------|
| broadcast                 | Socket option to permit sending of broadcast messages.                                  |
| bytes_readable            | IO control command to get the amount of data that can be read without blocking.         |
| debug                     | Socket option to enable socket-level debugging.                                         |
| do_not_route              | Socket option to prevent routing, use local interfaces only.                            |
| enable_connection_aborted | Socket option to report aborted connections on accept.                                  |
| endpoint_type             | The endpoint type.                                                                      |
| implementation_type       | The underlying implementation type of I/O object.                                       |
| keep_alive                | Socket option to send keep-alives.                                                      |
| linger                    | Socket option to specify whether the socket lingers on close if unsent data is present. |
| lowest_layer_type         | A basic_socket is always the lowest layer.                                              |
| message_flags             | Bitmask type for flags that can be passed to send and receive operations.               |
| native_type               | The native representation of a socket.                                                  |
| non_blocking_io           | IO control command to set the blocking mode of the socket.                              |
| protocol_type             | The protocol type.                                                                      |
| receive_buffer_size       | Socket option for the receive buffer size of a socket.                                  |
| receive_low_watermark     | Socket option for the receive low watermark.                                            |
| reuse_address             | Socket option to allow the socket to be bound to an address that is already in use.     |
| send_buffer_size          | Socket option for the send buffer size of a socket.                                     |
| send_low_watermark        | Socket option for the send low watermark.                                               |
| service_type              | The type of the service that will be used to provide I/O opera-<br>tions.               |
| shutdown_type             | Different ways a socket may be shutdown.                                                |

## **Member Functions**

| Name                    | Description                                                                        |
|-------------------------|------------------------------------------------------------------------------------|
| assign                  | Assign an existing native socket to the socket.                                    |
| async_connect           | Start an asynchronous connect.                                                     |
| at_mark                 | Determine whether the socket is at the out-of-band data mark.                      |
| available               | Determine the number of bytes available for reading.                               |
| basic_socket_streambuf  | Construct a basic_socket_streambuf without establishing a connection.              |
| bind                    | Bind the socket to the given local endpoint.                                       |
| cancel                  | Cancel all asynchronous operations associated with the socket.                     |
| close                   | Close the connection.                                                              |
|                         | Close the socket.                                                                  |
| connect                 | Establish a connection.                                                            |
|                         | Connect the socket to the specified endpoint.                                      |
| get_io_service          | Get the io_service associated with the object.                                     |
| get_option              | Get an option from the socket.                                                     |
| io_control              | Perform an IO control command on the socket.                                       |
| io_service              | (Deprecated: use get_io_service().) Get the io_service associated with the object. |
| is_open                 | Determine whether the socket is open.                                              |
| local_endpoint          | Get the local endpoint of the socket.                                              |
| lowest_layer            | Get a reference to the lowest layer.                                               |
|                         | Get a const reference to the lowest layer.                                         |
| native                  | Get the native socket representation.                                              |
| open                    | Open the socket using the specified protocol.                                      |
| remote_endpoint         | Get the remote endpoint of the socket.                                             |
| set_option              | Set an option on the socket.                                                       |
| shutdown                | Disable sends or receives on the socket.                                           |
| ~basic_socket_streambuf | Destructor flushes buffered data.                                                  |

### **Protected Member Functions**

| Name      | Description |
|-----------|-------------|
| overflow  |             |
| setbuf    |             |
| sync      |             |
| underflow |             |

### **Data Members**

| Name                 | Description                                                      |
|----------------------|------------------------------------------------------------------|
| max_connections      | The maximum length of the queue of pending incoming connections. |
| message_do_not_route | Specify that the data should not be subject to routing.          |
| message_out_of_band  | Process out-of-band data.                                        |
| message_peek         | Peek at incoming data without removing it from the input queue.  |

### **Protected Data Members**

| Name           | Description                                      |
|----------------|--------------------------------------------------|
| implementation | The underlying implementation of the I/O object. |
| service        | The service associated with the I/O object.      |

## basic\_socket\_streambuf::assign

Assign an existing native socket to the socket.

```
void assign(
    const protocol_type & protocol,
    const native_type & native_socket);
boost::system::error_code assign(
    const protocol_type & protocol,
    const native_type & native_socket,
    boost::system::error_code & ec);
```

### basic\_socket\_streambuf::assign (1 of 2 overloads)

Inherited from basic\_socket.

Assign an existing native socket to the socket.

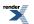

```
void assign(
    const protocol_type & protocol,
    const native_type & native_socket);
```

### basic\_socket\_streambuf::assign (2 of 2 overloads)

Inherited from basic\_socket.

Assign an existing native socket to the socket.

```
boost::system::error_code assign(
    const protocol_type & protocol,
    const native_type & native_socket,
    boost::system::error_code & ec);
```

## basic\_socket\_streambuf::async\_connect

Inherited from basic\_socket.

Start an asynchronous connect.

```
void async_connect(
    const endpoint_type & peer_endpoint,
    ConnectHandler handler);
```

This function is used to asynchronously connect a socket to the specified remote endpoint. The function call always returns immediately.

The socket is automatically opened if it is not already open. If the connect fails, and the socket was automatically opened, the socket is not returned to the closed state.

#### **Parameters**

peer\_endpoint The remote endpoint to which the socket will be connected. Copies will be made of the endpoint object as required.

handler The handler to be called when the connection operation completes. Copies will be made of the handler as required. The function signature of the handler must be:

```
void handler(
    const boost::system::error_code& error // Result of operation
);
```

Regardless of whether the asynchronous operation completes immediately or not, the handler will not be invoked from within this function. Invocation of the handler will be performed in a manner equivalent to using boost::asio::io\_service::post().

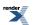

### Example

```
void connect_handler(const boost::system::error_code& error)
{
    if (!error)
    {
        // Connect succeeded.
    }
}
....
boost::asio::ip::tcp::socket socket(io_service);
boost::asio::ip::tcp::endpoint endpoint(
        boost::asio::ip::address::from_string("1.2.3.4"), 12345);
socket.async_connect(endpoint, connect_handler);
```

### basic\_socket\_streambuf::at\_mark

Determine whether the socket is at the out-of-band data mark.

```
bool at_mark() const;
bool at_mark(
    boost::system::error_code & ec) const;
```

### basic\_socket\_streambuf::at\_mark (1 of 2 overloads)

Inherited from basic\_socket.

Determine whether the socket is at the out-of-band data mark.

```
bool at_mark() const;
```

This function is used to check whether the socket input is currently positioned at the out-of-band data mark.

#### **Return Value**

A bool indicating whether the socket is at the out-of-band data mark.

#### **Exceptions**

boost::system::system\_error Thrown on failure.

### basic\_socket\_streambuf::at\_mark (2 of 2 overloads)

Inherited from basic\_socket.

Determine whether the socket is at the out-of-band data mark.

```
bool at_mark(
    boost::system::error_code & ec) const;
```

This function is used to check whether the socket input is currently positioned at the out-of-band data mark.

### **Parameters**

ec Set to indicate what error occurred, if any.

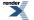

### **Return Value**

A bool indicating whether the socket is at the out-of-band data mark.

### basic\_socket\_streambuf::available

Determine the number of bytes available for reading.

```
std::size_t available() const;
std::size_t available(
    boost::system::error_code & ec) const;
```

### basic\_socket\_streambuf::available (1 of 2 overloads)

Inherited from basic\_socket.

Determine the number of bytes available for reading.

std::size\_t available() const;

This function is used to determine the number of bytes that may be read without blocking.

### **Return Value**

The number of bytes that may be read without blocking, or 0 if an error occurs.

#### **Exceptions**

boost::system::system\_error Thrown on failure.

### basic\_socket\_streambuf::available (2 of 2 overloads)

#### Inherited from basic\_socket.

Determine the number of bytes available for reading.

```
std::size_t available(
    boost::system::error_code & ec) const;
```

This function is used to determine the number of bytes that may be read without blocking.

#### **Parameters**

ec Set to indicate what error occurred, if any.

#### **Return Value**

The number of bytes that may be read without blocking, or 0 if an error occurs.

### basic\_socket\_streambuf::basic\_socket\_streambuf

Construct a basic\_socket\_streambuf without establishing a connection.

basic\_socket\_streambuf();

## basic\_socket\_streambuf::bind

Bind the socket to the given local endpoint.

```
void bind(
    const endpoint_type & endpoint);
```

```
boost::system::error_code bind(
    const endpoint_type & endpoint,
    boost::system::error_code & ec);
```

### basic\_socket\_streambuf::bind (1 of 2 overloads)

Inherited from basic\_socket.

Bind the socket to the given local endpoint.

```
void bind(
    const endpoint_type & endpoint);
```

This function binds the socket to the specified endpoint on the local machine.

### **Parameters**

endpoint An endpoint on the local machine to which the socket will be bound.

#### Exceptions

boost::system::system\_error Thrown on failure.

### Example

### basic\_socket\_streambuf::bind (2 of 2 overloads)

Inherited from basic\_socket.

Bind the socket to the given local endpoint.

```
boost::system::error_code bind(
    const endpoint_type & endpoint,
    boost::system::error_code & ec);
```

This function binds the socket to the specified endpoint on the local machine.

#### **Parameters**

endpoint An endpoint on the local machine to which the socket will be bound.

ec Set to indicate what error occurred, if any.

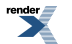

### Example

## basic\_socket\_streambuf::broadcast

### Inherited from socket\_base.

Socket option to permit sending of broadcast messages.

```
typedef implementation_defined broadcast;
```

Implements the SOL\_SOCKET/SO\_BROADCAST socket option.

### **Examples**

Setting the option:

```
boost::asio::ip::udp::socket socket(io_service);
...
boost::asio::socket_base::broadcast option(true);
socket.set_option(option);
```

### Getting the current option value:

```
boost::asio::ip::udp::socket socket(io_service);
...
boost::asio::socket_base::broadcast option;
socket.get_option(option);
bool is_set = option.value();
```

## basic\_socket\_streambuf::bytes\_readable

Inherited from socket\_base.

IO control command to get the amount of data that can be read without blocking.

```
typedef implementation_defined bytes_readable;
```

Implements the FIONREAD IO control command.

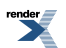

### Example

```
boost::asio::ip::tcp::socket socket(io_service);
...
boost::asio::socket_base::bytes_readable command(true);
socket.io_control(command);
std::size_t bytes_readable = command.get();
```

## basic\_socket\_streambuf::cancel

Cancel all asynchronous operations associated with the socket.

```
void cancel();
boost::system::error_code cancel(
    boost::system::error_code & ec);
```

### basic\_socket\_streambuf::cancel (1 of 2 overloads)

### Inherited from basic\_socket.

Cancel all asynchronous operations associated with the socket.

```
void cancel();
```

This function causes all outstanding asynchronous connect, send and receive operations to finish immediately, and the handlers for cancelled operations will be passed the boost::asio::error::operation\_aborted error.

### **Exceptions**

boost::system::system\_error Thrown on failure.

#### **Remarks**

Calls to cancel() will always fail with boost::asio::error::operation\_not\_supported when run on Windows XP, Windows Server 2003, and earlier versions of Windows, unless BOOST\_ASIO\_ENABLE\_CANCELIO is defined. However, the Cancello function has two issues that should be considered before enabling its use:

- It will only cancel asynchronous operations that were initiated in the current thread.
- It can appear to complete without error, but the request to cancel the unfinished operations may be silently ignored by the operating system. Whether it works or not seems to depend on the drivers that are installed.

For portable cancellation, consider using one of the following alternatives:

- Disable asio's I/O completion port backend by defining BOOST\_ASIO\_DISABLE\_IOCP.
- Use the close() function to simultaneously cancel the outstanding operations and close the socket.

When running on Windows Vista, Windows Server 2008, and later, the CancelIoEx function is always used. This function does not have the problems described above.

### basic\_socket\_streambuf::cancel (2 of 2 overloads)

#### Inherited from basic\_socket.

Cancel all asynchronous operations associated with the socket.

```
boost::system::error_code cancel(
    boost::system::error_code & ec);
```

This function causes all outstanding asynchronous connect, send and receive operations to finish immediately, and the handlers for cancelled operations will be passed the boost::asio::error::operation\_aborted error.

### **Parameters**

ec Set to indicate what error occurred, if any.

#### Remarks

Calls to cancel() will always fail with boost::asio::error::operation\_not\_supported when run on Windows XP, Windows Server 2003, and earlier versions of Windows, unless BOOST\_ASIO\_ENABLE\_CANCELIO is defined. However, the Cancello function has two issues that should be considered before enabling its use:

- It will only cancel asynchronous operations that were initiated in the current thread.
- It can appear to complete without error, but the request to cancel the unfinished operations may be silently ignored by the operating system. Whether it works or not seems to depend on the drivers that are installed.

For portable cancellation, consider using one of the following alternatives:

- Disable asio's I/O completion port backend by defining BOOST\_ASIO\_DISABLE\_IOCP.
- Use the close() function to simultaneously cancel the outstanding operations and close the socket.

When running on Windows Vista, Windows Server 2008, and later, the CancelIoEx function is always used. This function does not have the problems described above.

### basic\_socket\_streambuf::close

Close the connection.

basic\_socket\_streambuf< Protocol, StreamSocketService > \* close();

### Close the socket.

```
boost::system::error_code close(
    boost::system::error_code & ec);
```

### basic\_socket\_streambuf::close (1 of 2 overloads)

### Close the connection.

```
basic_socket_streambuf< Protocol, StreamSocketService > * close();
```

#### **Return Value**

this if a connection was successfully established, a null pointer otherwise.

### basic\_socket\_streambuf::close (2 of 2 overloads)

Inherited from basic\_socket.

Close the socket.

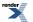

XML to PDF by RenderX XEP XSL-FO Formatter, visit us at http://www.renderx.com/

```
boost::system::error_code close(
    boost::system::error_code & ec);
```

This function is used to close the socket. Any asynchronous send, receive or connect operations will be cancelled immediately, and will complete with the boost::asio::error::operation\_aborted error.

### **Parameters**

ec Set to indicate what error occurred, if any.

#### Example

```
boost::asio::ip::tcp::socket socket(io_service);
...
boost::system::error_code ec;
socket.close(ec);
if (ec)
{
    // An error occurred.
}
```

#### Remarks

For portable behaviour with respect to graceful closure of a connected socket, call shutdown() before closing the socket.

### basic\_socket\_streambuf::connect

Establish a connection.

```
basic_socket_streambuf< Protocol, StreamSocketService > * connect(
    const endpoint_type & endpoint);
template<
    typename T1,
    ...,
    typename TN>
basic_socket_streambuf< Protocol, StreamSocketService > * connect(
    T1 t1,
    ...,
    TN tn);
```

Connect the socket to the specified endpoint.

```
boost::system::error_code connect(
    const endpoint_type & peer_endpoint,
    boost::system::error_code & ec);
```

### basic\_socket\_streambuf::connect (1 of 3 overloads)

Establish a connection.

This function establishes a connection to the specified endpoint.

### **Return Value**

this if a connection was successfully established, a null pointer otherwise.

### basic\_socket\_streambuf::connect (2 of 3 overloads)

Establish a connection.

```
template<
   typename T1,
    ...,
   typename TN>
basic_socket_streambuf< Protocol, StreamSocketService > * connect(
   T1 t1,
   ...,
   TN tn);
```

This function automatically establishes a connection based on the supplied resolver query parameters. The arguments are used to construct a resolver query object.

### **Return Value**

this if a connection was successfully established, a null pointer otherwise.

### basic\_socket\_streambuf::connect (3 of 3 overloads)

Inherited from basic\_socket.

Connect the socket to the specified endpoint.

```
boost::system::error_code connect(
    const endpoint_type & peer_endpoint,
    boost::system::error_code & ec);
```

This function is used to connect a socket to the specified remote endpoint. The function call will block until the connection is successfully made or an error occurs.

The socket is automatically opened if it is not already open. If the connect fails, and the socket was automatically opened, the socket is not returned to the closed state.

#### **Parameters**

peer\_endpoint The remote endpoint to which the socket will be connected.

ec Set to indicate what error occurred, if any.

Example

```
boost::asio::ip::tcp::socket socket(io_service);
boost::asio::ip::tcp::endpoint endpoint(
        boost::asio::ip::address::from_string("1.2.3.4"), 12345);
boost::system::error_code ec;
socket.connect(endpoint, ec);
if (ec)
{
    // An error occurred.
}
```

## basic\_socket\_streambuf::debug

Inherited from socket\_base.

Socket option to enable socket-level debugging.

```
typedef implementation_defined debug;
```

Implements the SOL\_SOCKET/SO\_DEBUG socket option.

### **Examples**

Setting the option:

```
boost::asio::ip::tcp::socket socket(io_service);
...
boost::asio::socket_base::debug option(true);
socket.set_option(option);
```

Getting the current option value:

boost::asio::ip::tcp::socket socket(io\_service);
...
boost::asio::socket\_base::debug option;
socket.get\_option(option);
bool is\_set = option.value();

## basic\_socket\_streambuf::do\_not\_route

Inherited from socket\_base.

Socket option to prevent routing, use local interfaces only.

typedef implementation\_defined do\_not\_route;

Implements the SOL\_SOCKET/SO\_DONTROUTE socket option.

#### **Examples**

Setting the option:

```
boost::asio::ip::udp::socket socket(io_service);
...
boost::asio::socket_base::do_not_route option(true);
socket.set_option(option);
```

#### Getting the current option value:

```
boost::asio::ip::udp::socket socket(io_service);
...
boost::asio::socket_base::do_not_route option;
socket.get_option(option);
bool is_set = option.value();
```

## basic\_socket\_streambuf::enable\_connection\_aborted

#### Inherited from socket\_base.

Socket option to report aborted connections on accept.

typedef implementation\_defined enable\_connection\_aborted;

Implements a custom socket option that determines whether or not an accept operation is permitted to fail with boost::asio::error::connection\_aborted. By default the option is false.

#### **Examples**

Setting the option:

```
boost::asio::ip::tcp::acceptor acceptor(io_service);
...
boost::asio::socket_base::enable_connection_aborted option(true);
acceptor.set_option(option);
```

Getting the current option value:

```
boost::asio::ip::tcp::acceptor acceptor(io_service);
...
boost::asio::socket_base::enable_connection_aborted option;
acceptor.get_option(option);
bool is_set = option.value();
```

## basic\_socket\_streambuf::endpoint\_type

### The endpoint type.

typedef Protocol::endpoint endpoint\_type;

## basic\_socket\_streambuf::get\_io\_service

Inherited from basic\_io\_object.

Get the io\_service associated with the object.

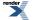

```
boost::asio::io_service & get_io_service();
```

This function may be used to obtain the io\_service object that the I/O object uses to dispatch handlers for asynchronous operations.

#### **Return Value**

A reference to the io\_service object that the I/O object will use to dispatch handlers. Ownership is not transferred to the caller.

### basic\_socket\_streambuf::get\_option

Get an option from the socket.

```
void get_option(
    GettableSocketOption & option) const;
boost::system::error_code get_option(
    GettableSocketOption & option,
    boost::system::error_code & ec) const;
```

### basic\_socket\_streambuf::get\_option (1 of 2 overloads)

Inherited from basic\_socket.

Get an option from the socket.

```
void get_option(
    GettableSocketOption & option) const;
```

This function is used to get the current value of an option on the socket.

#### **Parameters**

option The option value to be obtained from the socket.

#### **Exceptions**

boost::system::system\_error Thrown on failure.

#### Example

Getting the value of the SOL\_SOCKET/SO\_KEEPALIVE option:

```
boost::asio::ip::tcp::socket socket(io_service);
...
boost::asio::ip::tcp::socket::keep_alive option;
socket.get_option(option);
bool is_set = option.get();
```

### basic\_socket\_streambuf::get\_option (2 of 2 overloads)

Inherited from basic\_socket.

Get an option from the socket.

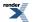

```
boost::system::error_code get_option(
   GettableSocketOption & option,
   boost::system::error_code & ec) const;
```

This function is used to get the current value of an option on the socket.

### **Parameters**

option The option value to be obtained from the socket.

ec Set to indicate what error occurred, if any.

#### Example

Getting the value of the SOL\_SOCKET/SO\_KEEPALIVE option:

```
boost::asio::ip::tcp::socket socket(io_service);
...
boost::asio::ip::tcp::socket::keep_alive option;
boost::system::error_code ec;
socket.get_option(option, ec);
if (ec)
{
    // An error occurred.
}
bool is_set = option.get();
```

### basic\_socket\_streambuf::implementation

Inherited from basic\_io\_object.

The underlying implementation of the I/O object.

implementation\_type implementation;

### basic\_socket\_streambuf::implementation\_type

Inherited from basic\_io\_object.

The underlying implementation type of I/O object.

```
typedef service_type::implementation_type implementation_type;
```

## basic\_socket\_streambuf::io\_control

Perform an IO control command on the socket.

```
void io_control(
        IoControlCommand & command);
boost::system::error_code io_control(
        IoControlCommand & command,
        boost::system::error_code & ec);
```

### basic\_socket\_streambuf::io\_control (1 of 2 overloads)

Inherited from basic\_socket.

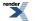

Perform an IO control command on the socket.

This function is used to execute an IO control command on the socket.

### **Parameters**

command The IO control command to be performed on the socket.

### **Exceptions**

boost::system::system\_error Thrown on failure.

### Example

Getting the number of bytes ready to read:

```
boost::asio::ip::tcp::socket socket(io_service);
...
boost::asio::ip::tcp::socket::bytes_readable command;
socket.io_control(command);
std::size_t bytes_readable = command.get();
```

### basic\_socket\_streambuf::io\_control (2 of 2 overloads)

#### Inherited from basic\_socket.

Perform an IO control command on the socket.

This function is used to execute an IO control command on the socket.

### **Parameters**

command The IO control command to be performed on the socket.

ec Set to indicate what error occurred, if any.

#### **Example**

Getting the number of bytes ready to read:

```
boost::asio::ip::tcp::socket socket(io_service);
...
boost::asio::ip::tcp::socket::bytes_readable command;
boost::system::error_code ec;
socket.io_control(command, ec);
if (ec)
{
    // An error occurred.
}
std::size_t bytes_readable = command.get();
```

## basic\_socket\_streambuf::io\_service

#### Inherited from basic\_io\_object.

(Deprecated: use get\_io\_service().) Get the io\_service associated with the object.

boost::asio::io\_service & io\_service();

This function may be used to obtain the io\_service object that the I/O object uses to dispatch handlers for asynchronous operations.

#### **Return Value**

A reference to the io\_service object that the I/O object will use to dispatch handlers. Ownership is not transferred to the caller.

### basic\_socket\_streambuf::is\_open

Inherited from basic\_socket.

Determine whether the socket is open.

bool is\_open() const;

## basic\_socket\_streambuf::keep\_alive

Inherited from socket\_base.

Socket option to send keep-alives.

typedef implementation\_defined keep\_alive;

### Implements the SOL\_SOCKET/SO\_KEEPALIVE socket option.

### **Examples**

Setting the option:

```
boost::asio::ip::tcp::socket socket(io_service);
...
boost::asio::socket_base::keep_alive option(true);
socket.set_option(option);
```

Getting the current option value:

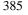

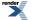

XML to PDF by RenderX XEP XSL-FO Formatter, visit us at http://www.renderx.com/

```
boost::asio::ip::tcp::socket socket(io_service);
...
boost::asio::socket_base::keep_alive option;
socket.get_option(option);
bool is_set = option.value();
```

## basic\_socket\_streambuf::linger

#### Inherited from socket\_base.

Socket option to specify whether the socket lingers on close if unsent data is present.

typedef implementation\_defined linger;

Implements the SOL\_SOCKET/SO\_LINGER socket option.

### **Examples**

Setting the option:

```
boost::asio::ip::tcp::socket socket(io_service);
...
boost::asio::socket_base::linger option(true, 30);
socket.set_option(option);
```

#### Getting the current option value:

```
boost::asio::ip::tcp::socket socket(io_service);
...
boost::asio::socket_base::linger option;
socket.get_option(option);
bool is_set = option.enabled();
unsigned short timeout = option.timeout();
```

## basic\_socket\_streambuf::local\_endpoint

Get the local endpoint of the socket.

```
endpoint_type local_endpoint() const;
endpoint_type local_endpoint(
    boost::system::error_code & ec) const;
```

### basic\_socket\_streambuf::local\_endpoint (1 of 2 overloads)

Inherited from basic\_socket.

Get the local endpoint of the socket.

endpoint\_type local\_endpoint() const;

This function is used to obtain the locally bound endpoint of the socket.

### **Return Value**

An object that represents the local endpoint of the socket.

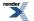

### **Exceptions**

boost::system::system\_error Thrown on failure.

### **Example**

```
boost::asio::ip::tcp::socket socket(io_service);
...
boost::asio::ip::tcp::endpoint endpoint = socket.local_endpoint();
```

### basic\_socket\_streambuf::local\_endpoint (2 of 2 overloads)

### Inherited from basic\_socket.

Get the local endpoint of the socket.

```
endpoint_type local_endpoint(
    boost::system::error_code & ec) const;
```

This function is used to obtain the locally bound endpoint of the socket.

### **Parameters**

ec Set to indicate what error occurred, if any.

### **Return Value**

An object that represents the local endpoint of the socket. Returns a default-constructed endpoint object if an error occurred.

#### **Example**

```
boost::asio::ip::tcp::socket socket(io_service);
...
boost::system::error_code ec;
boost::asio::ip::tcp::endpoint endpoint = socket.local_endpoint(ec);
if (ec)
{
// An error occurred.
```

### basic\_socket\_streambuf::lowest\_layer

Get a reference to the lowest layer.

lowest\_layer\_type & lowest\_layer();

Get a const reference to the lowest layer.

const lowest\_layer\_type & lowest\_layer() const;

### basic\_socket\_streambuf::lowest\_layer (1 of 2 overloads)

Inherited from basic\_socket.

Get a reference to the lowest layer.

```
lowest_layer_type & lowest_layer();
```

This function returns a reference to the lowest layer in a stack of layers. Since a basic\_socket cannot contain any further layers, it simply returns a reference to itself.

### **Return Value**

A reference to the lowest layer in the stack of layers. Ownership is not transferred to the caller.

### basic\_socket\_streambuf::lowest\_layer (2 of 2 overloads)

Inherited from basic\_socket.

Get a const reference to the lowest layer.

```
const lowest_layer_type & lowest_layer() const;
```

This function returns a const reference to the lowest layer in a stack of layers. Since a basic\_socket cannot contain any further layers, it simply returns a reference to itself.

### **Return Value**

A const reference to the lowest layer in the stack of layers. Ownership is not transferred to the caller.

## basic\_socket\_streambuf::lowest\_layer\_type

Inherited from basic\_socket.

A basic\_socket is always the lowest layer.

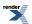

typedef basic\_socket< Protocol, StreamSocketService > lowest\_layer\_type;

### **Types**

| Name                      | Description                                                                             |
|---------------------------|-----------------------------------------------------------------------------------------|
| broadcast                 | Socket option to permit sending of broadcast messages.                                  |
| bytes_readable            | IO control command to get the amount of data that can be read without blocking.         |
| debug                     | Socket option to enable socket-level debugging.                                         |
| do_not_route              | Socket option to prevent routing, use local interfaces only.                            |
| enable_connection_aborted | Socket option to report aborted connections on accept.                                  |
| endpoint_type             | The endpoint type.                                                                      |
| implementation_type       | The underlying implementation type of I/O object.                                       |
| keep_alive                | Socket option to send keep-alives.                                                      |
| linger                    | Socket option to specify whether the socket lingers on close if unsent data is present. |
| lowest_layer_type         | A basic_socket is always the lowest layer.                                              |
| message_flags             | Bitmask type for flags that can be passed to send and receive operations.               |
| native_type               | The native representation of a socket.                                                  |
| non_blocking_io           | IO control command to set the blocking mode of the socket.                              |
| protocol_type             | The protocol type.                                                                      |
| receive_buffer_size       | Socket option for the receive buffer size of a socket.                                  |
| receive_low_watermark     | Socket option for the receive low watermark.                                            |
| reuse_address             | Socket option to allow the socket to be bound to an address that is already in use.     |
| send_buffer_size          | Socket option for the send buffer size of a socket.                                     |
| send_low_watermark        | Socket option for the send low watermark.                                               |
| service_type              | The type of the service that will be used to provide I/O operations.                    |
| shutdown_type             | Different ways a socket may be shutdown.                                                |

### **Member Functions**

| Name            | Description                                                                        |
|-----------------|------------------------------------------------------------------------------------|
| assign          | Assign an existing native socket to the socket.                                    |
| async_connect   | Start an asynchronous connect.                                                     |
| at_mark         | Determine whether the socket is at the out-of-band data mark.                      |
| available       | Determine the number of bytes available for reading.                               |
| basic_socket    | Construct a basic_socket without opening it.                                       |
|                 | Construct and open a basic_socket.                                                 |
|                 | Construct a basic_socket, opening it and binding it to the given local endpoint.   |
|                 | Construct a basic_socket on an existing native socket.                             |
| bind            | Bind the socket to the given local endpoint.                                       |
| cancel          | Cancel all asynchronous operations associated with the socket.                     |
| close           | Close the socket.                                                                  |
| connect         | Connect the socket to the specified endpoint.                                      |
| get_io_service  | Get the io_service associated with the object.                                     |
| get_option      | Get an option from the socket.                                                     |
| io_control      | Perform an IO control command on the socket.                                       |
| io_service      | (Deprecated: use get_io_service().) Get the io_service associated with the object. |
| is_open         | Determine whether the socket is open.                                              |
| local_endpoint  | Get the local endpoint of the socket.                                              |
| lowest_layer    | Get a reference to the lowest layer.                                               |
|                 | Get a const reference to the lowest layer.                                         |
| native          | Get the native socket representation.                                              |
| open            | Open the socket using the specified protocol.                                      |
| remote_endpoint | Get the remote endpoint of the socket.                                             |
| set_option      | Set an option on the socket.                                                       |
| shutdown        | Disable sends or receives on the socket.                                           |

### **Protected Member Functions**

| Name          | Description                                                 |
|---------------|-------------------------------------------------------------|
| ~basic_socket | Protected destructor to prevent deletion through this type. |

### **Data Members**

| Name                 | Description                                                           |
|----------------------|-----------------------------------------------------------------------|
| max_connections      | The maximum length of the queue of pending incoming connec-<br>tions. |
| message_do_not_route | Specify that the data should not be subject to routing.               |
| message_out_of_band  | Process out-of-band data.                                             |
| message_peek         | Peek at incoming data without removing it from the input queue.       |

### **Protected Data Members**

| Name           | Description                                      |
|----------------|--------------------------------------------------|
| implementation | The underlying implementation of the I/O object. |
| service        | The service associated with the I/O object.      |

The basic\_socket class template provides functionality that is common to both stream-oriented and datagram-oriented sockets.

### **Thread Safety**

Distinct objects: Safe.

Shared objects: Unsafe.

## basic\_socket\_streambuf::max\_connections

Inherited from socket\_base.

The maximum length of the queue of pending incoming connections.

static const int max\_connections = implementation\_defined;

## basic\_socket\_streambuf::message\_do\_not\_route

### Inherited from socket\_base.

Specify that the data should not be subject to routing.

static const int message\_do\_not\_route = implementation\_defined;

## basic\_socket\_streambuf::message\_flags

Inherited from socket\_base.

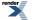

Bitmask type for flags that can be passed to send and receive operations.

typedef int message\_flags;

## basic\_socket\_streambuf::message\_out\_of\_band

Inherited from socket\_base.

Process out-of-band data.

static const int message\_out\_of\_band = implementation\_defined;

## basic\_socket\_streambuf::message\_peek

Inherited from socket\_base.

Peek at incoming data without removing it from the input queue.

static const int message\_peek = implementation\_defined;

## basic\_socket\_streambuf::native

Inherited from basic\_socket.

Get the native socket representation.

native\_type native();

This function may be used to obtain the underlying representation of the socket. This is intended to allow access to native socket functionality that is not otherwise provided.

### basic\_socket\_streambuf::native\_type

Inherited from basic\_socket.

The native representation of a socket.

typedef StreamSocketService::native\_type native\_type;

## basic\_socket\_streambuf::non\_blocking\_io

Inherited from socket\_base.

IO control command to set the blocking mode of the socket.

typedef implementation\_defined non\_blocking\_io;

Implements the FIONBIO IO control command.

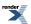

#### Example

```
boost::asio::ip::tcp::socket socket(io_service);
...
boost::asio::socket_base::non_blocking_io command(true);
socket.io_control(command);
```

## basic\_socket\_streambuf::open

Open the socket using the specified protocol.

```
void open(
    const protocol_type & protocol = protocol_type());
boost::system::error_code open(
    const protocol_type & protocol,
    boost::system::error_code & ec);
```

### basic\_socket\_streambuf::open (1 of 2 overloads)

### Inherited from basic\_socket.

Open the socket using the specified protocol.

```
void open(
    const protocol_type & protocol = protocol_type());
```

This function opens the socket so that it will use the specified protocol.

#### **Parameters**

protocol An object specifying protocol parameters to be used.

#### **Exceptions**

boost::system::system\_error Thrown on failure.

#### Example

```
boost::asio::ip::tcp::socket socket(io_service);
socket.open(boost::asio::ip::tcp::v4());
```

### basic\_socket\_streambuf::open (2 of 2 overloads)

### Inherited from basic\_socket.

Open the socket using the specified protocol.

```
boost::system::error_code open(
    const protocol_type & protocol,
    boost::system::error_code & ec);
```

This function opens the socket so that it will use the specified protocol.

### Parameters

protocol An object specifying which protocol is to be used.

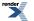

Set to indicate what error occurred, if any.

### Example

ec

```
boost::asio::ip::tcp::socket socket(io_service);
boost::system::error_code ec;
socket.open(boost::asio::ip::tcp::v4(), ec);
if (ec)
{
    // An error occurred.
}
```

## basic\_socket\_streambuf::overflow

## basic\_socket\_streambuf::protocol\_type

Inherited from basic\_socket.

The protocol type.

typedef Protocol protocol\_type;

## basic\_socket\_streambuf::receive\_buffer\_size

Inherited from socket\_base.

Socket option for the receive buffer size of a socket.

typedef implementation\_defined receive\_buffer\_size;

Implements the SOL\_SOCKET/SO\_RCVBUF socket option.

### **Examples**

Setting the option:

```
boost::asio::ip::tcp::socket socket(io_service);
...
boost::asio::socket_base::receive_buffer_size option(8192);
socket.set_option(option);
```

#### Getting the current option value:

```
boost::asio::ip::tcp::socket socket(io_service);
...
boost::asio::socket_base::receive_buffer_size option;
socket.get_option(option);
int size = option.value();
```

## basic\_socket\_streambuf::receive\_low\_watermark

Inherited from socket\_base.

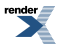

Socket option for the receive low watermark.

typedef implementation\_defined receive\_low\_watermark;

Implements the SOL\_SOCKET/SO\_RCVLOWAT socket option.

### **Examples**

Setting the option:

```
boost::asio::ip::tcp::socket socket(io_service);
...
boost::asio::socket_base::receive_low_watermark option(1024);
socket.set_option(option);
```

Getting the current option value:

```
boost::asio::ip::tcp::socket socket(io_service);
...
boost::asio::socket_base::receive_low_watermark option;
socket.get_option(option);
int size = option.value();
```

## basic\_socket\_streambuf::remote\_endpoint

Get the remote endpoint of the socket.

```
endpoint_type remote_endpoint() const;
endpoint_type remote_endpoint(
    boost::system::error_code & ec) const;
```

### basic\_socket\_streambuf::remote\_endpoint (1 of 2 overloads)

Inherited from basic\_socket.

Get the remote endpoint of the socket.

endpoint\_type remote\_endpoint() const;

This function is used to obtain the remote endpoint of the socket.

### **Return Value**

An object that represents the remote endpoint of the socket.

### **Exceptions**

boost::system::system\_error Thrown on failure.

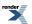

### Example

```
boost::asio::ip::tcp::socket socket(io_service);
...
boost::asio::ip::tcp::endpoint endpoint = socket.remote_endpoint();
```

### basic\_socket\_streambuf::remote\_endpoint (2 of 2 overloads)

#### Inherited from basic\_socket.

Get the remote endpoint of the socket.

```
endpoint_type remote_endpoint(
    boost::system::error_code & ec) const;
```

This function is used to obtain the remote endpoint of the socket.

#### **Parameters**

ec Set to indicate what error occurred, if any.

### **Return Value**

An object that represents the remote endpoint of the socket. Returns a default-constructed endpoint object if an error occurred.

#### Example

```
boost::asio::ip::tcp::socket socket(io_service);
...
boost::system::error_code ec;
boost::asio::ip::tcp::endpoint endpoint = socket.remote_endpoint(ec);
if (ec)
{
    // An error occurred.
```

## basic\_socket\_streambuf::reuse\_address

Inherited from socket\_base.

Socket option to allow the socket to be bound to an address that is already in use.

typedef implementation\_defined reuse\_address;

Implements the SOL\_SOCKET/SO\_REUSEADDR socket option.

### **Examples**

Setting the option:

```
boost::asio::ip::tcp::acceptor acceptor(io_service);
...
boost::asio::socket_base::reuse_address option(true);
acceptor.set_option(option);
```

Getting the current option value:

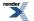

```
boost::asio::ip::tcp::acceptor acceptor(io_service);
...
boost::asio::socket_base::reuse_address option;
acceptor.get_option(option);
bool is_set = option.value();
```

# basic\_socket\_streambuf::send\_buffer\_size

#### Inherited from socket\_base.

Socket option for the send buffer size of a socket.

typedef implementation\_defined send\_buffer\_size;

Implements the SOL\_SOCKET/SO\_SNDBUF socket option.

#### **Examples**

Setting the option:

```
boost::asio::ip::tcp::socket socket(io_service);
...
boost::asio::socket_base::send_buffer_size option(8192);
```

socket.set\_option(option);

Getting the current option value:

```
boost::asio::ip::tcp::socket socket(io_service);
...
boost::asio::socket_base::send_buffer_size option;
socket.get_option(option);
int size = option.value();
```

# basic\_socket\_streambuf::send\_low\_watermark

Inherited from socket\_base.

Socket option for the send low watermark.

typedef implementation\_defined send\_low\_watermark;

Implements the SOL\_SOCKET/SO\_SNDLOWAT socket option.

#### **Examples**

Setting the option:

```
boost::asio::ip::tcp::socket socket(io_service);
...
boost::asio::socket_base::send_low_watermark option(1024);
socket.set_option(option);
```

Getting the current option value:

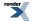

```
boost::asio::ip::tcp::socket socket(io_service);
...
boost::asio::socket_base::send_low_watermark option;
socket.get_option(option);
int size = option.value();
```

# basic\_socket\_streambuf::service

Inherited from basic\_io\_object.

The service associated with the I/O object.

service\_type & service;

# basic\_socket\_streambuf::service\_type

Inherited from basic\_io\_object.

The type of the service that will be used to provide I/O operations.

typedef StreamSocketService service\_type;

# basic\_socket\_streambuf::set\_option

Set an option on the socket.

```
void set_option(
    const SettableSocketOption & option);
boost::system::error_code set_option(
    const SettableSocketOption & option,
    boost::system::error_code & ec);
```

## basic\_socket\_streambuf::set\_option (1 of 2 overloads)

Inherited from basic\_socket.

Set an option on the socket.

```
void set_option(
    const SettableSocketOption & option);
```

This function is used to set an option on the socket.

#### **Parameters**

option The new option value to be set on the socket.

#### **Exceptions**

boost::system::system\_error Thrown on failure.

#### Example

Setting the IPPROTO\_TCP/TCP\_NODELAY option:

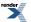

```
boost::asio::ip::tcp::socket socket(io_service);
...
boost::asio::ip::tcp::no_delay option(true);
socket.set_option(option);
```

## basic\_socket\_streambuf::set\_option (2 of 2 overloads)

Inherited from basic\_socket.

Set an option on the socket.

```
boost::system::error_code set_option(
    const SettableSocketOption & option,
    boost::system::error_code & ec);
```

This function is used to set an option on the socket.

#### **Parameters**

option The new option value to be set on the socket.

ec Set to indicate what error occurred, if any.

#### Example

Setting the IPPROTO\_TCP/TCP\_NODELAY option:

```
boost::asio::ip::tcp::socket socket(io_service);
...
boost::asio::ip::tcp::no_delay option(true);
boost::system::error_code ec;
socket.set_option(option, ec);
if (ec)
{
    // An error occurred.
}
```

# basic\_socket\_streambuf::setbuf

```
std::streambuf * setbuf(
    char_type * s,
    std::streamsize n);
```

# basic\_socket\_streambuf::shutdown

Disable sends or receives on the socket.

```
void shutdown(
    shutdown_type what);
boost::system::error_code shutdown(
    shutdown_type what,
    boost::system::error_code & ec);
```

## basic\_socket\_streambuf::shutdown (1 of 2 overloads)

Inherited from basic\_socket.

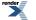

XML to PDF by RenderX XEP XSL-FO Formatter, visit us at http://www.renderx.com/

Disable sends or receives on the socket.

```
void shutdown(
    shutdown_type what);
```

This function is used to disable send operations, receive operations, or both.

#### **Parameters**

what Determines what types of operation will no longer be allowed.

#### **Exceptions**

boost::system::system\_error Thrown on failure.

#### **Example**

Shutting down the send side of the socket:

```
boost::asio::ip::tcp::socket socket(io_service);
...
socket.shutdown(boost::asio::ip::tcp::socket::shutdown_send);
```

## basic\_socket\_streambuf::shutdown (2 of 2 overloads)

Inherited from basic\_socket.

Disable sends or receives on the socket.

```
boost::system::error_code shutdown(
    shutdown_type what,
    boost::system::error_code & ec);
```

This function is used to disable send operations, receive operations, or both.

#### **Parameters**

what Determines what types of operation will no longer be allowed.

ec Set to indicate what error occurred, if any.

#### Example

Shutting down the send side of the socket:

```
boost::asio::ip::tcp::socket socket(io_service);
...
boost::system::error_code ec;
socket.shutdown(boost::asio::ip::tcp::socket::shutdown_send, ec);
if (ec)
{
    // An error occurred.
}
```

# basic\_socket\_streambuf::shutdown\_type

Inherited from socket\_base.

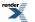

Different ways a socket may be shutdown.

enum shutdown\_type

#### Values

| shutdown_receive | Shutdown the receive side of the socket.      |
|------------------|-----------------------------------------------|
| shutdown_send    | Shutdown the send side of the socket.         |
| shutdown_both    | Shutdown both send and receive on the socket. |

# basic\_socket\_streambuf::sync

int sync();

# basic\_socket\_streambuf::underflow

int\_type underflow();

# basic\_socket\_streambuf::~basic\_socket\_streambuf

Destructor flushes buffered data.

```
virtual ~basic_socket_streambuf();
```

# basic\_stream\_socket

Provides stream-oriented socket functionality.

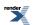

```
template<
    typename Protocol,
    typename StreamSocketService = stream_socket_service<Protocol>>
class basic_stream_socket :
    public basic_socket< Protocol, StreamSocketService >
```

# **Types**

| Name                      | Description                                                                             |
|---------------------------|-----------------------------------------------------------------------------------------|
| broadcast                 | Socket option to permit sending of broadcast messages.                                  |
| bytes_readable            | IO control command to get the amount of data that can be read without blocking.         |
| debug                     | Socket option to enable socket-level debugging.                                         |
| do_not_route              | Socket option to prevent routing, use local interfaces only.                            |
| enable_connection_aborted | Socket option to report aborted connections on accept.                                  |
| endpoint_type             | The endpoint type.                                                                      |
| implementation_type       | The underlying implementation type of I/O object.                                       |
| keep_alive                | Socket option to send keep-alives.                                                      |
| linger                    | Socket option to specify whether the socket lingers on close if unsent data is present. |
| lowest_layer_type         | A basic_socket is always the lowest layer.                                              |
| message_flags             | Bitmask type for flags that can be passed to send and receive operations.               |
| native_type               | The native representation of a socket.                                                  |
| non_blocking_io           | IO control command to set the blocking mode of the socket.                              |
| protocol_type             | The protocol type.                                                                      |
| receive_buffer_size       | Socket option for the receive buffer size of a socket.                                  |
| receive_low_watermark     | Socket option for the receive low watermark.                                            |
| reuse_address             | Socket option to allow the socket to be bound to an address that is already in use.     |
| send_buffer_size          | Socket option for the send buffer size of a socket.                                     |
| send_low_watermark        | Socket option for the send low watermark.                                               |
| service_type              | The type of the service that will be used to provide I/O operations.                    |
| shutdown_type             | Different ways a socket may be shutdown.                                                |

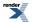

# **Member Functions**

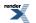

| Name                | Description                                                                             |
|---------------------|-----------------------------------------------------------------------------------------|
| assign              | Assign an existing native socket to the socket.                                         |
| async_connect       | Start an asynchronous connect.                                                          |
| async_read_some     | Start an asynchronous read.                                                             |
| async_receive       | Start an asynchronous receive.                                                          |
| async_send          | Start an asynchronous send.                                                             |
| async_write_some    | Start an asynchronous write.                                                            |
| at_mark             | Determine whether the socket is at the out-of-band data mark.                           |
| available           | Determine the number of bytes available for reading.                                    |
| basic_stream_socket | Construct a basic_stream_socket without opening it.                                     |
|                     | Construct and open a basic_stream_socket.                                               |
|                     | Construct a basic_stream_socket, opening it and binding it to the given local endpoint. |
|                     | Construct a basic_stream_socket on an existing native socket.                           |
| bind                | Bind the socket to the given local endpoint.                                            |
| cancel              | Cancel all asynchronous operations associated with the socket.                          |
| close               | Close the socket.                                                                       |
| connect             | Connect the socket to the specified endpoint.                                           |
| get_io_service      | Get the io_service associated with the object.                                          |
| get_option          | Get an option from the socket.                                                          |
| io_control          | Perform an IO control command on the socket.                                            |
| io_service          | (Deprecated: use get_io_service().) Get the io_service associated with the object.      |
| is_open             | Determine whether the socket is open.                                                   |
| local_endpoint      | Get the local endpoint of the socket.                                                   |
| lowest_layer        | Get a reference to the lowest layer.                                                    |
|                     | Get a const reference to the lowest layer.                                              |
| native              | Get the native socket representation.                                                   |
| open                | Open the socket using the specified protocol.                                           |
| read_some           | Read some data from the socket.                                                         |

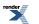

| Name            | Description                              |
|-----------------|------------------------------------------|
| receive         | Receive some data on the socket.         |
|                 | Receive some data on a connected socket. |
| remote_endpoint | Get the remote endpoint of the socket.   |
| send            | Send some data on the socket.            |
| set_option      | Set an option on the socket.             |
| shutdown        | Disable sends or receives on the socket. |
| write_some      | Write some data to the socket.           |

# **Data Members**

| Name                 | Description                                                           |
|----------------------|-----------------------------------------------------------------------|
| max_connections      | The maximum length of the queue of pending incoming connec-<br>tions. |
| message_do_not_route | Specify that the data should not be subject to routing.               |
| message_out_of_band  | Process out-of-band data.                                             |
| message_peek         | Peek at incoming data without removing it from the input queue.       |

## **Protected Data Members**

| Name           | Description                                      |
|----------------|--------------------------------------------------|
| implementation | The underlying implementation of the I/O object. |
| service        | The service associated with the I/O object.      |

The basic\_stream\_socket class template provides asynchronous and blocking stream-oriented socket functionality.

## **Thread Safety**

Distinct objects: Safe.

Shared objects: Unsafe.

# basic\_stream\_socket::assign

Assign an existing native socket to the socket.

```
void assign(
    const protocol_type & protocol,
    const native_type & native_socket);
boost::system::error_code assign(
    const protocol_type & protocol,
    const native_type & native_socket,
    boost::system::error_code & ec);
```

## basic\_stream\_socket::assign (1 of 2 overloads)

Inherited from basic\_socket.

Assign an existing native socket to the socket.

```
void assign(
    const protocol_type & protocol,
    const native_type & native_socket);
```

### basic\_stream\_socket::assign (2 of 2 overloads)

#### Inherited from basic\_socket.

Assign an existing native socket to the socket.

```
boost::system::error_code assign(
    const protocol_type & protocol,
    const native_type & native_socket,
    boost::system::error_code & ec);
```

## basic\_stream\_socket::async\_connect

### Inherited from basic\_socket.

Start an asynchronous connect.

```
void async_connect(
    const endpoint_type & peer_endpoint,
    ConnectHandler handler);
```

This function is used to asynchronously connect a socket to the specified remote endpoint. The function call always returns immediately.

The socket is automatically opened if it is not already open. If the connect fails, and the socket was automatically opened, the socket is not returned to the closed state.

#### **Parameters**

peer\_endpointThe remote endpoint to which the socket will be connected. Copies will be made of the endpoint object as required.handlerThe handler to be called when the connection operation completes. Copies will be made of the handler as required. The function signature of the handler must be:

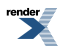

```
void handler(
   const boost::system::error_code& error // Result of operation
);
```

Regardless of whether the asynchronous operation completes immediately or not, the handler will not be invoked from within this function. Invocation of the handler will be performed in a manner equivalent to using boost::asio::io\_service::post().

#### Example

```
void connect_handler(const boost::system::error_code& error)
{
    if (!error)
    {
        // Connect succeeded.
    }
}
....
boost::asio::ip::tcp::socket socket(io_service);
boost::asio::ip::tcp::endpoint endpoint(
        boost::asio::ip::address::from_string("1.2.3.4"), 12345);
socket.async_connect(endpoint, connect_handler);
```

## basic\_stream\_socket::async\_read\_some

Start an asynchronous read.

```
template<
   typename MutableBufferSequence,
   typename ReadHandler>
void async_read_some(
   const MutableBufferSequence & buffers,
   ReadHandler handler);
```

This function is used to asynchronously read data from the stream socket. The function call always returns immediately.

#### **Parameters**

- buffers One or more buffers into which the data will be read. Although the buffers object may be copied as necessary, ownership of the underlying memory blocks is retained by the caller, which must guarantee that they remain valid until the handler is called.
- handler The handler to be called when the read operation completes. Copies will be made of the handler as required. The function signature of the handler must be:

```
void handler(
    const boost::system::error_code& error, // Result of operation.
    std::size_t bytes_transferred // Number of bytes read.
);
```

Regardless of whether the asynchronous operation completes immediately or not, the handler will not be invoked from within this function. Invocation of the handler will be performed in a manner equivalent to using boost::asio::io\_service::post().

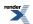

### Remarks

The read operation may not read all of the requested number of bytes. Consider using the async\_read function if you need to ensure that the requested amount of data is read before the asynchronous operation completes.

#### Example

To read into a single data buffer use the buffer function as follows:

socket.async\_read\_some(boost::asio::buffer(data, size), handler);

See the buffer documentation for information on reading into multiple buffers in one go, and how to use it with arrays, boost::array or std::vector.

# basic\_stream\_socket::async\_receive

Start an asynchronous receive.

```
template<
   typename MutableBufferSequence,
   typename ReadHandler>
void async_receive(
   const MutableBufferSequence & buffers,
   ReadHandler handler);

template<
   typename MutableBufferSequence,
   typename ReadHandler>
void async_receive(
   const MutableBufferSequence & buffers,
   socket_base::message_flags flags,
   ReadHandler handler);
```

## basic\_stream\_socket::async\_receive (1 of 2 overloads)

Start an asynchronous receive.

```
template<
   typename MutableBufferSequence,
   typename ReadHandler>
void async_receive(
   const MutableBufferSequence & buffers,
   ReadHandler handler);
```

This function is used to asynchronously receive data from the stream socket. The function call always returns immediately.

#### **Parameters**

- buffers One or more buffers into which the data will be received. Although the buffers object may be copied as necessary, ownership of the underlying memory blocks is retained by the caller, which must guarantee that they remain valid until the handler is called.
- handler The handler to be called when the receive operation completes. Copies will be made of the handler as required. The function signature of the handler must be:

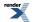

```
void handler(
  const boost::system::error_code& error, // Result of operation.
  std::size_t bytes_transferred // Number of bytes received.
);
```

Regardless of whether the asynchronous operation completes immediately or not, the handler will not be invoked from within this function. Invocation of the handler will be performed in a manner equivalent to using boost::asio::io\_service::post().

#### **Remarks**

The receive operation may not receive all of the requested number of bytes. Consider using the async\_read function if you need to ensure that the requested amount of data is received before the asynchronous operation completes.

#### **Example**

To receive into a single data buffer use the buffer function as follows:

socket.async\_receive(boost::asio::buffer(data, size), handler);

See the buffer documentation for information on receiving into multiple buffers in one go, and how to use it with arrays, boost::array or std::vector.

### basic\_stream\_socket::async\_receive (2 of 2 overloads)

Start an asynchronous receive.

```
template<
  typename MutableBufferSequence,
  typename ReadHandler>
void async_receive(
   const MutableBufferSequence & buffers,
   socket_base::message_flags flags,
   ReadHandler handler);
```

This function is used to asynchronously receive data from the stream socket. The function call always returns immediately.

#### **Parameters**

- buffers One or more buffers into which the data will be received. Although the buffers object may be copied as necessary, ownership of the underlying memory blocks is retained by the caller, which must guarantee that they remain valid until the handler is called.
- flags Flags specifying how the receive call is to be made.
- handler The handler to be called when the receive operation completes. Copies will be made of the handler as required. The function signature of the handler must be:

```
void handler(
   const boost::system::error_code& error, // Result of operation.
   std::size_t bytes_transferred // Number of bytes received.
);
```

Regardless of whether the asynchronous operation completes immediately or not, the handler will not be invoked from within this function. Invocation of the handler will be performed in a manner equivalent to using boost::asio::io\_service::post().

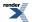

### Remarks

The receive operation may not receive all of the requested number of bytes. Consider using the async\_read function if you need to ensure that the requested amount of data is received before the asynchronous operation completes.

#### **Example**

To receive into a single data buffer use the buffer function as follows:

```
socket.async_receive(boost::asio::buffer(data, size), 0, handler);
```

See the buffer documentation for information on receiving into multiple buffers in one go, and how to use it with arrays, boost::array or std::vector.

# basic\_stream\_socket::async\_send

Start an asynchronous send.

```
template<
   typename ConstBufferSequence,
   typename WriteHandler>
void async_send(
   const ConstBufferSequence & buffers,
   WriteHandler handler);

template<
   typename ConstBufferSequence,
   typename WriteHandler>
void async_send(
   const ConstBufferSequence & buffers,
   socket_base::message_flags flags,
   WriteHandler handler);
```

## basic\_stream\_socket::async\_send (1 of 2 overloads)

Start an asynchronous send.

```
template<
   typename ConstBufferSequence,
   typename WriteHandler>
void async_send(
   const ConstBufferSequence & buffers,
   WriteHandler handler);
```

This function is used to asynchronously send data on the stream socket. The function call always returns immediately.

#### **Parameters**

- buffers One or more data buffers to be sent on the socket. Although the buffers object may be copied as necessary, ownership of the underlying memory blocks is retained by the caller, which must guarantee that they remain valid until the handler is called.
- handler The handler to be called when the send operation completes. Copies will be made of the handler as required. The function signature of the handler must be:

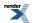

```
void handler(
   const boost::system::error_code& error, // Result of operation.
   std::size_t bytes_transferred // Number of bytes sent.
);
```

Regardless of whether the asynchronous operation completes immediately or not, the handler will not be invoked from within this function. Invocation of the handler will be performed in a manner equivalent to using boost::asio::io\_service::post().

#### **Remarks**

The send operation may not transmit all of the data to the peer. Consider using the async\_write function if you need to ensure that all data is written before the asynchronous operation completes.

#### Example

To send a single data buffer use the buffer function as follows:

socket.async\_send(boost::asio::buffer(data, size), handler);

See the buffer documentation for information on sending multiple buffers in one go, and how to use it with arrays, boost::array or std::vector.

### basic\_stream\_socket::async\_send (2 of 2 overloads)

Start an asynchronous send.

```
template<
   typename ConstBufferSequence,
   typename WriteHandler>
void async_send(
   const ConstBufferSequence & buffers,
   socket_base::message_flags flags,
   WriteHandler handler);
```

This function is used to asynchronously send data on the stream socket. The function call always returns immediately.

#### **Parameters**

- buffers One or more data buffers to be sent on the socket. Although the buffers object may be copied as necessary, ownership of the underlying memory blocks is retained by the caller, which must guarantee that they remain valid until the handler is called.
- flags Flags specifying how the send call is to be made.
- handler The handler to be called when the send operation completes. Copies will be made of the handler as required. The function signature of the handler must be:

```
void handler(
   const boost::system::error_code& error, // Result of operation.
   std::size_t bytes_transferred // Number of bytes sent.
);
```

Regardless of whether the asynchronous operation completes immediately or not, the handler will not be invoked from within this function. Invocation of the handler will be performed in a manner equivalent to using boost::asio::io\_service::post().

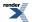

#### Remarks

The send operation may not transmit all of the data to the peer. Consider using the async\_write function if you need to ensure that all data is written before the asynchronous operation completes.

#### Example

To send a single data buffer use the buffer function as follows:

socket.async\_send(boost::asio::buffer(data, size), 0, handler);

See the buffer documentation for information on sending multiple buffers in one go, and how to use it with arrays, boost::array or std::vector.

## basic\_stream\_socket::async\_write\_some

Start an asynchronous write.

```
template<
   typename ConstBufferSequence,
   typename WriteHandler>
void async_write_some(
   const ConstBufferSequence & buffers,
   WriteHandler handler);
```

This function is used to asynchronously write data to the stream socket. The function call always returns immediately.

#### **Parameters**

- buffers One or more data buffers to be written to the socket. Although the buffers object may be copied as necessary, ownership of the underlying memory blocks is retained by the caller, which must guarantee that they remain valid until the handler is called.
- handler The handler to be called when the write operation completes. Copies will be made of the handler as required. The function signature of the handler must be:

```
void handler(
   const boost::system::error_code& error, // Result of operation.
   std::size_t bytes_transferred // Number of bytes written.
);
```

Regardless of whether the asynchronous operation completes immediately or not, the handler will not be invoked from within this function. Invocation of the handler will be performed in a manner equivalent to using boost::asio::io\_service::post().

#### Remarks

The write operation may not transmit all of the data to the peer. Consider using the async\_write function if you need to ensure that all data is written before the asynchronous operation completes.

#### Example

To write a single data buffer use the buffer function as follows:

socket.async\_write\_some(boost::asio::buffer(data, size), handler);

See the buffer documentation for information on writing multiple buffers in one go, and how to use it with arrays, boost::array or std::vector.

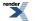

## basic\_stream\_socket::at\_mark

Determine whether the socket is at the out-of-band data mark.

```
bool at_mark() const;
bool at_mark(
    boost::system::error_code & ec) const;
```

## basic\_stream\_socket::at\_mark (1 of 2 overloads)

Inherited from basic\_socket.

Determine whether the socket is at the out-of-band data mark.

```
bool at_mark() const;
```

This function is used to check whether the socket input is currently positioned at the out-of-band data mark.

#### **Return Value**

A bool indicating whether the socket is at the out-of-band data mark.

#### **Exceptions**

boost::system::system\_error Thrown on failure.

### basic\_stream\_socket::at\_mark (2 of 2 overloads)

Inherited from basic\_socket.

Determine whether the socket is at the out-of-band data mark.

```
bool at_mark(
    boost::system::error_code & ec) const;
```

This function is used to check whether the socket input is currently positioned at the out-of-band data mark.

#### **Parameters**

ec Set to indicate what error occurred, if any.

#### **Return Value**

A bool indicating whether the socket is at the out-of-band data mark.

# basic\_stream\_socket::available

Determine the number of bytes available for reading.

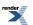

```
std::size_t available() const;
std::size_t available(
    boost::system::error_code & ec) const;
```

## basic\_stream\_socket::available (1 of 2 overloads)

Inherited from basic\_socket.

Determine the number of bytes available for reading.

std::size\_t available() const;

This function is used to determine the number of bytes that may be read without blocking.

#### **Return Value**

The number of bytes that may be read without blocking, or 0 if an error occurs.

#### **Exceptions**

boost::system::system\_error Thrown on failure.

### basic\_stream\_socket::available (2 of 2 overloads)

Inherited from basic\_socket.

Determine the number of bytes available for reading.

```
std::size_t available(
    boost::system::error_code & ec) const;
```

This function is used to determine the number of bytes that may be read without blocking.

#### **Parameters**

ec Set to indicate what error occurred, if any.

#### **Return Value**

The number of bytes that may be read without blocking, or 0 if an error occurs.

## basic\_stream\_socket::basic\_stream\_socket

Construct a basic\_stream\_socket without opening it.

```
basic_stream_socket(
    boost::asio::io_service & io_service);
```

Construct and open a basic\_stream\_socket.

```
basic_stream_socket(
    boost::asio::io_service & io_service,
    const protocol_type & protocol);
```

Construct a basic\_stream\_socket, opening it and binding it to the given local endpoint.

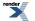

```
basic_stream_socket(
    boost::asio::io_service & io_service,
    const endpoint_type & endpoint);
```

Construct a basic\_stream\_socket on an existing native socket.

```
basic_stream_socket(
    boost::asio::io_service & io_service,
    const protocol_type & protocol,
    const native_type & native_socket);
```

#### basic\_stream\_socket::basic\_stream\_socket (1 of 4 overloads)

Construct a basic\_stream\_socket without opening it.

```
basic_stream_socket(
    boost::asio::io_service & io_service);
```

This constructor creates a stream socket without opening it. The socket needs to be opened and then connected or accepted before data can be sent or received on it.

#### **Parameters**

io\_service The io\_service object that the stream socket will use to dispatch handlers for any asynchronous operations performed on the socket.

### basic\_stream\_socket::basic\_stream\_socket (2 of 4 overloads)

Construct and open a basic\_stream\_socket.

```
basic_stream_socket(
    boost::asio::io_service & io_service,
    const protocol_type & protocol);
```

This constructor creates and opens a stream socket. The socket needs to be connected or accepted before data can be sent or received on it.

#### **Parameters**

io\_service The io\_service object that the stream socket will use to dispatch handlers for any asynchronous operations performed on the socket.

protocol An object specifying protocol parameters to be used.

#### **Exceptions**

boost::system::system\_error Thrown on failure.

### basic\_stream\_socket::basic\_stream\_socket (3 of 4 overloads)

Construct a basic\_stream\_socket, opening it and binding it to the given local endpoint.

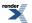

```
basic_stream_socket(
    boost::asio::io_service & io_service,
    const endpoint_type & endpoint);
```

This constructor creates a stream socket and automatically opens it bound to the specified endpoint on the local machine. The protocol used is the protocol associated with the given endpoint.

#### **Parameters**

| io_service | The io_service object that the stream socket will use to dispatch handlers for any asynchronous operations performed |
|------------|----------------------------------------------------------------------------------------------------|
|            | on the socket.                                                                                                    |

endpoint An endpoint on the local machine to which the stream socket will be bound.

#### **Exceptions**

boost::system::system\_error Thrown on failure.

### basic\_stream\_socket::basic\_stream\_socket (4 of 4 overloads)

Construct a basic\_stream\_socket on an existing native socket.

```
basic_stream_socket(
    boost::asio::io_service & io_service,
    const protocol_type & protocol,
    const native_type & native_socket);
```

This constructor creates a stream socket object to hold an existing native socket.

#### **Parameters**

| io_service                                              | The io_service object that the stream socket will use to dispatch handlers for any asynchronous operations performed on the socket. |
|---------------------------------------------------------|----------------------------------------------------------------------------------------------------|
| protocol                                                | An object specifying protocol parameters to be used.                                                                                |
| native_socket The new underlying socket implementation. |                                                                                                    |
| Exceptions                                              |                                                                                                    |

boost::system::system\_error Thrown on failure.

## basic\_stream\_socket::bind

Bind the socket to the given local endpoint.

```
void bind(
    const endpoint_type & endpoint);
boost::system::error_code bind(
    const endpoint_type & endpoint,
    boost::system::error_code & ec);
```

## basic\_stream\_socket::bind (1 of 2 overloads)

#### Inherited from basic\_socket.

Bind the socket to the given local endpoint.

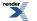

```
void bind(
    const endpoint_type & endpoint);
```

This function binds the socket to the specified endpoint on the local machine.

#### **Parameters**

endpoint An endpoint on the local machine to which the socket will be bound.

#### **Exceptions**

boost::system::system\_error Thrown on failure.

#### **Example**

## basic\_stream\_socket::bind (2 of 2 overloads)

#### Inherited from basic\_socket.

Bind the socket to the given local endpoint.

```
boost::system::error_code bind(
    const endpoint_type & endpoint,
    boost::system::error_code & ec);
```

This function binds the socket to the specified endpoint on the local machine.

#### **Parameters**

endpoint An endpoint on the local machine to which the socket will be bound.

ec Set to indicate what error occurred, if any.

#### Example

# basic\_stream\_socket::broadcast

Inherited from socket\_base.

Socket option to permit sending of broadcast messages.

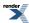

typedef implementation\_defined broadcast;

Implements the SOL\_SOCKET/SO\_BROADCAST socket option.

#### **Examples**

Setting the option:

```
boost::asio::ip::udp::socket socket(io_service);
...
boost::asio::socket_base::broadcast option(true);
socket.set_option(option);
```

Getting the current option value:

```
boost::asio::ip::udp::socket socket(io_service);
...
boost::asio::socket_base::broadcast option;
socket.get_option(option);
bool is_set = option.value();
```

# basic\_stream\_socket::bytes\_readable

Inherited from socket\_base.

IO control command to get the amount of data that can be read without blocking.

typedef implementation\_defined bytes\_readable;

Implements the FIONREAD IO control command.

#### Example

```
boost::asio::ip::tcp::socket socket(io_service);
...
boost::asio::socket_base::bytes_readable command(true);
socket.io_control(command);
std::size_t bytes_readable = command.get();
```

## basic\_stream\_socket::cancel

Cancel all asynchronous operations associated with the socket.

```
void cancel();
boost::system::error_code cancel(
    boost::system::error_code & ec);
```

## basic\_stream\_socket::cancel (1 of 2 overloads)

Inherited from basic\_socket.

Cancel all asynchronous operations associated with the socket.

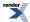

void cancel();

This function causes all outstanding asynchronous connect, send and receive operations to finish immediately, and the handlers for cancelled operations will be passed the boost::asio::error::operation\_aborted error.

#### **Exceptions**

boost::system::system\_error Thrown on failure.

#### Remarks

Calls to cancel() will always fail with boost::asio::error::operation\_not\_supported when run on Windows XP, Windows Server 2003, and earlier versions of Windows, unless BOOST\_ASIO\_ENABLE\_CANCELIO is defined. However, the Cancello function has two issues that should be considered before enabling its use:

- It will only cancel asynchronous operations that were initiated in the current thread.
- It can appear to complete without error, but the request to cancel the unfinished operations may be silently ignored by the operating system. Whether it works or not seems to depend on the drivers that are installed.

For portable cancellation, consider using one of the following alternatives:

- Disable asio's I/O completion port backend by defining BOOST\_ASIO\_DISABLE\_IOCP.
- Use the close() function to simultaneously cancel the outstanding operations and close the socket.

When running on Windows Vista, Windows Server 2008, and later, the CancelIoEx function is always used. This function does not have the problems described above.

### basic\_stream\_socket::cancel (2 of 2 overloads)

Inherited from basic\_socket.

Cancel all asynchronous operations associated with the socket.

```
boost::system::error_code cancel(
    boost::system::error_code & ec);
```

This function causes all outstanding asynchronous connect, send and receive operations to finish immediately, and the handlers for cancelled operations will be passed the boost::asio::error::operation\_aborted error.

#### **Parameters**

ec Set to indicate what error occurred, if any.

#### **Remarks**

Calls to cancel() will always fail with boost::asio::error::operation\_not\_supported when run on Windows XP, Windows Server 2003, and earlier versions of Windows, unless BOOST\_ASIO\_ENABLE\_CANCELIO is defined. However, the Cancello function has two issues that should be considered before enabling its use:

- It will only cancel asynchronous operations that were initiated in the current thread.
- It can appear to complete without error, but the request to cancel the unfinished operations may be silently ignored by the operating system. Whether it works or not seems to depend on the drivers that are installed.

For portable cancellation, consider using one of the following alternatives:

• Disable asio's I/O completion port backend by defining BOOST\_ASIO\_DISABLE\_IOCP.

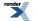

• Use the close() function to simultaneously cancel the outstanding operations and close the socket.

When running on Windows Vista, Windows Server 2008, and later, the CancelIoEx function is always used. This function does not have the problems described above.

## basic\_stream\_socket::close

Close the socket.

```
void close();
boost::system::error_code close(
    boost::system::error_code & ec);
```

## basic\_stream\_socket::close (1 of 2 overloads)

Inherited from basic\_socket.

Close the socket.

```
void close();
```

This function is used to close the socket. Any asynchronous send, receive or connect operations will be cancelled immediately, and will complete with the boost::asio::error::operation\_aborted error.

#### **Exceptions**

boost::system::system\_error Thrown on failure.

#### **Remarks**

For portable behaviour with respect to graceful closure of a connected socket, call shutdown() before closing the socket.

### basic\_stream\_socket::close (2 of 2 overloads)

Inherited from basic\_socket.

Close the socket.

```
boost::system::error_code close(
    boost::system::error_code & ec);
```

This function is used to close the socket. Any asynchronous send, receive or connect operations will be cancelled immediately, and will complete with the boost::asio::error::operation\_aborted error.

#### **Parameters**

ec Set to indicate what error occurred, if any.

#### Example

```
boost::asio::ip::tcp::socket socket(io_service);
...
boost::system::error_code ec;
socket.close(ec);
if (ec)
{
    // An error occurred.
}
```

#### Remarks

For portable behaviour with respect to graceful closure of a connected socket, call shutdown() before closing the socket.

## basic\_stream\_socket::connect

Connect the socket to the specified endpoint.

```
void connect(
    const endpoint_type & peer_endpoint);
boost::system::error_code connect(
    const endpoint_type & peer_endpoint,
    boost::system::error_code & ec);
```

## basic\_stream\_socket::connect (1 of 2 overloads)

Inherited from basic\_socket.

Connect the socket to the specified endpoint.

```
void connect(
    const endpoint_type & peer_endpoint);
```

This function is used to connect a socket to the specified remote endpoint. The function call will block until the connection is successfully made or an error occurs.

The socket is automatically opened if it is not already open. If the connect fails, and the socket was automatically opened, the socket is not returned to the closed state.

#### **Parameters**

peer\_endpoint The remote endpoint to which the socket will be connected.

#### **Exceptions**

boost::system::system\_error Thrown on failure.

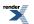

#### **Example**

## basic\_stream\_socket::connect (2 of 2 overloads)

#### Inherited from basic\_socket.

Connect the socket to the specified endpoint.

```
boost::system::error_code connect(
    const endpoint_type & peer_endpoint,
    boost::system::error_code & ec);
```

This function is used to connect a socket to the specified remote endpoint. The function call will block until the connection is successfully made or an error occurs.

The socket is automatically opened if it is not already open. If the connect fails, and the socket was automatically opened, the socket is not returned to the closed state.

#### **Parameters**

peer\_endpoint The remote endpoint to which the socket will be connected.

ec Set to indicate what error occurred, if any.

#### Example

```
boost::asio::ip::tcp::socket socket(io_service);
boost::asio::ip::tcp::endpoint endpoint(
        boost::asio::ip::address::from_string("1.2.3.4"), 12345);
boost::system::error_code ec;
socket.connect(endpoint, ec);
if (ec)
{
    // An error occurred.
}
```

# basic\_stream\_socket::debug

Inherited from socket\_base.

Socket option to enable socket-level debugging.

typedef implementation\_defined debug;

Implements the SOL\_SOCKET/SO\_DEBUG socket option.

#### **Examples**

Setting the option:

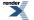

```
boost::asio::ip::tcp::socket socket(io_service);
...
boost::asio::socket_base::debug option(true);
socket.set_option(option);
```

#### Getting the current option value:

```
boost::asio::ip::tcp::socket socket(io_service);
...
boost::asio::socket_base::debug option;
socket.get_option(option);
bool is_set = option.value();
```

## basic\_stream\_socket::do\_not\_route

Inherited from socket\_base.

Socket option to prevent routing, use local interfaces only.

typedef implementation\_defined do\_not\_route;

Implements the SOL\_SOCKET/SO\_DONTROUTE socket option.

#### **Examples**

Setting the option:

```
boost::asio::ip::udp::socket socket(io_service);
...
boost::asio::socket_base::do_not_route option(true);
socket.set_option(option);
```

Getting the current option value:

```
boost::asio::ip::udp::socket socket(io_service);
...
boost::asio::socket_base::do_not_route option;
socket.get_option(option);
bool is_set = option.value();
```

# basic\_stream\_socket::enable\_connection\_aborted

#### Inherited from socket\_base.

Socket option to report aborted connections on accept.

typedef implementation\_defined enable\_connection\_aborted;

Implements a custom socket option that determines whether or not an accept operation is permitted to fail with boost::asio::error::connection\_aborted. By default the option is false.

#### **Examples**

Setting the option:

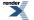

```
boost::asio::ip::tcp::acceptor acceptor(io_service);
...
boost::asio::socket_base::enable_connection_aborted option(true);
acceptor.set_option(option);
```

#### Getting the current option value:

```
boost::asio::ip::tcp::acceptor acceptor(io_service);
...
boost::asio::socket_base::enable_connection_aborted option;
acceptor.get_option(option);
bool is_set = option.value();
```

## basic\_stream\_socket::endpoint\_type

The endpoint type.

```
typedef Protocol::endpoint endpoint_type;
```

# basic\_stream\_socket::get\_io\_service

Inherited from basic\_io\_object.

Get the io\_service associated with the object.

boost::asio::io\_service & get\_io\_service();

This function may be used to obtain the io\_service object that the I/O object uses to dispatch handlers for asynchronous operations.

#### **Return Value**

A reference to the io\_service object that the I/O object will use to dispatch handlers. Ownership is not transferred to the caller.

# basic\_stream\_socket::get\_option

Get an option from the socket.

```
void get_option(
    GettableSocketOption & option) const;
boost::system::error_code get_option(
    GettableSocketOption & option,
    boost::system::error_code & ec) const;
```

### basic\_stream\_socket::get\_option (1 of 2 overloads)

Inherited from basic\_socket.

Get an option from the socket.

```
void get_option(
    GettableSocketOption & option) const;
```

This function is used to get the current value of an option on the socket.

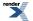

#### **Parameters**

option The option value to be obtained from the socket.

#### **Exceptions**

boost::system::system\_error Thrown on failure.

#### **Example**

Getting the value of the SOL\_SOCKET/SO\_KEEPALIVE option:

```
boost::asio::ip::tcp::socket socket(io_service);
...
boost::asio::ip::tcp::socket::keep_alive option;
socket.get_option(option);
bool is_set = option.get();
```

## basic\_stream\_socket::get\_option (2 of 2 overloads)

#### Inherited from basic\_socket.

Get an option from the socket.

```
boost::system::error_code get_option(
   GettableSocketOption & option,
   boost::system::error_code & ec) const;
```

This function is used to get the current value of an option on the socket.

#### **Parameters**

option The option value to be obtained from the socket.

ec Set to indicate what error occurred, if any.

#### Example

Getting the value of the SOL\_SOCKET/SO\_KEEPALIVE option:

```
boost::asio::ip::tcp::socket socket(io_service);
...
boost::asio::ip::tcp::socket::keep_alive option;
boost::system::error_code ec;
socket.get_option(option, ec);
if (ec)
{
    // An error occurred.
}
bool is_set = option.get();
```

# basic\_stream\_socket::implementation

Inherited from basic\_io\_object.

The underlying implementation of the I/O object.

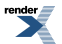

implementation\_type implementation;

# basic\_stream\_socket::implementation\_type

Inherited from basic\_io\_object.

The underlying implementation type of I/O object.

typedef service\_type::implementation\_type implementation\_type;

# basic\_stream\_socket::io\_control

Perform an IO control command on the socket.

## basic\_stream\_socket::io\_control (1 of 2 overloads)

Inherited from basic\_socket.

Perform an IO control command on the socket.

void io\_control(
 IoControlCommand & command);

This function is used to execute an IO control command on the socket.

#### **Parameters**

command The IO control command to be performed on the socket.

#### Exceptions

boost::system::system\_error Thrown on failure.

#### Example

Getting the number of bytes ready to read:

```
boost::asio::ip::tcp::socket socket(io_service);
...
boost::asio::ip::tcp::socket::bytes_readable command;
socket.io_control(command);
std::size_t bytes_readable = command.get();
```

## basic\_stream\_socket::io\_control (2 of 2 overloads)

Inherited from basic\_socket.

Perform an IO control command on the socket.

This function is used to execute an IO control command on the socket.

#### **Parameters**

command The IO control command to be performed on the socket.

ec Set to indicate what error occurred, if any.

#### Example

Getting the number of bytes ready to read:

```
boost::asio::ip::tcp::socket socket(io_service);
...
boost::asio::ip::tcp::socket::bytes_readable command;
boost::system::error_code ec;
socket.io_control(command, ec);
if (ec)
{
    // An error occurred.
}
std::size_t bytes_readable = command.get();
```

# basic\_stream\_socket::io\_service

Inherited from basic\_io\_object.

(Deprecated: use get\_io\_service().) Get the io\_service associated with the object.

boost::asio::io\_service & io\_service();

This function may be used to obtain the io\_service object that the I/O object uses to dispatch handlers for asynchronous operations.

#### **Return Value**

A reference to the io\_service object that the I/O object will use to dispatch handlers. Ownership is not transferred to the caller.

## basic\_stream\_socket::is\_open

Inherited from basic\_socket.

Determine whether the socket is open.

```
bool is_open() const;
```

# basic\_stream\_socket::keep\_alive

Inherited from socket\_base.

Socket option to send keep-alives.

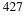

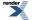

typedef implementation\_defined keep\_alive;

Implements the SOL\_SOCKET/SO\_KEEPALIVE socket option.

#### **Examples**

Setting the option:

```
boost::asio::ip::tcp::socket socket(io_service);
...
boost::asio::socket_base::keep_alive option(true);
socket.set_option(option);
```

Getting the current option value:

```
boost::asio::ip::tcp::socket socket(io_service);
...
boost::asio::socket_base::keep_alive option;
socket.get_option(option);
bool is_set = option.value();
```

# basic\_stream\_socket::linger

Inherited from socket\_base.

Socket option to specify whether the socket lingers on close if unsent data is present.

```
typedef implementation_defined linger;
```

Implements the SOL\_SOCKET/SO\_LINGER socket option.

### **Examples**

Setting the option:

```
boost::asio::ip::tcp::socket socket(io_service);
...
boost::asio::socket_base::linger option(true, 30);
socket.set_option(option);
```

Getting the current option value:

```
boost::asio::ip::tcp::socket socket(io_service);
...
boost::asio::socket_base::linger option;
socket.get_option(option);
bool is_set = option.enabled();
unsigned short timeout = option.timeout();
```

# basic\_stream\_socket::local\_endpoint

Get the local endpoint of the socket.

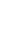

```
endpoint_type local_endpoint() const;
endpoint_type local_endpoint(
    boost::system::error_code & ec) const;
```

# basic\_stream\_socket::local\_endpoint (1 of 2 overloads)

Inherited from basic\_socket.

Get the local endpoint of the socket.

endpoint\_type local\_endpoint() const;

This function is used to obtain the locally bound endpoint of the socket.

#### **Return Value**

An object that represents the local endpoint of the socket.

#### **Exceptions**

boost::system::system\_error Thrown on failure.

#### **Example**

```
boost::asio::ip::tcp::socket socket(io_service);
...
boost::asio::ip::tcp::endpoint endpoint = socket.local_endpoint();
```

## basic\_stream\_socket::local\_endpoint (2 of 2 overloads)

#### Inherited from basic\_socket.

Get the local endpoint of the socket.

```
endpoint_type local_endpoint(
    boost::system::error_code & ec) const;
```

This function is used to obtain the locally bound endpoint of the socket.

#### **Parameters**

ec Set to indicate what error occurred, if any.

#### **Return Value**

An object that represents the local endpoint of the socket. Returns a default-constructed endpoint object if an error occurred.

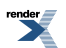

#### Example

```
boost::asio::ip::tcp::socket socket(io_service);
...
boost::system::error_code ec;
boost::asio::ip::tcp::endpoint endpoint = socket.local_endpoint(ec);
if (ec)
{
    // An error occurred.
```

# basic\_stream\_socket::lowest\_layer

Get a reference to the lowest layer.

lowest\_layer\_type & lowest\_layer();

Get a const reference to the lowest layer.

const lowest\_layer\_type & lowest\_layer() const;

### basic\_stream\_socket::lowest\_layer (1 of 2 overloads)

Inherited from basic\_socket.

Get a reference to the lowest layer.

lowest\_layer\_type & lowest\_layer();

This function returns a reference to the lowest layer in a stack of layers. Since a basic\_socket cannot contain any further layers, it simply returns a reference to itself.

#### **Return Value**

A reference to the lowest layer in the stack of layers. Ownership is not transferred to the caller.

### basic\_stream\_socket::lowest\_layer (2 of 2 overloads)

Inherited from basic\_socket.

Get a const reference to the lowest layer.

const lowest\_layer\_type & lowest\_layer() const;

This function returns a const reference to the lowest layer in a stack of layers. Since a basic\_socket cannot contain any further layers, it simply returns a reference to itself.

#### **Return Value**

A const reference to the lowest layer in the stack of layers. Ownership is not transferred to the caller.

# basic\_stream\_socket::lowest\_layer\_type

Inherited from basic\_socket.

A basic\_socket is always the lowest layer.

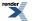

typedef basic\_socket< Protocol, StreamSocketService > lowest\_layer\_type;

### **Types**

| Name                      | Description                                                                             |
|---------------------------|-----------------------------------------------------------------------------------------|
| broadcast                 | Socket option to permit sending of broadcast messages.                                  |
| bytes_readable            | IO control command to get the amount of data that can be read without blocking.         |
| debug                     | Socket option to enable socket-level debugging.                                         |
| do_not_route              | Socket option to prevent routing, use local interfaces only.                            |
| enable_connection_aborted | Socket option to report aborted connections on accept.                                  |
| endpoint_type             | The endpoint type.                                                                      |
| implementation_type       | The underlying implementation type of I/O object.                                       |
| keep_alive                | Socket option to send keep-alives.                                                      |
| linger                    | Socket option to specify whether the socket lingers on close if unsent data is present. |
| lowest_layer_type         | A basic_socket is always the lowest layer.                                              |
| message_flags             | Bitmask type for flags that can be passed to send and receive operations.               |
| native_type               | The native representation of a socket.                                                  |
| non_blocking_io           | IO control command to set the blocking mode of the socket.                              |
| protocol_type             | The protocol type.                                                                      |
| receive_buffer_size       | Socket option for the receive buffer size of a socket.                                  |
| receive_low_watermark     | Socket option for the receive low watermark.                                            |
| reuse_address             | Socket option to allow the socket to be bound to an address that is already in use.     |
| send_buffer_size          | Socket option for the send buffer size of a socket.                                     |
| send_low_watermark        | Socket option for the send low watermark.                                               |
| service_type              | The type of the service that will be used to provide I/O opera-<br>tions.               |
| shutdown_type             | Different ways a socket may be shutdown.                                                |

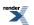

### **Member Functions**

| Name            | Description                                                                        |
|-----------------|------------------------------------------------------------------------------------|
| assign          | Assign an existing native socket to the socket.                                    |
| async_connect   | Start an asynchronous connect.                                                     |
| at_mark         | Determine whether the socket is at the out-of-band data mark.                      |
| available       | Determine the number of bytes available for reading.                               |
| basic_socket    | Construct a basic_socket without opening it.                                       |
|                 | Construct and open a basic_socket.                                                 |
|                 | Construct a basic_socket, opening it and binding it to the given local endpoint.   |
|                 | Construct a basic_socket on an existing native socket.                             |
| bind            | Bind the socket to the given local endpoint.                                       |
| cancel          | Cancel all asynchronous operations associated with the socket.                     |
| close           | Close the socket.                                                                  |
| connect         | Connect the socket to the specified endpoint.                                      |
| get_io_service  | Get the io_service associated with the object.                                     |
| get_option      | Get an option from the socket.                                                     |
| io_control      | Perform an IO control command on the socket.                                       |
| io_service      | (Deprecated: use get_io_service().) Get the io_service associated with the object. |
| is_open         | Determine whether the socket is open.                                              |
| local_endpoint  | Get the local endpoint of the socket.                                              |
| lowest_layer    | Get a reference to the lowest layer.                                               |
|                 | Get a const reference to the lowest layer.                                         |
| native          | Get the native socket representation.                                              |
| open            | Open the socket using the specified protocol.                                      |
| remote_endpoint | Get the remote endpoint of the socket.                                             |
| set_option      | Set an option on the socket.                                                       |
| shutdown        | Disable sends or receives on the socket.                                           |

#### **Protected Member Functions**

| Name          | Description                                                 |
|---------------|-------------------------------------------------------------|
| ~basic_socket | Protected destructor to prevent deletion through this type. |

#### **Data Members**

| Name                 | Description                                                           |
|----------------------|-----------------------------------------------------------------------|
| max_connections      | The maximum length of the queue of pending incoming connec-<br>tions. |
| message_do_not_route | Specify that the data should not be subject to routing.               |
| message_out_of_band  | Process out-of-band data.                                             |
| message_peek         | Peek at incoming data without removing it from the input queue.       |

### **Protected Data Members**

| Name           | Description                                      |
|----------------|--------------------------------------------------|
| implementation | The underlying implementation of the I/O object. |
| service        | The service associated with the I/O object.      |

The basic\_socket class template provides functionality that is common to both stream-oriented and datagram-oriented sockets.

### **Thread Safety**

Distinct objects: Safe.

Shared objects: Unsafe.

### basic\_stream\_socket::max\_connections

Inherited from socket\_base.

The maximum length of the queue of pending incoming connections.

static const int max\_connections = implementation\_defined;

## basic\_stream\_socket::message\_do\_not\_route

#### Inherited from socket\_base.

Specify that the data should not be subject to routing.

static const int message\_do\_not\_route = implementation\_defined;

## basic\_stream\_socket::message\_flags

Inherited from socket\_base.

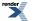

Bitmask type for flags that can be passed to send and receive operations.

typedef int message\_flags;

### basic\_stream\_socket::message\_out\_of\_band

Inherited from socket\_base.

Process out-of-band data.

static const int message\_out\_of\_band = implementation\_defined;

### basic\_stream\_socket::message\_peek

Inherited from socket\_base.

Peek at incoming data without removing it from the input queue.

static const int message\_peek = implementation\_defined;

### basic\_stream\_socket::native

Inherited from basic\_socket.

Get the native socket representation.

native\_type native();

This function may be used to obtain the underlying representation of the socket. This is intended to allow access to native socket functionality that is not otherwise provided.

### basic\_stream\_socket::native\_type

The native representation of a socket.

```
typedef StreamSocketService::native_type native_type;
```

## basic\_stream\_socket::non\_blocking\_io

Inherited from socket\_base.

IO control command to set the blocking mode of the socket.

typedef implementation\_defined non\_blocking\_io;

Implements the FIONBIO IO control command.

#### Example

```
boost::asio::ip::tcp::socket socket(io_service);
...
boost::asio::socket_base::non_blocking_io command(true);
socket.io_control(command);
```

### basic\_stream\_socket::open

Open the socket using the specified protocol.

```
void open(
    const protocol_type & protocol = protocol_type());
boost::system::error_code open(
    const protocol_type & protocol,
    boost::system::error_code & ec);
```

### basic\_stream\_socket::open (1 of 2 overloads)

#### Inherited from basic\_socket.

Open the socket using the specified protocol.

```
void open(
    const protocol_type & protocol = protocol_type());
```

This function opens the socket so that it will use the specified protocol.

#### **Parameters**

protocol An object specifying protocol parameters to be used.

#### **Exceptions**

boost::system::system\_error Thrown on failure.

#### Example

```
boost::asio::ip::tcp::socket socket(io_service);
socket.open(boost::asio::ip::tcp::v4());
```

### basic\_stream\_socket::open (2 of 2 overloads)

#### Inherited from basic\_socket.

Open the socket using the specified protocol.

```
boost::system::error_code open(
    const protocol_type & protocol,
    boost::system::error_code & ec);
```

This function opens the socket so that it will use the specified protocol.

#### Parameters

protocol An object specifying which protocol is to be used.

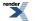

Set to indicate what error occurred, if any.

#### Example

ec

```
boost::asio::ip::tcp::socket socket(io_service);
boost::system::error_code ec;
socket.open(boost::asio::ip::tcp::v4(), ec);
if (ec)
{
    // An error occurred.
}
```

## basic\_stream\_socket::protocol\_type

The protocol type.

typedef Protocol protocol\_type;

## basic\_stream\_socket::read\_some

Read some data from the socket.

```
template<
   typename MutableBufferSequence>
std::size_t read_some(
   const MutableBufferSequence & buffers);

template<
   typename MutableBufferSequence>
std::size_t read_some(
   const MutableBufferSequence & buffers,
   boost::system::error_code & ec);
```

### basic\_stream\_socket::read\_some (1 of 2 overloads)

Read some data from the socket.

```
template<
   typename MutableBufferSequence>
std::size_t read_some(
      const MutableBufferSequence & buffers);
```

This function is used to read data from the stream socket. The function call will block until one or more bytes of data has been read successfully, or until an error occurs.

#### **Parameters**

buffers One or more buffers into which the data will be read.

### **Return Value**

The number of bytes read.

### Exceptions

boost::system::system\_error

Thrown on failure. An error code of boost::asio::error::eof indicates that the connection was closed by the peer.

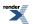

#### Remarks

The read\_some operation may not read all of the requested number of bytes. Consider using the read function if you need to ensure that the requested amount of data is read before the blocking operation completes.

#### Example

To read into a single data buffer use the buffer function as follows:

socket.read\_some(boost::asio::buffer(data, size));

See the buffer documentation for information on reading into multiple buffers in one go, and how to use it with arrays, boost::array or std::vector.

#### basic\_stream\_socket::read\_some (2 of 2 overloads)

Read some data from the socket.

```
template<
   typename MutableBufferSequence>
std::size_t read_some(
   const MutableBufferSequence & buffers,
   boost::system::error_code & ec);
```

This function is used to read data from the stream socket. The function call will block until one or more bytes of data has been read successfully, or until an error occurs.

#### **Parameters**

buffers One or more buffers into which the data will be read.

ec Set to indicate what error occurred, if any.

#### **Return Value**

The number of bytes read. Returns 0 if an error occurred.

#### Remarks

The read\_some operation may not read all of the requested number of bytes. Consider using the read function if you need to ensure that the requested amount of data is read before the blocking operation completes.

### basic\_stream\_socket::receive

Receive some data on the socket.

```
template<
   typename MutableBufferSequence>
std::size_t receive(
    const MutableBufferSequence & buffers);

template<
   typename MutableBufferSequence>
std::size_t receive(
    const MutableBufferSequence & buffers,
    socket_base::message_flags flags);
```

Receive some data on a connected socket.

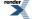

```
template<
   typename MutableBufferSequence>
std::size_t receive(
   const MutableBufferSequence & buffers,
   socket_base::message_flags flags,
   boost::system::error_code & ec);
```

#### basic\_stream\_socket::receive (1 of 3 overloads)

Receive some data on the socket.

```
template<
   typename MutableBufferSequence>
std::size_t receive(
     const MutableBufferSequence & buffers);
```

This function is used to receive data on the stream socket. The function call will block until one or more bytes of data has been received successfully, or until an error occurs.

#### **Parameters**

buffers One or more buffers into which the data will be received.

#### **Return Value**

The number of bytes received.

#### **Exceptions**

boost::system\_error Thrown on failure. An error code of boost::asio::error::eof indicates that the connection was closed by the peer.

#### Remarks

The receive operation may not receive all of the requested number of bytes. Consider using the read function if you need to ensure that the requested amount of data is read before the blocking operation completes.

#### Example

To receive into a single data buffer use the buffer function as follows:

```
socket.receive(boost::asio::buffer(data, size));
```

See the buffer documentation for information on receiving into multiple buffers in one go, and how to use it with arrays, boost::array or std::vector.

#### basic\_stream\_socket::receive (2 of 3 overloads)

Receive some data on the socket.

```
template<
   typename MutableBufferSequence>
std::size_t receive(
   const MutableBufferSequence & buffers,
   socket_base::message_flags flags);
```

This function is used to receive data on the stream socket. The function call will block until one or more bytes of data has been received successfully, or until an error occurs.

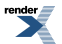

#### **Parameters**

buffers One or more buffers into which the data will be received.

flags Flags specifying how the receive call is to be made.

#### **Return Value**

The number of bytes received.

#### **Exceptions**

boost::system::system\_error

Thrown on failure. An error code of boost::asio::error::eof indicates that the connection was closed by the peer.

#### Remarks

The receive operation may not receive all of the requested number of bytes. Consider using the read function if you need to ensure that the requested amount of data is read before the blocking operation completes.

### Example

To receive into a single data buffer use the buffer function as follows:

```
socket.receive(boost::asio::buffer(data, size), 0);
```

See the buffer documentation for information on receiving into multiple buffers in one go, and how to use it with arrays, boost::array or std::vector.

### basic\_stream\_socket::receive (3 of 3 overloads)

Receive some data on a connected socket.

```
template<
   typename MutableBufferSequence>
std::size_t receive(
   const MutableBufferSequence & buffers,
   socket_base::message_flags flags,
   boost::system::error_code & ec);
```

This function is used to receive data on the stream socket. The function call will block until one or more bytes of data has been received successfully, or until an error occurs.

#### **Parameters**

| buffers | One or more buffers into which the data will be received. |
|---------|-----------------------------------------------------------|
| flags   | Flags specifying how the receive call is to be made.      |

ec Set to indicate what error occurred, if any.

#### **Return Value**

The number of bytes received. Returns 0 if an error occurred.

#### Remarks

The receive operation may not receive all of the requested number of bytes. Consider using the read function if you need to ensure that the requested amount of data is read before the blocking operation completes.

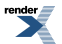

## basic\_stream\_socket::receive\_buffer\_size

Inherited from socket\_base.

Socket option for the receive buffer size of a socket.

```
typedef implementation_defined receive_buffer_size;
```

Implements the SOL\_SOCKET/SO\_RCVBUF socket option.

#### **Examples**

Setting the option:

```
boost::asio::ip::tcp::socket socket(io_service);
...
boost::asio::socket_base::receive_buffer_size option(8192);
socket.set_option(option);
```

Getting the current option value:

```
boost::asio::ip::tcp::socket socket(io_service);
...
boost::asio::socket_base::receive_buffer_size option;
socket.get_option(option);
int size = option.value();
```

## basic\_stream\_socket::receive\_low\_watermark

Inherited from socket\_base.

Socket option for the receive low watermark.

typedef implementation\_defined receive\_low\_watermark;

Implements the SOL\_SOCKET/SO\_RCVLOWAT socket option.

#### **Examples**

Setting the option:

```
boost::asio::ip::tcp::socket socket(io_service);
...
boost::asio::socket_base::receive_low_watermark option(1024);
socket.set_option(option);
```

Getting the current option value:

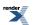

```
boost::asio::ip::tcp::socket socket(io_service);
...
boost::asio::socket_base::receive_low_watermark option;
socket.get_option(option);
int size = option.value();
```

### basic\_stream\_socket::remote\_endpoint

Get the remote endpoint of the socket.

```
endpoint_type remote_endpoint() const;
endpoint_type remote_endpoint(
    boost::system::error_code & ec) const;
```

### basic\_stream\_socket::remote\_endpoint (1 of 2 overloads)

*Inherited from basic\_socket.* 

Get the remote endpoint of the socket.

endpoint\_type remote\_endpoint() const;

This function is used to obtain the remote endpoint of the socket.

#### **Return Value**

An object that represents the remote endpoint of the socket.

#### **Exceptions**

boost::system::system\_error Thrown on failure.

#### Example

```
boost::asio::ip::tcp::socket socket(io_service);
...
boost::asio::ip::tcp::endpoint endpoint = socket.remote_endpoint();
```

### basic\_stream\_socket::remote\_endpoint (2 of 2 overloads)

Inherited from basic\_socket.

Get the remote endpoint of the socket.

```
endpoint_type remote_endpoint(
    boost::system::error_code & ec) const;
```

This function is used to obtain the remote endpoint of the socket.

#### **Parameters**

ec Set to indicate what error occurred, if any.

#### **Return Value**

An object that represents the remote endpoint of the socket. Returns a default-constructed endpoint object if an error occurred.

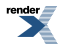

XML to PDF by RenderX XEP XSL-FO Formatter, visit us at http://www.renderx.com/

#### Example

```
boost::asio::ip::tcp::socket socket(io_service);
...
boost::system::error_code ec;
boost::asio::ip::tcp::endpoint endpoint = socket.remote_endpoint(ec);
if (ec)
{
    // An error occurred.
}
```

## basic\_stream\_socket::reuse\_address

#### Inherited from socket\_base.

Socket option to allow the socket to be bound to an address that is already in use.

```
typedef implementation_defined reuse_address;
```

```
Implements the SOL_SOCKET/SO_REUSEADDR socket option.
```

#### **Examples**

#### Setting the option:

```
boost::asio::ip::tcp::acceptor acceptor(io_service);
...
boost::asio::socket_base::reuse_address option(true);
acceptor.set_option(option);
```

#### Getting the current option value:

```
boost::asio::ip::tcp::acceptor acceptor(io_service);
...
boost::asio::socket_base::reuse_address option;
acceptor.get_option(option);
bool is_set = option.value();
```

## basic\_stream\_socket::send

Send some data on the socket.

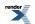

```
template<
   typename ConstBufferSequence>
std::size_t send(
   const ConstBufferSequence & buffers);

template<
   typename ConstBufferSequence>
std::size_t send(
   const ConstBufferSequence & buffers,
   socket_base::message_flags flags);

template<
   typename ConstBufferSequence>
std::size_t send(
   const ConstBufferSequence & buffers,
   socket_base::message_flags flags,
   boost::system::error_code & ec);
```

### basic\_stream\_socket::send (1 of 3 overloads)

Send some data on the socket.

```
template<
    typename ConstBufferSequence>
std::size_t send(
    const ConstBufferSequence & buffers);
```

This function is used to send data on the stream socket. The function call will block until one or more bytes of the data has been sent successfully, or an until error occurs.

#### **Parameters**

buffers One or more data buffers to be sent on the socket.

#### **Return Value**

The number of bytes sent.

#### **Exceptions**

boost::system::system\_error Thrown on failure.

#### **Remarks**

The send operation may not transmit all of the data to the peer. Consider using the write function if you need to ensure that all data is written before the blocking operation completes.

#### Example

To send a single data buffer use the buffer function as follows:

```
socket.send(boost::asio::buffer(data, size));
```

See the buffer documentation for information on sending multiple buffers in one go, and how to use it with arrays, boost::array or std::vector.

### basic\_stream\_socket::send (2 of 3 overloads)

Send some data on the socket.

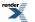

```
template<
   typename ConstBufferSequence>
std::size_t send(
   const ConstBufferSequence & buffers,
   socket_base::message_flags flags);
```

This function is used to send data on the stream socket. The function call will block until one or more bytes of the data has been sent successfully, or an until error occurs.

#### **Parameters**

buffers One or more data buffers to be sent on the socket.

flags Flags specifying how the send call is to be made.

#### **Return Value**

The number of bytes sent.

#### **Exceptions**

boost::system::system\_error Thrown on failure.

#### Remarks

The send operation may not transmit all of the data to the peer. Consider using the write function if you need to ensure that all data is written before the blocking operation completes.

#### Example

To send a single data buffer use the buffer function as follows:

```
socket.send(boost::asio::buffer(data, size), 0);
```

See the buffer documentation for information on sending multiple buffers in one go, and how to use it with arrays, boost::array or std::vector.

### basic\_stream\_socket::send (3 of 3 overloads)

Send some data on the socket.

```
template<
   typename ConstBufferSequence>
std::size_t send(
   const ConstBufferSequence & buffers,
   socket_base::message_flags flags,
   boost::system::error_code & ec);
```

This function is used to send data on the stream socket. The function call will block until one or more bytes of the data has been sent successfully, or an until error occurs.

#### **Parameters**

| buffers | One or more data buffers to be sent on the socket. |
|---------|----------------------------------------------------|
| flags   | Flags specifying how the send call is to be made.  |
| ec      | Set to indicate what error occurred, if any.       |

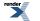

#### **Return Value**

The number of bytes sent. Returns 0 if an error occurred.

#### Remarks

The send operation may not transmit all of the data to the peer. Consider using the write function if you need to ensure that all data is written before the blocking operation completes.

### basic\_stream\_socket::send\_buffer\_size

Inherited from socket\_base.

Socket option for the send buffer size of a socket.

```
typedef implementation_defined send_buffer_size;
```

Implements the SOL\_SOCKET/SO\_SNDBUF socket option.

#### **Examples**

. . .

Setting the option:

```
boost::asio::ip::tcp::socket socket(io_service);
```

```
boost::asio::socket_base::send_buffer_size option(8192);
socket.set_option(option);
```

Getting the current option value:

```
boost::asio::ip::tcp::socket socket(io_service);
...
boost::asio::socket_base::send_buffer_size option;
socket.get_option(option);
int size = option.value();
```

### basic\_stream\_socket::send\_low\_watermark

Inherited from socket\_base.

Socket option for the send low watermark.

typedef implementation\_defined send\_low\_watermark;

Implements the SOL\_SOCKET/SO\_SNDLOWAT socket option.

#### **Examples**

Setting the option:

```
boost::asio::ip::tcp::socket socket(io_service);
...
boost::asio::socket_base::send_low_watermark option(1024);
socket.set_option(option);
```

Getting the current option value:

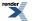

```
boost::asio::ip::tcp::socket socket(io_service);
...
boost::asio::socket_base::send_low_watermark option;
socket.get_option(option);
int size = option.value();
```

### basic\_stream\_socket::service

Inherited from basic\_io\_object.

The service associated with the I/O object.

service\_type & service;

## basic\_stream\_socket::service\_type

Inherited from basic\_io\_object.

The type of the service that will be used to provide I/O operations.

typedef StreamSocketService service\_type;

### basic\_stream\_socket::set\_option

Set an option on the socket.

```
void set_option(
    const SettableSocketOption & option);
boost::system::error_code set_option(
    const SettableSocketOption & option,
    boost::system::error_code & ec);
```

### basic\_stream\_socket::set\_option (1 of 2 overloads)

Inherited from basic\_socket.

Set an option on the socket.

```
void set_option(
    const SettableSocketOption & option);
```

This function is used to set an option on the socket.

#### **Parameters**

option The new option value to be set on the socket.

#### **Exceptions**

boost::system::system\_error Thrown on failure.

#### Example

Setting the IPPROTO\_TCP/TCP\_NODELAY option:

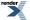

```
boost::asio::ip::tcp::socket socket(io_service);
...
boost::asio::ip::tcp::no_delay option(true);
socket.set_option(option);
```

### basic\_stream\_socket::set\_option (2 of 2 overloads)

Inherited from basic\_socket.

Set an option on the socket.

```
boost::system::error_code set_option(
    const SettableSocketOption & option,
    boost::system::error_code & ec);
```

This function is used to set an option on the socket.

#### **Parameters**

option The new option value to be set on the socket.

ec Set to indicate what error occurred, if any.

#### Example

Setting the IPPROTO\_TCP/TCP\_NODELAY option:

```
boost::asio::ip::tcp::socket socket(io_service);
...
boost::asio::ip::tcp::no_delay option(true);
boost::system::error_code ec;
socket.set_option(option, ec);
if (ec)
{
    // An error occurred.
}
```

## basic\_stream\_socket::shutdown

Disable sends or receives on the socket.

```
void shutdown(
    shutdown_type what);
boost::system::error_code shutdown(
    shutdown_type what,
    boost::system::error_code & ec);
```

### basic\_stream\_socket::shutdown (1 of 2 overloads)

Inherited from basic\_socket.

Disable sends or receives on the socket.

```
void shutdown(
    shutdown_type what);
```

This function is used to disable send operations, receive operations, or both.

#### **Parameters**

what Determines what types of operation will no longer be allowed.

#### **Exceptions**

boost::system::system\_error Thrown on failure.

#### **Example**

Shutting down the send side of the socket:

```
boost::asio::ip::tcp::socket socket(io_service);
...
socket.shutdown(boost::asio::ip::tcp::socket::shutdown_send);
```

### basic\_stream\_socket::shutdown (2 of 2 overloads)

Inherited from basic\_socket.

Disable sends or receives on the socket.

```
boost::system::error_code shutdown(
    shutdown_type what,
    boost::system::error_code & ec);
```

This function is used to disable send operations, receive operations, or both.

### **Parameters**

what Determines what types of operation will no longer be allowed.

ec Set to indicate what error occurred, if any.

#### Example

Shutting down the send side of the socket:

```
boost::asio::ip::tcp::socket socket(io_service);
...
boost::system::error_code ec;
socket.shutdown(boost::asio::ip::tcp::socket::shutdown_send, ec);
if (ec)
{
   // An error occurred.
}
```

## basic\_stream\_socket::shutdown\_type

Inherited from socket\_base.

Different ways a socket may be shutdown.

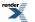

enum shutdown\_type

#### Values

| shutdown_receive | Shutdown the receive side of the socket.      |
|------------------|-----------------------------------------------|
| shutdown_send    | Shutdown the send side of the socket.         |
| shutdown_both    | Shutdown both send and receive on the socket. |

### basic\_stream\_socket::write\_some

Write some data to the socket.

```
template<
   typename ConstBufferSequence>
std::size_t write_some(
   const ConstBufferSequence & buffers);

template<
   typename ConstBufferSequence>
std::size_t write_some(
   const ConstBufferSequence & buffers,
   boost::system::error_code & ec);
```

### basic\_stream\_socket::write\_some (1 of 2 overloads)

#### Write some data to the socket.

```
template<
   typename ConstBufferSequence>
std::size_t write_some(
   const ConstBufferSequence & buffers);
```

This function is used to write data to the stream socket. The function call will block until one or more bytes of the data has been written successfully, or until an error occurs.

#### **Parameters**

buffers One or more data buffers to be written to the socket.

#### **Return Value**

The number of bytes written.

#### Exceptions

boost::system\_error Thrown on failure. An error code of boost::asio::error::eof indicates that the connection was closed by the peer.

#### Remarks

The write\_some operation may not transmit all of the data to the peer. Consider using the write function if you need to ensure that all data is written before the blocking operation completes.

#### Example

To write a single data buffer use the buffer function as follows:

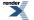

XML to PDF by RenderX XEP XSL-FO Formatter, visit us at http://www.renderx.com/

```
socket.write_some(boost::asio::buffer(data, size));
```

See the buffer documentation for information on writing multiple buffers in one go, and how to use it with arrays, boost::array or std::vector.

### basic\_stream\_socket::write\_some (2 of 2 overloads)

Write some data to the socket.

```
template<
   typename ConstBufferSequence>
std::size_t write_some(
   const ConstBufferSequence & buffers,
   boost::system::error_code & ec);
```

This function is used to write data to the stream socket. The function call will block until one or more bytes of the data has been written successfully, or until an error occurs.

### **Parameters**

buffers One or more data buffers to be written to the socket.

ec Set to indicate what error occurred, if any.

#### **Return Value**

The number of bytes written. Returns 0 if an error occurred.

#### Remarks

The write\_some operation may not transmit all of the data to the peer. Consider using the write function if you need to ensure that all data is written before the blocking operation completes.

# basic\_streambuf

Automatically resizable buffer class based on std::streambuf.

```
template<
    typename Allocator = std::allocator<char>>
class basic_streambuf :
    noncopyable
```

### **Types**

| Name                 | Description                                                               |
|----------------------|---------------------------------------------------------------------------|
| const_buffers_type   | The type used to represent the input sequence as a list of buffers.       |
| mutable_buffers_type | The type used to represent the output sequence as a list of buf-<br>fers. |

render

### **Member Functions**

| Name            | Description                                                                     |
|-----------------|---------------------------------------------------------------------------------|
| basic_streambuf | Construct a basic_streambuf object.                                             |
| commit          | Move characters from the output sequence to the input sequence.                 |
| consume         | Remove characters from the input sequence.                                      |
| data            | Get a list of buffers that represents the input sequence.                       |
| max_size        | Get the maximum size of the basic_streambuf.                                    |
| prepare         | Get a list of buffers that represents the output sequence, with the given size. |
| size            | Get the size of the input sequence.                                             |

### **Protected Member Functions**

| Name      | Description                        |
|-----------|------------------------------------|
| overflow  | Override std::streambuf behaviour. |
| reserve   |                                    |
| underflow | Override std::streambuf behaviour. |

The basic\_streambuf class is derived from std::streambuf to associate the streambuf's input and output sequences with one or more character arrays. These character arrays are internal to the basic\_streambuf object, but direct access to the array elements is provided to permit them to be used efficiently with I/O operations. Characters written to the output sequence of a basic\_streambuf object are appended to the input sequence of the same object.

The basic\_streambuf class's public interface is intended to permit the following implementation strategies:

- A single contiguous character array, which is reallocated as necessary to accommodate changes in the size of the character sequence. This is the implementation approach currently used in Asio.
- A sequence of one or more character arrays, where each array is of the same size. Additional character array objects are appended to the sequence to accommodate changes in the size of the character sequence.
- A sequence of one or more character arrays of varying sizes. Additional character array objects are appended to the sequence to accommodate changes in the size of the character sequence.

The constructor for basic\_streambuf accepts a size\_t argument specifying the maximum of the sum of the sizes of the input sequence and output sequence. During the lifetime of the basic\_streambuf object, the following invariant holds:

```
size() <= max_size()</pre>
```

Any member function that would, if successful, cause the invariant to be violated shall throw an exception of class std::length\_error.

The constructor for basic\_streambuf takes an Allocator argument. A copy of this argument is used for any memory allocation performed, by the constructor and by all member functions, during the lifetime of each basic\_streambuf object.

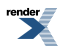

### **Examples**

Writing directly from an streambuf to a socket:

```
boost::asio::streambuf b;
std::ostream os(&b);
os << "Hello, World!\n";
// try sending some data in input sequence
size_t n = sock.send(b.data());
b.consume(n); // sent data is removed from input sequence
```

Reading from a socket directly into a streambuf:

```
boost::asio::streambuf b;
// reserve 512 bytes in output sequence
boost::asio::streambuf::const_buffers_type bufs = b.prepare(512);
size_t n = sock.receive(bufs);
// received data is "committed" from output sequence to input sequence
b.commit(n);
std::istream is(&b);
std::string s;
is >> s;
```

### basic\_streambuf::basic\_streambuf

Construct a basic\_streambuf object.

```
basic_streambuf(
    std::size_t max_size = (std::numeric_limits< std::size_t >::max)(),
    const Allocator & allocator = Allocator());
```

Constructs a streambuf with the specified maximum size. The initial size of the streambuf's input sequence is 0.

### basic\_streambuf::commit

Move characters from the output sequence to the input sequence.

```
void commit(
    std::size_t n);
```

Appends n characters from the start of the output sequence to the input sequence. The beginning of the output sequence is advanced by n characters.

Requires a preceding call prepare(x) where  $x \ge n$ , and no intervening operations that modify the input or output sequence.

#### Exceptions

std::length\_error If n is greater than the size of the output sequence.

## basic\_streambuf::const\_buffers\_type

The type used to represent the input sequence as a list of buffers.

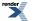

XML to PDF by RenderX XEP XSL-FO Formatter, visit us at http://www.renderx.com/

typedef implementation\_defined const\_buffers\_type;

## basic\_streambuf::consume

Remove characters from the input sequence.

```
void consume(
    std::size_t n);
```

Removes n characters from the beginning of the input sequence.

#### **Exceptions**

std::length\_error If n > size().

### basic\_streambuf::data

Get a list of buffers that represents the input sequence.

```
const_buffers_type data() const;
```

#### **Return Value**

An object of type const\_buffers\_type that satisfies ConstBufferSequence requirements, representing all character arrays in the input sequence.

#### Remarks

The returned object is invalidated by any basic\_streambuf member function that modifies the input sequence or output sequence.

### basic\_streambuf::max\_size

Get the maximum size of the basic\_streambuf.

```
std::size_t max_size() const;
```

#### **Return Value**

The allowed maximum of the sum of the sizes of the input sequence and output sequence.

## basic\_streambuf::mutable\_buffers\_type

The type used to represent the output sequence as a list of buffers.

```
typedef implementation_defined mutable_buffers_type;
```

### basic\_streambuf::overflow

Override std::streambuf behaviour.

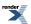

Behaves according to the specification of std::streambuf::overflow(), with the specialisation that std::length\_error is thrown if appending the character to the input sequence would require the condition size() > max\_size() to be true.

## basic\_streambuf::prepare

Get a list of buffers that represents the output sequence, with the given size.

```
mutable_buffers_type prepare(
    std::size_t n);
```

Ensures that the output sequence can accommodate n characters, reallocating character array objects as necessary.

#### **Return Value**

An object of type mutable\_buffers\_type that satisfies MutableBufferSequence requirements, representing character array objects at the start of the output sequence such that the sum of the buffer sizes is n.

#### **Exceptions**

std::length\_error If size() + n > max\_size().

#### **Remarks**

The returned object is invalidated by any basic\_streambuf member function that modifies the input sequence or output sequence.

### basic\_streambuf::reserve

```
void reserve(
    std::size_t n);
```

### basic\_streambuf::size

Get the size of the input sequence.

```
std::size_t size() const;
```

### **Return Value**

The size of the input sequence. The value is equal to that calculated for s in the following code:

```
size_t s = 0;
const_buffers_type bufs = data();
const_buffers_type::const_iterator i = bufs.begin();
while (i != bufs.end())
{
    const_buffer buf(*i++);
    s += buffer_size(buf);
}
```

## basic\_streambuf::underflow

Override std::streambuf behaviour.

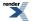

int\_type underflow();

Behaves according to the specification of std::streambuf::underflow().

## buffer

The boost::asio::buffer function is used to create a buffer object to represent raw memory, an array of POD elements, a vector of POD elements, or a std::string.

```
mutable_buffers_1 buffer(
    const mutable_buffer & b);
mutable_buffers_1 buffer(
    const mutable_buffer & b,
    std::size_t max_size_in_bytes);
const_buffers_1 buffer(
   const const_buffer & b);
const_buffers_1 buffer(
   const const_buffer & b,
    std::size_t max_size_in_bytes);
mutable_buffers_1 buffer(
    void * data,
    std::size_t size_in_bytes);
const_buffers_1 buffer(
   const void * data,
    std::size_t size_in_bytes);
template<
    typename PodType,
    std::size_t N>
mutable_buffers_1 buffer(
   PodType & data);
template<
    typename PodType,
    std::size_t N>
mutable_buffers_1 buffer(
   PodType & data,
    std::size_t max_size_in_bytes);
template<
    typename PodType,
    std::size_t N>
const_buffers_1 buffer(
   const PodType & data);
template<
    typename PodType,
    std::size_t N>
const_buffers_1 buffer(
    const PodType & data,
    std::size_t max_size_in_bytes);
template<
    typename PodType,
    std::size_t N>
mutable_buffers_1 buffer(
```

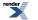

```
boost::array< PodType, N > & data);
template<
    typename PodType,
    std::size_t N>
mutable_buffers_1 buffer(
   boost::array< PodType, N > & data,
    std::size_t max_size_in_bytes);
template<
    typename PodType,
    std::size_t N>
const_buffers_1 buffer(
   boost::array< const PodType, N > & data);
template<
    typename PodType,
    std::size_t N>
const_buffers_1 buffer(
   boost::array< const PodType, N > & data,
    std::size_t max_size_in_bytes);
template<
    typename PodType,
    std::size_t N>
const_buffers_1 buffer(
    const boost::array< PodType, N > & data);
template<
    typename PodType,
   std::size_t N>
const_buffers_1 buffer(
    const boost::array< PodType, N > & data,
    std::size_t max_size_in_bytes);
template<
    typename PodType,
    typename Allocator>
mutable_buffers_1 buffer(
    std::vector< PodType, Allocator > & data);
template<
    typename PodType,
    typename Allocator>
mutable_buffers_1 buffer(
    std::vector< PodType, Allocator > & data,
    std::size_t max_size_in_bytes);
template<
    typename PodType,
    typename Allocator>
const_buffers_1 buffer(
    const std::vector< PodType, Allocator > & data);
template<
    typename PodType,
    typename Allocator>
const_buffers_1 buffer(
   const std::vector< PodType, Allocator > & data,
    std::size_t max_size_in_bytes);
```

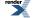

XML to PDF by RenderX XEP XSL-FO Formatter, visit us at http://www.renderx.com/

```
const_buffers_1 buffer(
    const std::string & data);
const_buffers_1 buffer(
    const std::string & data,
    std::size_t max_size_in_bytes);
```

A buffer object represents a contiguous region of memory as a 2-tuple consisting of a pointer and size in bytes. A tuple of the form  $\{void*, size_t\}$  specifies a mutable (modifiable) region of memory. Similarly, a tuple of the form  $\{const void*, size_t\}$  specifies a const (non-modifiable) region of memory. These two forms correspond to the classes mutable\_buffer and const\_buffer, respectively. To mirror C++'s conversion rules, a mutable\_buffer is implicitly convertible to a const\_buffer, and the opposite conversion is not permitted.

The simplest use case involves reading or writing a single buffer of a specified size:

```
sock.send(boost::asio::buffer(data, size));
```

In the above example, the return value of boost::asio::buffer meets the requirements of the ConstBufferSequence concept so that it may be directly passed to the socket's write function. A buffer created for modifiable memory also meets the requirements of the MutableBufferSequence concept.

An individual buffer may be created from a builtin array, std::vector or boost::array of POD elements. This helps prevent buffer overruns by automatically determining the size of the buffer:

```
char d1[128];
size_t bytes_transferred = sock.receive(boost::asio::buffer(d1));
std::vector<char> d2(128);
bytes_transferred = sock.receive(boost::asio::buffer(d2));
boost::array<char, 128> d3;
bytes_transferred = sock.receive(boost::asio::buffer(d3));
```

In all three cases above, the buffers created are exactly 128 bytes long. Note that a vector is **never** automatically resized when creating or using a buffer. The buffer size is determined using the vector's size() member function, and not its capacity.

### **Accessing Buffer Contents**

The contents of a buffer may be accessed using the boost::asio::buffer\_size and boost::asio::buffer\_cast functions:

```
boost::asio::mutable_buffer bl = ...;
std::size_t sl = boost::asio::buffer_size(bl);
unsigned char* pl = boost::asio::buffer_cast<unsigned char*>(bl);
boost::asio::const_buffer b2 = ...;
std::size_t s2 = boost::asio::buffer_size(b2);
const void* p2 = boost::asio::buffer_cast<const void*>(b2);
```

The boost::asio::buffer\_cast function permits violations of type safety, so uses of it in application code should be carefully considered.

### **Buffer Invalidation**

A buffer object does not have any ownership of the memory it refers to. It is the responsibility of the application to ensure the memory region remains valid until it is no longer required for an I/O operation. When the memory is no longer available, the buffer is said to have been invalidated.

For the boost::asio::buffer overloads that accept an argument of type std::vector, the buffer objects returned are invalidated by any vector operation that also invalidates all references, pointers and iterators referring to the elements in the sequence (C++ Std, 23.2.4)

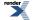

For the boost::asio::buffer overloads that accept an argument of type std::string, the buffer objects returned are invalidated according to the rules defined for invalidation of references, pointers and iterators referring to elements of the sequence (C++ Std, 21.3).

### **Buffer Arithmetic**

Buffer objects may be manipulated using simple arithmetic in a safe way which helps prevent buffer overruns. Consider an array initialised as follows:

boost::array<char, 6> a = { 'a', 'b', 'c', 'd', 'e' };

A buffer object b1 created using:

```
b1 = boost::asio::buffer(a);
```

represents the entire array, { 'a', 'b', 'c', 'd', 'e' }. An optional second argument to the boost::asio::buffer function may be used to limit the size, in bytes, of the buffer:

b2 = boost::asio::buffer(a, 3);

such that b2 represents the data { 'a', 'b', 'c' }. Even if the size argument exceeds the actual size of the array, the size of the buffer object created will be limited to the array size.

An offset may be applied to an existing buffer to create a new one:

b3 = b1 + 2;

where b3 will set to represent  $\{ \ 'c', \ 'd', \ 'e' \}$ . If the offset exceeds the size of the existing buffer, the newly created buffer will be empty.

Both an offset and size may be specified to create a buffer that corresponds to a specific range of bytes within an existing buffer:

```
b4 = boost::asio::buffer(b1 + 1, 3);
```

so that b4 will refer to the bytes { 'b', 'c', 'd' }.

### **Buffers and Scatter-Gather I/O**

To read or write using multiple buffers (i.e. scatter-gather I/O), multiple buffer objects may be assigned into a container that supports the MutableBufferSequence (for read) or ConstBufferSequence (for write) concepts:

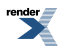

```
char d1[128];
std::vector<char> d2(128);
boost::array<char, 128> d3;
boost::array<mutable_buffer, 3> bufs1 = {
    boost::asio::buffer(d1),
    boost::asio::buffer(d2),
    boost::asio::buffer(d3) };
bytes_transferred = sock.receive(bufs1);
std::vector<const_buffer> bufs2;
bufs2.push_back(boost::asio::buffer(d1));
bufs2.push_back(boost::asio::buffer(d2));
bufs2.push_back(boost::asio::buffer(d2));
bufs2.push_back(boost::asio::buffer(d3));
bytes_transferred = sock.send(bufs2);
```

## buffer (1 of 22 overloads)

Create a new modifiable buffer from an existing buffer.

```
mutable_buffers_1 buffer(
    const mutable_buffer & b);
```

#### **Return Value**

mutable\_buffers\_1(b).

## buffer (2 of 22 overloads)

Create a new modifiable buffer from an existing buffer.

```
mutable_buffers_1 buffer(
    const mutable_buffer & b,
    std::size_t max_size_in_bytes);
```

#### **Return Value**

A mutable\_buffers\_1 value equivalent to:

```
mutable_buffers_1(
    buffer_cast<void*>(b),
    min(buffer_size(b), max_size_in_bytes));
```

## buffer (3 of 22 overloads)

Create a new non-modifiable buffer from an existing buffer.

```
const_buffers_1 buffer(
    const const_buffer & b);
```

#### **Return Value**

const\_buffers\_1(b).

## buffer (4 of 22 overloads)

Create a new non-modifiable buffer from an existing buffer.

459

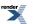

XML to PDF by RenderX XEP XSL-FO Formatter, visit us at http://www.renderx.com/

```
const_buffers_1 buffer(
    const const_buffer & b,
    std::size_t max_size_in_bytes);
```

#### **Return Value**

A const\_buffers\_1 value equivalent to:

```
const_buffers_1(
    buffer_cast<const void*>(b),
    min(buffer_size(b), max_size_in_bytes));
```

## buffer (5 of 22 overloads)

Create a new modifiable buffer that represents the given memory range.

```
mutable_buffers_1 buffer(
    void * data,
    std::size_t size_in_bytes);
```

#### **Return Value**

```
mutable_buffers_1(data, size_in_bytes).
```

## buffer (6 of 22 overloads)

Create a new non-modifiable buffer that represents the given memory range.

```
const_buffers_1 buffer(
    const void * data,
    std::size_t size_in_bytes);
```

#### **Return Value**

```
const_buffers_1(data, size_in_bytes).
```

## buffer (7 of 22 overloads)

Create a new modifiable buffer that represents the given POD array.

```
template<
   typename PodType,
   std::size_t N>
mutable_buffers_1 buffer(
   PodType & data);
```

#### **Return Value**

A mutable\_buffers\_1 value equivalent to:

```
mutable_buffers_1(
    static_cast<void*>(data),
    N * sizeof(PodType));
```

## buffer (8 of 22 overloads)

Create a new modifiable buffer that represents the given POD array.

```
template<
   typename PodType,
   std::size_t N>
mutable_buffers_1 buffer(
   PodType & data,
   std::size_t max_size_in_bytes);
```

#### **Return Value**

A mutable\_buffers\_1 value equivalent to:

```
mutable_buffers_1(
    static_cast<void*>(data),
    min(N * sizeof(PodType), max_size_in_bytes));
```

## buffer (9 of 22 overloads)

Create a new non-modifiable buffer that represents the given POD array.

```
template<
   typename PodType,
   std::size_t N>
const_buffers_1 buffer(
   const PodType & data);
```

#### **Return Value**

A const\_buffers\_1 value equivalent to:

```
const_buffers_1(
    static_cast<const void*>(data),
    N * sizeof(PodType));
```

## buffer (10 of 22 overloads)

Create a new non-modifiable buffer that represents the given POD array.

```
template<
   typename PodType,
   std::size_t N>
const_buffers_1 buffer(
   const PodType & data,
   std::size_t max_size_in_bytes);
```

#### **Return Value**

A const\_buffers\_1 value equivalent to:

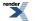

```
const_buffers_1(
    static_cast<const void*>(data),
    min(N * sizeof(PodType), max_size_in_bytes));
```

## buffer (11 of 22 overloads)

Create a new modifiable buffer that represents the given POD array.

```
template<
   typename PodType,
   std::size_t N>
mutable_buffers_1 buffer(
   boost::array< PodType, N > & data);
```

#### **Return Value**

A mutable\_buffers\_1 value equivalent to:

```
mutable_buffers_1(
    data.data(),
    data.size() * sizeof(PodType));
```

## buffer (12 of 22 overloads)

Create a new modifiable buffer that represents the given POD array.

```
template<
   typename PodType,
   std::size_t N>
mutable_buffers_1 buffer(
   boost::array< PodType, N > & data,
   std::size_t max_size_in_bytes);
```

#### **Return Value**

A mutable\_buffers\_1 value equivalent to:

```
mutable_buffers_1(
    data.data(),
    min(data.size() * sizeof(PodType), max_size_in_bytes));
```

## buffer (13 of 22 overloads)

Create a new non-modifiable buffer that represents the given POD array.

```
template<
   typename PodType,
   std::size_t N>
const_buffers_1 buffer(
   boost::array< const PodType, N > & data);
```

#### **Return Value**

A const\_buffers\_1 value equivalent to:

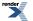

```
const_buffers_1(
    data.data(),
    data.size() * sizeof(PodType));
```

## buffer (14 of 22 overloads)

Create a new non-modifiable buffer that represents the given POD array.

```
template<
   typename PodType,
   std::size_t N>
const_buffers_1 buffer(
   boost::array< const PodType, N > & data,
   std::size_t max_size_in_bytes);
```

#### **Return Value**

A const\_buffers\_1 value equivalent to:

```
const_buffers_1(
    data.data(),
    min(data.size() * sizeof(PodType), max_size_in_bytes));
```

## buffer (15 of 22 overloads)

Create a new non-modifiable buffer that represents the given POD array.

```
template<
   typename PodType,
   std::size_t N>
const_buffers_1 buffer(
   const boost::array< PodType, N > & data);
```

#### **Return Value**

A const\_buffers\_1 value equivalent to:

```
const_buffers_1(
    data.data(),
    data.size() * sizeof(PodType));
```

## buffer (16 of 22 overloads)

Create a new non-modifiable buffer that represents the given POD array.

```
template<
   typename PodType,
   std::size_t N>
const_buffers_1 buffer(
   const boost::array< PodType, N > & data,
   std::size_t max_size_in_bytes);
```

#### **Return Value**

A const\_buffers\_1 value equivalent to:

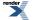

```
const_buffers_1(
    data.data(),
    min(data.size() * sizeof(PodType), max_size_in_bytes));
```

## buffer (17 of 22 overloads)

Create a new modifiable buffer that represents the given POD vector.

```
template<
   typename PodType,
   typename Allocator>
mutable_buffers_1 buffer(
   std::vector< PodType, Allocator > & data);
```

#### **Return Value**

A mutable\_buffers\_1 value equivalent to:

```
mutable_buffers_1(
    data.size() ? &data[0] : 0,
    data.size() * sizeof(PodType));
```

#### Remarks

The buffer is invalidated by any vector operation that would also invalidate iterators.

### buffer (18 of 22 overloads)

Create a new modifiable buffer that represents the given POD vector.

```
template<
   typename PodType,
   typename Allocator>
mutable_buffers_1 buffer(
   std::vector< PodType, Allocator > & data,
   std::size_t max_size_in_bytes);
```

#### **Return Value**

A mutable\_buffers\_1 value equivalent to:

```
mutable_buffers_1(
    data.size() ? &data[0] : 0,
    min(data.size() * sizeof(PodType), max_size_in_bytes));
```

#### Remarks

The buffer is invalidated by any vector operation that would also invalidate iterators.

## buffer (19 of 22 overloads)

Create a new non-modifiable buffer that represents the given POD vector.

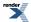

```
template<
   typename PodType,
   typename Allocator>
const_buffers_1 buffer(
   const std::vector< PodType, Allocator > & data);
```

#### **Return Value**

A const\_buffers\_1 value equivalent to:

```
const_buffers_1(
    data.size() ? &data[0] : 0,
    data.size() * sizeof(PodType));
```

#### Remarks

The buffer is invalidated by any vector operation that would also invalidate iterators.

## buffer (20 of 22 overloads)

Create a new non-modifiable buffer that represents the given POD vector.

```
template<
   typename PodType,
   typename Allocator>
const_buffers_1 buffer(
   const std::vector< PodType, Allocator > & data,
   std::size_t max_size_in_bytes);
```

#### **Return Value**

A const\_buffers\_1 value equivalent to:

```
const_buffers_1(
    data.size() ? &data[0] : 0,
    min(data.size() * sizeof(PodType), max_size_in_bytes));
```

#### Remarks

The buffer is invalidated by any vector operation that would also invalidate iterators.

## buffer (21 of 22 overloads)

Create a new non-modifiable buffer that represents the given string.

```
const_buffers_1 buffer(
    const std::string & data);
```

#### **Return Value**

```
const_buffers_1(data.data(), data.size()).
```

#### Remarks

The buffer is invalidated by any non-const operation called on the given string object.

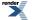

## buffer (22 of 22 overloads)

Create a new non-modifiable buffer that represents the given string.

```
const_buffers_1 buffer(
    const std::string & data,
    std::size_t max_size_in_bytes);
```

### **Return Value**

A const\_buffers\_1 value equivalent to:

```
const_buffers_1(
    data.data(),
    min(data.size(), max_size_in_bytes));
```

#### Remarks

The buffer is invalidated by any non-const operation called on the given string object.

# buffered\_read\_stream

Adds buffering to the read-related operations of a stream.

```
template<
    typename Stream>
class buffered_read_stream :
    noncopyable
```

### **Types**

| Name              | Description                   |
|-------------------|-------------------------------|
| lowest_layer_type | The type of the lowest layer. |
| next_layer_type   | The type of the next layer.   |

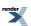

## **Member Functions**

| Name                 | Description                                                                                                    |
|----------------------|----------------------------------------------------------------------------------------------------|
| async_fill           | Start an asynchronous fill.                                                                                                    |
| async_read_some      | Start an asynchronous read. The buffer into which the data will<br>be read must be valid for the lifetime of the asynchronous oper-<br>ation.                                                                                                    |
| async_write_some     | Start an asynchronous write. The data being written must be valid for the lifetime of the asynchronous operation.                                                                                                    |
| buffered_read_stream | Construct, passing the specified argument to initialise the next layer.                                                                                                    |
| close                | Close the stream.                                                                                                    |
| 611                  | <ul><li>Fill the buffer with some data. Returns the number of bytes placed in the buffer as a result of the operation. Throws an exception on failure.</li><li>Fill the buffer with some data. Returns the number of bytes placed in the buffer as a result of the operation, or 0 if an error</li></ul> |
|                      | occurred.                                                                                                    |
| get_io_service       | Get the io_service associated with the object.                                                                                                    |
| in_avail             | Determine the amount of data that may be read without blocking.                                                                                                    |
| io_service           | (Deprecated: use get_io_service().) Get the io_service associated with the object.                                                                                                    |
| lowest_layer         | Get a reference to the lowest layer.                                                                                                    |
|                      | Get a const reference to the lowest layer.                                                                                                    |
| next_layer           | Get a reference to the next layer.                                                                                                    |
| peek                 | Peek at the incoming data on the stream. Returns the number of bytes read. Throws an exception on failure.                                                                                                    |
|                      | Peek at the incoming data on the stream. Returns the number of bytes read, or 0 if an error occurred.                                                                                                    |
| read_some            | Read some data from the stream. Returns the number of bytes read. Throws an exception on failure.                                                                                                    |
|                      | Read some data from the stream. Returns the number of bytes read or 0 if an error occurred.                                                                                                    |
| write_some           | Write the given data to the stream. Returns the number of bytes written. Throws an exception on failure.                                                                                                    |
|                      | Write the given data to the stream. Returns the number of bytes written, or 0 if an error occurred.                                                                                                    |

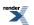

### **Data Members**

| Name                | Description              |
|---------------------|--------------------------|
| default_buffer_size | The default buffer size. |

The buffered\_read\_stream class template can be used to add buffering to the synchronous and asynchronous read operations of a stream.

### **Thread Safety**

Distinct objects: Safe.

Shared objects: Unsafe.

## buffered\_read\_stream::async\_fill

Start an asynchronous fill.

```
template<
    typename ReadHandler>
void async_fill(
    ReadHandler handler);
```

## buffered\_read\_stream::async\_read\_some

Start an asynchronous read. The buffer into which the data will be read must be valid for the lifetime of the asynchronous operation.

```
template<
   typename MutableBufferSequence,
   typename ReadHandler>
void async_read_some(
   const MutableBufferSequence & buffers,
   ReadHandler handler);
```

### buffered\_read\_stream::async\_write\_some

Start an asynchronous write. The data being written must be valid for the lifetime of the asynchronous operation.

```
template<
   typename ConstBufferSequence,
   typename WriteHandler>
void async_write_some(
    const ConstBufferSequence & buffers,
   WriteHandler handler);
```

## buffered\_read\_stream::buffered\_read\_stream

Construct, passing the specified argument to initialise the next layer.

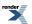

```
template<
   typename Arg>
buffered_read_stream(
   Arg & a);

template<
   typename Arg>
buffered_read_stream(
   Arg & a,
   std::size_t buffer_size);
```

### buffered\_read\_stream::buffered\_read\_stream (1 of 2 overloads)

Construct, passing the specified argument to initialise the next layer.

template<
 typename Arg>
buffered\_read\_stream(
 Arg & a);

### buffered\_read\_stream::buffered\_read\_stream (2 of 2 overloads)

Construct, passing the specified argument to initialise the next layer.

```
template<
   typename Arg>
buffered_read_stream(
   Arg & a,
   std::size_t buffer_size);
```

## buffered\_read\_stream::close

Close the stream.

```
void close();
```

```
boost::system::error_code close(
    boost::system::error_code & ec);
```

### buffered\_read\_stream::close (1 of 2 overloads)

Close the stream.

void close();

## buffered\_read\_stream::close (2 of 2 overloads)

Close the stream.

```
boost::system::error_code close(
    boost::system::error_code & ec);
```

# buffered\_read\_stream::default\_buffer\_size

The default buffer size.

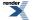

XML to PDF by RenderX XEP XSL-FO Formatter, visit us at http://www.renderx.com/

static const std::size\_t default\_buffer\_size = implementation\_defined;

## buffered\_read\_stream::fill

Fill the buffer with some data. Returns the number of bytes placed in the buffer as a result of the operation. Throws an exception on failure.

std::size\_t fill();

Fill the buffer with some data. Returns the number of bytes placed in the buffer as a result of the operation, or 0 if an error occurred.

```
std::size_t fill(
    boost::system::error_code & ec);
```

#### buffered\_read\_stream::fill (1 of 2 overloads)

Fill the buffer with some data. Returns the number of bytes placed in the buffer as a result of the operation. Throws an exception on failure.

std::size\_t fill();

#### buffered\_read\_stream::fill (2 of 2 overloads)

Fill the buffer with some data. Returns the number of bytes placed in the buffer as a result of the operation, or 0 if an error occurred.

```
std::size_t fill(
    boost::system::error_code & ec);
```

## buffered\_read\_stream::get\_io\_service

Get the io\_service associated with the object.

```
boost::asio::io_service & get_io_service();
```

## buffered\_read\_stream::in\_avail

Determine the amount of data that may be read without blocking.

```
std::size_t in_avail();
std::size_t in_avail(
    boost::system::error_code & ec);
```

### buffered\_read\_stream::in\_avail (1 of 2 overloads)

Determine the amount of data that may be read without blocking.

std::size\_t in\_avail();

#### buffered\_read\_stream::in\_avail (2 of 2 overloads)

Determine the amount of data that may be read without blocking.

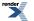

```
std::size_t in_avail(
    boost::system::error_code & ec);
```

# buffered\_read\_stream::io\_service

(Deprecated: use get\_io\_service().) Get the io\_service associated with the object.

```
boost::asio::io_service & io_service();
```

# buffered\_read\_stream::lowest\_layer

Get a reference to the lowest layer.

lowest\_layer\_type & lowest\_layer();

Get a const reference to the lowest layer.

```
const lowest_layer_type & lowest_layer() const;
```

### buffered\_read\_stream::lowest\_layer (1 of 2 overloads)

Get a reference to the lowest layer.

```
lowest_layer_type & lowest_layer();
```

### buffered\_read\_stream::lowest\_layer (2 of 2 overloads)

Get a const reference to the lowest layer.

const lowest\_layer\_type & lowest\_layer() const;

# buffered\_read\_stream::lowest\_layer\_type

The type of the lowest layer.

typedef next\_layer\_type::lowest\_layer\_type lowest\_layer\_type;

## buffered\_read\_stream::next\_layer

Get a reference to the next layer.

next\_layer\_type & next\_layer();

## buffered\_read\_stream::next\_layer\_type

The type of the next layer.

typedef boost::remove\_reference< Stream >::type next\_layer\_type;

# buffered\_read\_stream::peek

Peek at the incoming data on the stream. Returns the number of bytes read. Throws an exception on failure.

```
template<
   typename MutableBufferSequence>
std::size_t peek(
   const MutableBufferSequence & buffers);
```

Peek at the incoming data on the stream. Returns the number of bytes read, or 0 if an error occurred.

```
template<
   typename MutableBufferSequence>
std::size_t peek(
   const MutableBufferSequence & buffers,
   boost::system::error_code & ec);
```

### buffered\_read\_stream::peek (1 of 2 overloads)

Peek at the incoming data on the stream. Returns the number of bytes read. Throws an exception on failure.

```
template<
   typename MutableBufferSequence>
std::size_t peek(
      const MutableBufferSequence & buffers);
```

#### buffered\_read\_stream::peek (2 of 2 overloads)

Peek at the incoming data on the stream. Returns the number of bytes read, or 0 if an error occurred.

```
template<
   typename MutableBufferSequence>
std::size_t peek(
   const MutableBufferSequence & buffers,
   boost::system::error_code & ec);
```

## buffered\_read\_stream::read\_some

Read some data from the stream. Returns the number of bytes read. Throws an exception on failure.

```
template<
   typename MutableBufferSequence>
std::size_t read_some(
   const MutableBufferSequence & buffers);
```

Read some data from the stream. Returns the number of bytes read or 0 if an error occurred.

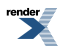

```
template<
   typename MutableBufferSequence>
std::size_t read_some(
   const MutableBufferSequence & buffers,
   boost::system::error_code & ec);
```

### buffered\_read\_stream::read\_some (1 of 2 overloads)

Read some data from the stream. Returns the number of bytes read. Throws an exception on failure.

```
template<
   typename MutableBufferSequence>
std::size_t read_some(
   const MutableBufferSequence & buffers);
```

### buffered\_read\_stream::read\_some (2 of 2 overloads)

Read some data from the stream. Returns the number of bytes read or 0 if an error occurred.

```
template<
   typename MutableBufferSequence>
std::size_t read_some(
   const MutableBufferSequence & buffers,
   boost::system::error_code & ec);
```

## buffered\_read\_stream::write\_some

Write the given data to the stream. Returns the number of bytes written. Throws an exception on failure.

```
template<
    typename ConstBufferSequence>
std::size_t write_some(
    const ConstBufferSequence & buffers);
```

Write the given data to the stream. Returns the number of bytes written, or 0 if an error occurred.

```
template<
   typename ConstBufferSequence>
std::size_t write_some(
   const ConstBufferSequence & buffers,
   boost::system::error_code & ec);
```

#### buffered\_read\_stream::write\_some (1 of 2 overloads)

Write the given data to the stream. Returns the number of bytes written. Throws an exception on failure.

```
template<
    typename ConstBufferSequence>
std::size_t write_some(
    const ConstBufferSequence & buffers);
```

#### buffered\_read\_stream::write\_some (2 of 2 overloads)

Write the given data to the stream. Returns the number of bytes written, or 0 if an error occurred.

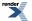

```
template<
   typename ConstBufferSequence>
std::size_t write_some(
   const ConstBufferSequence & buffers,
   boost::system::error_code & ec);
```

# buffered\_stream

Adds buffering to the read- and write-related operations of a stream.

```
template<
    typename Stream>
class buffered_stream :
    noncopyable
```

## **Types**

| Name              | Description                   |
|-------------------|-------------------------------|
| lowest_layer_type | The type of the lowest layer. |
| next_layer_type   | The type of the next layer.   |

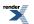

## **Member Functions**

| Name             | Description                                                                                                    |
|------------------|----------------------------------------------------------------------------------------------------|
| async_fill       | Start an asynchronous fill.                                                                                                    |
| async_flush      | Start an asynchronous flush.                                                                                                    |
| async_read_some  | Start an asynchronous read. The buffer into which the data will<br>be read must be valid for the lifetime of the asynchronous oper-<br>ation.                             |
| async_write_some | Start an asynchronous write. The data being written must be valid for the lifetime of the asynchronous operation.                                                         |
| buffered_stream  | Construct, passing the specified argument to initialise the next layer.                                                                                                   |
| close            | Close the stream.                                                                                                    |
| fill             | Fill the buffer with some data. Returns the number of bytes placed in the buffer as a result of the operation. Throws an exception on failure.                            |
|                  | Fill the buffer with some data. Returns the number of bytes placed in the buffer as a result of the operation, or 0 if an error occurred.                                 |
| flush            | Flush all data from the buffer to the next layer. Returns the number of bytes written to the next layer on the last write oper-<br>ation. Throws an exception on failure. |
|                  | Flush all data from the buffer to the next layer. Returns the number of bytes written to the next layer on the last write operation, or 0 if an error occurred.           |
| get_io_service   | Get the io_service associated with the object.                                                                                                    |
| in_avail         | Determine the amount of data that may be read without blocking.                                                                                                    |
| io_service       | (Deprecated: use get_io_service().) Get the io_service associated with the object.                                                                                        |
| lowest_layer     | Get a reference to the lowest layer.                                                                                                    |
|                  | Get a const reference to the lowest layer.                                                                                                    |
| next_layer       | Get a reference to the next layer.                                                                                                    |
| peek             | Peek at the incoming data on the stream. Returns the number of bytes read. Throws an exception on failure.                                                                |
|                  | Peek at the incoming data on the stream. Returns the number of bytes read, or 0 if an error occurred.                                                                     |
| read_some        | Read some data from the stream. Returns the number of bytes read. Throws an exception on failure.                                                                         |
|                  | Read some data from the stream. Returns the number of bytes read or 0 if an error occurred.                                                                               |

| Name       | Description                                                                                              |
|------------|----------------------------------------------------------------------------------------------------|
| write_some | Write the given data to the stream. Returns the number of bytes written. Throws an exception on failure. |
|            | Write the given data to the stream. Returns the number of bytes written, or 0 if an error occurred.      |

The buffered\_stream class template can be used to add buffering to the synchronous and asynchronous read and write operations of a stream.

## **Thread Safety**

Distinct objects: Safe.

Shared objects: Unsafe.

# buffered\_stream::async\_fill

Start an asynchronous fill.

```
template<
    typename ReadHandler>
void async_fill(
    ReadHandler handler);
```

# buffered\_stream::async\_flush

Start an asynchronous flush.

```
template<
    typename WriteHandler>
void async_flush(
    WriteHandler handler);
```

# buffered\_stream::async\_read\_some

Start an asynchronous read. The buffer into which the data will be read must be valid for the lifetime of the asynchronous operation.

```
template<
   typename MutableBufferSequence,
   typename ReadHandler>
void async_read_some(
      const MutableBufferSequence & buffers,
      ReadHandler handler);
```

# buffered\_stream::async\_write\_some

Start an asynchronous write. The data being written must be valid for the lifetime of the asynchronous operation.

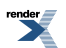

```
template<
   typename ConstBufferSequence,
   typename WriteHandler>
void async_write_some(
   const ConstBufferSequence & buffers,
   WriteHandler handler);
```

## buffered\_stream::buffered\_stream

Construct, passing the specified argument to initialise the next layer.

```
template<
   typename Arg>
buffered_stream(
   Arg & a);

template<
   typename Arg>
buffered_stream(
   Arg & a,
   std::size_t read_buffer_size,
   std::size_t write_buffer_size);
```

### buffered\_stream::buffered\_stream (1 of 2 overloads)

Construct, passing the specified argument to initialise the next layer.

```
template<
   typename Arg>
buffered_stream(
   Arg & a);
```

### buffered\_stream::buffered\_stream (2 of 2 overloads)

Construct, passing the specified argument to initialise the next layer.

```
template<
    typename Arg>
buffered_stream(
    Arg & a,
    std::size_t read_buffer_size,
    std::size_t write_buffer_size);
```

## buffered\_stream::close

Close the stream.

```
void close();
boost::system::error_code close(
    boost::system::error_code & ec);
```

### buffered\_stream::close (1 of 2 overloads)

Close the stream.

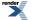

XML to PDF by RenderX XEP XSL-FO Formatter, visit us at http://www.renderx.com/

void close();

### buffered\_stream::close (2 of 2 overloads)

Close the stream.

```
boost::system::error_code close(
    boost::system::error_code & ec);
```

# buffered\_stream::fill

Fill the buffer with some data. Returns the number of bytes placed in the buffer as a result of the operation. Throws an exception on failure.

std::size\_t fill();

Fill the buffer with some data. Returns the number of bytes placed in the buffer as a result of the operation, or 0 if an error occurred.

```
std::size_t fill(
    boost::system::error_code & ec);
```

### buffered\_stream::fill (1 of 2 overloads)

Fill the buffer with some data. Returns the number of bytes placed in the buffer as a result of the operation. Throws an exception on failure.

```
std::size_t fill();
```

### buffered\_stream::fill (2 of 2 overloads)

Fill the buffer with some data. Returns the number of bytes placed in the buffer as a result of the operation, or 0 if an error occurred.

```
std::size_t fill(
    boost::system::error_code & ec);
```

## buffered\_stream::flush

Flush all data from the buffer to the next layer. Returns the number of bytes written to the next layer on the last write operation. Throws an exception on failure.

```
std::size_t flush();
```

Flush all data from the buffer to the next layer. Returns the number of bytes written to the next layer on the last write operation, or 0 if an error occurred.

```
std::size_t flush(
    boost::system::error_code & ec);
```

## buffered\_stream::flush (1 of 2 overloads)

Flush all data from the buffer to the next layer. Returns the number of bytes written to the next layer on the last write operation. Throws an exception on failure.

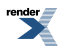

std::size\_t flush();

### buffered\_stream::flush (2 of 2 overloads)

Flush all data from the buffer to the next layer. Returns the number of bytes written to the next layer on the last write operation, or 0 if an error occurred.

```
std::size_t flush(
    boost::system::error_code & ec);
```

## buffered\_stream::get\_io\_service

Get the io\_service associated with the object.

boost::asio::io\_service & get\_io\_service();

## buffered\_stream::in\_avail

Determine the amount of data that may be read without blocking.

```
std::size_t in_avail();
std::size_t in_avail(
    boost::system::error_code & ec);
```

#### buffered\_stream::in\_avail (1 of 2 overloads)

Determine the amount of data that may be read without blocking.

```
std::size_t in_avail();
```

#### buffered\_stream::in\_avail (2 of 2 overloads)

Determine the amount of data that may be read without blocking.

```
std::size_t in_avail(
    boost::system::error_code & ec);
```

## buffered\_stream::io\_service

(Deprecated: use get\_io\_service().) Get the io\_service associated with the object.

```
boost::asio::io_service & io_service();
```

## buffered\_stream::lowest\_layer

Get a reference to the lowest layer.

```
lowest_layer_type & lowest_layer();
```

Get a const reference to the lowest layer.

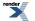

XML to PDF by RenderX XEP XSL-FO Formatter, visit us at http://www.renderx.com/

const lowest\_layer\_type & lowest\_layer() const;

### buffered\_stream::lowest\_layer (1 of 2 overloads)

Get a reference to the lowest layer.

lowest\_layer\_type & lowest\_layer();

#### buffered\_stream::lowest\_layer (2 of 2 overloads)

Get a const reference to the lowest layer.

const lowest\_layer\_type & lowest\_layer() const;

## buffered\_stream::lowest\_layer\_type

The type of the lowest layer.

typedef next\_layer\_type::lowest\_layer\_type lowest\_layer\_type;

## buffered\_stream::next\_layer

Get a reference to the next layer.

next\_layer\_type & next\_layer();

## buffered\_stream::next\_layer\_type

The type of the next layer.

typedef boost::remove\_reference< Stream >::type next\_layer\_type;

## buffered\_stream::peek

Peek at the incoming data on the stream. Returns the number of bytes read. Throws an exception on failure.

```
template<
    typename MutableBufferSequence>
std::size_t peek(
    const MutableBufferSequence & buffers);
```

Peek at the incoming data on the stream. Returns the number of bytes read, or 0 if an error occurred.

```
template<
   typename MutableBufferSequence>
std::size_t peek(
   const MutableBufferSequence & buffers,
   boost::system::error_code & ec);
```

### buffered\_stream::peek (1 of 2 overloads)

Peek at the incoming data on the stream. Returns the number of bytes read. Throws an exception on failure.

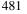

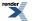

```
template<
    typename MutableBufferSequence>
std::size_t peek(
    const MutableBufferSequence & buffers);
```

## buffered\_stream::peek (2 of 2 overloads)

Peek at the incoming data on the stream. Returns the number of bytes read, or 0 if an error occurred.

```
template<
   typename MutableBufferSequence>
std::size_t peek(
   const MutableBufferSequence & buffers,
   boost::system::error_code & ec);
```

## buffered\_stream::read\_some

Read some data from the stream. Returns the number of bytes read. Throws an exception on failure.

```
template<
   typename MutableBufferSequence>
std::size_t read_some(
    const MutableBufferSequence & buffers);
```

Read some data from the stream. Returns the number of bytes read or 0 if an error occurred.

```
template<
   typename MutableBufferSequence>
std::size_t read_some(
   const MutableBufferSequence & buffers,
   boost::system::error_code & ec);
```

#### buffered\_stream::read\_some (1 of 2 overloads)

Read some data from the stream. Returns the number of bytes read. Throws an exception on failure.

```
template<
   typename MutableBufferSequence>
std::size_t read_some(
      const MutableBufferSequence & buffers);
```

### buffered\_stream::read\_some (2 of 2 overloads)

Read some data from the stream. Returns the number of bytes read or 0 if an error occurred.

```
template<
   typename MutableBufferSequence>
std::size_t read_some(
   const MutableBufferSequence & buffers,
   boost::system::error_code & ec);
```

## buffered\_stream::write\_some

Write the given data to the stream. Returns the number of bytes written. Throws an exception on failure.

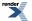

```
template<
   typename ConstBufferSequence>
std::size_t write_some(
    const ConstBufferSequence & buffers);
```

Write the given data to the stream. Returns the number of bytes written, or 0 if an error occurred.

```
template<
   typename ConstBufferSequence>
std::size_t write_some(
   const ConstBufferSequence & buffers,
   boost::system::error_code & ec);
```

#### buffered\_stream::write\_some (1 of 2 overloads)

Write the given data to the stream. Returns the number of bytes written. Throws an exception on failure.

```
template<
   typename ConstBufferSequence>
std::size_t write_some(
      const ConstBufferSequence & buffers);
```

#### buffered\_stream::write\_some (2 of 2 overloads)

Write the given data to the stream. Returns the number of bytes written, or 0 if an error occurred.

```
template<
    typename ConstBufferSequence>
std::size_t write_some(
    const ConstBufferSequence & buffers,
    boost::system::error_code & ec);
```

# buffered\_write\_stream

Adds buffering to the write-related operations of a stream.

```
template<
    typename Stream>
class buffered_write_stream :
    noncopyable
```

### Types

| Name              | Description                   |
|-------------------|-------------------------------|
| lowest_layer_type | The type of the lowest layer. |
| next_layer_type   | The type of the next layer.   |

render

## **Member Functions**

| Name                  | Description                                                                                                    |
|-----------------------|----------------------------------------------------------------------------------------------------|
| async_flush           | Start an asynchronous flush.                                                                                                    |
| async_read_some       | Start an asynchronous read. The buffer into which the data will<br>be read must be valid for the lifetime of the asynchronous oper-<br>ation.                                                                                                    |
| async_write_some      | Start an asynchronous write. The data being written must be<br>valid for the lifetime of the asynchronous operation.                                                                                                    |
| buffered_write_stream | Construct, passing the specified argument to initialise the next layer.                                                                                                    |
| close                 | Close the stream.                                                                                                    |
| flush                 | <ul><li>Flush all data from the buffer to the next layer. Returns the number of bytes written to the next layer on the last write operation. Throws an exception on failure.</li><li>Flush all data from the buffer to the next layer. Returns the number of bytes written to the next layer on the last write operation, or 0 if an error occurred.</li></ul> |
| get_io_service        | Get the io_service associated with the object.                                                                                                    |
| in_avail              | Determine the amount of data that may be read without blocking.                                                                                                    |
| io_service            | (Deprecated: use get_io_service().) Get the io_service associated with the object.                                                                                                    |
| lowest_layer          | Get a reference to the lowest layer.                                                                                                    |
|                       | Get a const reference to the lowest layer.                                                                                                    |
| next_layer            | Get a reference to the next layer.                                                                                                    |
| peek                  | Peek at the incoming data on the stream. Returns the number of bytes read. Throws an exception on failure.                                                                                                    |
|                       | Peek at the incoming data on the stream. Returns the number of bytes read, or 0 if an error occurred.                                                                                                    |
| read_some             | Read some data from the stream. Returns the number of bytes read. Throws an exception on failure.                                                                                                    |
|                       | Read some data from the stream. Returns the number of bytes read or 0 if an error occurred.                                                                                                    |
| write_some            | Write the given data to the stream. Returns the number of bytes written. Throws an exception on failure.                                                                                                    |
|                       | Write the given data to the stream. Returns the number of bytes written, or 0 if an error occurred and the error handler did not throw.                                                                                                    |

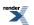

### **Data Members**

| Name                | Description              |
|---------------------|--------------------------|
| default_buffer_size | The default buffer size. |

The buffered\_write\_stream class template can be used to add buffering to the synchronous and asynchronous write operations of a stream.

### **Thread Safety**

Distinct objects: Safe.

Shared objects: Unsafe.

# buffered\_write\_stream::async\_flush

Start an asynchronous flush.

```
template<
    typename WriteHandler>
void async_flush(
    WriteHandler handler);
```

## buffered\_write\_stream::async\_read\_some

Start an asynchronous read. The buffer into which the data will be read must be valid for the lifetime of the asynchronous operation.

```
template<
   typename MutableBufferSequence,
   typename ReadHandler>
void async_read_some(
   const MutableBufferSequence & buffers,
   ReadHandler handler);
```

## buffered\_write\_stream::async\_write\_some

Start an asynchronous write. The data being written must be valid for the lifetime of the asynchronous operation.

```
template<
   typename ConstBufferSequence,
   typename WriteHandler>
void async_write_some(
    const ConstBufferSequence & buffers,
   WriteHandler handler);
```

## buffered\_write\_stream::buffered\_write\_stream

Construct, passing the specified argument to initialise the next layer.

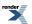

```
template<
   typename Arg>
buffered_write_stream(
   Arg & a);

template<
   typename Arg>
buffered_write_stream(
   Arg & a,
   std::size_t buffer_size);
```

### buffered\_write\_stream::buffered\_write\_stream (1 of 2 overloads)

Construct, passing the specified argument to initialise the next layer.

```
template<
   typename Arg>
buffered_write_stream(
   Arg & a);
```

### buffered\_write\_stream::buffered\_write\_stream (2 of 2 overloads)

Construct, passing the specified argument to initialise the next layer.

```
template<
   typename Arg>
buffered_write_stream(
   Arg & a,
   std::size_t buffer_size);
```

## buffered\_write\_stream::close

Close the stream.

```
void close();
```

```
boost::system::error_code close(
    boost::system::error_code & ec);
```

#### buffered\_write\_stream::close (1 of 2 overloads)

Close the stream.

void close();

### buffered\_write\_stream::close (2 of 2 overloads)

Close the stream.

```
boost::system::error_code close(
    boost::system::error_code & ec);
```

## buffered\_write\_stream::default\_buffer\_size

The default buffer size.

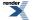

XML to PDF by RenderX XEP XSL-FO Formatter, visit us at http://www.renderx.com/

static const std::size\_t default\_buffer\_size = implementation\_defined;

## buffered\_write\_stream::flush

Flush all data from the buffer to the next layer. Returns the number of bytes written to the next layer on the last write operation. Throws an exception on failure.

std::size\_t flush();

Flush all data from the buffer to the next layer. Returns the number of bytes written to the next layer on the last write operation, or 0 if an error occurred.

```
std::size_t flush(
    boost::system::error_code & ec);
```

#### buffered\_write\_stream::flush (1 of 2 overloads)

Flush all data from the buffer to the next layer. Returns the number of bytes written to the next layer on the last write operation. Throws an exception on failure.

```
std::size_t flush();
```

#### buffered\_write\_stream::flush (2 of 2 overloads)

Flush all data from the buffer to the next layer. Returns the number of bytes written to the next layer on the last write operation, or 0 if an error occurred.

```
std::size_t flush(
    boost::system::error_code & ec);
```

## buffered\_write\_stream::get\_io\_service

Get the io\_service associated with the object.

boost::asio::io\_service & get\_io\_service();

## buffered\_write\_stream::in\_avail

Determine the amount of data that may be read without blocking.

```
std::size_t in_avail();
std::size_t in_avail(
    boost::system::error_code & ec);
```

#### buffered\_write\_stream::in\_avail (1 of 2 overloads)

Determine the amount of data that may be read without blocking.

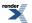

```
std::size_t in_avail();
```

### buffered\_write\_stream::in\_avail (2 of 2 overloads)

Determine the amount of data that may be read without blocking.

```
std::size_t in_avail(
    boost::system::error_code & ec);
```

## buffered\_write\_stream::io\_service

(Deprecated: use get\_io\_service().) Get the io\_service associated with the object.

```
boost::asio::io_service & io_service();
```

## buffered\_write\_stream::lowest\_layer

Get a reference to the lowest layer.

lowest\_layer\_type & lowest\_layer();

Get a const reference to the lowest layer.

const lowest\_layer\_type & lowest\_layer() const;

### buffered\_write\_stream::lowest\_layer (1 of 2 overloads)

Get a reference to the lowest layer.

lowest\_layer\_type & lowest\_layer();

### buffered\_write\_stream::lowest\_layer (2 of 2 overloads)

Get a const reference to the lowest layer.

const lowest\_layer\_type & lowest\_layer() const;

# buffered\_write\_stream::lowest\_layer\_type

The type of the lowest layer.

typedef next\_layer\_type::lowest\_layer\_type lowest\_layer\_type;

## buffered\_write\_stream::next\_layer

Get a reference to the next layer.

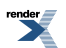

```
next_layer_type & next_layer();
```

# buffered\_write\_stream::next\_layer\_type

The type of the next layer.

```
typedef boost::remove_reference< Stream >::type next_layer_type;
```

# buffered\_write\_stream::peek

Peek at the incoming data on the stream. Returns the number of bytes read. Throws an exception on failure.

```
template<
    typename MutableBufferSequence>
std::size_t peek(
    const MutableBufferSequence & buffers);
```

Peek at the incoming data on the stream. Returns the number of bytes read, or 0 if an error occurred.

```
template<
   typename MutableBufferSequence>
std::size_t peek(
   const MutableBufferSequence & buffers,
   boost::system::error_code & ec);
```

## buffered\_write\_stream::peek (1 of 2 overloads)

Peek at the incoming data on the stream. Returns the number of bytes read. Throws an exception on failure.

```
template<
   typename MutableBufferSequence>
std::size_t peek(
     const MutableBufferSequence & buffers);
```

## buffered\_write\_stream::peek (2 of 2 overloads)

Peek at the incoming data on the stream. Returns the number of bytes read, or 0 if an error occurred.

```
template<
   typename MutableBufferSequence>
std::size_t peek(
   const MutableBufferSequence & buffers,
   boost::system::error_code & ec);
```

# buffered\_write\_stream::read\_some

Read some data from the stream. Returns the number of bytes read. Throws an exception on failure.

```
template<
   typename MutableBufferSequence>
std::size_t read_some(
    const MutableBufferSequence & buffers);
```

Read some data from the stream. Returns the number of bytes read or 0 if an error occurred.

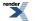

```
template<
   typename MutableBufferSequence>
std::size_t read_some(
   const MutableBufferSequence & buffers,
   boost::system::error_code & ec);
```

### buffered\_write\_stream::read\_some (1 of 2 overloads)

Read some data from the stream. Returns the number of bytes read. Throws an exception on failure.

```
template<
   typename MutableBufferSequence>
std::size_t read_some(
   const MutableBufferSequence & buffers);
```

### buffered\_write\_stream::read\_some (2 of 2 overloads)

Read some data from the stream. Returns the number of bytes read or 0 if an error occurred.

```
template<
   typename MutableBufferSequence>
std::size_t read_some(
   const MutableBufferSequence & buffers,
   boost::system::error_code & ec);
```

## buffered\_write\_stream::write\_some

Write the given data to the stream. Returns the number of bytes written. Throws an exception on failure.

```
template<
    typename ConstBufferSequence>
std::size_t write_some(
    const ConstBufferSequence & buffers);
```

Write the given data to the stream. Returns the number of bytes written, or 0 if an error occurred and the error handler did not throw.

```
template<
   typename ConstBufferSequence>
std::size_t write_some(
   const ConstBufferSequence & buffers,
   boost::system::error_code & ec);
```

#### buffered\_write\_stream::write\_some (1 of 2 overloads)

Write the given data to the stream. Returns the number of bytes written. Throws an exception on failure.

```
template<
    typename ConstBufferSequence>
std::size_t write_some(
    const ConstBufferSequence & buffers);
```

#### buffered\_write\_stream::write\_some (2 of 2 overloads)

Write the given data to the stream. Returns the number of bytes written, or 0 if an error occurred and the error handler did not throw.

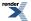

```
template<
   typename ConstBufferSequence>
std::size_t write_some(
   const ConstBufferSequence & buffers,
   boost::system::error_code & ec);
```

# buffers\_begin

Construct an iterator representing the beginning of the buffers' data.

```
template<
    typename BufferSequence>
buffers_iterator< BufferSequence > buffers_begin(
        const BufferSequence & buffers);
```

# buffers\_end

Construct an iterator representing the end of the buffers' data.

```
template<
    typename BufferSequence>
buffers_iterator< BufferSequence > buffers_end(
        const BufferSequence & buffers);
```

# buffers\_iterator

A random access iterator over the bytes in a buffer sequence.

```
template<
    typename BufferSequence,
    typename ByteType = char>
class buffers_iterator
```

### **Member Functions**

| Name             | Description                                                            |
|------------------|------------------------------------------------------------------------|
| begin            | Construct an iterator representing the beginning of the buffers' data. |
| buffers_iterator | Default constructor. Creates an iterator in an undefined state.        |
| end              | Construct an iterator representing the end of the buffers' data.       |

# buffers\_iterator::begin

Construct an iterator representing the beginning of the buffers' data.

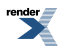

```
static buffers_iterator begin(
    const BufferSequence & buffers);
```

# buffers\_iterator::buffers\_iterator

Default constructor. Creates an iterator in an undefined state.

```
buffers_iterator();
```

## buffers\_iterator::end

Construct an iterator representing the end of the buffers' data.

```
static buffers_iterator end(
    const BufferSequence & buffers);
```

# const\_buffer

Holds a buffer that cannot be modified.

class const\_buffer

### **Member Functions**

| Name         | Description                                              |
|--------------|----------------------------------------------------------|
| const_buffer | Construct an empty buffer.                               |
|              | Construct a buffer to represent a given memory range.    |
|              | Construct a non-modifiable buffer from a modifiable one. |

### **Related Functions**

| Name        | Description                                                                  |
|-------------|------------------------------------------------------------------------------|
| buffer_cast | Cast a non-modifiable buffer to a specified pointer to POD type.             |
| buffer_size | Get the number of bytes in a non-modifiable buffer.                          |
| operator+   | Create a new non-modifiable buffer that is offset from the start of another. |

The const\_buffer class provides a safe representation of a buffer that cannot be modified. It does not own the underlying data, and so is cheap to copy or assign.

## const\_buffer::buffer\_cast

Cast a non-modifiable buffer to a specified pointer to POD type.

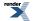

```
template<
    typename PointerToPodType>
PointerToPodType buffer_cast(
    const const_buffer & b);
```

# const\_buffer::buffer\_size

Get the number of bytes in a non-modifiable buffer.

```
std::size_t buffer_size(
    const const_buffer & b);
```

## const\_buffer::const\_buffer

Construct an empty buffer.

const\_buffer();

Construct a buffer to represent a given memory range.

```
const_buffer(
    const void * data,
    std::size_t size);
```

Construct a non-modifiable buffer from a modifiable one.

```
const_buffer(
    const mutable_buffer & b);
```

### const\_buffer::const\_buffer (1 of 3 overloads)

Construct an empty buffer.

```
const_buffer();
```

#### const\_buffer::const\_buffer (2 of 3 overloads)

Construct a buffer to represent a given memory range.

```
const_buffer(
    const void * data,
    std::size_t size);
```

#### const\_buffer::const\_buffer (3 of 3 overloads)

Construct a non-modifiable buffer from a modifiable one.

```
const_buffer(
    const mutable_buffer & b);
```

# const\_buffer::operator+

Create a new non-modifiable buffer that is offset from the start of another.

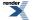

```
const_buffer operator+(
    const const_buffer & b,
    std::size_t start);
const_buffer operator+(
    std::size_t start,
    const const_buffer & b);
```

## const\_buffer::operator+ (1 of 2 overloads)

Create a new non-modifiable buffer that is offset from the start of another.

```
const_buffer operator+(
    const const_buffer & b,
    std::size_t start);
```

### const\_buffer::operator+ (2 of 2 overloads)

Create a new non-modifiable buffer that is offset from the start of another.

```
const_buffer operator+(
    std::size_t start,
    const const_buffer & b);
```

# const\_buffers\_1

Adapts a single non-modifiable buffer so that it meets the requirements of the ConstBufferSequence concept.

```
class const_buffers_1 :
    public const_buffer
```

#### Types

| Name           | Description                                                      |
|----------------|------------------------------------------------------------------|
| const_iterator | A random-access iterator type that may be used to read elements. |
| value_type     | The type for each element in the list of buffers.                |

### **Member Functions**

| Name            | Description                                                 |
|-----------------|-------------------------------------------------------------|
| begin           | Get a random-access iterator to the first element.          |
| const_buffers_1 | Construct to represent a given memory range.                |
|                 | Construct to represent a single non-modifiable buffer.      |
| end             | Get a random-access iterator for one past the last element. |

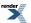

### **Related Functions**

| Name        | Description                                                                  |
|-------------|------------------------------------------------------------------------------|
| buffer_cast | Cast a non-modifiable buffer to a specified pointer to POD type.             |
| buffer_size | Get the number of bytes in a non-modifiable buffer.                          |
| operator+   | Create a new non-modifiable buffer that is offset from the start of another. |

# const\_buffers\_1::begin

Get a random-access iterator to the first element.

const\_iterator begin() const;

# const\_buffers\_1::buffer\_cast

#### Inherited from const\_buffer.

Cast a non-modifiable buffer to a specified pointer to POD type.

```
template<
    typename PointerToPodType>
PointerToPodType buffer_cast(
    const const_buffer & b);
```

# const\_buffers\_1::buffer\_size

Inherited from const\_buffer.

Get the number of bytes in a non-modifiable buffer.

```
std::size_t buffer_size(
    const const_buffer & b);
```

# const\_buffers\_1::const\_buffers\_1

Construct to represent a given memory range.

```
const_buffers_1(
    const void * data,
    std::size_t size);
```

Construct to represent a single non-modifiable buffer.

```
const_buffers_1(
    const const_buffer & b);
```

## const\_buffers\_1::const\_buffers\_1 (1 of 2 overloads)

Construct to represent a given memory range.

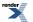

```
const_buffers_1(
    const void * data,
    std::size_t size);
```

const\_buffers\_1::const\_buffers\_1 (2 of 2 overloads)

Construct to represent a single non-modifiable buffer.

```
const_buffers_1(
    const const_buffer & b);
```

# const\_buffers\_1::const\_iterator

A random-access iterator type that may be used to read elements.

typedef const const\_buffer \* const\_iterator;

# const\_buffers\_1::end

Get a random-access iterator for one past the last element.

```
const_iterator end() const;
```

# const\_buffers\_1::operator+

Create a new non-modifiable buffer that is offset from the start of another.

```
const_buffer operator+(
    const const_buffer & b,
    std::size_t start);
const_buffer operator+(
    std::size_t start,
    const const_buffer & b);
```

## const\_buffers\_1::operator+ (1 of 2 overloads)

Inherited from const\_buffer.

Create a new non-modifiable buffer that is offset from the start of another.

```
const_buffer operator+(
    const const_buffer & b,
    std::size_t start);
```

## const\_buffers\_1::operator+ (2 of 2 overloads)

Inherited from const\_buffer.

Create a new non-modifiable buffer that is offset from the start of another.

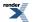

```
const_buffer operator+(
    std::size_t start,
    const const_buffer & b);
```

# const\_buffers\_1::value\_type

The type for each element in the list of buffers.

typedef const\_buffer value\_type;

#### **Member Functions**

| Name         | Description                                              |
|--------------|----------------------------------------------------------|
| const_buffer | Construct an empty buffer.                               |
|              | Construct a buffer to represent a given memory range.    |
|              | Construct a non-modifiable buffer from a modifiable one. |

#### **Related Functions**

| Name        | Description                                                                  |
|-------------|------------------------------------------------------------------------------|
| buffer_cast | Cast a non-modifiable buffer to a specified pointer to POD type.             |
| buffer_size | Get the number of bytes in a non-modifiable buffer.                          |
| operator+   | Create a new non-modifiable buffer that is offset from the start of another. |

The const\_buffer class provides a safe representation of a buffer that cannot be modified. It does not own the underlying data, and so is cheap to copy or assign.

# datagram\_socket\_service

Default service implementation for a datagram socket.

```
template<
    typename Protocol>
class datagram_socket_service :
    public io_service::service
```

### Types

| Name                | Description                    |
|---------------------|--------------------------------|
| endpoint_type       | The endpoint type.             |
| implementation_type | The type of a datagram socket. |
| native_type         | The native socket type.        |
| protocol_type       | The protocol type.             |

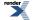

## **Member Functions**

| Name                    | Description                                                                          |
|-------------------------|--------------------------------------------------------------------------------------|
| assign                  | Assign an existing native socket to a datagram socket.                               |
| async_connect           | Start an asynchronous connect.                                                       |
| async_receive           | Start an asynchronous receive.                                                       |
| async_receive_from      | Start an asynchronous receive that will get the endpoint of the sender.              |
| async_send              | Start an asynchronous send.                                                          |
| async_send_to           | Start an asynchronous send.                                                          |
| at_mark                 | Determine whether the socket is at the out-of-band data mark.                        |
| available               | Determine the number of bytes available for reading.                                 |
| bind                    |                                                                                      |
| cancel                  | Cancel all asynchronous operations associated with the socket.                       |
| close                   | Close a datagram socket implementation.                                              |
| connect                 | Connect the datagram socket to the specified endpoint.                               |
| construct               | Construct a new datagram socket implementation.                                      |
| datagram_socket_service | Construct a new datagram socket service for the specified io_service.                |
| destroy                 | Destroy a datagram socket implementation.                                            |
| get_io_service          | Get the io_service object that owns the service.                                     |
| get_option              | Get a socket option.                                                                 |
| io_control              | Perform an IO control command on the socket.                                         |
| io_service              | (Deprecated: use get_io_service().) Get the io_service object that owns the service. |
| is_open                 | Determine whether the socket is open.                                                |
| local_endpoint          | Get the local endpoint.                                                              |
| native                  | Get the native socket implementation.                                                |
| open                    |                                                                                      |
| receive                 | Receive some data from the peer.                                                     |
| receive_from            | Receive a datagram with the endpoint of the sender.                                  |
| remote_endpoint         | Get the remote endpoint.                                                             |
| send                    | Send the given data to the peer.                                                     |

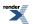

| Name             | Description                                                    |
|------------------|----------------------------------------------------------------|
| send_to          | Send a datagram to the specified endpoint.                     |
| set_option       | Set a socket option.                                           |
| shutdown         | Disable sends or receives on the socket.                       |
| shutdown_service | Destroy all user-defined handler objects owned by the service. |

### **Data Members**

| Name | Description                    |
|------|--------------------------------|
| id   | The unique service identifier. |

## datagram\_socket\_service::assign

Assign an existing native socket to a datagram socket.

```
boost::system::error_code assign(
    implementation_type & impl,
    const protocol_type & protocol,
    const native_type & native_socket,
    boost::system::error_code & ec);
```

## datagram\_socket\_service::async\_connect

#### Start an asynchronous connect.

```
template<
   typename ConnectHandler>
void async_connect(
   implementation_type & impl,
     const endpoint_type & peer_endpoint,
     ConnectHandler handler);
```

## datagram\_socket\_service::async\_receive

Start an asynchronous receive.

```
template<
   typename MutableBufferSequence,
   typename ReadHandler>
void async_receive(
   implementation_type & impl,
    const MutableBufferSequence & buffers,
    socket_base::message_flags flags,
    ReadHandler handler);
```

# datagram\_socket\_service::async\_receive\_from

Start an asynchronous receive that will get the endpoint of the sender.

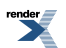

```
template<
   typename MutableBufferSequence,
   typename ReadHandler>
void async_receive_from(
   implementation_type & impl,
    const MutableBufferSequence & buffers,
   endpoint_type & sender_endpoint,
   socket_base::message_flags flags,
   ReadHandler handler);
```

## datagram\_socket\_service::async\_send

Start an asynchronous send.

```
template<
   typename ConstBufferSequence,
   typename WriteHandler>
void async_send(
   implementation_type & impl,
   const ConstBufferSequence & buffers,
   socket_base::message_flags flags,
   WriteHandler handler);
```

## datagram\_socket\_service::async\_send\_to

Start an asynchronous send.

```
template<
  typename ConstBufferSequence,
  typename WriteHandler>
void async_send_to(
   implementation_type & impl,
    const ConstBufferSequence & buffers,
    const endpoint_type & destination,
    socket_base::message_flags flags,
   WriteHandler handler);
```

# datagram\_socket\_service::at\_mark

Determine whether the socket is at the out-of-band data mark.

```
bool at_mark(
    const implementation_type & impl,
    boost::system::error_code & ec) const;
```

# datagram\_socket\_service::available

Determine the number of bytes available for reading.

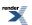

```
std::size_t available(
    const implementation_type & impl,
    boost::system::error_code & ec) const;
```

## datagram\_socket\_service::bind

```
boost::system::error_code bind(
    implementation_type & impl,
    const endpoint_type & endpoint,
    boost::system::error_code & ec);
```

## datagram\_socket\_service::cancel

Cancel all asynchronous operations associated with the socket.

```
boost::system::error_code cancel(
    implementation_type & impl,
    boost::system::error_code & ec);
```

## datagram\_socket\_service::close

Close a datagram socket implementation.

```
boost::system::error_code close(
    implementation_type & impl,
    boost::system::error_code & ec);
```

## datagram\_socket\_service::connect

Connect the datagram socket to the specified endpoint.

```
boost::system::error_code connect(
    implementation_type & impl,
    const endpoint_type & peer_endpoint,
    boost::system::error_code & ec);
```

## datagram\_socket\_service::construct

Construct a new datagram socket implementation.

```
void construct(
    implementation_type & impl);
```

## datagram\_socket\_service::datagram\_socket\_service

Construct a new datagram socket service for the specified io\_service.

```
datagram_socket_service(
    boost::asio::io_service & io_service);
```

## datagram\_socket\_service::destroy

Destroy a datagram socket implementation.

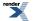

XML to PDF by RenderX XEP XSL-FO Formatter, visit us at http://www.renderx.com/

```
void destroy(
    implementation_type & impl);
```

# datagram\_socket\_service::endpoint\_type

The endpoint type.

typedef Protocol::endpoint endpoint\_type;

## datagram\_socket\_service::get\_io\_service

Inherited from io\_service.

Get the io\_service object that owns the service.

boost::asio::io\_service & get\_io\_service();

# datagram\_socket\_service::get\_option

Get a socket option.

```
template<
   typename GettableSocketOption>
boost::system::error_code get_option(
   const implementation_type & impl,
   GettableSocketOption & option,
   boost::system::error_code & ec) const;
```

## datagram\_socket\_service::id

The unique service identifier.

```
static boost::asio::io_service::id id;
```

# datagram\_socket\_service::implementation\_type

The type of a datagram socket.

typedef implementation\_defined implementation\_type;

# datagram\_socket\_service::io\_control

Perform an IO control command on the socket.

```
template<
   typename IoControlCommand>
boost::system::error_code io_control(
   implementation_type & impl,
    IoControlCommand & command,
   boost::system::error_code & ec);
```

## datagram\_socket\_service::io\_service

Inherited from io\_service.

(Deprecated: use get\_io\_service().) Get the io\_service object that owns the service.

```
boost::asio::io_service & io_service();
```

## datagram\_socket\_service::is\_open

Determine whether the socket is open.

```
bool is_open(
    const implementation_type & impl) const;
```

## datagram\_socket\_service::local\_endpoint

Get the local endpoint.

```
endpoint_type local_endpoint(
    const implementation_type & impl,
    boost::system::error_code & ec) const;
```

## datagram\_socket\_service::native

Get the native socket implementation.

```
native_type native(
    implementation_type & impl);
```

# datagram\_socket\_service::native\_type

The native socket type.

typedef implementation\_defined native\_type;

## datagram\_socket\_service::open

```
boost::system::error_code open(
    implementation_type & impl,
    const protocol_type & protocol,
    boost::system::error_code & ec);
```

## datagram\_socket\_service::protocol\_type

The protocol type.

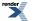

typedef Protocol protocol\_type;

# datagram\_socket\_service::receive

Receive some data from the peer.

```
template<
   typename MutableBufferSequence>
std::size_t receive(
   implementation_type & impl,
   const MutableBufferSequence & buffers,
   socket_base::message_flags flags,
   boost::system::error_code & ec);
```

# datagram\_socket\_service::receive\_from

Receive a datagram with the endpoint of the sender.

```
template<
   typename MutableBufferSequence>
std::size_t receive_from(
   implementation_type & impl,
   const MutableBufferSequence & buffers,
   endpoint_type & sender_endpoint,
   socket_base::message_flags flags,
   boost::system::error_code & ec);
```

## datagram\_socket\_service::remote\_endpoint

Get the remote endpoint.

```
endpoint_type remote_endpoint(
    const implementation_type & impl,
    boost::system::error_code & ec) const;
```

## datagram\_socket\_service::send

Send the given data to the peer.

```
template<
   typename ConstBufferSequence>
std::size_t send(
   implementation_type & impl,
    const ConstBufferSequence & buffers,
    socket_base::message_flags flags,
    boost::system::error_code & ec);
```

## datagram\_socket\_service::send\_to

Send a datagram to the specified endpoint.

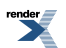

```
template<
   typename ConstBufferSequence>
std::size_t send_to(
   implementation_type & impl,
    const ConstBufferSequence & buffers,
    const endpoint_type & destination,
    socket_base::message_flags flags,
    boost::system::error_code & ec);
```

## datagram\_socket\_service::set\_option

Set a socket option.

```
template<
   typename SettableSocketOption>
boost::system::error_code set_option(
   implementation_type & impl,
   const SettableSocketOption & option,
   boost::system::error_code & ec);
```

# datagram\_socket\_service::shutdown

Disable sends or receives on the socket.

```
boost::system::error_code shutdown(
    implementation_type & impl,
    socket_base::shutdown_type what,
    boost::system::error_code & ec);
```

## datagram\_socket\_service::shutdown\_service

Destroy all user-defined handler objects owned by the service.

```
void shutdown_service();
```

# deadline\_timer

Typedef for the typical usage of timer.

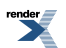

typedef basic\_deadline\_timer< boost::posix\_time::ptime > deadline\_timer;

## **Types**

| Name                | Description                                                          |
|---------------------|----------------------------------------------------------------------|
| duration_type       | The duration type.                                                   |
| implementation_type | The underlying implementation type of I/O object.                    |
| service_type        | The type of the service that will be used to provide I/O operations. |
| time_type           | The time type.                                                       |
| traits_type         | The time traits type.                                                |

### **Member Functions**

| Name                 | Description                                                                        |
|----------------------|------------------------------------------------------------------------------------|
| async_wait           | Start an asynchronous wait on the timer.                                           |
| basic_deadline_timer | Constructor.                                                                       |
|                      | Constructor to set a particular expiry time as an absolute time.                   |
|                      | Constructor to set a particular expiry time relative to now.                       |
| cancel               | Cancel any asynchronous operations that are waiting on the timer.                  |
| expires_at           | Get the timer's expiry time as an absolute time.                                   |
|                      | Set the timer's expiry time as an absolute time.                                   |
| expires_from_now     | Get the timer's expiry time relative to now.                                       |
|                      | Set the timer's expiry time relative to now.                                       |
| get_io_service       | Get the io_service associated with the object.                                     |
| io_service           | (Deprecated: use get_io_service().) Get the io_service associated with the object. |
| wait                 | Perform a blocking wait on the timer.                                              |

### **Protected Data Members**

| Name           | Description                                      |
|----------------|--------------------------------------------------|
| implementation | The underlying implementation of the I/O object. |
| service        | The service associated with the I/O object.      |

The basic\_deadline\_timer class template provides the ability to perform a blocking or asynchronous wait for a timer to expire.

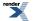

Most applications will use the boost::asio::deadline\_timer typedef.

### **Thread Safety**

Distinct objects: Safe.

Shared objects: Unsafe.

#### **Examples**

Performing a blocking wait:

```
// Construct a timer without setting an expiry time.
boost::asio::deadline_timer timer(io_service);
// Set an expiry time relative to now.
timer.expires_from_now(boost::posix_time::seconds(5));
// Wait for the timer to expire.
timer.wait();
```

Performing an asynchronous wait:

```
void handler(const boost::system::error_code& error)
{
    if (!error)
    {
        // Timer expired.
    }
}
....
// Construct a timer with an absolute expiry time.
boost::asio::deadline_timer timer(io_service,
        boost::posix_time::time_from_string("2005-12-07 23:59:59.000"));
// Start an asynchronous wait.
timer.async_wait(handler);
```

### Changing an active deadline\_timer's expiry time

Changing the expiry time of a timer while there are pending asynchronous waits causes those wait operations to be cancelled. To ensure that the action associated with the timer is performed only once, use something like this: used:

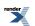

```
void on_some_event()
{
    if (my_timer.expires_from_now(seconds(5)) > 0)
    {
        // We managed to cancel the timer. Start new asynchronous wait.
        my_timer.async_wait(on_timeout);
    }
    else
    {
        // Too late, timer has already expired!
    }
}
void on_timeout(const boost::system::error_code& e)
{
    if (e != boost::asio::error::operation_aborted)
    {
        // Timer was not cancelled, take necessary action.
    }
}
```

- The boost::asio::basic\_deadline\_timer::expires\_from\_now() function cancels any pending asynchronous waits, and returns the number of asynchronous waits that were cancelled. If it returns 0 then you were too late and the wait handler has already been executed, or will soon be executed. If it returns 1 then the wait handler was successfully cancelled.
- If a wait handler is cancelled, the boost::system::error\_code passed to it contains the value boost::asio::error::operation\_aborted.

# deadline\_timer\_service

Default service implementation for a timer.

```
template<
   typename TimeType,
   typename TimeTraits = boost::asio::time_traits<TimeType>>
class deadline_timer_service :
   public io_service::service
```

### **Types**

| Name                | Description                                    |
|---------------------|------------------------------------------------|
| duration_type       | The duration type.                             |
| implementation_type | The implementation type of the deadline timer. |
| time_type           | The time type.                                 |
| traits_type         | The time traits type.                          |

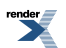

### **Member Functions**

| Name                   | Description                                                                          |
|------------------------|--------------------------------------------------------------------------------------|
| async_wait             |                                                                                      |
| cancel                 | Cancel any asynchronous wait operations associated with the timer.                   |
| construct              | Construct a new timer implementation.                                                |
| deadline_timer_service | Construct a new timer service for the specified io_service.                          |
| destroy                | Destroy a timer implementation.                                                      |
| expires_at             | Get the expiry time for the timer as an absolute time.                               |
|                        | Set the expiry time for the timer as an absolute time.                               |
| expires_from_now       | Get the expiry time for the timer relative to now.                                   |
|                        | Set the expiry time for the timer relative to now.                                   |
| get_io_service         | Get the io_service object that owns the service.                                     |
| io_service             | (Deprecated: use get_io_service().) Get the io_service object that owns the service. |
| shutdown_service       | Destroy all user-defined handler objects owned by the service.                       |
| wait                   |                                                                                      |

### **Data Members**

| Name | Description                    |
|------|--------------------------------|
| id   | The unique service identifier. |

# deadline\_timer\_service::async\_wait

```
template<
   typename WaitHandler>
void async_wait(
   implementation_type & impl,
   WaitHandler handler);
```

# deadline\_timer\_service::cancel

Cancel any asynchronous wait operations associated with the timer.

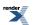

```
std::size_t cancel(
    implementation_type & impl,
    boost::system::error_code & ec);
```

# deadline\_timer\_service::construct

Construct a new timer implementation.

```
void construct(
    implementation_type & impl);
```

## deadline\_timer\_service::deadline\_timer\_service

Construct a new timer service for the specified io\_service.

```
deadline_timer_service(
    boost::asio::io_service & io_service);
```

### deadline\_timer\_service::destroy

Destroy a timer implementation.

```
void destroy(
    implementation_type & impl);
```

# deadline\_timer\_service::duration\_type

The duration type.

```
typedef traits_type::duration_type duration_type;
```

## deadline\_timer\_service::expires\_at

Get the expiry time for the timer as an absolute time.

```
time_type expires_at(
    const implementation_type & impl) const;
```

Set the expiry time for the timer as an absolute time.

```
std::size_t expires_at(
    implementation_type & impl,
    const time_type & expiry_time,
    boost::system::error_code & ec);
```

#### deadline\_timer\_service::expires\_at (1 of 2 overloads)

Get the expiry time for the timer as an absolute time.

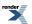

```
time_type expires_at(
    const implementation_type & impl) const;
```

### deadline\_timer\_service::expires\_at (2 of 2 overloads)

Set the expiry time for the timer as an absolute time.

```
std::size_t expires_at(
    implementation_type & impl,
    const time_type & expiry_time,
    boost::system::error_code & ec);
```

# deadline\_timer\_service::expires\_from\_now

Get the expiry time for the timer relative to now.

```
duration_type expires_from_now(
    const implementation_type & impl) const;
```

Set the expiry time for the timer relative to now.

```
std::size_t expires_from_now(
    implementation_type & impl,
    const duration_type & expiry_time,
    boost::system::error_code & ec);
```

### deadline\_timer\_service::expires\_from\_now (1 of 2 overloads)

Get the expiry time for the timer relative to now.

### deadline\_timer\_service::expires\_from\_now (2 of 2 overloads)

Set the expiry time for the timer relative to now.

```
std::size_t expires_from_now(
    implementation_type & impl,
    const duration_type & expiry_time,
    boost::system::error_code & ec);
```

# deadline\_timer\_service::get\_io\_service

Inherited from io\_service.

Get the io\_service object that owns the service.

boost::asio::io\_service & get\_io\_service();

# deadline\_timer\_service::id

The unique service identifier.

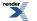

```
static boost::asio::io_service::id id;
```

# deadline\_timer\_service::implementation\_type

The implementation type of the deadline timer.

typedef implementation\_defined implementation\_type;

# deadline\_timer\_service::io\_service

Inherited from io\_service.

(Deprecated: use get\_io\_service().) Get the io\_service object that owns the service.

boost::asio::io\_service & io\_service();

## deadline\_timer\_service::shutdown\_service

Destroy all user-defined handler objects owned by the service.

```
void shutdown_service();
```

# deadline\_timer\_service::time\_type

The time type.

typedef traits\_type::time\_type time\_type;

## deadline\_timer\_service::traits\_type

The time traits type.

typedef TimeTraits traits\_type;

## deadline\_timer\_service::wait

```
void wait(
    implementation_type & impl,
    boost::system::error_code & ec);
```

# error::addrinfo\_category

static const boost::system::error\_category & addrinfo\_category = boost::asio::error::get\_addrinfo\_cat\_d
egory();

# error::addrinfo\_errors

enum addrinfo\_errors

#### Values

| service_not_found         | The service is not supported for the given socket type. |
|---------------------------|---------------------------------------------------------|
| socket_type_not_supported | The socket type is not supported.                       |

# error::basic\_errors

enum basic\_errors

#### Values

| access_denied                | Permission denied.                        |
|------------------------------|-------------------------------------------|
| address_family_not_supported | Address family not supported by protocol. |
| address_in_use               | Address already in use.                   |
| already_connected            | Transport endpoint is already connected.  |
| already_started              | Operation already in progress.            |
| broken_pipe                  | Broken pipe.                              |
| connection_aborted           | A connection has been aborted.            |
| connection_refused           | Connection refused.                       |
| connection_reset             | Connection reset by peer.                 |
| bad_descriptor               | Bad file descriptor.                      |
| fault                        | Bad address.                              |
| host_unreachable             | No route to host.                         |
| in_progress                  | Operation now in progress.                |
|                              |                                           |

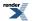

| interrupted             | Interrupted system call.                                                   |
|-------------------------|----------------------------------------------------------------------------|
| invalid_argument        | Invalid argument.                                                          |
| message_size            | Message too long.                                                          |
| name_too_long           | The name was too long.                                                     |
| network_down            | Network is down.                                                           |
| network_reset           | Network dropped connection on reset.                                       |
| network_unreachable     | Network is unreachable.                                                    |
| no_descriptors          | Too many open files.                                                       |
| no_buffer_space         | No buffer space available.                                                 |
| no_memory               | Cannot allocate memory.                                                    |
| no_permission           | Operation not permitted.                                                   |
| no_protocol_option      | Protocol not available.                                                    |
| not_connected           | Transport endpoint is not connected.                                       |
| not_socket              | Socket operation on non-socket.                                            |
| operation_aborted       | Operation cancelled.                                                       |
| operation_not_supported | Operation not supported.                                                   |
| shut_down               | Cannot send after transport endpoint shutdown.                             |
| timed_out               | Connection timed out.                                                      |
| try_again               | Resource temporarily unavailable.                                          |
| would_block             | The socket is marked non-blocking and the requested operation would block. |

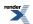

# error::get\_addrinfo\_category

const boost::system::error\_category & get\_addrinfo\_category();

# error::get\_misc\_category

const boost::system::error\_category & get\_misc\_category();

# error::get\_netdb\_category

const boost::system::error\_category & get\_netdb\_category();

# error::get\_ssl\_category

const boost::system::error\_category & get\_ssl\_category();

# error::get\_system\_category

const boost::system::error\_category & get\_system\_category();

# error::make\_error\_code

```
boost::system::error_code make_error_code(
    basic_errors e);
boost::system::error_code make_error_code(
    netdb_errors e);
boost::system::error_code make_error_code(
    addrinfo_errors e);
boost::system::error_code make_error_code(
    misc_errors e);
boost::system::error_code make_error_code(
    ssl_errors e);
```

## error::make\_error\_code (1 of 5 overloads)

```
boost::system::error_code make_error_code(
    basic_errors e);
```

# error::make\_error\_code (2 of 5 overloads)

```
boost::system::error_code make_error_code(
    netdb_errors e);
```

# error::make\_error\_code (3 of 5 overloads)

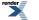

XML to PDF by RenderX XEP XSL-FO Formatter, visit us at http://www.renderx.com/

```
boost::system::error_code make_error_code(
    addrinfo_errors e);
```

# error::make\_error\_code (4 of 5 overloads)

```
boost::system::error_code make_error_code(
    misc_errors e);
```

# error::make\_error\_code (5 of 5 overloads)

```
boost::system::error_code make_error_code(
    ssl_errors e);
```

# error::misc\_category

static const boost::system::error\_category & misc\_category = boost::asio::error::get\_misc\_category();

# error::misc\_errors

```
enum misc_errors
```

### Values

| already_open   | Already open.                                                   |
|----------------|-----------------------------------------------------------------|
| eof            | End of file or stream.                                          |
| not_found      | Element not found.                                              |
| fd_set_failure | The descriptor cannot fit into the select system call's fd_set. |

# error::netdb\_category

```
static const boost::system::error_category & netdb_category = boost::asio::error::get_netdb_cat_J
egory();
```

# error::netdb\_errors

| enum netdb_errors |  |
|-------------------|--|
|-------------------|--|

### Values

| host_not_found           | Host not found (authoritative).                               |
|--------------------------|---------------------------------------------------------------|
| host_not_found_try_again | Host not found (non-authoritative).                           |
| no_data                  | The query is valid but does not have associated address data. |
| no_recovery              | A non-recoverable error occurred.                             |

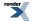

# error::ssl\_category

static const boost::system::error\_category & ssl\_category = boost::asio::error::get\_ssl\_category();

# error::ssl\_errors

enum ssl\_errors

# error::system\_category

static const boost::system::error\_category & system\_category = boost::asio::error::get\_system\_cat+J
egory();

# has\_service

```
template<
    typename Service>
bool has_service(
    io_service & ios);
```

This function is used to determine whether the io\_service contains a service object corresponding to the given service type.

#### **Parameters**

ios The io\_service object that owns the service.

### **Return Value**

A boolean indicating whether the io\_service contains the service.

# invalid\_service\_owner

Exception thrown when trying to add a service object to an io\_service where the service has a different owner.

class invalid\_service\_owner

### **Member Functions**

| Name                  | Description |
|-----------------------|-------------|
| invalid_service_owner |             |

## invalid\_service\_owner::invalid\_service\_owner

invalid\_service\_owner();

# io\_service

Provides core I/O functionality.

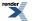

| class io_service | : |
|------------------|---|
| noncopyable      |   |

# Types

| Name    | Description                                            |
|---------|--------------------------------------------------------|
| id      | Class used to uniquely identify a service.             |
| service | Base class for all io_service services.                |
| strand  | Provides serialised handler execution.                 |
| work    | Class to inform the io_service when it has work to do. |

## **Member Functions**

| Name        | Description                                                                               |
|-------------|-------------------------------------------------------------------------------------------|
| dispatch    | Request the io_service to invoke the given handler.                                       |
| io_service  | Constructor.                                                                              |
| poll        | Run the io_service's event processing loop to execute ready handlers.                     |
| poll_one    | Run the io_service's event processing loop to execute one ready handler.                  |
| post        | Request the io_service to invoke the given handler and return immediately.                |
| reset       | Reset the io_service in preparation for a subsequent run() invocation.                    |
| run         | Run the io_service's event processing loop.                                               |
| run_one     | Run the io_service's event processing loop to execute at most one handler.                |
| stop        | Stop the io_service's event processing loop.                                              |
| wrap        | Create a new handler that automatically dispatches the wrapped handler on the io_service. |
| ~io_service | Destructor.                                                                               |

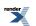

### **Friends**

| Name        | Description                                                   |
|-------------|---------------------------------------------------------------|
| add_service | Add a service object to the io_service.                       |
| has_service | Determine if an io_service contains a specified service type. |
| use_service | Obtain the service object corresponding to the given type.    |

The io\_service class provides the core I/O functionality for users of the asynchronous I/O objects, including:

- boost::asio::ip::tcp::socket
- boost::asio::ip::tcp::acceptor
- boost::asio::ip::udp::socket
- boost::asio::deadline\_timer.

The io\_service class also includes facilities intended for developers of custom asynchronous services.

### **Thread Safety**

#### Distinct objects: Safe.

Shared objects: Safe, with the exception that calling reset() while there are unfinished run() calls results in undefined behaviour.

### Effect of exceptions thrown from handlers

If an exception is thrown from a handler, the exception is allowed to propagate through the throwing thread's invocation of boost::asio::io\_service::run(), boost::asio::io\_service::poll() or boost::asio::io\_service::poll\_one(). No other threads that are calling any of these functions are affected. It is then the responsibility of the application to catch the exception.

After the exception has been caught, the boost::asio::io\_service::run(), boost::asio::io\_service::run\_one(), boost::asio::io\_service::poll() or boost::asio::io\_service::poll\_one() call may be restarted **without** the need for an intervening call to boost::asio::io\_service::reset(). This allows the thread to rejoin the io\_service's thread pool without impacting any other threads in the pool.

For example:

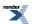

```
boost::asio::io_service io_service;
...
for (;;)
{
   try
   {
      io_service.run();
      break; // run() exited normally
   }
   catch (my_exception& e)
   {
      // Deal with exception as appropriate.
   }
}
```

#### Stopping the io\_service from running out of work

Some applications may need to prevent an io\_service's run() call from returning when there is no more work to do. For example, the io\_service may be being run in a background thread that is launched prior to the application's asynchronous operations. The run() call may be kept running by creating an object of type io\_service::work:

```
boost::asio::io_service io_service;
boost::asio::io_service::work work(io_service);
...
```

To effect a shutdown, the application will then need to call the io\_service's stop() member function. This will cause the io\_servicerun() call to return as soon as possible, abandoning unfinished operations and without permitting ready handlers to be dispatched.

Alternatively, if the application requires that all operations and handlers be allowed to finish normally, the work object may be explicitly destroyed.

### io\_service::add\_service

Add a service object to the io\_service.

```
template<
   typename Service>
friend void add_service(
   io_service & ios,
    Service * svc);
```

This function is used to add a service to the io\_service.

#### **Parameters**

ios The io\_service object that owns the service.

svc The service object. On success, ownership of the service object is transferred to the io\_service. When the io\_service object is destroyed, it will destroy the service object by performing:

```
delete static_cast<io_service::service*>(svc)
```

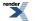

#### **Exceptions**

boost::asio::service\_already\_exists Thrown if a service of the given type is already present in the io\_service.

boost::asio::invalid\_service\_owner

Thrown if the service's owning io\_service is not the io\_service object specified by the ios parameter.

# io\_service::dispatch

Request the io\_service to invoke the given handler.

```
template<
    typename CompletionHandler>
void dispatch(
    CompletionHandler handler);
```

This function is used to ask the io\_service to execute the given handler.

The io\_service guarantees that the handler will only be called in a thread in which the run(), run\_one(), poll() or poll\_one() member functions is currently being invoked. The handler may be executed inside this function if the guarantee can be met.

#### **Parameters**

handler The handler to be called. The io\_service will make a copy of the handler object as required. The function signature of the handler must be:

```
void handler();
```

# io\_service::has\_service

Determine if an io\_service contains a specified service type.

```
template<
    typename Service>
friend bool has_service(
    io_service & ios);
```

This function is used to determine whether the io\_service contains a service object corresponding to the given service type.

#### **Parameters**

ios The io\_service object that owns the service.

#### **Return Value**

A boolean indicating whether the io\_service contains the service.

### io\_service::io\_service

Constructor.

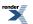

io\_service();

```
io_service(
    std::size_t concurrency_hint);
```

### io\_service::io\_service (1 of 2 overloads)

Constructor.

io\_service();

### io\_service::io\_service (2 of 2 overloads)

Constructor.

```
io_service(
    std::size_t concurrency_hint);
```

Construct with a hint about the required level of concurrency.

#### **Parameters**

concurrency\_hint A suggestion to the implementation on how many threads it should allow to run simultaneously.

## io\_service::poll

Run the io\_service's event processing loop to execute ready handlers.

```
std::size_t poll();
std::size_t poll(
    boost::system::error_code & ec);
```

### io\_service::poll (1 of 2 overloads)

Run the io\_service's event processing loop to execute ready handlers.

```
std::size_t poll();
```

The poll() function runs handlers that are ready to run, without blocking, until the io\_service has been stopped or there are no more ready handlers.

#### **Return Value**

The number of handlers that were executed.

#### **Exceptions**

boost::system::system\_error Thrown on failure.

### io\_service::poll (2 of 2 overloads)

Run the io\_service's event processing loop to execute ready handlers.

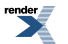

```
std::size_t poll(
    boost::system::error_code & ec);
```

The poll() function runs handlers that are ready to run, without blocking, until the io\_service has been stopped or there are no more ready handlers.

#### **Parameters**

ec Set to indicate what error occurred, if any.

#### **Return Value**

The number of handlers that were executed.

## io\_service::poll\_one

Run the io\_service's event processing loop to execute one ready handler.

```
std::size_t poll_one();
std::size_t poll_one(
    boost::system::error_code & ec);
```

### io\_service::poll\_one (1 of 2 overloads)

Run the io\_service's event processing loop to execute one ready handler.

std::size\_t poll\_one();

The poll\_one() function runs at most one handler that is ready to run, without blocking.

#### **Return Value**

The number of handlers that were executed.

#### **Exceptions**

boost::system::system\_error Thrown on failure.

#### io\_service::poll\_one (2 of 2 overloads)

Run the io\_service's event processing loop to execute one ready handler.

```
std::size_t poll_one(
    boost::system::error_code & ec);
```

The poll\_one() function runs at most one handler that is ready to run, without blocking.

#### **Parameters**

ec Set to indicate what error occurred, if any.

#### **Return Value**

The number of handlers that were executed.

### io\_service::post

Request the io\_service to invoke the given handler and return immediately.

```
template<
    typename CompletionHandler>
void post(
    CompletionHandler handler);
```

This function is used to ask the io\_service to execute the given handler, but without allowing the io\_service to call the handler from inside this function.

The io\_service guarantees that the handler will only be called in a thread in which the run(), run\_one(), poll() or poll\_one() member functions is currently being invoked.

#### **Parameters**

handler The handler to be called. The io\_service will make a copy of the handler object as required. The function signature of the handler must be:

```
void handler();
```

### io\_service::reset

Reset the io\_service in preparation for a subsequent run() invocation.

void reset();

This function must be called prior to any second or later set of invocations of the run(), run\_one(), poll() or poll\_one() functions when a previous invocation of these functions returned due to the io\_service being stopped or running out of work. This function allows the io\_service to reset any internal state, such as a "stopped" flag.

This function must not be called while there are any unfinished calls to the run(), run\_one(), poll() or poll\_one() functions.

### io\_service::run

Run the io\_service's event processing loop.

```
std::size_t run();
std::size_t run(
    boost::system::error_code & ec);
```

#### io\_service::run (1 of 2 overloads)

Run the io\_service's event processing loop.

```
std::size_t run();
```

The run() function blocks until all work has finished and there are no more handlers to be dispatched, or until the io\_service has been stopped.

Multiple threads may call the run() function to set up a pool of threads from which the io\_service may execute handlers. All threads that are waiting in the pool are equivalent and the io\_service may choose any one of them to invoke a handler.

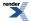

The run() function may be safely called again once it has completed only after a call to reset().

#### **Return Value**

The number of handlers that were executed.

#### **Exceptions**

boost::system::system\_error Thrown on failure.

#### Remarks

The poll() function may also be used to dispatch ready handlers, but without blocking.

### io\_service::run (2 of 2 overloads)

Run the io\_service's event processing loop.

```
std::size_t run(
    boost::system::error_code & ec);
```

The run() function blocks until all work has finished and there are no more handlers to be dispatched, or until the io\_service has been stopped.

Multiple threads may call the run() function to set up a pool of threads from which the io\_service may execute handlers. All threads that are waiting in the pool are equivalent and the io\_service may choose any one of them to invoke a handler.

The run() function may be safely called again once it has completed only after a call to reset().

#### **Parameters**

ec Set to indicate what error occurred, if any.

#### **Return Value**

The number of handlers that were executed.

#### Remarks

The poll() function may also be used to dispatch ready handlers, but without blocking.

### io\_service::run\_one

Run the io\_service's event processing loop to execute at most one handler.

```
std::size_t run_one();
std::size_t run_one(
    boost::system::error_code & ec);
```

### io\_service::run\_one (1 of 2 overloads)

Run the io\_service's event processing loop to execute at most one handler.

```
std::size_t run_one();
```

The run\_one() function blocks until one handler has been dispatched, or until the io\_service has been stopped.

#### **Return Value**

The number of handlers that were executed.

#### **Exceptions**

boost::system::system\_error Thrown on failure.

#### io\_service::run\_one (2 of 2 overloads)

Run the io\_service's event processing loop to execute at most one handler.

```
std::size_t run_one(
    boost::system::error_code & ec);
```

The run\_one() function blocks until one handler has been dispatched, or until the io\_service has been stopped.

#### **Parameters**

ec Set to indicate what error occurred, if any.

#### **Return Value**

The number of handlers that were executed.

### io\_service::stop

Stop the io\_service's event processing loop.

```
void stop();
```

This function does not block, but instead simply signals the io\_service to stop. All invocations of its run() or run\_one() member functions should return as soon as possible. Subsequent calls to run(), run\_one(), poll() or poll\_one() will return immediately until reset() is called.

### io\_service::use\_service

Obtain the service object corresponding to the given type.

```
template<
    typename Service>
friend Service & use_service(
    io_service & ios);
```

This function is used to locate a service object that corresponds to the given service type. If there is no existing implementation of the service, then the io\_service will create a new instance of the service.

#### **Parameters**

ios The io\_service object that owns the service.

#### **Return Value**

The service interface implementing the specified service type. Ownership of the service interface is not transferred to the caller.

### io\_service::wrap

Create a new handler that automatically dispatches the wrapped handler on the io\_service.

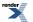

XML to PDF by RenderX XEP XSL-FO Formatter, visit us at http://www.renderx.com/

```
template<
   typename Handler>
unspecified wrap(
   Handler handler);
```

This function is used to create a new handler function object that, when invoked, will automatically pass the wrapped handler to the io\_service's dispatch function.

#### **Parameters**

handler The handler to be wrapped. The io\_service will make a copy of the handler object as required. The function signature of the handler must be:

void handler(A1 a1, ... An an);

#### **Return Value**

A function object that, when invoked, passes the wrapped handler to the io\_service's dispatch function. Given a function object with the signature:

R f(A1 a1, ... An an);

If this function object is passed to the wrap function like so:

io\_service.wrap(f);

then the return value is a function object with the signature

void g(A1 a1, ... An an);

that, when invoked, executes code equivalent to:

```
io_service.dispatch(boost::bind(f, a1, ... an));
```

## io\_service::~io\_service

Destructor.

~io\_service();

# io\_service::id

Class used to uniquely identify a service.

class id : noncopyable

## **Member Functions**

| Name | Description  |
|------|--------------|
| id   | Constructor. |

# io\_service::id::id

Constructor.

id();

# io\_service::service

Base class for all io\_service services.

class service :
 noncopyable

### **Member Functions**

| Name           | Description                                                                          |
|----------------|--------------------------------------------------------------------------------------|
| get_io_service | Get the io_service object that owns the service.                                     |
| io_service     | (Deprecated: use get_io_service().) Get the io_service object that owns the service. |

## **Protected Member Functions**

| Name     | Description  |
|----------|--------------|
| service  | Constructor. |
| ~service | Destructor.  |

# io\_service::service::get\_io\_service

Get the io\_service object that owns the service.

boost::asio::io\_service & get\_io\_service();

# io\_service::service::io\_service

(Deprecated: use get\_io\_service().) Get the io\_service object that owns the service.

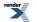

```
boost::asio::io_service & io_service();
```

## io\_service::service::service

#### Constructor.

```
service(
    boost::asio::io_service & owner);
```

#### **Parameters**

owner The io\_service object that owns the service.

## io\_service::service::~service

Destructor.

virtual ~service();

# io\_service::strand

Provides serialised handler execution.

class strand

### **Member Functions**

| Name           | Description                                                                           |
|----------------|---------------------------------------------------------------------------------------|
| dispatch       | Request the strand to invoke the given handler.                                       |
| get_io_service | Get the io_service associated with the strand.                                        |
| io_service     | (Deprecated: use get_io_service().) Get the io_service associated with the strand.    |
| post           | Request the strand to invoke the given handler and return imme-<br>diately.           |
| strand         | Constructor.                                                                          |
| wrap           | Create a new handler that automatically dispatches the wrapped handler on the strand. |
| ~strand        | Destructor.                                                                           |

The io\_service::strand class provides the ability to post and dispatch handlers with the guarantee that none of those handlers will execute concurrently.

#### **Thread Safety**

Distinct objects: Safe.

Shared objects: Safe.

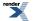

# io\_service::strand::dispatch

Request the strand to invoke the given handler.

```
template<
    typename Handler>
void dispatch(
    Handler handler);
```

This function is used to ask the strand to execute the given handler.

The strand object guarantees that handlers posted or dispatched through the strand will not be executed concurrently. The handler may be executed inside this function if the guarantee can be met. If this function is called from within a handler that was posted or dispatched through the same strand, then the new handler will be executed immediately.

The strand's guarantee is in addition to the guarantee provided by the underlying io\_service. The io\_service guarantees that the handler will only be called in a thread in which the io\_service's run member function is currently being invoked.

#### **Parameters**

handler The handler to be called. The strand will make a copy of the handler object as required. The function signature of the handler must be:

void handler();

# io\_service::strand::get\_io\_service

Get the io\_service associated with the strand.

boost::asio::io\_service & get\_io\_service();

This function may be used to obtain the io\_service object that the strand uses to dispatch handlers for asynchronous operations.

#### **Return Value**

A reference to the io\_service object that the strand will use to dispatch handlers. Ownership is not transferred to the caller.

### io\_service::strand::io\_service

(Deprecated: use get\_io\_service().) Get the io\_service associated with the strand.

boost::asio::io\_service & io\_service();

This function may be used to obtain the io\_service object that the strand uses to dispatch handlers for asynchronous operations.

#### **Return Value**

A reference to the io\_service object that the strand will use to dispatch handlers. Ownership is not transferred to the caller.

### io\_service::strand::post

Request the strand to invoke the given handler and return immediately.

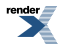

```
template<
   typename Handler>
void post(
   Handler handler);
```

This function is used to ask the strand to execute the given handler, but without allowing the strand to call the handler from inside this function.

The strand object guarantees that handlers posted or dispatched through the strand will not be executed concurrently. The strand's guarantee is in addition to the guarantee provided by the underlying io\_service. The io\_service guarantees that the handler will only be called in a thread in which the io\_service's run member function is currently being invoked.

#### **Parameters**

handler The handler to be called. The strand will make a copy of the handler object as required. The function signature of the handler must be:

void handler();

# io\_service::strand::strand

Constructor.

```
strand(
    boost::asio::io_service & io_service);
```

Constructs the strand.

#### **Parameters**

io\_service The io\_service object that the strand will use to dispatch handlers that are ready to be run.

### io\_service::strand::wrap

Create a new handler that automatically dispatches the wrapped handler on the strand.

```
template<
    typename Handler>
unspecified wrap(
    Handler handler);
```

This function is used to create a new handler function object that, when invoked, will automatically pass the wrapped handler to the strand's dispatch function.

#### **Parameters**

handler The handler to be wrapped. The strand will make a copy of the handler object as required. The function signature of the handler must be:

void handler(A1 a1, ... An an);

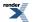

#### **Return Value**

A function object that, when invoked, passes the wrapped handler to the strand's dispatch function. Given a function object with the signature:

R f(Al al, ... An an);

If this function object is passed to the wrap function like so:

```
strand.wrap(f);
```

then the return value is a function object with the signature

void g(A1 a1, ... An an);

that, when invoked, executes code equivalent to:

strand.dispatch(boost::bind(f, a1, ... an));

# io\_service::strand::~strand

Destructor.

~strand();

Destroys a strand.

Handlers posted through the strand that have not yet been invoked will still be dispatched in a way that meets the guarantee of nonconcurrency.

# io\_service::work

Class to inform the io\_service when it has work to do.

class work

### **Member Functions**

| Name           | Description                                                                      |
|----------------|----------------------------------------------------------------------------------|
| get_io_service | Get the io_service associated with the work.                                     |
| io_service     | (Deprecated: use get_io_service().) Get the io_service associated with the work. |
| work           | Constructor notifies the io_service that work is starting.                       |
|                | Copy constructor notifies the io_service that work is starting.                  |
| ~work          | Destructor notifies the io_service that the work is complete.                    |

The work class is used to inform the io\_service when work starts and finishes. This ensures that the io\_service's run() function will not exit while work is underway, and that it does exit when there is no unfinished work remaining.

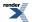

The work class is copy-constructible so that it may be used as a data member in a handler class. It is not assignable.

### io\_service::work::get\_io\_service

Get the io\_service associated with the work.

```
boost::asio::io_service & get_io_service();
```

### io\_service::work::io\_service

(Deprecated: use get\_io\_service().) Get the io\_service associated with the work.

boost::asio::io\_service & io\_service();

### io\_service::work::work

Constructor notifies the io\_service that work is starting.

```
work(
    boost::asio::io_service & io_service);
```

Copy constructor notifies the io\_service that work is starting.

```
work(
    const work & other);
```

#### io\_service::work::work (1 of 2 overloads)

Constructor notifies the io\_service that work is starting.

```
work(
    boost::asio::io_service & io_service);
```

The constructor is used to inform the io\_service that some work has begun. This ensures that the io\_service's run() function will not exit while the work is underway.

#### io\_service::work::work (2 of 2 overloads)

Copy constructor notifies the io\_service that work is starting.

```
work(
    const work & other);
```

The constructor is used to inform the io\_service that some work has begun. This ensures that the io\_service's run() function will not exit while the work is underway.

### io\_service::work::~work

Destructor notifies the io\_service that the work is complete.

~work();

The destructor is used to inform the io\_service that some work has finished. Once the count of unfinished work reaches zero, the io\_service's run() function is permitted to exit.

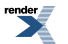

# ip::address

Implements version-independent IP addresses.

class address

## **Member Functions**

| Name        | Description                                                                                                    |
|-------------|----------------------------------------------------------------------------------------------------|
| address     | Default constructor.                                                                                                   |
|             | Construct an address from an IPv4 address.                                                                             |
|             | Construct an address from an IPv6 address.                                                                             |
|             | Copy constructor.                                                                                                    |
| from_string | Create an address from an IPv4 address string in dotted decimal form, or from an IPv6 address in hexadecimal notation. |
| is_v4       | Get whether the address is an IP version 4 address.                                                                    |
| is_v6       | Get whether the address is an IP version 6 address.                                                                    |
| operator=   | Assign from another address.                                                                                           |
|             | Assign from an IPv4 address.                                                                                           |
|             | Assign from an IPv6 address.                                                                                           |
| to_string   | Get the address as a string in dotted decimal format.                                                                  |
| to_v4       | Get the address as an IP version 4 address.                                                                            |
| to_v6       | Get the address as an IP version 6 address.                                                                            |

## **Friends**

| Name       | Description                           |
|------------|---------------------------------------|
| operator!= | Compare two addresses for inequality. |
| operator<  | Compare addresses for ordering.       |
| operator== | Compare two addresses for equality.   |

### **Related Functions**

| Name       | Description                    |
|------------|--------------------------------|
| operator<< | Output an address as a string. |

The ip::address class provides the ability to use either IP version 4 or version 6 addresses.

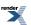

### **Thread Safety**

Distinct objects: Safe.

Shared objects: Unsafe.

# ip::address::address

Default constructor.

address();

Construct an address from an IPv4 address.

```
address(
    const boost::asio::ip::address_v4 & ipv4_address);
```

Construct an address from an IPv6 address.

```
address(
    const boost::asio::ip::address_v6 & ipv6_address);
```

Copy constructor.

address( const address & other);

### ip::address::address (1 of 4 overloads)

Default constructor.

address();

## ip::address::address (2 of 4 overloads)

Construct an address from an IPv4 address.

```
address(
const boost::asio::ip::address_v4 & ipv4_address);
```

### ip::address::address (3 of 4 overloads)

Construct an address from an IPv6 address.

```
address(
    const boost::asio::ip::address_v6 & ipv6_address);
```

## ip::address::address (4 of 4 overloads)

Copy constructor.

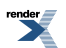

```
address(
const address & other);
```

# ip::address::from\_string

Create an address from an IPv4 address string in dotted decimal form, or from an IPv6 address in hexadecimal notation.

```
static address from_string(
    const char * str);
static address from_string(
    const char * str,
    boost::system::error_code & ec);
static address from_string(
    const std::string & str);
static address from_string(
    const std::string & str,
    boost::system::error_code & ec);
```

### ip::address::from\_string (1 of 4 overloads)

Create an address from an IPv4 address string in dotted decimal form, or from an IPv6 address in hexadecimal notation.

```
static address from_string(
    const char * str);
```

#### ip::address::from\_string (2 of 4 overloads)

Create an address from an IPv4 address string in dotted decimal form, or from an IPv6 address in hexadecimal notation.

```
static address from_string(
    const char * str,
    boost::system::error_code & ec);
```

### ip::address::from\_string (3 of 4 overloads)

Create an address from an IPv4 address string in dotted decimal form, or from an IPv6 address in hexadecimal notation.

### ip::address::from\_string (4 of 4 overloads)

Create an address from an IPv4 address string in dotted decimal form, or from an IPv6 address in hexadecimal notation.

```
static address from_string(
    const std::string & str,
    boost::system::error_code & ec);
```

## ip::address::is\_v4

Get whether the address is an IP version 4 address.

bool is\_v4() const;

## ip::address::is\_v6

Get whether the address is an IP version 6 address.

bool is\_v6() const;

# ip::address::operator!=

Compare two addresses for inequality.

```
friend bool operator!=(
    const address & a1,
    const address & a2);
```

### ip::address::operator<

Compare addresses for ordering.

```
friend bool operator<(
    const address & a1,
    const address & a2);</pre>
```

## ip::address::operator<<

Output an address as a string.

```
template<
   typename Elem,
   typename Traits>
std::basic_ostream< Elem, Traits > & operator<<(
    std::basic_ostream< Elem, Traits > & os,
    const address & addr);
```

Used to output a human-readable string for a specified address.

#### **Parameters**

os The output stream to which the string will be written.

addr The address to be written.

#### **Return Value**

The output stream.

## ip::address::operator=

Assign from another address.

```
address & operator=(
const address & other);
```

Assign from an IPv4 address.

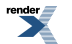

```
address & operator=(
    const boost::asio::ip::address_v4 & ipv4_address);
```

Assign from an IPv6 address.

```
address & operator=(
    const boost::asio::ip::address_v6 & ipv6_address);
```

### ip::address::operator= (1 of 3 overloads)

Assign from another address.

```
address & operator=(
const address & other);
```

### ip::address::operator= (2 of 3 overloads)

Assign from an IPv4 address.

```
address & operator=(
    const boost::asio::ip::address_v4 & ipv4_address);
```

### ip::address::operator= (3 of 3 overloads)

Assign from an IPv6 address.

```
address & operator=(
    const boost::asio::ip::address_v6 & ipv6_address);
```

## ip::address::operator==

Compare two addresses for equality.

```
friend bool operator==(
    const address & a1,
    const address & a2);
```

# ip::address::to\_string

Get the address as a string in dotted decimal format.

```
std::string to_string() const;
std::string to_string(
    boost::system::error_code & ec) const;
```

### ip::address::to\_string (1 of 2 overloads)

Get the address as a string in dotted decimal format.

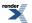

std::string to\_string() const;

### ip::address::to\_string (2 of 2 overloads)

Get the address as a string in dotted decimal format.

```
std::string to_string(
    boost::system::error_code & ec) const;
```

## ip::address::to\_v4

Get the address as an IP version 4 address.

boost::asio::ip::address\_v4 to\_v4() const;

# ip::address::to\_v6

Get the address as an IP version 6 address.

boost::asio::ip::address\_v6 to\_v6() const;

# ip::address\_v4

Implements IP version 4 style addresses.

class address\_v4

### **Types**

| Name       | Description                                                 |
|------------|-------------------------------------------------------------|
| bytes_type | The type used to represent an address as an array of bytes. |

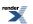

### **Member Functions**

| Name         | Description                                                                                                    |
|--------------|----------------------------------------------------------------------------------------------------|
| address_v4   | Default constructor.                                                                                                  |
|              | Construct an address from raw bytes.                                                                                  |
|              | Construct an address from a unsigned long in host byte order.                                                         |
|              | Copy constructor.                                                                                                    |
| any          | Obtain an address object that represents any address.                                                                 |
| broadcast    | Obtain an address object that represents the broadcast address.                                                       |
|              | Obtain an address object that represents the broadcast address that corresponds to the specified address and netmask. |
| from_string  | Create an address from an IP address string in dotted decimal form.                                                   |
| is_class_a   | Determine whether the address is a class A address.                                                                   |
| is_class_b   | Determine whether the address is a class B address.                                                                   |
| is_class_c   | Determine whether the address is a class C address.                                                                   |
| is_multicast | Determine whether the address is a multicast address.                                                                 |
| loopback     | Obtain an address object that represents the loopback address.                                                        |
| netmask      | Obtain the netmask that corresponds to the address, based on its address class.                                       |
| operator=    | Assign from another address.                                                                                          |
| to_bytes     | Get the address in bytes.                                                                                             |
| to_string    | Get the address as a string in dotted decimal format.                                                                 |
| to_ulong     | Get the address as an unsigned long in host byte order.                                                               |

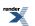

#### **Friends**

| Name       | Description                           |
|------------|---------------------------------------|
| operator!= | Compare two addresses for inequality. |
| operator<  | Compare addresses for ordering.       |
| operator<= | Compare addresses for ordering.       |
| operator== | Compare two addresses for equality.   |
| operator>  | Compare addresses for ordering.       |
| operator>= | Compare addresses for ordering.       |

#### **Related Functions**

| Name       | Description                    |
|------------|--------------------------------|
| operator<< | Output an address as a string. |

The ip::address\_v4 class provides the ability to use and manipulate IP version 4 addresses.

### **Thread Safety**

Distinct objects: Safe.

Shared objects: Unsafe.

# ip::address\_v4::address\_v4

Default constructor.

address\_v4();

Construct an address from raw bytes.

```
address_v4(
const bytes_type & bytes);
```

Construct an address from a unsigned long in host byte order.

```
address_v4(
    unsigned long addr);
```

#### Copy constructor.

```
address_v4(
    const address_v4 & other);
```

### ip::address\_v4::address\_v4 (1 of 4 overloads)

Default constructor.

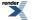

address\_v4();

#### ip::address\_v4::address\_v4 (2 of 4 overloads)

Construct an address from raw bytes.

```
address_v4(
const bytes_type & bytes);
```

#### ip::address\_v4::address\_v4 (3 of 4 overloads)

Construct an address from a unsigned long in host byte order.

```
address_v4(
unsigned long addr);
```

#### ip::address\_v4::address\_v4 (4 of 4 overloads)

Copy constructor.

```
address_v4(
const address_v4 & other);
```

### ip::address\_v4::any

Obtain an address object that represents any address.

```
static address_v4 any();
```

## ip::address\_v4::broadcast

Obtain an address object that represents the broadcast address.

```
static address_v4 broadcast();
```

Obtain an address object that represents the broadcast address that corresponds to the specified address and netmask.

```
static address_v4 broadcast(
    const address_v4 & addr,
    const address_v4 & mask);
```

#### ip::address\_v4::broadcast (1 of 2 overloads)

Obtain an address object that represents the broadcast address.

```
static address_v4 broadcast();
```

#### ip::address\_v4::broadcast (2 of 2 overloads)

Obtain an address object that represents the broadcast address that corresponds to the specified address and netmask.

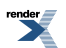

```
static address_v4 broadcast(
    const address_v4 & addr,
    const address_v4 & mask);
```

# ip::address\_v4::bytes\_type

The type used to represent an address as an array of bytes.

```
typedef boost::array< unsigned char, 4 > bytes_type;
```

# ip::address\_v4::from\_string

Create an address from an IP address string in dotted decimal form.

```
static address_v4 from_string(
    const char * str);
static address_v4 from_string(
    const char * str,
    boost::system::error_code & ec);
static address_v4 from_string(
    const std::string & str);
static address_v4 from_string(
    const std::string & str,
    boost::system::error_code & ec);
```

#### ip::address\_v4::from\_string (1 of 4 overloads)

Create an address from an IP address string in dotted decimal form.

```
static address_v4 from_string(
    const char * str);
```

#### ip::address\_v4::from\_string (2 of 4 overloads)

Create an address from an IP address string in dotted decimal form.

```
static address_v4 from_string(
    const char * str,
    boost::system::error_code & ec);
```

#### ip::address\_v4::from\_string (3 of 4 overloads)

Create an address from an IP address string in dotted decimal form.

```
static address_v4 from_string(
    const std::string & str);
```

#### ip::address\_v4::from\_string (4 of 4 overloads)

Create an address from an IP address string in dotted decimal form.

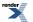

```
static address_v4 from_string(
    const std::string & str,
    boost::system::error_code & ec);
```

### ip::address\_v4::is\_class\_a

Determine whether the address is a class A address.

```
bool is_class_a() const;
```

## ip::address\_v4::is\_class\_b

Determine whether the address is a class B address.

bool is\_class\_b() const;

### ip::address\_v4::is\_class\_c

Determine whether the address is a class C address.

bool is\_class\_c() const;

## ip::address\_v4::is\_multicast

Determine whether the address is a multicast address.

```
bool is_multicast() const;
```

# ip::address\_v4::loopback

Obtain an address object that represents the loopback address.

```
static address_v4 loopback();
```

### ip::address\_v4::netmask

Obtain the netmask that corresponds to the address, based on its address class.

```
static address_v4 netmask(
    const address_v4 & addr);
```

# ip::address\_v4::operator!=

Compare two addresses for inequality.

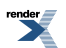

```
friend bool operator!=(
    const address_v4 & a1,
    const address_v4 & a2);
```

### ip::address\_v4::operator<

Compare addresses for ordering.

```
friend bool operator<(
    const address_v4 & a1,
    const address_v4 & a2);</pre>
```

## ip::address\_v4::operator<<

Output an address as a string.

```
template<
   typename Elem,
   typename Traits>
std::basic_ostream< Elem, Traits > & operator<<(
    std::basic_ostream< Elem, Traits > & os,
    const address_v4 & addr);
```

Used to output a human-readable string for a specified address.

#### **Parameters**

os The output stream to which the string will be written.

addr The address to be written.

#### **Return Value**

The output stream.

### ip::address\_v4::operator<=

Compare addresses for ordering.

```
friend bool operator<=(
    const address_v4 & al,
    const address_v4 & a2);</pre>
```

### ip::address\_v4::operator=

Assign from another address.

```
address_v4 & operator=(
const address_v4 & other);
```

# ip::address\_v4::operator==

Compare two addresses for equality.

```
friend bool operator==(
    const address_v4 & a1,
    const address_v4 & a2);
```

### ip::address\_v4::operator>

Compare addresses for ordering.

```
friend bool operator>(
    const address_v4 & al,
    const address_v4 & a2);
```

### ip::address\_v4::operator>=

Compare addresses for ordering.

```
friend bool operator>=(
    const address_v4 & a1,
    const address_v4 & a2);
```

### ip::address\_v4::to\_bytes

Get the address in bytes.

```
bytes_type to_bytes() const;
```

## ip::address\_v4::to\_string

Get the address as a string in dotted decimal format.

```
std::string to_string() const;
std::string to_string(
    boost::system::error_code & ec) const;
```

#### ip::address\_v4::to\_string (1 of 2 overloads)

Get the address as a string in dotted decimal format.

```
std::string to_string() const;
```

### ip::address\_v4::to\_string (2 of 2 overloads)

Get the address as a string in dotted decimal format.

```
std::string to_string(
    boost::system::error_code & ec) const;
```

## ip::address\_v4::to\_ulong

Get the address as an unsigned long in host byte order.

unsigned long to\_ulong() const;

# ip::address\_v6

Implements IP version 6 style addresses.

class address\_v6

### **Types**

| Name       | Description                                                 |
|------------|-------------------------------------------------------------|
| bytes_type | The type used to represent an address as an array of bytes. |

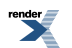

### **Member Functions**

| Name                    | Description                                                            |
|-------------------------|------------------------------------------------------------------------|
| address_v6              | Default constructor.                                                   |
|                         | Construct an address from raw bytes and scope ID.                      |
|                         | Copy constructor.                                                      |
| any                     | Obtain an address object that represents any address.                  |
| from_string             | Create an address from an IP address string.                           |
| is_link_local           | Determine whether the address is link local.                           |
| is_loopback             | Determine whether the address is a loopback address.                   |
| is_multicast            | Determine whether the address is a multicast address.                  |
| is_multicast_global     | Determine whether the address is a global multicast address.           |
| is_multicast_link_local | Determine whether the address is a link-local multicast address.       |
| is_multicast_node_local | Determine whether the address is a node-local multicast address.       |
| is_multicast_org_local  | Determine whether the address is a org-local multicast address.        |
| is_multicast_site_local | Determine whether the address is a site-local multicast address.       |
| is_site_local           | Determine whether the address is site local.                           |
| is_unspecified          | Determine whether the address is unspecified.                          |
| is_v4_compatible        | Determine whether the address is an IPv4-compatible address.           |
| is_v4_mapped            | Determine whether the address is a mapped IPv4 address.                |
| loopback                | Obtain an address object that represents the loopback address.         |
| operator=               | Assign from another address.                                           |
| scope_id                | The scope ID of the address.                                           |
| to_bytes                | Get the address in bytes.                                              |
| to_string               | Get the address as a string.                                           |
| to_v4                   | Converts an IPv4-mapped or IPv4-compatible address to an IPv4 address. |
| v4_compatible           | Create an IPv4-compatible IPv6 address.                                |
| v4_mapped               | Create an IPv4-mapped IPv6 address.                                    |

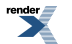

### **Friends**

| Name       | Description                           |
|------------|---------------------------------------|
| operator!= | Compare two addresses for inequality. |
| operator<  | Compare addresses for ordering.       |
| operator<= | Compare addresses for ordering.       |
| operator== | Compare two addresses for equality.   |
| operator>  | Compare addresses for ordering.       |
| operator>= | Compare addresses for ordering.       |

#### **Related Functions**

| Name       | Description                    |
|------------|--------------------------------|
| operator<< | Output an address as a string. |

The ip::address\_v6 class provides the ability to use and manipulate IP version 6 addresses.

### **Thread Safety**

Distinct objects: Safe.

Shared objects: Unsafe.

## ip::address\_v6::address\_v6

Default constructor.

address\_v6();

Construct an address from raw bytes and scope ID.

```
address_v6(
    const bytes_type & bytes,
    unsigned long scope_id = 0);
```

#### Copy constructor.

```
address_v6(
const address_v6 & other);
```

### ip::address\_v6::address\_v6 (1 of 3 overloads)

Default constructor.

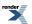

address\_v6();

#### ip::address\_v6::address\_v6 (2 of 3 overloads)

Construct an address from raw bytes and scope ID.

```
address_v6(
    const bytes_type & bytes,
    unsigned long scope_id = 0);
```

#### ip::address\_v6::address\_v6 (3 of 3 overloads)

Copy constructor.

```
address_v6(
const address_v6 & other);
```

### ip::address\_v6::any

Obtain an address object that represents any address.

static address\_v6 any();

## ip::address\_v6::bytes\_type

The type used to represent an address as an array of bytes.

```
typedef boost::array< unsigned char, 16 > bytes_type;
```

## ip::address\_v6::from\_string

Create an address from an IP address string.

```
static address_v6 from_string(
    const char * str);
static address_v6 from_string(
    const char * str,
    boost::system::error_code & ec);
static address_v6 from_string(
    const std::string & str);
static address_v6 from_string(
    const std::string & str,
    boost::system::error_code & ec);
```

#### ip::address\_v6::from\_string (1 of 4 overloads)

Create an address from an IP address string.

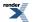

```
static address_v6 from_string(
    const char * str);
```

### ip::address\_v6::from\_string (2 of 4 overloads)

Create an address from an IP address string.

```
static address_v6 from_string(
    const char * str,
    boost::system::error_code & ec);
```

### ip::address\_v6::from\_string (3 of 4 overloads)

Create an address from an IP address string.

```
static address_v6 from_string(
    const std::string & str);
```

### ip::address\_v6::from\_string (4 of 4 overloads)

Create an address from an IP address string.

```
static address_v6 from_string(
    const std::string & str,
    boost::system::error_code & ec);
```

# ip::address\_v6::is\_link\_local

Determine whether the address is link local.

```
bool is_link_local() const;
```

# ip::address\_v6::is\_loopback

Determine whether the address is a loopback address.

```
bool is_loopback() const;
```

# ip::address\_v6::is\_multicast

Determine whether the address is a multicast address.

```
bool is_multicast() const;
```

# ip::address\_v6::is\_multicast\_global

Determine whether the address is a global multicast address.

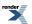

```
bool is_multicast_global() const;
```

# ip::address\_v6::is\_multicast\_link\_local

Determine whether the address is a link-local multicast address.

bool is\_multicast\_link\_local() const;

# ip::address\_v6::is\_multicast\_node\_local

Determine whether the address is a node-local multicast address.

```
bool is_multicast_node_local() const;
```

## ip::address\_v6::is\_multicast\_org\_local

Determine whether the address is a org-local multicast address.

bool is\_multicast\_org\_local() const;

# ip::address\_v6::is\_multicast\_site\_local

Determine whether the address is a site-local multicast address.

bool is\_multicast\_site\_local() const;

# ip::address\_v6::is\_site\_local

Determine whether the address is site local.

```
bool is_site_local() const;
```

# ip::address\_v6::is\_unspecified

Determine whether the address is unspecified.

bool is\_unspecified() const;

# ip::address\_v6::is\_v4\_compatible

Determine whether the address is an IPv4-compatible address.

bool is\_v4\_compatible() const;

# ip::address\_v6::is\_v4\_mapped

Determine whether the address is a mapped IPv4 address.

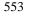

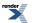

XML to PDF by RenderX XEP XSL-FO Formatter, visit us at http://www.renderx.com/

bool is\_v4\_mapped() const;

# ip::address\_v6::loopback

Obtain an address object that represents the loopback address.

```
static address_v6 loopback();
```

# ip::address\_v6::operator!=

Compare two addresses for inequality.

```
friend bool operator!=(
    const address_v6 & a1,
    const address_v6 & a2);
```

# ip::address\_v6::operator<

Compare addresses for ordering.

```
friend bool operator<(
    const address_v6 & a1,
    const address_v6 & a2);</pre>
```

# ip::address\_v6::operator<<

Output an address as a string.

```
template<
   typename Elem,
   typename Traits>
std::basic_ostream< Elem, Traits > & operator<<(
    std::basic_ostream< Elem, Traits > & os,
    const address_v6 & addr);
```

Used to output a human-readable string for a specified address.

#### **Parameters**

os The output stream to which the string will be written.

addr The address to be written.

#### **Return Value**

The output stream.

## ip::address\_v6::operator<=

Compare addresses for ordering.

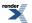

```
friend bool operator<=(
    const address_v6 & a1,
    const address_v6 & a2);</pre>
```

### ip::address\_v6::operator=

Assign from another address.

```
address_v6 & operator=(
const address_v6 & other);
```

### ip::address\_v6::operator==

Compare two addresses for equality.

```
friend bool operator==(
    const address_v6 & a1,
    const address_v6 & a2);
```

### ip::address\_v6::operator>

Compare addresses for ordering.

```
friend bool operator>(
    const address_v6 & a1,
    const address_v6 & a2);
```

# ip::address\_v6::operator>=

Compare addresses for ordering.

```
friend bool operator>=(
    const address_v6 & al,
    const address_v6 & a2);
```

## ip::address\_v6::scope\_id

The scope ID of the address.

```
unsigned long scope_id() const;
void scope_id(
    unsigned long id);
```

### ip::address\_v6::scope\_id (1 of 2 overloads)

The scope ID of the address.

unsigned long scope\_id() const;

Returns the scope ID associated with the IPv6 address.

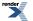

#### ip::address\_v6::scope\_id (2 of 2 overloads)

The scope ID of the address.

```
void scope_id(
    unsigned long id);
```

Modifies the scope ID associated with the IPv6 address.

### ip::address\_v6::to\_bytes

Get the address in bytes.

bytes\_type to\_bytes() const;

### ip::address\_v6::to\_string

Get the address as a string.

### ip::address\_v6::to\_string (1 of 2 overloads)

Get the address as a string.

std::string to\_string() const;

#### ip::address\_v6::to\_string (2 of 2 overloads)

Get the address as a string.

```
std::string to_string(
    boost::system::error_code & ec) const;
```

### ip::address\_v6::to\_v4

Converts an IPv4-mapped or IPv4-compatible address to an IPv4 address.

address\_v4 to\_v4() const;

# ip::address\_v6::v4\_compatible

Create an IPv4-compatible IPv6 address.

```
static address_v6 v4_compatible(
    const address_v4 & addr);
```

## ip::address\_v6::v4\_mapped

Create an IPv4-mapped IPv6 address.

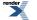

# ip::basic\_endpoint

Describes an endpoint for a version-independent IP socket.

```
template<
    typename InternetProtocol>
class basic_endpoint
```

### **Types**

| Name          | Description                                                                                                    |
|---------------|----------------------------------------------------------------------------------------------------|
| data_type     | The type of the endpoint structure. This type is dependent on<br>the underlying implementation of the socket layer. |
| protocol_type | The protocol type associated with the endpoint.                                                                     |

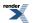

### **Member Functions**

| Name           | Description                                                                                                    |
|----------------|----------------------------------------------------------------------------------------------------|
| address        | Get the IP address associated with the endpoint.                                                                                                    |
|                | Set the IP address associated with the endpoint.                                                                                                    |
| basic_endpoint | Default constructor.<br>Construct an endpoint using a port number, specified in the                                                                                                    |
|                | host's byte order. The IP address will be the any address (i.e. INADDR_ANY or in6addr_any). This constructor would typic-<br>ally be used for accepting new connections.                                |
|                | Construct an endpoint using a port number and an IP address.<br>This constructor may be used for accepting connections on a<br>specific interface or for making a connection to a remote end-<br>point. |
|                | Copy constructor.                                                                                                    |
| capacity       | Get the capacity of the endpoint in the native type.                                                                                                    |
| data           | Get the underlying endpoint in the native type.                                                                                                    |
| operator=      | Assign from another endpoint.                                                                                                    |
| port           | Get the port associated with the endpoint. The port number is always in the host's byte order.                                                                                                    |
|                | Set the port associated with the endpoint. The port number is always in the host's byte order.                                                                                                    |
| protocol       | The protocol associated with the endpoint.                                                                                                    |
| resize         | Set the underlying size of the endpoint in the native type.                                                                                                    |
| size           | Get the underlying size of the endpoint in the native type.                                                                                                    |

### **Friends**

| Name       | Description                           |
|------------|---------------------------------------|
| operator!= | Compare two endpoints for inequality. |
| operator<  | Compare endpoints for ordering.       |
| operator== | Compare two endpoints for equality.   |

# **Related Functions**

| Name       | Description                     |
|------------|---------------------------------|
| operator<< | Output an endpoint as a string. |

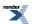

The ip::basic\_endpoint class template describes an endpoint that may be associated with a particular socket.

#### **Thread Safety**

Distinct objects: Safe.

Shared objects: Unsafe.

### ip::basic\_endpoint::address

Get the IP address associated with the endpoint.

boost::asio::ip::address address() const;

Set the IP address associated with the endpoint.

```
void address(
    const boost::asio::ip::address & addr);
```

#### ip::basic\_endpoint::address (1 of 2 overloads)

Get the IP address associated with the endpoint.

```
boost::asio::ip::address address() const;
```

#### ip::basic\_endpoint::address (2 of 2 overloads)

Set the IP address associated with the endpoint.

# ip::basic\_endpoint::basic\_endpoint

Default constructor.

basic\_endpoint();

Construct an endpoint using a port number, specified in the host's byte order. The IP address will be the any address (i.e. INAD-DR\_ANY or in6addr\_any). This constructor would typically be used for accepting new connections.

```
basic_endpoint(
    const InternetProtocol & protocol,
    unsigned short port_num);
```

Construct an endpoint using a port number and an IP address. This constructor may be used for accepting connections on a specific interface or for making a connection to a remote endpoint.

```
basic_endpoint(
    const boost::asio::ip::address & addr,
    unsigned short port_num);
```

Copy constructor.

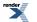

#### ip::basic\_endpoint::basic\_endpoint (1 of 4 overloads)

Default constructor.

basic\_endpoint();

#### ip::basic\_endpoint::basic\_endpoint (2 of 4 overloads)

Construct an endpoint using a port number, specified in the host's byte order. The IP address will be the any address (i.e. INAD-DR\_ANY or in6addr\_any). This constructor would typically be used for accepting new connections.

```
basic_endpoint(
    const InternetProtocol & protocol,
    unsigned short port_num);
```

#### **Examples**

To initialise an IPv4 TCP endpoint for port 1234, use:

```
\texttt{boost::asio::ip::tcp::endpoint ep(boost::asio::ip::tcp::v4(), 1234);}
```

To specify an IPv6 UDP endpoint for port 9876, use:

```
boost::asio::ip::udp::endpoint ep(boost::asio::ip::udp::v6(), 9876);
```

#### ip::basic\_endpoint::basic\_endpoint (3 of 4 overloads)

Construct an endpoint using a port number and an IP address. This constructor may be used for accepting connections on a specific interface or for making a connection to a remote endpoint.

```
basic_endpoint(
    const boost::asio::ip::address & addr,
    unsigned short port_num);
```

#### ip::basic\_endpoint::basic\_endpoint (4 of 4 overloads)

Copy constructor.

```
basic_endpoint(
    const basic_endpoint & other);
```

## ip::basic\_endpoint::capacity

Get the capacity of the endpoint in the native type.

std::size\_t capacity() const;

## ip::basic\_endpoint::data

Get the underlying endpoint in the native type.

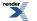

data\_type \* data(); const data\_type \* data() const;

#### ip::basic\_endpoint::data (1 of 2 overloads)

Get the underlying endpoint in the native type.

```
data_type * data();
```

#### ip::basic\_endpoint::data (2 of 2 overloads)

Get the underlying endpoint in the native type.

const data\_type \* data() const;

### ip::basic\_endpoint::data\_type

The type of the endpoint structure. This type is dependent on the underlying implementation of the socket layer.

typedef implementation\_defined data\_type;

## ip::basic\_endpoint::operator!=

Compare two endpoints for inequality.

```
friend bool operator!=(
    const basic_endpoint< InternetProtocol > & el,
    const basic_endpoint< InternetProtocol > & e2);
```

## ip::basic\_endpoint::operator<

Compare endpoints for ordering.

```
friend bool operator<(
    const basic_endpoint< InternetProtocol > & e1,
    const basic_endpoint< InternetProtocol > & e2);
```

### ip::basic\_endpoint::operator<<

Output an endpoint as a string.

```
std::basic_ostream< Elem, Traits > & operator<<(
    std::basic_ostream< Elem, Traits > & os,
    const basic_endpoint< InternetProtocol > & endpoint);
```

Used to output a human-readable string for a specified endpoint.

#### **Parameters**

os The output stream to which the string will be written.

endpoint The endpoint to be written.

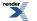

#### **Return Value**

The output stream.

## ip::basic\_endpoint::operator=

Assign from another endpoint.

```
basic_endpoint & operator=(
    const basic_endpoint & other);
```

### ip::basic\_endpoint::operator==

Compare two endpoints for equality.

```
friend bool operator==(
    const basic_endpoint< InternetProtocol > & e1,
    const basic_endpoint< InternetProtocol > & e2);
```

### ip::basic\_endpoint::port

Get the port associated with the endpoint. The port number is always in the host's byte order.

unsigned short port() const;

Set the port associated with the endpoint. The port number is always in the host's byte order.

```
void port(
    unsigned short port_num);
```

#### ip::basic\_endpoint::port (1 of 2 overloads)

Get the port associated with the endpoint. The port number is always in the host's byte order.

```
unsigned short port() const;
```

#### ip::basic\_endpoint::port (2 of 2 overloads)

Set the port associated with the endpoint. The port number is always in the host's byte order.

```
void port(
    unsigned short port_num);
```

### ip::basic\_endpoint::protocol

The protocol associated with the endpoint.

protocol\_type protocol() const;

### ip::basic\_endpoint::protocol\_type

The protocol type associated with the endpoint.

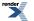

```
typedef InternetProtocol protocol_type;
```

# ip::basic\_endpoint::resize

Set the underlying size of the endpoint in the native type.

```
void resize(
    std::size_t size);
```

### ip::basic\_endpoint::size

Get the underlying size of the endpoint in the native type.

```
std::size_t size() const;
```

# ip::basic\_resolver

Provides endpoint resolution functionality.

```
template<
    typename InternetProtocol,
    typename ResolverService = resolver_service<InternetProtocol>>
class basic_resolver :
    public basic_io_object< ResolverService >
```

### **Types**

| Name                | Description                                                          |
|---------------------|----------------------------------------------------------------------|
| endpoint_type       | The endpoint type.                                                   |
| implementation_type | The underlying implementation type of I/O object.                    |
| iterator            | The iterator type.                                                   |
| protocol_type       | The protocol type.                                                   |
| query               | The query type.                                                      |
| service_type        | The type of the service that will be used to provide I/O operations. |

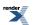

### **Member Functions**

| Name           | Description                                                                        |
|----------------|------------------------------------------------------------------------------------|
| async_resolve  | Asynchronously perform forward resolution of a query to a list of entries.         |
|                | Asynchronously perform reverse resolution of an endpoint to a list of entries.     |
| basic_resolver | Constructor.                                                                       |
| cancel         | Cancel any asynchronous operations that are waiting on the re-<br>solver.          |
| get_io_service | Get the io_service associated with the object.                                     |
| io_service     | (Deprecated: use get_io_service().) Get the io_service associated with the object. |
| resolve        | Perform forward resolution of a query to a list of entries.                        |
|                | Perform reverse resolution of an endpoint to a list of entries.                    |

### **Protected Data Members**

| Name           | Description                                      |
|----------------|--------------------------------------------------|
| implementation | The underlying implementation of the I/O object. |
| service        | The service associated with the I/O object.      |

The basic\_resolver class template provides the ability to resolve a query to a list of endpoints.

### **Thread Safety**

Distinct objects: Safe.

Shared objects: Unsafe.

# ip::basic\_resolver::async\_resolve

Asynchronously perform forward resolution of a query to a list of entries.

```
template<
   typename ResolveHandler>
void async_resolve(
   const query & q,
   ResolveHandler handler);
```

Asynchronously perform reverse resolution of an endpoint to a list of entries.

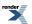

```
template<
   typename ResolveHandler>
void async_resolve(
   const endpoint_type & e,
   ResolveHandler handler);
```

#### ip::basic\_resolver::async\_resolve (1 of 2 overloads)

Asynchronously perform forward resolution of a query to a list of entries.

```
template<
   typename ResolveHandler>
void async_resolve(
   const query & q,
   ResolveHandler handler);
```

This function is used to asynchronously resolve a query into a list of endpoint entries.

#### **Parameters**

q

A query object that determines what endpoints will be returned.

handler The handler to be called when the resolve operation completes. Copies will be made of the handler as required. The function signature of the handler must be:

Regardless of whether the asynchronous operation completes immediately or not, the handler will not be invoked from within this function. Invocation of the handler will be performed in a manner equivalent to using boost::asio::io\_service::post().

#### Remarks

A default constructed iterator represents the end of the list.

A successful resolve operation is guaranteed to pass at least one entry to the handler.

#### ip::basic\_resolver::async\_resolve (2 of 2 overloads)

Asynchronously perform reverse resolution of an endpoint to a list of entries.

```
template<
   typename ResolveHandler>
void async_resolve(
   const endpoint_type & e,
   ResolveHandler handler);
```

This function is used to asynchronously resolve an endpoint into a list of endpoint entries.

#### **Parameters**

```
e
```

An endpoint object that determines what endpoints will be returned.

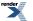

handler The handler to be called when the resolve operation completes. Copies will be made of the handler as required. The function signature of the handler must be:

Regardless of whether the asynchronous operation completes immediately or not, the handler will not be invoked from within this function. Invocation of the handler will be performed in a manner equivalent to using boost::asio::io\_service::post().

#### Remarks

A default constructed iterator represents the end of the list.

A successful resolve operation is guaranteed to pass at least one entry to the handler.

# ip::basic\_resolver::basic\_resolver

Constructor.

```
basic_resolver(
    boost::asio::io_service & io_service);
```

This constructor creates a basic\_resolver.

#### **Parameters**

io\_service The io\_service object that the resolver will use to dispatch handlers for any asynchronous operations performed on the timer.

#### ip::basic\_resolver::cancel

Cancel any asynchronous operations that are waiting on the resolver.

```
void cancel();
```

This function forces the completion of any pending asynchronous operations on the host resolver. The handler for each cancelled operation will be invoked with the boost::asio::error::operation\_aborted error code.

## ip::basic\_resolver::endpoint\_type

The endpoint type.

typedef InternetProtocol::endpoint endpoint\_type;

## ip::basic\_resolver::get\_io\_service

Inherited from basic\_io\_object.

Get the io\_service associated with the object.

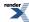

boost::asio::io\_service & get\_io\_service();

This function may be used to obtain the io\_service object that the I/O object uses to dispatch handlers for asynchronous operations.

#### **Return Value**

A reference to the io\_service object that the I/O object will use to dispatch handlers. Ownership is not transferred to the caller.

### ip::basic\_resolver::implementation

Inherited from basic\_io\_object.

The underlying implementation of the I/O object.

implementation\_type implementation;

# ip::basic\_resolver::implementation\_type

Inherited from basic\_io\_object.

The underlying implementation type of I/O object.

typedef service\_type::implementation\_type implementation\_type;

## ip::basic\_resolver::io\_service

Inherited from basic\_io\_object.

(Deprecated: use get\_io\_service().) Get the io\_service associated with the object.

boost::asio::io\_service & io\_service();

This function may be used to obtain the io\_service object that the I/O object uses to dispatch handlers for asynchronous operations.

#### **Return Value**

A reference to the io\_service object that the I/O object will use to dispatch handlers. Ownership is not transferred to the caller.

### ip::basic\_resolver::iterator

The iterator type.

typedef InternetProtocol::resolver\_iterator iterator;

### ip::basic\_resolver::protocol\_type

The protocol type.

typedef InternetProtocol protocol\_type;

## ip::basic\_resolver::query

The query type.

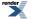

typedef InternetProtocol::resolver\_query query;

## ip::basic\_resolver::resolve

Perform forward resolution of a query to a list of entries.

```
iterator resolve(
    const query & q);
iterator resolve(
    const query & q,
    boost::system::error_code & ec);
```

Perform reverse resolution of an endpoint to a list of entries.

```
iterator resolve(
    const endpoint_type & e);
iterator resolve(
    const endpoint_type & e,
    boost::system::error_code & ec);
```

#### ip::basic\_resolver::resolve (1 of 4 overloads)

Perform forward resolution of a query to a list of entries.

This function is used to resolve a query into a list of endpoint entries.

#### **Parameters**

q A query object that determines what endpoints will be returned.

#### **Return Value**

A forward-only iterator that can be used to traverse the list of endpoint entries.

#### **Exceptions**

boost::system::system\_error Thrown on failure.

#### Remarks

A default constructed iterator represents the end of the list.

A successful call to this function is guaranteed to return at least one entry.

#### ip::basic\_resolver::resolve (2 of 4 overloads)

Perform forward resolution of a query to a list of entries.

```
iterator resolve(
    const query & q,
    boost::system::error_code & ec);
```

This function is used to resolve a query into a list of endpoint entries.

#### **Parameters**

- q A query object that determines what endpoints will be returned.
- ec Set to indicate what error occurred, if any.

#### **Return Value**

A forward-only iterator that can be used to traverse the list of endpoint entries. Returns a default constructed iterator if an error occurs.

#### Remarks

A default constructed iterator represents the end of the list.

A successful call to this function is guaranteed to return at least one entry.

#### ip::basic\_resolver::resolve (3 of 4 overloads)

Perform reverse resolution of an endpoint to a list of entries.

```
iterator resolve(
    const endpoint_type & e);
```

This function is used to resolve an endpoint into a list of endpoint entries.

#### **Parameters**

e An endpoint object that determines what endpoints will be returned.

#### **Return Value**

A forward-only iterator that can be used to traverse the list of endpoint entries.

#### **Exceptions**

boost::system::system\_error Thrown on failure.

#### Remarks

A default constructed iterator represents the end of the list.

A successful call to this function is guaranteed to return at least one entry.

#### ip::basic\_resolver::resolve (4 of 4 overloads)

Perform reverse resolution of an endpoint to a list of entries.

```
iterator resolve(
    const endpoint_type & e,
    boost::system::error_code & ec);
```

This function is used to resolve an endpoint into a list of endpoint entries.

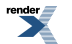

#### **Parameters**

- e An endpoint object that determines what endpoints will be returned.
- ec Set to indicate what error occurred, if any.

#### **Return Value**

A forward-only iterator that can be used to traverse the list of endpoint entries. Returns a default constructed iterator if an error occurs.

#### Remarks

A default constructed iterator represents the end of the list.

A successful call to this function is guaranteed to return at least one entry.

## ip::basic\_resolver::service

Inherited from basic\_io\_object.

The service associated with the I/O object.

service\_type & service;

# ip::basic\_resolver::service\_type

Inherited from basic\_io\_object.

The type of the service that will be used to provide I/O operations.

typedef ResolverService service\_type;

# ip::basic\_resolver\_entry

An entry produced by a resolver.

```
template<
    typename InternetProtocol>
class basic_resolver_entry
```

### **Types**

| Name          | Description                                           |
|---------------|-------------------------------------------------------|
| endpoint_type | The endpoint type associated with the endpoint entry. |
| protocol_type | The protocol type associated with the endpoint entry. |

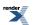

#### **Member Functions**

| Name                   | Description                                                    |
|------------------------|----------------------------------------------------------------|
| basic_resolver_entry   | Default constructor.                                           |
|                        | Construct with specified endpoint, host name and service name. |
| endpoint               | Get the endpoint associated with the entry.                    |
| host_name              | Get the host name associated with the entry.                   |
| operator endpoint_type | Convert to the endpoint associated with the entry.             |
| service_name           | Get the service name associated with the entry.                |

The ip::basic\_resolver\_entry class template describes an entry as returned by a resolver.

#### **Thread Safety**

Distinct objects: Safe.

Shared objects: Unsafe.

# ip::basic\_resolver\_entry::basic\_resolver\_entry

Default constructor.

basic\_resolver\_entry();

Construct with specified endpoint, host name and service name.

```
basic_resolver_entry(
    const endpoint_type & endpoint,
    const std::string & host_name,
    const std::string & service_name);
```

### ip::basic\_resolver\_entry::basic\_resolver\_entry (1 of 2 overloads)

Default constructor.

```
basic_resolver_entry();
```

#### ip::basic\_resolver\_entry::basic\_resolver\_entry (2 of 2 overloads)

Construct with specified endpoint, host name and service name.

```
basic_resolver_entry(
    const endpoint_type & endpoint,
    const std::string & host_name,
    const std::string & service_name);
```

# ip::basic\_resolver\_entry::endpoint

Get the endpoint associated with the entry.

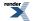

```
endpoint_type endpoint() const;
```

# ip::basic\_resolver\_entry::endpoint\_type

The endpoint type associated with the endpoint entry.

```
typedef InternetProtocol::endpoint endpoint_type;
```

# ip::basic\_resolver\_entry::host\_name

Get the host name associated with the entry.

std::string host\_name() const;

# ip::basic\_resolver\_entry::operator endpoint\_type

Convert to the endpoint associated with the entry.

operator endpoint\_type() const;

# ip::basic\_resolver\_entry::protocol\_type

The protocol type associated with the endpoint entry.

typedef InternetProtocol protocol\_type;

## ip::basic\_resolver\_entry::service\_name

Get the service name associated with the entry.

std::string service\_name() const;

# ip::basic\_resolver\_iterator

An iterator over the entries produced by a resolver.

```
template<
    typename InternetProtocol>
class basic_resolver_iterator
```

### **Member Functions**

| Name                    | Description                                                       |
|-------------------------|-------------------------------------------------------------------|
| basic_resolver_iterator | Default constructor creates an end iterator.                      |
| create                  | Create an iterator from an addrinfo list returned by getaddrinfo. |
|                         | Create an iterator from an endpoint, host name and service name.  |

The ip::basic\_resolver\_iterator class template is used to define iterators over the results returned by a resolver.

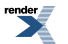

XML to PDF by RenderX XEP XSL-FO Formatter, visit us at http://www.renderx.com/

The iterator's value\_type, obtained when the iterator is dereferenced, is:

```
const basic_resolver_entry<InternetProtocol>
```

#### **Thread Safety**

Distinct objects: Safe.

Shared objects: Unsafe.

### ip::basic\_resolver\_iterator::basic\_resolver\_iterator

Default constructor creates an end iterator.

```
basic_resolver_iterator();
```

### ip::basic\_resolver\_iterator::create

Create an iterator from an addrinfo list returned by getaddrinfo.

```
static basic_resolver_iterator create(
    boost::asio::detail::addrinfo_type * address_info,
    const std::string & host_name,
    const std::string & service_name);
```

Create an iterator from an endpoint, host name and service name.

```
static basic_resolver_iterator create(
    const typename InternetProtocol::endpoint & endpoint,
    const std::string & host_name,
    const std::string & service_name);
```

#### ip::basic\_resolver\_iterator::create (1 of 2 overloads)

Create an iterator from an addrinfo list returned by getaddrinfo.

```
static basic_resolver_iterator create(
    boost::asio::detail::addrinfo_type * address_info,
    const std::string & host_name,
    const std::string & service_name);
```

#### ip::basic\_resolver\_iterator::create (2 of 2 overloads)

Create an iterator from an endpoint, host name and service name.

```
static basic_resolver_iterator create(
    const typename InternetProtocol::endpoint & endpoint,
    const std::string & host_name,
    const std::string & service_name);
```

# ip::basic\_resolver\_query

An query to be passed to a resolver.

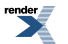

```
template<
    typename InternetProtocol>
class basic_resolver_query :
    public ip::resolver_query_base
```

# **Types**

| Name          | Description                                           |
|---------------|-------------------------------------------------------|
| protocol_type | The protocol type associated with the endpoint query. |

### **Member Functions**

| Name                 | Description                                                               |
|----------------------|---------------------------------------------------------------------------|
| basic_resolver_query | Construct with specified service name for any protocol.                   |
|                      | Construct with specified service name for a given protocol.               |
|                      | Construct with specified host name and service name for any protocol.     |
|                      | Construct with specified host name and service name for a given protocol. |
| hints                | Get the hints associated with the query.                                  |
| host_name            | Get the host name associated with the query.                              |
| service_name         | Get the service name associated with the query.                           |

#### **Data Members**

| Name               | Description                                                                                                    |
|--------------------|----------------------------------------------------------------------------------------------------|
| address_configured | Only return IPv4 addresses if a non-loopback IPv4 address is<br>configured for the system. Only return IPv6 addresses if a non-<br>loopback IPv6 address is configured for the system. |
| all_matching       | If used with v4_mapped, return all matching IPv6 and IPv4 ad-<br>dresses.                                                                                                    |
| canonical_name     | Determine the canonical name of the host specified in the query.                                                                                                    |
| numeric_host       | Host name should be treated as a numeric string defining an IPv4 or IPv6 address and no name resolution should be attempted.                                                           |
| numeric_service    | Service name should be treated as a numeric string defining a port number and no name resolution should be attempted.                                                                  |
| passive            | Indicate that returned endpoint is intended for use as a locally bound socket endpoint.                                                                                                |
| v4_mapped          | If the query protocol family is specified as IPv6, return IPv4-<br>mapped IPv6 addresses on finding no IPv6 addresses.                                                                 |

The ip::basic\_resolver\_query class template describes a query that can be passed to a resolver.

#### **Thread Safety**

Distinct objects: Safe.

Shared objects: Unsafe.

## ip::basic\_resolver\_query::address\_configured

Inherited from ip::resolver\_query\_base.

Only return IPv4 addresses if a non-loopback IPv4 address is configured for the system. Only return IPv6 addresses if a non-loopback IPv6 address is configured for the system.

static const int address\_configured = implementation\_defined;

# ip::basic\_resolver\_query::all\_matching

Inherited from ip::resolver\_query\_base.

If used with v4\_mapped, return all matching IPv6 and IPv4 addresses.

static const int all\_matching = implementation\_defined;

# ip::basic\_resolver\_query::basic\_resolver\_query

Construct with specified service name for any protocol.

```
basic_resolver_query(
    const std::string & service_name,
    int flags = passive|address_configured);
```

Construct with specified service name for a given protocol.

```
basic_resolver_query(
    const protocol_type & protocol,
    const std::string & service_name,
    int flags = passive|address_configured);
```

Construct with specified host name and service name for any protocol.

```
basic_resolver_query(
    const std::string & host_name,
    const std::string & service_name,
    int flags = address_configured);
```

Construct with specified host name and service name for a given protocol.

```
basic_resolver_query(
    const protocol_type & protocol,
    const std::string & host_name,
    const std::string & service_name,
    int flags = address_configured);
```

#### ip::basic\_resolver\_query::basic\_resolver\_query (1 of 4 overloads)

Construct with specified service name for any protocol.

```
basic_resolver_query(
    const std::string & service_name,
    int flags = passive|address_configured);
```

#### ip::basic\_resolver\_query::basic\_resolver\_query (2 of 4 overloads)

Construct with specified service name for a given protocol.

```
basic_resolver_query(
    const protocol_type & protocol,
    const std::string & service_name,
    int flags = passive|address_configured);
```

#### ip::basic\_resolver\_query::basic\_resolver\_query (3 of 4 overloads)

Construct with specified host name and service name for any protocol.

```
basic_resolver_query(
    const std::string & host_name,
    const std::string & service_name,
    int flags = address_configured);
```

#### ip::basic\_resolver\_query::basic\_resolver\_query (4 of 4 overloads)

Construct with specified host name and service name for a given protocol.

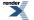

XML to PDF by RenderX XEP XSL-FO Formatter, visit us at http://www.renderx.com/

```
basic_resolver_query(
    const protocol_type & protocol,
    const std::string & host_name,
    const std::string & service_name,
    int flags = address_configured);
```

# ip::basic\_resolver\_query::canonical\_name

Inherited from ip::resolver\_query\_base.

Determine the canonical name of the host specified in the query.

static const int canonical\_name = implementation\_defined;

# ip::basic\_resolver\_query::hints

Get the hints associated with the query.

```
const boost::asio::detail::addrinfo_type & hints() const;
```

# ip::basic\_resolver\_query::host\_name

Get the host name associated with the query.

std::string host\_name() const;

# ip::basic\_resolver\_query::numeric\_host

Inherited from ip::resolver\_query\_base.

Host name should be treated as a numeric string defining an IPv4 or IPv6 address and no name resolution should be attempted.

static const int numeric\_host = implementation\_defined;

# ip::basic\_resolver\_query::numeric\_service

Inherited from ip::resolver\_query\_base.

Service name should be treated as a numeric string defining a port number and no name resolution should be attempted.

static const int numeric\_service = implementation\_defined;

# ip::basic\_resolver\_query::passive

Inherited from ip::resolver\_query\_base.

Indicate that returned endpoint is intended for use as a locally bound socket endpoint.

static const int passive = implementation\_defined;

# ip::basic\_resolver\_query::protocol\_type

The protocol type associated with the endpoint query.

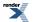

```
typedef InternetProtocol protocol_type;
```

# ip::basic\_resolver\_query::service\_name

Get the service name associated with the query.

std::string service\_name() const;

# ip::basic\_resolver\_query::v4\_mapped

Inherited from ip::resolver\_query\_base.

If the query protocol family is specified as IPv6, return IPv4-mapped IPv6 addresses on finding no IPv6 addresses.

```
static const int v4_mapped = implementation_defined;
```

# ip::host\_name

Get the current host name.

```
std::string host_name();
std::string host_name(
    boost::system::error_code & ec);
```

# ip::host\_name (1 of 2 overloads)

Get the current host name.

```
std::string host_name();
```

# ip::host\_name (2 of 2 overloads)

Get the current host name.

```
std::string host_name(
    boost::system::error_code & ec);
```

# ip::icmp

Encapsulates the flags needed for ICMP.

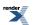

class icmp

### **Types**

| Name              | Description                      |
|-------------------|----------------------------------|
| endpoint          | The type of a ICMP endpoint.     |
| resolver          | The ICMP resolver type.          |
| resolver_iterator | The type of a resolver iterator. |
| resolver_query    | The type of a resolver query.    |
| socket            | The ICMP socket type.            |

### **Member Functions**

| Name     | Description                                        |
|----------|----------------------------------------------------|
| family   | Obtain an identifier for the protocol family.      |
| protocol | Obtain an identifier for the protocol.             |
| type     | Obtain an identifier for the type of the protocol. |
| v4       | Construct to represent the IPv4 ICMP protocol.     |
| v6       | Construct to represent the IPv6 ICMP protocol.     |

### **Friends**

| Name       | Description                           |
|------------|---------------------------------------|
| operator!= | Compare two protocols for inequality. |
| operator== | Compare two protocols for equality.   |

The ip::icmp class contains flags necessary for ICMP sockets.

## **Thread Safety**

Distinct objects: Safe.

Shared objects: Safe.

# ip::icmp::endpoint

The type of a ICMP endpoint.

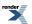

```
typedef basic_endpoint< icmp > endpoint;
```

**Types** 

| Name          | Description                                                                                                    |
|---------------|----------------------------------------------------------------------------------------------------|
| data_type     | The type of the endpoint structure. This type is dependent on<br>the underlying implementation of the socket layer. |
| protocol_type | The protocol type associated with the endpoint.                                                                     |

### **Member Functions**

| Name           | Description                                                                                                    |
|----------------|----------------------------------------------------------------------------------------------------|
| address        | Get the IP address associated with the endpoint.                                                                                                    |
|                | Set the IP address associated with the endpoint.                                                                                                    |
| basic_endpoint | Default constructor.                                                                                                    |
|                | Construct an endpoint using a port number, specified in the host's byte order. The IP address will be the any address (i.e. INADDR_ANY or in6addr_any). This constructor would typic-ally be used for accepting new connections. |
|                | Construct an endpoint using a port number and an IP address.<br>This constructor may be used for accepting connections on a<br>specific interface or for making a connection to a remote end-<br>point.                          |
|                | Copy constructor.                                                                                                    |
| capacity       | Get the capacity of the endpoint in the native type.                                                                                                    |
| data           | Get the underlying endpoint in the native type.                                                                                                    |
| operator=      | Assign from another endpoint.                                                                                                    |
| port           | Get the port associated with the endpoint. The port number is always in the host's byte order.                                                                                                    |
|                | Set the port associated with the endpoint. The port number is always in the host's byte order.                                                                                                    |
| protocol       | The protocol associated with the endpoint.                                                                                                    |
| resize         | Set the underlying size of the endpoint in the native type.                                                                                                    |
| size           | Get the underlying size of the endpoint in the native type.                                                                                                    |

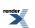

#### **Friends**

| Name       | Description                           |
|------------|---------------------------------------|
| operator!= | Compare two endpoints for inequality. |
| operator<  | Compare endpoints for ordering.       |
| operator== | Compare two endpoints for equality.   |

### **Related Functions**

| Name       | Description                     |
|------------|---------------------------------|
| operator<< | Output an endpoint as a string. |

The ip::basic\_endpoint class template describes an endpoint that may be associated with a particular socket.

#### **Thread Safety**

Distinct objects: Safe.

Shared objects: Unsafe.

# ip::icmp::family

Obtain an identifier for the protocol family.

int family() const;

# ip::icmp::operator!=

Compare two protocols for inequality.

```
friend bool operator!=(
    const icmp & p1,
    const icmp & p2);
```

### ip::icmp::operator==

Compare two protocols for equality.

```
friend bool operator==(
    const icmp & p1,
    const icmp & p2);
```

# ip::icmp::protocol

Obtain an identifier for the protocol.

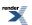

int protocol() const;

# ip::icmp::resolver

The ICMP resolver type.

typedef basic\_resolver< icmp > resolver;

### Types

| Name                | Description                                                               |
|---------------------|---------------------------------------------------------------------------|
| endpoint_type       | The endpoint type.                                                        |
| implementation_type | The underlying implementation type of I/O object.                         |
| iterator            | The iterator type.                                                        |
| protocol_type       | The protocol type.                                                        |
| query               | The query type.                                                           |
| service_type        | The type of the service that will be used to provide I/O opera-<br>tions. |

### **Member Functions**

| Name           | Description                                                                        |
|----------------|------------------------------------------------------------------------------------|
| async_resolve  | Asynchronously perform forward resolution of a query to a list of entries.         |
|                | Asynchronously perform reverse resolution of an endpoint to a list of entries.     |
| basic_resolver | Constructor.                                                                       |
| cancel         | Cancel any asynchronous operations that are waiting on the re-<br>solver.          |
| get_io_service | Get the io_service associated with the object.                                     |
| io_service     | (Deprecated: use get_io_service().) Get the io_service associated with the object. |
| resolve        | Perform forward resolution of a query to a list of entries.                        |
|                | Perform reverse resolution of an endpoint to a list of entries.                    |

#### **Protected Data Members**

| Name           | Description                                      |
|----------------|--------------------------------------------------|
| implementation | The underlying implementation of the I/O object. |
| service        | The service associated with the I/O object.      |

The basic\_resolver class template provides the ability to resolve a query to a list of endpoints.

### **Thread Safety**

Distinct objects: Safe.

Shared objects: Unsafe.

# ip::icmp::resolver\_iterator

The type of a resolver iterator.

typedef basic\_resolver\_iterator< icmp > resolver\_iterator;

#### **Member Functions**

| Name                    | Description                                                       |
|-------------------------|-------------------------------------------------------------------|
| basic_resolver_iterator | Default constructor creates an end iterator.                      |
| create                  | Create an iterator from an addrinfo list returned by getaddrinfo. |
|                         | Create an iterator from an endpoint, host name and service name.  |

The ip::basic\_resolver\_iterator class template is used to define iterators over the results returned by a resolver.

The iterator's value\_type, obtained when the iterator is dereferenced, is:

const basic\_resolver\_entry<InternetProtocol>

#### **Thread Safety**

Distinct objects: Safe.

Shared objects: Unsafe.

# ip::icmp::resolver\_query

The type of a resolver query.

typedef basic\_resolver\_query< icmp > resolver\_query;

**Types** 

| Name          | Description                                           |
|---------------|-------------------------------------------------------|
| protocol_type | The protocol type associated with the endpoint query. |

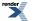

### **Member Functions**

| Name                 | Description                                                               |
|----------------------|---------------------------------------------------------------------------|
| basic_resolver_query | Construct with specified service name for any protocol.                   |
|                      | Construct with specified service name for a given protocol.               |
|                      | Construct with specified host name and service name for any protocol.     |
|                      | Construct with specified host name and service name for a given protocol. |
| hints                | Get the hints associated with the query.                                  |
| host_name            | Get the host name associated with the query.                              |
| service_name         | Get the service name associated with the query.                           |

#### **Data Members**

| Name               | Description                                                                                                    |
|--------------------|----------------------------------------------------------------------------------------------------|
| address_configured | Only return IPv4 addresses if a non-loopback IPv4 address is<br>configured for the system. Only return IPv6 addresses if a non-<br>loopback IPv6 address is configured for the system. |
| all_matching       | If used with v4_mapped, return all matching IPv6 and IPv4 addresses.                                                                                                    |
| canonical_name     | Determine the canonical name of the host specified in the query.                                                                                                    |
| numeric_host       | Host name should be treated as a numeric string defining an IPv4 or IPv6 address and no name resolution should be attempted.                                                           |
| numeric_service    | Service name should be treated as a numeric string defining a port number and no name resolution should be attempted.                                                                  |
| passive            | Indicate that returned endpoint is intended for use as a locally bound socket endpoint.                                                                                                |
| v4_mapped          | If the query protocol family is specified as IPv6, return IPv4-<br>mapped IPv6 addresses on finding no IPv6 addresses.                                                                 |

The ip::basic\_resolver\_query class template describes a query that can be passed to a resolver.

### **Thread Safety**

Distinct objects: Safe.

Shared objects: Unsafe.

# ip::icmp::socket

The ICMP socket type.

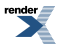

typedef basic\_raw\_socket< icmp > socket;

### Types

| Name                      | Description                                                                             |
|---------------------------|-----------------------------------------------------------------------------------------|
| broadcast                 | Socket option to permit sending of broadcast messages.                                  |
| bytes_readable            | IO control command to get the amount of data that can be read without blocking.         |
| debug                     | Socket option to enable socket-level debugging.                                         |
| do_not_route              | Socket option to prevent routing, use local interfaces only.                            |
| enable_connection_aborted | Socket option to report aborted connections on accept.                                  |
| endpoint_type             | The endpoint type.                                                                      |
| implementation_type       | The underlying implementation type of I/O object.                                       |
| keep_alive                | Socket option to send keep-alives.                                                      |
| linger                    | Socket option to specify whether the socket lingers on close if unsent data is present. |
| lowest_layer_type         | A basic_socket is always the lowest layer.                                              |
| message_flags             | Bitmask type for flags that can be passed to send and receive operations.               |
| native_type               | The native representation of a socket.                                                  |
| non_blocking_io           | IO control command to set the blocking mode of the socket.                              |
| protocol_type             | The protocol type.                                                                      |
| receive_buffer_size       | Socket option for the receive buffer size of a socket.                                  |
| receive_low_watermark     | Socket option for the receive low watermark.                                            |
| reuse_address             | Socket option to allow the socket to be bound to an address that is already in use.     |
| send_buffer_size          | Socket option for the send buffer size of a socket.                                     |
| send_low_watermark        | Socket option for the send low watermark.                                               |
| service_type              | The type of the service that will be used to provide I/O operations.                    |
| shutdown_type             | Different ways a socket may be shutdown.                                                |

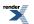

### **Member Functions**

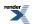

| Name               | Description                                                                          |
|--------------------|--------------------------------------------------------------------------------------|
| assign             | Assign an existing native socket to the socket.                                      |
| async_connect      | Start an asynchronous connect.                                                       |
| async_receive      | Start an asynchronous receive on a connected socket.                                 |
| async_receive_from | Start an asynchronous receive.                                                       |
| async_send         | Start an asynchronous send on a connected socket.                                    |
| async_send_to      | Start an asynchronous send.                                                          |
| at_mark            | Determine whether the socket is at the out-of-band data mark.                        |
| available          | Determine the number of bytes available for reading.                                 |
| basic_raw_socket   | Construct a basic_raw_socket without opening it.                                     |
|                    | Construct and open a basic_raw_socket.                                               |
|                    | Construct a basic_raw_socket, opening it and binding it to the given local endpoint. |
|                    | Construct a basic_raw_socket on an existing native socket.                           |
| bind               | Bind the socket to the given local endpoint.                                         |
| cancel             | Cancel all asynchronous operations associated with the socket.                       |
| close              | Close the socket.                                                                    |
| connect            | Connect the socket to the specified endpoint.                                        |
| get_io_service     | Get the io_service associated with the object.                                       |
| get_option         | Get an option from the socket.                                                       |
| io_control         | Perform an IO control command on the socket.                                         |
| io_service         | (Deprecated: use get_io_service().) Get the io_service associated with the object.   |
| is_open            | Determine whether the socket is open.                                                |
| local_endpoint     | Get the local endpoint of the socket.                                                |
| lowest_layer       | Get a reference to the lowest layer.                                                 |
|                    | Get a const reference to the lowest layer.                                           |
| native             | Get the native socket representation.                                                |
| open               | Open the socket using the specified protocol.                                        |
| receive            | Receive some data on a connected socket.                                             |

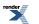

| Name            | Description                                       |
|-----------------|---------------------------------------------------|
| receive_from    | Receive raw data with the endpoint of the sender. |
| remote_endpoint | Get the remote endpoint of the socket.            |
| send            | Send some data on a connected socket.             |
| send_to         | Send raw data to the specified endpoint.          |
| set_option      | Set an option on the socket.                      |
| shutdown        | Disable sends or receives on the socket.          |

#### **Data Members**

| Name                 | Description                                                      |
|----------------------|------------------------------------------------------------------|
| max_connections      | The maximum length of the queue of pending incoming connections. |
| message_do_not_route | Specify that the data should not be subject to routing.          |
| message_out_of_band  | Process out-of-band data.                                        |
| message_peek         | Peek at incoming data without removing it from the input queue.  |

### **Protected Data Members**

| Name           | Description                                      |
|----------------|--------------------------------------------------|
| implementation | The underlying implementation of the I/O object. |
| service        | The service associated with the I/O object.      |

The basic\_raw\_socket class template provides asynchronous and blocking raw-oriented socket functionality.

#### **Thread Safety**

Distinct objects: Safe.

Shared objects: Unsafe.

# ip::icmp::type

Obtain an identifier for the type of the protocol.

int type() const;

# ip::icmp::v4

Construct to represent the IPv4 ICMP protocol.

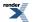

static icmp v4();

# ip::icmp::v6

Construct to represent the IPv6 ICMP protocol.

```
static icmp v6();
```

# ip::multicast::enable\_loopback

Socket option determining whether outgoing multicast packets will be received on the same socket if it is a member of the multicast group.

```
typedef implementation_defined enable_loopback;
```

Implements the IPPROTO\_IP/IP\_MULTICAST\_LOOP socket option.

### **Examples**

Setting the option:

```
boost::asio::ip::udp::socket socket(io_service);
...
boost::asio::ip::multicast::enable_loopback option(true);
socket.set_option(option);
```

Getting the current option value:

```
boost::asio::ip::udp::socket socket(io_service);
...
boost::asio::ip::multicast::enable_loopback option;
socket.get_option(option);
bool is_set = option.value();
```

# ip::multicast::hops

Socket option for time-to-live associated with outgoing multicast packets.

typedef implementation\_defined hops;

Implements the IPPROTO\_IP/IP\_MULTICAST\_TTL socket option.

#### Examples

Setting the option:

```
boost::asio::ip::udp::socket socket(io_service);
...
boost::asio::ip::multicast::hops option(4);
socket.set_option(option);
```

Getting the current option value:

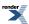

```
boost::asio::ip::udp::socket socket(io_service);
...
boost::asio::ip::multicast::hops option;
socket.get_option(option);
int ttl = option.value();
```

# ip::multicast::join\_group

Socket option to join a multicast group on a specified interface.

```
typedef implementation_defined join_group;
```

Implements the IPPROTO\_IP/IP\_ADD\_MEMBERSHIP socket option.

### **Examples**

Setting the option to join a multicast group:

```
boost::asio::ip::udp::socket socket(io_service);
...
boost::asio::ip::address multicast_address =
    boost::asio::ip::address::from_string("225.0.0.1");
boost::asio::ip::multicast::join_group option(multicast_address);
socket.set_option(option);
```

# ip::multicast::leave\_group

Socket option to leave a multicast group on a specified interface.

```
typedef implementation_defined leave_group;
```

Implements the IPPROTO\_IP/IP\_DROP\_MEMBERSHIP socket option.

### **Examples**

Setting the option to leave a multicast group:

```
boost::asio::ip::udp::socket socket(io_service);
...
boost::asio::ip::address multicast_address =
    boost::asio::ip::address::from_string("225.0.0.1");
boost::asio::ip::multicast::leave_group option(multicast_address);
socket.set_option(option);
```

# ip::multicast::outbound\_interface

Socket option for local interface to use for outgoing multicast packets.

typedef implementation\_defined outbound\_interface;

Implements the IPPROTO\_IP/IP\_MULTICAST\_IF socket option.

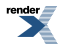

## **Examples**

Setting the option:

```
boost::asio::ip::udp::socket socket(io_service);
...
boost::asio::ip::address_v4 local_interface =
    boost::asio::ip::address_v4::from_string("1.2.3.4");
boost::asio::ip::multicast::outbound_interface option(local_interface);
socket.set_option(option);
```

# ip::resolver\_query\_base

The resolver\_query\_base class is used as a base for the basic\_resolver\_query class templates to provide a common place to define the flag constants.

class resolver\_query\_base

### **Protected Member Functions**

| Name                 | Description                                                 |
|----------------------|-------------------------------------------------------------|
| ~resolver_query_base | Protected destructor to prevent deletion through this type. |

### **Data Members**

| Name               | Description                                                                                                    |
|--------------------|----------------------------------------------------------------------------------------------------|
| address_configured | Only return IPv4 addresses if a non-loopback IPv4 address is<br>configured for the system. Only return IPv6 addresses if a non-<br>loopback IPv6 address is configured for the system. |
| all_matching       | If used with v4_mapped, return all matching IPv6 and IPv4 ad-<br>dresses.                                                                                                    |
| canonical_name     | Determine the canonical name of the host specified in the query.                                                                                                    |
| numeric_host       | Host name should be treated as a numeric string defining an IPv4 or IPv6 address and no name resolution should be attempted.                                                           |
| numeric_service    | Service name should be treated as a numeric string defining a port number and no name resolution should be attempted.                                                                  |
| passive            | Indicate that returned endpoint is intended for use as a locally bound socket endpoint.                                                                                                |
| v4_mapped          | If the query protocol family is specified as IPv6, return IPv4-<br>mapped IPv6 addresses on finding no IPv6 addresses.                                                                 |

# ip::resolver\_query\_base::address\_configured

Only return IPv4 addresses if a non-loopback IPv4 address is configured for the system. Only return IPv6 addresses if a non-loopback IPv6 address is configured for the system.

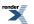

static const int address\_configured = implementation\_defined;

## ip::resolver\_query\_base::all\_matching

If used with v4\_mapped, return all matching IPv6 and IPv4 addresses.

```
static const int all_matching = implementation_defined;
```

### ip::resolver\_query\_base::canonical\_name

Determine the canonical name of the host specified in the query.

static const int canonical\_name = implementation\_defined;

### ip::resolver\_query\_base::numeric\_host

Host name should be treated as a numeric string defining an IPv4 or IPv6 address and no name resolution should be attempted.

static const int numeric\_host = implementation\_defined;

### ip::resolver\_query\_base::numeric\_service

Service name should be treated as a numeric string defining a port number and no name resolution should be attempted.

static const int numeric\_service = implementation\_defined;

### ip::resolver\_query\_base::passive

Indicate that returned endpoint is intended for use as a locally bound socket endpoint.

static const int passive = implementation\_defined;

# ip::resolver\_query\_base::v4\_mapped

If the query protocol family is specified as IPv6, return IPv4-mapped IPv6 addresses on finding no IPv6 addresses.

static const int v4\_mapped = implementation\_defined;

### ip::resolver\_query\_base::~resolver\_query\_base

Protected destructor to prevent deletion through this type.

```
~resolver_query_base();
```

# ip::resolver\_service

Default service implementation for a resolver.

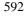

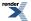

XML to PDF by RenderX XEP XSL-FO Formatter, visit us at http://www.renderx.com/

```
template<
```

```
typename InternetProtocol>
class resolver_service :
  public io_service::service
```

# **Types**

| Name                | Description                            |
|---------------------|----------------------------------------|
| endpoint_type       | The endpoint type.                     |
| implementation_type | The type of a resolver implementation. |
| iterator_type       | The iterator type.                     |
| protocol_type       | The protocol type.                     |
| query_type          | The query type.                        |

## **Member Functions**

| Name             | Description                                                                          |
|------------------|--------------------------------------------------------------------------------------|
| async_resolve    | Asynchronously resolve a query to a list of entries.                                 |
|                  | Asynchronously resolve an endpoint to a list of entries.                             |
| cancel           | Cancel pending asynchronous operations.                                              |
| construct        | Construct a new resolver implementation.                                             |
| destroy          | Destroy a resolver implementation.                                                   |
| get_io_service   | Get the io_service object that owns the service.                                     |
| io_service       | (Deprecated: use get_io_service().) Get the io_service object that owns the service. |
| resolve          | Resolve a query to a list of entries.                                                |
|                  | Resolve an endpoint to a list of entries.                                            |
| resolver_service | Construct a new resolver service for the specified io_service.                       |
| shutdown_service | Destroy all user-defined handler objects owned by the service.                       |

### **Data Members**

| Name | Description                    |
|------|--------------------------------|
| id   | The unique service identifier. |

# ip::resolver\_service::async\_resolve

Asynchronously resolve a query to a list of entries.

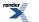

```
template<
    typename Handler>
void async_resolve(
    implementation_type & impl,
    const query_type & query,
    Handler handler);
```

Asynchronously resolve an endpoint to a list of entries.

```
template<
   typename ResolveHandler>
void async_resolve(
   implementation_type & impl,
   const endpoint_type & endpoint,
   ResolveHandler handler);
```

### ip::resolver\_service::async\_resolve (1 of 2 overloads)

Asynchronously resolve a query to a list of entries.

```
template<
   typename Handler>
void async_resolve(
   implementation_type & impl,
   const query_type & query,
   Handler handler);
```

#### ip::resolver\_service::async\_resolve (2 of 2 overloads)

Asynchronously resolve an endpoint to a list of entries.

```
template<
   typename ResolveHandler>
void async_resolve(
   implementation_type & impl,
    const endpoint_type & endpoint,
    ResolveHandler handler);
```

### ip::resolver\_service::cancel

Cancel pending asynchronous operations.

```
void cancel(
    implementation_type & impl);
```

## ip::resolver\_service::construct

Construct a new resolver implementation.

```
void construct(
    implementation_type & impl);
```

## ip::resolver\_service::destroy

Destroy a resolver implementation.

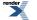

```
void destroy(
    implementation_type & impl);
```

# ip::resolver\_service::endpoint\_type

The endpoint type.

typedef InternetProtocol::endpoint endpoint\_type;

# ip::resolver\_service::get\_io\_service

Inherited from io\_service.

Get the io\_service object that owns the service.

```
boost::asio::io_service & get_io_service();
```

# ip::resolver\_service::id

The unique service identifier.

```
static boost::asio::io_service::id id;
```

# ip::resolver\_service::implementation\_type

The type of a resolver implementation.

```
typedef implementation_defined implementation_type;
```

# ip::resolver\_service::io\_service

Inherited from io\_service.

(Deprecated: use get\_io\_service().) Get the io\_service object that owns the service.

boost::asio::io\_service & io\_service();

# ip::resolver\_service::iterator\_type

The iterator type.

typedef InternetProtocol::resolver\_iterator iterator\_type;

# ip::resolver\_service::protocol\_type

The protocol type.

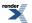

typedef InternetProtocol protocol\_type;

# ip::resolver\_service::query\_type

The query type.

```
typedef InternetProtocol::resolver_query query_type;
```

## ip::resolver\_service::resolve

Resolve a query to a list of entries.

```
iterator_type resolve(
    implementation_type & impl,
    const query_type & query,
    boost::system::error_code & ec);
```

Resolve an endpoint to a list of entries.

```
iterator_type resolve(
    implementation_type & impl,
    const endpoint_type & endpoint,
    boost::system::error_code & ec);
```

### ip::resolver\_service::resolve (1 of 2 overloads)

Resolve a query to a list of entries.

```
iterator_type resolve(
    implementation_type & impl,
    const query_type & query,
    boost::system::error_code & ec);
```

### ip::resolver\_service::resolve (2 of 2 overloads)

Resolve an endpoint to a list of entries.

```
iterator_type resolve(
    implementation_type & impl,
    const endpoint_type & endpoint,
    boost::system::error_code & ec);
```

### ip::resolver\_service::resolver\_service

Construct a new resolver service for the specified io\_service.

```
resolver_service(
    boost::asio::io_service & io_service);
```

### ip::resolver\_service::shutdown\_service

Destroy all user-defined handler objects owned by the service.

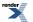

void shutdown\_service();

# ip::tcp

Encapsulates the flags needed for TCP.

class tcp

### **Types**

| Name              | Description                                      |
|-------------------|--------------------------------------------------|
| acceptor          | The TCP acceptor type.                           |
| endpoint          | The type of a TCP endpoint.                      |
| iostream          | The TCP iostream type.                           |
| no_delay          | Socket option for disabling the Nagle algorithm. |
| resolver          | The TCP resolver type.                           |
| resolver_iterator | The type of a resolver iterator.                 |
| resolver_query    | The type of a resolver query.                    |
| socket            | The TCP socket type.                             |

### **Member Functions**

| Name     | Description                                        |
|----------|----------------------------------------------------|
| family   | Obtain an identifier for the protocol family.      |
| protocol | Obtain an identifier for the protocol.             |
| type     | Obtain an identifier for the type of the protocol. |
| v4       | Construct to represent the IPv4 TCP protocol.      |
| v6       | Construct to represent the IPv6 TCP protocol.      |

### **Friends**

| Name       | Description                           |
|------------|---------------------------------------|
| operator!= | Compare two protocols for inequality. |
| operator== | Compare two protocols for equality.   |

The ip::tcp class contains flags necessary for TCP sockets.

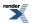

XML to PDF by RenderX XEP XSL-FO Formatter, visit us at http://www.renderx.com/

# **Thread Safety**

Distinct objects: Safe.

Shared objects: Safe.

# ip::tcp::acceptor

The TCP acceptor type.

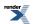

typedef basic\_socket\_acceptor< tcp > acceptor;

### Types

| Name                      | Description                                                                             |
|---------------------------|-----------------------------------------------------------------------------------------|
| broadcast                 | Socket option to permit sending of broadcast messages.                                  |
| bytes_readable            | IO control command to get the amount of data that can be read without blocking.         |
| debug                     | Socket option to enable socket-level debugging.                                         |
| do_not_route              | Socket option to prevent routing, use local interfaces only.                            |
| enable_connection_aborted | Socket option to report aborted connections on accept.                                  |
| endpoint_type             | The endpoint type.                                                                      |
| implementation_type       | The underlying implementation type of I/O object.                                       |
| keep_alive                | Socket option to send keep-alives.                                                      |
| linger                    | Socket option to specify whether the socket lingers on close if unsent data is present. |
| message_flags             | Bitmask type for flags that can be passed to send and receive operations.               |
| native_type               | The native representation of an acceptor.                                               |
| non_blocking_io           | IO control command to set the blocking mode of the socket.                              |
| protocol_type             | The protocol type.                                                                      |
| receive_buffer_size       | Socket option for the receive buffer size of a socket.                                  |
| receive_low_watermark     | Socket option for the receive low watermark.                                            |
| reuse_address             | Socket option to allow the socket to be bound to an address that is already in use.     |
| send_buffer_size          | Socket option for the send buffer size of a socket.                                     |
| send_low_watermark        | Socket option for the send low watermark.                                               |
| service_type              | The type of the service that will be used to provide I/O operations.                    |
| shutdown_type             | Different ways a socket may be shutdown.                                                |

### **Member Functions**

| Name                  | Description                                                                        |
|-----------------------|------------------------------------------------------------------------------------|
| accept                | Accept a new connection.                                                           |
|                       | Accept a new connection and obtain the endpoint of the peer.                       |
| assign                | Assigns an existing native acceptor to the acceptor.                               |
| async_accept          | Start an asynchronous accept.                                                      |
| basic_socket_acceptor | Construct an acceptor without opening it.                                          |
|                       | Construct an open acceptor.                                                        |
|                       | Construct an acceptor opened on the given endpoint.                                |
|                       | Construct a basic_socket_acceptor on an existing native acceptor.                  |
| bind                  | Bind the acceptor to the given local endpoint.                                     |
| cancel                | Cancel all asynchronous operations associated with the acceptor.                   |
| close                 | Close the acceptor.                                                                |
| get_io_service        | Get the io_service associated with the object.                                     |
| get_option            | Get an option from the acceptor.                                                   |
| io_service            | (Deprecated: use get_io_service().) Get the io_service associated with the object. |
| is_open               | Determine whether the acceptor is open.                                            |
| listen                | Place the acceptor into the state where it will listen for new connections.        |
| local_endpoint        | Get the local endpoint of the acceptor.                                            |
| native                | Get the native acceptor representation.                                            |
| open                  | Open the acceptor using the specified protocol.                                    |
| set_option            | Set an option on the acceptor.                                                     |

### **Data Members**

| Name                 | Description                                                           |
|----------------------|-----------------------------------------------------------------------|
| max_connections      | The maximum length of the queue of pending incoming connec-<br>tions. |
| message_do_not_route | Specify that the data should not be subject to routing.               |
| message_out_of_band  | Process out-of-band data.                                             |
| message_peek         | Peek at incoming data without removing it from the input queue.       |

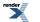

#### **Protected Data Members**

| Name           | Description                                      |
|----------------|--------------------------------------------------|
| implementation | The underlying implementation of the I/O object. |
| service        | The service associated with the I/O object.      |

The basic\_socket\_acceptor class template is used for accepting new socket connections.

#### **Thread Safety**

Distinct objects: Safe.

Shared objects: Unsafe.

#### Example

Opening a socket acceptor with the SO\_REUSEADDR option enabled:

```
boost::asio::ip::tcp::acceptor acceptor(io_service);
boost::asio::ip::tcp::endpoint endpoint(boost::asio::ip::tcp::v4(), port);
acceptor.open(endpoint.protocol());
acceptor.set_option(boost::asio::ip::tcp::acceptor::reuse_address(true));
acceptor.bind(endpoint);
acceptor.listen();
```

# ip::tcp::endpoint

The type of a TCP endpoint.

```
typedef basic_endpoint< tcp > endpoint;
```

#### **Types**

| Name          | Description                                                                                                    |
|---------------|----------------------------------------------------------------------------------------------------|
| data_type     | The type of the endpoint structure. This type is dependent on<br>the underlying implementation of the socket layer. |
| protocol_type | The protocol type associated with the endpoint.                                                                     |

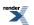

### **Member Functions**

| Name           | Description                                                                                                    |
|----------------|----------------------------------------------------------------------------------------------------|
| address        | Get the IP address associated with the endpoint.                                                                                                    |
|                | Set the IP address associated with the endpoint.                                                                                                    |
| basic_endpoint | Default constructor.                                                                                                    |
|                | Construct an endpoint using a port number, specified in the<br>host's byte order. The IP address will be the any address (i.e.<br>INADDR_ANY or in6addr_any). This constructor would typic-<br>ally be used for accepting new connections. |
|                | Construct an endpoint using a port number and an IP address.<br>This constructor may be used for accepting connections on a<br>specific interface or for making a connection to a remote end-<br>point.                                    |
|                | Copy constructor.                                                                                                    |
| capacity       | Get the capacity of the endpoint in the native type.                                                                                                    |
| data           | Get the underlying endpoint in the native type.                                                                                                    |
| operator=      | Assign from another endpoint.                                                                                                    |
| port           | Get the port associated with the endpoint. The port number is always in the host's byte order.                                                                                                    |
|                | Set the port associated with the endpoint. The port number is always in the host's byte order.                                                                                                    |
| protocol       | The protocol associated with the endpoint.                                                                                                    |
| resize         | Set the underlying size of the endpoint in the native type.                                                                                                    |
| size           | Get the underlying size of the endpoint in the native type.                                                                                                    |

#### **Friends**

| Name       | Description                           |
|------------|---------------------------------------|
| operator!= | Compare two endpoints for inequality. |
| operator<  | Compare endpoints for ordering.       |
| operator== | Compare two endpoints for equality.   |

### **Related Functions**

| Name       | Description                     |
|------------|---------------------------------|
| operator<< | Output an endpoint as a string. |

The ip::basic\_endpoint class template describes an endpoint that may be associated with a particular socket.

#### **Thread Safety**

Distinct objects: Safe.

Shared objects: Unsafe.

# ip::tcp::family

Obtain an identifier for the protocol family.

int family() const;

### ip::tcp::iostream

The TCP iostream type.

typedef basic\_socket\_iostream< tcp > iostream;

#### **Member Functions**

| Name                  | Description                                                               |
|-----------------------|---------------------------------------------------------------------------|
| basic_socket_iostream | Construct a basic_socket_iostream without establishing a con-<br>nection. |
|                       | Establish a connection to an endpoint corresponding to a resolver query.  |
| close                 | Close the connection.                                                     |
| connect               | Establish a connection to an endpoint corresponding to a resolver query.  |
| rdbuf                 | Return a pointer to the underlying streambuf.                             |

# ip::tcp::no\_delay

Socket option for disabling the Nagle algorithm.

typedef implementation\_defined no\_delay;

Implements the IPPROTO\_TCP/TCP\_NODELAY socket option.

#### **Examples**

Setting the option:

```
boost::asio::ip::tcp::socket socket(io_service);
...
boost::asio::ip::tcp::no_delay option(true);
socket.set_option(option);
```

Getting the current option value:

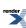

```
boost::asio::ip::tcp::socket socket(io_service);
...
boost::asio::ip::tcp::no_delay option;
socket.get_option(option);
bool is_set = option.value();
```

# ip::tcp::operator!=

Compare two protocols for inequality.

```
friend bool operator!=(
    const tcp & p1,
    const tcp & p2);
```

# ip::tcp::operator==

Compare two protocols for equality.

```
friend bool operator==(
    const tcp & p1,
    const tcp & p2);
```

# ip::tcp::protocol

Obtain an identifier for the protocol.

```
int protocol() const;
```

# ip::tcp::resolver

The TCP resolver type.

typedef basic\_resolver< tcp > resolver;

#### **Types**

| Name                | Description                                                               |
|---------------------|---------------------------------------------------------------------------|
| endpoint_type       | The endpoint type.                                                        |
| implementation_type | The underlying implementation type of I/O object.                         |
| iterator            | The iterator type.                                                        |
| protocol_type       | The protocol type.                                                        |
| query               | The query type.                                                           |
| service_type        | The type of the service that will be used to provide I/O opera-<br>tions. |

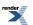

### **Member Functions**

| Name           | Description                                                                        |
|----------------|------------------------------------------------------------------------------------|
| async_resolve  | Asynchronously perform forward resolution of a query to a list of entries.         |
|                | Asynchronously perform reverse resolution of an endpoint to a list of entries.     |
| basic_resolver | Constructor.                                                                       |
| cancel         | Cancel any asynchronous operations that are waiting on the re-<br>solver.          |
| get_io_service | Get the io_service associated with the object.                                     |
| io_service     | (Deprecated: use get_io_service().) Get the io_service associated with the object. |
| resolve        | Perform forward resolution of a query to a list of entries.                        |
|                | Perform reverse resolution of an endpoint to a list of entries.                    |

### **Protected Data Members**

| Name           | Description                                      |
|----------------|--------------------------------------------------|
| implementation | The underlying implementation of the I/O object. |
| service        | The service associated with the I/O object.      |

The basic\_resolver class template provides the ability to resolve a query to a list of endpoints.

### Thread Safety

Distinct objects: Safe.

Shared objects: Unsafe.

# ip::tcp::resolver\_iterator

The type of a resolver iterator.

typedef basic\_resolver\_iterator< tcp > resolver\_iterator;

#### **Member Functions**

| Name                    | Description                                                       |
|-------------------------|-------------------------------------------------------------------|
| basic_resolver_iterator | Default constructor creates an end iterator.                      |
| create                  | Create an iterator from an addrinfo list returned by getaddrinfo. |
|                         | Create an iterator from an endpoint, host name and service name.  |

The ip::basic\_resolver\_iterator class template is used to define iterators over the results returned by a resolver.

The iterator's value\_type, obtained when the iterator is dereferenced, is:

const basic\_resolver\_entry<InternetProtocol>

#### **Thread Safety**

Distinct objects: Safe.

Shared objects: Unsafe.

# ip::tcp::resolver\_query

The type of a resolver query.

typedef basic\_resolver\_query< tcp > resolver\_query;

#### **Types**

| Name          | Description                                           |
|---------------|-------------------------------------------------------|
| protocol_type | The protocol type associated with the endpoint query. |

### **Member Functions**

| Name                 | Description                                                               |
|----------------------|---------------------------------------------------------------------------|
| basic_resolver_query | Construct with specified service name for any protocol.                   |
|                      | Construct with specified service name for a given protocol.               |
|                      | Construct with specified host name and service name for any protocol.     |
|                      | Construct with specified host name and service name for a given protocol. |
| hints                | Get the hints associated with the query.                                  |
| host_name            | Get the host name associated with the query.                              |
| service_name         | Get the service name associated with the query.                           |

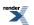

### **Data Members**

| Name               | Description                                                                                                    |
|--------------------|----------------------------------------------------------------------------------------------------|
| address_configured | Only return IPv4 addresses if a non-loopback IPv4 address is<br>configured for the system. Only return IPv6 addresses if a non-<br>loopback IPv6 address is configured for the system. |
| all_matching       | If used with v4_mapped, return all matching IPv6 and IPv4 ad-<br>dresses.                                                                                                    |
| canonical_name     | Determine the canonical name of the host specified in the query.                                                                                                    |
| numeric_host       | Host name should be treated as a numeric string defining an IPv4 or IPv6 address and no name resolution should be attempted.                                                           |
| numeric_service    | Service name should be treated as a numeric string defining a port number and no name resolution should be attempted.                                                                  |
| passive            | Indicate that returned endpoint is intended for use as a locally<br>bound socket endpoint.                                                                                             |
| v4_mapped          | If the query protocol family is specified as IPv6, return IPv4-<br>mapped IPv6 addresses on finding no IPv6 addresses.                                                                 |

The ip::basic\_resolver\_query class template describes a query that can be passed to a resolver.

### **Thread Safety**

Distinct objects: Safe.

Shared objects: Unsafe.

# ip::tcp::socket

The TCP socket type.

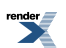

```
typedef basic_stream_socket< tcp > socket;
```

### Types

| Name                      | Description                                                                             |
|---------------------------|-----------------------------------------------------------------------------------------|
| broadcast                 | Socket option to permit sending of broadcast messages.                                  |
| bytes_readable            | IO control command to get the amount of data that can be read without blocking.         |
| debug                     | Socket option to enable socket-level debugging.                                         |
| do_not_route              | Socket option to prevent routing, use local interfaces only.                            |
| enable_connection_aborted | Socket option to report aborted connections on accept.                                  |
| endpoint_type             | The endpoint type.                                                                      |
| implementation_type       | The underlying implementation type of I/O object.                                       |
| keep_alive                | Socket option to send keep-alives.                                                      |
| linger                    | Socket option to specify whether the socket lingers on close if unsent data is present. |
| lowest_layer_type         | A basic_socket is always the lowest layer.                                              |
| message_flags             | Bitmask type for flags that can be passed to send and receive operations.               |
| native_type               | The native representation of a socket.                                                  |
| non_blocking_io           | IO control command to set the blocking mode of the socket.                              |
| protocol_type             | The protocol type.                                                                      |
| receive_buffer_size       | Socket option for the receive buffer size of a socket.                                  |
| receive_low_watermark     | Socket option for the receive low watermark.                                            |
| reuse_address             | Socket option to allow the socket to be bound to an address that is already in use.     |
| send_buffer_size          | Socket option for the send buffer size of a socket.                                     |
| send_low_watermark        | Socket option for the send low watermark.                                               |
| service_type              | The type of the service that will be used to provide I/O opera-<br>tions.               |
| shutdown_type             | Different ways a socket may be shutdown.                                                |

### **Member Functions**

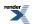

| Name                | Description                                                                             |
|---------------------|-----------------------------------------------------------------------------------------|
| assign              | Assign an existing native socket to the socket.                                         |
| async_connect       | Start an asynchronous connect.                                                          |
| async_read_some     | Start an asynchronous read.                                                             |
| async_receive       | Start an asynchronous receive.                                                          |
| async_send          | Start an asynchronous send.                                                             |
| async_write_some    | Start an asynchronous write.                                                            |
| at_mark             | Determine whether the socket is at the out-of-band data mark.                           |
| available           | Determine the number of bytes available for reading.                                    |
| basic_stream_socket | Construct a basic_stream_socket without opening it.                                     |
|                     | Construct and open a basic_stream_socket.                                               |
|                     | Construct a basic_stream_socket, opening it and binding it to the given local endpoint. |
|                     | Construct a basic_stream_socket on an existing native socket.                           |
| bind                | Bind the socket to the given local endpoint.                                            |
| cancel              | Cancel all asynchronous operations associated with the socket.                          |
| close               | Close the socket.                                                                       |
| connect             | Connect the socket to the specified endpoint.                                           |
| get_io_service      | Get the io_service associated with the object.                                          |
| get_option          | Get an option from the socket.                                                          |
| io_control          | Perform an IO control command on the socket.                                            |
| io_service          | (Deprecated: use get_io_service().) Get the io_service associated with the object.      |
| is_open             | Determine whether the socket is open.                                                   |
| local_endpoint      | Get the local endpoint of the socket.                                                   |
| lowest_layer        | Get a reference to the lowest layer.                                                    |
|                     | Get a const reference to the lowest layer.                                              |
| native              | Get the native socket representation.                                                   |
| open                | Open the socket using the specified protocol.                                           |
| read_some           | Read some data from the socket.                                                         |

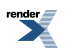

| Name            | Description                              |
|-----------------|------------------------------------------|
| receive         | Receive some data on the socket.         |
|                 | Receive some data on a connected socket. |
| remote_endpoint | Get the remote endpoint of the socket.   |
| send            | Send some data on the socket.            |
| set_option      | Set an option on the socket.             |
| shutdown        | Disable sends or receives on the socket. |
| write_some      | Write some data to the socket.           |

#### **Data Members**

| Name                 | Description                                                           |
|----------------------|-----------------------------------------------------------------------|
| max_connections      | The maximum length of the queue of pending incoming connec-<br>tions. |
| message_do_not_route | Specify that the data should not be subject to routing.               |
| message_out_of_band  | Process out-of-band data.                                             |
| message_peek         | Peek at incoming data without removing it from the input queue.       |

### **Protected Data Members**

| Name           | Description                                      |
|----------------|--------------------------------------------------|
| implementation | The underlying implementation of the I/O object. |
| service        | The service associated with the I/O object.      |

The basic\_stream\_socket class template provides asynchronous and blocking stream-oriented socket functionality.

#### **Thread Safety**

Distinct objects: Safe.

Shared objects: Unsafe.

## ip::tcp::type

Obtain an identifier for the type of the protocol.

int type() const;

# ip::tcp::v4

Construct to represent the IPv4 TCP protocol.

static tcp v4();

# ip::tcp::v6

Construct to represent the IPv6 TCP protocol.

static tcp v6();

# ip::udp

Encapsulates the flags needed for UDP.

class udp

### **Types**

| Name              | Description                      |
|-------------------|----------------------------------|
| endpoint          | The type of a UDP endpoint.      |
| resolver          | The UDP resolver type.           |
| resolver_iterator | The type of a resolver iterator. |
| resolver_query    | The type of a resolver query.    |
| socket            | The UDP socket type.             |

## **Member Functions**

| Name     | Description                                        |
|----------|----------------------------------------------------|
| family   | Obtain an identifier for the protocol family.      |
| protocol | Obtain an identifier for the protocol.             |
| type     | Obtain an identifier for the type of the protocol. |
| v4       | Construct to represent the IPv4 UDP protocol.      |
| v6       | Construct to represent the IPv6 UDP protocol.      |

## **Friends**

| Name       | Description                           |
|------------|---------------------------------------|
| operator!= | Compare two protocols for inequality. |
| operator== | Compare two protocols for equality.   |

The ip::udp class contains flags necessary for UDP sockets.

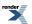

## **Thread Safety**

Distinct objects: Safe.

Shared objects: Safe.

# ip::udp::endpoint

The type of a UDP endpoint.

typedef basic\_endpoint< udp > endpoint;

| Name          | Description                                                                                                    |
|---------------|----------------------------------------------------------------------------------------------------|
| data_type     | The type of the endpoint structure. This type is dependent on<br>the underlying implementation of the socket layer. |
| protocol_type | The protocol type associated with the endpoint.                                                                     |

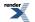

| Name           | Description                                                                                                    |
|----------------|----------------------------------------------------------------------------------------------------|
| address        | Get the IP address associated with the endpoint.                                                                                                    |
|                | Set the IP address associated with the endpoint.                                                                                                    |
| basic_endpoint | Default constructor.                                                                                                    |
|                | Construct an endpoint using a port number, specified in the<br>host's byte order. The IP address will be the any address (i.e.<br>INADDR_ANY or in6addr_any). This constructor would typic-<br>ally be used for accepting new connections. |
|                | Construct an endpoint using a port number and an IP address.<br>This constructor may be used for accepting connections on a<br>specific interface or for making a connection to a remote end-<br>point.                                    |
|                | Copy constructor.                                                                                                    |
| capacity       | Get the capacity of the endpoint in the native type.                                                                                                    |
| data           | Get the underlying endpoint in the native type.                                                                                                    |
| operator=      | Assign from another endpoint.                                                                                                    |
| port           | Get the port associated with the endpoint. The port number is always in the host's byte order.                                                                                                    |
|                | Set the port associated with the endpoint. The port number is always in the host's byte order.                                                                                                    |
| protocol       | The protocol associated with the endpoint.                                                                                                    |
| resize         | Set the underlying size of the endpoint in the native type.                                                                                                    |
| size           | Get the underlying size of the endpoint in the native type.                                                                                                    |

#### **Friends**

| Name       | Description                           |
|------------|---------------------------------------|
| operator!= | Compare two endpoints for inequality. |
| operator<  | Compare endpoints for ordering.       |
| operator== | Compare two endpoints for equality.   |

### **Related Functions**

| Name       | Description                     |
|------------|---------------------------------|
| operator<< | Output an endpoint as a string. |

The ip::basic\_endpoint class template describes an endpoint that may be associated with a particular socket.

### **Thread Safety**

Distinct objects: Safe.

Shared objects: Unsafe.

# ip::udp::family

Obtain an identifier for the protocol family.

int family() const;

# ip::udp::operator!=

Compare two protocols for inequality.

```
friend bool operator!=(
    const udp & p1,
    const udp & p2);
```

# ip::udp::operator==

Compare two protocols for equality.

```
friend bool operator==(
    const udp & p1,
    const udp & p2);
```

# ip::udp::protocol

Obtain an identifier for the protocol.

```
int protocol() const;
```

# ip::udp::resolver

The UDP resolver type.

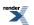

```
typedef basic_resolver< udp > resolver;
```

### **Types**

| Name                | Description                                                               |
|---------------------|---------------------------------------------------------------------------|
| endpoint_type       | The endpoint type.                                                        |
| implementation_type | The underlying implementation type of I/O object.                         |
| iterator            | The iterator type.                                                        |
| protocol_type       | The protocol type.                                                        |
| query               | The query type.                                                           |
| service_type        | The type of the service that will be used to provide I/O opera-<br>tions. |

### **Member Functions**

| Name           | Description                                                                        |
|----------------|------------------------------------------------------------------------------------|
| async_resolve  | Asynchronously perform forward resolution of a query to a list of entries.         |
|                | Asynchronously perform reverse resolution of an endpoint to a list of entries.     |
| basic_resolver | Constructor.                                                                       |
| cancel         | Cancel any asynchronous operations that are waiting on the re-<br>solver.          |
| get_io_service | Get the io_service associated with the object.                                     |
| io_service     | (Deprecated: use get_io_service().) Get the io_service associated with the object. |
| resolve        | Perform forward resolution of a query to a list of entries.                        |
|                | Perform reverse resolution of an endpoint to a list of entries.                    |

## **Protected Data Members**

| Name           | Description                                      |
|----------------|--------------------------------------------------|
| implementation | The underlying implementation of the I/O object. |
| service        | The service associated with the I/O object.      |

The basic\_resolver class template provides the ability to resolve a query to a list of endpoints.

## **Thread Safety**

Distinct objects: Safe.

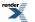

#### Shared objects: Unsafe.

# ip::udp::resolver\_iterator

The type of a resolver iterator.

```
typedef basic_resolver_iterator< udp > resolver_iterator;
```

#### **Member Functions**

| Name                    | Description                                                       |
|-------------------------|-------------------------------------------------------------------|
| basic_resolver_iterator | Default constructor creates an end iterator.                      |
| create                  | Create an iterator from an addrinfo list returned by getaddrinfo. |
|                         | Create an iterator from an endpoint, host name and service name.  |

The ip::basic\_resolver\_iterator class template is used to define iterators over the results returned by a resolver.

The iterator's value\_type, obtained when the iterator is dereferenced, is:

const basic\_resolver\_entry<InternetProtocol>

### **Thread Safety**

Distinct objects: Safe.

Shared objects: Unsafe.

# ip::udp::resolver\_query

The type of a resolver query.

typedef basic\_resolver\_query< udp > resolver\_query;

| Name          | Description                                           |
|---------------|-------------------------------------------------------|
| protocol_type | The protocol type associated with the endpoint query. |

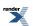

| Name                 | Description                                                               |
|----------------------|---------------------------------------------------------------------------|
| basic_resolver_query | Construct with specified service name for any protocol.                   |
|                      | Construct with specified service name for a given protocol.               |
|                      | Construct with specified host name and service name for any protocol.     |
|                      | Construct with specified host name and service name for a given protocol. |
| hints                | Get the hints associated with the query.                                  |
| host_name            | Get the host name associated with the query.                              |
| service_name         | Get the service name associated with the query.                           |

#### **Data Members**

| Name               | Description                                                                                                    |
|--------------------|----------------------------------------------------------------------------------------------------|
| address_configured | Only return IPv4 addresses if a non-loopback IPv4 address is<br>configured for the system. Only return IPv6 addresses if a non-<br>loopback IPv6 address is configured for the system. |
| all_matching       | If used with v4_mapped, return all matching IPv6 and IPv4 addresses.                                                                                                    |
| canonical_name     | Determine the canonical name of the host specified in the query.                                                                                                    |
| numeric_host       | Host name should be treated as a numeric string defining an IPv4 or IPv6 address and no name resolution should be attempted.                                                           |
| numeric_service    | Service name should be treated as a numeric string defining a port number and no name resolution should be attempted.                                                                  |
| passive            | Indicate that returned endpoint is intended for use as a locally bound socket endpoint.                                                                                                |
| v4_mapped          | If the query protocol family is specified as IPv6, return IPv4-<br>mapped IPv6 addresses on finding no IPv6 addresses.                                                                 |

The ip::basic\_resolver\_query class template describes a query that can be passed to a resolver.

## **Thread Safety**

Distinct objects: Safe.

Shared objects: Unsafe.

# ip::udp::socket

The UDP socket type.

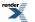

typedef basic\_datagram\_socket< udp > socket;

| Name                      | Description                                                                             |
|---------------------------|-----------------------------------------------------------------------------------------|
| broadcast                 | Socket option to permit sending of broadcast messages.                                  |
| bytes_readable            | IO control command to get the amount of data that can be read without blocking.         |
| debug                     | Socket option to enable socket-level debugging.                                         |
| do_not_route              | Socket option to prevent routing, use local interfaces only.                            |
| enable_connection_aborted | Socket option to report aborted connections on accept.                                  |
| endpoint_type             | The endpoint type.                                                                      |
| implementation_type       | The underlying implementation type of I/O object.                                       |
| keep_alive                | Socket option to send keep-alives.                                                      |
| linger                    | Socket option to specify whether the socket lingers on close if unsent data is present. |
| lowest_layer_type         | A basic_socket is always the lowest layer.                                              |
| message_flags             | Bitmask type for flags that can be passed to send and receive operations.               |
| native_type               | The native representation of a socket.                                                  |
| non_blocking_io           | IO control command to set the blocking mode of the socket.                              |
| protocol_type             | The protocol type.                                                                      |
| receive_buffer_size       | Socket option for the receive buffer size of a socket.                                  |
| receive_low_watermark     | Socket option for the receive low watermark.                                            |
| reuse_address             | Socket option to allow the socket to be bound to an address that is already in use.     |
| send_buffer_size          | Socket option for the send buffer size of a socket.                                     |
| send_low_watermark        | Socket option for the send low watermark.                                               |
| service_type              | The type of the service that will be used to provide I/O operations.                    |
| shutdown_type             | Different ways a socket may be shutdown.                                                |

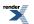

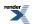

| Name                  | Description                                                                               |
|-----------------------|-------------------------------------------------------------------------------------------|
| assign                | Assign an existing native socket to the socket.                                           |
| async_connect         | Start an asynchronous connect.                                                            |
| async_receive         | Start an asynchronous receive on a connected socket.                                      |
| async_receive_from    | Start an asynchronous receive.                                                            |
| async_send            | Start an asynchronous send on a connected socket.                                         |
| async_send_to         | Start an asynchronous send.                                                               |
| at_mark               | Determine whether the socket is at the out-of-band data mark.                             |
| available             | Determine the number of bytes available for reading.                                      |
| basic_datagram_socket | Construct a basic_datagram_socket without opening it.                                     |
|                       | Construct and open a basic_datagram_socket.                                               |
|                       | Construct a basic_datagram_socket, opening it and binding it to the given local endpoint. |
|                       | Construct a basic_datagram_socket on an existing native socket.                           |
| bind                  | Bind the socket to the given local endpoint.                                              |
| cancel                | Cancel all asynchronous operations associated with the socket.                            |
| close                 | Close the socket.                                                                         |
| connect               | Connect the socket to the specified endpoint.                                             |
| get_io_service        | Get the io_service associated with the object.                                            |
| get_option            | Get an option from the socket.                                                            |
| io_control            | Perform an IO control command on the socket.                                              |
| io_service            | (Deprecated: use get_io_service().) Get the io_service associated with the object.        |
| is_open               | Determine whether the socket is open.                                                     |
| local_endpoint        | Get the local endpoint of the socket.                                                     |
| lowest_layer          | Get a reference to the lowest layer.                                                      |
|                       | Get a const reference to the lowest layer.                                                |
| native                | Get the native socket representation.                                                     |
| open                  | Open the socket using the specified protocol.                                             |
| receive               | Receive some data on a connected socket.                                                  |

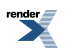

| Name            | Description                                         |
|-----------------|-----------------------------------------------------|
| receive_from    | Receive a datagram with the endpoint of the sender. |
| remote_endpoint | Get the remote endpoint of the socket.              |
| send            | Send some data on a connected socket.               |
| send_to         | Send a datagram to the specified endpoint.          |
| set_option      | Set an option on the socket.                        |
| shutdown        | Disable sends or receives on the socket.            |

#### **Data Members**

| Name                 | Description                                                           |
|----------------------|-----------------------------------------------------------------------|
| max_connections      | The maximum length of the queue of pending incoming connec-<br>tions. |
| message_do_not_route | Specify that the data should not be subject to routing.               |
| message_out_of_band  | Process out-of-band data.                                             |
| message_peek         | Peek at incoming data without removing it from the input queue.       |

### **Protected Data Members**

| Name           | Description                                      |
|----------------|--------------------------------------------------|
| implementation | The underlying implementation of the I/O object. |
| service        | The service associated with the I/O object.      |

The basic\_datagram\_socket class template provides asynchronous and blocking datagram-oriented socket functionality.

#### **Thread Safety**

Distinct objects: Safe.

Shared objects: Unsafe.

# ip::udp::type

Obtain an identifier for the type of the protocol.

int type() const;

# ip::udp::v4

Construct to represent the IPv4 UDP protocol.

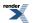

static udp v4();

# ip::udp::v6

Construct to represent the IPv6 UDP protocol.

```
static udp v6();
```

# ip::unicast::hops

Socket option for time-to-live associated with outgoing unicast packets.

typedef implementation\_defined hops;

Implements the IPPROTO\_IP/IP\_UNICAST\_TTL socket option.

### **Examples**

Setting the option:

```
boost::asio::ip::udp::socket socket(io_service);
...
boost::asio::ip::unicast::hops option(4);
socket.set_option(option);
```

Getting the current option value:

```
boost::asio::ip::udp::socket socket(io_service);
...
boost::asio::ip::unicast::hops option;
socket.get_option(option);
int ttl = option.value();
```

# ip::v6\_only

Socket option for determining whether an IPv6 socket supports IPv6 communication only.

typedef implementation\_defined v6\_only;

Implements the IPPROTO\_IPV6/IP\_V6ONLY socket option.

#### **Examples**

Setting the option:

```
boost::asio::ip::tcp::socket socket(io_service);
...
boost::asio::ip::v6_only option(true);
socket.set_option(option);
```

Getting the current option value:

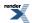

```
boost::asio::ip::tcp::socket socket(io_service);
...
boost::asio::ip::v6_only option;
socket.get_option(option);
bool v6_only = option.value();
```

# is\_match\_condition

Type trait used to determine whether a type can be used as a match condition function with read\_until and async\_read\_until.

```
template<
    typename T>
struct is_match_condition
```

### **Data Members**

| Name  | Description                                                            |
|-------|------------------------------------------------------------------------|
| value | The value member is true if the type may be used as a match condition. |

# is\_match\_condition::value

The value member is true if the type may be used as a match condition.

```
static const bool value;
```

# is\_read\_buffered

The is\_read\_buffered class is a traits class that may be used to determine whether a stream type supports buffering of read data.

```
template<
    typename Stream>
class is_read_buffered
```

### **Data Members**

| Name  | Description                                                                            |
|-------|----------------------------------------------------------------------------------------|
| value | The value member is true only if the Stream type supports buf-<br>fering of read data. |

# is\_read\_buffered::value

The value member is true only if the Stream type supports buffering of read data.

static const bool value;

# is\_write\_buffered

The is\_write\_buffered class is a traits class that may be used to determine whether a stream type supports buffering of written data.

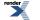

| template<               |  |  |
|-------------------------|--|--|
| typename Stream>        |  |  |
| class is_write_buffered |  |  |
| CTUBB IS_WITCC_DUITCIEU |  |  |

### **Data Members**

| Name  | Description                                                                               |
|-------|-------------------------------------------------------------------------------------------|
| value | The value member is true only if the Stream type supports buf-<br>fering of written data. |

# is\_write\_buffered::value

The value member is true only if the Stream type supports buffering of written data.

static const bool value;

# local::basic\_endpoint

Describes an endpoint for a UNIX socket.

```
template<
typename Protocol>
class basic_endpoint
```

| Name          | Description                                                                                                    |
|---------------|----------------------------------------------------------------------------------------------------|
| data_type     | The type of the endpoint structure. This type is dependent on<br>the underlying implementation of the socket layer. |
| protocol_type | The protocol type associated with the endpoint.                                                                     |

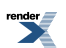

| Name           | Description                                                 |
|----------------|-------------------------------------------------------------|
| basic_endpoint | Default constructor.                                        |
|                | Construct an endpoint using the specified path name.        |
|                | Copy constructor.                                           |
| capacity       | Get the capacity of the endpoint in the native type.        |
| data           | Get the underlying endpoint in the native type.             |
| operator=      | Assign from another endpoint.                               |
| path           | Get the path associated with the endpoint.                  |
|                | Set the path associated with the endpoint.                  |
| protocol       | The protocol associated with the endpoint.                  |
| resize         | Set the underlying size of the endpoint in the native type. |
| size           | Get the underlying size of the endpoint in the native type. |

## **Friends**

| Name       | Description                           |
|------------|---------------------------------------|
| operator!= | Compare two endpoints for inequality. |
| operator<  | Compare endpoints for ordering.       |
| operator== | Compare two endpoints for equality.   |

## **Related Functions**

| Name       | Description                     |
|------------|---------------------------------|
| operator<< | Output an endpoint as a string. |

The local::basic\_endpoint class template describes an endpoint that may be associated with a particular UNIX socket.

## **Thread Safety**

Distinct objects: Safe.

Shared objects: Unsafe.

# local::basic\_endpoint::basic\_endpoint

Default constructor.

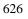

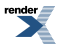

basic\_endpoint();

Construct an endpoint using the specified path name.

```
basic_endpoint(
    const char * path);
basic_endpoint(
    const std::string & path);
```

#### Copy constructor.

```
basic_endpoint(
    const basic_endpoint & other);
```

#### local::basic\_endpoint::basic\_endpoint (1 of 4 overloads)

#### Default constructor.

basic\_endpoint();

### local::basic\_endpoint::basic\_endpoint (2 of 4 overloads)

Construct an endpoint using the specified path name.

```
basic_endpoint(
    const char * path);
```

### local::basic\_endpoint::basic\_endpoint (3 of 4 overloads)

Construct an endpoint using the specified path name.

### local::basic\_endpoint::basic\_endpoint (4 of 4 overloads)

Copy constructor.

```
basic_endpoint(
    const basic_endpoint & other);
```

# local::basic\_endpoint::capacity

Get the capacity of the endpoint in the native type.

```
std::size_t capacity() const;
```

## local::basic\_endpoint::data

Get the underlying endpoint in the native type.

data\_type \* data(); const data\_type \* data() const;

#### local::basic\_endpoint::data (1 of 2 overloads)

Get the underlying endpoint in the native type.

```
data_type * data();
```

#### local::basic\_endpoint::data (2 of 2 overloads)

Get the underlying endpoint in the native type.

const data\_type \* data() const;

## local::basic\_endpoint::data\_type

The type of the endpoint structure. This type is dependent on the underlying implementation of the socket layer.

```
typedef implementation_defined data_type;
```

# local::basic\_endpoint::operator!=

Compare two endpoints for inequality.

```
friend bool operator!=(
    const basic_endpoint< Protocol > & e1,
    const basic_endpoint< Protocol > & e2);
```

# local::basic\_endpoint::operator<

Compare endpoints for ordering.

```
friend bool operator<(
    const basic_endpoint< Protocol > & e1,
    const basic_endpoint< Protocol > & e2);
```

## local::basic\_endpoint::operator<<

Output an endpoint as a string.

```
std::basic_ostream< Elem, Traits > & operator<<(
    std::basic_ostream< Elem, Traits > & os,
    const basic_endpoint< Protocol > & endpoint);
```

Used to output a human-readable string for a specified endpoint.

### **Parameters**

os The output stream to which the string will be written.

endpoint The endpoint to be written.

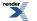

#### **Return Value**

The output stream.

# local::basic\_endpoint::operator=

Assign from another endpoint.

```
basic_endpoint & operator=(
    const basic_endpoint & other);
```

# local::basic\_endpoint::operator==

Compare two endpoints for equality.

```
friend bool operator==(
    const basic_endpoint< Protocol > & e1,
    const basic_endpoint< Protocol > & e2);
```

# local::basic\_endpoint::path

Get the path associated with the endpoint.

```
std::string path() const;
```

Set the path associated with the endpoint.

```
void path(
    const char * p);
void path(
    const std::string & p);
```

### local::basic\_endpoint::path (1 of 3 overloads)

Get the path associated with the endpoint.

std::string path() const;

### local::basic\_endpoint::path (2 of 3 overloads)

Set the path associated with the endpoint.

```
void path(
    const char * p);
```

### local::basic\_endpoint::path (3 of 3 overloads)

Set the path associated with the endpoint.

# local::basic\_endpoint::protocol

The protocol associated with the endpoint.

```
protocol_type protocol() const;
```

# local::basic\_endpoint::protocol\_type

The protocol type associated with the endpoint.

typedef Protocol protocol\_type;

## local::basic\_endpoint::resize

Set the underlying size of the endpoint in the native type.

```
void resize(
    std::size_t size);
```

## local::basic\_endpoint::size

Get the underlying size of the endpoint in the native type.

```
std::size_t size() const;
```

# local::connect\_pair

Create a pair of connected sockets.

```
template<
  typename Protocol,
  typename SocketService1,
  typename SocketService2>
void connect_pair(
  basic_socket< Protocol, SocketService1 > & socket1,
  basic_socket< Protocol, SocketService2 > & socket2);

template<
  typename Protocol,
  typename SocketService1,
  typename SocketService2>
boost::system::error_code connect_pair(
  basic_socket< Protocol, SocketService1 > & socket1,
  basic_socket< Protocol, SocketService2 > & socket1,
  basic_socket< Protocol, SocketService2 > & socket2,
  boost::system::error_code & ec);
```

# local::connect\_pair (1 of 2 overloads)

Create a pair of connected sockets.

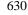

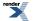

```
template<
   typename Protocol,
   typename SocketService1,
   typename SocketService2>
void connect_pair(
   basic_socket< Protocol, SocketService1 > & socket1,
   basic_socket< Protocol, SocketService2 > & socket2);
```

# local::connect\_pair (2 of 2 overloads)

Create a pair of connected sockets.

```
template<
  typename Protocol,
  typename SocketService1,
  typename SocketService2>
boost::system::error_code connect_pair(
  basic_socket< Protocol, SocketService1 > & socket1,
  basic_socket< Protocol, SocketService2 > & socket2,
  boost::system::error_code & ec);
```

# local::datagram\_protocol

Encapsulates the flags needed for datagram-oriented UNIX sockets.

class datagram\_protocol

#### Types

| Name     | Description                         |
|----------|-------------------------------------|
| endpoint | The type of a UNIX domain endpoint. |
| socket   | The UNIX domain socket type.        |

### **Member Functions**

| Name     | Description                                        |
|----------|----------------------------------------------------|
| family   | Obtain an identifier for the protocol family.      |
| protocol | Obtain an identifier for the protocol.             |
| type     | Obtain an identifier for the type of the protocol. |

The local::datagram\_protocol class contains flags necessary for datagram-oriented UNIX domain sockets.

### **Thread Safety**

Distinct objects: Safe.

Shared objects: Safe.

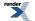

# local::datagram\_protocol::endpoint

The type of a UNIX domain endpoint.

typedef basic\_endpoint< datagram\_protocol > endpoint;

### **Types**

| Name          | Description                                                                                                    |
|---------------|----------------------------------------------------------------------------------------------------|
| data_type     | The type of the endpoint structure. This type is dependent on<br>the underlying implementation of the socket layer. |
| protocol_type | The protocol type associated with the endpoint.                                                                     |

### **Member Functions**

| Name           | Description                                                 |
|----------------|-------------------------------------------------------------|
| basic_endpoint | Default constructor.                                        |
|                | Construct an endpoint using the specified path name.        |
|                | Copy constructor.                                           |
| capacity       | Get the capacity of the endpoint in the native type.        |
| data           | Get the underlying endpoint in the native type.             |
| operator=      | Assign from another endpoint.                               |
| path           | Get the path associated with the endpoint.                  |
|                | Set the path associated with the endpoint.                  |
| protocol       | The protocol associated with the endpoint.                  |
| resize         | Set the underlying size of the endpoint in the native type. |
| size           | Get the underlying size of the endpoint in the native type. |

#### **Friends**

| Name       | Description                           |
|------------|---------------------------------------|
| operator!= | Compare two endpoints for inequality. |
| operator<  | Compare endpoints for ordering.       |
| operator== | Compare two endpoints for equality.   |

### **Related Functions**

| Name       | Description                     |
|------------|---------------------------------|
| operator<< | Output an endpoint as a string. |

The local::basic\_endpoint class template describes an endpoint that may be associated with a particular UNIX socket.

### Thread Safety

Distinct objects: Safe.

Shared objects: Unsafe.

# local::datagram\_protocol::family

Obtain an identifier for the protocol family.

int family() const;

# local::datagram\_protocol::protocol

Obtain an identifier for the protocol.

int protocol() const;

# local::datagram\_protocol::socket

The UNIX domain socket type.

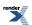

typedef basic\_datagram\_socket< datagram\_protocol > socket;

| Name                      | Description                                                                             |
|---------------------------|-----------------------------------------------------------------------------------------|
| broadcast                 | Socket option to permit sending of broadcast messages.                                  |
| bytes_readable            | IO control command to get the amount of data that can be read without blocking.         |
| debug                     | Socket option to enable socket-level debugging.                                         |
| do_not_route              | Socket option to prevent routing, use local interfaces only.                            |
| enable_connection_aborted | Socket option to report aborted connections on accept.                                  |
| endpoint_type             | The endpoint type.                                                                      |
| implementation_type       | The underlying implementation type of I/O object.                                       |
| keep_alive                | Socket option to send keep-alives.                                                      |
| linger                    | Socket option to specify whether the socket lingers on close if unsent data is present. |
| lowest_layer_type         | A basic_socket is always the lowest layer.                                              |
| message_flags             | Bitmask type for flags that can be passed to send and receive operations.               |
| native_type               | The native representation of a socket.                                                  |
| non_blocking_io           | IO control command to set the blocking mode of the socket.                              |
| protocol_type             | The protocol type.                                                                      |
| receive_buffer_size       | Socket option for the receive buffer size of a socket.                                  |
| receive_low_watermark     | Socket option for the receive low watermark.                                            |
| reuse_address             | Socket option to allow the socket to be bound to an address that is already in use.     |
| send_buffer_size          | Socket option for the send buffer size of a socket.                                     |
| send_low_watermark        | Socket option for the send low watermark.                                               |
| service_type              | The type of the service that will be used to provide I/O operations.                    |
| shutdown_type             | Different ways a socket may be shutdown.                                                |

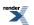

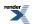

| Name                  | Description                                                                               |
|-----------------------|-------------------------------------------------------------------------------------------|
| assign                | Assign an existing native socket to the socket.                                           |
| async_connect         | Start an asynchronous connect.                                                            |
| async_receive         | Start an asynchronous receive on a connected socket.                                      |
| async_receive_from    | Start an asynchronous receive.                                                            |
| async_send            | Start an asynchronous send on a connected socket.                                         |
| async_send_to         | Start an asynchronous send.                                                               |
| at_mark               | Determine whether the socket is at the out-of-band data mark.                             |
| available             | Determine the number of bytes available for reading.                                      |
| basic_datagram_socket | Construct a basic_datagram_socket without opening it.                                     |
|                       | Construct and open a basic_datagram_socket.                                               |
|                       | Construct a basic_datagram_socket, opening it and binding it to the given local endpoint. |
|                       | Construct a basic_datagram_socket on an existing native socket.                           |
| bind                  | Bind the socket to the given local endpoint.                                              |
| cancel                | Cancel all asynchronous operations associated with the socket.                            |
| close                 | Close the socket.                                                                         |
| connect               | Connect the socket to the specified endpoint.                                             |
| get_io_service        | Get the io_service associated with the object.                                            |
| get_option            | Get an option from the socket.                                                            |
| io_control            | Perform an IO control command on the socket.                                              |
| io_service            | (Deprecated: use get_io_service().) Get the io_service associated with the object.        |
| is_open               | Determine whether the socket is open.                                                     |
| local_endpoint        | Get the local endpoint of the socket.                                                     |
| lowest_layer          | Get a reference to the lowest layer.                                                      |
|                       | Get a const reference to the lowest layer.                                                |
| native                | Get the native socket representation.                                                     |
| open                  | Open the socket using the specified protocol.                                             |
| receive               | Receive some data on a connected socket.                                                  |

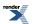

| Name            | Description                                         |
|-----------------|-----------------------------------------------------|
| receive_from    | Receive a datagram with the endpoint of the sender. |
| remote_endpoint | Get the remote endpoint of the socket.              |
| send            | Send some data on a connected socket.               |
| send_to         | Send a datagram to the specified endpoint.          |
| set_option      | Set an option on the socket.                        |
| shutdown        | Disable sends or receives on the socket.            |

#### **Data Members**

| Name                 | Description                                                      |
|----------------------|------------------------------------------------------------------|
| max_connections      | The maximum length of the queue of pending incoming connections. |
| message_do_not_route | Specify that the data should not be subject to routing.          |
| message_out_of_band  | Process out-of-band data.                                        |
| message_peek         | Peek at incoming data without removing it from the input queue.  |

### **Protected Data Members**

| Name           | Description                                      |
|----------------|--------------------------------------------------|
| implementation | The underlying implementation of the I/O object. |
| service        | The service associated with the I/O object.      |

The basic\_datagram\_socket class template provides asynchronous and blocking datagram-oriented socket functionality.

#### **Thread Safety**

Distinct objects: Safe.

Shared objects: Unsafe.

# local::datagram\_protocol::type

Obtain an identifier for the type of the protocol.

int type() const;

# local::stream\_protocol

Encapsulates the flags needed for stream-oriented UNIX sockets.

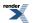

class stream\_protocol

# **Types**

| Name     | Description                         |
|----------|-------------------------------------|
| acceptor | The UNIX domain acceptor type.      |
| endpoint | The type of a UNIX domain endpoint. |
| iostream | The UNIX domain iostream type.      |
| socket   | The UNIX domain socket type.        |

## **Member Functions**

| Name     | Description                                        |
|----------|----------------------------------------------------|
| family   | Obtain an identifier for the protocol family.      |
| protocol | Obtain an identifier for the protocol.             |
| type     | Obtain an identifier for the type of the protocol. |

The local::stream\_protocol class contains flags necessary for stream-oriented UNIX domain sockets.

## **Thread Safety**

Distinct objects: Safe.

Shared objects: Safe.

# local::stream\_protocol::acceptor

The UNIX domain acceptor type.

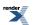

typedef basic\_socket\_acceptor< stream\_protocol > acceptor;

| Name                      | Description                                                                             |
|---------------------------|-----------------------------------------------------------------------------------------|
| broadcast                 | Socket option to permit sending of broadcast messages.                                  |
| bytes_readable            | IO control command to get the amount of data that can be read without blocking.         |
| debug                     | Socket option to enable socket-level debugging.                                         |
| do_not_route              | Socket option to prevent routing, use local interfaces only.                            |
| enable_connection_aborted | Socket option to report aborted connections on accept.                                  |
| endpoint_type             | The endpoint type.                                                                      |
| implementation_type       | The underlying implementation type of I/O object.                                       |
| keep_alive                | Socket option to send keep-alives.                                                      |
| linger                    | Socket option to specify whether the socket lingers on close if unsent data is present. |
| message_flags             | Bitmask type for flags that can be passed to send and receive operations.               |
| native_type               | The native representation of an acceptor.                                               |
| non_blocking_io           | IO control command to set the blocking mode of the socket.                              |
| protocol_type             | The protocol type.                                                                      |
| receive_buffer_size       | Socket option for the receive buffer size of a socket.                                  |
| receive_low_watermark     | Socket option for the receive low watermark.                                            |
| reuse_address             | Socket option to allow the socket to be bound to an address that is already in use.     |
| send_buffer_size          | Socket option for the send buffer size of a socket.                                     |
| send_low_watermark        | Socket option for the send low watermark.                                               |
| service_type              | The type of the service that will be used to provide I/O operations.                    |
| shutdown_type             | Different ways a socket may be shutdown.                                                |

| Name                  | Description                                                                        |
|-----------------------|------------------------------------------------------------------------------------|
| accept                | Accept a new connection.                                                           |
|                       | Accept a new connection and obtain the endpoint of the peer.                       |
| assign                | Assigns an existing native acceptor to the acceptor.                               |
| async_accept          | Start an asynchronous accept.                                                      |
| basic_socket_acceptor | Construct an acceptor without opening it.                                          |
|                       | Construct an open acceptor.                                                        |
|                       | Construct an acceptor opened on the given endpoint.                                |
|                       | Construct a basic_socket_acceptor on an existing native acceptor.                  |
| bind                  | Bind the acceptor to the given local endpoint.                                     |
| cancel                | Cancel all asynchronous operations associated with the acceptor.                   |
| close                 | Close the acceptor.                                                                |
| get_io_service        | Get the io_service associated with the object.                                     |
| get_option            | Get an option from the acceptor.                                                   |
| io_service            | (Deprecated: use get_io_service().) Get the io_service associated with the object. |
| is_open               | Determine whether the acceptor is open.                                            |
| listen                | Place the acceptor into the state where it will listen for new connections.        |
| local_endpoint        | Get the local endpoint of the acceptor.                                            |
| native                | Get the native acceptor representation.                                            |
| open                  | Open the acceptor using the specified protocol.                                    |
| set_option            | Set an option on the acceptor.                                                     |

### **Data Members**

| Name                 | Description                                                           |
|----------------------|-----------------------------------------------------------------------|
| max_connections      | The maximum length of the queue of pending incoming connec-<br>tions. |
| message_do_not_route | Specify that the data should not be subject to routing.               |
| message_out_of_band  | Process out-of-band data.                                             |
| message_peek         | Peek at incoming data without removing it from the input queue.       |

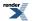

#### **Protected Data Members**

| Name           | Description                                      |
|----------------|--------------------------------------------------|
| implementation | The underlying implementation of the I/O object. |
| service        | The service associated with the I/O object.      |

The basic\_socket\_acceptor class template is used for accepting new socket connections.

#### **Thread Safety**

Distinct objects: Safe.

Shared objects: Unsafe.

#### Example

Opening a socket acceptor with the SO\_REUSEADDR option enabled:

```
boost::asio::ip::tcp::acceptor acceptor(io_service);
boost::asio::ip::tcp::endpoint endpoint(boost::asio::ip::tcp::v4(), port);
acceptor.open(endpoint.protocol());
acceptor.set_option(boost::asio::ip::tcp::acceptor::reuse_address(true));
acceptor.bind(endpoint);
acceptor.listen();
```

# local::stream\_protocol::endpoint

The type of a UNIX domain endpoint.

```
typedef basic_endpoint< stream_protocol > endpoint;
```

| Name          | Description                                                                                                    |
|---------------|----------------------------------------------------------------------------------------------------|
| data_type     | The type of the endpoint structure. This type is dependent on<br>the underlying implementation of the socket layer. |
| protocol_type | The protocol type associated with the endpoint.                                                                     |

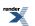

| Name           | Description                                                 |
|----------------|-------------------------------------------------------------|
| basic_endpoint | Default constructor.                                        |
|                | Construct an endpoint using the specified path name.        |
|                | Copy constructor.                                           |
| capacity       | Get the capacity of the endpoint in the native type.        |
| data           | Get the underlying endpoint in the native type.             |
| operator=      | Assign from another endpoint.                               |
| path           | Get the path associated with the endpoint.                  |
|                | Set the path associated with the endpoint.                  |
| protocol       | The protocol associated with the endpoint.                  |
| resize         | Set the underlying size of the endpoint in the native type. |
| size           | Get the underlying size of the endpoint in the native type. |

#### **Friends**

| Name       | Description                           |
|------------|---------------------------------------|
| operator!= | Compare two endpoints for inequality. |
| operator<  | Compare endpoints for ordering.       |
| operator== | Compare two endpoints for equality.   |

#### **Related Functions**

| Name       | Description                     |
|------------|---------------------------------|
| operator<< | Output an endpoint as a string. |

The local::basic\_endpoint class template describes an endpoint that may be associated with a particular UNIX socket.

### **Thread Safety**

Distinct objects: Safe.

Shared objects: Unsafe.

# local::stream\_protocol::family

Obtain an identifier for the protocol family.

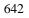

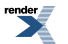

int family() const;

# local::stream\_protocol::iostream

The UNIX domain iostream type.

typedef basic\_socket\_iostream< stream\_protocol > iostream;

### **Member Functions**

| Name                  | Description                                                               |
|-----------------------|---------------------------------------------------------------------------|
| basic_socket_iostream | Construct a basic_socket_iostream without establishing a con-<br>nection. |
|                       | Establish a connection to an endpoint corresponding to a resolver query.  |
| close                 | Close the connection.                                                     |
| connect               | Establish a connection to an endpoint corresponding to a resolver query.  |
| rdbuf                 | Return a pointer to the underlying streambuf.                             |

# local::stream\_protocol::protocol

Obtain an identifier for the protocol.

int protocol() const;

# local::stream\_protocol::socket

The UNIX domain socket type.

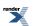

typedef basic\_stream\_socket< stream\_protocol > socket;

| Name                      | Description                                                                             |
|---------------------------|-----------------------------------------------------------------------------------------|
| broadcast                 | Socket option to permit sending of broadcast messages.                                  |
| bytes_readable            | IO control command to get the amount of data that can be read without blocking.         |
| debug                     | Socket option to enable socket-level debugging.                                         |
| do_not_route              | Socket option to prevent routing, use local interfaces only.                            |
| enable_connection_aborted | Socket option to report aborted connections on accept.                                  |
| endpoint_type             | The endpoint type.                                                                      |
| implementation_type       | The underlying implementation type of I/O object.                                       |
| keep_alive                | Socket option to send keep-alives.                                                      |
| linger                    | Socket option to specify whether the socket lingers on close if unsent data is present. |
| lowest_layer_type         | A basic_socket is always the lowest layer.                                              |
| message_flags             | Bitmask type for flags that can be passed to send and receive operations.               |
| native_type               | The native representation of a socket.                                                  |
| non_blocking_io           | IO control command to set the blocking mode of the socket.                              |
| protocol_type             | The protocol type.                                                                      |
| receive_buffer_size       | Socket option for the receive buffer size of a socket.                                  |
| receive_low_watermark     | Socket option for the receive low watermark.                                            |
| reuse_address             | Socket option to allow the socket to be bound to an address that is already in use.     |
| send_buffer_size          | Socket option for the send buffer size of a socket.                                     |
| send_low_watermark        | Socket option for the send low watermark.                                               |
| service_type              | The type of the service that will be used to provide I/O operations.                    |
| shutdown_type             | Different ways a socket may be shutdown.                                                |

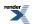

| Name                | Description                                                                             |
|---------------------|-----------------------------------------------------------------------------------------|
| assign              | Assign an existing native socket to the socket.                                         |
| async_connect       | Start an asynchronous connect.                                                          |
| async_read_some     | Start an asynchronous read.                                                             |
| async_receive       | Start an asynchronous receive.                                                          |
| async_send          | Start an asynchronous send.                                                             |
| async_write_some    | Start an asynchronous write.                                                            |
| at_mark             | Determine whether the socket is at the out-of-band data mark.                           |
| available           | Determine the number of bytes available for reading.                                    |
| basic_stream_socket | Construct a basic_stream_socket without opening it.                                     |
|                     | Construct and open a basic_stream_socket.                                               |
|                     | Construct a basic_stream_socket, opening it and binding it to the given local endpoint. |
|                     | Construct a basic_stream_socket on an existing native socket.                           |
| bind                | Bind the socket to the given local endpoint.                                            |
| cancel              | Cancel all asynchronous operations associated with the socket.                          |
| close               | Close the socket.                                                                       |
| connect             | Connect the socket to the specified endpoint.                                           |
| get_io_service      | Get the io_service associated with the object.                                          |
| get_option          | Get an option from the socket.                                                          |
| io_control          | Perform an IO control command on the socket.                                            |
| io_service          | (Deprecated: use get_io_service().) Get the io_service associated with the object.      |
| is_open             | Determine whether the socket is open.                                                   |
| local_endpoint      | Get the local endpoint of the socket.                                                   |
| lowest_layer        | Get a reference to the lowest layer.                                                    |
|                     | Get a const reference to the lowest layer.                                              |
| native              | Get the native socket representation.                                                   |
| open                | Open the socket using the specified protocol.                                           |
| read_some           | Read some data from the socket.                                                         |

| Name            | Description                              |
|-----------------|------------------------------------------|
| receive         | Receive some data on the socket.         |
|                 | Receive some data on a connected socket. |
| remote_endpoint | Get the remote endpoint of the socket.   |
| send            | Send some data on the socket.            |
| set_option      | Set an option on the socket.             |
| shutdown        | Disable sends or receives on the socket. |
| write_some      | Write some data to the socket.           |

#### **Data Members**

| Name                 | Description                                                           |
|----------------------|-----------------------------------------------------------------------|
| max_connections      | The maximum length of the queue of pending incoming connec-<br>tions. |
| message_do_not_route | Specify that the data should not be subject to routing.               |
| message_out_of_band  | Process out-of-band data.                                             |
| message_peek         | Peek at incoming data without removing it from the input queue.       |

### **Protected Data Members**

| Name           | Description                                      |
|----------------|--------------------------------------------------|
| implementation | The underlying implementation of the I/O object. |
| service        | The service associated with the I/O object.      |

The basic\_stream\_socket class template provides asynchronous and blocking stream-oriented socket functionality.

#### **Thread Safety**

Distinct objects: Safe.

Shared objects: Unsafe.

# local::stream\_protocol::type

Obtain an identifier for the type of the protocol.

int type() const;

# mutable\_buffer

Holds a buffer that can be modified.

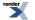

class mutable\_buffer

### **Member Functions**

| Name           | Description                                           |
|----------------|-------------------------------------------------------|
| mutable_buffer | Construct an empty buffer.                            |
|                | Construct a buffer to represent a given memory range. |

### **Related Functions**

| Name        | Description                                                              |
|-------------|--------------------------------------------------------------------------|
| buffer_cast | Cast a non-modifiable buffer to a specified pointer to POD type.         |
| buffer_size | Get the number of bytes in a non-modifiable buffer.                      |
| operator+   | Create a new modifiable buffer that is offset from the start of another. |

The mutable\_buffer class provides a safe representation of a buffer that can be modified. It does not own the underlying data, and so is cheap to copy or assign.

# mutable\_buffer::buffer\_cast

Cast a non-modifiable buffer to a specified pointer to POD type.

```
template<
    typename PointerToPodType>
PointerToPodType buffer_cast(
    const mutable_buffer & b);
```

# mutable\_buffer::buffer\_size

Get the number of bytes in a non-modifiable buffer.

```
std::size_t buffer_size(
    const mutable_buffer & b);
```

# mutable\_buffer::mutable\_buffer

Construct an empty buffer.

```
mutable_buffer();
```

Construct a buffer to represent a given memory range.

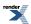

```
mutable_buffer(
    void * data,
    std::size_t size);
```

mutable\_buffer::mutable\_buffer (1 of 2 overloads)

Construct an empty buffer.

mutable\_buffer();

### mutable\_buffer::mutable\_buffer (2 of 2 overloads)

Construct a buffer to represent a given memory range.

```
mutable_buffer(
    void * data,
    std::size_t size);
```

## mutable\_buffer::operator+

Create a new modifiable buffer that is offset from the start of another.

```
mutable_buffer operator+(
    const mutable_buffer & b,
    std::size_t start);
mutable_buffer operator+(
    std::size_t start,
    const mutable_buffer & b);
```

### mutable\_buffer::operator+ (1 of 2 overloads)

Create a new modifiable buffer that is offset from the start of another.

```
mutable_buffer operator+(
    const mutable_buffer & b,
    std::size_t start);
```

### mutable\_buffer::operator+ (2 of 2 overloads)

Create a new modifiable buffer that is offset from the start of another.

```
mutable_buffer operator+(
    std::size_t start,
    const mutable_buffer & b);
```

# mutable\_buffers\_1

Adapts a single modifiable buffer so that it meets the requirements of the MutableBufferSequence concept.

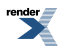

| class mutable_buffers_1 :<br>public mutable_buffer |
|----------------------------------------------------|
|                                                    |

## **Types**

| Name           | Description                                                      |
|----------------|------------------------------------------------------------------|
| const_iterator | A random-access iterator type that may be used to read elements. |
| value_type     | The type for each element in the list of buffers.                |

## **Member Functions**

| Name              | Description                                                 |
|-------------------|-------------------------------------------------------------|
| begin             | Get a random-access iterator to the first element.          |
| end               | Get a random-access iterator for one past the last element. |
| mutable_buffers_1 | Construct to represent a given memory range.                |
|                   | Construct to represent a single modifiable buffer.          |

## **Related Functions**

| Name        | Description                                                              |
|-------------|--------------------------------------------------------------------------|
| buffer_cast | Cast a non-modifiable buffer to a specified pointer to POD type.         |
| buffer_size | Get the number of bytes in a non-modifiable buffer.                      |
| operator+   | Create a new modifiable buffer that is offset from the start of another. |

# mutable\_buffers\_1::begin

Get a random-access iterator to the first element.

const\_iterator begin() const;

# mutable\_buffers\_1::buffer\_cast

Inherited from mutable\_buffer.

Cast a non-modifiable buffer to a specified pointer to POD type.

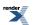

```
template<
    typename PointerToPodType>
PointerToPodType buffer_cast(
    const mutable_buffer & b);
```

## mutable\_buffers\_1::buffer\_size

Inherited from mutable\_buffer.

Get the number of bytes in a non-modifiable buffer.

```
std::size_t buffer_size(
    const mutable_buffer & b);
```

## mutable\_buffers\_1::const\_iterator

A random-access iterator type that may be used to read elements.

```
typedef const mutable_buffer * const_iterator;
```

## mutable\_buffers\_1::end

Get a random-access iterator for one past the last element.

const\_iterator end() const;

## mutable\_buffers\_1::mutable\_buffers\_1

Construct to represent a given memory range.

```
mutable_buffers_1(
    void * data,
    std::size_t size);
```

Construct to represent a single modifiable buffer.

```
mutable_buffers_1(
    const mutable_buffer & b);
```

### mutable\_buffers\_1::mutable\_buffers\_1 (1 of 2 overloads)

Construct to represent a given memory range.

```
mutable_buffers_1(
    void * data,
    std::size_t size);
```

### mutable\_buffers\_1::mutable\_buffers\_1 (2 of 2 overloads)

Construct to represent a single modifiable buffer.

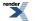

```
mutable_buffers_1(
    const mutable_buffer & b);
```

## mutable\_buffers\_1::operator+

Create a new modifiable buffer that is offset from the start of another.

```
mutable_buffer operator+(
    const mutable_buffer & b,
    std::size_t start);
mutable_buffer operator+(
    std::size_t start,
    const mutable_buffer & b);
```

### mutable\_buffers\_1::operator+ (1 of 2 overloads)

Inherited from mutable\_buffer.

Create a new modifiable buffer that is offset from the start of another.

```
mutable_buffer operator+(
    const mutable_buffer & b,
    std::size_t start);
```

### mutable\_buffers\_1::operator+ (2 of 2 overloads)

Inherited from mutable\_buffer.

Create a new modifiable buffer that is offset from the start of another.

```
mutable_buffer operator+(
    std::size_t start,
    const mutable_buffer & b);
```

## mutable\_buffers\_1::value\_type

The type for each element in the list of buffers.

```
typedef mutable_buffer value_type;
```

#### **Member Functions**

| Name           | Description                                           |
|----------------|-------------------------------------------------------|
| mutable_buffer | Construct an empty buffer.                            |
|                | Construct a buffer to represent a given memory range. |

### **Related Functions**

| Name        | Description                                                              |
|-------------|--------------------------------------------------------------------------|
| buffer_cast | Cast a non-modifiable buffer to a specified pointer to POD type.         |
| buffer_size | Get the number of bytes in a non-modifiable buffer.                      |
| operator+   | Create a new modifiable buffer that is offset from the start of another. |

The mutable\_buffer class provides a safe representation of a buffer that can be modified. It does not own the underlying data, and so is cheap to copy or assign.

# null\_buffers

An implementation of both the ConstBufferSequence and MutableBufferSequence concepts to represent a null buffer sequence.

class null\_buffers

## Types

| Name           | Description                                                      |
|----------------|------------------------------------------------------------------|
| const_iterator | A random-access iterator type that may be used to read elements. |
| value_type     | The type for each element in the list of buffers.                |

### **Member Functions**

| Name  | Description                                                 |
|-------|-------------------------------------------------------------|
| begin | Get a random-access iterator to the first element.          |
| end   | Get a random-access iterator for one past the last element. |

## null\_buffers::begin

Get a random-access iterator to the first element.

const\_iterator begin() const;

## null\_buffers::const\_iterator

A random-access iterator type that may be used to read elements.

typedef const mutable\_buffer \* const\_iterator;

## null\_buffers::end

Get a random-access iterator for one past the last element.

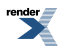

const\_iterator end() const;

## null\_buffers::value\_type

The type for each element in the list of buffers.

typedef mutable\_buffer value\_type;

#### **Member Functions**

| Name           | Description                                           |
|----------------|-------------------------------------------------------|
| mutable_buffer | Construct an empty buffer.                            |
|                | Construct a buffer to represent a given memory range. |

### **Related Functions**

| Name        | Description                                                              |
|-------------|--------------------------------------------------------------------------|
| buffer_cast | Cast a non-modifiable buffer to a specified pointer to POD type.         |
| buffer_size | Get the number of bytes in a non-modifiable buffer.                      |
| operator+   | Create a new modifiable buffer that is offset from the start of another. |

The mutable\_buffer class provides a safe representation of a buffer that can be modified. It does not own the underlying data, and so is cheap to copy or assign.

# placeholders::bytes\_transferred

An argument placeholder, for use with boost::bind(), that corresponds to the bytes\_transferred argument of a handler for asynchronous functions such as boost::asio::basic\_stream\_socket::async\_write\_some or boost::asio::async\_write.

unspecified bytes\_transferred;

# placeholders::error

An argument placeholder, for use with boost::bind(), that corresponds to the error argument of a handler for any of the asynchronous functions.

unspecified error;

# placeholders::iterator

An argument placeholder, for use with boost::bind(), that corresponds to the iterator argument of a handler for asynchronous functions such as boost::asio::basic\_resolver::resolve.

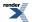

unspecified iterator;

# posix::basic\_descriptor

Provides POSIX descriptor functionality.

```
template<
    typename DescriptorService>
class basic_descriptor :
    public basic_io_object< DescriptorService >,
    public posix::descriptor_base
```

## **Types**

| Name                | Description                                                                     |
|---------------------|---------------------------------------------------------------------------------|
| bytes_readable      | IO control command to get the amount of data that can be read without blocking. |
| implementation_type | The underlying implementation type of I/O object.                               |
| lowest_layer_type   | A basic_descriptor is always the lowest layer.                                  |
| native_type         | The native representation of a descriptor.                                      |
| non_blocking_io     | IO control command to set the blocking mode of the descriptor.                  |
| service_type        | The type of the service that will be used to provide I/O operations.            |

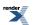

## **Member Functions**

| Name             | Description                                                                        |
|------------------|------------------------------------------------------------------------------------|
| assign           | Assign an existing native descriptor to the descriptor.                            |
| basic_descriptor | Construct a basic_descriptor without opening it.                                   |
|                  | Construct a basic_descriptor on an existing native descriptor.                     |
| cancel           | Cancel all asynchronous operations associated with the descriptor.                 |
| close            | Close the descriptor.                                                              |
| get_io_service   | Get the io_service associated with the object.                                     |
| io_control       | Perform an IO control command on the descriptor.                                   |
| io_service       | (Deprecated: use get_io_service().) Get the io_service associated with the object. |
| is_open          | Determine whether the descriptor is open.                                          |
| lowest_layer     | Get a reference to the lowest layer.                                               |
|                  | Get a const reference to the lowest layer.                                         |
| native           | Get the native descriptor representation.                                          |

### **Protected Member Functions**

| Name              | Description                                                 |
|-------------------|-------------------------------------------------------------|
| ~basic_descriptor | Protected destructor to prevent deletion through this type. |

### **Protected Data Members**

| Name           | Description                                      |
|----------------|--------------------------------------------------|
| implementation | The underlying implementation of the I/O object. |
| service        | The service associated with the I/O object.      |

The posix::basic\_descriptor class template provides the ability to wrap a POSIX descriptor.

## **Thread Safety**

Distinct objects: Safe.

Shared objects: Unsafe.

## posix::basic\_descriptor::assign

Assign an existing native descriptor to the descriptor.

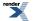

```
void assign(
    const native_type & native_descriptor);
boost::system::error_code assign(
    const native_type & native_descriptor,
```

```
boost::system::error_code & ec);
```

### posix::basic\_descriptor::assign (1 of 2 overloads)

Assign an existing native descriptor to the descriptor.

### posix::basic\_descriptor::assign (2 of 2 overloads)

Assign an existing native descriptor to the descriptor.

```
boost::system::error_code assign(
    const native_type & native_descriptor,
    boost::system::error_code & ec);
```

## posix::basic\_descriptor::basic\_descriptor

Construct a basic\_descriptor without opening it.

```
basic_descriptor(
    boost::asio::io_service & io_service);
```

Construct a basic\_descriptor on an existing native descriptor.

```
basic_descriptor(
    boost::asio::io_service & io_service,
    const native_type & native_descriptor);
```

### posix::basic\_descriptor::basic\_descriptor (1 of 2 overloads)

Construct a basic\_descriptor without opening it.

```
basic_descriptor(
    boost::asio::io_service & io_service);
```

This constructor creates a descriptor without opening it.

#### **Parameters**

io\_service The io\_service object that the descriptor will use to dispatch handlers for any asynchronous operations performed on the descriptor.

### posix::basic\_descriptor::basic\_descriptor (2 of 2 overloads)

Construct a basic\_descriptor on an existing native descriptor.

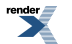

```
basic_descriptor(
    boost::asio::io_service & io_service,
    const native_type & native_descriptor);
```

This constructor creates a descriptor object to hold an existing native descriptor.

#### **Parameters**

| io_service | The io_service object that the descriptor will use to dispatch handlers for any asynchronous operations |
|------------|----------------------------------------------------------------------------------------------------|
|            | performed on the descriptor.                                                                            |

native\_descriptor A native descriptor.

#### **Exceptions**

boost::system::system\_error Thrown on failure.

## posix::basic\_descriptor::bytes\_readable

```
Inherited from posix::descriptor_base.
```

IO control command to get the amount of data that can be read without blocking.

typedef implementation\_defined bytes\_readable;

Implements the FIONREAD IO control command.

#### Example

```
boost::asio::posix::stream_descriptor descriptor(io_service);
...
boost::asio::descriptor_base::bytes_readable command(true);
descriptor.io_control(command);
std::size_t bytes_readable = command.get();
```

### posix::basic\_descriptor::cancel

Cancel all asynchronous operations associated with the descriptor.

```
void cancel();
boost::system::error_code cancel(
    boost::system::error_code & ec);
```

### posix::basic\_descriptor::cancel (1 of 2 overloads)

Cancel all asynchronous operations associated with the descriptor.

void cancel();

This function causes all outstanding asynchronous read or write operations to finish immediately, and the handlers for cancelled operations will be passed the boost::asio::error::operation\_aborted error.

#### Exceptions

boost::system::system\_error Thrown on failure.

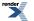

### posix::basic\_descriptor::cancel (2 of 2 overloads)

Cancel all asynchronous operations associated with the descriptor.

```
boost::system::error_code cancel(
    boost::system::error_code & ec);
```

This function causes all outstanding asynchronous read or write operations to finish immediately, and the handlers for cancelled operations will be passed the boost::asio::error::operation\_aborted error.

#### **Parameters**

ec Set to indicate what error occurred, if any.

## posix::basic\_descriptor::close

Close the descriptor.

```
void close();
boost::system::error_code close(
    boost::system::error_code & ec);
```

### posix::basic\_descriptor::close (1 of 2 overloads)

Close the descriptor.

void close();

This function is used to close the descriptor. Any asynchronous read or write operations will be cancelled immediately, and will complete with the boost::asio::error::operation\_aborted error.

#### **Exceptions**

boost::system::system\_error Thrown on failure.

### posix::basic\_descriptor::close (2 of 2 overloads)

Close the descriptor.

```
boost::system::error_code close(
    boost::system::error_code & ec);
```

This function is used to close the descriptor. Any asynchronous read or write operations will be cancelled immediately, and will complete with the boost::asio::error::operation\_aborted error.

#### **Parameters**

ec Set to indicate what error occurred, if any.

## posix::basic\_descriptor::get\_io\_service

Inherited from basic\_io\_object.

Get the io\_service associated with the object.

```
boost::asio::io_service & get_io_service();
```

This function may be used to obtain the io\_service object that the I/O object uses to dispatch handlers for asynchronous operations.

#### **Return Value**

A reference to the io\_service object that the I/O object will use to dispatch handlers. Ownership is not transferred to the caller.

## posix::basic\_descriptor::implementation

Inherited from basic\_io\_object.

The underlying implementation of the I/O object.

implementation\_type implementation;

## posix::basic\_descriptor::implementation\_type

Inherited from basic\_io\_object.

The underlying implementation type of I/O object.

typedef service\_type::implementation\_type implementation\_type;

# posix::basic\_descriptor::io\_control

Perform an IO control command on the descriptor.

```
template<
   typename IoControlCommand>
void io_control(
    IoControlCommand & command);

template<
   typename IoControlCommand>
boost::system::error_code io_control(
    IoControlCommand & command,
    boost::system::error_code & ec);
```

### posix::basic\_descriptor::io\_control (1 of 2 overloads)

Perform an IO control command on the descriptor.

```
template<
    typename IoControlCommand>
void io_control(
    IoControlCommand & command);
```

This function is used to execute an IO control command on the descriptor.

### **Parameters**

command The IO control command to be performed on the descriptor.

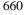

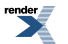

#### **Exceptions**

boost::system::system\_error Thrown on failure.

#### **Example**

Getting the number of bytes ready to read:

```
boost::asio::posix::stream_descriptor descriptor(io_service);
...
boost::asio::posix::stream_descriptor::bytes_readable command;
descriptor.io_control(command);
std::size_t bytes_readable = command.get();
```

## posix::basic\_descriptor::io\_control (2 of 2 overloads)

Perform an IO control command on the descriptor.

```
template<
   typename IoControlCommand>
boost::system::error_code io_control(
   IoControlCommand & command,
   boost::system::error_code & ec);
```

This function is used to execute an IO control command on the descriptor.

#### **Parameters**

command The IO control command to be performed on the descriptor.

ec Set to indicate what error occurred, if any.

#### Example

Getting the number of bytes ready to read:

```
boost::asio::posix::stream_descriptor descriptor(io_service);
...
boost::asio::posix::stream_descriptor::bytes_readable command;
boost::system::error_code ec;
descriptor.io_control(command, ec);
if (ec)
{
    // An error occurred.
}
std::size_t bytes_readable = command.get();
```

## posix::basic\_descriptor::io\_service

#### Inherited from basic\_io\_object.

(Deprecated: use get\_io\_service().) Get the io\_service associated with the object.

boost::asio::io\_service & io\_service();

This function may be used to obtain the io\_service object that the I/O object uses to dispatch handlers for asynchronous operations.

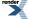

#### **Return Value**

A reference to the io\_service object that the I/O object will use to dispatch handlers. Ownership is not transferred to the caller.

## posix::basic\_descriptor::is\_open

Determine whether the descriptor is open.

bool is\_open() const;

## posix::basic\_descriptor::lowest\_layer

Get a reference to the lowest layer.

lowest\_layer\_type & lowest\_layer();

Get a const reference to the lowest layer.

```
const lowest_layer_type & lowest_layer() const;
```

### posix::basic\_descriptor::lowest\_layer (1 of 2 overloads)

Get a reference to the lowest layer.

lowest\_layer\_type & lowest\_layer();

This function returns a reference to the lowest layer in a stack of layers. Since a basic\_descriptor cannot contain any further layers, it simply returns a reference to itself.

#### **Return Value**

A reference to the lowest layer in the stack of layers. Ownership is not transferred to the caller.

### posix::basic\_descriptor::lowest\_layer (2 of 2 overloads)

Get a const reference to the lowest layer.

const lowest\_layer\_type & lowest\_layer() const;

This function returns a const reference to the lowest layer in a stack of layers. Since a basic\_descriptor cannot contain any further layers, it simply returns a reference to itself.

#### **Return Value**

A const reference to the lowest layer in the stack of layers. Ownership is not transferred to the caller.

## posix::basic\_descriptor::lowest\_layer\_type

A basic\_descriptor is always the lowest layer.

typedef basic\_descriptor< DescriptorService > lowest\_layer\_type;

### **Types**

| Name                | Description                                                                     |
|---------------------|---------------------------------------------------------------------------------|
| bytes_readable      | IO control command to get the amount of data that can be read without blocking. |
| implementation_type | The underlying implementation type of I/O object.                               |
| lowest_layer_type   | A basic_descriptor is always the lowest layer.                                  |
| native_type         | The native representation of a descriptor.                                      |
| non_blocking_io     | IO control command to set the blocking mode of the descriptor.                  |
| service_type        | The type of the service that will be used to provide I/O opera-<br>tions.       |

### **Member Functions**

| Name             | Description                                                                        |
|------------------|------------------------------------------------------------------------------------|
| assign           | Assign an existing native descriptor to the descriptor.                            |
| basic_descriptor | Construct a basic_descriptor without opening it.                                   |
|                  | Construct a basic_descriptor on an existing native descriptor.                     |
| cancel           | Cancel all asynchronous operations associated with the descriptor.                 |
| close            | Close the descriptor.                                                              |
| get_io_service   | Get the io_service associated with the object.                                     |
| io_control       | Perform an IO control command on the descriptor.                                   |
| io_service       | (Deprecated: use get_io_service().) Get the io_service associated with the object. |
| is_open          | Determine whether the descriptor is open.                                          |
| lowest_layer     | Get a reference to the lowest layer.                                               |
|                  | Get a const reference to the lowest layer.                                         |
| native           | Get the native descriptor representation.                                          |

### **Protected Member Functions**

| Name              | Description                                                 |
|-------------------|-------------------------------------------------------------|
| ~basic_descriptor | Protected destructor to prevent deletion through this type. |

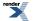

#### **Protected Data Members**

| Name           | Description                                      |
|----------------|--------------------------------------------------|
| implementation | The underlying implementation of the I/O object. |
| service        | The service associated with the I/O object.      |

The posix::basic\_descriptor class template provides the ability to wrap a POSIX descriptor.

### **Thread Safety**

Distinct objects: Safe.

Shared objects: Unsafe.

## posix::basic\_descriptor::native

Get the native descriptor representation.

native\_type native();

This function may be used to obtain the underlying representation of the descriptor. This is intended to allow access to native descriptor functionality that is not otherwise provided.

## posix::basic\_descriptor::native\_type

The native representation of a descriptor.

```
typedef DescriptorService::native_type native_type;
```

# posix::basic\_descriptor::non\_blocking\_io

Inherited from posix::descriptor\_base.

IO control command to set the blocking mode of the descriptor.

typedef implementation\_defined non\_blocking\_io;

Implements the FIONBIO IO control command.

### Example

boost::asio::posix::stream\_descriptor descriptor(io\_service);

boost::asio::descriptor\_base::non\_blocking\_io command(true);
descriptor.io\_control(command);

## posix::basic\_descriptor::service

Inherited from basic\_io\_object.

The service associated with the I/O object.

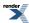

service\_type & service;

## posix::basic\_descriptor::service\_type

Inherited from basic\_io\_object.

The type of the service that will be used to provide I/O operations.

typedef DescriptorService service\_type;

## posix::basic\_descriptor::~basic\_descriptor

Protected destructor to prevent deletion through this type.

~basic\_descriptor();

# posix::basic\_stream\_descriptor

Provides stream-oriented descriptor functionality.

```
template<
    typename StreamDescriptorService = stream_descriptor_service>
class basic_stream_descriptor :
    public posix::basic_descriptor< StreamDescriptorService >
```

## **Types**

| Name                | Description                                                                     |
|---------------------|---------------------------------------------------------------------------------|
| bytes_readable      | IO control command to get the amount of data that can be read without blocking. |
| implementation_type | The underlying implementation type of I/O object.                               |
| lowest_layer_type   | A basic_descriptor is always the lowest layer.                                  |
| native_type         | The native representation of a descriptor.                                      |
| non_blocking_io     | IO control command to set the blocking mode of the descriptor.                  |
| service_type        | The type of the service that will be used to provide I/O operations.            |

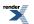

ML to PDF by RenderX XEP XSL-FO Formatter, visit us at http://www.renderx.com/

## **Member Functions**

| Name                    | Description                                                                                                    |
|-------------------------|----------------------------------------------------------------------------------------------------|
| assign                  | Assign an existing native descriptor to the descriptor.                                                                          |
| async_read_some         | Start an asynchronous read.                                                                                                    |
| async_write_some        | Start an asynchronous write.                                                                                                    |
| basic_stream_descriptor | Construct a basic_stream_descriptor without opening it.<br>Construct a basic_stream_descriptor on an existing native descriptor. |
| cancel                  | Cancel all asynchronous operations associated with the descriptor.                                                               |
| close                   | Close the descriptor.                                                                                                    |
| get_io_service          | Get the io_service associated with the object.                                                                                   |
| io_control              | Perform an IO control command on the descriptor.                                                                                 |
| io_service              | (Deprecated: use get_io_service().) Get the io_service associated with the object.                                               |
| is_open                 | Determine whether the descriptor is open.                                                                                        |
| lowest_layer            | Get a reference to the lowest layer.                                                                                             |
|                         | Get a const reference to the lowest layer.                                                                                       |
| native                  | Get the native descriptor representation.                                                                                        |
| read_some               | Read some data from the descriptor.                                                                                              |
| write_some              | Write some data to the descriptor.                                                                                               |

## **Protected Data Members**

| Name           | Description                                      |
|----------------|--------------------------------------------------|
| implementation | The underlying implementation of the I/O object. |
| service        | The service associated with the I/O object.      |

The posix::basic\_stream\_descriptor class template provides asynchronous and blocking stream-oriented descriptor functionality.

## **Thread Safety**

Distinct objects: Safe.

Shared objects: Unsafe.

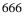

## posix::basic\_stream\_descriptor::assign

Assign an existing native descriptor to the descriptor.

```
void assign(
    const native_type & native_descriptor);
boost::system::error_code assign(
    const native_type & native_descriptor,
    boost::system::error_code & ec);
```

### posix::basic\_stream\_descriptor::assign (1 of 2 overloads)

Inherited from posix::basic\_descriptor.

Assign an existing native descriptor to the descriptor.

```
void assign(
    const native_type & native_descriptor);
```

### posix::basic\_stream\_descriptor::assign (2 of 2 overloads)

Inherited from posix::basic\_descriptor.

Assign an existing native descriptor to the descriptor.

```
boost::system::error_code assign(
    const native_type & native_descriptor,
    boost::system::error_code & ec);
```

## posix::basic\_stream\_descriptor::async\_read\_some

Start an asynchronous read.

```
template<
   typename MutableBufferSequence,
   typename ReadHandler>
void async_read_some(
   const MutableBufferSequence & buffers,
   ReadHandler handler);
```

This function is used to asynchronously read data from the stream descriptor. The function call always returns immediately.

#### **Parameters**

- buffers One or more buffers into which the data will be read. Although the buffers object may be copied as necessary, ownership of the underlying memory blocks is retained by the caller, which must guarantee that they remain valid until the handler is called.
- handler The handler to be called when the read operation completes. Copies will be made of the handler as required. The function signature of the handler must be:

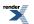

```
void handler(
   const boost::system::error_code& error, // Result of operation.
   std::size_t bytes_transferred // Number of bytes read.
);
```

Regardless of whether the asynchronous operation completes immediately or not, the handler will not be invoked from within this function. Invocation of the handler will be performed in a manner equivalent to using boost::asio::io\_service::post().

#### **Remarks**

The read operation may not read all of the requested number of bytes. Consider using the async\_read function if you need to ensure that the requested amount of data is read before the asynchronous operation completes.

#### Example

To read into a single data buffer use the buffer function as follows:

```
descriptor.async_read_some(boost::asio::buffer(data, size), handler);
```

See the buffer documentation for information on reading into multiple buffers in one go, and how to use it with arrays, boost::array or std::vector.

## posix::basic\_stream\_descriptor::async\_write\_some

Start an asynchronous write.

```
template<
   typename ConstBufferSequence,
   typename WriteHandler>
void async_write_some(
   const ConstBufferSequence & buffers,
   WriteHandler handler);
```

This function is used to asynchronously write data to the stream descriptor. The function call always returns immediately.

#### **Parameters**

- buffers One or more data buffers to be written to the descriptor. Although the buffers object may be copied as necessary, ownership of the underlying memory blocks is retained by the caller, which must guarantee that they remain valid until the handler is called.
- handler The handler to be called when the write operation completes. Copies will be made of the handler as required. The function signature of the handler must be:

```
void handler(
   const boost::system::error_code& error, // Result of operation.
   std::size_t bytes_transferred // Number of bytes written.
);
```

Regardless of whether the asynchronous operation completes immediately or not, the handler will not be invoked from within this function. Invocation of the handler will be performed in a manner equivalent to using boost::asio::io\_service::post().

### Remarks

The write operation may not transmit all of the data to the peer. Consider using the async\_write function if you need to ensure that all data is written before the asynchronous operation completes.

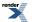

#### Example

To write a single data buffer use the buffer function as follows:

```
descriptor.async_write_some(boost::asio::buffer(data, size), handler);
```

See the buffer documentation for information on writing multiple buffers in one go, and how to use it with arrays, boost::array or std::vector.

## posix::basic\_stream\_descriptor::basic\_stream\_descriptor

Construct a basic\_stream\_descriptor without opening it.

```
basic_stream_descriptor(
    boost::asio::io_service & io_service);
```

Construct a basic\_stream\_descriptor on an existing native descriptor.

```
basic_stream_descriptor(
    boost::asio::io_service & io_service,
    const native_type & native_descriptor);
```

### posix::basic\_stream\_descriptor::basic\_stream\_descriptor (1 of 2 overloads)

Construct a basic\_stream\_descriptor without opening it.

```
basic_stream_descriptor(
    boost::asio::io_service & io_service);
```

This constructor creates a stream descriptor without opening it. The descriptor needs to be opened and then connected or accepted before data can be sent or received on it.

#### **Parameters**

io\_service The io\_service object that the stream descriptor will use to dispatch handlers for any asynchronous operations performed on the descriptor.

### posix::basic\_stream\_descriptor::basic\_stream\_descriptor (2 of 2 overloads)

Construct a basic\_stream\_descriptor on an existing native descriptor.

```
basic_stream_descriptor(
    boost::asio::io_service & io_service,
    const native_type & native_descriptor);
```

This constructor creates a stream descriptor object to hold an existing native descriptor.

#### **Parameters**

| io_service        | The io_service object that the stream descriptor will use to dispatch handlers for any asynchronous op-<br>erations performed on the descriptor. |
|-------------------|----------------------------------------------------------------------------------------------------|
| native_descriptor | The new underlying descriptor implementation.                                                                                                    |

#### **Exceptions**

boost::system::system\_error Thrown on failure.

## posix::basic\_stream\_descriptor::bytes\_readable

Inherited from posix::descriptor\_base.

IO control command to get the amount of data that can be read without blocking.

typedef implementation\_defined bytes\_readable;

Implements the FIONREAD IO control command.

#### Example

```
boost::asio::posix::stream_descriptor descriptor(io_service);
...
boost::asio::descriptor_base::bytes_readable command(true);
descriptor.io_control(command);
std::size_t bytes_readable = command.get();
```

## posix::basic\_stream\_descriptor::cancel

Cancel all asynchronous operations associated with the descriptor.

```
void cancel();
boost::system::error_code cancel(
    boost::system::error_code & ec);
```

### posix::basic\_stream\_descriptor::cancel (1 of 2 overloads)

Inherited from posix::basic\_descriptor.

Cancel all asynchronous operations associated with the descriptor.

```
void cancel();
```

This function causes all outstanding asynchronous read or write operations to finish immediately, and the handlers for cancelled operations will be passed the boost::asio::error::operation\_aborted error.

#### **Exceptions**

boost::system::system\_error Thrown on failure.

## posix::basic\_stream\_descriptor::cancel (2 of 2 overloads)

Inherited from posix::basic\_descriptor.

Cancel all asynchronous operations associated with the descriptor.

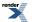

```
boost::system::error_code cancel(
    boost::system::error_code & ec);
```

This function causes all outstanding asynchronous read or write operations to finish immediately, and the handlers for cancelled operations will be passed the boost::asio::error::operation\_aborted error.

#### **Parameters**

ec Set to indicate what error occurred, if any.

## posix::basic\_stream\_descriptor::close

Close the descriptor.

```
void close();
boost::system::error_code close(
    boost::system::error_code & ec);
```

### posix::basic\_stream\_descriptor::close (1 of 2 overloads)

Inherited from posix::basic\_descriptor.

Close the descriptor.

```
void close();
```

This function is used to close the descriptor. Any asynchronous read or write operations will be cancelled immediately, and will complete with the boost::asio::error::operation\_aborted error.

#### **Exceptions**

boost::system::system\_error Thrown on failure.

### posix::basic\_stream\_descriptor::close (2 of 2 overloads)

Inherited from posix::basic\_descriptor.

#### Close the descriptor.

```
boost::system::error_code close(
    boost::system::error_code & ec);
```

This function is used to close the descriptor. Any asynchronous read or write operations will be cancelled immediately, and will complete with the boost::asio::error::operation\_aborted error.

#### **Parameters**

ec Set to indicate what error occurred, if any.

## posix::basic\_stream\_descriptor::get\_io\_service

Inherited from basic\_io\_object.

Get the io\_service associated with the object.

```
boost::asio::io_service & get_io_service();
```

This function may be used to obtain the io\_service object that the I/O object uses to dispatch handlers for asynchronous operations.

#### **Return Value**

A reference to the io\_service object that the I/O object will use to dispatch handlers. Ownership is not transferred to the caller.

## posix::basic\_stream\_descriptor::implementation

Inherited from basic\_io\_object.

The underlying implementation of the I/O object.

implementation\_type implementation;

## posix::basic\_stream\_descriptor::implementation\_type

Inherited from basic\_io\_object.

The underlying implementation type of I/O object.

typedef service\_type::implementation\_type implementation\_type;

## posix::basic\_stream\_descriptor::io\_control

Perform an IO control command on the descriptor.

```
void io_control(
    IoControlCommand & command);
boost::system::error_code io_control(
    IoControlCommand & command,
    boost::system::error_code & ec);
```

### posix::basic\_stream\_descriptor::io\_control (1 of 2 overloads)

Inherited from posix::basic\_descriptor.

Perform an IO control command on the descriptor.

This function is used to execute an IO control command on the descriptor.

#### **Parameters**

command The IO control command to be performed on the descriptor.

#### **Exceptions**

boost::system::system\_error Thrown on failure.

672

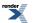

#### Example

Getting the number of bytes ready to read:

```
boost::asio::posix::stream_descriptor descriptor(io_service);
...
boost::asio::posix::stream_descriptor::bytes_readable command;
descriptor.io_control(command);
std::size_t bytes_readable = command.get();
```

### posix::basic\_stream\_descriptor::io\_control (2 of 2 overloads)

Inherited from posix::basic\_descriptor.

Perform an IO control command on the descriptor.

This function is used to execute an IO control command on the descriptor.

#### **Parameters**

command The IO control command to be performed on the descriptor.

ec Set to indicate what error occurred, if any.

#### Example

Getting the number of bytes ready to read:

```
boost::asio::posix::stream_descriptor descriptor(io_service);
....
boost::asio::posix::stream_descriptor::bytes_readable command;
boost::system::error_code ec;
descriptor.io_control(command, ec);
if (ec)
{
    // An error occurred.
}
std::size_t bytes_readable = command.get();
```

## posix::basic\_stream\_descriptor::io\_service

#### Inherited from basic\_io\_object.

(Deprecated: use get\_io\_service().) Get the io\_service associated with the object.

```
boost::asio::io_service & io_service();
```

This function may be used to obtain the io\_service object that the I/O object uses to dispatch handlers for asynchronous operations.

#### **Return Value**

A reference to the io\_service object that the I/O object will use to dispatch handlers. Ownership is not transferred to the caller.

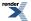

## posix::basic\_stream\_descriptor::is\_open

Inherited from posix::basic\_descriptor.

Determine whether the descriptor is open.

bool is\_open() const;

## posix::basic\_stream\_descriptor::lowest\_layer

Get a reference to the lowest layer.

lowest\_layer\_type & lowest\_layer();

```
Get a const reference to the lowest layer.
```

const lowest\_layer\_type & lowest\_layer() const;

### posix::basic\_stream\_descriptor::lowest\_layer (1 of 2 overloads)

Inherited from posix::basic\_descriptor.

Get a reference to the lowest layer.

lowest\_layer\_type & lowest\_layer();

This function returns a reference to the lowest layer in a stack of layers. Since a basic\_descriptor cannot contain any further layers, it simply returns a reference to itself.

#### **Return Value**

A reference to the lowest layer in the stack of layers. Ownership is not transferred to the caller.

### posix::basic\_stream\_descriptor::lowest\_layer (2 of 2 overloads)

Inherited from posix::basic\_descriptor.

Get a const reference to the lowest layer.

const lowest\_layer\_type & lowest\_layer() const;

This function returns a const reference to the lowest layer in a stack of layers. Since a basic\_descriptor cannot contain any further layers, it simply returns a reference to itself.

#### **Return Value**

A const reference to the lowest layer in the stack of layers. Ownership is not transferred to the caller.

## posix::basic\_stream\_descriptor::lowest\_layer\_type

Inherited from posix::basic\_descriptor.

A basic\_descriptor is always the lowest layer.

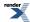

typedef basic\_descriptor< StreamDescriptorService > lowest\_layer\_type;

### **Types**

| Name                | Description                                                                     |
|---------------------|---------------------------------------------------------------------------------|
| bytes_readable      | IO control command to get the amount of data that can be read without blocking. |
| implementation_type | The underlying implementation type of I/O object.                               |
| lowest_layer_type   | A basic_descriptor is always the lowest layer.                                  |
| native_type         | The native representation of a descriptor.                                      |
| non_blocking_io     | IO control command to set the blocking mode of the descriptor.                  |
| service_type        | The type of the service that will be used to provide I/O opera-<br>tions.       |

### **Member Functions**

| Name             | Description                                                                        |
|------------------|------------------------------------------------------------------------------------|
| assign           | Assign an existing native descriptor to the descriptor.                            |
| basic_descriptor | Construct a basic_descriptor without opening it.                                   |
|                  | Construct a basic_descriptor on an existing native descriptor.                     |
| cancel           | Cancel all asynchronous operations associated with the descriptor.                 |
| close            | Close the descriptor.                                                              |
| get_io_service   | Get the io_service associated with the object.                                     |
| io_control       | Perform an IO control command on the descriptor.                                   |
| io_service       | (Deprecated: use get_io_service().) Get the io_service associated with the object. |
| is_open          | Determine whether the descriptor is open.                                          |
| lowest_layer     | Get a reference to the lowest layer.                                               |
|                  | Get a const reference to the lowest layer.                                         |
| native           | Get the native descriptor representation.                                          |

### **Protected Member Functions**

| Name              | Description                                                 |
|-------------------|-------------------------------------------------------------|
| ~basic_descriptor | Protected destructor to prevent deletion through this type. |

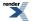

#### **Protected Data Members**

| Name           | Description                                      |
|----------------|--------------------------------------------------|
| implementation | The underlying implementation of the I/O object. |
| service        | The service associated with the I/O object.      |

The posix::basic\_descriptor class template provides the ability to wrap a POSIX descriptor.

#### **Thread Safety**

Distinct objects: Safe.

Shared objects: Unsafe.

## posix::basic\_stream\_descriptor::native

Inherited from posix::basic\_descriptor.

Get the native descriptor representation.

native\_type native();

This function may be used to obtain the underlying representation of the descriptor. This is intended to allow access to native descriptor functionality that is not otherwise provided.

## posix::basic\_stream\_descriptor::native\_type

The native representation of a descriptor.

```
typedef StreamDescriptorService::native_type native_type;
```

# posix::basic\_stream\_descriptor::non\_blocking\_io

Inherited from posix::descriptor\_base.

IO control command to set the blocking mode of the descriptor.

typedef implementation\_defined non\_blocking\_io;

Implements the FIONBIO IO control command.

### Example

```
boost::asio::posix::stream_descriptor descriptor(io_service);
```

```
boost::asio::descriptor_base::non_blocking_io command(true);
descriptor.io_control(command);
```

# posix::basic\_stream\_descriptor::read\_some

Read some data from the descriptor.

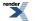

```
template<
   typename MutableBufferSequence>
std::size_t read_some(
   const MutableBufferSequence & buffers);

template<
   typename MutableBufferSequence>
std::size_t read_some(
   const MutableBufferSequence & buffers,
   boost::system::error_code & ec);
```

### posix::basic\_stream\_descriptor::read\_some (1 of 2 overloads)

Read some data from the descriptor.

```
template<
   typename MutableBufferSequence>
std::size_t read_some(
      const MutableBufferSequence & buffers);
```

This function is used to read data from the stream descriptor. The function call will block until one or more bytes of data has been read successfully, or until an error occurs.

#### **Parameters**

buffers One or more buffers into which the data will be read.

#### **Return Value**

The number of bytes read.

#### **Exceptions**

boost::system\_error Thrown on failure. An error code of boost::asio::error::eof indicates that the connection was closed by the peer.

#### Remarks

The read\_some operation may not read all of the requested number of bytes. Consider using the read function if you need to ensure that the requested amount of data is read before the blocking operation completes.

#### Example

To read into a single data buffer use the buffer function as follows:

descriptor.read\_some(boost::asio::buffer(data, size));

See the buffer documentation for information on reading into multiple buffers in one go, and how to use it with arrays, boost::array or std::vector.

### posix::basic\_stream\_descriptor::read\_some (2 of 2 overloads)

Read some data from the descriptor.

```
template<
   typename MutableBufferSequence>
std::size_t read_some(
   const MutableBufferSequence & buffers,
   boost::system::error_code & ec);
```

This function is used to read data from the stream descriptor. The function call will block until one or more bytes of data has been read successfully, or until an error occurs.

#### **Parameters**

buffers One or more buffers into which the data will be read.

ec Set to indicate what error occurred, if any.

#### **Return Value**

The number of bytes read. Returns 0 if an error occurred.

#### Remarks

The read\_some operation may not read all of the requested number of bytes. Consider using the read function if you need to ensure that the requested amount of data is read before the blocking operation completes.

## posix::basic\_stream\_descriptor::service

Inherited from basic\_io\_object.

The service associated with the I/O object.

service\_type & service;

## posix::basic\_stream\_descriptor::service\_type

Inherited from basic\_io\_object.

The type of the service that will be used to provide I/O operations.

typedef StreamDescriptorService service\_type;

## posix::basic\_stream\_descriptor::write\_some

Write some data to the descriptor.

```
template<
   typename ConstBufferSequence>
std::size_t write_some(
   const ConstBufferSequence & buffers);

template<
   typename ConstBufferSequence>
std::size_t write_some(
   const ConstBufferSequence & buffers,
   boost::system::error_code & ec);
```

### posix::basic\_stream\_descriptor::write\_some (1 of 2 overloads)

Write some data to the descriptor.

```
template<
   typename ConstBufferSequence>
std::size_t write_some(
      const ConstBufferSequence & buffers);
```

This function is used to write data to the stream descriptor. The function call will block until one or more bytes of the data has been written successfully, or until an error occurs.

#### **Parameters**

buffers One or more data buffers to be written to the descriptor.

#### **Return Value**

The number of bytes written.

#### **Exceptions**

boost::system\_error Thrown on failure. An error code of boost::asio::error::eof indicates that the connection was closed by the peer.

#### Remarks

The write\_some operation may not transmit all of the data to the peer. Consider using the write function if you need to ensure that all data is written before the blocking operation completes.

#### Example

To write a single data buffer use the buffer function as follows:

descriptor.write\_some(boost::asio::buffer(data, size));

See the buffer documentation for information on writing multiple buffers in one go, and how to use it with arrays, boost::array or std::vector.

### posix::basic\_stream\_descriptor::write\_some (2 of 2 overloads)

Write some data to the descriptor.

```
template<
   typename ConstBufferSequence>
std::size_t write_some(
   const ConstBufferSequence & buffers,
   boost::system::error_code & ec);
```

This function is used to write data to the stream descriptor. The function call will block until one or more bytes of the data has been written successfully, or until an error occurs.

#### **Parameters**

buffers One or more data buffers to be written to the descriptor.

ec Set to indicate what error occurred, if any.

#### **Return Value**

The number of bytes written. Returns 0 if an error occurred.

#### Remarks

The write\_some operation may not transmit all of the data to the peer. Consider using the write function if you need to ensure that all data is written before the blocking operation completes.

# posix::descriptor\_base

The descriptor\_base class is used as a base for the basic\_stream\_descriptor class template so that we have a common place to define the associated IO control commands.

class descriptor\_base

### **Types**

| Name            | Description                                                                     |
|-----------------|---------------------------------------------------------------------------------|
| bytes_readable  | IO control command to get the amount of data that can be read without blocking. |
| non_blocking_io | IO control command to set the blocking mode of the descriptor.                  |

### **Protected Member Functions**

| Name             | Description                                                 |
|------------------|-------------------------------------------------------------|
| ~descriptor_base | Protected destructor to prevent deletion through this type. |

## posix::descriptor\_base::bytes\_readable

IO control command to get the amount of data that can be read without blocking.

typedef implementation\_defined bytes\_readable;

Implements the FIONREAD IO control command.

#### Example

```
boost::asio::posix::stream_descriptor descriptor(io_service);
...
boost::asio::descriptor_base::bytes_readable command(true);
descriptor.io_control(command);
std::size_t bytes_readable = command.get();
```

## posix::descriptor\_base::non\_blocking\_io

IO control command to set the blocking mode of the descriptor.

```
typedef implementation_defined non_blocking_io;
```

Implements the FIONBIO IO control command.

#### Example

```
boost::asio::posix::stream_descriptor descriptor(io_service);
...
boost::asio::descriptor_base::non_blocking_io command(true);
descriptor.io_control(command);
```

# posix::descriptor\_base::~descriptor\_base

Protected destructor to prevent deletion through this type.

~descriptor\_base();

# posix::stream\_descriptor

Typedef for the typical usage of a stream-oriented descriptor.

```
typedef basic_stream_descriptor stream_descriptor;
```

## **Types**

| Name                | Description                                                                     |
|---------------------|---------------------------------------------------------------------------------|
| bytes_readable      | IO control command to get the amount of data that can be read without blocking. |
| implementation_type | The underlying implementation type of I/O object.                               |
| lowest_layer_type   | A basic_descriptor is always the lowest layer.                                  |
| native_type         | The native representation of a descriptor.                                      |
| non_blocking_io     | IO control command to set the blocking mode of the descriptor.                  |
| service_type        | The type of the service that will be used to provide I/O opera-<br>tions.       |

## **Member Functions**

| Name                    | Description                                                                                                    |
|-------------------------|----------------------------------------------------------------------------------------------------|
| assign                  | Assign an existing native descriptor to the descriptor.                                                                          |
| async_read_some         | Start an asynchronous read.                                                                                                    |
| async_write_some        | Start an asynchronous write.                                                                                                    |
| basic_stream_descriptor | Construct a basic_stream_descriptor without opening it.<br>Construct a basic_stream_descriptor on an existing native descriptor. |
| cancel                  | Cancel all asynchronous operations associated with the descriptor.                                                               |
| close                   | Close the descriptor.                                                                                                    |
| get_io_service          | Get the io_service associated with the object.                                                                                   |
| io_control              | Perform an IO control command on the descriptor.                                                                                 |
| io_service              | (Deprecated: use get_io_service().) Get the io_service associated with the object.                                               |
| is_open                 | Determine whether the descriptor is open.                                                                                        |
| lowest_layer            | Get a reference to the lowest layer.                                                                                             |
|                         | Get a const reference to the lowest layer.                                                                                       |
| native                  | Get the native descriptor representation.                                                                                        |
| read_some               | Read some data from the descriptor.                                                                                              |
| write_some              | Write some data to the descriptor.                                                                                               |

## **Protected Data Members**

| Name           | Description                                      |
|----------------|--------------------------------------------------|
| implementation | The underlying implementation of the I/O object. |
| service        | The service associated with the I/O object.      |

The posix::basic\_stream\_descriptor class template provides asynchronous and blocking stream-oriented descriptor functionality.

## **Thread Safety**

Distinct objects: Safe.

Shared objects: Unsafe.

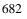

# posix::stream\_descriptor\_service

Default service implementation for a stream descriptor.

```
class stream_descriptor_service :
    public io_service::service
```

## **Types**

| Name                | Description                                     |
|---------------------|-------------------------------------------------|
| implementation_type | The type of a stream descriptor implementation. |
| native_type         | The native descriptor type.                     |

### **Member Functions**

| Name                      | Description                                                                          |
|---------------------------|--------------------------------------------------------------------------------------|
| assign                    | Assign an existing native descriptor to a stream descriptor.                         |
| async_read_some           | Start an asynchronous read.                                                          |
| async_write_some          | Start an asynchronous write.                                                         |
| cancel                    | Cancel all asynchronous operations associated with the descriptor.                   |
| close                     | Close a stream descriptor implementation.                                            |
| construct                 | Construct a new stream descriptor implementation.                                    |
| destroy                   | Destroy a stream descriptor implementation.                                          |
| get_io_service            | Get the io_service object that owns the service.                                     |
| io_control                | Perform an IO control command on the descriptor.                                     |
| io_service                | (Deprecated: use get_io_service().) Get the io_service object that owns the service. |
| is_open                   | Determine whether the descriptor is open.                                            |
| native                    | Get the native descriptor implementation.                                            |
| read_some                 | Read some data from the stream.                                                      |
| shutdown_service          | Destroy all user-defined descriptorr objects owned by the service.                   |
| stream_descriptor_service | Construct a new stream descriptor service for the specified io_service.              |
| write_some                | Write the given data to the stream.                                                  |

### **Data Members**

| Name | Description                    |
|------|--------------------------------|
| id   | The unique service identifier. |

## posix::stream\_descriptor\_service::assign

Assign an existing native descriptor to a stream descriptor.

```
boost::system::error_code assign(
    implementation_type & impl,
    const native_type & native_descriptor,
    boost::system::error_code & ec);
```

## posix::stream\_descriptor\_service::async\_read\_some

Start an asynchronous read.

```
template<
   typename MutableBufferSequence,
   typename ReadHandler>
void async_read_some(
   implementation_type & impl,
   const MutableBufferSequence & buffers,
   ReadHandler descriptorr);
```

## posix::stream\_descriptor\_service::async\_write\_some

Start an asynchronous write.

```
template<
   typename ConstBufferSequence,
   typename WriteHandler>
void async_write_some(
   implementation_type & impl,
   const ConstBufferSequence & buffers,
   WriteHandler descriptorr);
```

## posix::stream\_descriptor\_service::cancel

Cancel all asynchronous operations associated with the descriptor.

```
boost::system::error_code cancel(
    implementation_type & impl,
    boost::system::error_code & ec);
```

## posix::stream\_descriptor\_service::close

Close a stream descriptor implementation.

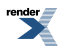

```
boost::system::error_code close(
    implementation_type & impl,
    boost::system::error_code & ec);
```

# posix::stream\_descriptor\_service::construct

Construct a new stream descriptor implementation.

```
void construct(
    implementation_type & impl);
```

## posix::stream\_descriptor\_service::destroy

Destroy a stream descriptor implementation.

```
void destroy(
    implementation_type & impl);
```

## posix::stream\_descriptor\_service::get\_io\_service

Inherited from io\_service.

Get the io\_service object that owns the service.

```
boost::asio::io_service & get_io_service();
```

# posix::stream\_descriptor\_service::id

The unique service identifier.

```
static boost::asio::io_service::id id;
```

# posix::stream\_descriptor\_service::implementation\_type

The type of a stream descriptor implementation.

```
typedef implementation_defined implementation_type;
```

# posix::stream\_descriptor\_service::io\_control

Perform an IO control command on the descriptor.

```
template<
   typename IoControlCommand>
boost::system::error_code io_control(
   implementation_type & impl,
   IoControlCommand & command,
   boost::system::error_code & ec);
```

# posix::stream\_descriptor\_service::io\_service

Inherited from io\_service.

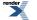

XML to PDF by RenderX XEP XSL-FO Formatter, visit us at http://www.renderx.com/

(Deprecated: use get\_io\_service().) Get the io\_service object that owns the service.

```
boost::asio::io_service & io_service();
```

## posix::stream\_descriptor\_service::is\_open

Determine whether the descriptor is open.

```
bool is_open(
    const implementation_type & impl) const;
```

## posix::stream\_descriptor\_service::native

Get the native descriptor implementation.

```
native_type native(
    implementation_type & impl);
```

## posix::stream\_descriptor\_service::native\_type

The native descriptor type.

```
typedef implementation_defined native_type;
```

## posix::stream\_descriptor\_service::read\_some

Read some data from the stream.

```
template<
   typename MutableBufferSequence>
std::size_t read_some(
   implementation_type & impl,
   const MutableBufferSequence & buffers,
   boost::system::error_code & ec);
```

## posix::stream\_descriptor\_service::shutdown\_service

Destroy all user-defined descriptorr objects owned by the service.

```
void shutdown_service();
```

## posix::stream\_descriptor\_service::stream\_descriptor\_service

Construct a new stream descriptor service for the specified io\_service.

```
stream_descriptor_service(
    boost::asio::io_service & io_service);
```

# posix::stream\_descriptor\_service::write\_some

Write the given data to the stream.

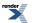

```
template<
   typename ConstBufferSequence>
std::size_t write_some(
   implementation_type & impl,
   const ConstBufferSequence & buffers,
   boost::system::error_code & ec);
```

# raw\_socket\_service

Default service implementation for a raw socket.

```
template<
    typename Protocol>
class raw_socket_service :
    public io_service::service
```

### **Types**

| Name                | Description               |
|---------------------|---------------------------|
| endpoint_type       | The endpoint type.        |
| implementation_type | The type of a raw socket. |
| native_type         | The native socket type.   |
| protocol_type       | The protocol type.        |

# **Member Functions**

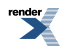

| Name               | Description                                                                          |
|--------------------|--------------------------------------------------------------------------------------|
| assign             | Assign an existing native socket to a raw socket.                                    |
| async_connect      | Start an asynchronous connect.                                                       |
| async_receive      | Start an asynchronous receive.                                                       |
| async_receive_from | Start an asynchronous receive that will get the endpoint of the sender.              |
| async_send         | Start an asynchronous send.                                                          |
| async_send_to      | Start an asynchronous send.                                                          |
| at_mark            | Determine whether the socket is at the out-of-band data mark.                        |
| available          | Determine the number of bytes available for reading.                                 |
| bind               |                                                                                      |
| cancel             | Cancel all asynchronous operations associated with the socket.                       |
| close              | Close a raw socket implementation.                                                   |
| connect            | Connect the raw socket to the specified endpoint.                                    |
| construct          | Construct a new raw socket implementation.                                           |
| destroy            | Destroy a raw socket implementation.                                                 |
| get_io_service     | Get the io_service object that owns the service.                                     |
| get_option         | Get a socket option.                                                                 |
| io_control         | Perform an IO control command on the socket.                                         |
| io_service         | (Deprecated: use get_io_service().) Get the io_service object that owns the service. |
| is_open            | Determine whether the socket is open.                                                |
| local_endpoint     | Get the local endpoint.                                                              |
| native             | Get the native socket implementation.                                                |
| open               |                                                                                      |
| raw_socket_service | Construct a new raw socket service for the specified io_service.                     |
| receive            | Receive some data from the peer.                                                     |
| receive_from       | Receive raw data with the endpoint of the sender.                                    |
| remote_endpoint    | Get the remote endpoint.                                                             |
| send               | Send the given data to the peer.                                                     |

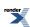

| Name             | Description                                                    |
|------------------|----------------------------------------------------------------|
| send_to          | Send raw data to the specified endpoint.                       |
| set_option       | Set a socket option.                                           |
| shutdown         | Disable sends or receives on the socket.                       |
| shutdown_service | Destroy all user-defined handler objects owned by the service. |

### **Data Members**

| Name | Description                    |
|------|--------------------------------|
| id   | The unique service identifier. |

# raw\_socket\_service::assign

Assign an existing native socket to a raw socket.

```
boost::system::error_code assign(
    implementation_type & impl,
    const protocol_type & protocol,
    const native_type & native_socket,
    boost::system::error_code & ec);
```

### raw\_socket\_service::async\_connect

#### Start an asynchronous connect.

```
template<
   typename ConnectHandler>
void async_connect(
   implementation_type & impl,
     const endpoint_type & peer_endpoint,
     ConnectHandler handler);
```

## raw\_socket\_service::async\_receive

Start an asynchronous receive.

```
template<
  typename MutableBufferSequence,
  typename ReadHandler>
void async_receive(
   implementation_type & impl,
   const MutableBufferSequence & buffers,
   socket_base::message_flags flags,
   ReadHandler handler);
```

# raw\_socket\_service::async\_receive\_from

Start an asynchronous receive that will get the endpoint of the sender.

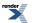

```
template<
   typename MutableBufferSequence,
   typename ReadHandler>
void async_receive_from(
   implementation_type & impl,
   const MutableBufferSequence & buffers,
   endpoint_type & sender_endpoint,
   socket_base::message_flags flags,
   ReadHandler handler);
```

### raw\_socket\_service::async\_send

Start an asynchronous send.

```
template<
   typename ConstBufferSequence,
   typename WriteHandler>
void async_send(
   implementation_type & impl,
   const ConstBufferSequence & buffers,
   socket_base::message_flags flags,
   WriteHandler handler);
```

### raw\_socket\_service::async\_send\_to

Start an asynchronous send.

```
template<
  typename ConstBufferSequence,
  typename WriteHandler>
void async_send_to(
   implementation_type & impl,
    const ConstBufferSequence & buffers,
    const endpoint_type & destination,
    socket_base::message_flags flags,
   WriteHandler handler);
```

# raw\_socket\_service::at\_mark

Determine whether the socket is at the out-of-band data mark.

```
bool at_mark(
    const implementation_type & impl,
    boost::system::error_code & ec) const;
```

### raw\_socket\_service::available

Determine the number of bytes available for reading.

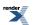

```
std::size_t available(
    const implementation_type & impl,
    boost::system::error_code & ec) const;
```

### raw\_socket\_service::bind

```
boost::system::error_code bind(
    implementation_type & impl,
    const endpoint_type & endpoint,
    boost::system::error_code & ec);
```

### raw\_socket\_service::cancel

Cancel all asynchronous operations associated with the socket.

```
boost::system::error_code cancel(
    implementation_type & impl,
    boost::system::error_code & ec);
```

### raw\_socket\_service::close

Close a raw socket implementation.

```
boost::system::error_code close(
    implementation_type & impl,
    boost::system::error_code & ec);
```

### raw\_socket\_service::connect

Connect the raw socket to the specified endpoint.

```
boost::system::error_code connect(
    implementation_type & impl,
    const endpoint_type & peer_endpoint,
    boost::system::error_code & ec);
```

### raw\_socket\_service::construct

Construct a new raw socket implementation.

```
void construct(
    implementation_type & impl);
```

# raw\_socket\_service::destroy

Destroy a raw socket implementation.

```
void destroy(
    implementation_type & impl);
```

# raw\_socket\_service::endpoint\_type

The endpoint type.

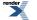

```
typedef Protocol::endpoint endpoint_type;
```

# raw\_socket\_service::get\_io\_service

Inherited from io\_service.

Get the io\_service object that owns the service.

boost::asio::io\_service & get\_io\_service();

# raw\_socket\_service::get\_option

Get a socket option.

```
template<
   typename GettableSocketOption>
boost::system::error_code get_option(
   const implementation_type & impl,
   GettableSocketOption & option,
   boost::system::error_code & ec) const;
```

### raw\_socket\_service::id

The unique service identifier.

```
static boost::asio::io_service::id id;
```

# raw\_socket\_service::implementation\_type

The type of a raw socket.

```
typedef implementation_defined implementation_type;
```

# raw\_socket\_service::io\_control

Perform an IO control command on the socket.

```
template<
   typename IoControlCommand>
boost::system::error_code io_control(
   implementation_type & impl,
   IoControlCommand & command,
   boost::system::error_code & ec);
```

## raw\_socket\_service::io\_service

Inherited from io\_service.

(Deprecated: use get\_io\_service().) Get the io\_service object that owns the service.

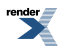

```
boost::asio::io_service & io_service();
```

# raw\_socket\_service::is\_open

Determine whether the socket is open.

```
bool is_open(
    const implementation_type & impl) const;
```

# raw\_socket\_service::local\_endpoint

Get the local endpoint.

```
endpoint_type local_endpoint(
    const implementation_type & impl,
    boost::system::error_code & ec) const;
```

## raw\_socket\_service::native

Get the native socket implementation.

```
native_type native(
    implementation_type & impl);
```

### raw\_socket\_service::native\_type

The native socket type.

```
typedef implementation_defined native_type;
```

### raw\_socket\_service::open

```
boost::system::error_code open(
    implementation_type & impl,
    const protocol_type & protocol,
    boost::system::error_code & ec);
```

## raw\_socket\_service::protocol\_type

The protocol type.

typedef Protocol protocol\_type;

# raw\_socket\_service::raw\_socket\_service

Construct a new raw socket service for the specified io\_service.

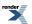

```
raw_socket_service(
    boost::asio::io_service & io_service);
```

# raw\_socket\_service::receive

Receive some data from the peer.

```
template<
   typename MutableBufferSequence>
std::size_t receive(
   implementation_type & impl,
   const MutableBufferSequence & buffers,
   socket_base::message_flags flags,
   boost::system::error_code & ec);
```

## raw\_socket\_service::receive\_from

Receive raw data with the endpoint of the sender.

```
template<
   typename MutableBufferSequence>
std::size_t receive_from(
   implementation_type & impl,
    const MutableBufferSequence & buffers,
   endpoint_type & sender_endpoint,
   socket_base::message_flags flags,
   boost::system::error_code & ec);
```

### raw\_socket\_service::remote\_endpoint

Get the remote endpoint.

```
endpoint_type remote_endpoint(
    const implementation_type & impl,
    boost::system::error_code & ec) const;
```

## raw\_socket\_service::send

Send the given data to the peer.

```
template<
   typename ConstBufferSequence>
std::size_t send(
   implementation_type & impl,
    const ConstBufferSequence & buffers,
    socket_base::message_flags flags,
    boost::system::error_code & ec);
```

## raw\_socket\_service::send\_to

Send raw data to the specified endpoint.

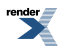

```
template<
   typename ConstBufferSequence>
std::size_t send_to(
   implementation_type & impl,
    const ConstBufferSequence & buffers,
    const endpoint_type & destination,
    socket_base::message_flags flags,
    boost::system::error_code & ec);
```

## raw\_socket\_service::set\_option

Set a socket option.

```
template<
   typename SettableSocketOption>
boost::system::error_code set_option(
   implementation_type & impl,
      const SettableSocketOption & option,
      boost::system::error_code & ec);
```

# raw\_socket\_service::shutdown

Disable sends or receives on the socket.

```
boost::system::error_code shutdown(
    implementation_type & impl,
    socket_base::shutdown_type what,
    boost::system::error_code & ec);
```

## raw\_socket\_service::shutdown\_service

Destroy all user-defined handler objects owned by the service.

```
void shutdown_service();
```

# read

Attempt to read a certain amount of data from a stream before returning.

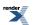

```
template<
    typename SyncReadStream,
    typename MutableBufferSequence>
std::size_t read(
    SyncReadStream & s,
    const MutableBufferSequence & buffers);
template<
    typename SyncReadStream,
    typename MutableBufferSequence,
    typename CompletionCondition>
std::size_t read(
    SyncReadStream & s,
    const MutableBufferSequence & buffers,
    CompletionCondition completion_condition);
template<
    typename SyncReadStream,
    typename MutableBufferSequence,
    typename CompletionCondition>
std::size_t read(
    SyncReadStream & s,
    const MutableBufferSequence & buffers,
    CompletionCondition completion_condition,
    boost::system::error_code & ec);
template<
    typename SyncReadStream,
    typename Allocator>
std::size_t read(
    SyncReadStream & s,
    basic_streambuf< Allocator > & b);
template<
    typename SyncReadStream,
    typename Allocator,
    typename CompletionCondition>
std::size_t read(
    SyncReadStream & s,
    basic_streambuf< Allocator > & b,
    CompletionCondition completion_condition);
template<
    typename SyncReadStream,
    typename Allocator,
    typename CompletionCondition>
std::size_t read(
    SyncReadStream & s,
    basic_streambuf< Allocator > & b,
    CompletionCondition completion_condition,
    boost::system::error_code & ec);
```

# read (1 of 6 overloads)

Attempt to read a certain amount of data from a stream before returning.

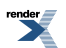

```
template<
   typename SyncReadStream,
   typename MutableBufferSequence>
std::size_t read(
   SyncReadStream & s,
   const MutableBufferSequence & buffers);
```

This function is used to read a certain number of bytes of data from a stream. The call will block until one of the following conditions is true:

- The supplied buffers are full. That is, the bytes transferred is equal to the sum of the buffer sizes.
- An error occurred.

This operation is implemented in terms of zero or more calls to the stream's read\_some function.

#### **Parameters**

```
s The stream from which the data is to be read. The type must support the SyncReadStream concept.
```

buffers One or more buffers into which the data will be read. The sum of the buffer sizes indicates the maximum number of bytes to read from the stream.

#### **Return Value**

The number of bytes transferred.

#### **Exceptions**

boost::system::system\_error Thrown on failure.

#### **Example**

To read into a single data buffer use the buffer function as follows:

boost::asio::read(s, boost::asio::buffer(data, size));

See the buffer documentation for information on reading into multiple buffers in one go, and how to use it with arrays, boost::array or std::vector.

#### **Remarks**

This overload is equivalent to calling:

```
boost::asio::read(
    s, buffers,
    boost::asio::transfer_all());
```

# read (2 of 6 overloads)

Attempt to read a certain amount of data from a stream before returning.

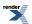

```
template<
   typename SyncReadStream,
   typename MutableBufferSequence,
   typename CompletionCondition>
std::size_t read(
   SyncReadStream & s,
   const MutableBufferSequence & buffers,
   CompletionCondition completion_condition);
```

This function is used to read a certain number of bytes of data from a stream. The call will block until one of the following conditions is true:

- The supplied buffers are full. That is, the bytes transferred is equal to the sum of the buffer sizes.
- The completion\_condition function object returns true.

This operation is implemented in terms of zero or more calls to the stream's read\_some function.

#### Parameters

| S                    | The stream from which the data is to be read. The type must support the SyncReadStream concept.                                                                                                    |
|----------------------|----------------------------------------------------------------------------------------------------|
| buffers              | One or more buffers into which the data will be read. The sum of the buffer sizes indicates the maximum number of bytes to read from the stream.                                                                           |
| completion_condition | The function object to be called to determine whether the read operation is complete. The signature of the function object must be:                                                                                        |
|                      | <pre>std::size_t completion_condition(     // Result of latest read_some operation.     const boost::system::error_code&amp; error,      // Number of bytes transferred so far.     std::size_t bytes_transferred );</pre> |

A return value of 0 indicates that the read operation is complete. A non-zero return value indicates the maximum number of bytes to be read on the next call to the stream's read\_some function.

#### **Return Value**

The number of bytes transferred.

#### **Exceptions**

boost::system::system\_error Thrown on failure.

#### Example

To read into a single data buffer use the buffer function as follows:

See the buffer documentation for information on reading into multiple buffers in one go, and how to use it with arrays, boost::array or std::vector.

# read (3 of 6 overloads)

Attempt to read a certain amount of data from a stream before returning.

```
template<
   typename SyncReadStream,
   typename MutableBufferSequence,
   typename CompletionCondition>
std::size_t read(
   SyncReadStream & s,
   const MutableBufferSequence & buffers,
   CompletionCondition completion_condition,
   boost::system::error_code & ec);
```

This function is used to read a certain number of bytes of data from a stream. The call will block until one of the following conditions is true:

- The supplied buffers are full. That is, the bytes transferred is equal to the sum of the buffer sizes.
- The completion\_condition function object returns true.

This operation is implemented in terms of zero or more calls to the stream's read\_some function.

#### **Parameters**

| S                    | The stream from which the data is to be read. The type must support the SyncReadStream concept.                                                  |
|----------------------|----------------------------------------------------------------------------------------------------|
| buffers              | One or more buffers into which the data will be read. The sum of the buffer sizes indicates the maximum number of bytes to read from the stream. |
| completion_condition | The function object to be called to determine whether the read operation is complete. The signature of the function object must be:              |
|                      | <pre>std::size_t completion_condition(     // Result of latest read_some operation.     const boost::system::error_code&amp; error,</pre>        |
|                      | // Number of bytes transferred so far.                                                                                                    |

A return value of 0 indicates that the read operation is complete. A non-zero return value indicates the maximum number of bytes to be read on the next call to the stream's read\_some function.

ec

Set to indicate what error occurred, if any.

std::size\_t bytes\_transferred

#### **Return Value**

The number of bytes read. If an error occurs, returns the total number of bytes successfully transferred prior to the error.

# read (4 of 6 overloads)

Attempt to read a certain amount of data from a stream before returning.

);

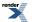

```
template<
   typename SyncReadStream,
   typename Allocator>
std::size_t read(
   SyncReadStream & s,
   basic_streambuf< Allocator > & b);
```

This function is used to read a certain number of bytes of data from a stream. The call will block until one of the following conditions is true:

• An error occurred.

This operation is implemented in terms of zero or more calls to the stream's read\_some function.

#### **Parameters**

s The stream from which the data is to be read. The type must support the SyncReadStream concept.

b The basic\_streambuf object into which the data will be read.

#### **Return Value**

The number of bytes transferred.

#### **Exceptions**

boost::system::system\_error Thrown on failure.

#### Remarks

This overload is equivalent to calling:

```
boost::asio::read(
    s, b,
    boost::asio::transfer_all());
```

# read (5 of 6 overloads)

Attempt to read a certain amount of data from a stream before returning.

```
template<
  typename SyncReadStream,
  typename Allocator,
  typename CompletionCondition>
std::size_t read(
  SyncReadStream & s,
  basic_streambuf< Allocator > & b,
  CompletionCondition completion_condition);
```

This function is used to read a certain number of bytes of data from a stream. The call will block until one of the following conditions is true:

• The completion\_condition function object returns true.

This operation is implemented in terms of zero or more calls to the stream's read\_some function.

#### **Parameters**

S

The stream from which the data is to be read. The type must support the SyncReadStream concept.

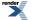

The basic\_streambuf object into which the data will be read.

completion\_condition

b

The function object to be called to determine whether the read operation is complete. The signature of the function object must be:

```
std::size_t completion_condition(
    // Result of latest read_some operation.
    const boost::system::error_code& error,
    // Number of bytes transferred so far.
    std::size_t bytes_transferred
);
```

A return value of 0 indicates that the read operation is complete. A non-zero return value indicates the maximum number of bytes to be read on the next call to the stream's read\_some function.

#### **Return Value**

The number of bytes transferred.

#### **Exceptions**

boost::system::system\_error Thrown on failure.

# read (6 of 6 overloads)

Attempt to read a certain amount of data from a stream before returning.

```
template<
   typename SyncReadStream,
   typename Allocator,
   typename CompletionCondition>
std::size_t read(
   SyncReadStream & s,
   basic_streambuf< Allocator > & b,
   CompletionCondition completion_condition,
   boost::system::error_code & ec);
```

This function is used to read a certain number of bytes of data from a stream. The call will block until one of the following conditions is true:

• The completion\_condition function object returns true.

This operation is implemented in terms of zero or more calls to the stream's read\_some function.

### **Parameters**

| S                    | The stream from which the data is to be read. The type must support the SyncReadStream concept.                                     |
|----------------------|----------------------------------------------------------------------------------------------------|
| b                    | The basic_streambuf object into which the data will be read.                                                                        |
| completion_condition | The function object to be called to determine whether the read operation is complete. The signature of the function object must be: |

```
std::size_t completion_condition(
    // Result of latest read_some operation.
    const boost::system::error_code& error,
    // Number of bytes transferred so far.
    std::size_t bytes_transferred
);
```

A return value of 0 indicates that the read operation is complete. A non-zero return value indicates the maximum number of bytes to be read on the next call to the stream's read\_some function.

Set to indicate what error occurred, if any.

#### **Return Value**

ec

The number of bytes read. If an error occurs, returns the total number of bytes successfully transferred prior to the error.

# read\_at

Attempt to read a certain amount of data at the specified offset before returning.

```
template<
    typename SyncRandomAccessReadDevice,
    typename MutableBufferSequence>
std::size_t read_at(
    SyncRandomAccessReadDevice & d,
    boost::uint64_t offset,
    const MutableBufferSequence & buffers);
template<
    typename SyncRandomAccessReadDevice,
    typename MutableBufferSequence,
    typename CompletionCondition>
std::size_t read_at(
    SyncRandomAccessReadDevice & d,
    boost::uint64_t offset,
    const MutableBufferSequence & buffers,
    CompletionCondition completion_condition);
template<
    typename SyncRandomAccessReadDevice,
    typename MutableBufferSequence,
    typename CompletionCondition>
std::size_t read_at(
    SyncRandomAccessReadDevice & d,
    boost::uint64_t offset,
    const MutableBufferSequence & buffers,
    CompletionCondition completion_condition,
    boost::system::error_code & ec);
template<
    typename SyncRandomAccessReadDevice,
    typename Allocator>
std::size_t read_at(
    SyncRandomAccessReadDevice & d,
    boost::uint64_t offset,
    basic_streambuf< Allocator > & b);
template<
    typename SyncRandomAccessReadDevice,
    typename Allocator,
```

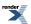

```
typename CompletionCondition>
std::size_t read_at(
    SyncRandomAccessReadDevice & d,
    boost::uint64_t offset,
    basic_streambuf< Allocator > & b,
    CompletionCondition completion_condition);
template<
    typename SyncRandomAccessReadDevice,
    typename Allocator,
    typename CompletionCondition>
std::size_t read_at(
    SyncRandomAccessReadDevice & d,
    boost::uint64_t offset,
    basic_streambuf< Allocator > & b,
    CompletionCondition completion_condition,
    boost::system::error_code & ec);
```

# read\_at (1 of 6 overloads)

Attempt to read a certain amount of data at the specified offset before returning.

```
template<
   typename SyncRandomAccessReadDevice,
   typename MutableBufferSequence>
std::size_t read_at(
   SyncRandomAccessReadDevice & d,
   boost::uint64_t offset,
   const MutableBufferSequence & buffers);
```

This function is used to read a certain number of bytes of data from a random access device at the specified offset. The call will block until one of the following conditions is true:

- The supplied buffers are full. That is, the bytes transferred is equal to the sum of the buffer sizes.
- An error occurred.

This operation is implemented in terms of zero or more calls to the device's read\_some\_at function.

#### **Parameters**

d The device from which the data is to be read. The type must support the SyncRandomAccessReadDevice concept.

offset The offset at which the data will be read.

buffers One or more buffers into which the data will be read. The sum of the buffer sizes indicates the maximum number of bytes to read from the device.

#### **Return Value**

The number of bytes transferred.

#### **Exceptions**

boost::system::system\_error Thrown on failure.

#### Example

To read into a single data buffer use the buffer function as follows:

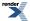

boost::asio::read\_at(d, 42, boost::asio::buffer(data, size));

See the buffer documentation for information on reading into multiple buffers in one go, and how to use it with arrays, boost::array or std::vector.

#### Remarks

This overload is equivalent to calling:

```
boost::asio::read_at(
    d, 42, buffers,
    boost::asio::transfer_all());
```

# read\_at (2 of 6 overloads)

Attempt to read a certain amount of data at the specified offset before returning.

```
template<
   typename SyncRandomAccessReadDevice,
   typename MutableBufferSequence,
   typename CompletionCondition>
std::size_t read_at(
   SyncRandomAccessReadDevice & d,
   boost::uint64_t offset,
   const MutableBufferSequence & buffers,
   CompletionCondition completion_condition);
```

This function is used to read a certain number of bytes of data from a random access device at the specified offset. The call will block until one of the following conditions is true:

- The supplied buffers are full. That is, the bytes transferred is equal to the sum of the buffer sizes.
- The completion\_condition function object returns true.

This operation is implemented in terms of zero or more calls to the device's read\_some\_at function.

#### **Parameters**

| d                    | The device from which the data is to be read. The type must support the SyncRandomAccessRead-<br>Device concept.                                 |
|----------------------|----------------------------------------------------------------------------------------------------|
| offset               | The offset at which the data will be read.                                                                                                    |
| buffers              | One or more buffers into which the data will be read. The sum of the buffer sizes indicates the maximum number of bytes to read from the device. |
| completion_condition | The function object to be called to determine whether the read operation is complete. The signature of the function object must be:              |

```
std::size_t completion_condition(
    // Result of latest read_some_at operation.
    const boost::system::error_code& error,
    // Number of bytes transferred so far.
    std::size_t bytes_transferred
);
```

A return value of 0 indicates that the read operation is complete. A non-zero return value indicates the maximum number of bytes to be read on the next call to the device's read\_some\_at function.

#### **Return Value**

The number of bytes transferred.

#### **Exceptions**

boost::system::system\_error Thrown on failure.

#### **Example**

To read into a single data buffer use the buffer function as follows:

See the buffer documentation for information on reading into multiple buffers in one go, and how to use it with arrays, boost::array or std::vector.

# read\_at (3 of 6 overloads)

Attempt to read a certain amount of data at the specified offset before returning.

```
template<
  typename SyncRandomAccessReadDevice,
  typename MutableBufferSequence,
  typename CompletionCondition>
std::size_t read_at(
  SyncRandomAccessReadDevice & d,
  boost::uint64_t offset,
  const MutableBufferSequence & buffers,
  CompletionCondition completion_condition,
  boost::system::error_code & ec);
```

This function is used to read a certain number of bytes of data from a random access device at the specified offset. The call will block until one of the following conditions is true:

- The supplied buffers are full. That is, the bytes transferred is equal to the sum of the buffer sizes.
- The completion\_condition function object returns true.

This operation is implemented in terms of zero or more calls to the device's read\_some\_at function.

#### **Parameters**

| d      | The device from which the data is to be read. The type must support the SyncRandomAccessRead-<br>Device concept. |
|--------|----------------------------------------------------------------------------------------------------|
| offset | The offset at which the data will be read.                                                                       |

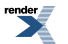

| 1 00  |     |
|-------|-----|
| butte | ers |

One or more buffers into which the data will be read. The sum of the buffer sizes indicates the maximum number of bytes to read from the device.

completion\_condition

The function object to be called to determine whether the read operation is complete. The signature of the function object must be:

```
std::size_t completion_condition(
    // Result of latest read_some_at operation.
    const boost::system::error_code& error,
    // Number of bytes transferred so far.
    std::size_t bytes_transferred
);
```

A return value of 0 indicates that the read operation is complete. A non-zero return value indicates the maximum number of bytes to be read on the next call to the device's read\_some\_at function.

Set to indicate what error occurred, if any.

#### **Return Value**

ec

The number of bytes read. If an error occurs, returns the total number of bytes successfully transferred prior to the error.

# read\_at (4 of 6 overloads)

Attempt to read a certain amount of data at the specified offset before returning.

```
template<
   typename SyncRandomAccessReadDevice,
   typename Allocator>
std::size_t read_at(
   SyncRandomAccessReadDevice & d,
   boost::uint64_t offset,
   basic_streambuf< Allocator > & b);
```

This function is used to read a certain number of bytes of data from a random access device at the specified offset. The call will block until one of the following conditions is true:

· An error occurred.

This operation is implemented in terms of zero or more calls to the device's read\_some\_at function.

#### **Parameters**

d The device from which the data is to be read. The type must support the SyncRandomAccessReadDevice concept.

offset The offset at which the data will be read.

b The basic\_streambuf object into which the data will be read.

#### **Return Value**

The number of bytes transferred.

#### **Exceptions**

boost::system::system\_error Thrown on failure.

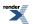

#### Remarks

This overload is equivalent to calling:

```
boost::asio::read_at(
    d, 42, b,
    boost::asio::transfer_all());
```

# read\_at (5 of 6 overloads)

Attempt to read a certain amount of data at the specified offset before returning.

```
template<
   typename SyncRandomAccessReadDevice,
   typename Allocator,
   typename CompletionCondition>
std::size_t read_at(
   SyncRandomAccessReadDevice & d,
   boost::uint64_t offset,
   basic_streambuf< Allocator > & b,
   CompletionCondition completion_condition);
```

This function is used to read a certain number of bytes of data from a random access device at the specified offset. The call will block until one of the following conditions is true:

• The completion\_condition function object returns true.

This operation is implemented in terms of zero or more calls to the device's read\_some\_at function.

#### Parameters

| d                    | The device from which the data is to be read. The type must support the SyncRandomAccessRead-<br>Device concept.                                                                                                    |
|----------------------|----------------------------------------------------------------------------------------------------|
| offset               | The offset at which the data will be read.                                                                                                    |
| b                    | The basic_streambuf object into which the data will be read.                                                                                                    |
| completion_condition | The function object to be called to determine whether the read operation is complete. The signature of the function object must be:                                                                                           |
|                      | <pre>std::size_t completion_condition(     // Result of latest read_some_at operation.     const boost::system::error_code&amp; error,      // Number of bytes transferred so far.     std::size_t bytes_transferred );</pre> |

A return value of 0 indicates that the read operation is complete. A non-zero return value indicates the maximum number of bytes to be read on the next call to the device's read\_some\_at function.

#### **Return Value**

The number of bytes transferred.

#### **Exceptions**

boost::system::system\_error

Thrown on failure.

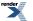

# read\_at (6 of 6 overloads)

Attempt to read a certain amount of data at the specified offset before returning.

```
template<
  typename SyncRandomAccessReadDevice,
  typename Allocator,
  typename CompletionCondition>
std::size_t read_at(
  SyncRandomAccessReadDevice & d,
  boost::uint64_t offset,
  basic_streambuf< Allocator > & b,
  CompletionCondition completion_condition,
  boost::system::error_code & ec);
```

This function is used to read a certain number of bytes of data from a random access device at the specified offset. The call will block until one of the following conditions is true:

• The completion\_condition function object returns true.

This operation is implemented in terms of zero or more calls to the device's read\_some\_at function.

#### **Parameters**

| d                    | The device from which the data is to be read. The type must support the SyncRandomAccessRead-<br>Device concept.                             |
|----------------------|----------------------------------------------------------------------------------------------------|
| offset               | The offset at which the data will be read.                                                                                                   |
| b                    | The basic_streambuf object into which the data will be read.                                                                                 |
| completion_condition | The function object to be called to determine whether the read operation is complete. The signature of the function object must be:          |
|                      | <pre>std::size_t completion_condition(     // Result of latest read_some_at operation.     const boost::system::error_code&amp; error,</pre> |

std::size\_t bytes\_transferred
);

A return value of 0 indicates that the read operation is complete. A non-zero return value indicates the maximum number of bytes to be read on the next call to the device's read\_some\_at function.

ec

Set to indicate what error occurred, if any.

#### **Return Value**

The number of bytes read. If an error occurs, returns the total number of bytes successfully transferred prior to the error.

// Number of bytes transferred so far.

# read\_until

Read data into a streambuf until it contains a delimiter, matches a regular expression, or a function object indicates a match.

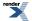

```
template<
    typename SyncReadStream,
    typename Allocator>
std::size_t read_until(
    SyncReadStream & s,
    boost::asio::basic_streambuf< Allocator > & b,
    char delim);
template<
    typename SyncReadStream,
    typename Allocator>
std::size_t read_until(
    SyncReadStream & s,
    boost::asio::basic_streambuf< Allocator > & b,
    char delim,
    boost::system::error_code & ec);
template<
    typename SyncReadStream,
    typename Allocator>
std::size_t read_until(
    SyncReadStream & s,
    boost::asio::basic_streambuf< Allocator > & b,
    const std::string & delim);
template<
    typename SyncReadStream,
    typename Allocator>
std::size_t read_until(
    SyncReadStream & s,
    boost::asio::basic_streambuf< Allocator > & b,
    const std::string & delim,
    boost::system::error_code & ec);
template<
    typename SyncReadStream,
    typename Allocator>
std::size_t read_until(
    SyncReadStream & s,
    boost::asio::basic_streambuf< Allocator > & b,
    const boost::regex & expr);
template<
    typename SyncReadStream,
    typename Allocator>
std::size_t read_until(
    SyncReadStream & s,
    boost::asio::basic_streambuf < Allocator > \& b,
    const boost::regex & expr,
    boost::system::error_code & ec);
template<
    typename SyncReadStream,
    typename Allocator,
    typename MatchCondition>
std::size_t read_until(
    SyncReadStream & s,
    boost::asio::basic_streambuf< Allocator > & b,
    MatchCondition match_condition,
    typename boost::enable_if< is_match_condition< MatchCondition > >::type * = 0);
template<
```

```
typename SyncReadStream,
```

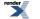

```
typename Allocator,
typename MatchCondition>
std::size_t read_until(
   SyncReadStream & s,
   boost::asio::basic_streambuf< Allocator > & b,
   MatchCondition match_condition,
   boost::system::error_code & ec,
   typename boost::enable_if< is_match_condition< MatchCondition > >::type * = 0);
```

# read\_until (1 of 8 overloads)

Read data into a streambuf until it contains a specified delimiter.

```
template<
   typename SyncReadStream,
   typename Allocator>
std::size_t read_until(
   SyncReadStream & s,
   boost::asio::basic_streambuf< Allocator > & b,
   char delim);
```

This function is used to read data into the specified streambuf until the streambuf's get area contains the specified delimiter. The call will block until one of the following conditions is true:

- The get area of the streambuf contains the specified delimiter.
- An error occurred.

This operation is implemented in terms of zero or more calls to the stream's read\_some function. If the streambuf's get area already contains the delimiter, the function returns immediately.

#### **Parameters**

s The stream from which the data is to be read. The type must support the SyncReadStream concept.

b A streambuf object into which the data will be read.

delim The delimiter character.

### **Return Value**

The number of bytes in the streambuf's get area up to and including the delimiter.

#### Exceptions

boost::system::system\_error Thrown on failure.

#### Remarks

After a successful read\_until operation, the streambuf may contain additional data beyond the delimiter. An application will typically leave that data in the streambuf for a subsequent read\_until operation to examine.

#### Example

To read data into a streambuf until a newline is encountered:

```
boost::asio::streambuf b;
boost::asio::read_until(s, b, '\n');
std::istream is(&b);
std::string line;
std::getline(is, line);
```

# read\_until (2 of 8 overloads)

Read data into a streambuf until it contains a specified delimiter.

```
template<
   typename SyncReadStream,
   typename Allocator>
std::size_t read_until(
   SyncReadStream & s,
   boost::asio::basic_streambuf< Allocator > & b,
   char delim,
   boost::system::error_code & ec);
```

This function is used to read data into the specified streambuf until the streambuf's get area contains the specified delimiter. The call will block until one of the following conditions is true:

- The get area of the streambuf contains the specified delimiter.
- An error occurred.

This operation is implemented in terms of zero or more calls to the stream's read\_some function. If the streambuf's get area already contains the delimiter, the function returns immediately.

#### **Parameters**

s The stream from which the data is to be read. The type must support the SyncReadStream concept.

b A streambuf object into which the data will be read.

delim The delimiter character.

ec Set to indicate what error occurred, if any.

#### **Return Value**

The number of bytes in the streambuf's get area up to and including the delimiter. Returns 0 if an error occurred.

#### Remarks

After a successful read\_until operation, the streambuf may contain additional data beyond the delimiter. An application will typically leave that data in the streambuf for a subsequent read\_until operation to examine.

## read\_until (3 of 8 overloads)

Read data into a streambuf until it contains a specified delimiter.

```
template<
   typename SyncReadStream,
   typename Allocator>
std::size_t read_until(
   SyncReadStream & s,
   boost::asio::basic_streambuf< Allocator > & b,
   const std::string & delim);
```

This function is used to read data into the specified streambuf until the streambuf's get area contains the specified delimiter. The call will block until one of the following conditions is true:

• The get area of the streambuf contains the specified delimiter.

• An error occurred.

This operation is implemented in terms of zero or more calls to the stream's read\_some function. If the streambuf's get area already contains the delimiter, the function returns immediately.

#### **Parameters**

s The stream from which the data is to be read. The type must support the SyncReadStream concept.

b A streambuf object into which the data will be read.

delim The delimiter string.

#### **Return Value**

The number of bytes in the streambuf's get area up to and including the delimiter.

#### **Exceptions**

boost::system::system\_error Thrown on failure.

#### Remarks

After a successful read\_until operation, the streambuf may contain additional data beyond the delimiter. An application will typically leave that data in the streambuf for a subsequent read\_until operation to examine.

#### Example

To read data into a streambuf until a newline is encountered:

```
boost::asio::streambuf b;
boost::asio::read_until(s, b, "\r\n");
std::istream is(&b);
std::string line;
std::getline(is, line);
```

# read\_until (4 of 8 overloads)

Read data into a streambuf until it contains a specified delimiter.

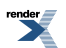

```
template<
   typename SyncReadStream,
   typename Allocator>
std::size_t read_until(
   SyncReadStream & s,
   boost::asio::basic_streambuf< Allocator > & b,
   const std::string & delim,
   boost::system::error_code & ec);
```

This function is used to read data into the specified streambuf until the streambuf's get area contains the specified delimiter. The call will block until one of the following conditions is true:

- The get area of the streambuf contains the specified delimiter.
- An error occurred.

This operation is implemented in terms of zero or more calls to the stream's read\_some function. If the streambuf's get area already contains the delimiter, the function returns immediately.

#### **Parameters**

- s The stream from which the data is to be read. The type must support the SyncReadStream concept.
- b A streambuf object into which the data will be read.
- delim The delimiter string.
- ec Set to indicate what error occurred, if any.

#### **Return Value**

The number of bytes in the streambuf's get area up to and including the delimiter. Returns 0 if an error occurred.

#### Remarks

After a successful read\_until operation, the streambuf may contain additional data beyond the delimiter. An application will typically leave that data in the streambuf for a subsequent read\_until operation to examine.

# read\_until (5 of 8 overloads)

Read data into a streambuf until some part of the data it contains matches a regular expression.

```
template<
   typename SyncReadStream,
   typename Allocator>
std::size_t read_until(
   SyncReadStream & s,
   boost::asio::basic_streambuf< Allocator > & b,
   const boost::regex & expr);
```

This function is used to read data into the specified streambuf until the streambuf's get area contains some data that matches a regular expression. The call will block until one of the following conditions is true:

- A substring of the streambuf's get area matches the regular expression.
- An error occurred.

This operation is implemented in terms of zero or more calls to the stream's read\_some function. If the streambuf's get area already contains data that matches the regular expression, the function returns immediately.

#### **Parameters**

s The stream from which the data is to be read. The type must support the SyncReadStream concept.

b A streambuf object into which the data will be read.

expr The regular expression.

#### **Return Value**

The number of bytes in the streambuf's get area up to and including the substring that matches the regular expression.

#### **Exceptions**

boost::system::system\_error Thrown on failure.

#### Remarks

After a successful read\_until operation, the streambuf may contain additional data beyond that which matched the regular expression. An application will typically leave that data in the streambuf for a subsequent read\_until operation to examine.

#### Example

To read data into a streambuf until a CR-LF sequence is encountered:

```
boost::asio::streambuf b;
boost::asio::read_until(s, b, boost::regex("\r\n"));
std::istream is(&b);
std::string line;
std::getline(is, line);
```

# read\_until (6 of 8 overloads)

Read data into a streambuf until some part of the data it contains matches a regular expression.

```
template<
   typename SyncReadStream,
   typename Allocator>
std::size_t read_until(
   SyncReadStream & s,
   boost::asio::basic_streambuf< Allocator > & b,
   const boost::regex & expr,
   boost::system::error_code & ec);
```

This function is used to read data into the specified streambuf until the streambuf's get area contains some data that matches a regular expression. The call will block until one of the following conditions is true:

- A substring of the streambuf's get area matches the regular expression.
- An error occurred.

This operation is implemented in terms of zero or more calls to the stream's read\_some function. If the streambuf's get area already contains data that matches the regular expression, the function returns immediately.

#### **Parameters**

- s The stream from which the data is to be read. The type must support the SyncReadStream concept.
- b A streambuf object into which the data will be read.

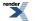

expr The regular expression.

ec Set to indicate what error occurred, if any.

#### **Return Value**

The number of bytes in the streambuf's get area up to and including the substring that matches the regular expression. Returns 0 if an error occurred.

#### Remarks

After a successful read\_until operation, the streambuf may contain additional data beyond that which matched the regular expression. An application will typically leave that data in the streambuf for a subsequent read\_until operation to examine.

# read\_until (7 of 8 overloads)

Read data into a streambuf until a function object indicates a match.

```
template<
  typename SyncReadStream,
  typename Allocator,
  typename MatchCondition>
std::size_t read_until(
  SyncReadStream & s,
   boost::asio::basic_streambuf< Allocator > & b,
   MatchCondition match_condition,
   typename boost::enable_if< is_match_condition</pre>
```

This function is used to read data into the specified streambuf until a user-defined match condition function object, when applied to the data contained in the streambuf, indicates a successful match. The call will block until one of the following conditions is true:

- The match condition function object returns a std::pair where the second element evaluates to true.
- An error occurred.

This operation is implemented in terms of zero or more calls to the stream's read\_some function. If the match condition function object already indicates a match, the function returns immediately.

#### **Parameters**

| S               | The stream from which the data is to be read. The type must support the SyncReadStream concept.                     |
|-----------------|----------------------------------------------------------------------------------------------------|
| b               | A streambuf object into which the data will be read.                                                                |
| match_condition | The function object to be called to determine whether a match exists. The signature of the function object must be: |

pair<iterator, bool> match\_condition(iterator begin, iterator end);

where iterator represents the type:

buffers\_iterator<basic\_streambuf<Allocator>::const\_buffers\_type>

The iterator parameters begin and end define the range of bytes to be scanned to determine whether there is a match. The first member of the return value is an iterator marking one-past-the-end of the bytes that have been consumed by the match function. This iterator is used to calculate the begin parameter for any subsequent invocation of the match condition. The second member of the return value is true if a match has been found, false otherwise.

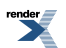

### **Return Value**

The number of bytes in the streambuf's get area that have been fully consumed by the match function.

#### **Exceptions**

boost::system::system\_error Thrown on failure.

#### Remarks

After a successful read\_until operation, the streambuf may contain additional data beyond that which matched the function object. An application will typically leave that data in the streambuf for a subsequent

The default implementation of the is\_match\_condition type trait evaluates to true for function pointers and function objects with a result\_type typedef. It must be specialised for other user-defined function objects.

#### **Examples**

To read data into a streambuf until whitespace is encountered:

```
typedef boost::asio::buffers_iterator<
    boost::asio::streambuf::const_buffers_type> iterator;
std::pair<iterator, bool>
match_whitespace(iterator begin, iterator end)
{
    iterator i = begin;
    while (i != end)
        if (std::isspace(*i++))
            return std::make_pair(i, true);
    return std::make_pair(i, false);
}
...
boost::asio::streambuf b;
boost::asio::read_until(s, b, match_whitespace);
```

To read data into a streambuf until a matching character is found:

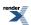

```
class match_char
{
public:
  explicit match_char(char c) : c_(c) {}
  template <typename Iterator>
  std::pair<Iterator, bool> operator()(
      Iterator begin, Iterator end) const
    Iterator i = begin;
    while (i != end)
      if (c_ == *i++)
       return std::make_pair(i, true);
    return std::make_pair(i, false);
  }
private:
 char c ;
};
namespace asio {
  template <> struct is_match_condition<match_char>
    : public boost::true_type {};
} // namespace asio
. . .
boost::asio::streambuf b;
boost::asio::read_until(s, b, match_char('a'));
```

# read\_until (8 of 8 overloads)

Read data into a streambuf until a function object indicates a match.

```
template<
  typename SyncReadStream,
  typename Allocator,
  typename MatchCondition>
std::size_t read_until(
  SyncReadStream & s,
   boost::asio::basic_streambuf< Allocator > & b,
   MatchCondition match_condition,
   boost::system::error_code & ec,
   typename boost::enable_if< is_match_condition</pre>
```

This function is used to read data into the specified streambuf until a user-defined match condition function object, when applied to the data contained in the streambuf, indicates a successful match. The call will block until one of the following conditions is true:

- The match condition function object returns a std::pair where the second element evaluates to true.
- An error occurred.

This operation is implemented in terms of zero or more calls to the stream's read\_some function. If the match condition function object already indicates a match, the function returns immediately.

#### **Parameters**

| S               | The stream from which the data is to be read. The type must support the SyncReadStream concept.                     |
|-----------------|----------------------------------------------------------------------------------------------------|
| b               | A streambuf object into which the data will be read.                                                                |
| match_condition | The function object to be called to determine whether a match exists. The signature of the function object must be: |

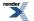

pair<iterator, bool> match\_condition(iterator begin, iterator end);

where iterator represents the type:

buffers\_iterator<basic\_streambuf<Allocator>::const\_buffers\_type>

The iterator parameters begin and end define the range of bytes to be scanned to determine whether there is a match. The first member of the return value is an iterator marking one-past-the-end of the bytes that have been consumed by the match function. This iterator is used to calculate the begin parameter for any subsequent invocation of the match condition. The second member of the return value is true if a match has been found, false otherwise.

ec

Set to indicate what error occurred, if any.

#### **Return Value**

The number of bytes in the streambuf's get area that have been fully consumed by the match function. Returns 0 if an error occurred.

#### Remarks

After a successful read\_until operation, the streambuf may contain additional data beyond that which matched the function object. An application will typically leave that data in the streambuf for a subsequent

The default implementation of the is\_match\_condition type trait evaluates to true for function pointers and function objects with a result\_type typedef. It must be specialised for other user-defined function objects.

# serial\_port

Typedef for the typical usage of a serial port.

```
typedef basic_serial_port serial_port;
```

### **Types**

| Name                | Description                                                               |
|---------------------|---------------------------------------------------------------------------|
| implementation_type | The underlying implementation type of I/O object.                         |
| lowest_layer_type   | A basic_serial_port is always the lowest layer.                           |
| native_type         | The native representation of a serial port.                               |
| service_type        | The type of the service that will be used to provide I/O opera-<br>tions. |

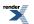

# **Member Functions**

| Name              | Description                                                                        |
|-------------------|------------------------------------------------------------------------------------|
| assign            | Assign an existing native serial port to the serial port.                          |
| async_read_some   | Start an asynchronous read.                                                        |
| async_write_some  | Start an asynchronous write.                                                       |
| basic_serial_port | Construct a basic_serial_port without opening it.                                  |
|                   | Construct and open a basic_serial_port.                                            |
|                   | Construct a basic_serial_port on an existing native serial port.                   |
| cancel            | Cancel all asynchronous operations associated with the serial port.                |
| close             | Close the serial port.                                                             |
| get_io_service    | Get the io_service associated with the object.                                     |
| get_option        | Get an option from the serial port.                                                |
| io_service        | (Deprecated: use get_io_service().) Get the io_service associated with the object. |
| is_open           | Determine whether the serial port is open.                                         |
| lowest_layer      | Get a reference to the lowest layer.                                               |
|                   | Get a const reference to the lowest layer.                                         |
| native            | Get the native serial port representation.                                         |
| open              | Open the serial port using the specified device name.                              |
| read_some         | Read some data from the serial port.                                               |
| send_break        | Send a break sequence to the serial port.                                          |
| set_option        | Set an option on the serial port.                                                  |
| write_some        | Write some data to the serial port.                                                |

## **Protected Data Members**

| Name           | Description                                      |
|----------------|--------------------------------------------------|
| implementation | The underlying implementation of the I/O object. |
| service        | The service associated with the I/O object.      |

The basic\_serial\_port class template provides functionality that is common to all serial ports.

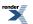

### **Thread Safety**

Distinct objects: Safe.

Shared objects: Unsafe.

# serial\_port\_base

The serial\_port\_base class is used as a base for the basic\_serial\_port class template so that we have a common place to define the serial port options.

| class | serial_port_base |  |
|-------|------------------|--|
|       |                  |  |

#### **Types**

| Name           | Description                                                    |
|----------------|----------------------------------------------------------------|
| baud_rate      | Serial port option to permit changing the baud rate.           |
| character_size | Serial port option to permit changing the character size.      |
| flow_control   | Serial port option to permit changing the flow control.        |
| parity         | Serial port option to permit changing the parity.              |
| stop_bits      | Serial port option to permit changing the number of stop bits. |

#### **Protected Member Functions**

| Name              | Description                                                 |
|-------------------|-------------------------------------------------------------|
| ~serial_port_base | Protected destructor to prevent deletion through this type. |

## serial\_port\_base::~serial\_port\_base

Protected destructor to prevent deletion through this type.

~serial\_port\_base();

# serial\_port\_base::baud\_rate

Serial port option to permit changing the baud rate.

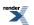

class baud\_rate

### **Member Functions**

| Name      | Description |
|-----------|-------------|
| baud_rate |             |
| load      |             |
| store     |             |
| value     |             |

Implements changing the baud rate for a given serial port.

## serial\_port\_base::baud\_rate::baud\_rate

```
baud_rate(
    unsigned int rate = 0);
```

## serial\_port\_base::baud\_rate::load

```
boost::system::error_code load(
    const BOOST_ASIO_OPTION_STORAGE & storage,
    boost::system::error_code & ec);
```

## serial\_port\_base::baud\_rate::store

```
boost::system::error_code store(
    BOOST_ASIO_OPTION_STORAGE & storage,
    boost::system::error_code & ec) const;
```

## serial\_port\_base::baud\_rate::value

unsigned int value() const;

# serial\_port\_base::character\_size

Serial port option to permit changing the character size.

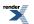

class character\_size

#### **Member Functions**

| Name           | Description |
|----------------|-------------|
| character_size |             |
| load           |             |
| store          |             |
| value          |             |

Implements changing the character size for a given serial port.

## serial\_port\_base::character\_size::character\_size

```
character_size(
    unsigned int t = 8);
```

## serial\_port\_base::character\_size::load

```
boost::system::error_code load(
    const BOOST_ASIO_OPTION_STORAGE & storage,
    boost::system::error_code & ec);
```

### serial\_port\_base::character\_size::store

```
boost::system::error_code store(
    BOOST_ASIO_OPTION_STORAGE & storage,
    boost::system::error_code & ec) const;
```

### serial\_port\_base::character\_size::value

unsigned int value() const;

# serial\_port\_base::flow\_control

Serial port option to permit changing the flow control.

```
class flow_control
```

#### **Types**

| Name | Description |
|------|-------------|
| type |             |

render

#### **Member Functions**

| Name         | Description |
|--------------|-------------|
| flow_control |             |
| load         |             |
| store        |             |
| value        |             |

Implements changing the flow control for a given serial port.

## serial\_port\_base::flow\_control::flow\_control

```
flow_control(
    type t = none);
```

## serial\_port\_base::flow\_control::load

```
boost::system::error_code load(
    const BOOST_ASIO_OPTION_STORAGE & storage,
    boost::system::error_code & ec);
```

## serial\_port\_base::flow\_control::store

```
boost::system::error_code store(
    BOOST_ASIO_OPTION_STORAGE & storage,
    boost::system::error_code & ec) const;
```

## serial\_port\_base::flow\_control::type

enum type

#### Values

none

software

hardware

## serial\_port\_base::flow\_control::value

type value() const;

# serial\_port\_base::parity

Serial port option to permit changing the parity.

| class parity |  |  |
|--------------|--|--|
|              |  |  |

### **Types**

| Name | Description |
|------|-------------|
| type |             |

### **Member Functions**

| Name   | Description |
|--------|-------------|
| load   |             |
| parity |             |
| store  |             |
| value  |             |

Implements changing the parity for a given serial port.

# serial\_port\_base::parity::load

```
boost::system::error_code load(
    const BOOST_ASIO_OPTION_STORAGE & storage,
    boost::system::error_code & ec);
```

## serial\_port\_base::parity::parity

parity(
 type t = none);

## serial\_port\_base::parity::store

```
boost::system::error_code store(
    BOOST_ASIO_OPTION_STORAGE & storage,
    boost::system::error_code & ec) const;
```

## serial\_port\_base::parity::type

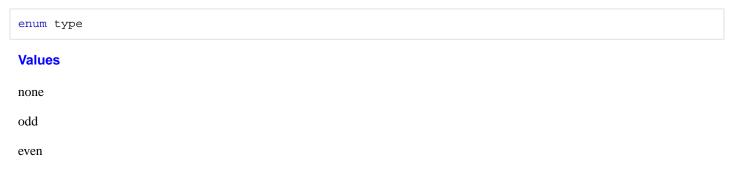

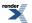

## serial\_port\_base::parity::value

type value() const;

# serial\_port\_base::stop\_bits

Serial port option to permit changing the number of stop bits.

class stop\_bits

#### **Types**

| Name | Description |
|------|-------------|
| type |             |

#### **Member Functions**

| Name      | Description |
|-----------|-------------|
| load      |             |
| stop_bits |             |
| store     |             |
| value     |             |

Implements changing the number of stop bits for a given serial port.

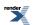

## serial\_port\_base::stop\_bits::load

```
boost::system::error_code load(
    const BOOST_ASIO_OPTION_STORAGE & storage,
    boost::system::error_code & ec);
```

## serial\_port\_base::stop\_bits::stop\_bits

stop\_bits(
 type t = one);

## serial\_port\_base::stop\_bits::store

```
boost::system::error_code store(
    BOOST_ASIO_OPTION_STORAGE & storage,
    boost::system::error_code & ec) const;
```

## serial\_port\_base::stop\_bits::type

enum type

#### Values

one

onepointfive

two

### serial\_port\_base::stop\_bits::value

type value() const;

# serial\_port\_service

Default service implementation for a serial port.

```
class serial_port_service :
    public io_service::service
```

#### **Types**

| Name                | Description                               |
|---------------------|-------------------------------------------|
| implementation_type | The type of a serial port implementation. |
| native_type         | The native handle type.                   |

### **Member Functions**

| Name                | Description                                                                          |
|---------------------|--------------------------------------------------------------------------------------|
| assign              | Assign an existing native handle to a serial port.                                   |
| async_read_some     | Start an asynchronous read.                                                          |
| async_write_some    | Start an asynchronous write.                                                         |
| cancel              | Cancel all asynchronous operations associated with the handle.                       |
| close               | Close a serial port implementation.                                                  |
| construct           | Construct a new serial port implementation.                                          |
| destroy             | Destroy a serial port implementation.                                                |
| get_io_service      | Get the io_service object that owns the service.                                     |
| get_option          | Get a serial port option.                                                            |
| io_service          | (Deprecated: use get_io_service().) Get the io_service object that owns the service. |
| is_open             | Determine whether the handle is open.                                                |
| native              | Get the native handle implementation.                                                |
| open                | Open a serial port.                                                                  |
| read_some           | Read some data from the stream.                                                      |
| send_break          | Send a break sequence to the serial port.                                            |
| serial_port_service | Construct a new serial port service for the specified io_service.                    |
| set_option          | Set a serial port option.                                                            |
| shutdown_service    | Destroy all user-defined handler objects owned by the service.                       |
| write_some          | Write the given data to the stream.                                                  |

### **Data Members**

| Name | Description                    |
|------|--------------------------------|
| id   | The unique service identifier. |

# serial\_port\_service::assign

Assign an existing native handle to a serial port.

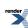

```
boost::system::error_code assign(
    implementation_type & impl,
    const native_type & native_handle,
    boost::system::error_code & ec);
```

#### serial\_port\_service::async\_read\_some

Start an asynchronous read.

```
template<
   typename MutableBufferSequence,
   typename ReadHandler>
void async_read_some(
   implementation_type & impl,
   const MutableBufferSequence & buffers,
   ReadHandler handler);
```

### serial\_port\_service::async\_write\_some

Start an asynchronous write.

```
template<
   typename ConstBufferSequence,
   typename WriteHandler>
void async_write_some(
   implementation_type & impl,
   const ConstBufferSequence & buffers,
   WriteHandler handler);
```

### serial\_port\_service::cancel

Cancel all asynchronous operations associated with the handle.

```
boost::system::error_code cancel(
    implementation_type & impl,
    boost::system::error_code & ec);
```

### serial\_port\_service::close

Close a serial port implementation.

```
boost::system::error_code close(
    implementation_type & impl,
    boost::system::error_code & ec);
```

### serial\_port\_service::construct

Construct a new serial port implementation.

```
void construct(
    implementation_type & impl);
```

### serial\_port\_service::destroy

Destroy a serial port implementation.

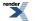

```
void destroy(
    implementation_type & impl);
```

## serial\_port\_service::get\_io\_service

Inherited from io\_service.

Get the io\_service object that owns the service.

boost::asio::io\_service & get\_io\_service();

## serial\_port\_service::get\_option

Get a serial port option.

```
template<
   typename GettableSerialPortOption>
boost::system::error_code get_option(
   const implementation_type & impl,
   GettableSerialPortOption & option,
   boost::system::error_code & ec) const;
```

### serial\_port\_service::id

The unique service identifier.

```
static boost::asio::io_service::id id;
```

## serial\_port\_service::implementation\_type

The type of a serial port implementation.

```
typedef implementation_defined implementation_type;
```

## serial\_port\_service::io\_service

Inherited from io\_service.

(Deprecated: use get\_io\_service().) Get the io\_service object that owns the service.

boost::asio::io\_service & io\_service();

### serial\_port\_service::is\_open

Determine whether the handle is open.

```
bool is_open(
    const implementation_type & impl) const;
```

## serial\_port\_service::native

Get the native handle implementation.

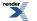

```
native_type native(
    implementation_type & impl);
```

## serial\_port\_service::native\_type

The native handle type.

typedef implementation\_defined native\_type;

#### serial\_port\_service::open

Open a serial port.

```
boost::system::error_code open(
    implementation_type & impl,
    const std::string & device,
    boost::system::error_code & ec);
```

#### serial\_port\_service::read\_some

Read some data from the stream.

```
template<
   typename MutableBufferSequence>
std::size_t read_some(
   implementation_type & impl,
   const MutableBufferSequence & buffers,
   boost::system::error_code & ec);
```

#### serial\_port\_service::send\_break

Send a break sequence to the serial port.

```
boost::system::error_code send_break(
    implementation_type & impl,
    boost::system::error_code & ec);
```

#### serial\_port\_service::serial\_port\_service

Construct a new serial port service for the specified io\_service.

```
serial_port_service(
    boost::asio::io_service & io_service);
```

### serial\_port\_service::set\_option

Set a serial port option.

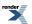

```
template<
   typename SettableSerialPortOption>
boost::system::error_code set_option(
   implementation_type & impl,
      const SettableSerialPortOption & option,
      boost::system::error_code & ec);
```

### serial\_port\_service::shutdown\_service

Destroy all user-defined handler objects owned by the service.

```
void shutdown_service();
```

## serial\_port\_service::write\_some

Write the given data to the stream.

```
template<
   typename ConstBufferSequence>
std::size_t write_some(
   implementation_type & impl,
   const ConstBufferSequence & buffers,
   boost::system::error_code & ec);
```

# service\_already\_exists

Exception thrown when trying to add a duplicate service to an io\_service.

class service\_already\_exists

#### **Member Functions**

| Name                   | Description |
|------------------------|-------------|
| service_already_exists |             |

### service\_already\_exists::service\_already\_exists

service\_already\_exists();

# socket\_acceptor\_service

Default service implementation for a socket acceptor.

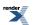

```
template<
    typename Protocol>
class socket_acceptor_service :
    public io_service::service
```

## **Types**

| Name                | Description                             |
|---------------------|-----------------------------------------|
| endpoint_type       | The endpoint type.                      |
| implementation_type | The native type of the socket acceptor. |
| native_type         | The native acceptor type.               |
| protocol_type       | The protocol type.                      |

### **Member Functions**

| Name                    | Description                                                                          |
|-------------------------|--------------------------------------------------------------------------------------|
| accept                  | Accept a new connection.                                                             |
| assign                  | Assign an existing native acceptor to a socket acceptor.                             |
| async_accept            | Start an asynchronous accept.                                                        |
| bind                    | Bind the socket acceptor to the specified local endpoint.                            |
| cancel                  | Cancel all asynchronous operations associated with the acceptor.                     |
| close                   | Close a socket acceptor implementation.                                              |
| construct               | Construct a new socket acceptor implementation.                                      |
| destroy                 | Destroy a socket acceptor implementation.                                            |
| get_io_service          | Get the io_service object that owns the service.                                     |
| get_option              | Get a socket option.                                                                 |
| io_control              | Perform an IO control command on the socket.                                         |
| io_service              | (Deprecated: use get_io_service().) Get the io_service object that owns the service. |
| is_open                 | Determine whether the acceptor is open.                                              |
| listen                  | Place the socket acceptor into the state where it will listen for new connections.   |
| local_endpoint          | Get the local endpoint.                                                              |
| native                  | Get the native acceptor implementation.                                              |
| open                    | Open a new socket acceptor implementation.                                           |
| set_option              | Set a socket option.                                                                 |
| shutdown_service        | Destroy all user-defined handler objects owned by the service.                       |
| socket_acceptor_service | Construct a new socket acceptor service for the specified io_service.                |

### **Data Members**

| Name | Description                    |
|------|--------------------------------|
| id   | The unique service identifier. |

## socket\_acceptor\_service::accept

Accept a new connection.

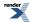

```
template<
   typename SocketService>
boost::system::error_code accept(
   implementation_type & impl,
   basic_socket< protocol_type, SocketService > & peer,
   endpoint_type * peer_endpoint,
   boost::system::error_code & ec);
```

### socket\_acceptor\_service::assign

Assign an existing native acceptor to a socket acceptor.

```
boost::system::error_code assign(
    implementation_type & impl,
    const protocol_type & protocol,
    const native_type & native_acceptor,
    boost::system::error_code & ec);
```

### socket\_acceptor\_service::async\_accept

Start an asynchronous accept.

```
template<
  typename SocketService,
  typename AcceptHandler>
void async_accept(
   implementation_type & impl,
   basic_socket< protocol_type, SocketService > & peer,
   endpoint_type * peer_endpoint,
   AcceptHandler handler);
```

### socket\_acceptor\_service::bind

Bind the socket acceptor to the specified local endpoint.

```
boost::system::error_code bind(
    implementation_type & impl,
    const endpoint_type & endpoint,
    boost::system::error_code & ec);
```

### socket\_acceptor\_service::cancel

Cancel all asynchronous operations associated with the acceptor.

```
boost::system::error_code cancel(
    implementation_type & impl,
    boost::system::error_code & ec);
```

### socket\_acceptor\_service::close

Close a socket acceptor implementation.

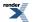

```
boost::system::error_code close(
    implementation_type & impl,
    boost::system::error_code & ec);
```

#### socket\_acceptor\_service::construct

Construct a new socket acceptor implementation.

```
void construct(
    implementation_type & impl);
```

#### socket\_acceptor\_service::destroy

Destroy a socket acceptor implementation.

```
void destroy(
    implementation_type & impl);
```

### socket\_acceptor\_service::endpoint\_type

The endpoint type.

typedef protocol\_type::endpoint endpoint\_type;

#### socket\_acceptor\_service::get\_io\_service

Inherited from io\_service.

Get the io\_service object that owns the service.

boost::asio::io\_service & get\_io\_service();

### socket\_acceptor\_service::get\_option

Get a socket option.

```
template<
   typename GettableSocketOption>
boost::system::error_code get_option(
   const implementation_type & impl,
   GettableSocketOption & option,
   boost::system::error_code & ec) const;
```

### socket\_acceptor\_service::id

The unique service identifier.

static boost::asio::io\_service::id id;

## socket\_acceptor\_service::implementation\_type

The native type of the socket acceptor.

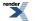

typedef implementation\_defined implementation\_type;

## socket\_acceptor\_service::io\_control

Perform an IO control command on the socket.

```
template<
   typename IoControlCommand>
boost::system::error_code io_control(
   implementation_type & impl,
   IoControlCommand & command,
   boost::system::error_code & ec);
```

### socket\_acceptor\_service::io\_service

Inherited from io\_service.

(Deprecated: use get\_io\_service().) Get the io\_service object that owns the service.

boost::asio::io\_service & io\_service();

#### socket\_acceptor\_service::is\_open

Determine whether the acceptor is open.

```
bool is_open(
    const implementation_type & impl) const;
```

### socket\_acceptor\_service::listen

Place the socket acceptor into the state where it will listen for new connections.

```
boost::system::error_code listen(
    implementation_type & impl,
    int backlog,
    boost::system::error_code & ec);
```

### socket\_acceptor\_service::local\_endpoint

Get the local endpoint.

```
endpoint_type local_endpoint(
    const implementation_type & impl,
    boost::system::error_code & ec) const;
```

## socket\_acceptor\_service::native

Get the native acceptor implementation.

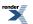

```
native_type native(
    implementation_type & impl);
```

### socket\_acceptor\_service::native\_type

The native acceptor type.

typedef implementation\_defined native\_type;

#### socket\_acceptor\_service::open

Open a new socket acceptor implementation.

```
boost::system::error_code open(
    implementation_type & impl,
    const protocol_type & protocol,
    boost::system::error_code & ec);
```

## socket\_acceptor\_service::protocol\_type

The protocol type.

```
typedef Protocol protocol_type;
```

### socket\_acceptor\_service::set\_option

Set a socket option.

```
template<
   typename SettableSocketOption>
boost::system::error_code set_option(
   implementation_type & impl,
      const SettableSocketOption & option,
      boost::system::error_code & ec);
```

### socket\_acceptor\_service::shutdown\_service

Destroy all user-defined handler objects owned by the service.

```
void shutdown_service();
```

### socket\_acceptor\_service::socket\_acceptor\_service

Construct a new socket acceptor service for the specified io\_service.

```
socket_acceptor_service(
    boost::asio::io_service & io_service);
```

## socket\_base

The socket\_base class is used as a base for the basic\_stream\_socket and basic\_datagram\_socket class templates so that we have a common place to define the shutdown\_type and enum.

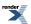

class socket\_base

## **Types**

| Name                      | Description                                                                             |
|---------------------------|-----------------------------------------------------------------------------------------|
| broadcast                 | Socket option to permit sending of broadcast messages.                                  |
| bytes_readable            | IO control command to get the amount of data that can be read without blocking.         |
| debug                     | Socket option to enable socket-level debugging.                                         |
| do_not_route              | Socket option to prevent routing, use local interfaces only.                            |
| enable_connection_aborted | Socket option to report aborted connections on accept.                                  |
| keep_alive                | Socket option to send keep-alives.                                                      |
| linger                    | Socket option to specify whether the socket lingers on close if unsent data is present. |
| message_flags             | Bitmask type for flags that can be passed to send and receive operations.               |
| non_blocking_io           | IO control command to set the blocking mode of the socket.                              |
| receive_buffer_size       | Socket option for the receive buffer size of a socket.                                  |
| receive_low_watermark     | Socket option for the receive low watermark.                                            |
| reuse_address             | Socket option to allow the socket to be bound to an address that is already in use.     |
| send_buffer_size          | Socket option for the send buffer size of a socket.                                     |
| send_low_watermark        | Socket option for the send low watermark.                                               |
| shutdown_type             | Different ways a socket may be shutdown.                                                |

## **Protected Member Functions**

| Name         | Description                                                 |
|--------------|-------------------------------------------------------------|
| ~socket_base | Protected destructor to prevent deletion through this type. |

#### **Data Members**

| Name                 | Description                                                      |
|----------------------|------------------------------------------------------------------|
| max_connections      | The maximum length of the queue of pending incoming connections. |
| message_do_not_route | Specify that the data should not be subject to routing.          |
| message_out_of_band  | Process out-of-band data.                                        |
| message_peek         | Peek at incoming data without removing it from the input queue.  |

### socket\_base::broadcast

Socket option to permit sending of broadcast messages.

```
typedef implementation_defined broadcast;
```

Implements the SOL\_SOCKET/SO\_BROADCAST socket option.

#### **Examples**

Setting the option:

```
boost::asio::ip::udp::socket socket(io_service);
...
boost::asio::socket_base::broadcast option(true);
socket.set_option(option);
```

Getting the current option value:

```
boost::asio::ip::udp::socket socket(io_service);
...
boost::asio::socket_base::broadcast option;
socket.get_option(option);
bool is_set = option.value();
```

## socket\_base::bytes\_readable

IO control command to get the amount of data that can be read without blocking.

typedef implementation\_defined bytes\_readable;

Implements the FIONREAD IO control command.

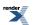

#### Example

```
boost::asio::ip::tcp::socket socket(io_service);
...
boost::asio::socket_base::bytes_readable command(true);
socket.io_control(command);
std::size_t bytes_readable = command.get();
```

### socket\_base::debug

Socket option to enable socket-level debugging.

typedef implementation\_defined debug;

Implements the SOL\_SOCKET/SO\_DEBUG socket option.

#### **Examples**

Setting the option:

```
boost::asio::ip::tcp::socket socket(io_service);
...
boost::asio::socket_base::debug option(true);
socket.set_option(option);
```

#### Getting the current option value:

```
boost::asio::ip::tcp::socket socket(io_service);
...
boost::asio::socket_base::debug option;
socket.get_option(option);
bool is_set = option.value();
```

### socket\_base::do\_not\_route

Socket option to prevent routing, use local interfaces only.

typedef implementation\_defined do\_not\_route;

Implements the SOL\_SOCKET/SO\_DONTROUTE socket option.

#### **Examples**

Setting the option:

```
boost::asio::ip::udp::socket socket(io_service);
...
boost::asio::socket_base::do_not_route option(true);
socket.set_option(option);
```

Getting the current option value:

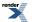

```
boost::asio::ip::udp::socket socket(io_service);
...
boost::asio::socket_base::do_not_route option;
socket.get_option(option);
bool is_set = option.value();
```

### socket\_base::enable\_connection\_aborted

Socket option to report aborted connections on accept.

```
typedef implementation_defined enable_connection_aborted;
```

Implements a custom socket option that determines whether or not an accept operation is permitted to fail with boost::asio::error::connection\_aborted. By default the option is false.

#### **Examples**

Setting the option:

```
boost::asio::ip::tcp::acceptor acceptor(io_service);
```

```
boost::asio::socket_base::enable_connection_aborted option(true);
acceptor.set_option(option);
```

Getting the current option value:

```
boost::asio::ip::tcp::acceptor acceptor(io_service);
...
boost::asio::socket_base::enable_connection_aborted option;
acceptor.get_option(option);
bool is_set = option.value();
```

### socket\_base::keep\_alive

Socket option to send keep-alives.

```
typedef implementation_defined keep_alive;
```

Implements the SOL\_SOCKET/SO\_KEEPALIVE socket option.

#### **Examples**

Setting the option:

```
boost::asio::ip::tcp::socket socket(io_service);
...
boost::asio::socket_base::keep_alive option(true);
socket.set_option(option);
```

Getting the current option value:

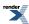

```
boost::asio::ip::tcp::socket socket(io_service);
...
boost::asio::socket_base::keep_alive option;
socket.get_option(option);
bool is_set = option.value();
```

### socket\_base::linger

Socket option to specify whether the socket lingers on close if unsent data is present.

```
typedef implementation_defined linger;
```

Implements the SOL\_SOCKET/SO\_LINGER socket option.

#### **Examples**

Setting the option:

```
boost::asio::ip::tcp::socket socket(io_service);
...
boost::asio::socket_base::linger option(true, 30);
socket.set_option(option);
```

Getting the current option value:

```
boost::asio::ip::tcp::socket socket(io_service);
...
boost::asio::socket_base::linger option;
socket.get_option(option);
bool is_set = option.enabled();
unsigned short timeout = option.timeout();
```

### socket\_base::max\_connections

The maximum length of the queue of pending incoming connections.

static const int max\_connections = implementation\_defined;

#### socket\_base::message\_do\_not\_route

Specify that the data should not be subject to routing.

```
static const int message_do_not_route = implementation_defined;
```

### socket\_base::message\_flags

Bitmask type for flags that can be passed to send and receive operations.

typedef int message\_flags;

### socket\_base::message\_out\_of\_band

Process out-of-band data.

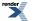

static const int message\_out\_of\_band = implementation\_defined;

#### socket\_base::message\_peek

Peek at incoming data without removing it from the input queue.

static const int message\_peek = implementation\_defined;

## socket\_base::non\_blocking\_io

IO control command to set the blocking mode of the socket.

typedef implementation\_defined non\_blocking\_io;

Implements the FIONBIO IO control command.

#### Example

```
boost::asio::ip::tcp::socket socket(io_service);
...
boost::asio::socket_base::non_blocking_io command(true);
socket.io_control(command);
```

## socket\_base::receive\_buffer\_size

Socket option for the receive buffer size of a socket.

```
typedef implementation_defined receive_buffer_size;
```

Implements the SOL\_SOCKET/SO\_RCVBUF socket option.

#### **Examples**

Setting the option:

```
boost::asio::ip::tcp::socket socket(io_service);
...
boost::asio::socket_base::receive_buffer_size option(8192);
socket.set_option(option);
```

#### Getting the current option value:

```
boost::asio::ip::tcp::socket socket(io_service);
...
boost::asio::socket_base::receive_buffer_size option;
socket.get_option(option);
int size = option.value();
```

### socket\_base::receive\_low\_watermark

Socket option for the receive low watermark.

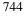

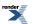

typedef implementation\_defined receive\_low\_watermark;

Implements the SOL\_SOCKET/SO\_RCVLOWAT socket option.

#### **Examples**

Setting the option:

```
boost::asio::ip::tcp::socket socket(io_service);
...
```

```
boost::asio::socket_base::receive_low_watermark option(1024);
socket.set_option(option);
```

Getting the current option value:

```
boost::asio::ip::tcp::socket socket(io_service);
...
boost::asio::socket_base::receive_low_watermark option;
socket.get_option(option);
int size = option.value();
```

#### socket\_base::reuse\_address

Socket option to allow the socket to be bound to an address that is already in use.

```
typedef implementation_defined reuse_address;
```

Implements the SOL\_SOCKET/SO\_REUSEADDR socket option.

#### **Examples**

Setting the option:

```
boost::asio::ip::tcp::acceptor acceptor(io_service);
...
```

boost::asio::socket\_base::reuse\_address option(true);
acceptor.set\_option(option);

Getting the current option value:

```
boost::asio::ip::tcp::acceptor acceptor(io_service);
...
boost::asio::socket_base::reuse_address option;
acceptor.get_option(option);
bool is_set = option.value();
```

### socket\_base::send\_buffer\_size

Socket option for the send buffer size of a socket.

typedef implementation\_defined send\_buffer\_size;

Implements the SOL\_SOCKET/SO\_SNDBUF socket option.

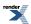

#### **Examples**

Setting the option:

```
boost::asio::ip::tcp::socket socket(io_service);
...
boost::asio::socket_base::send_buffer_size option(8192);
socket.set_option(option);
```

Getting the current option value:

```
boost::asio::ip::tcp::socket socket(io_service);
...
boost::asio::socket_base::send_buffer_size option;
socket.get_option(option);
int size = option.value();
```

### socket\_base::send\_low\_watermark

Socket option for the send low watermark.

typedef implementation\_defined send\_low\_watermark;

Implements the SOL\_SOCKET/SO\_SNDLOWAT socket option.

#### **Examples**

Setting the option:

```
boost::asio::ip::tcp::socket socket(io_service);
...
boost::asio::socket_base::send_low_watermark option(1024);
socket.set_option(option);
```

Getting the current option value:

```
boost::asio::ip::tcp::socket socket(io_service);
...
boost::asio::socket_base::send_low_watermark option;
socket.get_option(option);
int size = option.value();
```

### socket\_base::shutdown\_type

Different ways a socket may be shutdown.

enum shutdown\_type

#### Values

| shutdown_receive | Shutdown the receive side of the socket.      |
|------------------|-----------------------------------------------|
| shutdown_send    | Shutdown the send side of the socket.         |
| shutdown_both    | Shutdown both send and receive on the socket. |

## socket\_base::~socket\_base

Protected destructor to prevent deletion through this type.

~socket\_base();

# ssl::basic\_context

#### SSL context.

```
template<
    typename Service>
class basic_context :
    public ssl::context_base
```

#### **Types**

| Name             | Description                                                              |
|------------------|--------------------------------------------------------------------------|
| file_format      | File format types.                                                       |
| impl_type        | The native implementation type of the locking dispatcher.                |
| method           | Different methods supported by a context.                                |
| options          | Bitmask type for SSL options.                                            |
| password_purpose | Purpose of PEM password.                                                 |
| service_type     | The type of the service that will be used to provide context operations. |
| verify_mode      | Bitmask type for peer verification.                                      |

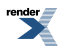

### **Member Functions**

| Name                       | Description                                                                                       |
|----------------------------|---------------------------------------------------------------------------------------------------|
| add_verify_path            | Add a directory containing certificate authority files to be used<br>for performing verification. |
| basic_context              | Constructor.                                                                                      |
| impl                       | Get the underlying implementation in the native type.                                             |
| load_verify_file           | Load a certification authority file for performing verification.                                  |
| set_options                | Set options on the context.                                                                       |
| set_password_callback      | Set the password callback.                                                                        |
| set_verify_mode            | Set the peer verification mode.                                                                   |
| use_certificate_chain_file | Use a certificate chain from a file.                                                              |
| use_certificate_file       | Use a certificate from a file.                                                                    |
| use_private_key_file       | Use a private key from a file.                                                                    |
| use_rsa_private_key_file   | Use an RSA private key from a file.                                                               |
| use_tmp_dh_file            | Use the specified file to obtain the temporary Diffie-Hellman parameters.                         |
| ~basic_context             | Destructor.                                                                                       |

### **Data Members**

| Name                        | Description                                                                            |
|-----------------------------|----------------------------------------------------------------------------------------|
| default_workarounds         | Implement various bug workarounds.                                                     |
| no_sslv2                    | Disable SSL v2.                                                                        |
| no_sslv3                    | Disable SSL v3.                                                                        |
| no_tlsv1                    | Disable TLS v1.                                                                        |
| single_dh_use               | Always create a new key when using tmp_dh parameters.                                  |
| verify_client_once          | Do not request client certificate on renegotiation. Ignored unless verify_peer is set. |
| verify_fail_if_no_peer_cert | Fail verification if the peer has no certificate. Ignored unless verify_peer is set.   |
| verify_none                 | No verification.                                                                       |
| verify_peer                 | Verify the peer.                                                                       |

### ssl::basic\_context::add\_verify\_path

Add a directory containing certificate authority files to be used for performing verification.

```
void add_verify_path(
    const std::string & path);
boost::system::error_code add_verify_path(
    const std::string & path,
    boost::system::error_code & ec);
```

#### ssl::basic\_context::add\_verify\_path (1 of 2 overloads)

Add a directory containing certificate authority files to be used for performing verification.

```
void add_verify_path(
    const std::string & path);
```

This function is used to specify the name of a directory containing certification authority certificates. Each file in the directory must contain a single certificate. The files must be named using the subject name's hash and an extension of ".0".

#### **Parameters**

path The name of a directory containing the certificates.

#### **Exceptions**

boost::system::system\_error Thrown on failure.

#### ssl::basic\_context::add\_verify\_path (2 of 2 overloads)

Add a directory containing certificate authority files to be used for performing verification.

```
boost::system::error_code add_verify_path(
    const std::string & path,
    boost::system::error_code & ec);
```

This function is used to specify the name of a directory containing certification authority certificates. Each file in the directory must contain a single certificate. The files must be named using the subject name's hash and an extension of ".0".

#### **Parameters**

path The name of a directory containing the certificates.

ec Set to indicate what error occurred, if any.

#### ssl::basic\_context::basic\_context

Constructor.

```
basic_context(
    boost::asio::io_service & io_service,
    method m);
```

### ssl::basic\_context::default\_workarounds

Inherited from ssl::context\_base.

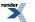

Implement various bug workarounds.

static const int default\_workarounds = implementation\_defined;

## ssl::basic\_context::file\_format

Inherited from ssl::context\_base.

File format types.

enum file\_format

#### Values

asn1 ASN.1 file.

pem PEM file.

#### ssl::basic\_context::impl

Get the underlying implementation in the native type.

impl\_type impl();

This function may be used to obtain the underlying implementation of the context. This is intended to allow access to context functionality that is not otherwise provided.

### ssl::basic\_context::impl\_type

The native implementation type of the locking dispatcher.

```
typedef service_type::impl_type impl_type;
```

### ssl::basic\_context::load\_verify\_file

Load a certification authority file for performing verification.

```
void load_verify_file(
    const std::string & filename);
boost::system::error_code load_verify_file(
    const std::string & filename,
    boost::system::error_code & ec);
```

#### ssl::basic\_context::load\_verify\_file (1 of 2 overloads)

Load a certification authority file for performing verification.

```
void load_verify_file(
    const std::string & filename);
```

This function is used to load one or more trusted certification authorities from a file.

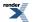

#### **Parameters**

filename The name of a file containing certification authority certificates in PEM format.

#### **Exceptions**

boost::system::system\_error Thrown on failure.

#### ssl::basic\_context::load\_verify\_file (2 of 2 overloads)

Load a certification authority file for performing verification.

```
boost::system::error_code load_verify_file(
    const std::string & filename,
    boost::system::error_code & ec);
```

This function is used to load the certificates for one or more trusted certification authorities from a file.

#### **Parameters**

filename The name of a file containing certification authority certificates in PEM format.

ec Set to indicate what error occurred, if any.

#### ssl::basic\_context::method

Inherited from ssl::context\_base.

Different methods supported by a context.

#### enum method

#### Values

| sslv2                        | Generic SSL version 2.                          |
|------------------------------|-------------------------------------------------|
| sslv2_client                 | SSL version 2 client.                           |
| sslv2_server                 | SSL version 2 server.                           |
| sslv3                        | Generic SSL version 3.                          |
| sslv3_client                 | SSL version 3 client.                           |
| sslv3_server                 | SSL version 3 server.                           |
|                              |                                                 |
| tlsv1                        | Generic TLS version 1.                          |
| tlsv1<br>tlsv1_client        | Generic TLS version 1.<br>TLS version 1 client. |
|                              |                                                 |
| tlsv1_client                 | TLS version 1 client.                           |
| tlsv1_client<br>tlsv1_server | TLS version 1 client.<br>TLS version 1 server.  |

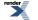

## ssl::basic\_context::no\_sslv2

Inherited from ssl::context\_base.

Disable SSL v2.

static const int no\_sslv2 = implementation\_defined;

## ssl::basic\_context::no\_sslv3

Inherited from ssl::context\_base.

Disable SSL v3.

static const int no\_sslv3 = implementation\_defined;

### ssl::basic\_context::no\_tlsv1

Inherited from ssl::context\_base.

Disable TLS v1.

static const int no\_tlsv1 = implementation\_defined;

## ssl::basic\_context::options

Inherited from ssl::context\_base.

Bitmask type for SSL options.

typedef int options;

## ssl::basic\_context::password\_purpose

Inherited from ssl::context\_base.

Purpose of PEM password.

enum password\_purpose

#### Values

for\_reading The password is needed for reading/decryption.

for\_writing The password is needed for writing/encryption.

### ssl::basic\_context::service\_type

The type of the service that will be used to provide context operations.

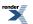

typedef Service service\_type;

## ssl::basic\_context::set\_options

Set options on the context.

```
void set_options(
    options o);
boost::system::error_code set_options(
    options o,
    boost::system::error_code & ec);
```

#### ssl::basic\_context::set\_options (1 of 2 overloads)

Set options on the context.

void set\_options(
 options o);

This function may be used to configure the SSL options used by the context.

#### **Parameters**

 A bitmask of options. The available option values are defined in the context\_base class. The options are bitwise-ored with any existing value for the options.

#### **Exceptions**

boost::system::system\_error Thrown on failure.

#### ssl::basic\_context::set\_options (2 of 2 overloads)

Set options on the context.

```
boost::system::error_code set_options(
    options o,
    boost::system::error_code & ec);
```

This function may be used to configure the SSL options used by the context.

#### **Parameters**

- o A bitmask of options. The available option values are defined in the context\_base class. The options are bitwise-ored with any existing value for the options.
- ec Set to indicate what error occurred, if any.

### ssl::basic\_context::set\_password\_callback

Set the password callback.

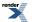

```
template<
   typename PasswordCallback>
void set_password_callback(
   PasswordCallback callback);

template<
   typename PasswordCallback>
boost::system::error_code set_password_callback(
   PasswordCallback callback,
   boost::system::error_code & ec);
```

#### ssl::basic\_context::set\_password\_callback (1 of 2 overloads)

Set the password callback.

```
template<
    typename PasswordCallback>
void set_password_callback(
    PasswordCallback callback);
```

This function is used to specify a callback function to obtain password information about an encrypted key in PEM format.

#### **Parameters**

callback The function object to be used for obtaining the password. The function signature of the handler must be:

```
std::string password_callback(
   std::size_t max_length, // The maximum size for a password.
   password_purpose purpose // Whether password is for reading or writing.
);
```

The return value of the callback is a string containing the password.

#### Exceptions

boost::system::system\_error Thrown on failure.

#### ssl::basic\_context::set\_password\_callback (2 of 2 overloads)

Set the password callback.

```
template<
   typename PasswordCallback>
boost::system::error_code set_password_callback(
   PasswordCallback callback,
   boost::system::error_code & ec);
```

This function is used to specify a callback function to obtain password information about an encrypted key in PEM format.

#### **Parameters**

callback The function object to be used for obtaining the password. The function signature of the handler must be:

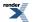

```
std::string password_callback(
   std::size_t max_length, // The maximum size for a password.
   password_purpose purpose // Whether password is for reading or writing.
);
```

The return value of the callback is a string containing the password.

ec Set to indicate what error occurred, if any.

### ssl::basic\_context::set\_verify\_mode

Set the peer verification mode.

```
void set_verify_mode(
    verify_mode v);
boost::system::error_code set_verify_mode(
    verify_mode v,
    boost::system::error_code & ec);
```

#### ssl::basic\_context::set\_verify\_mode (1 of 2 overloads)

Set the peer verification mode.

```
void set_verify_mode(
    verify_mode v);
```

This function may be used to configure the peer verification mode used by the context.

#### **Parameters**

v A bitmask of peer verification modes. The available verify\_mode values are defined in the context\_base class.

#### **Exceptions**

boost::system::system\_error Thrown on failure.

#### ssl::basic\_context::set\_verify\_mode (2 of 2 overloads)

Set the peer verification mode.

```
boost::system::error_code set_verify_mode(
    verify_mode v,
    boost::system::error_code & ec);
```

This function may be used to configure the peer verification mode used by the context.

#### **Parameters**

v A bitmask of peer verification modes. The available verify\_mode values are defined in the context\_base class.

ec Set to indicate what error occurred, if any.

#### ssl::basic\_context::single\_dh\_use

Inherited from ssl::context\_base.

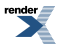

Always create a new key when using tmp\_dh parameters.

static const int single\_dh\_use = implementation\_defined;

## ssl::basic\_context::use\_certificate\_chain\_file

Use a certificate chain from a file.

```
void use_certificate_chain_file(
    const std::string & filename);
boost::system::error_code use_certificate_chain_file(
    const std::string & filename,
    boost::system::error_code & ec);
```

#### ssl::basic\_context::use\_certificate\_chain\_file (1 of 2 overloads)

Use a certificate chain from a file.

```
void use_certificate_chain_file(
    const std::string & filename);
```

This function is used to load a certificate chain into the context from a file.

#### **Parameters**

filename The name of the file containing the certificate. The file must use the PEM format.

#### **Exceptions**

boost::system::system\_error Thrown on failure.

#### ssl::basic\_context::use\_certificate\_chain\_file (2 of 2 overloads)

Use a certificate chain from a file.

```
boost::system::error_code use_certificate_chain_file(
    const std::string & filename,
    boost::system::error_code & ec);
```

This function is used to load a certificate chain into the context from a file.

#### **Parameters**

filename The name of the file containing the certificate. The file must use the PEM format.

ec Set to indicate what error occurred, if any.

### ssl::basic\_context::use\_certificate\_file

Use a certificate from a file.

```
void use_certificate_file(
    const std::string & filename,
    file_format format);
boost::system::error_code use_certificate_file(
    const std::string & filename,
    file_format format,
    boost::system::error_code & ec);
```

### ssl::basic\_context::use\_certificate\_file (1 of 2 overloads)

#### Use a certificate from a file.

```
void use_certificate_file(
    const std::string & filename,
    file_format format);
```

This function is used to load a certificate into the context from a file.

#### **Parameters**

filename The name of the file containing the certificate.

format The file format (ASN.1 or PEM).

#### **Exceptions**

boost::system::system\_error Thrown on failure.

### ssl::basic\_context::use\_certificate\_file (2 of 2 overloads)

Use a certificate from a file.

```
boost::system::error_code use_certificate_file(
    const std::string & filename,
    file_format format,
    boost::system::error_code & ec);
```

This function is used to load a certificate into the context from a file.

#### **Parameters**

| filename The name of the file containing the certificate | e. |
|----------------------------------------------------------|----|
|----------------------------------------------------------|----|

format The file format (ASN.1 or PEM).

ec Set to indicate what error occurred, if any.

# ssl::basic\_context::use\_private\_key\_file

Use a private key from a file.

```
void use_private_key_file(
    const std::string & filename,
    file_format format);
boost::system::error_code use_private_key_file(
    const std::string & filename,
    file_format format,
    boost::system::error_code & ec);
```

### ssl::basic\_context::use\_private\_key\_file (1 of 2 overloads)

#### Use a private key from a file.

```
void use_private_key_file(
    const std::string & filename,
    file_format format);
```

This function is used to load a private key into the context from a file.

#### **Parameters**

filename The name of the file containing the private key.

format The file format (ASN.1 or PEM).

#### **Exceptions**

boost::system::system\_error Thrown on failure.

#### ssl::basic\_context::use\_private\_key\_file (2 of 2 overloads)

Use a private key from a file.

```
boost::system::error_code use_private_key_file(
    const std::string & filename,
    file_format format,
    boost::system::error_code & ec);
```

This function is used to load a private key into the context from a file.

#### **Parameters**

| filename | The name of the file containing the private key. |
|----------|--------------------------------------------------|
|----------|--------------------------------------------------|

format The file format (ASN.1 or PEM).

ec Set to indicate what error occurred, if any.

### ssl::basic\_context::use\_rsa\_private\_key\_file

Use an RSA private key from a file.

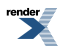

```
void use_rsa_private_key_file(
    const std::string & filename,
    file_format format);
boost::system::error_code use_rsa_private_key_file(
    const std::string & filename,
    file_format format,
    boost::system::error_code & ec);
```

### ssl::basic\_context::use\_rsa\_private\_key\_file (1 of 2 overloads)

#### Use an RSA private key from a file.

```
void use_rsa_private_key_file(
    const std::string & filename,
    file_format format);
```

This function is used to load an RSA private key into the context from a file.

#### **Parameters**

filename The name of the file containing the RSA private key.

format The file format (ASN.1 or PEM).

#### Exceptions

boost::system::system\_error Thrown on failure.

#### ssl::basic\_context::use\_rsa\_private\_key\_file (2 of 2 overloads)

Use an RSA private key from a file.

```
boost::system::error_code use_rsa_private_key_file(
    const std::string & filename,
    file_format format,
    boost::system::error_code & ec);
```

This function is used to load an RSA private key into the context from a file.

#### **Parameters**

filename The name of the file containing the RSA private key.

format The file format (ASN.1 or PEM).

ec Set to indicate what error occurred, if any.

### ssl::basic\_context::use\_tmp\_dh\_file

Use the specified file to obtain the temporary Diffie-Hellman parameters.

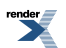

```
void use_tmp_dh_file(
    const std::string & filename);
boost::system::error_code use_tmp_dh_file(
    const std::string & filename,
    boost::system::error_code & ec);
```

### ssl::basic\_context::use\_tmp\_dh\_file (1 of 2 overloads)

Use the specified file to obtain the temporary Diffie-Hellman parameters.

This function is used to load Diffie-Hellman parameters into the context from a file.

#### **Parameters**

filename The name of the file containing the Diffie-Hellman parameters. The file must use the PEM format.

#### Exceptions

boost::system::system\_error Thrown on failure.

### ssl::basic\_context::use\_tmp\_dh\_file (2 of 2 overloads)

Use the specified file to obtain the temporary Diffie-Hellman parameters.

```
boost::system::error_code use_tmp_dh_file(
    const std::string & filename,
    boost::system::error_code & ec);
```

This function is used to load Diffie-Hellman parameters into the context from a file.

#### **Parameters**

filename The name of the file containing the Diffie-Hellman parameters. The file must use the PEM format.

ec Set to indicate what error occurred, if any.

### ssl::basic\_context::verify\_client\_once

Inherited from ssl::context\_base.

Do not request client certificate on renegotiation. Ignored unless verify\_peer is set.

static const int verify\_client\_once = implementation\_defined;

# ssl::basic\_context::verify\_fail\_if\_no\_peer\_cert

Inherited from ssl::context\_base.

Fail verification if the peer has no certificate. Ignored unless verify\_peer is set.

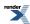

static const int verify\_fail\_if\_no\_peer\_cert = implementation\_defined;

# ssl::basic\_context::verify\_mode

Inherited from ssl::context\_base.

Bitmask type for peer verification.

typedef int verify\_mode;

# ssl::basic\_context::verify\_none

Inherited from ssl::context\_base.

No verification.

```
static const int verify_none = implementation_defined;
```

# ssl::basic\_context::verify\_peer

Inherited from ssl::context\_base.

Verify the peer.

```
static const int verify_peer = implementation_defined;
```

# ssl::basic\_context::~basic\_context

Destructor.

~basic\_context();

# ssl::context

Typedef for the typical usage of context.

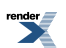

```
typedef basic_context< context_service > context;
```

# **Types**

| Name             | Description                                                              |
|------------------|--------------------------------------------------------------------------|
| file_format      | File format types.                                                       |
| impl_type        | The native implementation type of the locking dispatcher.                |
| method           | Different methods supported by a context.                                |
| options          | Bitmask type for SSL options.                                            |
| password_purpose | Purpose of PEM password.                                                 |
| service_type     | The type of the service that will be used to provide context operations. |
| verify_mode      | Bitmask type for peer verification.                                      |

# **Member Functions**

| Name                       | Description                                                                                       |  |
|----------------------------|---------------------------------------------------------------------------------------------------|--|
| add_verify_path            | Add a directory containing certificate authority files to be used<br>for performing verification. |  |
| basic_context              | Constructor.                                                                                      |  |
| impl                       | Get the underlying implementation in the native type.                                             |  |
| load_verify_file           | Load a certification authority file for performing verification.                                  |  |
| set_options                | Set options on the context.                                                                       |  |
| set_password_callback      | Set the password callback.                                                                        |  |
| set_verify_mode            | Set the peer verification mode.                                                                   |  |
| use_certificate_chain_file | Use a certificate chain from a file.                                                              |  |
| use_certificate_file       | Use a certificate from a file.                                                                    |  |
| use_private_key_file       | Use a private key from a file.                                                                    |  |
| use_rsa_private_key_file   | Use an RSA private key from a file.                                                               |  |
| use_tmp_dh_file            | Use the specified file to obtain the temporary Diffie-Hellman parameters.                         |  |
| ~basic_context             | Destructor.                                                                                       |  |

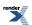

### **Data Members**

| Name                        | Description                                                                            |
|-----------------------------|----------------------------------------------------------------------------------------|
| default_workarounds         | Implement various bug workarounds.                                                     |
| no_sslv2                    | Disable SSL v2.                                                                        |
| no_sslv3                    | Disable SSL v3.                                                                        |
| no_tlsv1                    | Disable TLS v1.                                                                        |
| single_dh_use               | Always create a new key when using tmp_dh parameters.                                  |
| verify_client_once          | Do not request client certificate on renegotiation. Ignored unless verify_peer is set. |
| verify_fail_if_no_peer_cert | Fail verification if the peer has no certificate. Ignored unless verify_peer is set.   |
| verify_none                 | No verification.                                                                       |
| verify_peer                 | Verify the peer.                                                                       |

# ssl::context\_base

The context\_base class is used as a base for the basic\_context class template so that we have a common place to define various enums.

class context\_base

## **Types**

| Name             | Description                               |
|------------------|-------------------------------------------|
| file_format      | File format types.                        |
| method           | Different methods supported by a context. |
| options          | Bitmask type for SSL options.             |
| password_purpose | Purpose of PEM password.                  |
| verify_mode      | Bitmask type for peer verification.       |

# **Protected Member Functions**

| Name          | Description                                                 |  |
|---------------|-------------------------------------------------------------|--|
| ~context_base | Protected destructor to prevent deletion through this type. |  |

### **Data Members**

| Name                        | Description                                                                            |
|-----------------------------|----------------------------------------------------------------------------------------|
| default_workarounds         | Implement various bug workarounds.                                                     |
| no_sslv2                    | Disable SSL v2.                                                                        |
| no_sslv3                    | Disable SSL v3.                                                                        |
| no_tlsv1                    | Disable TLS v1.                                                                        |
| single_dh_use               | Always create a new key when using tmp_dh parameters.                                  |
| verify_client_once          | Do not request client certificate on renegotiation. Ignored unless verify_peer is set. |
| verify_fail_if_no_peer_cert | Fail verification if the peer has no certificate. Ignored unless verify_peer is set.   |
| verify_none                 | No verification.                                                                       |
| verify_peer                 | Verify the peer.                                                                       |

# ssl::context\_base::default\_workarounds

Implement various bug workarounds.

```
static const int default_workarounds = implementation_defined;
```

# ssl::context\_base::file\_format

File format types.

enum file\_format

#### Values

asn1 ASN.1 file.

pem PEM file.

# ssl::context\_base::method

Different methods supported by a context.

enum method

#### Values

| sslv2        | Generic SSL version 2. |
|--------------|------------------------|
| sslv2_client | SSL version 2 client.  |
| sslv2_server | SSL version 2 server.  |

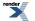

| sslv3         | Generic SSL version 3. |
|---------------|------------------------|
| sslv3_client  | SSL version 3 client.  |
| sslv3_server  | SSL version 3 server.  |
| tlsv1         | Generic TLS version 1. |
| tlsv1_client  | TLS version 1 client.  |
| tlsv1_server  | TLS version 1 server.  |
| sslv23        | Generic SSL/TLS.       |
| sslv23_client | SSL/TLS client.        |
| sslv23_server | SSL/TLS server.        |

### ssl::context\_base::no\_sslv2

#### Disable SSL v2.

static const int no\_sslv2 = implementation\_defined;

### ssl::context\_base::no\_sslv3

Disable SSL v3.

static const int no\_sslv3 = implementation\_defined;

## ssl::context\_base::no\_tlsv1

Disable TLS v1.

static const int no\_tlsv1 = implementation\_defined;

## ssl::context\_base::options

Bitmask type for SSL options.

typedef int options;

## ssl::context\_base::password\_purpose

#### Purpose of PEM password.

enum password\_purpose

#### Values

| for_reading | The password is needed for reading/decryption. |
|-------------|------------------------------------------------|
|             |                                                |

for\_writing The password is needed for writing/encryption.

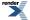

# ssl::context\_base::single\_dh\_use

Always create a new key when using tmp\_dh parameters.

```
static const int single_dh_use = implementation_defined;
```

# ssl::context\_base::verify\_client\_once

Do not request client certificate on renegotiation. Ignored unless verify\_peer is set.

```
static const int verify_client_once = implementation_defined;
```

# ssl::context\_base::verify\_fail\_if\_no\_peer\_cert

Fail verification if the peer has no certificate. Ignored unless verify\_peer is set.

static const int verify\_fail\_if\_no\_peer\_cert = implementation\_defined;

# ssl::context\_base::verify\_mode

Bitmask type for peer verification.

typedef int verify\_mode;

# ssl::context\_base::verify\_none

No verification.

static const int verify\_none = implementation\_defined;

# ssl::context\_base::verify\_peer

Verify the peer.

static const int verify\_peer = implementation\_defined;

# ssl::context\_base::~context\_base

Protected destructor to prevent deletion through this type.

```
~context_base();
```

# ssl::context\_service

Default service implementation for a context.

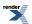

| <pre>class context_service :    public io_service::service</pre> |  |  |
|------------------------------------------------------------------|--|--|
|                                                                  |  |  |

# Types

| Name      | Description              |
|-----------|--------------------------|
| impl_type | The type of the context. |

# **Member Functions**

| Name                       | Description                                                                                      |
|----------------------------|--------------------------------------------------------------------------------------------------|
| add_verify_path            | Add a directory containing certification authority files to be used for performing verification. |
| context_service            | Constructor.                                                                                     |
| create                     | Create a new context implementation.                                                             |
| destroy                    | Destroy a context implementation.                                                                |
| get_io_service             | Get the io_service object that owns the service.                                                 |
| io_service                 | (Deprecated: use get_io_service().) Get the io_service object that owns the service.             |
| load_verify_file           | Load a certification authority file for performing verification.                                 |
| null                       | Return a null context implementation.                                                            |
| set_options                | Set options on the context.                                                                      |
| set_password_callback      | Set the password callback.                                                                       |
| set_verify_mode            | Set peer verification mode.                                                                      |
| shutdown_service           | Destroy all user-defined handler objects owned by the service.                                   |
| use_certificate_chain_file | Use a certificate chain from a file.                                                             |
| use_certificate_file       | Use a certificate from a file.                                                                   |
| use_private_key_file       | Use a private key from a file.                                                                   |
| use_rsa_private_key_file   | Use an RSA private key from a file.                                                              |
| use_tmp_dh_file            | Use the specified file to obtain the temporary Diffie-Hellman parameters.                        |

# **Data Members**

| Name | Description                    |
|------|--------------------------------|
| id   | The unique service identifier. |

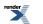

# ssl::context\_service::add\_verify\_path

Add a directory containing certification authority files to be used for performing verification.

```
boost::system::error_code add_verify_path(
    impl_type & impl,
    const std::string & path,
    boost::system::error_code & ec);
```

## ssl::context\_service::context\_service

Constructor.

```
context_service(
    boost::asio::io_service & io_service);
```

### ssl::context\_service::create

Create a new context implementation.

```
void create(
    impl_type & impl,
    context_base::method m);
```

# ssl::context\_service::destroy

Destroy a context implementation.

```
void destroy(
    impl_type & impl);
```

## ssl::context\_service::get\_io\_service

Inherited from io\_service.

Get the io\_service object that owns the service.

boost::asio::io\_service & get\_io\_service();

### ssl::context\_service::id

The unique service identifier.

static boost::asio::io\_service::id id;

# ssl::context\_service::impl\_type

The type of the context.

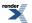

```
typedef implementation_defined impl_type;
```

# ssl::context\_service::io\_service

Inherited from io\_service.

(Deprecated: use get\_io\_service().) Get the io\_service object that owns the service.

boost::asio::io\_service & io\_service();

# ssl::context\_service::load\_verify\_file

Load a certification authority file for performing verification.

```
boost::system::error_code load_verify_file(
    impl_type & impl,
    const std::string & filename,
    boost::system::error_code & ec);
```

### ssl::context\_service::null

Return a null context implementation.

impl\_type null() const;

## ssl::context\_service::set\_options

Set options on the context.

```
boost::system::error_code set_options(
    impl_type & impl,
    context_base::options o,
    boost::system::error_code & ec);
```

# ssl::context\_service::set\_password\_callback

Set the password callback.

```
template<
   typename PasswordCallback>
boost::system::error_code set_password_callback(
   impl_type & impl,
   PasswordCallback callback,
   boost::system::error_code & ec);
```

# ssl::context\_service::set\_verify\_mode

Set peer verification mode.

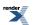

```
boost::system::error_code set_verify_mode(
    impl_type & impl,
    context_base::verify_mode v,
    boost::system::error_code & ec);
```

# ssl::context\_service::shutdown\_service

Destroy all user-defined handler objects owned by the service.

```
void shutdown_service();
```

# ssl::context\_service::use\_certificate\_chain\_file

Use a certificate chain from a file.

```
boost::system::error_code use_certificate_chain_file(
    impl_type & impl,
    const std::string & filename,
    boost::system::error_code & ec);
```

## ssl::context\_service::use\_certificate\_file

Use a certificate from a file.

```
boost::system::error_code use_certificate_file(
    impl_type & impl,
    const std::string & filename,
    context_base::file_format format,
    boost::system::error_code & ec);
```

# ssl::context\_service::use\_private\_key\_file

#### Use a private key from a file.

```
boost::system::error_code use_private_key_file(
    impl_type & impl,
    const std::string & filename,
    context_base::file_format format,
    boost::system::error_code & ec);
```

# ssl::context\_service::use\_rsa\_private\_key\_file

Use an RSA private key from a file.

```
boost::system::error_code use_rsa_private_key_file(
    impl_type & impl,
    const std::string & filename,
    context_base::file_format format,
    boost::system::error_code & ec);
```

# ssl::context\_service::use\_tmp\_dh\_file

Use the specified file to obtain the temporary Diffie-Hellman parameters.

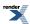

```
boost::system::error_code use_tmp_dh_file(
    impl_type & impl,
    const std::string & filename,
    boost::system::error_code & ec);
```

# ssl::stream

Provides stream-oriented functionality using SSL.

```
template<
    typename Stream,
    typename Service = stream_service>
class stream :
    public ssl::stream_base
```

### **Types**

| Name              | Description                                                                  |
|-------------------|------------------------------------------------------------------------------|
| handshake_type    | Different handshake types.                                                   |
| impl_type         | The native implementation type of the stream.                                |
| lowest_layer_type | The type of the lowest layer.                                                |
| next_layer_type   | The type of the next layer.                                                  |
| service_type      | The type of the service that will be used to provide stream oper-<br>ations. |

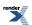

### **Member Functions**

| Name             | Description                                                                        |
|------------------|------------------------------------------------------------------------------------|
| async_handshake  | Start an asynchronous SSL handshake.                                               |
| async_read_some  | Start an asynchronous read.                                                        |
| async_shutdown   | Asynchronously shut down SSL on the stream.                                        |
| async_write_some | Start an asynchronous write.                                                       |
| get_io_service   | Get the io_service associated with the object.                                     |
| handshake        | Perform SSL handshaking.                                                           |
| impl             | Get the underlying implementation in the native type.                              |
| in_avail         | Determine the amount of data that may be read without blocking.                    |
| io_service       | (Deprecated: use get_io_service().) Get the io_service associated with the object. |
| lowest_layer     | Get a reference to the lowest layer.                                               |
|                  | Get a const reference to the lowest layer.                                         |
| next_layer       | Get a reference to the next layer.                                                 |
| peek             | Peek at the incoming data on the stream.                                           |
| read_some        | Read some data from the stream.                                                    |
| shutdown         | Shut down SSL on the stream.                                                       |
| stream           | Construct a stream.                                                                |
| write_some       | Write some data to the stream.                                                     |
| ~stream          | Destructor.                                                                        |

The stream class template provides asynchronous and blocking stream-oriented functionality using SSL.

### **Thread Safety**

Distinct objects: Safe.

Shared objects: Unsafe.

### **Example**

To use the SSL stream template with an ip::tcp::socket, you would write:

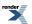

```
boost::asio::io_service io_service;
boost::asio::ssl::context context(io_service, boost::asio::ssl::context::sslv23);
boost::asio::ssl::stream<boost::asio::ip::tcp::socket> sock(io_service, context);
```

# ssl::stream::async\_handshake

Start an asynchronous SSL handshake.

```
template<
    typename HandshakeHandler>
void async_handshake(
    handshake_type type,
    HandshakeHandler handler);
```

This function is used to asynchronously perform an SSL handshake on the stream. This function call always returns immediately.

#### **Parameters**

type The type of handshaking to be performed, i.e. as a client or as a server.

handler The handler to be called when the handshake operation completes. Copies will be made of the handler as required. The equivalent function signature of the handler must be:

```
void handler(
    const boost::system::error_code& error // Result of operation.
);
```

### ssl::stream::async\_read\_some

Start an asynchronous read.

```
template<
   typename MutableBufferSequence,
   typename ReadHandler>
void async_read_some(
   const MutableBufferSequence & buffers,
   ReadHandler handler);
```

This function is used to asynchronously read one or more bytes of data from the stream. The function call always returns immediately.

#### **Parameters**

- buffers The buffers into which the data will be read. Although the buffers object may be copied as necessary, ownership of the underlying buffers is retained by the caller, which must guarantee that they remain valid until the handler is called.
- handler The handler to be called when the read operation completes. Copies will be made of the handler as required. The equivalent function signature of the handler must be:

```
void handler(
   const boost::system::error_code& error, // Result of operation.
   std::size_t bytes_transferred // Number of bytes read.
);
```

#### Remarks

The async\_read\_some operation may not read all of the requested number of bytes. Consider using the async\_read function if you need to ensure that the requested amount of data is read before the asynchronous operation completes.

### ssl::stream::async\_shutdown

Asynchronously shut down SSL on the stream.

```
template<
    typename ShutdownHandler>
void async_shutdown(
    ShutdownHandler handler);
```

This function is used to asynchronously shut down SSL on the stream. This function call always returns immediately.

#### **Parameters**

handler The handler to be called when the handshake operation completes. Copies will be made of the handler as required. The equivalent function signature of the handler must be:

```
void handler(
    const boost::system::error_code& error // Result of operation.
);
```

# ssl::stream::async\_write\_some

Start an asynchronous write.

```
template<
   typename ConstBufferSequence,
   typename WriteHandler>
void async_write_some(
   const ConstBufferSequence & buffers,
   WriteHandler handler);
```

This function is used to asynchronously write one or more bytes of data to the stream. The function call always returns immediately.

#### **Parameters**

- buffers The data to be written to the stream. Although the buffers object may be copied as necessary, ownership of the underlying buffers is retained by the caller, which must guarantee that they remain valid until the handler is called.
- handler The handler to be called when the write operation completes. Copies will be made of the handler as required. The equivalent function signature of the handler must be:

```
void handler(
   const boost::system::error_code& error, // Result of operation.
   std::size_t bytes_transferred // Number of bytes written.
);
```

#### Remarks

The async\_write\_some operation may not transmit all of the data to the peer. Consider using the async\_write function if you need to ensure that all data is written before the blocking operation completes.

render

## ssl::stream::get\_io\_service

Get the io\_service associated with the object.

boost::asio::io\_service & get\_io\_service();

This function may be used to obtain the io\_service object that the stream uses to dispatch handlers for asynchronous operations.

#### **Return Value**

A reference to the io\_service object that stream will use to dispatch handlers. Ownership is not transferred to the caller.

### ssl::stream::handshake

Perform SSL handshaking.

```
void handshake(
    handshake_type type);
boost::system::error_code handshake(
    handshake_type type,
    boost::system::error_code & ec);
```

### ssl::stream::handshake (1 of 2 overloads)

Perform SSL handshaking.

```
void handshake(
    handshake_type type);
```

This function is used to perform SSL handshaking on the stream. The function call will block until handshaking is complete or an error occurs.

#### **Parameters**

type The type of handshaking to be performed, i.e. as a client or as a server.

**Exceptions** 

boost::system::system\_error Thrown on failure.

### ssl::stream::handshake (2 of 2 overloads)

Perform SSL handshaking.

```
boost::system::error_code handshake(
    handshake_type type,
    boost::system::error_code & ec);
```

This function is used to perform SSL handshaking on the stream. The function call will block until handshaking is complete or an error occurs.

#### **Parameters**

type The type of handshaking to be performed, i.e. as a client or as a server.

ec Set to indicate what error occurred, if any.

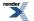

## ssl::stream::handshake\_type

Different handshake types.

enum handshake\_type

#### Values

client Perform handshaking as a client.

server Perform handshaking as a server.

### ssl::stream::impl

Get the underlying implementation in the native type.

```
impl_type impl();
```

This function may be used to obtain the underlying implementation of the context. This is intended to allow access to stream functionality that is not otherwise provided.

## ssl::stream::impl\_type

The native implementation type of the stream.

typedef service\_type::impl\_type impl\_type;

### ssl::stream::in\_avail

Determine the amount of data that may be read without blocking.

```
std::size_t in_avail();
std::size_t in_avail(
    boost::system::error_code & ec);
```

### ssl::stream::in\_avail (1 of 2 overloads)

Determine the amount of data that may be read without blocking.

```
std::size_t in_avail();
```

This function is used to determine the amount of data, in bytes, that may be read from the stream without blocking.

#### **Return Value**

The number of bytes of data that can be read without blocking.

#### **Exceptions**

boost::system::system\_error Thrown on failure.

### ssl::stream::in\_avail (2 of 2 overloads)

Determine the amount of data that may be read without blocking.

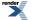

XML to PDF by RenderX XEP XSL-FO Formatter, visit us at http://www.renderx.com/

```
std::size_t in_avail(
    boost::system::error_code & ec);
```

This function is used to determine the amount of data, in bytes, that may be read from the stream without blocking.

#### **Parameters**

ec Set to indicate what error occurred, if any.

#### **Return Value**

The number of bytes of data that can be read without blocking.

### ssl::stream::io\_service

(Deprecated: use get\_io\_service().) Get the io\_service associated with the object.

boost::asio::io\_service & io\_service();

This function may be used to obtain the io\_service object that the stream uses to dispatch handlers for asynchronous operations.

#### **Return Value**

A reference to the io\_service object that stream will use to dispatch handlers. Ownership is not transferred to the caller.

### ssl::stream::lowest\_layer

Get a reference to the lowest layer.

lowest\_layer\_type & lowest\_layer();

Get a const reference to the lowest layer.

```
const lowest_layer_type & lowest_layer() const;
```

### ssl::stream::lowest\_layer (1 of 2 overloads)

Get a reference to the lowest layer.

lowest\_layer\_type & lowest\_layer();

This function returns a reference to the lowest layer in a stack of stream layers.

#### **Return Value**

A reference to the lowest layer in the stack of stream layers. Ownership is not transferred to the caller.

### ssl::stream::lowest\_layer (2 of 2 overloads)

Get a const reference to the lowest layer.

const lowest\_layer\_type & lowest\_layer() const;

This function returns a const reference to the lowest layer in a stack of stream layers.

#### **Return Value**

A const reference to the lowest layer in the stack of stream layers. Ownership is not transferred to the caller.

# ssl::stream::lowest\_layer\_type

The type of the lowest layer.

typedef next\_layer\_type::lowest\_layer\_type lowest\_layer\_type;

# ssl::stream::next\_layer

Get a reference to the next layer.

```
next_layer_type & next_layer();
```

This function returns a reference to the next layer in a stack of stream layers.

#### **Return Value**

A reference to the next layer in the stack of stream layers. Ownership is not transferred to the caller.

# ssl::stream::next\_layer\_type

The type of the next layer.

```
typedef boost::remove_reference< Stream >::type next_layer_type;
```

### ssl::stream::peek

Peek at the incoming data on the stream.

```
template<
   typename MutableBufferSequence>
std::size_t peek(
    const MutableBufferSequence & buffers);
template<
   typename MutableBufferSequence>
std::size_t peek(
    const MutableBufferSequence & buffers,
    boost::system::error_code & ec);
```

### ssl::stream::peek (1 of 2 overloads)

Peek at the incoming data on the stream.

```
template<
   typename MutableBufferSequence>
std::size_t peek(
   const MutableBufferSequence & buffers);
```

This function is used to peek at the incoming data on the stream, without removing it from the input queue. The function call will block until data has been read successfully or an error occurs.

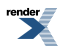

#### **Parameters**

buffers The buffers into which the data will be read.

#### **Return Value**

The number of bytes read.

#### **Exceptions**

boost::system::system\_error Thrown on failure.

### ssl::stream::peek (2 of 2 overloads)

Peek at the incoming data on the stream.

```
template<
   typename MutableBufferSequence>
std::size_t peek(
   const MutableBufferSequence & buffers,
   boost::system::error_code & ec);
```

This function is used to peek at the incoming data on the stream, withoutxi removing it from the input queue. The function call will block until data has been read successfully or an error occurs.

#### **Parameters**

buffersThe buffers into which the data will be read.ecSet to indicate what error occurred, if any.

#### **Return Value**

The number of bytes read. Returns 0 if an error occurred.

## ssl::stream::read\_some

Read some data from the stream.

```
template<
   typename MutableBufferSequence>
std::size_t read_some(
    const MutableBufferSequence & buffers);

template<
   typename MutableBufferSequence>
std::size_t read_some(
    const MutableBufferSequence & buffers,
    boost::system::error_code & ec);
```

### ssl::stream::read\_some (1 of 2 overloads)

Read some data from the stream.

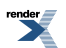

```
template<
   typename MutableBufferSequence>
std::size_t read_some(
   const MutableBufferSequence & buffers);
```

This function is used to read data from the stream. The function call will block until one or more bytes of data has been read successfully, or until an error occurs.

#### **Parameters**

buffers The buffers into which the data will be read.

#### **Return Value**

The number of bytes read.

#### **Exceptions**

boost::system::system\_error Thrown on failure.

#### Remarks

The read\_some operation may not read all of the requested number of bytes. Consider using the read function if you need to ensure that the requested amount of data is read before the blocking operation completes.

### ssl::stream::read\_some (2 of 2 overloads)

Read some data from the stream.

```
template<
   typename MutableBufferSequence>
std::size_t read_some(
   const MutableBufferSequence & buffers,
   boost::system::error_code & ec);
```

This function is used to read data from the stream. The function call will block until one or more bytes of data has been read successfully, or until an error occurs.

#### **Parameters**

buffers The buffers into which the data will be read.

ec Set to indicate what error occurred, if any.

#### **Return Value**

The number of bytes read. Returns 0 if an error occurred.

#### Remarks

The read\_some operation may not read all of the requested number of bytes. Consider using the read function if you need to ensure that the requested amount of data is read before the blocking operation completes.

## ssl::stream::service\_type

The type of the service that will be used to provide stream operations.

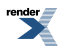

typedef Service service\_type;

### ssl::stream::shutdown

Shut down SSL on the stream.

### ssl::stream::shutdown (1 of 2 overloads)

Shut down SSL on the stream.

void shutdown();

This function is used to shut down SSL on the stream. The function call will block until SSL has been shut down or an error occurs.

#### **Exceptions**

boost::system::system\_error Thrown on failure.

#### ssl::stream::shutdown (2 of 2 overloads)

Shut down SSL on the stream.

This function is used to shut down SSL on the stream. The function call will block until SSL has been shut down or an error occurs.

#### **Parameters**

ec Set to indicate what error occurred, if any.

### ssl::stream::stream

Construct a stream.

```
template<
   typename Arg,
   typename Context_Service>
stream(
   Arg & arg,
   basic_context< Context_Service > & context);
```

This constructor creates a stream and initialises the underlying stream object.

#### **Parameters**

| arg     | The argument to be passed to initialise the underlying stream. |
|---------|----------------------------------------------------------------|
| context | The SSL context to be used for the stream.                     |

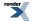

# ssl::stream::write\_some

Write some data to the stream.

```
template<
   typename ConstBufferSequence>
std::size_t write_some(
   const ConstBufferSequence & buffers);

template<
   typename ConstBufferSequence>
std::size_t write_some(
   const ConstBufferSequence & buffers,
   boost::system::error_code & ec);
```

#### ssl::stream::write\_some (1 of 2 overloads)

Write some data to the stream.

```
template<
   typename ConstBufferSequence>
std::size_t write_some(
      const ConstBufferSequence & buffers);
```

This function is used to write data on the stream. The function call will block until one or more bytes of data has been written successfully, or until an error occurs.

#### **Parameters**

buffers The data to be written.

#### **Return Value**

The number of bytes written.

#### **Exceptions**

boost::system::system\_error Thrown on failure.

#### Remarks

The write\_some operation may not transmit all of the data to the peer. Consider using the write function if you need to ensure that all data is written before the blocking operation completes.

#### ssl::stream::write\_some (2 of 2 overloads)

Write some data to the stream.

```
template<
   typename ConstBufferSequence>
std::size_t write_some(
   const ConstBufferSequence & buffers,
   boost::system::error_code & ec);
```

This function is used to write data on the stream. The function call will block until one or more bytes of data has been written successfully, or until an error occurs.

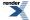

#### **Parameters**

buffers The data to be written to the stream.

ec Set to indicate what error occurred, if any.

#### **Return Value**

The number of bytes written. Returns 0 if an error occurred.

#### **Remarks**

The write\_some operation may not transmit all of the data to the peer. Consider using the write function if you need to ensure that all data is written before the blocking operation completes.

### ssl::stream::~stream

Destructor.

~stream();

# ssl::stream\_base

The stream\_base class is used as a base for the boost::asio::ssl::stream class template so that we have a common place to define various enums.

class stream\_base

## **Types**

| Name           | Description                |
|----------------|----------------------------|
| handshake_type | Different handshake types. |

### **Protected Member Functions**

| Name         | Description                                                 |
|--------------|-------------------------------------------------------------|
| ~stream_base | Protected destructor to prevent deletion through this type. |

# ssl::stream\_base::handshake\_type

Different handshake types.

enum handshake\_type

#### Values

client Perform handshaking as a client.

server Perform handshaking as a server.

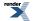

# ssl::stream\_base::~stream\_base

Protected destructor to prevent deletion through this type.

~stream\_base();

# ssl::stream\_service

Default service implementation for an SSL stream.

```
class stream_service :
   public io_service::service
```

### **Types**

| Name      | Description                          |
|-----------|--------------------------------------|
| impl_type | The type of a stream implementation. |

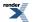

### **Member Functions**

| Name             | Description                                                                          |
|------------------|--------------------------------------------------------------------------------------|
| async_handshake  | Start an asynchronous SSL handshake.                                                 |
| async_read_some  | Start an asynchronous read.                                                          |
| async_shutdown   | Asynchronously shut down SSL on the stream.                                          |
| async_write_some | Start an asynchronous write.                                                         |
| create           | Create a new stream implementation.                                                  |
| destroy          | Destroy a stream implementation.                                                     |
| get_io_service   | Get the io_service object that owns the service.                                     |
| handshake        | Perform SSL handshaking.                                                             |
| in_avail         | Determine the amount of data that may be read without blocking.                      |
| io_service       | (Deprecated: use get_io_service().) Get the io_service object that owns the service. |
| null             | Return a null stream implementation.                                                 |
| peek             | Peek at the incoming data on the stream.                                             |
| read_some        | Read some data from the stream.                                                      |
| shutdown         | Shut down SSL on the stream.                                                         |
| shutdown_service | Destroy all user-defined handler objects owned by the service.                       |
| stream_service   | Construct a new stream service for the specified io_service.                         |
| write_some       | Write some data to the stream.                                                       |

## **Data Members**

| Name | Description                    |
|------|--------------------------------|
| id   | The unique service identifier. |

# ssl::stream\_service::async\_handshake

Start an asynchronous SSL handshake.

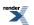

```
template<
   typename Stream,
   typename HandshakeHandler>
void async_handshake(
   impl_type & impl,
   Stream & next_layer,
   stream_base::handshake_type type,
   HandshakeHandler handler);
```

### ssl::stream\_service::async\_read\_some

Start an asynchronous read.

```
template<
   typename Stream,
   typename MutableBufferSequence,
   typename ReadHandler>
void async_read_some(
   impl_type & impl,
   Stream & next_layer,
   const MutableBufferSequence & buffers,
   ReadHandler handler);
```

### ssl::stream\_service::async\_shutdown

Asynchronously shut down SSL on the stream.

```
template<
   typename Stream,
   typename ShutdownHandler>
void async_shutdown(
   impl_type & impl,
   Stream & next_layer,
   ShutdownHandler handler);
```

## ssl::stream\_service::async\_write\_some

Start an asynchronous write.

```
template<
   typename Stream,
   typename ConstBufferSequence,
   typename WriteHandler>
void async_write_some(
   impl_type & impl,
   Stream & next_layer,
   const ConstBufferSequence & buffers,
   WriteHandler handler);
```

### ssl::stream\_service::create

Create a new stream implementation.

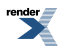

```
template<
   typename Stream,
   typename Context_Service>
void create(
   impl_type & impl,
   Stream & next_layer,
   basic_context< Context_Service > & context);
```

# ssl::stream\_service::destroy

Destroy a stream implementation.

```
template<
   typename Stream>
void destroy(
   impl_type & impl,
   Stream & next_layer);
```

# ssl::stream\_service::get\_io\_service

Inherited from io\_service.

Get the io\_service object that owns the service.

boost::asio::io\_service & get\_io\_service();

# ssl::stream\_service::handshake

Perform SSL handshaking.

```
template<
   typename Stream>
boost::system::error_code handshake(
   impl_type & impl,
   Stream & next_layer,
   stream_base::handshake_type type,
   boost::system::error_code & ec);
```

# ssl::stream\_service::id

The unique service identifier.

static boost::asio::io\_service::id id;

# ssl::stream\_service::impl\_type

The type of a stream implementation.

typedef implementation\_defined impl\_type;

# ssl::stream\_service::in\_avail

Determine the amount of data that may be read without blocking.

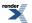

```
template<
   typename Stream>
std::size_t in_avail(
   impl_type & impl,
   Stream & next_layer,
   boost::system::error_code & ec);
```

# ssl::stream\_service::io\_service

Inherited from io\_service.

(Deprecated: use get\_io\_service().) Get the io\_service object that owns the service.

```
boost::asio::io_service & io_service();
```

### ssl::stream\_service::null

Return a null stream implementation.

impl\_type null() const;

# ssl::stream\_service::peek

Peek at the incoming data on the stream.

```
template<
   typename Stream,
   typename MutableBufferSequence>
std::size_t peek(
   impl_type & impl,
   Stream & next_layer,
   const MutableBufferSequence & buffers,
   boost::system::error_code & ec);
```

### ssl::stream\_service::read\_some

Read some data from the stream.

```
template<
   typename Stream,
   typename MutableBufferSequence>
std::size_t read_some(
   impl_type & impl,
   Stream & next_layer,
   const MutableBufferSequence & buffers,
   boost::system::error_code & ec);
```

## ssl::stream\_service::shutdown

Shut down SSL on the stream.

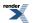

```
template<
   typename Stream>
boost::system::error_code shutdown(
   impl_type & impl,
   Stream & next_layer,
   boost::system::error_code & ec);
```

# ssl::stream\_service::shutdown\_service

Destroy all user-defined handler objects owned by the service.

```
void shutdown_service();
```

# ssl::stream\_service::stream\_service

Construct a new stream service for the specified io\_service.

```
stream_service(
    boost::asio::io_service & io_service);
```

## ssl::stream\_service::write\_some

Write some data to the stream.

```
template<
   typename Stream,
   typename ConstBufferSequence>
std::size_t write_some(
   impl_type & impl,
   Stream & next_layer,
   const ConstBufferSequence & buffers,
   boost::system::error_code & ec);
```

# strand

Typedef for backwards compatibility.

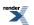

```
typedef boost::asio::io_service::strand strand;
```

### **Member Functions**

| Name           | Description                                                                           |
|----------------|---------------------------------------------------------------------------------------|
| dispatch       | Request the strand to invoke the given handler.                                       |
| get_io_service | Get the io_service associated with the strand.                                        |
| io_service     | (Deprecated: use get_io_service().) Get the io_service associated with the strand.    |
| post           | Request the strand to invoke the given handler and return imme-<br>diately.           |
| strand         | Constructor.                                                                          |
| wrap           | Create a new handler that automatically dispatches the wrapped handler on the strand. |
| ~strand        | Destructor.                                                                           |

The io\_service::strand class provides the ability to post and dispatch handlers with the guarantee that none of those handlers will execute concurrently.

### **Thread Safety**

Distinct objects: Safe.

Shared objects: Safe.

# stream\_socket\_service

Default service implementation for a stream socket.

```
template<
    typename Protocol>
class stream_socket_service :
    public io_service::service
```

## **Types**

| Name                | Description                                 |
|---------------------|---------------------------------------------|
| endpoint_type       | The endpoint type.                          |
| implementation_type | The type of a stream socket implementation. |
| native_type         | The native socket type.                     |
| protocol_type       | The protocol type.                          |

## **Member Functions**

| Name                  | Description                                                                          |
|-----------------------|--------------------------------------------------------------------------------------|
| assign                | Assign an existing native socket to a stream socket.                                 |
| async_connect         | Start an asynchronous connect.                                                       |
| async_receive         | Start an asynchronous receive.                                                       |
| async_send            | Start an asynchronous send.                                                          |
| at_mark               | Determine whether the socket is at the out-of-band data mark.                        |
| available             | Determine the number of bytes available for reading.                                 |
| bind                  | Bind the stream socket to the specified local endpoint.                              |
| cancel                | Cancel all asynchronous operations associated with the socket.                       |
| close                 | Close a stream socket implementation.                                                |
| connect               | Connect the stream socket to the specified endpoint.                                 |
| construct             | Construct a new stream socket implementation.                                        |
| destroy               | Destroy a stream socket implementation.                                              |
| get_io_service        | Get the io_service object that owns the service.                                     |
| get_option            | Get a socket option.                                                                 |
| io_control            | Perform an IO control command on the socket.                                         |
| io_service            | (Deprecated: use get_io_service().) Get the io_service object that owns the service. |
| is_open               | Determine whether the socket is open.                                                |
| local_endpoint        | Get the local endpoint.                                                              |
| native                | Get the native socket implementation.                                                |
| open                  | Open a stream socket.                                                                |
| receive               | Receive some data from the peer.                                                     |
| remote_endpoint       | Get the remote endpoint.                                                             |
| send                  | Send the given data to the peer.                                                     |
| set_option            | Set a socket option.                                                                 |
| shutdown              | Disable sends or receives on the socket.                                             |
| shutdown_service      | Destroy all user-defined handler objects owned by the service.                       |
| stream_socket_service | Construct a new stream socket service for the specified io_service.                  |

### **Data Members**

| Name | Description                    |
|------|--------------------------------|
| id   | The unique service identifier. |

## stream\_socket\_service::assign

Assign an existing native socket to a stream socket.

```
boost::system::error_code assign(
    implementation_type & impl,
    const protocol_type & protocol,
    const native_type & native_socket,
    boost::system::error_code & ec);
```

## stream\_socket\_service::async\_connect

Start an asynchronous connect.

```
template<
   typename ConnectHandler>
void async_connect(
   implementation_type & impl,
   const endpoint_type & peer_endpoint,
   ConnectHandler handler);
```

### stream\_socket\_service::async\_receive

Start an asynchronous receive.

```
template<
  typename MutableBufferSequence,
  typename ReadHandler>
void async_receive(
   implementation_type & impl,
    const MutableBufferSequence & buffers,
    socket_base::message_flags flags,
    ReadHandler handler);
```

## stream\_socket\_service::async\_send

Start an asynchronous send.

```
template<
   typename ConstBufferSequence,
   typename WriteHandler>
void async_send(
   implementation_type & impl,
   const ConstBufferSequence & buffers,
   socket_base::message_flags flags,
   WriteHandler handler);
```

## stream\_socket\_service::at\_mark

Determine whether the socket is at the out-of-band data mark.

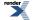

XML to PDF by RenderX XEP XSL-FO Formatter, visit us at http://www.renderx.com/

```
bool at_mark(
    const implementation_type & impl,
    boost::system::error_code & ec) const;
```

## stream\_socket\_service::available

Determine the number of bytes available for reading.

```
std::size_t available(
    const implementation_type & impl,
    boost::system::error_code & ec) const;
```

### stream\_socket\_service::bind

Bind the stream socket to the specified local endpoint.

```
boost::system::error_code bind(
    implementation_type & impl,
    const endpoint_type & endpoint,
    boost::system::error_code & ec);
```

## stream\_socket\_service::cancel

Cancel all asynchronous operations associated with the socket.

```
boost::system::error_code cancel(
    implementation_type & impl,
    boost::system::error_code & ec);
```

### stream\_socket\_service::close

Close a stream socket implementation.

```
boost::system::error_code close(
    implementation_type & impl,
    boost::system::error_code & ec);
```

## stream\_socket\_service::connect

Connect the stream socket to the specified endpoint.

```
boost::system::error_code connect(
    implementation_type & impl,
    const endpoint_type & peer_endpoint,
    boost::system::error_code & ec);
```

### stream\_socket\_service::construct

Construct a new stream socket implementation.

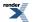

```
void construct(
    implementation_type & impl);
```

## stream\_socket\_service::destroy

Destroy a stream socket implementation.

```
void destroy(
    implementation_type & impl);
```

## stream\_socket\_service::endpoint\_type

The endpoint type.

typedef Protocol::endpoint endpoint\_type;

## stream\_socket\_service::get\_io\_service

Inherited from io\_service.

Get the io\_service object that owns the service.

boost::asio::io\_service & get\_io\_service();

## stream\_socket\_service::get\_option

Get a socket option.

```
template<
   typename GettableSocketOption>
boost::system::error_code get_option(
   const implementation_type & impl,
   GettableSocketOption & option,
   boost::system::error_code & ec) const;
```

## stream\_socket\_service::id

The unique service identifier.

static boost::asio::io\_service::id id;

## stream\_socket\_service::implementation\_type

The type of a stream socket implementation.

typedef implementation\_defined implementation\_type;

## stream\_socket\_service::io\_control

Perform an IO control command on the socket.

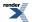

```
template<
   typename IoControlCommand>
boost::system::error_code io_control(
   implementation_type & impl,
   IoControlCommand & command,
   boost::system::error_code & ec);
```

## stream\_socket\_service::io\_service

Inherited from io\_service.

(Deprecated: use get\_io\_service().) Get the io\_service object that owns the service.

```
boost::asio::io_service & io_service();
```

## stream\_socket\_service::is\_open

Determine whether the socket is open.

```
bool is_open(
    const implementation_type & impl) const;
```

## stream\_socket\_service::local\_endpoint

Get the local endpoint.

```
endpoint_type local_endpoint(
    const implementation_type & impl,
    boost::system::error_code & ec) const;
```

## stream\_socket\_service::native

Get the native socket implementation.

```
native_type native(
    implementation_type & impl);
```

## stream\_socket\_service::native\_type

The native socket type.

typedef implementation\_defined native\_type;

## stream\_socket\_service::open

Open a stream socket.

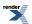

```
boost::system::error_code open(
    implementation_type & impl,
    const protocol_type & protocol,
    boost::system::error_code & ec);
```

## stream\_socket\_service::protocol\_type

The protocol type.

typedef Protocol protocol\_type;

## stream\_socket\_service::receive

Receive some data from the peer.

```
template<
   typename MutableBufferSequence>
std::size_t receive(
   implementation_type & impl,
    const MutableBufferSequence & buffers,
    socket_base::message_flags flags,
   boost::system::error_code & ec);
```

### stream\_socket\_service::remote\_endpoint

Get the remote endpoint.

```
endpoint_type remote_endpoint(
    const implementation_type & impl,
    boost::system::error_code & ec) const;
```

## stream\_socket\_service::send

Send the given data to the peer.

```
template<
   typename ConstBufferSequence>
std::size_t send(
   implementation_type & impl,
    const ConstBufferSequence & buffers,
    socket_base::message_flags flags,
    boost::system::error_code & ec);
```

## stream\_socket\_service::set\_option

Set a socket option.

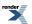

797

```
template<
   typename SettableSocketOption>
boost::system::error_code set_option(
   implementation_type & impl,
   const SettableSocketOption & option,
   boost::system::error_code & ec);
```

## stream\_socket\_service::shutdown

Disable sends or receives on the socket.

```
boost::system::error_code shutdown(
    implementation_type & impl,
    socket_base::shutdown_type what,
    boost::system::error_code & ec);
```

### stream\_socket\_service::shutdown\_service

Destroy all user-defined handler objects owned by the service.

```
void shutdown_service();
```

## stream\_socket\_service::stream\_socket\_service

Construct a new stream socket service for the specified io\_service.

```
stream_socket_service(
    boost::asio::io_service & io_service);
```

## streambuf

Typedef for the typical usage of basic\_streambuf.

typedef basic\_streambuf streambuf;

### **Types**

| Name                 | Description                                                               |
|----------------------|---------------------------------------------------------------------------|
| const_buffers_type   | The type used to represent the input sequence as a list of buffers.       |
| mutable_buffers_type | The type used to represent the output sequence as a list of buf-<br>fers. |

### **Member Functions**

| Name            | Description                                                                     |
|-----------------|---------------------------------------------------------------------------------|
| basic_streambuf | Construct a basic_streambuf object.                                             |
| commit          | Move characters from the output sequence to the input sequence.                 |
| consume         | Remove characters from the input sequence.                                      |
| data            | Get a list of buffers that represents the input sequence.                       |
| max_size        | Get the maximum size of the basic_streambuf.                                    |
| prepare         | Get a list of buffers that represents the output sequence, with the given size. |
| size            | Get the size of the input sequence.                                             |

### **Protected Member Functions**

| Name      | Description                        |
|-----------|------------------------------------|
| overflow  | Override std::streambuf behaviour. |
| reserve   |                                    |
| underflow | Override std::streambuf behaviour. |

The basic\_streambuf class is derived from std::streambuf to associate the streambuf's input and output sequences with one or more character arrays. These character arrays are internal to the basic\_streambuf object, but direct access to the array elements is provided to permit them to be used efficiently with I/O operations. Characters written to the output sequence of a basic\_streambuf object are appended to the input sequence of the same object.

The basic\_streambuf class's public interface is intended to permit the following implementation strategies:

- A single contiguous character array, which is reallocated as necessary to accommodate changes in the size of the character sequence. This is the implementation approach currently used in Asio.
- A sequence of one or more character arrays, where each array is of the same size. Additional character array objects are appended to the sequence to accommodate changes in the size of the character sequence.
- A sequence of one or more character arrays of varying sizes. Additional character array objects are appended to the sequence to accommodate changes in the size of the character sequence.

The constructor for basic\_streambuf accepts a size\_t argument specifying the maximum of the sum of the sizes of the input sequence and output sequence. During the lifetime of the basic\_streambuf object, the following invariant holds:

```
size() <= max_size()</pre>
```

Any member function that would, if successful, cause the invariant to be violated shall throw an exception of class std::length\_error.

The constructor for basic\_streambuf takes an Allocator argument. A copy of this argument is used for any memory allocation performed, by the constructor and by all member functions, during the lifetime of each basic\_streambuf object.

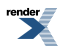

### **Examples**

Writing directly from an streambuf to a socket:

```
boost::asio::streambuf b;
std::ostream os(&b);
os << "Hello, World!\n";
// try sending some data in input sequence
size_t n = sock.send(b.data());
b.consume(n); // sent data is removed from input sequence
```

Reading from a socket directly into a streambuf:

```
boost::asio::streambuf b;
// reserve 512 bytes in output sequence
boost::asio::streambuf::const_buffers_type bufs = b.prepare(512);
size_t n = sock.receive(bufs);
// received data is "committed" from output sequence to input sequence
b.commit(n);
std::istream is(&b);
std::string s;
is >> s;
```

# time\_traits< boost::posix\_time::ptime >

Time traits specialised for posix\_time.

```
template<>
struct time_traits< boost::posix_time::ptime >
```

### **Types**

| Name          | Description        |
|---------------|--------------------|
| duration_type | The duration type. |
| time_type     | The time type.     |

### **Member Functions**

| Name              | Description                                 |
|-------------------|---------------------------------------------|
| add               | Add a duration to a time.                   |
| less_than         | Test whether one time is less than another. |
| now               | Get the current time.                       |
| subtract          | Subtract one time from another.             |
| to_posix_duration | Convert to POSIX duration type.             |

## time\_traits< boost::posix\_time::ptime >::add

Add a duration to a time.

```
static time_type add(
    const time_type & t,
    const duration_type & d);
```

## time\_traits< boost::posix\_time::ptime >::duration\_type

The duration type.

```
typedef boost::posix_time::time_duration duration_type;
```

## time\_traits< boost::posix\_time::ptime >::less\_than

Test whether one time is less than another.

```
static bool less_than(
    const time_type & t1,
    const time_type & t2);
```

## time\_traits< boost::posix\_time::ptime >::now

Get the current time.

static time\_type now();

## time\_traits< boost::posix\_time::ptime >::subtract

Subtract one time from another.

```
static duration_type subtract(
    const time_type & t1,
    const time_type & t2);
```

# time\_traits< boost::posix\_time::ptime >::time\_type

The time type.

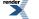

XML to PDF by RenderX XEP XSL-FO Formatter, visit us at http://www.renderx.com/

```
typedef boost::posix_time::ptime time_type;
```

## time\_traits< boost::posix\_time::ptime >::to\_posix\_duration

Convert to POSIX duration type.

```
static boost::posix_time::time_duration to_posix_duration(
    const duration_type & d);
```

## transfer\_all

Return a completion condition function object that indicates that a read or write operation should continue until all of the data has been transferred, or until an error occurs.

unspecified transfer\_all();

This function is used to create an object, of unspecified type, that meets CompletionCondition requirements.

### **Example**

Reading until a buffer is full:

```
boost::array<char, 128> buf;
boost::system::error_code ec;
std::size_t n = boost::asio::read(
    sock, boost::asio::buffer(buf),
    boost::asio::transfer_all(), ec);
if (ec)
{
    // An error occurred.
}
else
{
    // n == 128
}
```

# transfer\_at\_least

Return a completion condition function object that indicates that a read or write operation should continue until a minimum number of bytes has been transferred, or until an error occurs.

```
unspecified transfer_at_least(
    std::size_t minimum);
```

This function is used to create an object, of unspecified type, that meets CompletionCondition requirements.

### Example

Reading until a buffer is full or contains at least 64 bytes:

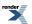

```
boost::array<char, 128> buf;
boost::system::error_code ec;
std::size_t n = boost::asio::read(
    sock, boost::asio::buffer(buf),
    boost::asio::transfer_at_least(64), ec);
if (ec)
{
    // An error occurred.
}
else
{
    // n >= 64 && n <= 128
}
```

# use\_service

```
template<
   typename Service>
Service & use_service(
   io_service & ios);
```

This function is used to locate a service object that corresponds to the given service type. If there is no existing implementation of the service, then the io\_service will create a new instance of the service.

### **Parameters**

ios The io\_service object that owns the service.

### **Return Value**

The service interface implementing the specified service type. Ownership of the service interface is not transferred to the caller.

# windows::basic\_handle

Provides Windows handle functionality.

```
template<
    typename HandleService>
class basic_handle :
    public basic_io_object< HandleService >
```

## **Types**

| Name                | Description                                                               |
|---------------------|---------------------------------------------------------------------------|
| implementation_type | The underlying implementation type of I/O object.                         |
| lowest_layer_type   | A basic_handle is always the lowest layer.                                |
| native_type         | The native representation of a handle.                                    |
| service_type        | The type of the service that will be used to provide I/O opera-<br>tions. |

## **Member Functions**

| Name           | Description                                                                        |
|----------------|------------------------------------------------------------------------------------|
| assign         | Assign an existing native handle to the handle.                                    |
| basic_handle   | Construct a basic_handle without opening it.                                       |
|                | Construct a basic_handle on an existing native handle.                             |
| cancel         | Cancel all asynchronous operations associated with the handle.                     |
| close          | Close the handle.                                                                  |
| get_io_service | Get the io_service associated with the object.                                     |
| io_service     | (Deprecated: use get_io_service().) Get the io_service associated with the object. |
| is_open        | Determine whether the handle is open.                                              |
| lowest_layer   | Get a reference to the lowest layer.                                               |
|                | Get a const reference to the lowest layer.                                         |
| native         | Get the native handle representation.                                              |

## **Protected Member Functions**

| Name          | Description                                                 |
|---------------|-------------------------------------------------------------|
| ~basic_handle | Protected destructor to prevent deletion through this type. |

### **Protected Data Members**

| Name           | Description                                      |
|----------------|--------------------------------------------------|
| implementation | The underlying implementation of the I/O object. |
| service        | The service associated with the I/O object.      |

The windows::basic\_handle class template provides the ability to wrap a Windows handle.

## **Thread Safety**

Distinct objects: Safe.

Shared objects: Unsafe.

## windows::basic\_handle::assign

Assign an existing native handle to the handle.

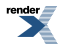

```
void assign(
    const native_type & native_handle);
boost::system::error_code assign(
    const native_type & native_handle,
    boost::system::error_code & ec);
```

### windows::basic\_handle::assign (1 of 2 overloads)

Assign an existing native handle to the handle.

### windows::basic\_handle::assign (2 of 2 overloads)

Assign an existing native handle to the handle.

```
boost::system::error_code assign(
    const native_type & native_handle,
    boost::system::error_code & ec);
```

### windows::basic\_handle::basic\_handle

Construct a basic\_handle without opening it.

```
basic_handle(
    boost::asio::io_service & io_service);
```

Construct a basic\_handle on an existing native handle.

```
basic_handle(
    boost::asio::io_service & io_service,
    const native_type & native_handle);
```

### windows::basic\_handle::basic\_handle (1 of 2 overloads)

Construct a basic\_handle without opening it.

```
basic_handle(
    boost::asio::io_service & io_service);
```

This constructor creates a handle without opening it.

#### **Parameters**

io\_service The io\_service object that the handle will use to dispatch handlers for any asynchronous operations performed on the handle.

### windows::basic\_handle::basic\_handle (2 of 2 overloads)

Construct a basic\_handle on an existing native handle.

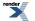

```
basic_handle(
    boost::asio::io_service & io_service,
    const native_type & native_handle);
```

This constructor creates a handle object to hold an existing native handle.

#### **Parameters**

io\_service The io\_service object that the handle will use to dispatch handlers for any asynchronous operations performed on the handle.

native\_handle A native handle.

#### **Exceptions**

boost::system::system\_error Thrown on failure.

## windows::basic\_handle::cancel

Cancel all asynchronous operations associated with the handle.

```
void cancel();
boost::system::error_code cancel(
```

```
boost::system::error_code & ec);
```

### windows::basic\_handle::cancel (1 of 2 overloads)

Cancel all asynchronous operations associated with the handle.

```
void cancel();
```

This function causes all outstanding asynchronous read or write operations to finish immediately, and the handlers for cancelled operations will be passed the boost::asio::error::operation\_aborted error.

#### **Exceptions**

boost::system::system\_error Thrown on failure.

### windows::basic\_handle::cancel (2 of 2 overloads)

Cancel all asynchronous operations associated with the handle.

```
boost::system::error_code cancel(
    boost::system::error_code & ec);
```

This function causes all outstanding asynchronous read or write operations to finish immediately, and the handlers for cancelled operations will be passed the boost::asio::error::operation\_aborted error.

#### **Parameters**

ec Set to indicate what error occurred, if any.

## windows::basic\_handle::close

Close the handle.

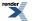

void close();

```
boost::system::error_code close(
    boost::system::error_code & ec);
```

### windows::basic\_handle::close (1 of 2 overloads)

Close the handle.

void close();

This function is used to close the handle. Any asynchronous read or write operations will be cancelled immediately, and will complete with the boost::asio::error::operation\_aborted error.

#### **Exceptions**

boost::system::system\_error Thrown on failure.

### windows::basic\_handle::close (2 of 2 overloads)

Close the handle.

```
boost::system::error_code close(
    boost::system::error_code & ec);
```

This function is used to close the handle. Any asynchronous read or write operations will be cancelled immediately, and will complete with the boost::asio::error::operation\_aborted error.

#### **Parameters**

ec Set to indicate what error occurred, if any.

## windows::basic\_handle::get\_io\_service

Inherited from basic\_io\_object.

Get the io\_service associated with the object.

boost::asio::io\_service & get\_io\_service();

This function may be used to obtain the io\_service object that the I/O object uses to dispatch handlers for asynchronous operations.

#### **Return Value**

A reference to the io\_service object that the I/O object will use to dispatch handlers. Ownership is not transferred to the caller.

## windows::basic\_handle::implementation

Inherited from basic\_io\_object.

The underlying implementation of the I/O object.

implementation\_type implementation;

## windows::basic\_handle::implementation\_type

Inherited from basic\_io\_object.

The underlying implementation type of I/O object.

typedef service\_type::implementation\_type implementation\_type;

## windows::basic\_handle::io\_service

Inherited from basic\_io\_object.

(Deprecated: use get\_io\_service().) Get the io\_service associated with the object.

boost::asio::io\_service & io\_service();

This function may be used to obtain the io\_service object that the I/O object uses to dispatch handlers for asynchronous operations.

#### **Return Value**

A reference to the io\_service object that the I/O object will use to dispatch handlers. Ownership is not transferred to the caller.

## windows::basic\_handle::is\_open

Determine whether the handle is open.

bool is\_open() const;

## windows::basic\_handle::lowest\_layer

Get a reference to the lowest layer.

lowest\_layer\_type & lowest\_layer();

Get a const reference to the lowest layer.

const lowest\_layer\_type & lowest\_layer() const;

## windows::basic\_handle::lowest\_layer (1 of 2 overloads)

Get a reference to the lowest layer.

lowest\_layer\_type & lowest\_layer();

This function returns a reference to the lowest layer in a stack of layers. Since a basic\_handle cannot contain any further layers, it simply returns a reference to itself.

#### **Return Value**

A reference to the lowest layer in the stack of layers. Ownership is not transferred to the caller.

### windows::basic\_handle::lowest\_layer (2 of 2 overloads)

Get a const reference to the lowest layer.

const lowest\_layer\_type & lowest\_layer() const;

This function returns a const reference to the lowest layer in a stack of layers. Since a basic\_handle cannot contain any further layers, it simply returns a reference to itself.

#### **Return Value**

A const reference to the lowest layer in the stack of layers. Ownership is not transferred to the caller.

## windows::basic\_handle::lowest\_layer\_type

A basic\_handle is always the lowest layer.

typedef basic\_handle< HandleService > lowest\_layer\_type;

#### **Types**

| Name                | Description                                                          |
|---------------------|----------------------------------------------------------------------|
| implementation_type | The underlying implementation type of I/O object.                    |
| lowest_layer_type   | A basic_handle is always the lowest layer.                           |
| native_type         | The native representation of a handle.                               |
| service_type        | The type of the service that will be used to provide I/O operations. |

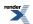

### **Member Functions**

| Name           | Description                                                                        |
|----------------|------------------------------------------------------------------------------------|
| assign         | Assign an existing native handle to the handle.                                    |
| basic_handle   | Construct a basic_handle without opening it.                                       |
|                | Construct a basic_handle on an existing native handle.                             |
| cancel         | Cancel all asynchronous operations associated with the handle.                     |
| close          | Close the handle.                                                                  |
| get_io_service | Get the io_service associated with the object.                                     |
| io_service     | (Deprecated: use get_io_service().) Get the io_service associated with the object. |
| is_open        | Determine whether the handle is open.                                              |
| lowest_layer   | Get a reference to the lowest layer.                                               |
|                | Get a const reference to the lowest layer.                                         |
| native         | Get the native handle representation.                                              |

### **Protected Member Functions**

| Name          | Description                                                 |
|---------------|-------------------------------------------------------------|
| ~basic_handle | Protected destructor to prevent deletion through this type. |

### **Protected Data Members**

| Name           | Description                                      |
|----------------|--------------------------------------------------|
| implementation | The underlying implementation of the I/O object. |
| service        | The service associated with the I/O object.      |

The windows::basic\_handle class template provides the ability to wrap a Windows handle.

### **Thread Safety**

Distinct objects: Safe.

Shared objects: Unsafe.

# windows::basic\_handle::native

Get the native handle representation.

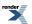

native\_type native();

This function may be used to obtain the underlying representation of the handle. This is intended to allow access to native handle functionality that is not otherwise provided.

## windows::basic\_handle::native\_type

The native representation of a handle.

typedef HandleService::native\_type native\_type;

## windows::basic\_handle::service

Inherited from basic\_io\_object.

The service associated with the I/O object.

service\_type & service;

## windows::basic\_handle::service\_type

Inherited from basic\_io\_object.

The type of the service that will be used to provide I/O operations.

typedef HandleService service\_type;

## windows::basic\_handle::~basic\_handle

Protected destructor to prevent deletion through this type.

```
~basic_handle();
```

# windows::basic\_random\_access\_handle

Provides random-access handle functionality.

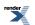

#### template<

```
typename RandomAccessHandleService = random_access_handle_service>
class basic_random_access_handle :
   public windows::basic_handle< RandomAccessHandleService >
```

### **Types**

| Name                | Description                                                          |
|---------------------|----------------------------------------------------------------------|
| implementation_type | The underlying implementation type of I/O object.                    |
| lowest_layer_type   | A basic_handle is always the lowest layer.                           |
| native_type         | The native representation of a handle.                               |
| service_type        | The type of the service that will be used to provide I/O operations. |

### **Member Functions**

| Name                       | Description                                                                        |
|----------------------------|------------------------------------------------------------------------------------|
| assign                     | Assign an existing native handle to the handle.                                    |
| async_read_some_at         | Start an asynchronous read at the specified offset.                                |
| async_write_some_at        | Start an asynchronous write at the specified offset.                               |
| basic_random_access_handle | Construct a basic_random_access_handle without opening it.                         |
|                            | Construct a basic_random_access_handle on an existing native handle.               |
| cancel                     | Cancel all asynchronous operations associated with the handle.                     |
| close                      | Close the handle.                                                                  |
| get_io_service             | Get the io_service associated with the object.                                     |
| io_service                 | (Deprecated: use get_io_service().) Get the io_service associated with the object. |
| is_open                    | Determine whether the handle is open.                                              |
| lowest_layer               | Get a reference to the lowest layer.                                               |
|                            | Get a const reference to the lowest layer.                                         |
| native                     | Get the native handle representation.                                              |
| read_some_at               | Read some data from the handle at the specified offset.                            |
| write_some_at              | Write some data to the handle at the specified offset.                             |

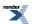

### **Protected Data Members**

| Name           | Description                                      |
|----------------|--------------------------------------------------|
| implementation | The underlying implementation of the I/O object. |
| service        | The service associated with the I/O object.      |

The windows::basic\_random\_access\_handle class template provides asynchronous and blocking random-access handle functionality.

### **Thread Safety**

Distinct objects: Safe.

Shared objects: Unsafe.

## windows::basic\_random\_access\_handle::assign

Assign an existing native handle to the handle.

```
void assign(
    const native_type & native_handle);
boost::system::error_code assign(
    const native_type & native_handle,
    boost::system::error_code & ec);
```

### windows::basic\_random\_access\_handle::assign (1 of 2 overloads)

Inherited from windows::basic\_handle.

Assign an existing native handle to the handle.

### windows::basic\_random\_access\_handle::assign (2 of 2 overloads)

Inherited from windows::basic\_handle.

Assign an existing native handle to the handle.

```
boost::system::error_code assign(
    const native_type & native_handle,
    boost::system::error_code & ec);
```

## windows::basic\_random\_access\_handle::async\_read\_some\_at

Start an asynchronous read at the specified offset.

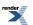

```
template<
   typename MutableBufferSequence,
   typename ReadHandler>
void async_read_some_at(
   boost::uint64_t offset,
   const MutableBufferSequence & buffers,
   ReadHandler handler);
```

This function is used to asynchronously read data from the random-access handle. The function call always returns immediately.

### **Parameters**

offset The offset at which the data will be read.

- buffers One or more buffers into which the data will be read. Although the buffers object may be copied as necessary, ownership of the underlying memory blocks is retained by the caller, which must guarantee that they remain valid until the handler is called.
- handler The handler to be called when the read operation completes. Copies will be made of the handler as required. The function signature of the handler must be:

```
void handler(
    const boost::system::error_code& error, // Result of operation.
    std::size_t bytes_transferred // Number of bytes read.
);
```

Regardless of whether the asynchronous operation completes immediately or not, the handler will not be invoked from within this function. Invocation of the handler will be performed in a manner equivalent to using boost::asio::io\_service::post().

#### Remarks

The read operation may not read all of the requested number of bytes. Consider using the async\_read\_at function if you need to ensure that the requested amount of data is read before the asynchronous operation completes.

#### Example

To read into a single data buffer use the buffer function as follows:

handle.async\_read\_some\_at(42, boost::asio::buffer(data, size), handler);

See the buffer documentation for information on reading into multiple buffers in one go, and how to use it with arrays, boost::array or std::vector.

### windows::basic\_random\_access\_handle::async\_write\_some\_at

Start an asynchronous write at the specified offset.

```
template<
   typename ConstBufferSequence,
   typename WriteHandler>
void async_write_some_at(
   boost::uint64_t offset,
   const ConstBufferSequence & buffers,
   WriteHandler handler);
```

This function is used to asynchronously write data to the random-access handle. The function call always returns immediately.

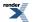

#### **Parameters**

offset The offset at which the data will be written.

- buffers One or more data buffers to be written to the handle. Although the buffers object may be copied as necessary, ownership of the underlying memory blocks is retained by the caller, which must guarantee that they remain valid until the handler is called.
- handler The handler to be called when the write operation completes. Copies will be made of the handler as required. The function signature of the handler must be:

```
void handler(
   const boost::system::error_code& error, // Result of operation.
   std::size_t bytes_transferred // Number of bytes written.
);
```

Regardless of whether the asynchronous operation completes immediately or not, the handler will not be invoked from within this function. Invocation of the handler will be performed in a manner equivalent to using boost::asio::io\_service::post().

#### Remarks

The write operation may not transmit all of the data to the peer. Consider using the async\_write\_at function if you need to ensure that all data is written before the asynchronous operation completes.

#### **Example**

To write a single data buffer use the buffer function as follows:

```
handle.async_write_some_at(42, boost::asio::buffer(data, size), handler);
```

See the buffer documentation for information on writing multiple buffers in one go, and how to use it with arrays, boost::array or std::vector.

## windows::basic\_random\_access\_handle::basic\_random\_access\_handle

Construct a basic\_random\_access\_handle without opening it.

```
basic_random_access_handle(
    boost::asio::io_service & io_service);
```

Construct a basic\_random\_access\_handle on an existing native handle.

```
basic_random_access_handle(
    boost::asio::io_service & io_service,
    const native_type & native_handle);
```

windows::basic\_random\_access\_handle::basic\_random\_access\_handle (1 of 2 overloads)

Construct a basic\_random\_access\_handle without opening it.

```
basic_random_access_handle(
    boost::asio::io_service & io_service);
```

This constructor creates a random-access handle without opening it. The handle needs to be opened before data can be written to or or read from it.

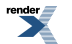

### **Parameters**

io\_service The io\_service object that the random-access handle will use to dispatch handlers for any asynchronous operations performed on the handle.

### windows::basic\_random\_access\_handle::basic\_random\_access\_handle (2 of 2 overloads)

Construct a basic\_random\_access\_handle on an existing native handle.

```
basic_random_access_handle(
    boost::asio::io_service & io_service,
    const native_type & native_handle);
```

This constructor creates a random-access handle object to hold an existing native handle.

#### **Parameters**

| io_service            | The io_service object that the random-access handle will use to dispatch handlers for any asynchronous oper-<br>ations performed on the handle. |
|-----------------------|----------------------------------------------------------------------------------------------------|
| native_handle         | The new underlying handle implementation.                                                                                                    |
| Exceptions            |                                                                                                    |
| boost::system::system | _error Thrown on failure.                                                                                                    |

windows::basic\_random\_access\_handle::cancel

Cancel all asynchronous operations associated with the handle.

```
void cancel();
boost::system::error_code cancel(
    boost::system::error_code & ec);
```

### windows::basic\_random\_access\_handle::cancel (1 of 2 overloads)

Inherited from windows::basic\_handle.

Cancel all asynchronous operations associated with the handle.

```
void cancel();
```

This function causes all outstanding asynchronous read or write operations to finish immediately, and the handlers for cancelled operations will be passed the boost::asio::error::operation\_aborted error.

### **Exceptions**

boost::system::system\_error Thrown on failure.

## windows::basic\_random\_access\_handle::cancel (2 of 2 overloads)

Inherited from windows::basic\_handle.

Cancel all asynchronous operations associated with the handle.

```
boost::system::error_code cancel(
    boost::system::error_code & ec);
```

This function causes all outstanding asynchronous read or write operations to finish immediately, and the handlers for cancelled operations will be passed the boost::asio::error::operation\_aborted error.

### **Parameters**

ec Set to indicate what error occurred, if any.

### windows::basic\_random\_access\_handle::close

Close the handle.

```
void close();
boost::system::error_code close(
    boost::system::error_code & ec);
```

### windows::basic\_random\_access\_handle::close (1 of 2 overloads)

Inherited from windows::basic\_handle.

Close the handle.

```
void close();
```

This function is used to close the handle. Any asynchronous read or write operations will be cancelled immediately, and will complete with the boost::asio::error::operation\_aborted error.

#### **Exceptions**

boost::system::system\_error Thrown on failure.

### windows::basic\_random\_access\_handle::close (2 of 2 overloads)

Inherited from windows::basic\_handle.

#### Close the handle.

```
boost::system::error_code close(
    boost::system::error_code & ec);
```

This function is used to close the handle. Any asynchronous read or write operations will be cancelled immediately, and will complete with the boost::asio::error::operation\_aborted error.

#### **Parameters**

ec Set to indicate what error occurred, if any.

## windows::basic\_random\_access\_handle::get\_io\_service

Inherited from basic\_io\_object.

Get the io\_service associated with the object.

boost::asio::io\_service & get\_io\_service();

This function may be used to obtain the io\_service object that the I/O object uses to dispatch handlers for asynchronous operations.

#### **Return Value**

A reference to the io\_service object that the I/O object will use to dispatch handlers. Ownership is not transferred to the caller.

### windows::basic\_random\_access\_handle::implementation

Inherited from basic\_io\_object.

The underlying implementation of the I/O object.

implementation\_type implementation;

### windows::basic\_random\_access\_handle::implementation\_type

Inherited from basic\_io\_object.

The underlying implementation type of I/O object.

typedef service\_type::implementation\_type implementation\_type;

## windows::basic\_random\_access\_handle::io\_service

Inherited from basic\_io\_object.

(Deprecated: use get\_io\_service().) Get the io\_service associated with the object.

boost::asio::io\_service & io\_service();

This function may be used to obtain the io\_service object that the I/O object uses to dispatch handlers for asynchronous operations.

#### **Return Value**

A reference to the io\_service object that the I/O object will use to dispatch handlers. Ownership is not transferred to the caller.

## windows::basic\_random\_access\_handle::is\_open

Inherited from windows::basic\_handle.

Determine whether the handle is open.

bool is\_open() const;

## windows::basic\_random\_access\_handle::lowest\_layer

Get a reference to the lowest layer.

lowest\_layer\_type & lowest\_layer();

Get a const reference to the lowest layer.

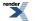

```
const lowest_layer_type & lowest_layer() const;
```

### windows::basic\_random\_access\_handle::lowest\_layer (1 of 2 overloads)

Inherited from windows::basic\_handle.

Get a reference to the lowest layer.

lowest\_layer\_type & lowest\_layer();

This function returns a reference to the lowest layer in a stack of layers. Since a basic\_handle cannot contain any further layers, it simply returns a reference to itself.

#### **Return Value**

A reference to the lowest layer in the stack of layers. Ownership is not transferred to the caller.

### windows::basic\_random\_access\_handle::lowest\_layer (2 of 2 overloads)

Inherited from windows::basic\_handle.

Get a const reference to the lowest layer.

const lowest\_layer\_type & lowest\_layer() const;

This function returns a const reference to the lowest layer in a stack of layers. Since a basic\_handle cannot contain any further layers, it simply returns a reference to itself.

#### **Return Value**

A const reference to the lowest layer in the stack of layers. Ownership is not transferred to the caller.

## windows::basic\_random\_access\_handle::lowest\_layer\_type

Inherited from windows::basic\_handle.

A basic\_handle is always the lowest layer.

```
typedef basic_handle< RandomAccessHandleService > lowest_layer_type;
```

### Types

| Name                | Description                                                          |
|---------------------|----------------------------------------------------------------------|
| implementation_type | The underlying implementation type of I/O object.                    |
| lowest_layer_type   | A basic_handle is always the lowest layer.                           |
| native_type         | The native representation of a handle.                               |
| service_type        | The type of the service that will be used to provide I/O operations. |

### **Member Functions**

| Name           | Description                                                                        |
|----------------|------------------------------------------------------------------------------------|
| assign         | Assign an existing native handle to the handle.                                    |
| basic_handle   | Construct a basic_handle without opening it.                                       |
|                | Construct a basic_handle on an existing native handle.                             |
| cancel         | Cancel all asynchronous operations associated with the handle.                     |
| close          | Close the handle.                                                                  |
| get_io_service | Get the io_service associated with the object.                                     |
| io_service     | (Deprecated: use get_io_service().) Get the io_service associated with the object. |
| is_open        | Determine whether the handle is open.                                              |
| lowest_layer   | Get a reference to the lowest layer.                                               |
|                | Get a const reference to the lowest layer.                                         |
| native         | Get the native handle representation.                                              |

### **Protected Member Functions**

| Name          | Description                                                 |
|---------------|-------------------------------------------------------------|
| ~basic_handle | Protected destructor to prevent deletion through this type. |

### **Protected Data Members**

| Name           | Description                                      |
|----------------|--------------------------------------------------|
| implementation | The underlying implementation of the I/O object. |
| service        | The service associated with the I/O object.      |

The windows::basic\_handle class template provides the ability to wrap a Windows handle.

### **Thread Safety**

Distinct objects: Safe.

Shared objects: Unsafe.

## windows::basic\_random\_access\_handle::native

Inherited from windows::basic\_handle.

Get the native handle representation.

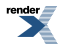

native\_type native();

This function may be used to obtain the underlying representation of the handle. This is intended to allow access to native handle functionality that is not otherwise provided.

## windows::basic\_random\_access\_handle::native\_type

The native representation of a handle.

typedef RandomAccessHandleService::native\_type native\_type;

## windows::basic\_random\_access\_handle::read\_some\_at

Read some data from the handle at the specified offset.

```
template<
   typename MutableBufferSequence>
std::size_t read_some_at(
   boost::uint64_t offset,
   const MutableBufferSequence & buffers);

template<
  typename MutableBufferSequence>
std::size_t read_some_at(
   boost::uint64_t offset,
   const MutableBufferSequence & buffers,
   boost::system::error_code & ec);
```

### windows::basic\_random\_access\_handle::read\_some\_at (1 of 2 overloads)

Read some data from the handle at the specified offset.

```
template<
   typename MutableBufferSequence>
std::size_t read_some_at(
   boost::uint64_t offset,
   const MutableBufferSequence & buffers);
```

This function is used to read data from the random-access handle. The function call will block until one or more bytes of data has been read successfully, or until an error occurs.

#### **Parameters**

offset The offset at which the data will be read.

buffers One or more buffers into which the data will be read.

### **Return Value**

The number of bytes read.

#### **Exceptions**

boost::system::system\_error

Thrown on failure. An error code of boost::asio::error::eof indicates that the connection was closed by the peer.

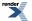

### Remarks

The read\_some operation may not read all of the requested number of bytes. Consider using the read\_at function if you need to ensure that the requested amount of data is read before the blocking operation completes.

#### **Example**

To read into a single data buffer use the buffer function as follows:

handle.read\_some\_at(42, boost::asio::buffer(data, size));

See the buffer documentation for information on reading into multiple buffers in one go, and how to use it with arrays, boost::array or std::vector.

### windows::basic\_random\_access\_handle::read\_some\_at (2 of 2 overloads)

Read some data from the handle at the specified offset.

```
template<
   typename MutableBufferSequence>
std::size_t read_some_at(
   boost::uint64_t offset,
   const MutableBufferSequence & buffers,
   boost::system::error_code & ec);
```

This function is used to read data from the random-access handle. The function call will block until one or more bytes of data has been read successfully, or until an error occurs.

#### **Parameters**

| offset  | The offset at which the data will be read.            |
|---------|-------------------------------------------------------|
| buffers | One or more buffers into which the data will be read. |
| ec      | Set to indicate what error occurred, if any.          |

### **Return Value**

The number of bytes read. Returns 0 if an error occurred.

#### Remarks

The read\_some operation may not read all of the requested number of bytes. Consider using the read\_at function if you need to ensure that the requested amount of data is read before the blocking operation completes.

## windows::basic\_random\_access\_handle::service

Inherited from basic\_io\_object.

The service associated with the I/O object.

service\_type & service;

## windows::basic\_random\_access\_handle::service\_type

Inherited from basic\_io\_object.

The type of the service that will be used to provide I/O operations.

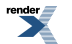

XML to PDF by RenderX XEP XSL-FO Formatter, visit us at http://www.renderx.com/

typedef RandomAccessHandleService service\_type;

## windows::basic\_random\_access\_handle::write\_some\_at

Write some data to the handle at the specified offset.

```
template<
   typename ConstBufferSequence>
std::size_t write_some_at(
   boost::uint64_t offset,
   const ConstBufferSequence & buffers);

template<
  typename ConstBufferSequence>
std::size_t write_some_at(
   boost::uint64_t offset,
   const ConstBufferSequence & buffers,
   boost::system::error_code & ec);
```

### windows::basic\_random\_access\_handle::write\_some\_at (1 of 2 overloads)

Write some data to the handle at the specified offset.

```
template<
   typename ConstBufferSequence>
std::size_t write_some_at(
   boost::uint64_t offset,
   const ConstBufferSequence & buffers);
```

This function is used to write data to the random-access handle. The function call will block until one or more bytes of the data has been written successfully, or until an error occurs.

#### **Parameters**

offset The offset at which the data will be written.

buffers One or more data buffers to be written to the handle.

#### **Return Value**

The number of bytes written.

#### **Exceptions**

boost::system::system\_error Thrown on failure. An error code of boost::asio::error::eof indicates that the connection was closed by the peer.

#### Remarks

The write\_some\_at operation may not write all of the data. Consider using the write\_at function if you need to ensure that all data is written before the blocking operation completes.

#### Example

To write a single data buffer use the buffer function as follows:

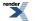

handle.write\_some\_at(42, boost::asio::buffer(data, size));

See the buffer documentation for information on writing multiple buffers in one go, and how to use it with arrays, boost::array or std::vector.

### windows::basic\_random\_access\_handle::write\_some\_at (2 of 2 overloads)

Write some data to the handle at the specified offset.

```
template<
   typename ConstBufferSequence>
std::size_t write_some_at(
   boost::uint64_t offset,
   const ConstBufferSequence & buffers,
   boost::system::error_code & ec);
```

This function is used to write data to the random-access handle. The function call will block until one or more bytes of the data has been written successfully, or until an error occurs.

#### **Parameters**

| offset  | The offset at which the data will be written.         |
|---------|-------------------------------------------------------|
| buffers | One or more data buffers to be written to the handle. |
| ec      | Set to indicate what error occurred, if any.          |

#### **Return Value**

The number of bytes written. Returns 0 if an error occurred.

#### Remarks

The write\_some operation may not transmit all of the data to the peer. Consider using the write\_at function if you need to ensure that all data is written before the blocking operation completes.

# windows::basic\_stream\_handle

Provides stream-oriented handle functionality.

```
template<
    typename StreamHandleService = stream_handle_service>
class basic_stream_handle :
    public windows::basic_handle< StreamHandleService >
```

### Types

| Name                | Description                                                               |
|---------------------|---------------------------------------------------------------------------|
| implementation_type | The underlying implementation type of I/O object.                         |
| lowest_layer_type   | A basic_handle is always the lowest layer.                                |
| native_type         | The native representation of a handle.                                    |
| service_type        | The type of the service that will be used to provide I/O opera-<br>tions. |

## **Member Functions**

| Name                | Description                                                                        |
|---------------------|------------------------------------------------------------------------------------|
| assign              | Assign an existing native handle to the handle.                                    |
| async_read_some     | Start an asynchronous read.                                                        |
| async_write_some    | Start an asynchronous write.                                                       |
| basic_stream_handle | Construct a basic_stream_handle without opening it.                                |
|                     | Construct a basic_stream_handle on an existing native handle.                      |
| cancel              | Cancel all asynchronous operations associated with the handle.                     |
| close               | Close the handle.                                                                  |
| get_io_service      | Get the io_service associated with the object.                                     |
| io_service          | (Deprecated: use get_io_service().) Get the io_service associated with the object. |
| is_open             | Determine whether the handle is open.                                              |
| lowest_layer        | Get a reference to the lowest layer.                                               |
|                     | Get a const reference to the lowest layer.                                         |
| native              | Get the native handle representation.                                              |
| read_some           | Read some data from the handle.                                                    |
| write_some          | Write some data to the handle.                                                     |

## **Protected Data Members**

| Name           | Description                                      |
|----------------|--------------------------------------------------|
| implementation | The underlying implementation of the I/O object. |
| service        | The service associated with the I/O object.      |

The windows::basic\_stream\_handle class template provides asynchronous and blocking stream-oriented handle functionality.

## **Thread Safety**

Distinct objects: Safe.

Shared objects: Unsafe.

# windows::basic\_stream\_handle::assign

Assign an existing native handle to the handle.

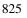

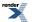

```
void assign(
    const native_type & native_handle);
boost::system::error_code assign(
    const native_type & native_handle,
    boost::system::error_code & ec);
```

### windows::basic\_stream\_handle::assign (1 of 2 overloads)

Inherited from windows::basic\_handle.

Assign an existing native handle to the handle.

### windows::basic\_stream\_handle::assign (2 of 2 overloads)

Inherited from windows::basic\_handle.

Assign an existing native handle to the handle.

```
boost::system::error_code assign(
    const native_type & native_handle,
    boost::system::error_code & ec);
```

### windows::basic\_stream\_handle::async\_read\_some

Start an asynchronous read.

```
template<
   typename MutableBufferSequence,
   typename ReadHandler>
void async_read_some(
   const MutableBufferSequence & buffers,
   ReadHandler handler);
```

This function is used to asynchronously read data from the stream handle. The function call always returns immediately.

#### **Parameters**

- buffers One or more buffers into which the data will be read. Although the buffers object may be copied as necessary, ownership of the underlying memory blocks is retained by the caller, which must guarantee that they remain valid until the handler is called.
- handler The handler to be called when the read operation completes. Copies will be made of the handler as required. The function signature of the handler must be:

```
void handler(
   const boost::system::error_code& error, // Result of operation.
   std::size_t bytes_transferred // Number of bytes read.
);
```

Regardless of whether the asynchronous operation completes immediately or not, the handler will not be invoked from within this function. Invocation of the handler will be performed in a manner equivalent to using boost::asio::io\_service::post().

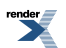

#### Remarks

The read operation may not read all of the requested number of bytes. Consider using the async\_read function if you need to ensure that the requested amount of data is read before the asynchronous operation completes.

#### Example

To read into a single data buffer use the buffer function as follows:

handle.async\_read\_some(boost::asio::buffer(data, size), handler);

See the buffer documentation for information on reading into multiple buffers in one go, and how to use it with arrays, boost::array or std::vector.

### windows::basic\_stream\_handle::async\_write\_some

Start an asynchronous write.

```
template<
   typename ConstBufferSequence,
   typename WriteHandler>
void async_write_some(
   const ConstBufferSequence & buffers,
   WriteHandler handler);
```

This function is used to asynchronously write data to the stream handle. The function call always returns immediately.

#### **Parameters**

- buffers One or more data buffers to be written to the handle. Although the buffers object may be copied as necessary, ownership of the underlying memory blocks is retained by the caller, which must guarantee that they remain valid until the handler is called.
- handler The handler to be called when the write operation completes. Copies will be made of the handler as required. The function signature of the handler must be:

```
void handler(
   const boost::system::error_code& error, // Result of operation.
   std::size_t bytes_transferred // Number of bytes written.
);
```

Regardless of whether the asynchronous operation completes immediately or not, the handler will not be invoked from within this function. Invocation of the handler will be performed in a manner equivalent to using boost::asio::io\_service::post().

#### Remarks

The write operation may not transmit all of the data to the peer. Consider using the async\_write function if you need to ensure that all data is written before the asynchronous operation completes.

#### Example

To write a single data buffer use the buffer function as follows:

handle.async\_write\_some(boost::asio::buffer(data, size), handler);

See the buffer documentation for information on writing multiple buffers in one go, and how to use it with arrays, boost::array or std::vector.

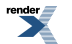

## windows::basic\_stream\_handle::basic\_stream\_handle

Construct a basic\_stream\_handle without opening it.

```
basic_stream_handle(
    boost::asio::io_service & io_service);
```

Construct a basic\_stream\_handle on an existing native handle.

```
basic_stream_handle(
    boost::asio::io_service & io_service,
    const native_type & native_handle);
```

### windows::basic\_stream\_handle::basic\_stream\_handle (1 of 2 overloads)

Construct a basic\_stream\_handle without opening it.

```
basic_stream_handle(
    boost::asio::io_service & io_service);
```

This constructor creates a stream handle without opening it. The handle needs to be opened and then connected or accepted before data can be sent or received on it.

#### **Parameters**

io\_service The io\_service object that the stream handle will use to dispatch handlers for any asynchronous operations performed on the handle.

### windows::basic\_stream\_handle::basic\_stream\_handle (2 of 2 overloads)

Construct a basic\_stream\_handle on an existing native handle.

```
basic_stream_handle(
    boost::asio::io_service & io_service,
    const native_type & native_handle);
```

This constructor creates a stream handle object to hold an existing native handle.

#### **Parameters**

| io_service    | The io_service object that the stream handle will use to dispatch handlers for any asynchronous operations performed on the handle. |
|---------------|----------------------------------------------------------------------------------------------------|
| native_handle | The new underlying handle implementation.                                                                                           |
| Exceptions    |                                                                                                    |

boost::system::system\_error Thrown on failure.

## windows::basic\_stream\_handle::cancel

Cancel all asynchronous operations associated with the handle.

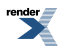

```
void cancel();
boost::system::error_code cancel(
    boost::system::error_code & ec);
```

## windows::basic\_stream\_handle::cancel (1 of 2 overloads)

Inherited from windows::basic\_handle.

Cancel all asynchronous operations associated with the handle.

void cancel();

This function causes all outstanding asynchronous read or write operations to finish immediately, and the handlers for cancelled operations will be passed the boost::asio::error::operation\_aborted error.

### **Exceptions**

boost::system::system\_error Thrown on failure.

### windows::basic\_stream\_handle::cancel (2 of 2 overloads)

Inherited from windows::basic\_handle.

Cancel all asynchronous operations associated with the handle.

```
boost::system::error_code cancel(
    boost::system::error_code & ec);
```

This function causes all outstanding asynchronous read or write operations to finish immediately, and the handlers for cancelled operations will be passed the boost::asio::error::operation\_aborted error.

### **Parameters**

ec Set to indicate what error occurred, if any.

## windows::basic\_stream\_handle::close

Close the handle.

```
void close();
boost::system::error_code close(
    boost::system::error_code & ec);
```

### windows::basic\_stream\_handle::close (1 of 2 overloads)

Inherited from windows::basic\_handle.

Close the handle.

void close();

This function is used to close the handle. Any asynchronous read or write operations will be cancelled immediately, and will complete with the boost::asio::error::operation\_aborted error.

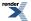

### **Exceptions**

boost::system::system\_error Thrown on failure.

### windows::basic\_stream\_handle::close (2 of 2 overloads)

Inherited from windows::basic\_handle.

Close the handle.

```
boost::system::error_code close(
    boost::system::error_code & ec);
```

This function is used to close the handle. Any asynchronous read or write operations will be cancelled immediately, and will complete with the boost::asio::error::operation\_aborted error.

### **Parameters**

ec Set to indicate what error occurred, if any.

# windows::basic\_stream\_handle::get\_io\_service

Inherited from basic\_io\_object.

Get the io\_service associated with the object.

boost::asio::io\_service & get\_io\_service();

This function may be used to obtain the io\_service object that the I/O object uses to dispatch handlers for asynchronous operations.

### **Return Value**

A reference to the io\_service object that the I/O object will use to dispatch handlers. Ownership is not transferred to the caller.

# windows::basic\_stream\_handle::implementation

Inherited from basic\_io\_object.

The underlying implementation of the I/O object.

implementation\_type implementation;

# windows::basic\_stream\_handle::implementation\_type

Inherited from basic\_io\_object.

The underlying implementation type of I/O object.

typedef service\_type::implementation\_type implementation\_type;

# windows::basic\_stream\_handle::io\_service

Inherited from basic\_io\_object.

(Deprecated: use get\_io\_service().) Get the io\_service associated with the object.

```
boost::asio::io_service & io_service();
```

This function may be used to obtain the io\_service object that the I/O object uses to dispatch handlers for asynchronous operations.

### **Return Value**

A reference to the io\_service object that the I/O object will use to dispatch handlers. Ownership is not transferred to the caller.

# windows::basic\_stream\_handle::is\_open

Inherited from windows::basic\_handle.

Determine whether the handle is open.

bool is\_open() const;

# windows::basic\_stream\_handle::lowest\_layer

Get a reference to the lowest layer.

lowest\_layer\_type & lowest\_layer();

Get a const reference to the lowest layer.

const lowest\_layer\_type & lowest\_layer() const;

### windows::basic\_stream\_handle::lowest\_layer (1 of 2 overloads)

Inherited from windows::basic\_handle.

Get a reference to the lowest layer.

lowest\_layer\_type & lowest\_layer();

This function returns a reference to the lowest layer in a stack of layers. Since a basic\_handle cannot contain any further layers, it simply returns a reference to itself.

### **Return Value**

A reference to the lowest layer in the stack of layers. Ownership is not transferred to the caller.

### windows::basic\_stream\_handle::lowest\_layer (2 of 2 overloads)

Inherited from windows::basic\_handle.

Get a const reference to the lowest layer.

const lowest\_layer\_type & lowest\_layer() const;

This function returns a const reference to the lowest layer in a stack of layers. Since a basic\_handle cannot contain any further layers, it simply returns a reference to itself.

### **Return Value**

A const reference to the lowest layer in the stack of layers. Ownership is not transferred to the caller.

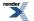

# windows::basic\_stream\_handle::lowest\_layer\_type

Inherited from windows::basic\_handle.

A basic\_handle is always the lowest layer.

typedef basic\_handle< StreamHandleService > lowest\_layer\_type;

### **Types**

| Name                | Description                                                               |
|---------------------|---------------------------------------------------------------------------|
| implementation_type | The underlying implementation type of I/O object.                         |
| lowest_layer_type   | A basic_handle is always the lowest layer.                                |
| native_type         | The native representation of a handle.                                    |
| service_type        | The type of the service that will be used to provide I/O opera-<br>tions. |

### **Member Functions**

| Name           | Description                                                                        |
|----------------|------------------------------------------------------------------------------------|
| assign         | Assign an existing native handle to the handle.                                    |
| basic_handle   | Construct a basic_handle without opening it.                                       |
|                | Construct a basic_handle on an existing native handle.                             |
| cancel         | Cancel all asynchronous operations associated with the handle.                     |
| close          | Close the handle.                                                                  |
| get_io_service | Get the io_service associated with the object.                                     |
| io_service     | (Deprecated: use get_io_service().) Get the io_service associated with the object. |
| is_open        | Determine whether the handle is open.                                              |
| lowest_layer   | Get a reference to the lowest layer.                                               |
|                | Get a const reference to the lowest layer.                                         |
| native         | Get the native handle representation.                                              |

### **Protected Member Functions**

| Name          | Description                                                 |
|---------------|-------------------------------------------------------------|
| ~basic_handle | Protected destructor to prevent deletion through this type. |

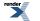

### **Protected Data Members**

| Name           | Description                                      |
|----------------|--------------------------------------------------|
| implementation | The underlying implementation of the I/O object. |
| service        | The service associated with the I/O object.      |

The windows::basic\_handle class template provides the ability to wrap a Windows handle.

### **Thread Safety**

Distinct objects: Safe.

Shared objects: Unsafe.

# windows::basic\_stream\_handle::native

Inherited from windows::basic\_handle.

Get the native handle representation.

native\_type native();

This function may be used to obtain the underlying representation of the handle. This is intended to allow access to native handle functionality that is not otherwise provided.

# windows::basic\_stream\_handle::native\_type

The native representation of a handle.

```
typedef StreamHandleService::native_type native_type;
```

# windows::basic\_stream\_handle::read\_some

Read some data from the handle.

```
template<
   typename MutableBufferSequence>
std::size_t read_some(
   const MutableBufferSequence & buffers);

template<
   typename MutableBufferSequence>
std::size_t read_some(
   const MutableBufferSequence & buffers,
   boost::system::error_code & ec);
```

## windows::basic\_stream\_handle::read\_some (1 of 2 overloads)

Read some data from the handle.

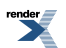

```
template<
    typename MutableBufferSequence>
std::size_t read_some(
    const MutableBufferSequence & buffers);
```

This function is used to read data from the stream handle. The function call will block until one or more bytes of data has been read successfully, or until an error occurs.

### **Parameters**

buffers One or more buffers into which the data will be read.

### **Return Value**

The number of bytes read.

### **Exceptions**

boost::system::system\_error

Thrown on failure. An error code of boost::asio::error::eof indicates that the connection was closed by the peer.

### **Remarks**

The read\_some operation may not read all of the requested number of bytes. Consider using the read function if you need to ensure that the requested amount of data is read before the blocking operation completes.

#### Example

To read into a single data buffer use the buffer function as follows:

```
handle.read_some(boost::asio::buffer(data, size));
```

See the buffer documentation for information on reading into multiple buffers in one go, and how to use it with arrays, boost::array or std::vector.

### windows::basic\_stream\_handle::read\_some (2 of 2 overloads)

Read some data from the handle.

```
template<
   typename MutableBufferSequence>
std::size_t read_some(
   const MutableBufferSequence & buffers,
   boost::system::error_code & ec);
```

This function is used to read data from the stream handle. The function call will block until one or more bytes of data has been read successfully, or until an error occurs.

#### **Parameters**

buffers One or more buffers into which the data will be read.

ec Set to indicate what error occurred, if any.

#### **Return Value**

The number of bytes read. Returns 0 if an error occurred.

### Remarks

The read\_some operation may not read all of the requested number of bytes. Consider using the read function if you need to ensure that the requested amount of data is read before the blocking operation completes.

### windows::basic\_stream\_handle::service

Inherited from basic\_io\_object.

The service associated with the I/O object.

```
service_type & service;
```

## windows::basic\_stream\_handle::service\_type

```
Inherited from basic_io_object.
```

The type of the service that will be used to provide I/O operations.

```
typedef StreamHandleService service_type;
```

## windows::basic\_stream\_handle::write\_some

Write some data to the handle.

```
template<
   typename ConstBufferSequence>
std::size_t write_some(
   const ConstBufferSequence & buffers);

template<
   typename ConstBufferSequence>
std::size_t write_some(
   const ConstBufferSequence & buffers,
   boost::system::error_code & ec);
```

### windows::basic\_stream\_handle::write\_some (1 of 2 overloads)

Write some data to the handle.

```
template<
   typename ConstBufferSequence>
std::size_t write_some(
      const ConstBufferSequence & buffers);
```

This function is used to write data to the stream handle. The function call will block until one or more bytes of the data has been written successfully, or until an error occurs.

#### **Parameters**

buffers One or more data buffers to be written to the handle.

### **Return Value**

The number of bytes written.

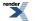

### Exceptions

boost::system::system\_error

Thrown on failure. An error code of boost::asio::error::eof indicates that the connection was closed by the peer.

### Remarks

The write\_some operation may not transmit all of the data to the peer. Consider using the write function if you need to ensure that all data is written before the blocking operation completes.

### **Example**

To write a single data buffer use the buffer function as follows:

```
handle.write_some(boost::asio::buffer(data, size));
```

See the buffer documentation for information on writing multiple buffers in one go, and how to use it with arrays, boost::array or std::vector.

### windows::basic\_stream\_handle::write\_some (2 of 2 overloads)

Write some data to the handle.

```
template<
   typename ConstBufferSequence>
std::size_t write_some(
   const ConstBufferSequence & buffers,
   boost::system::error_code & ec);
```

This function is used to write data to the stream handle. The function call will block until one or more bytes of the data has been written successfully, or until an error occurs.

### **Parameters**

buffers One or more data buffers to be written to the handle.

ec Set to indicate what error occurred, if any.

### **Return Value**

The number of bytes written. Returns 0 if an error occurred.

### **Remarks**

The write\_some operation may not transmit all of the data to the peer. Consider using the write function if you need to ensure that all data is written before the blocking operation completes.

# windows::overlapped\_ptr

Wraps a handler to create an OVERLAPPED object for use with overlapped I/O.

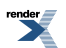

| class | overlapped_ptr | : |
|-------|----------------|---|
| nond  | copyable       |   |

### **Member Functions**

| Name            | Description                                                                                          |
|-----------------|----------------------------------------------------------------------------------------------------|
| complete        | Post completion notification for overlapped operation. Releases ownership.                           |
| get             | Get the contained OVERLAPPED object.                                                                 |
| overlapped_ptr  | Construct an empty overlapped_ptr.<br>Construct an overlapped_ptr to contain the specified handler.  |
| release         | Release ownership of the OVERLAPPED object.                                                          |
| reset           | Reset to empty.<br>Reset to contain the specified handler, freeing any current<br>OVERLAPPED object. |
| ~overlapped_ptr | Destructor automatically frees the OVERLAPPED object unless released.                                |

A special-purpose smart pointer used to wrap an application handler so that it can be passed as the LPOVERLAPPED argument to overlapped I/O functions.

### **Thread Safety**

Distinct objects: Safe.

Shared objects: Unsafe.

# windows::overlapped\_ptr::complete

Post completion notification for overlapped operation. Releases ownership.

```
void complete(
    const boost::system::error_code & ec,
    std::size_t bytes_transferred);
```

# windows::overlapped\_ptr::get

Get the contained OVERLAPPED object.

```
OVERLAPPED * get();
const OVERLAPPED * get() const;
```

## windows::overlapped\_ptr::get (1 of 2 overloads)

Get the contained OVERLAPPED object.

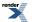

OVERLAPPED \* get();

### windows::overlapped\_ptr::get (2 of 2 overloads)

Get the contained OVERLAPPED object.

const OVERLAPPED \* get() const;

# windows::overlapped\_ptr::overlapped\_ptr

Construct an empty overlapped\_ptr.

overlapped\_ptr();

Construct an overlapped\_ptr to contain the specified handler.

```
template<
   typename Handler>
overlapped_ptr(
   boost::asio::io_service & io_service,
   Handler handler);
```

### windows::overlapped\_ptr::overlapped\_ptr (1 of 2 overloads)

Construct an empty overlapped\_ptr.

overlapped\_ptr();

### windows::overlapped\_ptr::overlapped\_ptr (2 of 2 overloads)

Construct an overlapped\_ptr to contain the specified handler.

```
template<
   typename Handler>
overlapped_ptr(
   boost::asio::io_service & io_service,
   Handler handler);
```

# windows::overlapped\_ptr::release

Release ownership of the OVERLAPPED object.

```
OVERLAPPED * release();
```

# windows::overlapped\_ptr::reset

Reset to empty.

void reset();

Reset to contain the specified handler, freeing any current OVERLAPPED object.

```
template<
   typename Handler>
void reset(
   boost::asio::io_service & io_service,
   Handler handler);
```

### windows::overlapped\_ptr::reset (1 of 2 overloads)

Reset to empty.

void reset();

### windows::overlapped\_ptr::reset (2 of 2 overloads)

Reset to contain the specified handler, freeing any current OVERLAPPED object.

```
template<
   typename Handler>
void reset(
   boost::asio::io_service & io_service,
   Handler handler);
```

# windows::overlapped\_ptr::~overlapped\_ptr

Destructor automatically frees the OVERLAPPED object unless released.

~overlapped\_ptr();

# windows::random\_access\_handle

Typedef for the typical usage of a random-access handle.

typedef basic\_random\_access\_handle random\_access\_handle;

### **Types**

| Name                | Description                                                               |
|---------------------|---------------------------------------------------------------------------|
| implementation_type | The underlying implementation type of I/O object.                         |
| lowest_layer_type   | A basic_handle is always the lowest layer.                                |
| native_type         | The native representation of a handle.                                    |
| service_type        | The type of the service that will be used to provide I/O opera-<br>tions. |

# **Member Functions**

| Name                       | Description                                                                        |
|----------------------------|------------------------------------------------------------------------------------|
| assign                     | Assign an existing native handle to the handle.                                    |
| async_read_some_at         | Start an asynchronous read at the specified offset.                                |
| async_write_some_at        | Start an asynchronous write at the specified offset.                               |
| basic_random_access_handle | Construct a basic_random_access_handle without opening it.                         |
|                            | Construct a basic_random_access_handle on an existing native handle.               |
| cancel                     | Cancel all asynchronous operations associated with the handle.                     |
| close                      | Close the handle.                                                                  |
| get_io_service             | Get the io_service associated with the object.                                     |
| io_service                 | (Deprecated: use get_io_service().) Get the io_service associated with the object. |
| is_open                    | Determine whether the handle is open.                                              |
| lowest_layer               | Get a reference to the lowest layer.                                               |
|                            | Get a const reference to the lowest layer.                                         |
| native                     | Get the native handle representation.                                              |
| read_some_at               | Read some data from the handle at the specified offset.                            |
| write_some_at              | Write some data to the handle at the specified offset.                             |

# **Protected Data Members**

| Name           | Description                                      |
|----------------|--------------------------------------------------|
| implementation | The underlying implementation of the I/O object. |
| service        | The service associated with the I/O object.      |

The windows::basic\_random\_access\_handle class template provides asynchronous and blocking random-access handle functionality.

# **Thread Safety**

Distinct objects: Safe.

Shared objects: Unsafe.

# windows::random\_access\_handle\_service

Default service implementation for a random-access handle.

```
class random_access_handle_service :
    public io_service::service
```

# **Types**

| Name                | Description                                        |
|---------------------|----------------------------------------------------|
| implementation_type | The type of a random-access handle implementation. |
| native_type         | The native handle type.                            |

# **Member Functions**

| Name                         | Description                                                                          |
|------------------------------|--------------------------------------------------------------------------------------|
| assign                       | Assign an existing native handle to a random-access handle.                          |
| async_read_some_at           | Start an asynchronous read at the specified offset.                                  |
| async_write_some_at          | Start an asynchronous write at the specified offset.                                 |
| cancel                       | Cancel all asynchronous operations associated with the handle.                       |
| close                        | Close a random-access handle implementation.                                         |
| construct                    | Construct a new random-access handle implementation.                                 |
| destroy                      | Destroy a random-access handle implementation.                                       |
| get_io_service               | Get the io_service object that owns the service.                                     |
| io_service                   | (Deprecated: use get_io_service().) Get the io_service object that owns the service. |
| is_open                      | Determine whether the handle is open.                                                |
| native                       | Get the native handle implementation.                                                |
| random_access_handle_service | Construct a new random-access handle service for the specified io_service.           |
| read_some_at                 | Read some data from the specified offset.                                            |
| shutdown_service             | Destroy all user-defined handler objects owned by the service.                       |
| write_some_at                | Write the given data at the specified offset.                                        |

# **Data Members**

| Name | Description                    |
|------|--------------------------------|
| id   | The unique service identifier. |

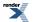

# windows::random\_access\_handle\_service::assign

Assign an existing native handle to a random-access handle.

```
boost::system::error_code assign(
    implementation_type & impl,
    const native_type & native_handle,
    boost::system::error_code & ec);
```

# windows::random\_access\_handle\_service::async\_read\_some\_at

Start an asynchronous read at the specified offset.

```
template<
   typename MutableBufferSequence,
   typename ReadHandler>
void async_read_some_at(
   implementation_type & impl,
   boost::uint64_t offset,
   const MutableBufferSequence & buffers,
   ReadHandler handler);
```

# windows::random\_access\_handle\_service::async\_write\_some\_at

Start an asynchronous write at the specified offset.

```
template<
  typename ConstBufferSequence,
  typename WriteHandler>
void async_write_some_at(
   implementation_type & impl,
   boost::uint64_t offset,
   const ConstBufferSequence & buffers,
   WriteHandler handler);
```

# windows::random\_access\_handle\_service::cancel

Cancel all asynchronous operations associated with the handle.

```
boost::system::error_code cancel(
    implementation_type & impl,
    boost::system::error_code & ec);
```

# windows::random\_access\_handle\_service::close

Close a random-access handle implementation.

```
boost::system::error_code close(
    implementation_type & impl,
    boost::system::error_code & ec);
```

# windows::random\_access\_handle\_service::construct

Construct a new random-access handle implementation.

```
void construct(
    implementation_type & impl);
```

# windows::random\_access\_handle\_service::destroy

Destroy a random-access handle implementation.

```
void destroy(
    implementation_type & impl);
```

# windows::random\_access\_handle\_service::get\_io\_service

Inherited from io\_service.

Get the io\_service object that owns the service.

boost::asio::io\_service & get\_io\_service();

## windows::random\_access\_handle\_service::id

The unique service identifier.

```
static boost::asio::io_service::id id;
```

# windows::random\_access\_handle\_service::implementation\_type

The type of a random-access handle implementation.

```
typedef implementation_defined implementation_type;
```

# windows::random\_access\_handle\_service::io\_service

Inherited from io\_service.

(Deprecated: use get\_io\_service().) Get the io\_service object that owns the service.

```
boost::asio::io_service & io_service();
```

# windows::random\_access\_handle\_service::is\_open

Determine whether the handle is open.

```
bool is_open(
    const implementation_type & impl) const;
```

# windows::random\_access\_handle\_service::native

Get the native handle implementation.

```
native_type native(
    implementation_type & impl);
```

# windows::random\_access\_handle\_service::native\_type

The native handle type.

```
typedef implementation_defined native_type;
```

# windows::random\_access\_handle\_service::random\_access\_handle\_service

Construct a new random-access handle service for the specified io\_service.

```
random_access_handle_service(
    boost::asio::io_service & io_service);
```

# windows::random\_access\_handle\_service::read\_some\_at

Read some data from the specified offset.

```
template<
   typename MutableBufferSequence>
std::size_t read_some_at(
   implementation_type & impl,
   boost::uint64_t offset,
   const MutableBufferSequence & buffers,
   boost::system::error_code & ec);
```

## windows::random\_access\_handle\_service::shutdown\_service

Destroy all user-defined handler objects owned by the service.

```
void shutdown_service();
```

# windows::random\_access\_handle\_service::write\_some\_at

Write the given data at the specified offset.

```
template<
   typename ConstBufferSequence>
std::size_t write_some_at(
   implementation_type & impl,
   boost::uint64_t offset,
   const ConstBufferSequence & buffers,
   boost::system::error_code & ec);
```

# windows::stream\_handle

Typedef for the typical usage of a stream-oriented handle.

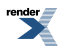

```
typedef basic_stream_handle stream_handle;
```

# **Types**

| Name                | Description                                                          |
|---------------------|----------------------------------------------------------------------|
| implementation_type | The underlying implementation type of I/O object.                    |
| lowest_layer_type   | A basic_handle is always the lowest layer.                           |
| native_type         | The native representation of a handle.                               |
| service_type        | The type of the service that will be used to provide I/O operations. |

# **Member Functions**

| Name                | Description                                                                        |
|---------------------|------------------------------------------------------------------------------------|
| assign              | Assign an existing native handle to the handle.                                    |
| async_read_some     | Start an asynchronous read.                                                        |
| async_write_some    | Start an asynchronous write.                                                       |
| basic_stream_handle | Construct a basic_stream_handle without opening it.                                |
|                     | Construct a basic_stream_handle on an existing native handle.                      |
| cancel              | Cancel all asynchronous operations associated with the handle.                     |
| close               | Close the handle.                                                                  |
| get_io_service      | Get the io_service associated with the object.                                     |
| io_service          | (Deprecated: use get_io_service().) Get the io_service associated with the object. |
| is_open             | Determine whether the handle is open.                                              |
| lowest_layer        | Get a reference to the lowest layer.                                               |
|                     | Get a const reference to the lowest layer.                                         |
| native              | Get the native handle representation.                                              |
| read_some           | Read some data from the handle.                                                    |
| write_some          | Write some data to the handle.                                                     |

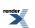

# **Protected Data Members**

| Name           | Description                                      |
|----------------|--------------------------------------------------|
| implementation | The underlying implementation of the I/O object. |
| service        | The service associated with the I/O object.      |

The windows::basic\_stream\_handle class template provides asynchronous and blocking stream-oriented handle functionality.

# **Thread Safety**

Distinct objects: Safe.

Shared objects: Unsafe.

# windows::stream\_handle\_service

Default service implementation for a stream handle.

```
class stream_handle_service :
    public io_service::service
```

## **Types**

| Name                | Description                                 |
|---------------------|---------------------------------------------|
| implementation_type | The type of a stream handle implementation. |
| native_type         | The native handle type.                     |

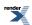

# **Member Functions**

| Name                  | Description                                                                          |
|-----------------------|--------------------------------------------------------------------------------------|
| assign                | Assign an existing native handle to a stream handle.                                 |
| async_read_some       | Start an asynchronous read.                                                          |
| async_write_some      | Start an asynchronous write.                                                         |
| cancel                | Cancel all asynchronous operations associated with the handle.                       |
| close                 | Close a stream handle implementation.                                                |
| construct             | Construct a new stream handle implementation.                                        |
| destroy               | Destroy a stream handle implementation.                                              |
| get_io_service        | Get the io_service object that owns the service.                                     |
| io_service            | (Deprecated: use get_io_service().) Get the io_service object that owns the service. |
| is_open               | Determine whether the handle is open.                                                |
| native                | Get the native handle implementation.                                                |
| read_some             | Read some data from the stream.                                                      |
| shutdown_service      | Destroy all user-defined handler objects owned by the service.                       |
| stream_handle_service | Construct a new stream handle service for the specified io_service.                  |
| write_some            | Write the given data to the stream.                                                  |

## **Data Members**

| Name | Description                    |
|------|--------------------------------|
| id   | The unique service identifier. |

# windows::stream\_handle\_service::assign

Assign an existing native handle to a stream handle.

```
boost::system::error_code assign(
    implementation_type & impl,
    const native_type & native_handle,
    boost::system::error_code & ec);
```

# windows::stream\_handle\_service::async\_read\_some

Start an asynchronous read.

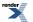

```
template<
   typename MutableBufferSequence,
   typename ReadHandler>
void async_read_some(
   implementation_type & impl,
   const MutableBufferSequence & buffers,
   ReadHandler handler);
```

# windows::stream\_handle\_service::async\_write\_some

Start an asynchronous write.

```
template<
   typename ConstBufferSequence,
   typename WriteHandler>
void async_write_some(
   implementation_type & impl,
   const ConstBufferSequence & buffers,
   WriteHandler handler);
```

# windows::stream\_handle\_service::cancel

Cancel all asynchronous operations associated with the handle.

```
boost::system::error_code cancel(
    implementation_type & impl,
    boost::system::error_code & ec);
```

# windows::stream\_handle\_service::close

Close a stream handle implementation.

```
boost::system::error_code close(
    implementation_type & impl,
    boost::system::error_code & ec);
```

# windows::stream\_handle\_service::construct

Construct a new stream handle implementation.

```
void construct(
    implementation_type & impl);
```

# windows::stream\_handle\_service::destroy

Destroy a stream handle implementation.

```
void destroy(
    implementation_type & impl);
```

# windows::stream\_handle\_service::get\_io\_service

Inherited from io\_service.

Get the io\_service object that owns the service.

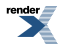

XML to PDF by RenderX XEP XSL-FO Formatter, visit us at http://www.renderx.com/

```
boost::asio::io_service & get_io_service();
```

# windows::stream\_handle\_service::id

The unique service identifier.

```
static boost::asio::io_service::id id;
```

# windows::stream\_handle\_service::implementation\_type

The type of a stream handle implementation.

```
typedef implementation_defined implementation_type;
```

# windows::stream\_handle\_service::io\_service

Inherited from io\_service.

(Deprecated: use get\_io\_service().) Get the io\_service object that owns the service.

```
boost::asio::io_service & io_service();
```

# windows::stream\_handle\_service::is\_open

Determine whether the handle is open.

```
bool is_open(
    const implementation_type & impl) const;
```

# windows::stream\_handle\_service::native

Get the native handle implementation.

```
native_type native(
    implementation_type & impl);
```

# windows::stream\_handle\_service::native\_type

```
The native handle type.
```

typedef implementation\_defined native\_type;

# windows::stream\_handle\_service::read\_some

Read some data from the stream.

```
template<
   typename MutableBufferSequence>
std::size_t read_some(
   implementation_type & impl,
   const MutableBufferSequence & buffers,
   boost::system::error_code & ec);
```

# windows::stream\_handle\_service::shutdown\_service

Destroy all user-defined handler objects owned by the service.

```
void shutdown_service();
```

# windows::stream\_handle\_service::stream\_handle\_service

Construct a new stream handle service for the specified io\_service.

```
stream_handle_service(
    boost::asio::io_service & io_service);
```

# windows::stream\_handle\_service::write\_some

Write the given data to the stream.

```
template<
   typename ConstBufferSequence>
std::size_t write_some(
   implementation_type & impl,
   const ConstBufferSequence & buffers,
   boost::system::error_code & ec);
```

# write

Write a certain amount of data to a stream before returning.

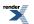

```
template<
    typename SyncWriteStream,
    typename ConstBufferSequence>
std::size_t write(
    SyncWriteStream & s,
    const ConstBufferSequence & buffers);
template<
    typename SyncWriteStream,
    typename ConstBufferSequence,
    typename CompletionCondition>
std::size_t write(
    SyncWriteStream & s,
    const ConstBufferSequence & buffers,
    CompletionCondition completion_condition);
template<
    typename SyncWriteStream,
    typename ConstBufferSequence,
    typename CompletionCondition>
std::size_t write(
    \texttt{SyncWriteStream} \& \texttt{s} ,
    const ConstBufferSequence & buffers,
    CompletionCondition completion_condition,
    boost::system::error_code & ec);
template<
    typename SyncWriteStream,
    typename Allocator>
std::size_t write(
    SyncWriteStream & s,
    basic_streambuf< Allocator > & b);
template<
    typename SyncWriteStream,
    typename Allocator,
    typename CompletionCondition>
std::size_t write(
    SyncWriteStream & s,
    basic_streambuf< Allocator > & b,
    CompletionCondition completion_condition);
template<
    typename SyncWriteStream,
    typename Allocator,
    typename CompletionCondition>
std::size_t write(
    SyncWriteStream & s,
    basic_streambuf< Allocator > & b,
    CompletionCondition completion_condition,
    boost::system::error_code & ec);
```

# write (1 of 6 overloads)

Write all of the supplied data to a stream before returning.

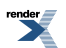

XML to PDF by RenderX XEP XSL-FO Formatter, visit us at http://www.renderx.com/

```
template<
   typename SyncWriteStream,
   typename ConstBufferSequence>
std::size_t write(
   SyncWriteStream & s,
   const ConstBufferSequence & buffers);
```

This function is used to write a certain number of bytes of data to a stream. The call will block until one of the following conditions is true:

- All of the data in the supplied buffers has been written. That is, the bytes transferred is equal to the sum of the buffer sizes.
- An error occurred.

This operation is implemented in terms of zero or more calls to the stream's write\_some function.

### **Parameters**

```
s The stream to which the data is to be written. The type must support the SyncWriteStream concept.
```

buffers One or more buffers containing the data to be written. The sum of the buffer sizes indicates the maximum number of bytes to write to the stream.

### **Return Value**

The number of bytes transferred.

### **Exceptions**

boost::system::system\_error Thrown on failure.

### **Example**

To write a single data buffer use the buffer function as follows:

```
boost::asio::write(s, boost::asio::buffer(data, size));
```

See the buffer documentation for information on writing multiple buffers in one go, and how to use it with arrays, boost::array or std::vector.

### **Remarks**

This overload is equivalent to calling:

```
boost::asio::write(
    s, buffers,
    boost::asio::transfer_all());
```

# write (2 of 6 overloads)

Write a certain amount of data to a stream before returning.

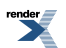

```
template<
   typename SyncWriteStream,
   typename ConstBufferSequence,
   typename CompletionCondition>
std::size_t write(
   SyncWriteStream & s,
   const ConstBufferSequence & buffers,
   CompletionCondition completion_condition);
```

This function is used to write a certain number of bytes of data to a stream. The call will block until one of the following conditions is true:

- All of the data in the supplied buffers has been written. That is, the bytes transferred is equal to the sum of the buffer sizes.
- The completion\_condition function object returns true.

This operation is implemented in terms of zero or more calls to the stream's write\_some function.

#### Parameters

| S                    | The stream to which the data is to be written. The type must support the SyncWriteStream concept.                                                                                                    |
|----------------------|----------------------------------------------------------------------------------------------------|
| buffers              | One or more buffers containing the data to be written. The sum of the buffer sizes indicates the maximum number of bytes to write to the stream.                                                                            |
| completion_condition | The function object to be called to determine whether the write operation is complete. The signature of the function object must be:                                                                                        |
|                      | <pre>std::size_t completion_condition(     // Result of latest write_some operation.     const boost::system::error_code&amp; error,      // Number of bytes transferred so far.     std::size_t bytes_transferred );</pre> |

A return value of 0 indicates that the write operation is complete. A non-zero return value indicates the maximum number of bytes to be written on the next call to the stream's write\_some function.

### **Return Value**

The number of bytes transferred.

### **Exceptions**

boost::system::system\_error Thrown on failure.

### Example

To write a single data buffer use the buffer function as follows:

See the buffer documentation for information on writing multiple buffers in one go, and how to use it with arrays, boost::array or std::vector.

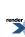

# write (3 of 6 overloads)

Write a certain amount of data to a stream before returning.

```
template<
   typename SyncWriteStream,
   typename ConstBufferSequence,
   typename CompletionCondition>
std::size_t write(
   SyncWriteStream & s,
   const ConstBufferSequence & buffers,
   CompletionCondition completion_condition,
   boost::system::error_code & ec);
```

This function is used to write a certain number of bytes of data to a stream. The call will block until one of the following conditions is true:

- All of the data in the supplied buffers has been written. That is, the bytes transferred is equal to the sum of the buffer sizes.
- The completion\_condition function object returns true.

This operation is implemented in terms of zero or more calls to the stream's write\_some function.

### **Parameters**

| The stream to which the data is to be written. The type must support the SyncWriteStream concept.                                                                                                    |
|----------------------------------------------------------------------------------------------------|
| One or more buffers containing the data to be written. The sum of the buffer sizes indicates the maximum number of bytes to write to the stream.                                                                        |
| The function object to be called to determine whether the write operation is complete. The signature of the function object must be:                                                                                    |
| <pre>std::size_t completion_condition(     // Result of latest write_some operation.     const boost::system::error_code&amp; error,     // Number of bytes transferred so far.     std::size_t bytes_transferred</pre> |
|                                                                                                    |

);

A return value of 0 indicates that the write operation is complete. A non-zero return value indicates the maximum number of bytes to be written on the next call to the stream's write\_some function.

ec

Set to indicate what error occurred, if any.

### **Return Value**

The number of bytes written. If an error occurs, returns the total number of bytes successfully transferred prior to the error.

# write (4 of 6 overloads)

Write all of the supplied data to a stream before returning.

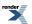

```
template<
   typename SyncWriteStream,
   typename Allocator>
std::size_t write(
   SyncWriteStream & s,
   basic_streambuf< Allocator > & b);
```

This function is used to write a certain number of bytes of data to a stream. The call will block until one of the following conditions is true:

- All of the data in the supplied basic\_streambuf has been written.
- An error occurred.

This operation is implemented in terms of zero or more calls to the stream's write\_some function.

### **Parameters**

s The stream to which the data is to be written. The type must support the SyncWriteStream concept.

b The basic\_streambuf object from which data will be written.

### **Return Value**

The number of bytes transferred.

### **Exceptions**

boost::system::system\_error Thrown on failure.

#### Remarks

This overload is equivalent to calling:

```
boost::asio::write(
    s, b,
    boost::asio::transfer_all());
```

# write (5 of 6 overloads)

Write a certain amount of data to a stream before returning.

```
template<
   typename SyncWriteStream,
   typename Allocator,
   typename CompletionCondition>
std::size_t write(
   SyncWriteStream & s,
   basic_streambuf< Allocator > & b,
   CompletionCondition completion_condition);
```

This function is used to write a certain number of bytes of data to a stream. The call will block until one of the following conditions is true:

- All of the data in the supplied basic\_streambuf has been written.
- The completion\_condition function object returns true.

This operation is implemented in terms of zero or more calls to the stream's write\_some function.

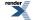

### **Parameters**

b

s The stream to which the data is to be written. The type must support the SyncWriteStream concept.

The basic\_streambuf object from which data will be written.

completion\_condition

The function object to be called to determine whether the write operation is complete. The signature of the function object must be:

```
std::size_t completion_condition(
    // Result of latest write_some operation.
    const boost::system::error_code& error,
    // Number of bytes transferred so far.
    std::size_t bytes_transferred
);
```

A return value of 0 indicates that the write operation is complete. A non-zero return value indicates the maximum number of bytes to be written on the next call to the stream's write\_some function.

### **Return Value**

The number of bytes transferred.

### **Exceptions**

boost::system::system\_error

Thrown on failure.

# write (6 of 6 overloads)

Write a certain amount of data to a stream before returning.

```
template<
   typename SyncWriteStream,
   typename Allocator,
   typename CompletionCondition>
std::size_t write(
   SyncWriteStream & s,
   basic_streambuf< Allocator > & b,
   CompletionCondition completion_condition,
   boost::system::error_code & ec);
```

This function is used to write a certain number of bytes of data to a stream. The call will block until one of the following conditions is true:

- All of the data in the supplied basic\_streambuf has been written.
- The completion\_condition function object returns true.

This operation is implemented in terms of zero or more calls to the stream's write\_some function.

### **Parameters**

| S                    | The stream to which the data is to be written. The type must support the SyncWriteStream concept.                                    |
|----------------------|----------------------------------------------------------------------------------------------------|
| b                    | The basic_streambuf object from which data will be written.                                                                          |
| completion_condition | The function object to be called to determine whether the write operation is complete. The signature of the function object must be: |

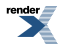

```
std::size_t completion_condition(
    // Result of latest write_some operation.
    const boost::system::error_code& error,
    // Number of bytes transferred so far.
    std::size_t bytes_transferred
);
```

A return value of 0 indicates that the write operation is complete. A non-zero return value indicates the maximum number of bytes to be written on the next call to the stream's write\_some function.

Set to indicate what error occurred, if any.

### **Return Value**

ec

The number of bytes written. If an error occurs, returns the total number of bytes successfully transferred prior to the error.

# write\_at

Write a certain amount of data at a specified offset before returning.

```
template<
    typename SyncRandomAccessWriteDevice,
    typename ConstBufferSequence>
std::size_t write_at(
    SyncRandomAccessWriteDevice & d,
    boost::uint64_t offset,
    const ConstBufferSequence & buffers);
template<
    typename SyncRandomAccessWriteDevice,
    typename ConstBufferSequence,
    typename CompletionCondition>
std::size_t write_at(
    SyncRandomAccessWriteDevice & d,
    boost::uint64_t offset,
    const ConstBufferSequence & buffers,
    CompletionCondition completion_condition);
template<
    typename SyncRandomAccessWriteDevice,
    typename ConstBufferSequence,
    typename CompletionCondition>
std::size_t write_at(
    SyncRandomAccessWriteDevice & d,
    boost::uint64_t offset,
    const ConstBufferSequence & buffers,
    CompletionCondition completion_condition,
    boost::system::error_code & ec);
template<
    typename SyncRandomAccessWriteDevice,
    typename Allocator>
std::size_t write_at(
    SyncRandomAccessWriteDevice & d,
    boost::uint64_t offset,
    basic_streambuf< Allocator > & b);
template<
    typename SyncRandomAccessWriteDevice,
    typename Allocator,
```

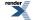

```
typename CompletionCondition>
std::size_t write_at(
    SyncRandomAccessWriteDevice & d,
   boost::uint64_t offset,
   basic_streambuf< Allocator > & b,
   CompletionCondition completion_condition);
template<
    typename SyncRandomAccessWriteDevice,
    typename Allocator,
    typename CompletionCondition>
std::size_t write_at(
   SyncRandomAccessWriteDevice & d,
   boost::uint64_t offset,
   basic_streambuf< Allocator > & b,
    CompletionCondition completion_condition,
   boost::system::error_code & ec);
```

# write\_at (1 of 6 overloads)

Write all of the supplied data at the specified offset before returning.

```
template<
   typename SyncRandomAccessWriteDevice,
   typename ConstBufferSequence>
std::size_t write_at(
   SyncRandomAccessWriteDevice & d,
   boost::uint64_t offset,
   const ConstBufferSequence & buffers);
```

This function is used to write a certain number of bytes of data to a random access device at a specified offset. The call will block until one of the following conditions is true:

- All of the data in the supplied buffers has been written. That is, the bytes transferred is equal to the sum of the buffer sizes.
- An error occurred.

This operation is implemented in terms of zero or more calls to the device's write\_some\_at function.

### **Parameters**

d The device to which the data is to be written. The type must support the SyncRandomAccessWriteDevice concept.

offset The offset at which the data will be written.

buffers One or more buffers containing the data to be written. The sum of the buffer sizes indicates the maximum number of bytes to write to the device.

### **Return Value**

The number of bytes transferred.

### Exceptions

```
boost::system::system_error Thrown on failure.
```

### Example

To write a single data buffer use the buffer function as follows:

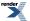

boost::asio::write\_at(d, 42, boost::asio::buffer(data, size));

See the buffer documentation for information on writing multiple buffers in one go, and how to use it with arrays, boost::array or std::vector.

### Remarks

This overload is equivalent to calling:

```
boost::asio::write_at(
    d, offset, buffers,
    boost::asio::transfer_all());
```

# write\_at (2 of 6 overloads)

Write a certain amount of data at a specified offset before returning.

```
template<
   typename SyncRandomAccessWriteDevice,
   typename ConstBufferSequence,
   typename CompletionCondition>
std::size_t write_at(
   SyncRandomAccessWriteDevice & d,
   boost::uint64_t offset,
   const ConstBufferSequence & buffers,
   CompletionCondition completion_condition);
```

This function is used to write a certain number of bytes of data to a random access device at a specified offset. The call will block until one of the following conditions is true:

- All of the data in the supplied buffers has been written. That is, the bytes transferred is equal to the sum of the buffer sizes.
- The completion\_condition function object returns true.

This operation is implemented in terms of zero or more calls to the device's write\_some\_at function.

### **Parameters**

| d                    | The device to which the data is to be written. The type must support the SyncRandomAccessWrite-<br>Device concept.                               |
|----------------------|----------------------------------------------------------------------------------------------------|
| offset               | The offset at which the data will be written.                                                                                                    |
| buffers              | One or more buffers containing the data to be written. The sum of the buffer sizes indicates the maximum number of bytes to write to the device. |
| completion_condition | The function object to be called to determine whether the write operation is complete. The signature of the function object must be:             |

```
std::size_t completion_condition(
    // Result of latest write_some_at operation.
    const boost::system::error_code& error,
    // Number of bytes transferred so far.
    std::size_t bytes_transferred
);
```

A return value of 0 indicates that the write operation is complete. A non-zero return value indicates the maximum number of bytes to be written on the next call to the device's write\_some\_at function.

### **Return Value**

The number of bytes transferred.

#### **Exceptions**

boost::system::system\_error Thrown on failure.

### Example

To write a single data buffer use the buffer function as follows:

See the buffer documentation for information on writing multiple buffers in one go, and how to use it with arrays, boost::array or std::vector.

# write\_at (3 of 6 overloads)

Write a certain amount of data at a specified offset before returning.

```
template<
   typename SyncRandomAccessWriteDevice,
   typename ConstBufferSequence,
   typename CompletionCondition>
std::size_t write_at(
   SyncRandomAccessWriteDevice & d,
   boost::uint64_t offset,
   const ConstBufferSequence & buffers,
   CompletionCondition completion_condition,
   boost::system::error_code & ec);
```

This function is used to write a certain number of bytes of data to a random access device at a specified offset. The call will block until one of the following conditions is true:

- All of the data in the supplied buffers has been written. That is, the bytes transferred is equal to the sum of the buffer sizes.
- The completion\_condition function object returns true.

This operation is implemented in terms of zero or more calls to the device's write\_some\_at function.

#### **Parameters**

| d      | The device to which the data is to be written. The type must support the SyncRandomAccessWrite-<br>Device concept. |
|--------|----------------------------------------------------------------------------------------------------|
| offset | The offset at which the data will be written.                                                                      |

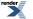

| buffers              | One or more buffers containing the data to be written. The sum of the buffer sizes indicates the maximum number of bytes to write to the device. |
|----------------------|----------------------------------------------------------------------------------------------------|
| completion_condition | The function object to be called to determine whether the write operation is complete. The signature of the function object must be:             |
|                      | <pre>std::size_t completion_condition(     // Result of latest write_some_at operation.     const boost::system::error_code&amp; error,</pre>    |
|                      | <pre>// Number of bytes transferred so far. std::size_t bytes_transferred</pre>                                                                  |

A return value of 0 indicates that the write operation is complete. A non-zero return value indicates the maximum number of bytes to be written on the next call to the device's write\_some\_at function.

Set to indicate what error occurred, if any.

### **Return Value**

ec

The number of bytes written. If an error occurs, returns the total number of bytes successfully transferred prior to the error.

# write\_at (4 of 6 overloads)

Write all of the supplied data at the specified offset before returning.

);

```
template<
   typename SyncRandomAccessWriteDevice,
   typename Allocator>
std::size_t write_at(
   SyncRandomAccessWriteDevice & d,
   boost::uint64_t offset,
   basic_streambuf< Allocator > & b);
```

This function is used to write a certain number of bytes of data to a random access device at a specified offset. The call will block until one of the following conditions is true:

- · All of the data in the supplied basic\_streambuf has been written.
- An error occurred.

This operation is implemented in terms of zero or more calls to the device's write\_some\_at function.

### **Parameters**

d The device to which the data is to be written. The type must support the SyncRandomAccessWriteDevice concept.

offset The offset at which the data will be written.

b The basic\_streambuf object from which data will be written.

### **Return Value**

The number of bytes transferred.

### **Exceptions**

boost::system::system\_error Thrown on failure.

861

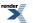

### Remarks

This overload is equivalent to calling:

```
boost::asio::write_at(
    d, 42, b,
    boost::asio::transfer_all());
```

# write\_at (5 of 6 overloads)

Write a certain amount of data at a specified offset before returning.

```
template<
   typename SyncRandomAccessWriteDevice,
   typename Allocator,
   typename CompletionCondition>
std::size_t write_at(
   SyncRandomAccessWriteDevice & d,
   boost::uint64_t offset,
   basic_streambuf< Allocator > & b,
   CompletionCondition completion_condition);
```

This function is used to write a certain number of bytes of data to a random access device at a specified offset. The call will block until one of the following conditions is true:

- All of the data in the supplied basic\_streambuf has been written.
- The completion\_condition function object returns true.

This operation is implemented in terms of zero or more calls to the device's write\_some\_at function.

#### **Parameters**

| d                    | The device to which the data is to be written. The type must support the SyncRandomAccessWrite-<br>Device concept.                                                                                                    |
|----------------------|----------------------------------------------------------------------------------------------------|
| offset               | The offset at which the data will be written.                                                                                                    |
| b                    | The basic_streambuf object from which data will be written.                                                                                                    |
| completion_condition | The function object to be called to determine whether the write operation is complete. The signature of the function object must be:                                                                                        |
|                      | <pre>std::size_t completion_condition(     // Result of latest write_some_at operation.     const boost::system::error_code&amp; error,      // Number of bytes transferred so far.     std::size_t bytes_transferred</pre> |

);

A return value of 0 indicates that the write operation is complete. A non-zero return value indicates the maximum number of bytes to be written on the next call to the device's write\_some\_at function.

### **Return Value**

The number of bytes transferred.

### **Exceptions**

boost::system::system\_error Thrown on failure.

# write\_at (6 of 6 overloads)

Write a certain amount of data at a specified offset before returning.

```
template<
   typename SyncRandomAccessWriteDevice,
   typename Allocator,
   typename CompletionCondition>
std::size_t write_at(
   SyncRandomAccessWriteDevice & d,
   boost::uint64_t offset,
   basic_streambuf< Allocator > & b,
   CompletionCondition completion_condition,
   boost::system::error_code & ec);
```

This function is used to write a certain number of bytes of data to a random access device at a specified offset. The call will block until one of the following conditions is true:

- All of the data in the supplied basic\_streambuf has been written.
- The completion\_condition function object returns true.

This operation is implemented in terms of zero or more calls to the device's write\_some\_at function.

### **Parameters**

| d                    | The device to which the data is to be written. The type must support the SyncRandomAccessWrite-<br>Device concept.                                                                                                    |
|----------------------|----------------------------------------------------------------------------------------------------|
| offset               | The offset at which the data will be written.                                                                                                    |
| b                    | The basic_streambuf object from which data will be written.                                                                                                    |
| completion_condition | The function object to be called to determine whether the write operation is complete. The signature of the function object must be:                                                                                           |
|                      | <pre>std::size_t completion_condition(     // Result of latest write_some_at operation.     const boost::system::error_code&amp; error,     // Number of bytes transferred so far.     std::size_t bytes_transferred ); </pre> |

A return value of 0 indicates that the write operation is complete. A non-zero return value indicates the maximum number of bytes to be written on the next call to the device's write\_some\_at function.

ec

Set to indicate what error occurred, if any.

### **Return Value**

The number of bytes written. If an error occurs, returns the total number of bytes successfully transferred prior to the error.

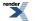

# boost::system::is\_error\_code\_enum< boost::asio::error::addrinfo\_errors >

template<>
struct boost::system::is\_error\_code\_enum< boost::asio::error::addrinfo\_errors >

### **Data Members**

| Name  | Description |
|-------|-------------|
| value |             |

# boost::system::is\_error\_code\_enum< boost::asio::error::addrinfo\_errors >::value

static const bool value = true;

# boost::system::is\_error\_code\_enum< boost::asio::error::basic\_errors >

```
template<>
struct boost::system::is_error_code_enum< boost::asio::error::basic_errors >
```

### **Data Members**

| Name  | Description |
|-------|-------------|
| value |             |

# boost::system::is\_error\_code\_enum< boost::asio::error::basic\_errors >::value

static const bool value = true;

# boost::system::is\_error\_code\_enum< boost::asio::error::misc\_errors >

template<>
struct boost::system::is\_error\_code\_enum< boost::asio::error::misc\_errors >

### **Data Members**

| Name  | Description |
|-------|-------------|
| value |             |

render

# boost::system::is\_error\_code\_enum< boost::asio::error::misc\_errors >::value

static const bool value = true;

# boost::system::is\_error\_code\_enum< boost::asio::error::netdb\_errors >

template<>
struct boost::system::is\_error\_code\_enum< boost::asio::error::netdb\_errors >

#### **Data Members**

| Name  | Description |
|-------|-------------|
| value |             |

## boost::system::is\_error\_code\_enum< boost::asio::error::netdb\_errors >::value

static const bool value = true;

# boost::system::is\_error\_code\_enum< boost::asio::error::ssl\_errors >

```
template<>
struct boost::system::is_error_code_enum< boost::asio::error::ssl_errors >
```

#### **Data Members**

| Name  | Description |
|-------|-------------|
| value |             |

# boost::system::is\_error\_code\_enum< boost::asio::error::ssl\_errors >::value

static const bool value = true;

# Index

# **Symbols**

~basic\_context
 ssl::basic\_context, 761
~basic\_descriptor
 posix::basic\_descriptor, 665
~basic\_handle
 windows::basic\_handle, 811
~basic\_io\_object
 basic\_io\_object, 234
~basic\_socket

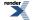

basic\_socket, 336 ~basic\_socket\_streambuf basic\_socket\_streambuf, 401  $\sim$ context\_base ssl::context\_base, 766 ~descriptor\_base posix::descriptor\_base, 681 ~io\_service io\_service, 528 ~overlapped\_ptr windows::overlapped\_ptr, 839 ~resolver\_query\_base ip::resolver\_query\_base, 592 ~serial\_port\_base serial\_port\_base, 721 ~service io\_service::service, 530 ~socket\_base socket\_base, 747 ~strand io\_service::strand, 533 ~stream ssl::stream, 783 ~stream\_base ssl::stream\_base, 784 ~work io\_service::work, 534

# Α

accept basic\_socket\_acceptor, 340 socket\_acceptor\_service, 734 acceptor ip::tcp, 598 local::stream\_protocol, 638 add time\_traits< boost::posix\_time::ptime >, 801 address ip::address, 536 ip::basic\_endpoint, 559 address\_configured ip::basic\_resolver\_query, 575 ip::resolver\_query\_base, 591 address\_v4 ip::address\_v4, 542 address\_v6 ip::address\_v6, 550 add\_service, 139 io\_service, 521 add\_verify\_path ssl::basic\_context, 749 ssl::context\_service, 768 all\_matching ip::basic\_resolver\_query, 575 ip::resolver\_query\_base, 592 any ip::address\_v4, 543

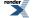

ip::address\_v6, 551 asio\_handler\_allocate, 139 asio\_handler\_deallocate, 140 asio\_handler\_invoke, 140 assign basic\_datagram\_socket, 174 basic raw socket, 238 basic\_serial\_port, 288 basic\_socket, 305 basic socket acceptor, 343 basic\_socket\_streambuf, 370 basic\_stream\_socket, 405 datagram\_socket\_service, 500 posix::basic\_descriptor, 656 posix::basic\_stream\_descriptor, 667 posix::stream\_descriptor\_service, 684 raw\_socket\_service, 690 serial\_port\_service, 728 socket\_acceptor\_service, 735 stream\_socket\_service, 793 windows::basic\_handle, 804 windows::basic\_random\_access\_handle, 813 windows::basic\_stream\_handle, 825 windows::random\_access\_handle\_service, 842 windows::stream\_handle\_service, 847 async\_accept basic\_socket\_acceptor, 343 socket\_acceptor\_service, 735 async\_connect basic\_datagram\_socket, 175 basic\_raw\_socket, 239 basic\_socket, 306 basic\_socket\_streambuf, 371 basic\_stream\_socket, 406 datagram\_socket\_service, 500 raw\_socket\_service, 690 stream\_socket\_service, 793 async\_fill buffered\_read\_stream, 468 buffered\_stream, 477 async\_flush buffered\_stream, 477 buffered\_write\_stream, 485 async\_handshake ssl::stream, 773 ssl::stream\_service, 785 async\_read, 141 async\_read\_at, 146 async\_read\_some basic\_serial\_port, 288 basic\_stream\_socket, 407 buffered\_read\_stream, 468 buffered\_stream, 477 buffered\_write\_stream, 485 posix::basic\_stream\_descriptor, 667 posix::stream\_descriptor\_service, 684 serial\_port\_service, 729 ssl::stream, 773

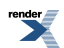

ssl::stream\_service, 786 windows::basic\_stream\_handle, 826 windows::stream\_handle\_service, 847 async\_read\_some\_at windows::basic\_random\_access\_handle, 813 windows::random\_access\_handle\_service, 842 async read until, 152 async\_receive basic\_datagram\_socket, 176 basic\_raw\_socket, 240 basic\_stream\_socket, 408 datagram\_socket\_service, 500 raw\_socket\_service, 690 stream\_socket\_service, 793 async\_receive\_from basic\_datagram\_socket, 178 basic\_raw\_socket, 242 datagram\_socket\_service, 500 raw\_socket\_service, 690 async\_resolve ip::basic\_resolver, 564 ip::resolver\_service, 593 async\_send basic\_datagram\_socket, 180 basic\_raw\_socket, 244 basic\_stream\_socket, 410 datagram\_socket\_service, 501 raw\_socket\_service, 691 stream\_socket\_service, 793 async\_send\_to basic\_datagram\_socket, 182 basic\_raw\_socket, 246 datagram\_socket\_service, 501 raw\_socket\_service, 691 async\_shutdown ssl::stream, 774 ssl::stream\_service, 786 async\_wait basic\_deadline\_timer, 225 deadline\_timer\_service, 510 async\_write, 159 async\_write\_at, 164 async\_write\_some basic\_serial\_port, 289 basic\_stream\_socket, 412 buffered\_read\_stream, 468 buffered\_stream, 477 buffered\_write\_stream, 485 posix::basic\_stream\_descriptor, 668 posix::stream\_descriptor\_service, 684 serial\_port\_service, 729 ssl::stream, 774 ssl::stream\_service, 786 windows::basic\_stream\_handle, 827 windows::stream\_handle\_service, 848 async\_write\_some\_at windows::basic\_random\_access\_handle, 814 windows::random\_access\_handle\_service, 842 at\_mark

basic\_datagram\_socket, 183 basic\_raw\_socket, 247 basic\_socket, 307 basic\_socket\_streambuf, 372 basic\_stream\_socket, 413 datagram\_socket\_service, 501 raw\_socket\_service, 691 stream\_socket\_service, 793 available basic\_datagram\_socket, 184 basic\_raw\_socket, 248 basic\_socket, 308 basic\_socket\_streambuf, 373 basic\_stream\_socket, 413 datagram\_socket\_service, 501 raw\_socket\_service, 691 stream\_socket\_service, 794

## В

basic\_context ssl::basic\_context, 749 basic\_datagram\_socket basic\_datagram\_socket, 185 basic\_deadline\_timer basic\_deadline\_timer, 225 basic\_descriptor posix::basic\_descriptor, 657 basic\_endpoint ip::basic\_endpoint, 559 local::basic\_endpoint, 626 basic\_handle windows::basic\_handle, 805 basic io object basic\_io\_object, 232 basic\_random\_access\_handle windows::basic\_random\_access\_handle, 815 basic raw socket basic\_raw\_socket, 249 basic\_resolver ip::basic\_resolver, 566 basic\_resolver\_entry ip::basic\_resolver\_entry, 571 basic\_resolver\_iterator ip::basic\_resolver\_iterator, 573 basic\_resolver\_query ip::basic\_resolver\_query, 575 basic\_serial\_port basic\_serial\_port, 290 basic\_socket basic\_socket, 308 basic\_socket\_acceptor basic\_socket\_acceptor, 345 basic\_socket\_iostream basic\_socket\_iostream, 366 basic socket streambuf basic\_socket\_streambuf, 373

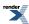

basic\_streambuf basic\_streambuf, 452 basic\_stream\_descriptor posix::basic\_stream\_descriptor, 669 basic\_stream\_handle windows::basic\_stream\_handle, 828 basic stream socket basic\_stream\_socket, 414 baud\_rate serial\_port\_base::baud\_rate, 722 begin buffers\_iterator, 491 const\_buffers\_1, 495 mutable\_buffers\_1, 650 null\_buffers, 653 bind basic\_datagram\_socket, 187 basic\_raw\_socket, 251 basic\_socket, 310 basic\_socket\_acceptor, 348 basic\_socket\_streambuf, 374 basic\_stream\_socket, 416 datagram\_socket\_service, 502 raw\_socket\_service, 692 socket\_acceptor\_service, 735 stream\_socket\_service, 794 broadcast basic\_datagram\_socket, 188 basic\_raw\_socket, 252 basic\_socket, 311 basic\_socket\_acceptor, 349 basic\_socket\_streambuf, 375 basic\_stream\_socket, 417 ip::address\_v4, 543 socket\_base, 740 buffer, 455 buffered\_read\_stream buffered\_read\_stream, 468 buffered\_stream buffered\_stream, 478 buffered\_write\_stream buffered\_write\_stream, 485 buffers\_begin, 491 buffers\_end, 491 buffers\_iterator buffers\_iterator, 492 buffer\_cast const\_buffer, 492 const\_buffers\_1, 495 mutable\_buffer, 648 mutable\_buffers\_1, 650 buffer\_size const\_buffer, 493 const\_buffers\_1, 495 mutable\_buffer, 648 mutable\_buffers\_1, 651 bytes\_readable basic\_datagram\_socket, 189

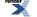

basic\_raw\_socket, 253 basic\_socket, 312 basic\_socket\_acceptor, 349 basic\_socket\_streambuf, 375 basic\_stream\_socket, 418 posix::basic\_descriptor, 658 posix::basic\_stream\_descriptor, 670 posix::descriptor\_base, 680 socket\_base, 740 bytes\_type ip::address\_v4, 544 ip::address\_v6, 551

# С

cancel basic\_datagram\_socket, 189 basic\_deadline\_timer, 226 basic\_raw\_socket, 253 basic\_serial\_port, 291 basic\_socket, 312 basic\_socket\_acceptor, 350 basic\_socket\_streambuf, 376 basic\_stream\_socket, 418 datagram\_socket\_service, 502 deadline\_timer\_service, 510 ip::basic\_resolver, 566 ip::resolver\_service, 594 posix::basic\_descriptor, 658 posix::basic\_stream\_descriptor, 670 posix::stream\_descriptor\_service, 684 raw\_socket\_service, 692 serial\_port\_service, 729 socket\_acceptor\_service, 735 stream socket service, 794 windows::basic handle, 806 windows::basic\_random\_access\_handle, 816 windows::basic\_stream\_handle, 828 windows::random access handle service, 842 windows::stream\_handle\_service, 848 canonical\_name ip::basic\_resolver\_query, 577 ip::resolver\_query\_base, 592 capacity ip::basic\_endpoint, 560 local::basic endpoint, 627 character size serial\_port\_base::character\_size, 723 close basic datagram socket, 190 basic\_raw\_socket, 254 basic\_serial\_port, 292 basic\_socket, 313 basic\_socket\_acceptor, 350 basic\_socket\_iostream, 367 basic\_socket\_streambuf, 377 basic stream socket, 420 buffered\_read\_stream, 469

buffered\_stream, 478 buffered\_write\_stream, 486 datagram\_socket\_service, 502 posix::basic\_descriptor, 659 posix::basic\_stream\_descriptor, 671 posix::stream\_descriptor\_service, 684 raw socket service, 692 serial\_port\_service, 729 socket\_acceptor\_service, 735 stream socket service, 794 windows::basic\_handle, 806 windows::basic\_random\_access\_handle, 817 windows::basic\_stream\_handle, 829 windows::random\_access\_handle\_service, 842 windows::stream\_handle\_service, 848 commit basic\_streambuf, 452 complete windows::overlapped\_ptr, 837 connect basic\_datagram\_socket, 191 basic\_raw\_socket, 255 basic\_socket, 314 basic\_socket\_iostream, 367 basic\_socket\_streambuf, 378 basic\_stream\_socket, 421 datagram\_socket\_service, 502 raw socket service, 692 stream\_socket\_service, 794 construct datagram\_socket\_service, 502 deadline\_timer\_service, 511 ip::resolver\_service, 594 posix::stream\_descriptor\_service, 685 raw\_socket\_service, 692 serial\_port\_service, 729 socket\_acceptor\_service, 736 stream\_socket\_service, 794 windows::random\_access\_handle\_service, 842 windows::stream\_handle\_service, 848 const\_buffer const\_buffer, 493 const\_buffers\_1 const\_buffers\_1, 495 const\_buffers\_type basic\_streambuf, 452 const\_iterator const\_buffers\_1, 496 mutable\_buffers\_1, 651 null\_buffers, 653 consume basic\_streambuf, 453 context\_service ssl::context\_service, 768 create ip::basic\_resolver\_iterator, 573 ssl::context\_service, 768 ssl::stream\_service, 786

872

## D

data basic streambuf, 453 ip::basic\_endpoint, 560 local::basic\_endpoint, 627 datagram\_socket\_service datagram\_socket\_service, 502 data\_type ip::basic\_endpoint, 561 local::basic\_endpoint, 628 deadline\_timer, 506 deadline\_timer\_service deadline\_timer\_service, 511 debug basic\_datagram\_socket, 193 basic\_raw\_socket, 257 basic\_socket, 316 basic\_socket\_acceptor, 351 basic\_socket\_streambuf, 380 basic\_stream\_socket, 422 socket\_base, 741 default\_buffer\_size buffered\_read\_stream, 469 buffered\_write\_stream, 486 default\_workarounds ssl::basic\_context, 750 ssl::context\_base, 764 destroy datagram\_socket\_service, 502 deadline\_timer\_service, 511 ip::resolver\_service, 594 posix::stream\_descriptor\_service, 685 raw\_socket\_service, 692 serial\_port\_service, 729 socket\_acceptor\_service, 736 ssl::context\_service, 768 ssl::stream\_service, 787 stream\_socket\_service, 795 windows::random\_access\_handle\_service, 843 windows::stream\_handle\_service, 848 dispatch io\_service, 522 io\_service::strand, 531 do\_not\_route basic\_datagram\_socket, 193 basic\_raw\_socket, 257 basic\_socket, 316 basic\_socket\_acceptor, 352 basic\_socket\_streambuf, 380 basic\_stream\_socket, 423 socket\_base, 741 duration\_type basic\_deadline\_timer, 227 deadline\_timer\_service, 511 time\_traits< boost::posix\_time::ptime >, 801

# Ε

enable\_connection\_aborted basic datagram socket, 194 basic raw socket, 258 basic\_socket, 317 basic\_socket\_acceptor, 352 basic\_socket\_streambuf, 381 basic\_stream\_socket, 423 socket\_base, 742 end buffers\_iterator, 492 const\_buffers\_1, 496 mutable\_buffers\_1, 651 null\_buffers, 653 endpoint ip::basic\_resolver\_entry, 571 ip::icmp, 579 ip::tcp, 601 ip::udp, 613 local::datagram\_protocol, 632 local::stream\_protocol, 641 endpoint\_type basic\_datagram\_socket, 194 basic\_raw\_socket, 258 basic\_socket, 317 basic\_socket\_acceptor, 353 basic\_socket\_streambuf, 381 basic\_stream\_socket, 424 datagram\_socket\_service, 503 ip::basic\_resolver, 566 ip::basic\_resolver\_entry, 572 ip::resolver\_service, 595 raw\_socket\_service, 692 socket\_acceptor\_service, 736 stream\_socket\_service, 795 error::addrinfo\_category, 514 error::addrinfo\_errors, 514 error::basic\_errors, 514 error::get\_addrinfo\_category, 516 error::get\_misc\_category, 516 error::get\_netdb\_category, 516 error::get\_ssl\_category, 516 error::get\_system\_category, 516 error::make\_error\_code, 516 error::misc\_category, 517 error::misc\_errors, 517 error::netdb\_category, 517 error::netdb\_errors, 517 error::ssl\_category, 518 error::ssl\_errors, 518 error::system\_category, 518 expires\_at basic\_deadline\_timer, 227 deadline\_timer\_service, 511 expires\_from\_now basic\_deadline\_timer, 229 deadline\_timer\_service, 512

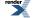

## F

family ip::icmp, 581 ip::tcp, 603 ip::udp, 615 local::datagram\_protocol, 633 local::stream\_protocol, 642 file\_format ssl::basic\_context, 750 ssl::context\_base, 764 fill buffered\_read\_stream, 470 buffered\_stream, 479 flow\_control serial\_port\_base::flow\_control, 724 flush buffered\_stream, 479 buffered\_write\_stream, 487 from\_string ip::address, 537 ip::address\_v4, 544 ip::address\_v6, 551

#### **G** get

windows::overlapped\_ptr, 837 get\_io\_service basic\_datagram\_socket, 194 basic\_deadline\_timer, 230 basic\_io\_object, 233 basic raw socket, 258 basic\_serial\_port, 293 basic\_socket, 317 basic\_socket\_acceptor, 353 basic\_socket\_streambuf, 381 basic\_stream\_socket, 424 buffered\_read\_stream, 470 buffered\_stream, 480 buffered\_write\_stream, 487 datagram\_socket\_service, 503 deadline\_timer\_service, 512 io service::service, 529 io\_service::strand, 531 io\_service::work, 534 ip::basic\_resolver, 566 ip::resolver\_service, 595 posix::basic\_descriptor, 659 posix::basic\_stream\_descriptor, 671 posix::stream\_descriptor\_service, 685 raw socket service, 693 serial\_port\_service, 730 socket\_acceptor\_service, 736 ssl::context service, 768 ssl::stream, 775 ssl::stream\_service, 787 stream\_socket\_service, 795 windows::basic\_handle, 807

windows::basic\_random\_access\_handle, 817 windows::basic\_stream\_handle, 830 windows::random\_access\_handle\_service, 843 windows::stream\_handle\_service, 848 get\_option basic\_datagram\_socket, 195 basic raw socket, 259 basic\_serial\_port, 293 basic\_socket, 318 basic\_socket\_acceptor, 353 basic\_socket\_streambuf, 382 basic\_stream\_socket, 424 datagram\_socket\_service, 503 raw\_socket\_service, 693 serial\_port\_service, 730 socket\_acceptor\_service, 736 stream\_socket\_service, 795

## Η

handshake ssl::stream, 775 ssl::stream\_service, 787 handshake\_type ssl::stream, 776 ssl::stream\_base, 783 has\_service, 518 io\_service, 522 hints ip::basic\_resolver\_query, 577 host\_name ip::basic\_resolver\_entry, 572 ip::basic\_resolver\_query, 577

# I

id datagram\_socket\_service, 503 deadline\_timer\_service, 512 io\_service::id, 529 ip::resolver\_service, 595 posix::stream\_descriptor\_service, 685 raw\_socket\_service, 693 serial port service, 730 socket\_acceptor\_service, 736 ssl::context\_service, 768 ssl::stream\_service, 787 stream\_socket\_service, 795 windows::random\_access\_handle\_service, 843 windows::stream\_handle\_service, 849 impl ssl::basic\_context, 750 ssl::stream, 776 implementation basic\_datagram\_socket, 196 basic\_deadline\_timer, 230 basic\_io\_object, 233 basic\_raw\_socket, 260 basic\_serial\_port, 294

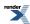

basic\_socket, 319 basic\_socket\_acceptor, 354 basic socket streambuf, 383 basic\_stream\_socket, 425 ip::basic\_resolver, 567 posix::basic\_descriptor, 660 posix::basic stream descriptor, 672 windows::basic\_handle, 807 windows::basic\_random\_access\_handle, 818 windows::basic\_stream\_handle, 830 implementation\_type basic\_datagram\_socket, 196 basic\_deadline\_timer, 230 basic\_io\_object, 233 basic\_raw\_socket, 260 basic\_serial\_port, 294 basic socket, 319 basic\_socket\_acceptor, 355 basic\_socket\_streambuf, 383 basic\_stream\_socket, 426 datagram\_socket\_service, 503 deadline\_timer\_service, 513 ip::basic\_resolver, 567 ip::resolver\_service, 595 posix::basic\_descriptor, 660 posix::basic\_stream\_descriptor, 672 posix::stream\_descriptor\_service, 685 raw\_socket\_service, 693 serial\_port\_service, 730 socket\_acceptor\_service, 736 stream\_socket\_service, 795 windows::basic\_handle, 808 windows::basic\_random\_access\_handle, 818 windows::basic\_stream\_handle, 830 windows::random\_access\_handle\_service, 843 windows::stream\_handle\_service, 849 impl\_type ssl::basic\_context, 750 ssl::context\_service, 768 ssl::stream, 776 ssl::stream\_service, 787 invalid\_service\_owner invalid\_service\_owner, 518 in\_avail buffered\_read\_stream, 470 buffered\_stream, 480 buffered\_write\_stream, 487 ssl::stream, 776 ssl::stream\_service, 787 iostream ip::tcp, 603 local::stream\_protocol, 643 io\_control basic\_datagram\_socket, 196 basic\_raw\_socket, 260 basic\_socket, 319 basic\_socket\_streambuf, 383 basic\_stream\_socket, 426

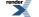

datagram\_socket\_service, 503 posix::basic\_descriptor, 660 posix::basic\_stream\_descriptor, 672 posix::stream\_descriptor\_service, 685 raw\_socket\_service, 693 socket\_acceptor\_service, 737 stream socket service, 795 io service basic\_datagram\_socket, 198 basic deadline timer, 230 basic\_io\_object, 233 basic\_raw\_socket, 262 basic\_serial\_port, 294 basic\_socket, 321 basic\_socket\_acceptor, 355 basic\_socket\_streambuf, 385 basic stream socket, 427 buffered\_read\_stream, 471 buffered\_stream, 480 buffered\_write\_stream, 488 datagram\_socket\_service, 504 deadline\_timer\_service, 513 io\_service, 522 io\_service::service, 529 io\_service::strand, 531 io\_service::work, 534 ip::basic\_resolver, 567 ip::resolver\_service, 595 posix::basic\_descriptor, 661 posix::basic\_stream\_descriptor, 673 posix::stream\_descriptor\_service, 686 raw\_socket\_service, 693 serial\_port\_service, 730 socket\_acceptor\_service, 737 ssl::context\_service, 769 ssl::stream, 777 ssl::stream\_service, 788 stream\_socket\_service, 796 windows::basic\_handle, 808 windows::basic\_random\_access\_handle, 818 windows::basic\_stream\_handle, 830 windows::random\_access\_handle\_service, 843 windows::stream\_handle\_service, 849 ip::host\_name, 578 ip::multicast::enable\_loopback, 589 ip::multicast::hops, 589 ip::multicast::join\_group, 590 ip::multicast::leave\_group, 590 ip::multicast::outbound\_interface, 590 ip::unicast::hops, 623 ip::v6\_only, 623 is\_class\_a ip::address\_v4, 545 is\_class\_b ip::address\_v4, 545 is\_class\_c ip::address\_v4, 545 is\_link\_local

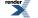

ip::address\_v6, 552 is\_loopback ip::address\_v6, 552 is\_multicast ip::address\_v4, 545 ip::address\_v6, 552 is\_multicast\_global ip::address\_v6, 552 is\_multicast\_link\_local ip::address\_v6, 553 is\_multicast\_node\_local ip::address\_v6, 553 is\_multicast\_org\_local ip::address\_v6, 553 is\_multicast\_site\_local ip::address\_v6, 553 is\_open basic\_datagram\_socket, 198 basic\_raw\_socket, 262 basic\_serial\_port, 294 basic\_socket, 321 basic\_socket\_acceptor, 355 basic\_socket\_streambuf, 385 basic\_stream\_socket, 427 datagram\_socket\_service, 504 posix::basic\_descriptor, 662 posix::basic\_stream\_descriptor, 674 posix::stream\_descriptor\_service, 686 raw\_socket\_service, 694 serial\_port\_service, 730 socket\_acceptor\_service, 737 stream\_socket\_service, 796 windows::basic\_handle, 808 windows::basic\_random\_access\_handle, 818 windows::basic\_stream\_handle, 831 windows::random\_access\_handle\_service, 843 windows::stream\_handle\_service, 849 is\_site\_local ip::address\_v6, 553 is\_unspecified ip::address\_v6, 553 is\_v4 ip::address, 537 is\_v4\_compatible ip::address\_v6, 553 is\_v4\_mapped ip::address\_v6, 553 is\_v6 ip::address, 538 iterator ip::basic\_resolver, 567 iterator\_type ip::resolver\_service, 595

## Κ

keep\_alive basic\_datagram\_socket, 198

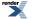

basic\_raw\_socket, 262 basic\_socket, 321 basic\_socket\_acceptor, 355 basic\_socket\_streambuf, 385 basic\_stream\_socket, 427 socket\_base, 742

# L

less\_than time\_traits< boost::posix\_time::ptime >, 801 linger basic\_datagram\_socket, 199 basic\_raw\_socket, 263 basic\_socket, 322 basic\_socket\_acceptor, 356 basic\_socket\_streambuf, 386 basic\_stream\_socket, 428 socket\_base, 743 listen basic\_socket\_acceptor, 356 socket\_acceptor\_service, 737 load serial\_port\_base::baud\_rate, 722 serial\_port\_base::character\_size, 723 serial\_port\_base::flow\_control, 724 serial\_port\_base::parity, 725 serial\_port\_base::stop\_bits, 727 load\_verify\_file ssl::basic\_context, 750 ssl::context\_service, 769 local::connect\_pair, 630 local\_endpoint basic\_datagram\_socket, 199 basic raw socket, 263 basic socket, 322 basic\_socket\_acceptor, 357 basic\_socket\_streambuf, 386 basic stream socket, 428 datagram\_socket\_service, 504 raw\_socket\_service, 694 socket\_acceptor\_service, 737 stream\_socket\_service, 796 loopback ip::address\_v4, 545 ip::address v6, 554 lowest layer basic\_datagram\_socket, 200 basic\_raw\_socket, 264 basic\_serial\_port, 294 basic\_socket, 323 basic\_socket\_streambuf, 387 basic\_stream\_socket, 430 buffered\_read\_stream, 471 buffered\_stream, 480 buffered\_write\_stream, 488 posix::basic descriptor, 662 posix::basic\_stream\_descriptor, 674

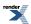

ssl::stream, 777 windows::basic\_handle, 808 windows::basic\_random\_access\_handle, 818 windows::basic\_stream\_handle, 831 lowest\_layer\_type basic\_datagram\_socket, 201 basic raw socket, 265 basic\_serial\_port, 295 basic\_socket, 324 basic\_socket\_streambuf, 388 basic\_stream\_socket, 430 buffered\_read\_stream, 471 buffered\_stream, 481 buffered\_write\_stream, 488 posix::basic\_descriptor, 662 posix::basic\_stream\_descriptor, 674 ssl::stream, 778 windows::basic\_handle, 809 windows::basic\_random\_access\_handle, 819 windows::basic\_stream\_handle, 832

#### Μ

max\_connections basic\_datagram\_socket, 204 basic\_raw\_socket, 268 basic\_socket, 327 basic\_socket\_acceptor, 358 basic\_socket\_streambuf, 391 basic\_stream\_socket, 433 socket\_base, 743 max\_size basic\_streambuf, 453 message\_do\_not\_route basic datagram socket, 204 basic raw socket, 268 basic\_socket, 327 basic\_socket\_acceptor, 358 basic\_socket\_streambuf, 391 basic\_stream\_socket, 433 socket\_base, 743 message\_flags basic\_datagram\_socket, 205 basic\_raw\_socket, 269 basic\_socket, 328 basic socket acceptor, 358 basic\_socket\_streambuf, 392 basic\_stream\_socket, 434 socket\_base, 743 message\_out\_of\_band basic\_datagram\_socket, 205 basic\_raw\_socket, 269 basic\_socket, 328 basic\_socket\_acceptor, 358 basic\_socket\_streambuf, 392 basic\_stream\_socket, 434 socket base, 743 message\_peek

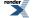

basic\_datagram\_socket, 205 basic\_raw\_socket, 269 basic socket, 328 basic\_socket\_acceptor, 359 basic\_socket\_streambuf, 392 basic\_stream\_socket, 434 socket base, 744 method ssl::basic\_context, 751 ssl::context\_base, 764 mutable\_buffer mutable\_buffer, 648 mutable\_buffers\_1 mutable\_buffers\_1, 651 mutable\_buffers\_type basic\_streambuf, 453

### Ν

native basic\_datagram\_socket, 205 basic\_raw\_socket, 269 basic\_serial\_port, 297 basic\_socket, 328 basic\_socket\_acceptor, 359 basic\_socket\_streambuf, 392 basic\_stream\_socket, 434 datagram\_socket\_service, 504 posix::basic\_descriptor, 664 posix::basic\_stream\_descriptor, 676 posix::stream\_descriptor\_service, 686 raw\_socket\_service, 694 serial\_port\_service, 730 socket\_acceptor\_service, 737 stream socket service, 796 windows::basic handle, 810 windows::basic\_random\_access\_handle, 820 windows::basic\_stream\_handle, 833 windows::random access handle service, 843 windows::stream\_handle\_service, 849 native\_type basic\_datagram\_socket, 205 basic\_raw\_socket, 269 basic\_serial\_port, 297 basic\_socket, 328 basic socket acceptor, 359 basic\_socket\_streambuf, 392 basic\_stream\_socket, 434 datagram\_socket\_service, 504 posix::basic\_descriptor, 664 posix::basic\_stream\_descriptor, 676 posix::stream\_descriptor\_service, 686 raw\_socket\_service, 694 serial\_port\_service, 731 socket\_acceptor\_service, 738 stream\_socket\_service, 796 windows::basic handle, 811 windows::basic\_random\_access\_handle, 821

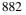

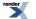

XML to PDF by RenderX XEP XSL-FO Formatter, visit us at http://www.renderx.com/

windows::basic\_stream\_handle, 833 windows::random\_access\_handle\_service, 844 windows::stream\_handle\_service, 849 netmask ip::address\_v4, 545 next\_layer buffered read stream, 471 buffered\_stream, 481 buffered\_write\_stream, 488 ssl::stream, 778 next\_layer\_type buffered\_read\_stream, 471 buffered\_stream, 481 buffered\_write\_stream, 489 ssl::stream, 778 non\_blocking\_io basic\_datagram\_socket, 205 basic\_raw\_socket, 269 basic\_socket, 328 basic\_socket\_acceptor, 359 basic\_socket\_streambuf, 392 basic\_stream\_socket, 434 posix::basic\_descriptor, 664 posix::basic\_stream\_descriptor, 676 posix::descriptor\_base, 681 socket\_base, 744 now time\_traits< boost::posix\_time::ptime >, 801 no\_delay ip::tcp, 603 no\_sslv2 ssl::basic\_context, 752 ssl::context\_base, 765 no\_sslv3 ssl::basic\_context, 752 ssl::context\_base, 765 no\_tlsv1 ssl::basic\_context, 752 ssl::context\_base, 765 null ssl::context\_service, 769 ssl::stream\_service, 788 numeric\_host ip::basic\_resolver\_query, 577 ip::resolver\_query\_base, 592 numeric\_service ip::basic\_resolver\_query, 577 ip::resolver\_query\_base, 592

## 0

open basic\_datagram\_socket, 206 basic\_raw\_socket, 270 basic\_serial\_port, 297 basic\_socket, 329 basic\_socket\_acceptor, 359 basic\_socket\_streambuf, 393

basic\_stream\_socket, 435 datagram\_socket\_service, 504 raw\_socket\_service, 694 serial\_port\_service, 731 socket\_acceptor\_service, 738 stream\_socket\_service, 796 operator endpoint\_type ip::basic\_resolver\_entry, 572 operator!= ip::address, 538 ip::address\_v4, 545 ip::address\_v6, 554 ip::basic\_endpoint, 561 ip::icmp, 581 ip::tcp, 604 ip::udp, 615 local::basic\_endpoint, 628 operator+ const\_buffer, 493 const\_buffers\_1, 496 mutable\_buffer, 649 mutable\_buffers\_1, 652 operator< ip::address, 538 ip::address\_v4, 546 ip::address\_v6, 554 ip::basic\_endpoint, 561 local::basic\_endpoint, 628 operator<< ip::address, 538 ip::address\_v4, 546 ip::address\_v6, 554 ip::basic\_endpoint, 561 local::basic\_endpoint, 628 operator<= ip::address\_v4, 546 ip::address\_v6, 554 operator= ip::address, 538 ip::address\_v4, 546 ip::address\_v6, 555 ip::basic\_endpoint, 562 local::basic\_endpoint, 629 operator== ip::address, 539 ip::address\_v4, 546 ip::address\_v6, 555 ip::basic\_endpoint, 562 ip::icmp, 581 ip::tcp, 604 ip::udp, 615 local::basic\_endpoint, 629 operator> ip::address\_v4, 547 ip::address\_v6, 555 operator>= ip::address\_v4, 547 ip::address\_v6, 555

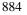

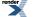

#### options ssl::basic\_context, 752 ssl::context\_base, 765 overflow basic\_socket\_streambuf, 394 basic\_streambuf, 453 overlapped\_ptr windows::overlapped\_ptr, 838

# Ρ

parity serial\_port\_base::parity, 725 passive ip::basic\_resolver\_query, 577 ip::resolver\_query\_base, 592 password\_purpose ssl::basic\_context, 752 ssl::context\_base, 765 path local::basic\_endpoint, 629 peek buffered\_read\_stream, 472 buffered\_stream, 481 buffered\_write\_stream, 489 ssl::stream, 778 ssl::stream\_service, 788 placeholders::bytes\_transferred, 654 placeholders::error, 654 placeholders::iterator, 654 poll io\_service, 523 poll\_one io\_service, 524 port ip::basic\_endpoint, 562 posix::stream\_descriptor, 681 post io\_service, 525 io\_service::strand, 531 prepare basic\_streambuf, 454 protocol ip::basic\_endpoint, 562 ip::icmp, 581 ip::tcp, 604 ip::udp, 615 local::basic\_endpoint, 630 local::datagram\_protocol, 633 local::stream\_protocol, 643 protocol\_type basic\_datagram\_socket, 207 basic\_raw\_socket, 271 basic\_socket, 330 basic\_socket\_acceptor, 361 basic\_socket\_streambuf, 394 basic stream socket, 436 datagram\_socket\_service, 504

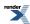

ip::basic\_endpoint, 562 ip::basic\_resolver, 567 ip::basic\_resolver\_entry, 572 ip::basic\_resolver\_query, 577 ip::resolver\_service, 595 local::basic\_endpoint, 630 raw\_socket\_service, 694 socket\_acceptor\_service, 738 stream\_socket\_service, 797

# Q

```
query
ip::basic_resolver, 567
query_type
ip::resolver_service, 596
```

# R

random\_access\_handle\_service windows::random\_access\_handle\_service, 844 raw\_socket\_service raw\_socket\_service, 694 rdbuf basic socket iostream, 367 read, 696 read\_at, 703 read\_some basic\_serial\_port, 298 basic\_stream\_socket, 436 buffered\_read\_stream, 472 buffered\_stream, 482 buffered write stream, 489 posix::basic\_stream\_descriptor, 676 posix::stream\_descriptor\_service, 686 serial port service, 731 ssl::stream, 779 ssl::stream\_service, 788 windows::basic\_stream\_handle, 833 windows::stream\_handle\_service, 849 read\_some\_at windows::basic\_random\_access\_handle, 821 windows::random\_access\_handle\_service, 844 read until, 709 receive basic\_datagram\_socket, 207 basic\_raw\_socket, 271 basic\_stream\_socket, 437 datagram\_socket\_service, 505 raw\_socket\_service, 695 stream\_socket\_service, 797 receive\_buffer\_size basic\_datagram\_socket, 209 basic raw socket, 273 basic\_socket, 330 basic\_socket\_acceptor, 361 basic\_socket\_streambuf, 394 basic\_stream\_socket, 440 socket\_base, 744

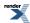

receive\_from basic\_datagram\_socket, 209 basic\_raw\_socket, 273 datagram\_socket\_service, 505 raw\_socket\_service, 695 receive\_low\_watermark basic datagram socket, 212 basic\_raw\_socket, 276 basic\_socket, 330 basic\_socket\_acceptor, 361 basic\_socket\_streambuf, 395 basic\_stream\_socket, 440 socket\_base, 744 release windows::overlapped\_ptr, 838 remote\_endpoint basic\_datagram\_socket, 212 basic\_raw\_socket, 276 basic\_socket, 331 basic\_socket\_streambuf, 395 basic\_stream\_socket, 441 datagram\_socket\_service, 505 raw\_socket\_service, 695 stream\_socket\_service, 797 reserve basic\_streambuf, 454 reset io service, 525 windows::overlapped\_ptr, 838 resize ip::basic\_endpoint, 563 local::basic\_endpoint, 630 resolve ip::basic\_resolver, 568 ip::resolver\_service, 596 resolver ip::icmp, 582 ip::tcp, 604 ip::udp, 615 resolver\_iterator ip::icmp, 583 ip::tcp, 605 ip::udp, 617 resolver\_query ip::icmp, 583 ip::tcp, 606 ip::udp, 617 resolver\_service ip::resolver\_service, 596 reuse\_address basic\_datagram\_socket, 213 basic\_raw\_socket, 277 basic\_socket, 332 basic\_socket\_acceptor, 362 basic\_socket\_streambuf, 396 basic\_stream\_socket, 442 socket\_base, 745 run

io\_service, 525 run\_one io\_service, 526

## S

scope\_id ip::address\_v6, 555 send basic\_datagram\_socket, 214 basic\_raw\_socket, 278 basic\_stream\_socket, 442 datagram\_socket\_service, 505 raw\_socket\_service, 695 stream\_socket\_service, 797 send\_break basic\_serial\_port, 299 serial\_port\_service, 731 send\_buffer\_size basic\_datagram\_socket, 216 basic\_raw\_socket, 280 basic\_socket, 332 basic\_socket\_acceptor, 362 basic\_socket\_streambuf, 397 basic\_stream\_socket, 445 socket\_base, 745 send\_low\_watermark basic\_datagram\_socket, 216 basic\_raw\_socket, 280 basic\_socket, 333 basic\_socket\_acceptor, 363 basic\_socket\_streambuf, 397 basic\_stream\_socket, 445 socket\_base, 746 send to basic datagram socket, 217 basic\_raw\_socket, 281 datagram\_socket\_service, 505 raw socket service, 695 serial\_port, 719 serial\_port\_service serial\_port\_service, 731 service basic\_datagram\_socket, 219 basic\_deadline\_timer, 231 basic io object, 233 basic\_raw\_socket, 283 basic\_serial\_port, 300 basic\_socket, 333 basic\_socket\_acceptor, 363 basic\_socket\_streambuf, 398 basic\_stream\_socket, 446 io\_service::service, 530 ip::basic\_resolver, 570 posix::basic\_descriptor, 664 posix::basic\_stream\_descriptor, 678 windows::basic handle, 811 windows::basic\_random\_access\_handle, 822

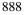

render

windows::basic\_stream\_handle, 835 service\_already\_exists service\_already\_exists, 732 service\_name ip::basic\_resolver\_entry, 572 ip::basic\_resolver\_query, 578 service type basic\_datagram\_socket, 219 basic\_deadline\_timer, 231 basic\_io\_object, 233 basic\_raw\_socket, 283 basic\_serial\_port, 300 basic\_socket, 333 basic\_socket\_acceptor, 363 basic\_socket\_streambuf, 398 basic\_stream\_socket, 446 ip::basic\_resolver, 570 posix::basic\_descriptor, 665 posix::basic\_stream\_descriptor, 678 ssl::basic\_context, 752 ssl::stream, 780 windows::basic\_handle, 811 windows::basic\_random\_access\_handle, 822 windows::basic\_stream\_handle, 835 setbuf basic\_socket\_streambuf, 399 set\_option basic\_datagram\_socket, 219 basic\_raw\_socket, 283 basic\_serial\_port, 300 basic\_socket, 334 basic\_socket\_acceptor, 364 basic\_socket\_streambuf, 398 basic\_stream\_socket, 446 datagram\_socket\_service, 506 raw\_socket\_service, 696 serial\_port\_service, 731 socket\_acceptor\_service, 738 stream\_socket\_service, 797 set\_options ssl::basic\_context, 753 ssl::context\_service, 769 set\_password\_callback ssl::basic\_context, 753 ssl::context\_service, 769 set\_verify\_mode ssl::basic\_context, 755 ssl::context\_service, 769 shutdown basic\_datagram\_socket, 220 basic\_raw\_socket, 284 basic\_socket, 335 basic\_socket\_streambuf, 399 basic\_stream\_socket, 447 datagram\_socket\_service, 506 raw\_socket\_service, 696 ssl::stream, 781 ssl::stream\_service, 788

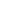

stream\_socket\_service, 798 shutdown\_service datagram\_socket\_service, 506 deadline\_timer\_service, 513 ip::resolver\_service, 596 posix::stream\_descriptor\_service, 686 raw socket service, 696 serial\_port\_service, 732 socket\_acceptor\_service, 738 ssl::context\_service, 770 ssl::stream\_service, 789 stream\_socket\_service, 798 windows::random\_access\_handle\_service, 844 windows::stream\_handle\_service, 850 shutdown\_type basic\_datagram\_socket, 222 basic\_raw\_socket, 285 basic\_socket, 336 basic\_socket\_acceptor, 365 basic\_socket\_streambuf, 401 basic\_stream\_socket, 448 socket\_base, 746 single\_dh\_use ssl::basic\_context, 756 ssl::context\_base, 766 size basic\_streambuf, 454 ip::basic\_endpoint, 563 local::basic\_endpoint, 630 socket ip::icmp, 584 ip::tcp, 607 ip::udp, 618 local::datagram\_protocol, 633 local::stream\_protocol, 643 socket\_acceptor\_service socket\_acceptor\_service, 738 ssl::context, 761 stop io\_service, 527 stop\_bits serial\_port\_base::stop\_bits, 727 store serial\_port\_base::baud\_rate, 722 serial\_port\_base::character\_size, 723 serial\_port\_base::flow\_control, 724 serial\_port\_base::parity, 725 serial\_port\_base::stop\_bits, 727 strand, 789 io\_service::strand, 532 stream ssl::stream, 781 streambuf, 798 stream\_descriptor\_service posix::stream\_descriptor\_service, 686 stream\_handle\_service windows::stream\_handle\_service, 850 stream\_service

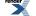

ssl::stream\_service, 789
stream\_socket\_service
stream\_socket\_service, 798
subtract
time\_traits< boost::posix\_time::ptime >, 801
sync
basic\_socket\_streambuf, 401

# Т

time\_type basic\_deadline\_timer, 231 deadline\_timer\_service, 513 time\_traits< boost::posix\_time::ptime >, 801 to\_bytes ip::address\_v4, 547 ip::address\_v6, 556 to\_posix\_duration time\_traits< boost::posix\_time::ptime >, 802 to\_string ip::address, 539 ip::address\_v4, 547 ip::address\_v6, 556 to\_ulong ip::address\_v4, 547 to\_v4 ip::address, 540 ip::address\_v6, 556 to\_v6 ip::address, 540 traits\_type basic\_deadline\_timer, 231 deadline\_timer\_service, 513 transfer\_all, 802 transfer\_at\_least, 802 type ip::icmp, 588 ip::tcp, 611 ip::udp, 622 local::datagram\_protocol, 637 local::stream\_protocol, 647 serial\_port\_base::flow\_control, 724 serial\_port\_base::parity, 725 serial\_port\_base::stop\_bits, 727

# U

underflow basic\_socket\_streambuf, 401 basic\_streambuf, 454 use\_certificate\_chain\_file ssl::basic\_context, 756 ssl::context\_service, 770 use\_certificate\_file ssl::basic\_context, 756 ssl::context\_service, 770 use\_private\_key\_file ssl::basic\_context, 757 ssl::context\_service, 770 use\_rsa\_private\_key\_file ssl::basic\_context, 758 ssl::context\_service, 770 use\_service, 803 io\_service, 527 use\_tmp\_dh\_file ssl::basic\_context, 759 ssl::context\_service, 770

# V

```
v4
  ip::icmp, 588
  ip::tcp, 611
  ip::udp, 622
v4_compatible
  ip::address_v6, 556
v4_mapped
  ip::address_v6, 556
  ip::basic_resolver_query, 578
  ip::resolver_query_base, 592
v6
  ip::icmp, 589
  ip::tcp, 612
  ip::udp, 623
value
  boost::system::is_error_code_enum< boost::asio::error::addrinfo_errors >, 864
  boost::system::is_error_code_enum< boost::asio::error::basic_errors >, 864
  boost::system::is_error_code_enum< boost::asio::error::misc_errors >, 865
  boost::system::is_error_code_enum< boost::asio::error::netdb_errors >, 865
  boost::system::is_error_code_enum< boost::asio::error::ssl_errors >, 865
  is_match_condition, 624
  is_read_buffered, 624
  is_write_buffered, 625
  serial port base::baud rate, 722
  serial_port_base::character_size, 723
  serial_port_base::flow_control, 724
  serial_port_base::parity, 726
  serial_port_base::stop_bits, 727
value_type
  const_buffers_1, 497
  mutable_buffers_1, 652
  null_buffers, 654
verify_client_once
  ssl::basic_context, 760
  ssl::context base, 766
verify_fail_if_no_peer_cert
  ssl::basic_context, 760
  ssl::context_base, 766
verify mode
  ssl::basic_context, 761
  ssl::context_base, 766
verify_none
  ssl::basic_context, 761
  ssl::context_base, 766
verify peer
  ssl::basic context, 761
```

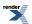

ssl::context\_base, 766

## W

wait basic\_deadline\_timer, 231 deadline\_timer\_service, 514 windows::random\_access\_handle, 839 windows::stream\_handle, 844 work io\_service::work, 534 wrap io\_service, 527 io\_service::strand, 532 write, 850 write\_at, 857 write\_some basic\_serial\_port, 301 basic\_stream\_socket, 449 buffered\_read\_stream, 473 buffered\_stream, 482 buffered\_write\_stream, 490 posix::basic\_stream\_descriptor, 678 posix::stream\_descriptor\_service, 686 serial\_port\_service, 732 ssl::stream, 782 ssl::stream\_service, 789 windows::basic\_stream\_handle, 835 windows::stream\_handle\_service, 850 write\_some\_at windows::basic\_random\_access\_handle, 823 windows::random\_access\_handle\_service, 844